**POLSKI E TOWARZYSTW O MECHANIK I TEORETYCZNE J I STOSOWANE <sup>J</sup>**

<u> 1700 </u>

PL ISSN 0079-3701

**Totake GM** 

521

# MECHANIKA **TEORETYCZNA** I S T O S OWA NA

KWARTALNIK TOM 25 • ZESZYT 1-2

**PAŃSTWOW E WYDAWNICTW O NAUKOW E**

**WARSZAW A i98 7**

## SPIS TREŚCI

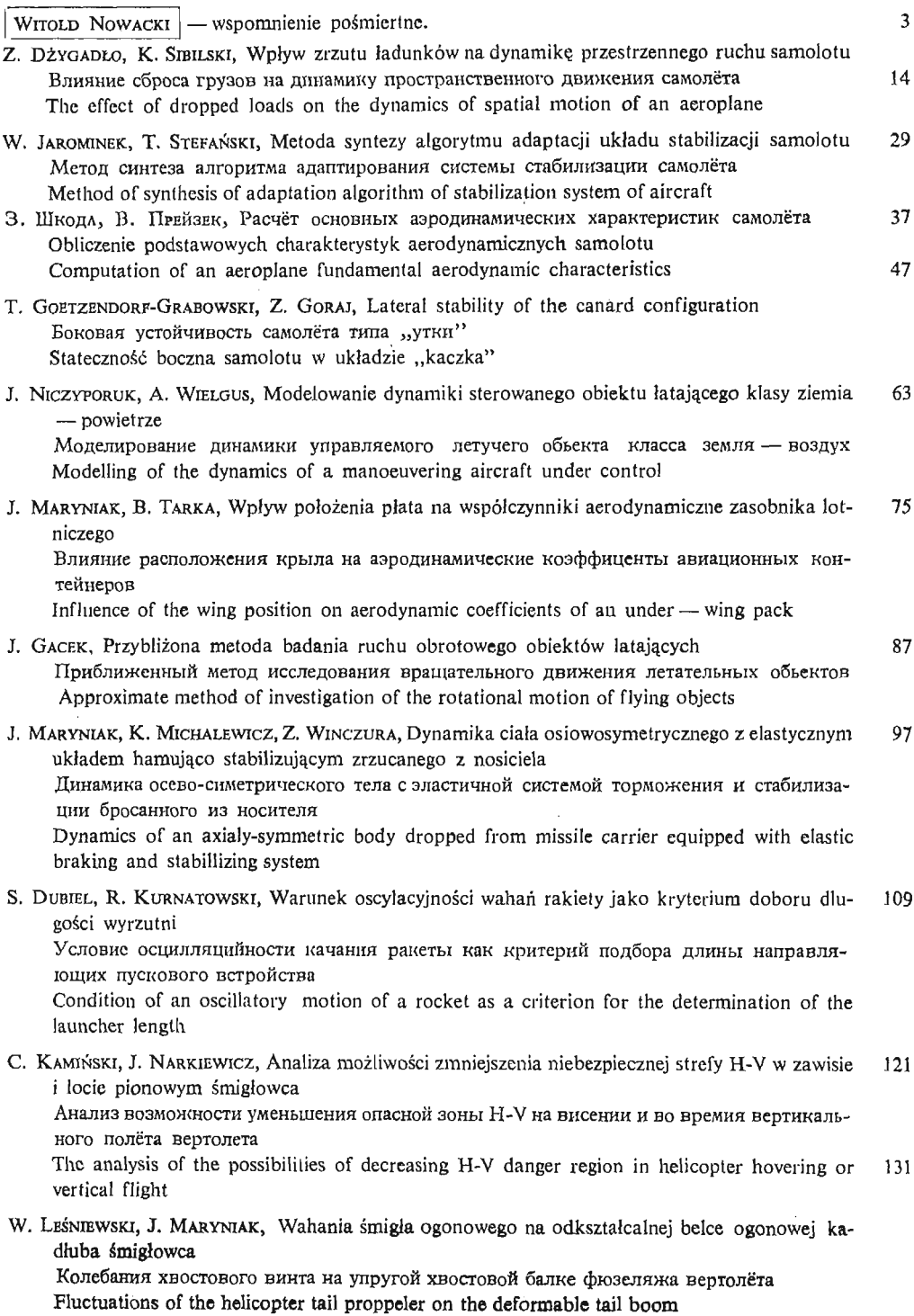

**T a**

 $\sim$   $\lesssim$ 

POLSKI E TOWARZYSTW O MECHANIK I TEORETYCZNEJ I STOSOWANEJ

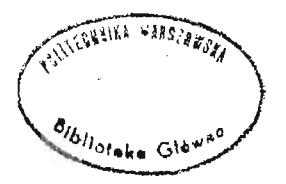

## MECHANIKA **TEORETYCZNA** I STOSOWANA

TOM 25 • ZESZYT 1-2

Artykuły z II Konferencji "Mechanika w lotnictwie" Warszawa 1986

WARSZAWA 1987 PAŃSTWOW E WYDAWNICTW O NAUKOW E

 $\sim$   $\sim$ 

#### MECHANIKA TEORETYCZNA I STOSOWANA

poświęcona jest pracom przeglądowym, oryginalnym naukowym pracom teoretycznym i doświadczalnym, komunikatom naukowym i bibliografii najważniejszych pozycji wy dawniczych. Zawiera również sprawozdania z działalności Towarzystwa, kongresów, konferencji i sympozjów naukowych

## THEORETICAL AND APPLIED MECHANICS

is devoted to surveys, original theoretical and experimental papers, scientific informa tion and bibliography of important current editions. It contains also reports on the Polish Society for Theoretical and Applied Mechanics activities, on Congresses, Conferences and Symposia

## \* TEOPETHHECKAA **M** HPHKJA**JHAA MEXAHMKA**

содержит обзорные работы, оригинальные теоретические и экспериментальные работы, краткие научные сообщения, библиографические обзоры новых печатных работ, отчеты о деятельности Польского Общества Теоретической и Прикладной Механики, сведения о научных конгрессах и конференциях

#### KOMITET REDAKCYJN Y

MAREK DIETRICH—PRZEWODNICZĄCY, ZBIGNIEW DŻYGADŁO, JANUSZ ELSNER, STANISŁAW J. GDULA, IGOR KISIEL, ZENON MRÓZ, BOGDAN SKALMIERSKI, PIOTR WILDE, JÓZEF WOJNAROWSKI, MICHAŁ ŻYCZKOWSKI, ZBIGNIEW OLESIAK—REDAKTOR NACZELNY, STANISŁAW DUBIEL—REDAKTOR JACEK STUPNICKI—REDAKTOR, ANDRZEJ TYLIKOWSKI—REDAKTOR, CZESŁAW WOŹNIAK—REDAKTOR EWA KOISAR—SEKRETARZ

Kwartalnik ukazuje się przy pomocy finansowej PAN

#### REDAKCJA

00-901 W a r s z a w a, PKiN, Sala Kongresowa, pokój 309, tel. 20-02-11, wewn. 2268

Nakład 610. Ark. wydawniczych 23,25. Ark. drukarskich 20,0. Papier offs. mat. kl. IV, 71 g. 70×100.<br>Oddano do składania 10.XI.1986 r. Druk ukończono w styczniu 1988 r. Zam. 3062/86. Cena zł 280,—

Drukarnia im. Rewolucji Październikowej, Warszawa

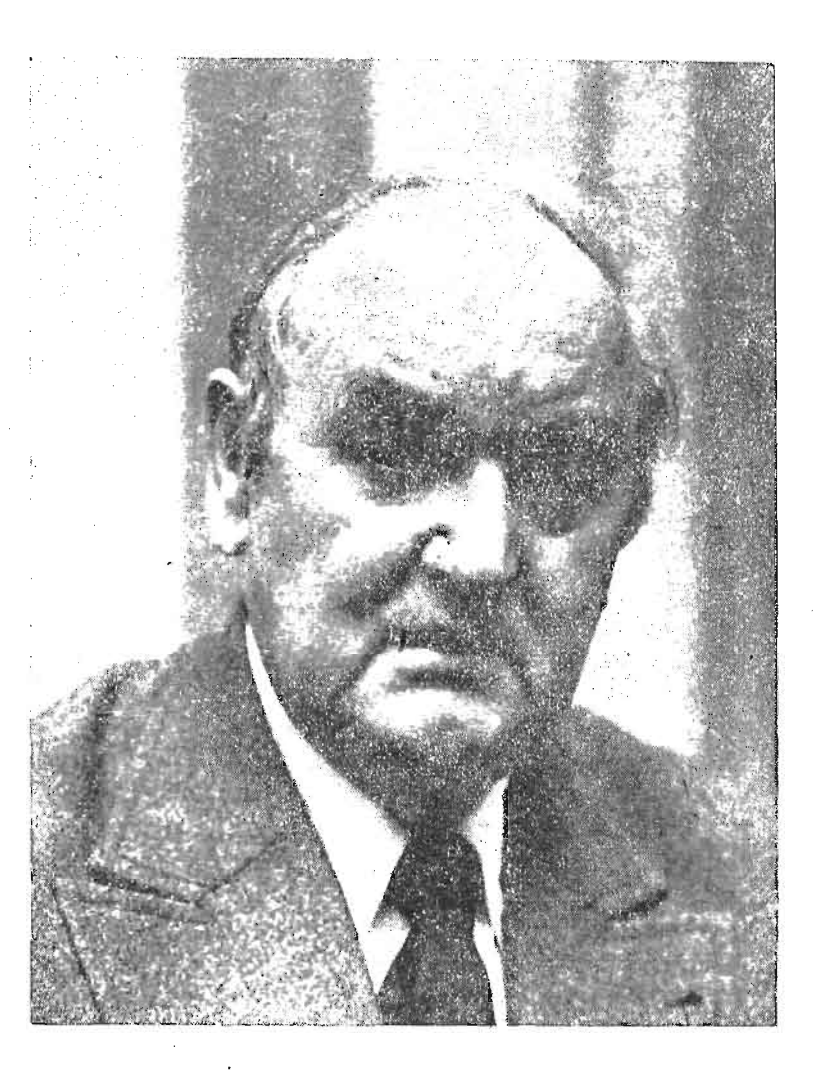

#### PROFESOR WITOLD NOWACKI

191 l-lipiec-20 - 1986-sierpień-23

Odszedł od nas, po długiej chorobie, Profesor Witold Nowacki. Należał On do nie licznego grona wielkich mechaników współczesnych.

Był Docentem i Profesorem Politechniki Gdańskiej (1945-52), Profesorem Politech niki Warszawskiej (1952 -1955) i Uniwersytetu Warszawskiego (1955 -1981) i Dyrek torem Instytutu Mechaniki U.W. (1969 -1978). W Polskiej Akademii Nauk pełnił obo wiązki Sekretarza Wydziału IV-Nauk Technicznych (1952 - 1957), Zastępcy Sekretarza Naukowego PAN (1957 1966), Sekretarza Naukowego (1966-68), Wiceprezesa **(1968** - 1977) i Prezesa PAN (1977-1980). Był zastępcą członka i członkiem KCPZPR (odpowiednio 1967-69 i 1974 - 1980).

W uznaniu swoich osiągnięć naukowych, które zostały zebrane w ponad 200 pracach naukowych i licznych monografiach tłumaczonych na języki obce (angielski, rosyjski, francuski, niemiecki, chiński, czeski, serbsko-chorwacki i rumuński) otrzymał 10 dokto ratów honorowych uczelni polskich i zagranicznych, nagrody państwowe I i II stopnia. Był członkiem zagranicznych Akademii Nauk, członkiem honorowym towarzystw nau kowych. Odznaczony Orderem Budowniczych Polski Ludowej, Orderem Sztandaru Pracy I klasy, Krzyżem Komandorskim z Gwiazdą Orderu Odrodzenia Polski i innymi odznaczeniami. Wyróżniony tytułem honorowym "Zasłużony Nauczyciel PRL". W latach pięćdziesiątych Profesor Witold Nowacki był inicjatorem powołania towarzystw nauko wych przy Wydziale IV-Nauk Technicznych Polskiej Akademii Nauk, nasze Towa rzystwo było chronologicznie pierwszym. W latach 1958 - 1968 był wiceprezesem PTMTS, a w uznaniu Jego wielkich zasług dla nauki polskiej i naszego Towarzystwa w czerwcu 1971 nadane Mu zostało członkostwo honorowe PTMTS. Zmarły był członkiem kilku komitetów redakcyjnych czasopism krajowych i zagranicznych, w tym Komitetu Redak cyjnego Mechaniki Teoretycznej i Stosowanej.

Pogrzeb Profesora Witolda Nowackiego odbył się dnia 28 sierpnia 1986 na Cmentarzu Powązkowskim w Warszawie. Po mszy św. w kościele św. K. Boromeusza wyruszył tłumny orszak pogrzebowy, w którym oprócz najbliższej Rodziny Zmarłego, przyjaciół, kolegów i uczniów uczestniczyli przedstawiciele najwyższych władz partyjnych i państwowych, uczelni i placówek naukowych z całego Kraju. Obecni byli: członek Biura Politycznego KC PZPR profesor Tadeusz Porębski, wicepremier Manfred Gorywoda i były Przewod niczący Rady Państwa PRL profesor Henryk Jabłoński. Przemówienia wygłosili profeso rowie: Jan Karol Kostrzewski — Prezes Polskiej Akademii Nauk, Wojciech Szczepiń ski — Przewodniczący Komitetu Mechaniki PAN, Zbigniew Olesiak — w imieniu wy działu Matematyki, Informatyki i Mechaniki Uniwersytetu Warszawskiego, Marek So kołowski — w imieniu uczniów Profesora Nowackiego. Kompania honorowa Wojska Polskiego oddała honory wojskowe, a orkiestra odegrała marsz żałobny Fryderyka Cho pina.

Uczestnicy XXVI Polskiej Konferencji Mechaniki Ciała Stałego w Sobieszewie (1986-09, 8 - 13) uczcili pamięć profesora Witolda Nowackiego, honorowego przewodniczącego Konferencji. Wspomnienie o Zmarłym wygłosił w języku angielskim profesor Henryk Zorski.

Czcimy pamięć wielkiego uczonego, mądrego i dobrego człowieka, przyjaciela, opie kuna naukowego i nauczyciela wielu mechaników kilku pokoleń.

*Redakcja*

## **Przemówienie Prezesa Polskiej Akademii Nauk profesora Jana Karola** Kostrzewskiego

Kroniki naszej nauki zapiszą śmierć Profesora Nowackiego jako bolesną stratę, a mechanika polska otoczy Jego postać żałobną wstęgą, w tej bowiem dziedzinie strata jest najbardziej bolesna i niepowetowana. Z pola długoletniej i niezwykle bogatej działalności naukowej, organizacyjnej, dydaktycznej i społecznej, odchodzi człowiek obdarzony nie zwykłą siłą twórczą, wzór Uczonego, Nauczyciela, Organizatora nauki.

Wśród światowej społeczności pracowników nauki jest grupa uczonych o autorytecie najwyższym. Należał do nich Profesor Witold Nowacki, jeden z tych wielkich w nauce polskiej i światowej.

Dorobek naukowy obejmujący liczne monografie i podręczniki oraz około 200 prac z różnych działów mechaniki teoretycznej i stosowanej daje pojęcie o Jego talencie twór czym. Lecz nie sam talent tworzy wielkie dzieło, również i cechy charakteru. Profesor Witold Nowacki nawet w najtrudniejszych warunkach umiał dostosować się do okresu i miejsca, w którym żył.

Urodzony w 1911 roku spędził dzieciństwo w zaborze pruskim. Dojrzewał i uczył si w okresie międzywojennym, kończąc w 1934 r. studia na Politechnice Gdańskiej. Po zakończeniu służby wojskowej ze stopniem podporucznika rezerwy wojsk saperskich, rozpoczął prace zawodową inżyniera konstruktora, biorąc udział w budowie wielu gmachów w Gdyni. W wieku 26 lat kierował budową wielkiej hali fabryki samolotów w Mielcu. Już wtedy wykazywał dużą wiedzę, intuicję inżynierską i dojrzałą odwagę konstruktora.

Rok 1939 przerywa świetnie zapowiadającą się karierę inżyniera konstruktora. W atmosferze niezwykłych czasów, w których przyszło mu żyć, zaczyna się również w niezwykły sposób Jego kariera naukowa. Uwięziony na 5 lat w niemieckim obozie jenieckim, podejmuje intensywną pracę naukową, a jednocześnie wykłada i uczy innych.

Jedną z wielu napisanych w tym okresie prac przedstawia w 1945 roku jako rozprawę doktorską, a drugą, w grudniu tego samego roku, jako rozprawe habilitacyjną. Podejmuje pracę w Politechnice Gdańskiej, gdzie pozostaje przez 7 lat. Prowadzi działalność dydaktyczną, pisze rozprawy i podręczniki, współdziała w tworzeniu instytucji naukowych, towarzystw i czasopism. W 1952 r. zostaje powołany na członka korespondenta, a w 1956 r. na członka rzeczywistego PAN. W latach 1952 - 1955 jest kierownikiem Katedry w Poli technice Warszawskiej, od 1955 r. pracuje w Uniwersytecie Warszawskim obejmując w 1969 r. funkcję dyrektora Instytutu Mechaniki. Jednocześnie, przez prawie 30 lat pozostaje w kierownictwie Akademii, zajmując kolejno stanowiska: sekretarza Wydziału Nauk Technicznych, zastępcy sekretarza naukowego, sekretarza naukowego, wiceprezesa, a w latach 1978 -1980 prezesa PAN.

Wniósł wielki i trwały wkład do nauki polskiej: rozwój sieci placówek naukowych Akademii, opracowanie wielotomowych serii monograficznych w dziedzinie nauk tech nicznych, rozwój czasopiśmiennictwa naukowego, organizacja prac nad opracowaniem ekspertyz. Wśród najbardziej aktywnych brał udział w kształtowaniu koncepcji i programu rozwoju Polskiej Akademii Nauk, w określeniu jej roli i miejsca w organizacji nauki pol skiej, w realizacji jej odpowiedzialnych zadań.

W tym samym czasie powstawały Jego najważniejsze prace naukowe i najważniejsze monografie. Udział Profesora Witolda Nowackiego w tworzeniu nauki i osiągnięcia w tej dziedzinie są imponujące. Wpłynął na rozwój swej dyscypliny. Jest autorem wizji kształtujących postać nauk mechanicznych, nowatorskiej koncepcji, hipotez, teorii oraz metod rozwiązywania wielu problemów z mechaniki ciał odkształcalnych:

— z teorii sprężystości,

— termosprężystości,

— z dziedziny ośrodków mikropolarnych,

— oraz pól sprzężonych.

Zainteresowania naukowe wybiegały poza mechanikę i obejmowały również zagadnienia pól elektromagnetycznych.

W sferze oddziaływania Mistrza, nacechowanego ujmującą prostotą i życzliwością oraz zainteresowanego naukowym rozwojem młodych pracowników, wykształcił si liczny zastęp Jego uczniów, z których wielu zajęło już wybitną pozycję w nauce. Oddziaływanie Jego twórczej siły autorytetu naukowego przechodziło i na współpracowników integrując szerokie środowisko mechaników polskich, oraz wpływając na utrzymanie atmosfery rzetelnej pracy i zainteresowania twórczym poszukiwaniem. .

Ceniliśmy Profesora Witolda Nowackiego za Jego sposób bycia — naturalny, pełen życzliwości, wyrozumiałości i dobroci. Szanowaliśmy Profesora za cechy Jego osobo wości — za charakter, szlachetne serce, wielką prostolinijność, za pełną spokojnej godności osobistej skromność człowieka rzeczywiście wielkiego.

Kochał muzykę i wyczuwało się też w Jego usposobieniu harmonię oraz zrównoważenie, które to cechy pozwalały Mu zachować spokój w sytuacjach trudnych i często bolesnych.

Zasługi dla nauki i naszego kraju nagrodzone zostały indywidualnymi Nagrodami Państwowymi I stopnia, wieloma orderami, które uwieńczył Order Budowniczego Polski Ludowej.

Celem Jego życia była nauka, prawda i poznanie. W nauce też szukał zawsze oparcia i ucieczki w najtrudniejszych chwilach życia. Był typem uczonego, oddanego bez reszty pracy badawczej, nie zabiegającego o zaszczyty i rozgłos. Uznanie hojne i zasłużone przy chodziło samo. Otrzymał członkostwo Austriackiej, Bułgarskiej, Czechosłowackiej Aka demii Nauk oraz Królewskiego Towarzystwa w Edynburgu, tytuł doktora honoris causa politechniki w Gdańsku, Łodzi, Poznaniu, Sztokholmie i Warszawie oraz uniwersytetów w Glasgow, Grenoble, Liege i Warszawie; powierzono Mu na lata 1978 - 1982 funkcj prezesa Międzynarodowego Towarzystwa Współdziałania Mechaniki Teoretycznej i Sto sowanej.

W obliczu bolesnej dla nas śmierci i niepowetowanej straty jak również wobec całego, dokonanego już życia, które toczyło się

— poprzez wysiłki i pracę dla nauki, kraju i społeczeństwa,

— poprzez katastrofy, gorycz klęski wojennej i niewolę;

wobec życia pełnego osiągnięć, zasług i chwały, ale nie pozbawionego również i tragizmu, stajemy w postawie pełnej czci.

**Dzieło** Profesora Witolda Nowackiego będzie trwałe. Nauka polska i światowa widzie będzie w tym Uczonym wielką część rozwoju i zdobyczy mechaniki w okresie jej bujnego rozwoju, widzieć w nim będzie dowód ile jednostka potrafi zdobyć dla nauki, ile zyskać uznania i szacunku, jeśli talent swój wspierać będzie wielką pracowitością, wytrwałością, rzetelnością, dociekliwością badawczą i uporem zmierzającym do celu. Będziemy również w nim dostrzegać wzór jak własne osiągnięcia naukowe mnożyć można przez oryginalne, już owocujące prace swoich uczniów.

Swym dziełem i przykładem jak pracować i żyć dla nauki Profesor Witold Nowacki oddziaływać będzie na klimat intelektualny i moralny nauki polskiej, patronować poczynaniom naszej korporacji uczonych oraz pracy następnych pokoleń.

W imieniu Prezydium Polskiej Akademii Nauk, w imieniu całej społeczności akade mickiej żegnam Profesora Witolda Nowackiego.

Łączymy się w bólu z rodziną zmarłego, z Jego Małżonką, dziećmi, wnukami i przyjaciółmi. Prosze łaskawie przyjąć nasze najbardziej serdeczne wyrazy współczucia.

Cześć Jego pamięci!

## **Przemówienie Przewodniczącego Komitetu Mechaniki PAN profesora Wojciecha** Szczepińskiego

Przypadł mi w udziale smutny obowiązek pożegnania w imieniu Komitetu Mechaniki i całej naukowej społeczności mechaników polskich i członków IV Wydziału PAN wiel kiego uczonego, honorowego przewodniczącego Komitetu Mechaniki, członka rzeczy wistego PAN prof. Witolda Nowackiego. Profesor Nowacki położył ogromne zasługi dla rozwoju nauk mechanicznych w Polsce, był wybitnym twórcą nauki, a jednocześnie inspiratorem i organizatorem wielu przedsięwzięć naukowych, wydawniczych i szkoleniowych o podstawowym znaczeniu dla rozwoju nauk mechanicznych. Był wieloletnim aktywnym członkiem Komitetu Mechaniki będąc w nim najwyższym autorytetem.

Profesor Witold Nowacki był wielkim twórca nauki na skale światowa w zakresie mechaniki ciała stałego. Jego osiągnięcia w zakresie teorii< sprężystości, termosprężystości, teorii pól sprzężonych i mechaniki budowli są zaliczane do fundamentalnych prac w swojej dziedzinie. Były cytowane setki razy w literaturze światowej. Pozostawił po sobie trwały pomnik w postaci licznych monografii zaliczanych do klasycznych pozycji literatury naukowej. Były one wielokrotnie wydawane w językach obcych. Fundamentalna mono grafia "Termosprężystość" doczekała się kilku wydań zagranicznych i jest zaliczana do najważniejszych pozycji literatury w swej dziedzinie.

Profesor Witold Nowacki stworzył bardzo silną i prężną szkołę naukową znaną na świecie pod nazwą Polskiej Szkoły Mechaniki. Niezwykłe zalety jego charakteru związały z nim na trwałe ludzi o wielkich zdolnościach. Jego wychowankowie są dziś profesorami, a wielu z nich osiągnęło autorytet międzynarodowy. Swą obecną pozycję zawdzięczają oni w znacznej mierze opiece, inspiracji i zachęcie prof. Nowackiego, którego główną troska było dobro i rozwój młodych pracowników nauki.

Profesor Witold Nowacki pozostanie w pamięci całej naukowej społeczności me chaników polskich jako niezwykle życzliwy i serdeczny opiekun.

Żegnamy z bólem wielkiego uczonego o ogromnych zasługach dla rozwoju nauki polskiej łącząc się w bólu z Rodziną Zmarłego.

## **Przemówienie prof. Zbigniewa Olesiaka w imieniu Wydziału Matematyki Informatyki i Mechaniki Uniwersytetu Warszawskiego**

Żegnamy Człowieka mądrego i dobrego. Człowieka, którego dobroć była kształtowana mądrością, potrzebą rozwoju wiedzy i życzliwością wobec kolegów, współpracowników **i** uczniów.

W czasie wojny, w oficerskim obozie jenieckim Witold Nowacki nie tylko zajął si studiami naukowymi, w wyniku których powstały oryginalne prace naukowe, doktorat i habilitacja, ale również dokształcaniem kolegów oficerów w przedmiotach matematycznych i mechanice budowli. Kilku z nich zostało, po wyzwoleniu, profesorami wyższych uczelni.

W okresie pracy na Politechnice Gdańskiej nie tylko pracował naukowo, zajmował sie administracja Uczelni i opiekował rozwojem naukowym młodszych kolegów, ale również zorganizował biuro projektowe przy katedrze Mechaniki Budowli oraz był inicjatorem założenia i wydawcą czasopisma Archiwum Mechaniki Stosowanej, wydawanego w owym czasie z funduszy Katedry, a obecnie najbardziej poczytnego za granicą polskiego czasopisma naukowego z dziedziny mechaniki.

Po przeniesieniu się do Warszawy w roku 1952 zajął się nie tylko pracą organizacyjną w Polskiej Akademii Nauk i bogatą działalnością naukową, ale również dydaktyką na Politechnice Warszawskiej, a od roku 1955 przez 26 lat na naszym Uniwersytecie War szawskim. Wielu młodych ludzi mogło dzięki Jego poparciu wyjechać za granicę by nawiązać kontakty międzynarodowe i wrócić z pomysłami i ideami do nowych prac naukowych. W czasie, gdy inni uzupełniali wiedzę za granicą Profesor Witold Nowacki pracował w Kraju mimo licznych zaproszeń objęcia wykładów na uczelniach zagranicznych, przyjeżdżali natomiast do Niego młodzi ludzie na staże i by bronić stopni naukowych.

Jego pomysłem była próba zorganizowania w Warszawie międzynarodowego Instytutu Mechaniki krajów socialistycznych, a gdy okazało się to niemożliwe przyczynił się wydatnie do powstania Międzynarodowego Ośrodka Nauk Mechanicznych (C.I.S.M.) w Udine we Włoszech.

Jego idea było powołanie do życia przy Wydziale IV — Nauk Technicznych czterech towarzystw naukowych, w tym chronologicznie pierwszego z nich Polskiego Towarzystwa Mechaniki Teoretycznej i Stosowanej. Te inicjatywy organizacyjne miały na celu ułatwie nie, zwłaszcza młodym adeptom mechaniki, rozwoju naukowego, kontaktów ze współ czesną nauką światowa i upowszechnianie osiągnieć naukowych.

Po przejściu na emeryturę w r. 1981 Uniwersytet Warszawski i Politechnika Warszawska uhonorowały Go najwyższymi stopniami naukowymi doktora honoris causa. Był to wtedy ósmy i dziewiąty przyznany Mu doktorat honorowy.

Do ostatnich chwil życia, mimo ciężkiej choroby Profesor Witold Nowacki pracował twórczo i przewodniczył Radzie Naukowej Instytutu Mechaniki Uniwersytetu Warszaw skiego troszcząc się o osiągnięcia naukowe młodszych kolegów i uczniów.

Z odejściem Profesora Witolda Nowackiego, jednego z wielkich mechaników współ czesnych, skończyła się epoka rozwoju mechaniki w Polsce związana z Jego Imieniem.

Kochany Profesorze! Będzie nam strasznie brak Twojej mądrości, dobroci i życzli wości, których nam tak szczerze użyczałeś.

Cześć Twojej Pamięci!

## **Przemówienie prof. Marka Sokolowskiego** wygłoszone w **imieniu uczniów**

Moi przedmówcy powiedzieli już bardzo dużo o Profesorze Nowackim, o Jego działalności i zasługach dla nauki polskiej. Chciałbym tu dodać jeszcze kilka słów w imieniu kilku zapewne tysięcy inżynierów, którzy czują się uczniami Profesora, słuchali Jego wykładów i uczyli się z Jego książek i podręczników; w imieniu kilkuset mechaników ciała stałego i pracowników nauki, dla których Jego prace lub wskazówki stanowiły główną siłę napędową działalności badawczej; w imieniu kilkudziesięciu profesorów i docentów, których cała kariera naukowa, od asystenta poczynając, przebiegła bezpo średnio pod Jego czujnym okiem i z Jego inspiracji.

Myślę, że Profesor zostawił nas nie tylko pogrążonych w głębokim żalu, ale i z poczu ciem pewnego niespłaconego długu: przez całe swe niezwykle pracowite życie więcej z siebie dawał niż przyjmował od swoich uczniów, niż byliśmy mu w stanie oddać. Dysponował, zdawało się nieprzebranymi zasobami i energii, i pomysłowości, i entuzjazmu, i zwykłej ludzkiej życzliwości i serdeczności. Co dziwniejsze, wydawało się że ma więcej od nas czasu, czasu którego nigdy nam nie żałował. Na żadnym etapie swej wielkiej drogi życiowej nie miał w sobie nic z dostojnika i każdego dnia był gotów do udzielenia nam swej rady lub pomocy.

Truizmem była by deklaracja, że my, Jego uczniowie, pamiętać Go będziemy zawsze. Sądzę, że jedynym godnym sposobem spłacenia tego zaciągniętego przez nas długu będzie nasza wytężona praca prowadzona do końca naszych dni.

Od jutra wracajmy do naszych instytutów i uczelni, do naszych warsztatów pracy i działajmy ze zdwojoną energią; takiej rady by nam zapewne Profesor dziś udzielił.

## **Wspomnienie wygłoszone przez profesora Henryka Zorskiego na XXVI Polskiej Konferencji Ciała Stałego** w **Sobieszewie**

Ladies and Gentlemen

This is the first Polish Solid Mechanics Conference without Professor Witold Nowacki who together with Professor Wacław Olszak created these conferences and the Polish school of Continuum Mechanics. He was not always present at our conferences, sometimes in view of a heavy load in the administration of the Polish Academy of Sciences and more recently due to bad health. His work however and his ideas have always had a profound influence on our research, lectures and discussions.

ì.

It is both easy and difficult to speak about Witold Nowacki; easy because he has done so much and difficult because many years are necessary to really understand and appreciate his work. It is a rare event in science that one man creates so much in a relatively short time.

Many times his students and followers wondered what were the reasons behind the enormous influence Witold Nowacki had on Polish mechanics and on people who had the privilege to know him and to work with him. Of course he was an eminent scientist who created new qualities in mechanics and whose deep understanding of the physics and mathematics of the problem led to new and important results. However, equally important were his qualities as a man: his integrity, honesty and an extremely friendly attitude towards younger people. His enthusiasm for research was infectious and no formal discipline and spectacular planning were necessary: simply a special atmosphere was generated and its attraction was sufficiently strong to gather in Warsaw talented people from many countries. He enjoyed working with his students and was genuinely happy when they published good papers, received degrees and titles. Every discussion with Witold Nowacki was an event; one might disagree with him (usually it turned out that he was right) but one always felt the depth of his knowledge and his creative, force. One also knew that his aims were absolutely honest, namely to advance and promote science. He never paid attention to publicity and fame. The fame-translations of his monographs into many languages, many prizes, membership of academies and doctorates honoris causa, came deservedly but naturally as an expression of appreciation of his published work and the results of the school he created.

Some of us recall the beginnings of thermoelasticity, perhaps the most important field of research in Witold Nowacki's life. It all started with informal discussions and one or two papers, regarded by some people as too abstract since they contained mathematics little known at that time and far from easy. Witold Nowacki who always listened with attention to other people did not bother with this kind of criticism, for he understood well the power of the new tools and the necessity of using them in modern mechanics. Although an engineer by education and a designer of many structures which still exist in Poland, he mastered new mathematical theories and introduced them to mechanics. The future proved how right he was; however when one reads his old now classical papers, one readily observes another characteristic feature of Witold Nowacki's work, namely a permanent connection with real physical problems, existing materials and structures. Mathematics for him was a powerful language and a way to put into precise form basic physical ideas.

The future proved the importance of his work in other branches of mechanics as well. In the Theory of Structures he not only used new methods but formulated and solved problems which at that time seemed to be of little importance and turned out to be fundamental for modern structures. In the Theory of Coupled Fields, the subject he became interested in about twenty years ago and continued to work on almost until the end, he predicted numerous interesting phenomena and constructed a sound theory of linear behaviour. One could go on for a long time enumerating his achievements.

Witold Nowacki was not only a scientist, he was also a wonderful teacher; he started his research and teaching career in a P.O.W. camp in the early forties (he was thirty years old then, a very late start for a theoretician) where he wrote his first papers and organized courses on mechanics and mathematics. He taught others and studied by himself; consequently within a few months after the end of the war he defended his doctor's and habilitation theses and quickly received the title of Professor. In the next forty years he educated generations of engineers and applied mathematicians, wrote excellent text books and took a very active part in promoting younger scientists. He had a style in teaching as well as in research: in his teaching and writing, his physics was clear and his mathematics precise, conveying to his students the necessity of independent thinking and studying the classics.

It may sound paradoxical but in a sense he carried out his research and teaching in his spare time, for most of his time was devoted to the organization of science, a very time consuming and nerve racking business, especially in our troubled and difficult times. In the Polish Academy of Sciences since its establishment in the early fifties Witold Nowacki held a number of key positions (full time jobs) to become finally until his retirement five years ago its President. At the same time he headed Departments and Institutes in the Technical Universities of Gdańsk and Warsaw and later in the Warsaw University. He presided over numerous Polish and international comittees and societies which had an essential, frequently decisive influence on the progress of science.

Witold Nowacki was not just an administrator, far from it; in fact, although always equally friendly towards important people and ordinary clerks, he disliked beaurocracy with its arbitrary decisions and supefluous paper work and regarded them as obstacles in the development of science. He believed in the power of science and its importance for a civilized society. Frequently criticized from various sides Witold Nowacki kept his style, based on true patriotism, deep knowledge of the principles and philosophy of science and an absolute devotion to his work.

The Polish and international scientific communities lost one of their outstanding members. We all lost an exceptional man.

#### **Profesor Witold Nowacki był promotorem prac doktorskich następujących osób:**

Władysław Bogucki, 1946-07-08, Politechnika Gdańska Stanisław Błaszkowiak, 1947-06-26, Politechnika Gdańska Stanisław Rydlewski, 1949-02-23, Politechnika Gdańska Jerzy Mossakowski, 1955-10-19, IPPT PAN Zbigniew Olesiak, 1955-10-19, IPPT PAN Marek Sokołowski, 1955-10-19, IPPT PAN Jerzy Lipka, 1957-01-10, Politechnika Warszawska Zofia Mossakowska, 1957-12-19, IPPT PAN Artur Kacner, 1957-12-19, IPPT PAN Włodzimierz Derski, 1958-05-22, IPPT PAN Władysław Piechocki, 1958-10-16, IPPT PAN Marian Suchar, 1959-06-18, IPPT PAN Józef Ignaczak, 1960-05-06, IPPT PAN Zbigniew Mazurkiewicz, 1960-06-10, Politechnika Warszawska Kazimierz Borsuk, 1960-12-08, IPPT PAN Marek Żórawski, 1961-03-17, IPPT PAN Zbigniew Pańkowski, 1962-10-18, IPPT PAN Jerzy Marian Grycz, 1962-11-29, IPPT PAN Jen-yi Chen (Chiny), 1963-10-31, IPPT PAN Jan Filipkowski, 1964-09-29, Politechnika Gdańska Paweł Rafalski, 1964-10-08, IPPT PAN Jarosław Stefaniak, 1965-02-23, Politechnika Poznańska Zbigniew Dziarnowski, 1966-06-30, Politechnika Warszawska Rastko Čukić (Jugosławia), 1972-11-13, Uniwersytet Warszawski Krystyna Majorkowska-Knap, 1973-09-28, Politechnika Warszawska Grzegorz Jemielita, 1975-06-14, Politechnika Warszawska Jelena Maksimović, Uniwersytet Kragujevać Janusz Dyszlewicz, 1979-06-23, Politechnika Wrocławska

#### **Do licznego grona uczniów Profesora W. Nowackiego należeli:**

Maciej Bieniek, Ryszard Dąbrowski, Sylwester Kaliski, Zbigniew Kączkowski, Jerzy Sułocki.

#### Doktoraty honoris causa Witolda Nowackiego:

University of Glasgow, Szkocja, 1968-06-19

Politechnika Gdańska, 1971-07-15

Kungl. Tekniska Hógskolan, Sztokholm, Szwecja, 1977-10-17

Faculte des Sciences Appliques, Un. Leodium, Liege, Belgia wręczony 1978-12-15, nadany 1978-09-06 Politechnika Poznańska, 1979-10-18,

Uniwersytet w Grenoble, Francja 1979-10-26

Politechnika Łódzka, 1981-05-24

Uniwersytet Warszawski, 1981-07-03

Politechnika Warszawska, 1981-12-16

Wojskowa .Akademia Techniczna, 1985-10-02 (dyplom wręczony Rodzinie, po śmierci Profesora, nadany 1986-06-26)

#### Członkostwa Akademii Nauk, Towarzystw Naukowych

Polska Akademia Nauk, Prezes (1977-80), Sekretarz Naukowy, członek rzeczywisty,

Czechosłowacka Akademia Nauk, od r. 1965,

Bułgarska Akademia Nauk, od r. 1970,

Austriacka Akademia Nauk, od r. 1972,

Royal Society of Edinbourgh, od r. 1979,

Towarzystwo Naukowe Warszawskie, czł. zwyczajny od r. 1950,

Polskie Towarzystwo Mechaniki Teoretycznej i Stosowanej, członek honorowy, 1971,

Gdańskie Towarzystwo Naukowe, członek honorowy, 1972,

Polskie Towarzystwo Matematyczne, członek honorowy,

Hinduskie Towarzystwo Mechaniki Teoretycznej i Stosowanej, członek założyciel,

Słowackie Towarzystwo Mechaniki, członek honorowy, 1977,

Jugosłowiańskie Towarzystwo Mechaniki, członek honorowy, 1984,

PZITB, prezes, 1958 — członek honorowy,

International Society for Interaction of Mechanics and Mathematics, pierwszy prezes, 1977-83 Komitet Mechaniki PAN, honorowy przewodniczący

Redaktor Naczelny Biuletynu Zagranicznego PAN,

Członek komitetów redakcyjnych:

Archives of Mechanics (Archiwum Mechaniki Stosowanej, założyciel pisma) Rozprawy Inżynierskie, Mechanika Teoretyczna i Stosowana, Journal of Thermal Stresses, Journal of Elasticity, International Journal of Engineering Sciences, Uspiechi Miechaniki, Prikładnaja Miechanika (Kijów), Indian Journal of Mechanics Continua, Proceedings of the Vibrations Problems — obecnie Journal of Technical Physics, Archiwum Inżynierii Lądowej.

#### Monografie i podręczniki akademickie

- 1. *Statyka.* Wykłady na Wydziale Inżynierii Lądowej. Lublin, Wyd. Politechniki Warszawskiej z tym czasową siedzibą w Lublinie, 1945, s. 112 (litografowane),
- 2. Mechanika Budowli, na podstawie wykładów i pod redakcją doc. dr W. Nowackiego opracowali inż. S. Rydlewski i inż. W. Mielnik, tom I, tom II (str. 202), nakładem Koła Stud. Inżynierii Lądowej Politechniki Gdańskiej, wyd. 2,
- 3. *Mechanika Budowli. Układy statycznie wyznaczalne,* t. I, wyd. 1 Poznań; PWN, 1952; wyd. 2 War szawa, PWN, 1954, s. 383 (litografowane),
- 4. *Mechanika Budowli. Układy statycznie niewyznaczalne,* t. 2 Warszawa, PWN 1954, s. 315 (litografo wane),
- 5. *Teoria stropów grzybkowych,* Prace ITB, Dział Dok. Techn. i Szkolenia, seria D Statyka i Wytrzy małoś Materiałów, nr 23, 1954, s. 108,
- 6. *Silosy. Metody obliczeń i konstrukcja.* R. Dąbrowski (współautor), Warszawa, Budownictwo i Archi ' tektura, wyd. I, 1952, wyd. II, 1955, str. 360,
- 7. *Researches on elastic thin plates and shells,* Pekin, Instytut Mechaniki Chińskiej Akademii Nauk, 1956,
- 8. *Mechanika Budowli,* t. i, Warszawa, PWN, wyd. 1, 1957; wyd. 2, 1964, str. 547,
- 9. *Mechanika Budowli,* t. 2, Warszawa, PWN, wyd. 1, 1960; wyd. 2, 1967, str. 844,
- 10. *Mechanika Budowli,* t. 3, Warszawa, PWN 1966, str. 624, wyd. 2 pt. *Dźwigary powierzchniowe,* War szawa, PWN 1979, (dodruk 1980),
- U. *Zagadnienia termosprężystości,* Warszawa, PWN 1960, str. 430, przekład rosyjski: *Voprosy termouprugosti,* Moskva, Izd. AN ZSRR, wyd. 1,1962, wyd. 2 1964, przekład czeski: *Problemy Termoelasticity,* Praha, SNTL, 1968,
- 12. *Termosprężystość,* 1961 PAN Biuro Kształcenia i Doskonalenia Kadr Naukowych, str. 179,
- 13. *Dynamika Budowli,* Warszawa, Arkady 1961, str. 380 wyd. 1, 1972, wyd. 2 rozszerzone; przekład rosyjski: *Dinamika Soorużenij,* Moskva, Gosstrojizdat 1963; przekład angielski: *Dynamics of elastic systems,* W. Brytania: Chapman and Hall; USA: Wiley and Sons 1963; przekład serbsko-chorwacki: *Dinamika elastićnih sistema,* Gradjevinska Knjiga, 1966; przekład rumuński: *Dinamika sistemelor elastica,* Editura Technica, 1970; przekład niemiecki: *Baudynamik,* Wien, Springer Verlag, 1974,
- 14. *Thermoelasticity,* wyd. 1 Addison Wesley-Pergamon Press-PWN, 1962, str. 628; wyd. 2 poprawione i rozszerzone, PWN-Pergamon Press, Warszawa 1986, str. 566,
- 15. *Teoria Pełzania,* Warszawa, Arkady 1963,170 str.; przekład francuski: *Theorie dufluage,* Paris, Eyrolles, 1965; przekład niemiecki: *Theorie des Kriechens* — *Lineare Viskoelastizitats,* Wien, Deuticke 1965,
- 16. *Dynamiczne zagadnienia termosprężystości,* Warszawa. PWN 1966, str. 366; przekład angielski: *Dynamie problems of thermoelasticity,* PWN-Noordhoff, Warszawa-Leyden, 1975; przekład rosyjski: *Termodynamice skie zadaci termouprugosti,* Moskva, Mir, 1970,
- 17. *Problems of thermoelasticity,* Wrocław 1967, wraz z S. Kaliskim i P. Perzyną,
- 18. *Teoria mikropolarnej sprężystości,* Wyd. Ucz. Politechniki Poznańskiej, 1970, str. 123,
- 19. *Teoria niesymetrycznej sprężystości,* Ossolineum Wrocław 1970, str. 246,
- 20. *Teoria niesymetrycznej sprężystości,* Warszawa, PWN, wyd. 1,1971, str. 264, wyd. 2 poprawione i po szerzone, 1981, str. 379; przekład angielski: *Theory of asymmetric elasticity,* PWN — Pergamon Press, 1986; przekład rosyjski: *Teoria asymetrićeskoj uprugosti,* w druku,
- 21. *Theory of micropolar elasticity,* C1SM Courses and Lectures 25, Udine 1970, Springer Veriag, 1970, str. 286,
- 22. *Teoria Sprężystości,* Warszawa PWN, 1971, str. 730, wyd. 2 poprawione, PWN 1973; przekład rosyjski: *Teoria Uprugosti,* Moskva, Mir, 1957, str. 872,
- 23. *Termosprężystość,* Ossolineum. Wrocław 1972, str. 216,
- 24. *Mechanika Budowli,* wyd. 3 zmienione PWN 1974 (dodruk 1975), wyd. 4, Warszawa, PWN 1976, str. 720,
- 25. *Micropolar thermoelasticity,* w: CISM Courses and Lectures 151, Udine, Springer Verlag, 1974,
- 26. *Dźwigary powierzchniowe,* Ossolineum, Wrocław 1975, współautorzy W. Gutkowski,' Cz. Woźniak,
- 27. *Distortion problems of elasticity,* oraz *Dynamics of elastic and viscoelastic systems,* w: CISM Courses and Lectures 220, Springer-Verlag, 1975,
- 28. *Mechanical waves in solids,* w: CISM Courses and Lectures 222, Udine, Springer Verlag, 1975,
- 29. *Thermal stresses in anizotropie bodies* w: CISM Courses and Lectures 223, Udine, Springer Verlag 1978,
- 30. *Foundations of linear piezoelectricity, Magnetothermo-elasticity,* w: Electromagnetic interactions in elastic solids, CISM Courses and Lectures 257, Springer Verlag 1979,
- 31. *Materiały do autobiografii,* na prawach rękopisu, PAN 1982, str. 267,
- 32. *Efekty elektromagnetyczne w stałych ciałach odksztalcałnych,* Warszawa, PWN 1983, str. 147; przekład rosyjski: *Elektromagnitnyje effekty v tverdych telach,* Moskva, Mir, 1986,
- 33. *Notatki autobiograficzne,* Warszawa, PWN 1985, str. 295,
- 34. Teoria sprężystości, w: Mechanika Techniczna tom IV, część pierwsza str. 14 260, PWN, 1978; wydanie angielskie w przygotowaniu,
- 35. *Termodyfuzja w ciałach stałych,* notatki do przygotowywanej monografii.

**MECHANIKA TEORETYCZNA I STOSOWANA 1/2, 25. 1987**

## WPŁYW ZRZUTU ŁADUNKÓW NA DYNAMIK PRZESTRZENNEGO RUCHU SAMOLOTU

 $\sim$   $\sim$ 

ZBIGNIEW DŻYGADŁO KRZYSZTOF SIBILSKI *Wojskowa Akademia Techniczna*

Rozpatrzono przestrzenny sterowany i niesterowany zaburzony ruch samolotu po niesymetrycznym zrzuceniu ładunków.

Wyznaczono nieliniowy układ równań ruchu samolotu oraz obliczono warunki początkowe **w** momencie zrzutu.

Uwzględniono wpływ momentów giroskopowych wirujących mas silnika na dynamik ruchu samolotu.

Przeprowadzono na EMC przykładowe obliczenia, których wyniki umożliwiają analizę wpływu zrzutu ładunków na dynamikę ruchu samolotu.

#### **Wykaz ważnych oznacze**

- *F* —ciąg silnika
- *g* —przyspieszenie ziemskie

 $I_x, I_y, I_z, I_{xy}, I_{xz}, I_{yz}$  — momenty bezwładności samolotu

 $I_0$  — biegunowy moment bezwładności wirujących mas zespołu napędowego

- *L* moment przechylający
- *Lam* —giroskopowy moment przechylający

*Lp* — pochodna momentu przechylającego względem kątowej prędkości przechylenia

*U* — pochodna momentu przechylającego względem kątowej prędkości odchylenia

- *LP* —pochodna momentu przechylającego względem kąta ślizgu
- *Ló "* — pochodna momentu przechylającego względem kąta wychylenia steru kierunku
- *L6t* pochodna momentu przechylającego względem kąta wychylenia lotek

*m* — masa samolotu

*M* — moment pochylający

 $M_{bu}$  — moment pochylający samolotu bez usterzenia

 $M_{\text{GIR}}$  — giroskopowy moment pochylający

<sup>16</sup> Z. DŻYGADŁO, K. SlBILSKI

| $M^q$                    | - pochodne momentu pochylającego względem kątowej prędkości pochylania   |
|--------------------------|--------------------------------------------------------------------------|
| $M^{\alpha}$             | - pochodna momentu pochylającego względem prędkości zmian kąta natarcia  |
| N                        | - moment odchylający                                                     |
| $N_{\rm GIR}$            | - giroskopowy moment odchylający                                         |
| $N^p$                    | - pochodne momentu odchylającego względem prędkości kątowej przechylenia |
| $N^r$                    | - pochodna momentu odchylającego względem kątowej prędkości odchylania   |
| $N^{\beta}$              | - pochodna momentu odchylającego względem kąta ślizgu                    |
| $\boldsymbol{p}_{\perp}$ | — prędkość kątowa przechylania                                           |
| $P_{xa}$                 | $\sim$ opór aerodynamiczny                                               |
| $P_{ya}$                 | — siła boczna                                                            |
| $P_{za}$                 | — siła nośna                                                             |
| $\boldsymbol{q}$         | — prędkość kątowa pochylania                                             |
| $\mathbf{r}$             | - prędkość kątowa odchylania                                             |
| V                        | — prędkość lotu                                                          |
| α                        | — kat natarcia samolotu                                                  |
| $\alpha_H$               | - kat natarcia usterzenia poziomego                                      |
| $\delta_H$               | - kąt wychylenia steru wysokości                                         |
| $\delta_L$               | — kąt wychylenia lotek                                                   |
| $\delta_{\mathcal{V}}$   | — kat wychylenia steru kierunku                                          |
|                          |                                                                          |

*y* — kąt pochylenia toru lotu

*0* —kąt pochylenia samolotu

*0* — kąt przechylenia samolotu

 $\varphi$  – kąt zawarty między wektorem ciągu a podłużną osią kadłuba

*¥* —kąt odchylenia samolotu

 $\omega$  — prędkość kątowa turbiny silnika

#### **1. Sformułowanie problemu**

Rozpatrzymy przestrzenny, zaburzony ruch samolotu o napędzie odrzutowym. Przyj miemy, że równania ruchu środka masy samolotu zapisane będą u układzie współrzędnych związanych z przepływem, zaś równania ruchu obrotowego kadłuba samolotu względem środka masy dane będą w układzie współrzędnych związanych z samolotem (rys. 1. 2).

Założymy, że samolot jest bryłą. Układ sterowania samolotu jest nieodkształcalny.

Dodatnie zwroty sił i momentów aerodynamicznych działających na samolot przyjmiemy jak na rys. 2.

Równania ruchu samolotu przyjmiemy w postaci (por. [1], [2], [3], [4], [5], [6]):

$$
V = \{ [F\cos(\alpha + \varphi) - mg(\sin\theta\cos\alpha - \cos\theta\cos\phi\sin\alpha)]\cos\beta ++ mg\cos\theta\sin\phi\sin\beta - P_{xa} \} / m
$$
(1)  

$$
\dot{\alpha} = q - (p\cos\alpha + r\sin\alpha)\tg\beta - [F\sin(\alpha + \varphi) ++ mg(\sin\theta\sin\alpha - \cos\theta\cos\phi\cos\alpha) + P_{za} ] / mV\cos\beta
$$
(2)

$$
\dot{\beta} = p\sin\alpha - r\cos\alpha - \{[F\cos(\alpha + \varphi) - mg(\sin\theta\cos\alpha +
$$

$$
-\cos\Theta\cos\Phi\sin\alpha)]\sin\beta - mg\cos\Theta\sin\Phi\cos\beta + P_{ya}\} / mV
$$
 (3)

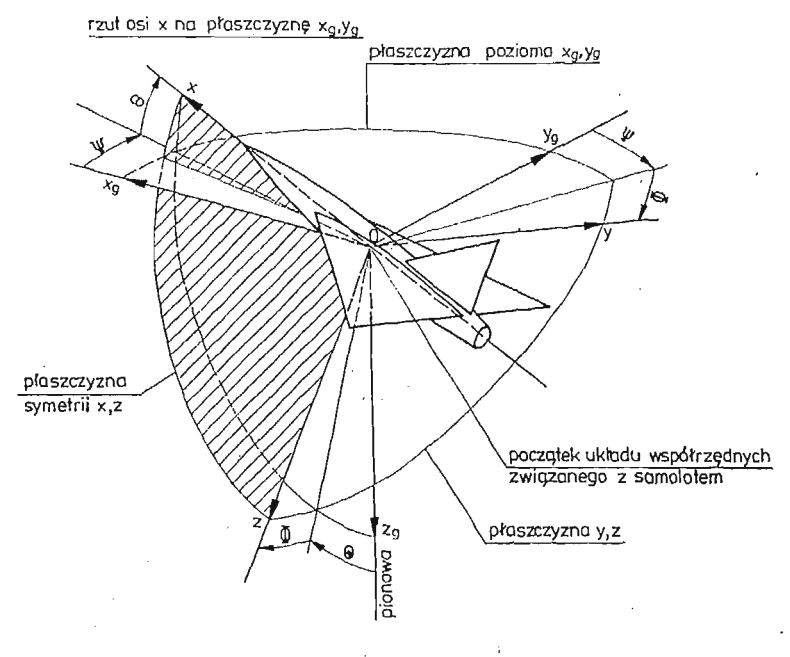

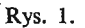

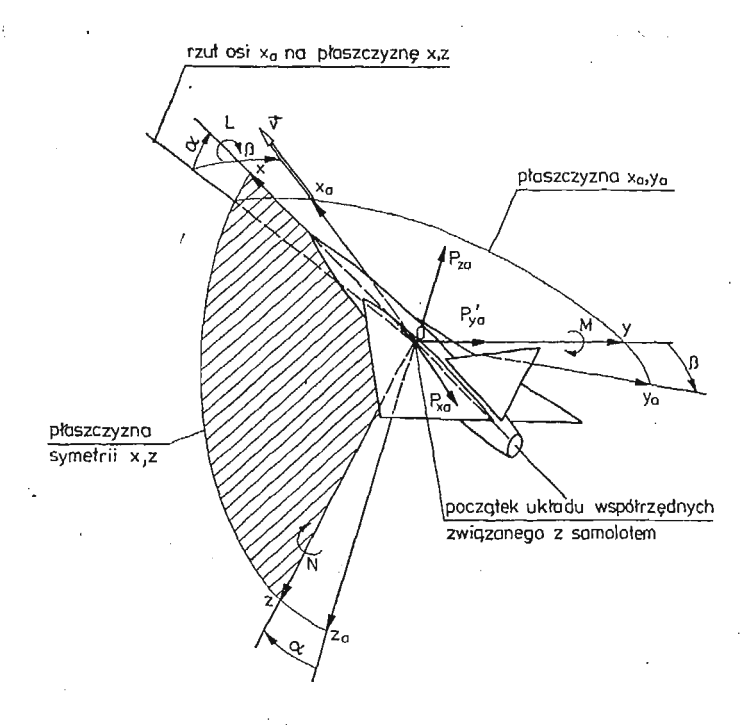

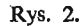

 $\sim$  .  $\mathcal{A}=\mathcal{A}$ 

2 Mech. Teoret. i Stos. 1—2/87

**[171**

18 Z. DŻYGADŁO, K. SlBILSKI

$$
I_x \dot{p} - I_{xy} (\dot{q} - pr) - I_{xz} (\dot{r} + pq) - I_{yz} (q^2 - r^2) +
$$
  
+  $qr(I_z - I_y) = L + L_F + L_L + L_{GIR} + L_{sm}$  (4)

$$
I_{\nu}\dot{q} - I_{xy}(\dot{p} + qr) - I_{xz}(r^2 - p^2) - I_{yz}(\dot{r} - pq) +
$$

$$
+pr(I_x - I_z) = M + M_L + M_F + M_{GIR} + M_{sm}
$$
\n(5)

$$
I_x r - I_{xy}(p^2 - q^2) - I_{xz}(p - qr) - I_{yz}(q + pr) +
$$

$$
+pq(I_{y}-I_{x}) = N + N_{L} + N_{F} + N_{GIR} + N_{sm}
$$
\n(6)

Równania (1) - (6) należy uzupełnić równaniami związków kinematycznych:

$$
\Psi = (r\cos\Phi + q\sin\Phi) + \text{tg}\Theta \tag{7}
$$

$$
\dot{\Theta} = q\cos\Phi - r\sin\Phi \tag{8}
$$

$$
\Phi = p + (q\sin\Phi + r\cos\Phi)\tg\Theta \tag{9}
$$

$$
\dot{x}_\theta = u\cos\Theta\sin\psi + v(\sin\Theta\sin\Phi\cos\psi - \cos\Phi\sin\psi) +
$$

$$
+ w(\sin\Theta\cos\Phi\cos\psi + \sin\Phi\sin\psi) \tag{10}
$$

$$
\dot{y}_g = u\cos\Theta\sin\psi + v(\sin\Theta\sin\Phi\sin\psi + \cos\Phi\cos\psi) +
$$

$$
+ w(\sin\Theta\cos\Phi\sin\psi - \sin\Phi\cos\psi) \tag{11}
$$

$$
\dot{z}_g = -u\sin\Theta + v\cos\Theta\sin\Phi + w\cos\Theta\cos\Phi \tag{12}
$$

gdzie:

$$
u = V \cos \alpha \cos \beta \tag{13}
$$

$$
v = V \sin \beta \tag{14}
$$

$$
w = V \sin \alpha \cos \beta \tag{15}
$$

Siły aerodynamiczne dane są w prędkościowym układzie współrzędnych, przy czym: — opór aerodynamiczny

$$
P_{xa} = P_{xas} + P_{xak} \tag{16}
$$

Siła oporu samolotu *Pxa,* została aproksymowana w następujący sposób:

$$
P_{xas} = A_0(Ma) + A_1(Ma)\alpha + A_2(Ma)\alpha^2 + A_3(Ma)\alpha^3
$$
 (17)

Współczynniki  $A_0 - A_3$  są funkcją liczby Macha i aproksymowano je odcinkami liniowo. — siła boczna

$$
P_{ya} = P_{ya}^{\beta} \beta + P_{ya}^{\delta \nu} \delta_{\nu} \tag{18}
$$

przy czym funkcje:

$$
P_{\nu a}^{\beta} = f_1(\text{Ma}), \qquad P_{\nu a}^{\delta \nu} = f_2(\text{Ma})
$$

aproksymowane były odcinkami liniowo

— siła nośna samolotu:

$$
P_{za} = P_{zabu} + P_{zH}
$$
  

$$
P_{zabu} = P_{z0} (Ma) + P_z^{\alpha} (Ma) \alpha
$$
 (19)

W zakresie nieliniowej zmiany  $C_z(\alpha)$  siłę nośną samolotu aproksymowano podobnie jak siłę oporu.

Siła nośna usterzenia P<sub>zH</sub> liczona była z zależności

$$
P_{zH} = P_{zH}^{\alpha_H} \alpha_H + P_{zH}^{\delta_H} \delta_H \tag{20}
$$

przy czym

$$
\alpha_H = \alpha + \alpha_{zH} - \varepsilon \tag{21}
$$

 $\alpha_{zH}$  — kąt zaklinowania statecznika

 $\varepsilon = \varepsilon_0 - \varepsilon^{\alpha} \alpha_H$  — kąt odchylenia strug na stateczniku poziomym

Momenty aerodynamiczne *L, M, N* (rys. 2) samolotu liczone były dla określonego położenia środka masy "gładkiego" samolotu, przy czym:

$$
L = L^{\beta}\beta + L^{\nu}p + L^{\prime}r + L^{\delta_L}\delta_L + L^{\delta_V}\delta_V \tag{22}
$$

$$
M = M_{du}(\alpha, \text{Ma}) + M^q q + M^{\alpha} \dot{\alpha} - l_H P_{zH}
$$
 (23)

$$
N = N^{\beta}\beta + N^p p + N^r r + N^{\delta_L}\delta_L + N^{\delta_V}\delta_V \tag{24}
$$

Pochodne aerodynamiczne  $L^{\beta}$ ,  $L^p$  ...  $N^{\delta \nu}$ ,  $N^{\delta \nu}$ , będące funkjami liczby Macha aproksymowano odcinkami liniowo.

Podwieszenie ładunków powoduje przemieszczenie środka masy samolotu. Szczególnie duże przemieszczenie środka masy następuje po niesymetrycznym zrzucie ładunków. Załóżmy, że przemieszczenie środka masy dane jest wektorem

$$
\boldsymbol{R} = [ \varDelta x_{sm}, \varDelta y_{sm}, \varDelta z_{sm}]^{\mathsf{T}}
$$

Spowoduje ono pojawienie się dodatkowych momentów.

$$
M_{sm} = R \times T = [L_{sm}, M_{sm}, N_{sm}]^T
$$
 (25)

gdzie:

$$
T = [- (P_{xa} \cos \alpha \cos \beta + P_{ya} \cos \alpha \sin \beta + P_{za} \sin \alpha),
$$
  

$$
(P_{xa} \sin \beta + P_{ya} \cos \beta),
$$

$$
-(P_{xa}\cos\beta\sin\alpha-P_{ya}\sin\alpha\sin\beta-P_{za}\cos\alpha)]^{T}
$$

Moment pochodzący od ciągu liczymy z zależności:

$$
L_F = F \sin \varphi y_F \tag{26}
$$

$$
M_F = F\cos\varphi z_F + F\sin\varphi x_F \tag{27}
$$

 $N_F \approx -F \cos \varphi v_F$  (28)

 $x_F$ ,  $y_F$ ,  $z_F$  — współrzędne punktu przyłożenia siły ciągu.

Momenty aerodynamiczne pochodzące od siły oporu *i*-tego ładunku liczymy z zależności:

$$
L_{L_l} = -P_{x a L_l} \sin \alpha \cos \beta y_{L_l} + P_{x a L_l} \sin \beta z_{L_l}
$$
 (29)

$$
M_{L_l} = -P_{\text{val}_l} \cos \alpha \cos \beta z_{L_l} + P_{\text{val}_l} \sin \alpha \cos \beta x_{L_l} \tag{30}
$$

$$
N_{L_l} = -P_{x a L_l} \sin \beta x_{L_l} + P_{x a L_l} \sin \alpha \cos \beta y_{L_l}
$$
\n(31)

Wektor  $R_{\xi_i} = [x_{\xi_i}, y_{\xi_i}, z_{\xi_i}]^T$  określa położenie *i*-tego ładunku w stosunku do środka masy układu samolot—ładunek.

Moment giroskopowy od wirujących mas silnika liczymy z zależności:

$$
M_{GIR} = I_0 \omega \times \Omega
$$
\n
$$
\omega = [\omega \cos \varphi, 0, -\omega \sin \varphi]^T
$$
\n
$$
\Omega = [p, q, r]^T
$$
\n(32)

#### *2.* **Ustalenie warunków początkowych oraz warunków równowagi po zrzucie ładunków**

Przyjmiemy, że przed zrzutem ładunków samolot poruszał się ruchem krzywoliniowym w płaszczyźnie symetrii lub wykonywał ustalony zakręt.

W przypadku lotu w płaszczyźnie symetrii zakładamy, że w chwili zrzutu ruch odbywał się ze współczynnikami przeciążenia:

— normalnego do toru lotu *nza,*

 $-$  stycznego do toru lotu  $n_{xa}$ .

Ponadto przyjmiemy, że:

$$
n_{ya}=0, \quad \dot{\alpha}=0, \quad \beta=0, \quad \Phi=0
$$

Przy powyższych założeniach można przyjąć, że:

$$
\dot{V} = n_{xa}g \tag{33}
$$

$$
q_a = q = \frac{n_{za}g}{V} \tag{34}
$$

$$
\dot{q} = -\frac{n_{xa}n_{za}g^2}{V^2} \tag{35}
$$

2.1. Warunki równowagi samolotu w płaszczyźnie symetrii. Równania równowagi sił zapiszemy w postaci:

$$
mgn_{xa} = F\cos(\alpha + \varphi) - mg\sin\gamma_a - P_{xa} \tag{36}
$$

$$
P_{ya} = 0 \tag{37}
$$

$$
-mgn_{za} = -F\sin(\alpha + \varphi) + mg\cos\gamma_a - P_{za} \tag{38}
$$

Równania równowagi momentów przyjmą postać:

$$
L + LF + LL + LGIR + Lsm = 0
$$
 (39)

$$
M + M_F + M_L + M_{GIR} + M_{sm} = I_{\nu} \dot{q}
$$
\n<sup>(40)</sup>

$$
N + N_F + N_L + N_{GIR} + N_{sm} = 0 \tag{41}
$$

W tym przypadku  $L_{GIR} = M_{GIR} = 0$  ( $p = r = 0$ ), zaś  $N_{GIR} = I_0 \omega q \cos \varphi =$  $= I_0 \omega \cos \varphi \frac{n_{za}g}{V}$ 

Po pomnożeniu równania (36) przez cos( $\alpha + \varphi$ ), zaś równania (38) przez  $-\sin(\alpha+\varphi)$ i po dodaniu tych równań stronami otrzymamy:

$$
F = P_{xa}\cos(\alpha + \varphi) - P_{za}\sin(\alpha + \varphi) + mg[\sin(\alpha + \varphi)(n_{za} + \cos\gamma_a) +
$$
  
+cos(\alpha + \varphi)(n\_{xa} + \sin\gamma\_a)] (42)

gdzie

WPŁYW ZRZUTU ŁADUNKÓW... 21

$$
P_{za}\cos(\alpha + \varphi) + P_{xa}\sin(\alpha + \varphi) - mg[\cos(\alpha + \varphi)(n_{za} + \cos\gamma_a) +
$$
  
- sin(\alpha + \varphi)(n\_{xa} + \sin\gamma\_a)] = 0 \t(43)

Równanie (43) rozwiązujemy metodą bisekcji.

Na podstawie (40) i (23) otrzymujemy następujące zależności:

$$
\delta_H = \frac{1}{l_H P_z^{\delta} H} \left[ M_{bu}(\alpha, \text{Ma}) - l_H P_z^{\alpha} \alpha_H + \frac{n_{za} g}{V} \left( M^q + I_y \frac{n_{xa} g}{V} \right) + M_F + M_L + M_{sm} \right] \tag{44}
$$

Kąty wychylenia steru kierunku, lotek i kąt ślizgu wyliczymy z układu równa

$$
P y^{\delta \nu} \, \delta_{\nu} + P^{\beta}_{\nu} \beta = 0 \tag{45}
$$

$$
L^{\delta_L}\delta_L + L^{\delta_V}\delta_V + L^{\beta}\beta = -(L_L + L_r + L_{sm})
$$
\n(46)

$$
N^{\delta_L}\delta_L + N^{\delta_P}\delta_V + N^{\beta}\beta = -\left(N_L + N_F + N_{sm} + I_0\omega\cos\varphi\frac{n_{za}\varrho}{V}\right) \tag{47}
$$

Rozwiązując układ równań (45) - (47) otrzymamy:

$$
\delta_L = \frac{(L_L + L_F + L_{sm})\left(N^{\delta_V} - \frac{P_y^{\delta_V}}{P_y^{\beta}}N^{\beta}\right) - \left(N_L + N_F + N_{sm} + I_0\omega\cos\varphi\frac{n_{za}g}{V}\right)\left(L^{\delta_V} - \frac{P_y^{\delta_V}}{P_y^{\beta}}L^{\beta}\right)}{L^{\delta_L}\left(N^{\delta_V} - \frac{P_y^{\delta_V}}{P_y^{\beta}}\right) - N^{\delta_L}\left(L^{\delta_V} - \frac{P_y^{\delta_V}}{P_y^{\beta}}L^{\beta}\right)}\tag{48}
$$

$$
\delta_V = \frac{L^{\delta_L} \bigg( N_L + N_F + N_{sm} + I_0 \omega \cos \varphi \frac{n_{za} g}{V} \bigg) - N^{\delta_L} (L_L + L_F + L_{sm})}{L^{\delta_L} \bigg( N^{\delta_V} - \frac{P_y^{\delta_V}}{P_y^{\beta}} \beta \bigg) - N^{\delta_L} \bigg( L^{\delta_V} - \frac{P_y^{\delta_V}}{P_y^{\beta}} L^{\beta} \bigg)}
$$
(49)

$$
\beta = -\frac{P_y^{\delta_V}}{P_y^{\beta}} \delta_V \tag{50}
$$

2.2. Warunki równowagi w zakręcie. W prawidłowym zakręcie samolot przechyla się tak, aby składowa siły nośnej w kierunku środka obrotu równoważyła siły odśrodkowe. Rów nania równowagi sił mają postać:

$$
F = P_{xa} \tag{51}
$$

$$
mg = P_{za} \cos \Phi \tag{52}
$$

$$
\frac{mV^2}{r_z} = P_{za} \sin \Phi \tag{53}
$$

W równaniach (51) - (53) przyjęliśmy, że ciąg skierowany jest zgodnie z kierunkiem lotu oraz pominęliśmy  $P_{ya}$ , gdyż  $P_{ya} \ll P_{za}$ . Rozwiązując te równania otrzymamy:

$$
\alpha = \frac{2mgn_{za}}{\varrho S V^2 C_z^{\alpha}} - \frac{C_{z0}}{C_z^{\alpha}}
$$
\n(54)

À

$$
F = \frac{1}{2} \rho S V^2 [C_{xs}(\alpha, \text{Ma}) + C_{xL}]
$$
 (55)

Wektor prędkości kątowej samolotu ma następujące składowe:

$$
p = 0 \tag{56}
$$

$$
q = \frac{g}{V} \frac{n_{za}^2 - 1}{n_{za}} \tag{57}
$$

$$
r = \frac{g}{V} \frac{\sqrt{n_{za}^2 - 1}}{n_{za}} \tag{58}
$$

Stąd:

$$
L_{GIR} = I_0 \omega \frac{g}{V} \frac{\sqrt{n_{za}^2 - 1}}{n_{za}} \sin \varphi
$$
 (59)

$$
M_{GIR} = -I_0 \omega \frac{g}{V} \frac{\sqrt{n_{za}^2 - 1}}{n_{za}} \cos \varphi
$$
 (60)

$$
N_{GIR} = I_0 \omega \frac{g}{V} \frac{n_{za}^2 - 1}{n_{za}} \cos \varphi \tag{61}
$$

Równania równowagi momentów mają postać:

$$
L^{\delta_L} \delta_L + L^{\delta_V} \delta_V + L^r r + L_{GIR} = (I_z - I_y)qr - L_{sm}
$$
\n
$$
M_{\epsilon} (\mu_1 M_{\epsilon}) = (I_z - M_{\epsilon}) + R_{\epsilon} \delta_{L} + R_{sm}
$$
\n
$$
(62)
$$

$$
M_{bu}(\alpha, \text{M}a) - i_H [Y_{zH}(\alpha_H, \text{M}a) + Y_{zH}^* \sigma_H] ++ M^q q + M_L + M_F + M_{GIR} + M_{sm} = -I_{xz}r^2
$$
 (63)

$$
N^{\delta_L}\delta_L + N^{\delta_V}\delta_V + N^r r + N_{\delta IR} + N_{\delta m} = I_{xz}qr
$$
\n(64)

Pomijając człony z  $I_{xz}$  otrzymamy następujące rozwiązania równań (62 - (64)

$$
\delta_{H} = \frac{1}{I_{H} P_{zH}^{\delta_{H}}} \left[ M_{bu}(\alpha, \text{Ma}) - I_{H} P_{zH}^{\alpha_{H}}(\alpha + \alpha_{zH} - \varepsilon) + M^{q} \frac{g}{V} \frac{n_{za}^{2} - 1}{n_{za}} + \right. \\
\left. + M_{F} + M_{L} + M_{sm} - I_{0} \omega \frac{g}{V} \frac{\sqrt{n_{za}^{2} - 1}}{n_{za}} \sin \varphi \right] \tag{65}
$$

$$
\delta_L = \frac{N^{\delta_V}(L^r + I_0 \omega \sin \varphi) \frac{g}{V} \frac{\sqrt{n_{za}^2 - 1}}{n_{za}} - L^{\delta_V} \left( N^r \frac{g}{V} \frac{\sqrt{n_{za}^2 - 1}}{n_{za}} + I_0 \omega \frac{g}{V} \frac{n_{za}^2 - 1}{n_{za}} \cos \varphi \right)}{L^{\delta_L} N^{\delta_V} - N^{\delta_L} L^{\delta_V}} \tag{66}
$$

$$
\delta_V = \frac{L^{\delta_L} \bigg( N^r \frac{g}{V} \frac{\sqrt{n_{za}^2 - 1}}{n_{za}} + I_0 \omega \frac{g}{V} \frac{n_{za}^2 - 1}{n_{za}} \cos \varphi \bigg)}{L^{\delta_L} N^{\delta_V} - N^{\delta_L} L^{\delta_V}} - \frac{N^{\delta_L} (L^r + I_0 \omega \sin \varphi) \frac{g}{V} \frac{\sqrt{n_{za}^2 - 1}}{n_{za}}}{L^{\delta_L} N^{\delta_V} - N^{\delta_L} L^{\delta_V}} \tag{67}
$$

#### **3. Przykładowe wyniki obliczeń, wnioski**

Numeryczne obliczenia przeprowadzono dla samolotu TS 11 "Iskra". Rozwiązano lot niesterowany, gdy ciąg silnika i kąty wychylenia sterów i lotek są stałe i mają wartości wyliczone z warunków równowagi przed zrzutem oraz lot sterowany. Przeanalizowano także wpływ momentów giroskopowych wirujących mas silnika na przebieg rozwiązań oraz lot sterowany w/g funkcji (rys. 3).

 $\sim 10^7$ 

 $\bar{\nu}$ 

 $\ddot{\phantom{0}}$ 

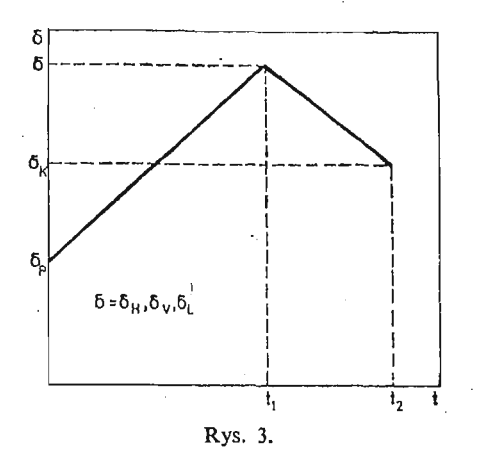

Na rys. 4 przedstawiono przykładowe rozwiązanie obrazujące wpływ momentów giroskopowych na dynamikę ruchu samolotu. Analiza rozwiązań wykazuje, że w badanym zakresie prędkości lotu wpływ ten jest niewielki.

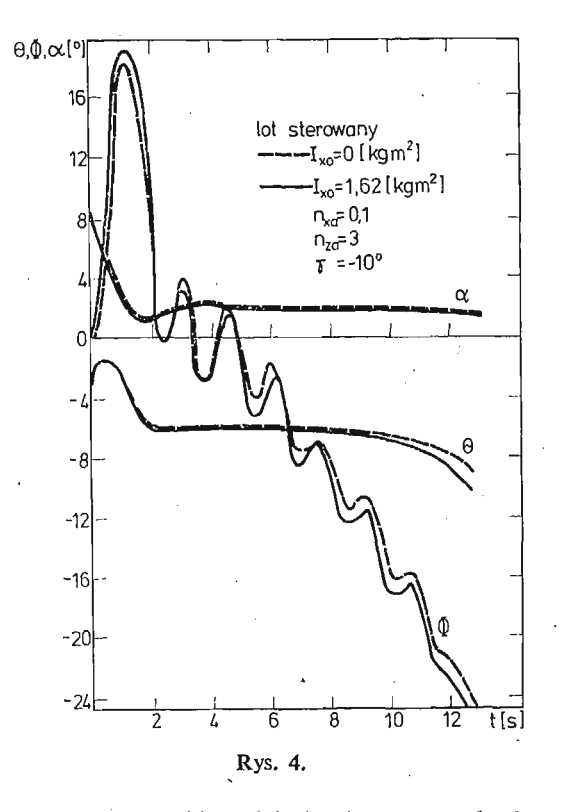

Na rys. 5 i 6 przedstawiono przebieg niektórych parametrów lotu przy założeniu, że niesymetryczny zrzut ładunków nastąpił w warunkach symetrycznego, prostoliniowego lotu bez przeciążeń. W przypadku braku reakcji pilota samolot zaczyna silnie przechyla się na skrzydło pod którym pozostał ładunek.

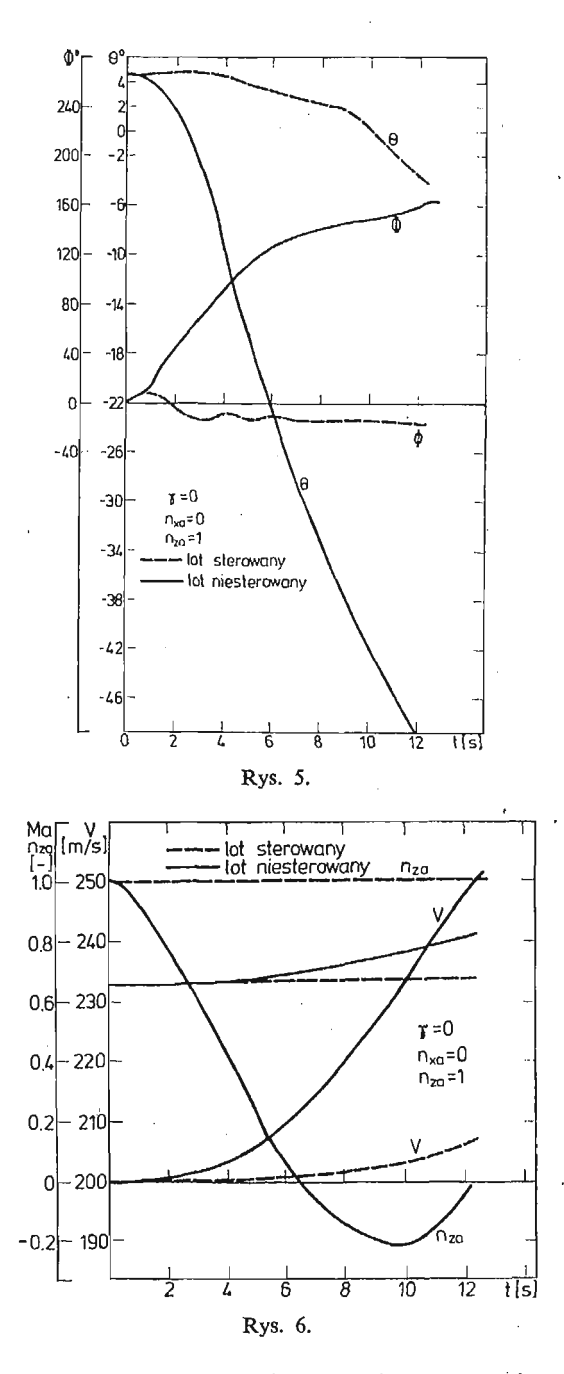

Prędkość samolotu wzrasta, przeciążenie normalne przez pierwsze 10 sek. maleje osiągając wartość -0.2, a następnie wzrasta. Przyjęcie reakcji pilota w postaci funkcji przedstawionej na rys. 3 powoduje znaczne zmniejszenie pochylenia samolotu, kąt prze chylenia ustala się i wynosi ok. -18°. Samolot leci z przechyłem na skrzydło, pod którym nie ma ładunków.

Rysunki 7 i 8 przedstawiają przebieg zmian niektórych parametrów lotu po zrzucie w warunkach lotu krzywoliniowego w płaszczyźnie symetrii. Podobnie jak poprzednio samolot w przypadku braku reakcji pilota przechodzi w strome nurkowanie z jedno

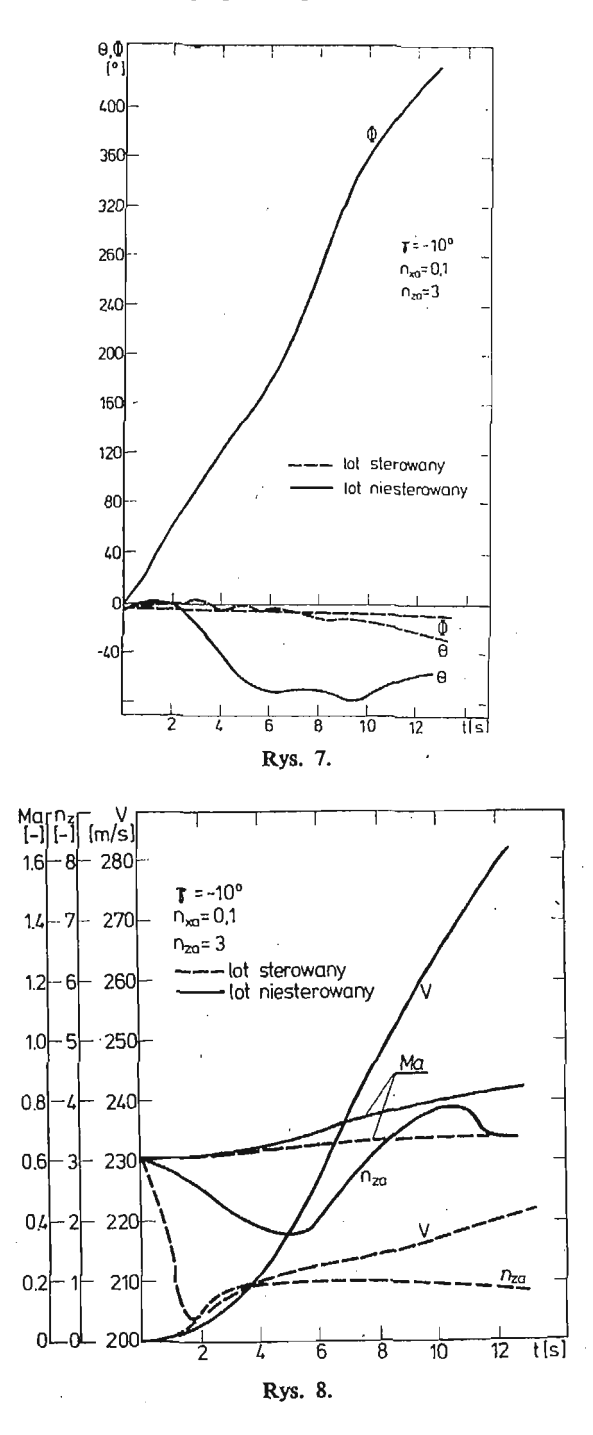

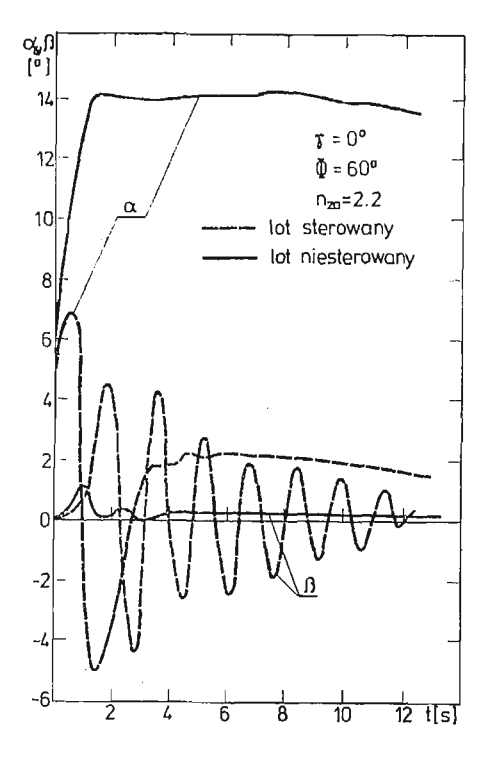

Rys. 9.

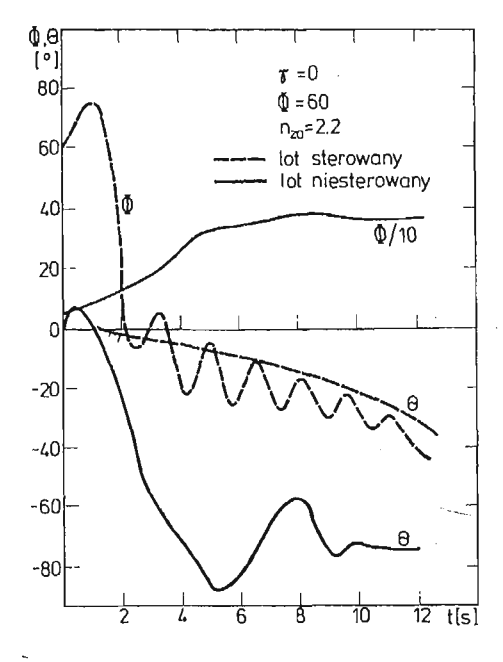

Rys. 10.

czesnym obrotem wzdłuż osi podłużnej. Wartość współczynnika przeciążenia normalnego osiąga maksimum po 10 sek.

Zastosowanie sterowania powoduje znaczne zmniejszenie przechylenia samolotu oraz zmniejszenie współczynnika przeciążenia.

Rysunki 9, 10, 11 przedstawiają zachowanie się samolotu po niesymetrycznym zrzucie ładunków w czasie wykonywania zakrętu. Jest to najbardziej niebezpieczny z rozpatry wanych przypadków.

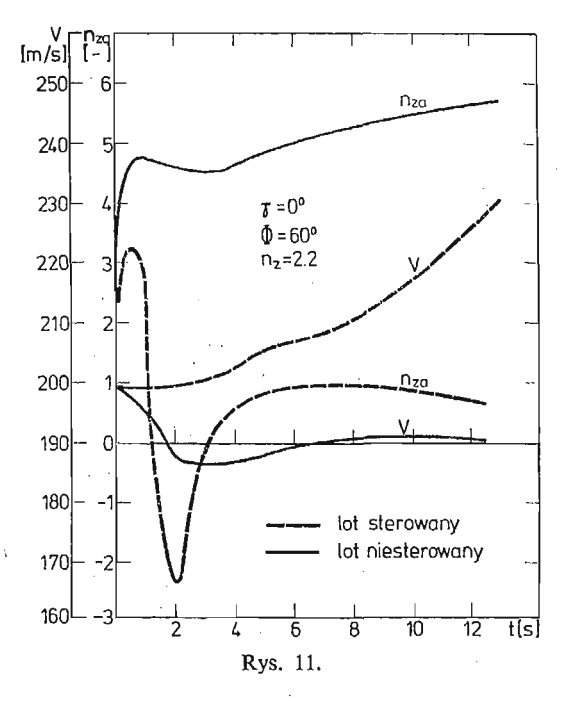

W przypadku braku reakcji pilota kąt natarcia wzrasta do wartości bliskiej krytycznej ( $\alpha \approx 14^{\circ}$ ), współczynnik przeciążenia wzrasta po 11 sek. do wartości  $n_{za} = 5.5$ , zaś kąt przechylenia ustala się i po 8 sek. wynosi  $360^\circ$ , kąt pochylenia samolotu wynosi ok.  $-75^\circ$ . Oznacza to, że samolot przechodzi do nurkowania.

Przyjęcie sterowania powoduje wyjście samolotu z zakrętu i przechylenia się na skrzydło pod którym nie ma ładunku, z jednoczesnym przejściem do lotu pochyłego. Kąt natarcia w locie sterowanym w początkowej fazie lotu spada do ok. — 5°, a następnie wzrasta.

#### Spis literatury

- 1. G. A. BEKEY, W. J. KARPULUS, Obliczenia hybrydowe, WNT, W-wa 1976
- 2. Г. С. Бюштенс, Р. В. Студнев, Динамика пространственного движения самолёта. Москва 1967.
- 3. Z. DŻYGADŁO, A. KRZYŻANOWSKI, *Dynamika nieautonomicznego przestrzennego ruchu samolotu z nieruchomym układem sterowania.* Biul. WAT XXXI, 12, 1982.
- 4. B. ETKIN, *Dynamics of Atmospheric Flight.* Ed. John Willey, N. York 1972
- 5. W. FISZDON, *Mechanika Lotu, cz. I i II,* Wyd. PWN, Warszawa 1961
- 6. H. M. IlAmKOBCKH, *ycmouHueocmb u ynpaeAnmocmb cauonema,* MoCKBa 1975.

#### 28 Z. DŻYGADŁO, K. SIBILSKI

#### **P e 3 IO M e**

#### ВЛИЯНИЕ СБРОСА ГРУЗОВ НА ДИНАМИКУ ПРОСТРАНСТВЕННОГО ПВИЖЕНИЯ САМОЛЁТА

В работе рассматривается пространственное управляемое и неуправляемое возмущенное движение самолёта после сброса грузов.

Применена полная нелинейная система уравнений движения и определены начальные условия движения после сброса грузов.

Разработана программа для расчетов на ЭВМ, используя метод численного интегрирования Рунге-Кутта-Гилла.

Проведен ряд расчетов динамики пространственного движения.

Из анализа возмущенного движения сделаны выводы, касающиеся влияния сброса грузов на динамику полета самолета.

#### Summar y

### THE EFFECT OF DROPPED LOADS ON THE DYNAMICS OF SPATIAL MOTION OF AN AEROPLANE

Dynamics of spatial controlled and uncontrolled motion of an aeroplane is considered after release of loads.

Complete nonlinear set of equations of motion is applied and initial conditions of motion of the aero plane after the drop of loads are determined.

A program for numerical integration of the equations of motion is developed making use of the Runge-Kutta-Gill method.

A series of calculations have been performed. Their results demonstrate the effect of the release of loads on the motion of an aeroplane.

*Praca wpłynęła do Redakcji dnia 24 czerwca 1986 roku.*

MECHANIKA TEORETYCZNA I STOSOWANA 1/2. 25, 1987

## METODA SYNTEZY ALGORYTMU ADAPTACJI UKŁADU STABILIZACJI SAMOLOTU

WŁADYSŁAW JAROMINEK

*Polska Akademia Nauk, Warszawa*

TADEUSZ STEFAŃSKI

*Politechnika Świętokrzyska, Kielce*

#### 1. **Wprowadzenie**

Parametry modelu matematycznego samolotu zmieniają się wraz ze zmianą wysokości i prędkości lotu, co w przypadku automatyzacji jego pilotażu wymaga często zastosowania sterowania adaptacyjnego. Poniżej rozważony będzie przypadek, gdy na początkowym etapie syntezy układu sterowania i stabilizacji znane są charakterystyki samolotu w całym zakresie wysokości i prędkości lotu. Wykorzystanie tego faktu pozwala na znaczne uprosz czenie algorytmów adaptacji, gdyż możliwe jest zastosowanie zmiany nastaw parametrów autopilota w układzie z otwartym torem adaptacji.

Istotnym problemem jest tutaj wybór odpowiedniej struktury autopilota i uogólnio nego wskaźnika informacji o bieżących charakterystykach samolotu. Wartości tego wskaź nika stanowić będą podstawę do zmiany nastaw parametrów autopilota. Dla celów informacji przydatne są takie dane jak: liczba Macha Ma, ciśnienie dynamiczne q, wysokość *H*, współczynniki transmitancji samolotu K<sub>n</sub> i K<sub>i</sub>. Metodyka wyboru wskaźnika, właściwego dla danej konstrukcji samolotu, przedyskutowana zostanie w oparciu o parametry aerodynamiczne znanego z literatury samolotu F-101B [2].

Podany sposób syntezy algorytmu adaptacji nie pozwala zunifikować obwodu adaptacji, tzn. wymaga indywidualnej analizy dla każdego typu samolotu. Ponadto niezbędna jest tu duża ilość badań eksperymentalnych lotów w celu wyznaczenia wartości parametrów modelu matematycznego samolotu dla różnych warunków lotu. Metodykę postępowania przedstawiono na przykładzie kanału podłużnego samolotu.

#### 2. Sformułowanie zadań i ustalenie struktury autopilota

Model matematyczny kanału podłużnego samolotu w quasi-stacjonarnych warunkach lotu przyjęto w postaci następujących transmitancji [2]:

30 W. JAROMINEK, T. STEFAŃSKI

$$
G_{\hat{v}}(s) = \frac{\dot{\vartheta}(s)}{\delta(s)} = \frac{K_{\hat{v}}(1 + T_1 s)}{T^2 s^2 + 2\xi T s + 1}
$$
(1)

$$
G_n(s) = \frac{n(s)}{\delta(s)} = \frac{K_n(1 - T_2^2 s^2)}{T^2 s^2 + 2\xi T s + 1},
$$
\n(2)

gdzie:  $\dot{\theta}$  — predkość kątowa pochylenia; n — przeciążenie normalne;

 $\delta$  — kąt wychylenia steru; T,  $T_1$  i  $T_2$  — stałe czasowe;

 $\xi$  — współczynnik tłumienia;  $K_{\nu}$  i  $K_{\nu}$  — statyczne współczynniki wzmocnienia. Podstawowym zadaniem autopilota jest stabilizacja zadanego poziomu charakterystyk stabilności i sterowalności samolotu. Nie mniej ważnym problemem jest również aktywne tłumienie zakłóceń podczas lotu w turbulentnej atmosferze. Tłumienie zakłóceń odbywa się dzięki oddziaływaniu ujemnego sprzężenia zwrotnego; inne rozwiązanie nie jest możliwe ze względu na brak możliwości dokładnego pomiaru zakłóceń. Stopień tego tłumienia w sposób istotny zależy od struktury i charakterystyk układu samolot-autopilot. Na pod stawie symulacji cyfrowej kilku struktur autopilota stwierdzono [2], że najbardziej efek tywną strukturą, w przypadku zastosowania otwartego obwodu adaptacji, jest struktura w postaci regulatora parametrycznego, zastosowanego w obwodzie sprzężenia zwrotnego, czyli

$$
u(t) = K_1(t)x(t) + K_2(t)\vartheta(t) + K_3(t)n(t),
$$
\n(3)

przy czym:

*u(t)* — sygnał wyjściowy z autopilota,

*x(t)* — przemieszczenie drążka sterowego przez pilota,

 $K_1(t)$ ,  $K_2(t)$  i  $K_3(t)$  — parametry autopilota.

Dodatkową zaletą tej struktury jest wykorzystywanie informacji o sygnałach bezpośrednio mierzalnych. Wprowadzenie do struktury autopilota parametru *Ki(t)* ma na celu zapewnie nie stabilizacji charakterystyk statycznych sterowalności.

Przyjmując, że człon wykonawczy autopilota włączony jest do układu stabilizacji różnicowo (rys. 1), przemieszczenie steru *d(t)* określone jest zależności

$$
\delta(t) = K_s[K_a x(t) - K_p u(t)], \qquad (4)
$$

gdzie*: Ks , KA'I Kp* — odpowiednio współczynniki wzmocnienia układu przemieszczenia steru, układu drążka sterowniczego i członu wykonawczego autopilota. Wobec tego, uwzględniając równanie (1), (2), (3) i (4), odpowiednie transmitancje układu zamkniętego samolot-autopilot mają postać

$$
G_{\hat{\theta}}(s) = \frac{\hat{\vartheta}(s)}{x(s)} = \frac{K_{\hat{\theta}z}(1+T_1s)}{T_z^2s^2 + 2\xi_z T_z s + 1},
$$
\n(5)

$$
G_n(s) = \frac{n(s)}{x(s)} = \frac{K_{nz}(1 - T_2^2 s^2)}{T_z^2 s^2 + 2\xi_z T_z s + 1},
$$
\n(6)

przy czyni:

$$
K_{\hat{v}z} = \frac{K_{\hat{\theta}}(K_a - K_1 K_p)}{1 + K_2 K_{\hat{\theta}} K_p + K_3 K_n K_p}, \quad K_{nz} = \frac{K_n}{K_{\hat{\theta}}} K_{\hat{\theta}z},
$$

$$
T_z^2 = \frac{T^2 - K_3 K_n K_p T_2^2}{1 + K_2 K_{\hat{\theta}} K_p + K_3 K_n K_p},
$$

$$
\xi_z = \frac{2\xi T + K_2 K_{\hat{\theta}} K_p T_1}{2\sqrt{(1 + K_2 K_{\hat{\theta}} K_p + K_3 K_n K_p)(T^2 - K_3 K_n K_p T_2^2)}}.
$$

Model matematyczny układu zamkniętego reprezentowany jest przez dwie transmitancje, gdyż stabilizacja prędkości kątowej pochylenia  $\dot{\vartheta}(t)$  nie zawsze zapewnia poprawny przebieg sygnału przyśpieszenia normalnego n(t). Transmitancje (5) i (6) określono dla quasistacjonarnych warunków lotu, tzn. przy założeniu, że parametry autopilota  $K_1(t)$ ,  $K_2(t)$  $i K_3(t)$  sq stałe.

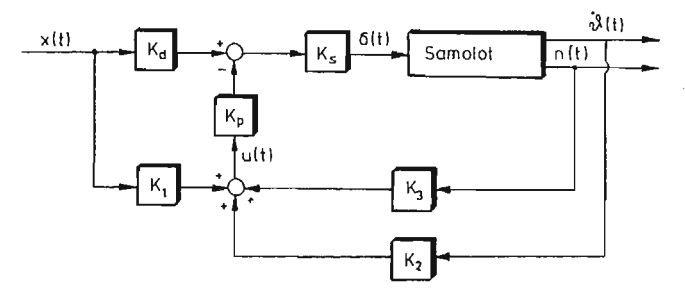

Rys. 1. Schemat układu stabilizacji samolotu w kanale podłużnym

#### **3. Synteza algorytmu adaptacji**

Transmitancje (5) i (6) układu samolot-autopilot posiadają równania charakterystyczne stopnia drugiego. Algorytmy adaptacji należy określić tak, aby dla każdych warunków lotu występował zadowalający charakter procesu przejściowego przyśpieszenia normalnego  $n(t)$  i prędkości kątowej  $\vartheta(t)$ . Na ogół dla samolotu naddźwiękowego wystarczy określić parametry autopilota korzystając z ograniczeń nałożonych na charakterystyki dynamiczne prędkości kątowej *4(t)* i na charakterystyki statyczne przyśpieszenia *n(t).* Wynika to stąd, że  $\vartheta(t)$  charakteryzuje się mniejszym tłumieniem procesu przejściowego, co związane jest z bliższym położeniem zera transmitancji (5) względem początku układu współrzęd nych płaszczyzny zmiennej zespolonej *s*, niż jest to w przypadku transmitancji (6).

W przypadku równania charakterystycznego drugiego stopnia algorytmy adaptacji można określić posługując się dwoma warunkami syntezy: warunkiem stabilizacji wartości stałej czasowej *Tz* i maksymalnego przeregulowania *ap* odpowiedniego sygnału wyjścio wego albo warunkiem stabilizacji wartości *Tz* i współczynnika tłumienia £z.

Pierwszy warunek syntezy jest o tyle dogodniejszy, że pozwala łatwo dobierać takie położenie biegunów, aby zero (lub zera) transmitancji układu zamkniętego było odpowied nio kompensowane. Stopień kompensacji zer zależeć będzie od wartości nałożonego ograniczenia na  $\sigma_p$ . Ujemną stroną tego warunku są złożone i najczęściej uwikłane rów· nania określające parametry autopilota.

Drugi warunek syntezy pozwala natomiast otrzymać dużo prostsze związki na parametry autopilota; kompensowanie wpływu zer na proces przejściowy nie jest jednak możliwe, o ile zadano stałe położenie biegunów (czyli *T2* = const i *iz* = const). Zadawanie zmiennych położeń biegunów jest zbyt kłopotliwe i dlatego z tego warunku można z powodzeniem korzystać wówczas, gdy wpływ zer na proces przejściowy jest nieznaczny.

Poniżej weźmie się pod uwagę tylko pierwszy warunek syntezy. Ogólnie transmitancję

układu zamkniętego, dla kanału podłużnego samolotu, można zapisać w postaci:

$$
G(s) = K \frac{\prod_{i=1}^{n} |p_i| \prod_{j=1}^{r} (s - z_j) \prod_{j=r+1}^{m} (z_j - s)}{\prod_{j=1}^{m} |z_j| \prod_{i=1}^{n} (s - p_i)},
$$
(7)

gdzie: *K* — współczynnik wzmocnienia układu,

- $p_i$  bieguny transmitancji,  $i = 1, 2, ..., n$ ,
- Zj zera transmitancji, przy czym *r* zer leży po stronie lewej, a *m r* po pra wej stronie płaszczyzny  $s, j = 1, 2, ..., m, m \le n$ .

Zakładając, że wpływ zer jest nieznaczny, a więc biegunami dominującymi są bieguny zespolone, to związki określające proces przejściowy wielkości wyjściowej *y(t)* i momenty czasu  $t_k$  wartości ekstremalnych tego procesu są następujące [2]:

$$
y(t) = K \left\{ 1 + 2 \prod_{i=2}^{n} \frac{|p_i|}{|p_1 - p_i|} \prod_{j=1}^{m} \frac{|p_1 - z_j|}{|z_j|} e^{\sigma_i t} \cos(\omega_1 t + \varphi_1) \right\},
$$
(8)

$$
t_k = \frac{1}{\omega_1} \left\{ \pi k + \sum_{i=3}^n \arg(p_1 - p_i) - \sum_{j=1}^r \arg(p_1 - z_j) - \sum_{j=r+1}^m \arg(z_j - p_1) \right\},\tag{9}
$$

przy czym:

$$
\varphi_1 = \sum_{j=1}^r \arg(p_1 - z_j) + \sum_{j=r+1}^m \arg(z_j - p_1) - \arg p_1 - \sum_{i=2}^n \arg(p_1 - p_i),
$$

 $p_1 = \sigma_1 + j\omega_1$  — biegun dominujący,

 $k = 0, 1, ...$ —ilość punktów ekstremalnych procesu przejściowego  $y(t)$ . Maksymalne przeregulowanie *ap* procesu *y(t)* określone jest następująco:

$$
\sigma_p = \prod_{i=3}^n \frac{|p_i|}{|p_i - p_i|} \prod_{j=1}^m \frac{|p_i - z_j|}{|z_j|} e^{-|\sigma_i| t_i}.
$$
 (10)

W przypadku biegunów rzeczywistych maksymalne przeregulowanie przyjmuje następując posta

$$
\sigma_p = \sum_{p_k} \frac{(-1)^{m-r} \prod_{i=1}^n |p_i| \prod_{j=1}^m (p_k - z_j)}{p_k \prod_{\substack{j=1 \ j \neq i}}^m |z_j| \prod_{\substack{i=1 \ i \neq k}}^n (p_k - p_i)}.
$$
(11)

Równania (10) i (11) pozwalają uwzględnić w modelu matematycznym układu zamkniętego dynamikę członów wykonawczych i czujników pomiarowych. Jednakże efekty uzyskane z tego faktu są dużo mniejsze w porównaniu z trudnościami, które napotyka się przy rozwiązywaniu tych równań. Z tego też względu do dalszych rozważań wygodniej jest chwilowo pominąć dynamikę wspomnianych wyżej urządzeń.

Dla transmitancji (5) i (6) maksymalne przeregulowanie  $\sigma_p$  odpowiednio wynosi:

$$
\sigma_p = \frac{|p_1 - z_1|}{|z_1|} e^{-\frac{|\sigma_1|}{\omega_1} (n - \arg(p_1 - z_1))},
$$

oraz

$$
\sigma_p = \frac{|p_1 - z_2||p_1 - z_3|}{z_2^2} e^{-\frac{|\sigma_1|}{\sigma_1}(\pi - \arg(p_1 - z_2) - \arg(z_3 - p_1))},
$$

gdzie:

$$
p_1 = \sigma_1 + j\omega_1 = -\xi_z \omega_z + j\omega_z \sqrt{1 - \xi_z^2},
$$
  

$$
z_1 = -\frac{1}{T_1}, \quad z_2 = -\frac{1}{T_2}, \quad z_3 = \frac{1}{T_2}.
$$

W przypadku biegunów rzeczywistych maksymalne przeregulowanie dla transmitancji (5) wynosi:

$$
\sigma_p = \frac{p_2(p_1 - z_1)}{(p_1 - p_2)|z_1|} e^{p_1 t_1} + \frac{p_1(p_2 - z_1)}{(p_2 - p_1)|z_1|} e^{p_2 t_1},
$$

a dla transmitancji (6):

$$
\sigma_p = -\frac{p_2 \prod_{j=2}^3 (p_1 - z_j)}{(p_1 - p_2) z_2^2} e^{p_1 t_1} - \frac{p \prod_{j=2}^3 (p_2 - z_j)}{(p_2 - p_1) z_2^2} e^{p_2 t_1},
$$

przy czym  $t_1$  określono z warunku  $\frac{dy(t)}{dt}$  = 0.

Przyjmując, że maksymalne przeregulowanie  $\sigma_p$  i stała czasowa  $T_z$  powinny być utrzymane na określonym zadanym poziomie, oznaczonym odpowiednio przez *a* i *T,* można ustalić warunki syntezy w postaci:

$$
\sigma_p = \sigma, \tag{12}
$$

$$
T_z = T. \tag{13}
$$

Przy wyborze wartości  $\sigma$  i T należy zwrócić uwagę na fakt, że są one ograniczone maksymalnym wychyleniem steru [2]. Jako wielkość wyjściową  $y(t)$  należy wziąć tę, która charakteryzuje się mniejszym tłumieniem.

Parametr autopilota  $K_1(t)$  określono z warunku stabilizacji wartości współczynnika wzmocnienia K<sub>nz</sub> transmitancji (6), a więc:

$$
K_{nz} = K_z, \tag{14}
$$

gdzie *Kz* jest współczynnikiem zadanym.

#### **4. Aproksymacja algorytmów adaptacji**

W przypadku pełnej informacji a priori o charakterystykach aerodynamicznych samo lotu nie ma potrzeby określania na bieżąco wartości parametrów autopilota, w oparciu o przyjęte kryterium syntezy. Efekty zbliżone można uzyskać stosując adaptację w układzie otwartym, w której algorytm adaptacji określany jest w zależności od bieżącej wartości

3 Mech. Teoret. i Stos. 1—2/87

pośredniego wskaźnika informacji o właściwościach statycznych i dynamicznych obiektu. Tym wskaźnikiem informacji może być liczba Macha Ma, liczba Ma i wysokość H, ciśnienie dynamiczne *q* oraz współczynnik wzmocnienia *Kn* lub *K\$.* Wybór wskaźnika informacji o charakterystykach samolotu należy przeprowadzić dla konkretnej struktury autopilota 1 modelu matematycznego samolotu.

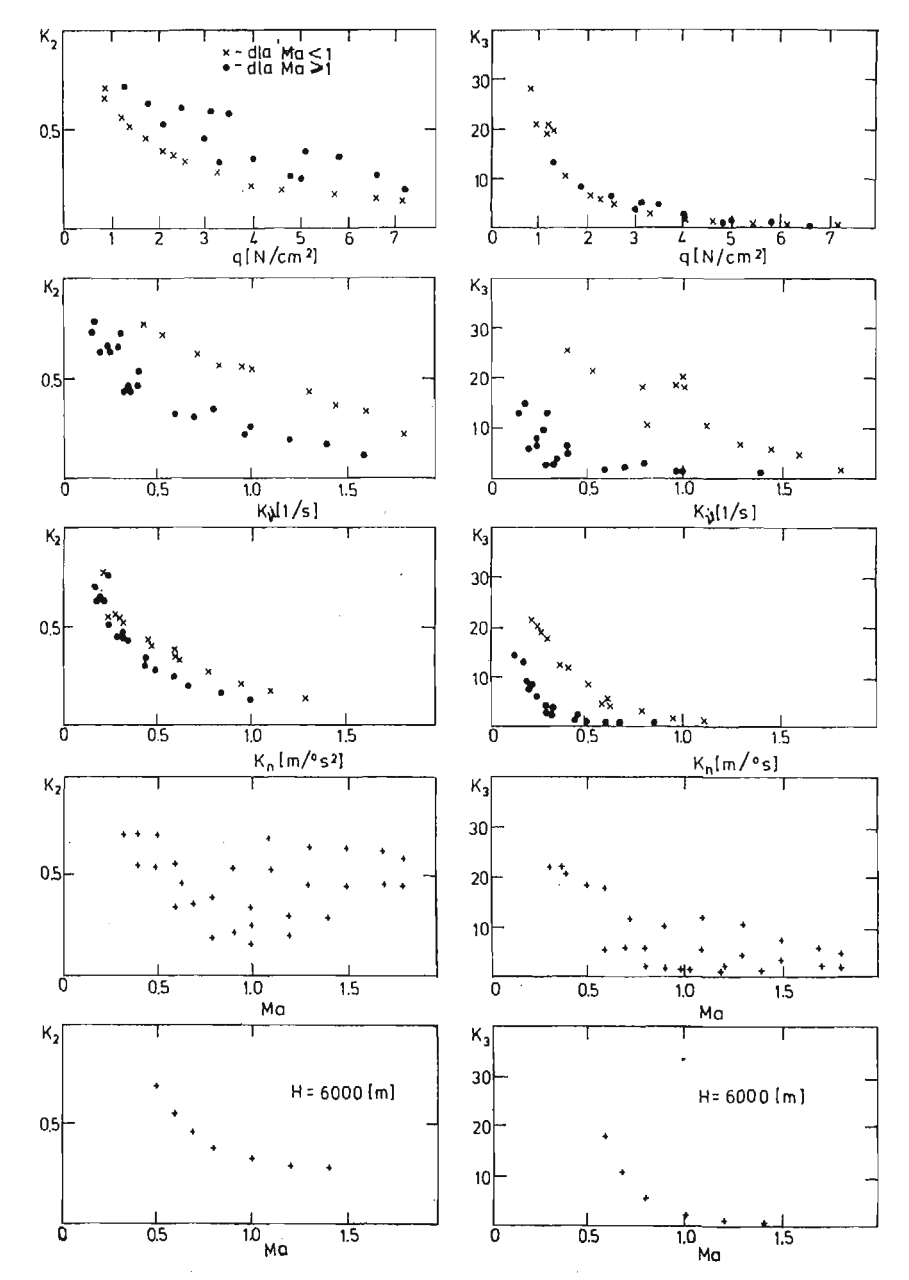

Rys. 2. Wpływ pośrednich wskaźników informacji o charakterystykach aerodynamicznych samolotu na rozkład wartości parametrów autopilota *K2* i *K3*
W oparciu o warunki (12) i (13) określono dla modelu matematycznego samolotu F-101B [2] wartości parametrów autopilota dla różnych wartości wysokości *Hi* prędkości Ma lotu. Obliczone parametry zestawiono na rys. 2, dla różnych wskaźników informacji. Zestawienie wykonano tylko dla parametrów *K*2 i *K*3; parametr *K*1 może być z łatwości wyznaczony z warunku (14). Analizując rys. 2 można zauważyć, że na szczególną uwagę zasługują takie wskaźniki, jak: q, K<sub>o</sub>, K<sub>n</sub> oraz Ma i H. W oparciu o bieżący pomiar Ma praktycznie nie jest możliwe nastrajanie parametrów autopilota, gdyż rozrzut wartości jest zbyt duży (rys. 2d). Ponadto trudno aproksymować tę zależność odpowiednią krzywą analityczną lub krzywą odcinkami analityczną.

Dobre wyniki uzyskuje się nastrajając parametry autopilota w zależności od wartości  $K_n$  lub też  $K_{\vartheta}$ , jednakże w tym przypadku niezbędna jest identyfikacja modelu matematycznego samolotu. Przy aproksymacji należy uwzględnić tu dwa przypadki, a mianowicie: przypadek Ma  $\leq 1$  oraz Ma  $> 1$ .

Na szczególną uwagę zasługuje adaptacja według wartości q lub Ma i H, przy czym w przypadku wskaźnika *q* dla prędkości Ma > 1 uzyskuje się gorsze wyniki. Dużo lepsze wyniki uzyskano nastrajając parametry *K2* i *K3* w zależności od Ma i *H* (rys. 2e). Problem ten można rozwiązać dwojako:

- obliczone wartości parametrów autopilota dla różnych zakresów wartości Ma i *H* należy wczytać do pamięci np. mikrokomputera, a następnie podczas lotu wywoływać je dla odpowiednich wartości powyższych mierzonych wielkości,
- zależność *K*<sub>2</sub>(Ma) i *K*<sub>3</sub>(Ma) aproksymować odpowiednimi krzywymi dla stałych wartości *H*, przy czym zakres zmian wysokości lotu *H* należy podzielić na 5 $\div$ 10 przedziałów.

Zastosowanie ostatniej metody adaptacji pozwala uzyskać jednoznaczne wartości parametrów *K2* i *K3* dla różnych kombinacji wartości Ma i *H.* Istnieje tu dodatkowo możli wość wprowadzenia pomocniczego układu, który oceniając zmianę wartości przyjętego wskaźnika jakości na sygnał próbny o niewielkiej amplitudzie korygowałby wartoś jednego z nastrajanych parametrów.

## **5. Podsumowanie**

W artykule zaproponowano ogólną metodę syntezy algorytmów adaptacji na przykładzie modelu matematycznego samolotu F-101B. Idea tej metody polega na wyszuka niu pośredniego wskaźnika informacji, a następnie na aproksymacji wyznaczonych wartości parametrów autopilota funkcjami, które jednocześnie są algorytmami adaptacji. Najwygodniej wybrać taki wskaźnik informacji, aby zapewniał dobrą jakość adaptacji, a jednocześnie był bezpośrednio mierzalny. Oczywiście wyboru wskaźnika informacji i aproksy macji należy dokonać dla modelu matematycznego samolotu, do którego projektuje się układ sterowania.

W przedstawionej metodzie syntezy algorytmów adaptacji nie uwzględniono wpływu dynamiki czujników pomiarowych i urządzeń wykonawczych na dynamikę układu samolot—autopilot. Dynamikę tych urządzeń można uwzględnić korygując wartość jednego z nastrajanych parametrów, np. K<sub>2</sub> lub K<sub>3</sub>, przy stałej wartości pozostałych. Korekcję taką można przeprowadzać podczas lotów próbnych lub też za pośrednictwem symulacji cyfrowej.

#### Literatura

- 1. Й. А. Николлев, Е. Д. Теряев, Б. М. Слмриков, Адаптивная цифровал система управления самолёта. Труды VII Международного Симпозюма ИФАК, Ереван 1974.
- 2. T. STEFAŃSKI, Zagadnienie syntezy dyskretnego, adaptacyjnego układu sterowania samolotu w kangle podlużnym. Rozprawa doktorska. Kraków, AGH 1978.

#### Резюме

## МЕТОД СИНТЕЗА АЛГОРИТМА АДАПТИРОВАНИЯ СИСТЕМЫ СТАБИЛИЗАЦИИ САМОЛЁТА

В работе предложено общий метод синтеза алгоритмов адаптирования продольного канала на примере сверхзвукого самолёта. В основе метода лежит определение посредственного показателя информации о значениях параметров математической модели самолёта, а затем определение изменений значений параметров системы стабилизации в функции значении посредственного показателя информации. Эту зависимость апроксимировано аналитической функцией, которая является алгоритмом адаптирования системы стабилизации. Показатель информации определено выходя из условия обеспечения заданного качества переходного процесся системы стабилизации.

#### Summary

## METHOD OF SYNTHESIS OF ADAPTATION ALGORITHM OF STABILIZATION SYSTEM OF AIRCRAFT.

In the paper we have proposed a general method of syntesis of adaptation algorithms on the example of the oblong channel of the supersonic aircraft. The method consists in, firstly, defining the transient criterion of information about the values of parameters of the mathematical model and secondly, determining the changes of the values of the parameters of stabilization system in the function the values of which have been approximated by an analytic function i.e., the algorithm of adaptation of stabilization system of aircraft. The criterion of information is defined for a given mathematical model of aircraft from the condition that the appropriate quality of transient process of stabilization system has been achieved.

Praca wpłynęła do Redakcji dnia 19 marca 1986 roku.

 $\gamma_{\rm{max}}$ 

MECHANIKA **TEORETYCZNA I STOSOWANA**  $1/2$ , 25, 1987

# РАСЧЁТ ОСНОВНЫХ АЭРОДИНАМИЧЕСКИХ ХАРАКТЕРИСТИК САМОЛЁТА

Зденек Шкода, Вратислав Прейзек

Авиашонный исследовательский и испытательный институт, Прага, Чехословакия

### 1. Введение

В статье коротко описывается метод расчета основных аэродинамических характеристик самолета, как одного тела. Метод был разработан в линейной области пля покритических чисел М и позволяет получить два раза 25 величин производных аэропинамических коэффициентов, но этот метод можно использовать и для других вычислений. Кроме того, в статье даются результаты расчетов и сравнение с экспериментальными данными.

## 2. Постановка задачи

Целью разработки этого метода было получить информации об основных аэродинамических характеристиках самолета для расчета его летных данных и характеристик устойчивости и управляемости на первых этапах его разработки. Для этого нужно было разработать такой расчетный метод, который бы давал надежные результаты для самолетов разных конфигураций в целом без применения коэффициентов интерференции и без ввода предположений о нагрузках.

Общее решение проблемы обтекания тела является очень сложным и по существу не выполнимым при помощи существующей вычислительной техники для большинства случаев, имеющих в технике значение. Поэтому было необходимо выбрать упрощенную модель, какая указывается, например, в [1], но которая обеспечивает достаточную точность при приемдемом значении машинного времени.

Метод расчета обтекания самолета был разработан для идеального газа и для линейной области обтекания. Исходя из основных физических законов и уравнения о состоянии газа получается общее описание явления - система дифференциальных уравнений в частных производных для скоростей, давлений, плотности и энтропии.

Несмотря на большую разновидность назначения и конструкционного выполнения, летающие тела имеют одну общую черту, т.е. малую величину отношения толщины в плоскости перпендикулярной к продольной оси и длины по ее направлению. Такое отношение действительно не только для несущих поверхностей, но и иля большинства остальных частей самолета, т.е. для фюзеляжей, мотогондол. полнесных баков и т.л. Следовательно, летающие тела можно считать тонкими телами и при предположении решения проблемы в линейной области можно применить метод малых возмущений для основных летных режимов. Уравнения движения идеального газа в координатной системе, связанной с таким телом, имеют следующий вид, как выводится в [2]:

$$
\Delta p - \frac{1}{a^2} \left( \frac{\partial}{\partial t} - U_0 \frac{\partial}{\partial x} \right)^2 p = 0
$$
\n
$$
\left( \frac{\partial}{\partial t} - U_0 \frac{\partial}{\partial x} \right) \vec{V} = -\frac{1}{\varrho_0} \operatorname{grad} p
$$
\n(2.1)

где приняты обозначения: р... статическое давление, а... скорость звука невозмущенного течения,  $U_0$ ... скорость начала координатной системы,  $\vec{V}$ ... вектор абсолютной (возмущенной) скорости газа,  $\rho_0$  ... плотность невозмущенного течения,  $\varLambda$  ... оператор Лапласа. В расчетах предполагается безотрывное обтекание тел. Поэтому в каждой точке поверхности тела нормальная слагаемая относительной скорости равна нулю.

$$
V_{\mathbf{r}_n} = 0 \tag{2.2}
$$

Для абсолютной скорости течения газа лействует

$$
\vec{V} = \vec{U} + \vec{V}_r \tag{2.3}
$$

где  $\vec{U}$  представляет переносную скорость и  $\vec{V}$ , относительную скорость. Переносная скорость точки тела определяется соотношением:

$$
\vec{U} = \vec{U}_0 + \vec{Q} \times \vec{r}
$$
 (2.4)

где  $\vec{U}_0$  ... означает скорость начала связаной системы координат,  $\vec{\Omega}$  ... вектор угловой скорости и  $\ddot{r}$  ... плечо в этой точке. Нормальную скорость на поверхности можно понимать как сумму шести слагаемых. В связи с тем, что дифференциальные уравнения (2.1) являются линейными, то решение можно получить сложением решений для отдельных слагаемых.

$$
v_n = v_{n_0} + v_{n\alpha} + v_{n\beta} + v_{n\Omega_x} + v_{n\Omega_y} + v_{n\Omega_z} \tag{2.5}
$$

Метод малых возмущений предполагает, что изменения относительно некоторого основного состояния являются малыми. Малые изменения абсолютной скорости газа вызывают не только малые изменения углов атаки  $\alpha$ , скольжения  $\beta$  или угловой скорости  $\vec{\Omega}$ , но и малые геометрические изменения основной формы, которая дает  $\vec{V} = 0$  для  $(\alpha, \beta, \vec{\Omega}) = 0$  при  $\vec{U}_0 \neq 0$ . Из соотношений (2.2) — (2.4) и уравнения внешней нормали к поверхности следует, что это получается при  $cos(n, x) =$  $= 0$ . Основная форма может быть следовательно создана системой бесконечно тонких поверхностей параллельных с продольной осью х. Толщины сечений тела в плоскостях перпендикулярных к плоскости этой системы и параллельных с продольной осью и отклонения органов управления потом считаются малыми возмушениями основной формы. Также, как и у тонкого профиля, краевое условие разпелится на симметричную и антисимметричную часть.

Исходя из антисимметричной части краевых условий - изменений под действием кинематических параметров - можно получить величины производных аэродинамических коэффициентов. Следовательно, здесь решается случай, когда деформации обеих сторон основной формы одинаковые. Следующие результаты получаются путем применения теоремы об обратном течении. Таким образом можно, например, получить величины коэффициентов при нулевом угле атаки или скольжения и коэффициенты, зависящие от отклонений органов управления [4]. В случае использования симметричной части краевого условия - влияние формы самолета, т.е. разных деформаций обеих сторон основной формы - решение производится по методу описанном в [2]. Этот случай в статье не решается. При учете только кинематических параметров соотношение (2.5) переходит в форму:

$$
v_n = v_{n\alpha} + v_{n\beta} + v_{n\Omega_\lambda} + v_{n\Omega_\tau} + v_{n\Omega_\tau}
$$
\n
$$
(2.6)
$$

Этот метод позволяет также получить коэффициенты индуктивного сопротивления.

# 3. Основные формы

В этой части приводятся три типа основных форм, сконструированных на основе подхода, указанного в предыдущей части. Основная форма выбирается так, чтобы лучше всего учитывалось влияние параметра, функцией которого является слагаемое в первой части уравнения (2.6). Основные формы выполнены жирными линиями.

Пример основной формы для вращения относительно оси z и поступательного перемещения по направлению оси у, которая определяется параметрами  $\Omega_z$  и  $\alpha$ , приводится на фиг. 1.

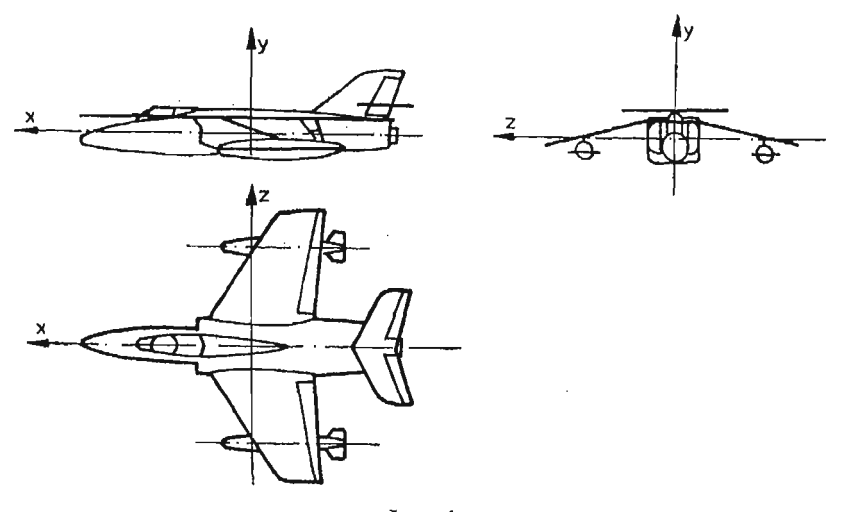

Фиг.  $1$ 

Примеры основных форм вращения относительно оси у и поступательного перемещения по направлению оси z, определяемые параметрами  $\Omega$ , и  $\beta$ , показаны на фигурах 2 и 3.

Сравнение обеих фигур показывает связь между действительной формой частей самолета и изображением решающих влияний основными формами.

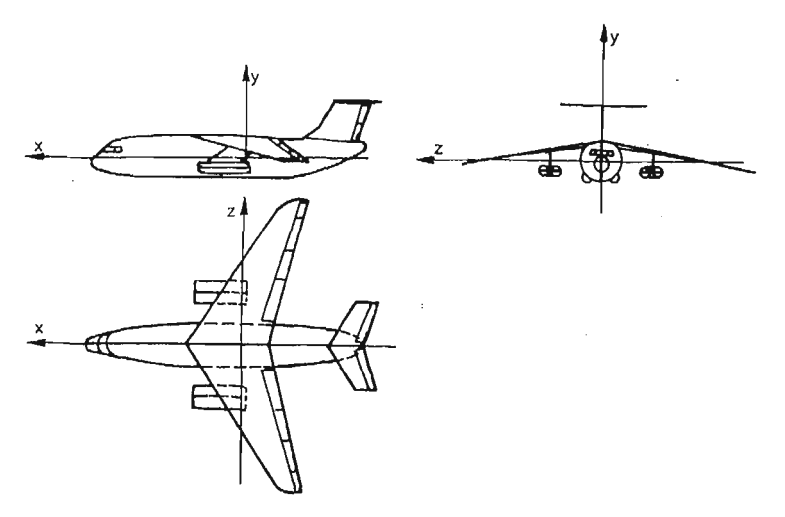

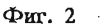

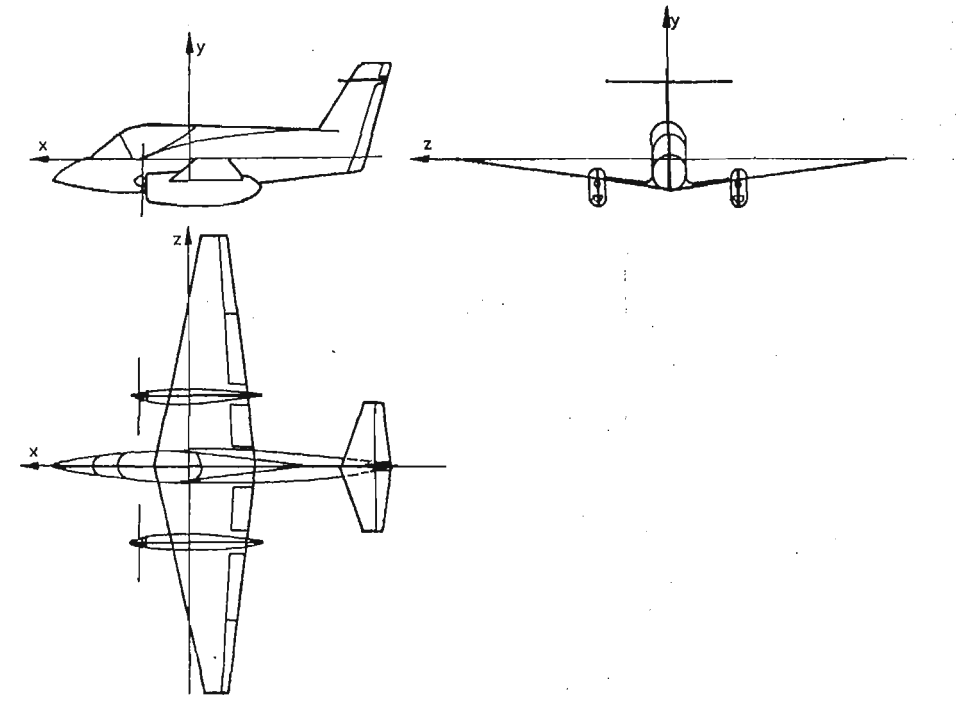

На фигурах 4 и 5 приведены примеры выбора основной формы для вращения относительно продольной оси, т.е. для движения характеризованного параметром  $\Omega$ . Подробный анализ выбора основных форм и общие рекомендации приведены  $B$  [3].

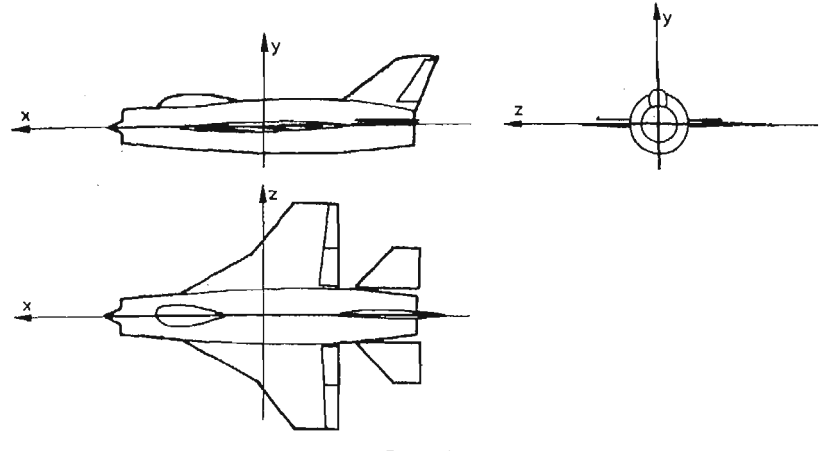

Фиг. 4

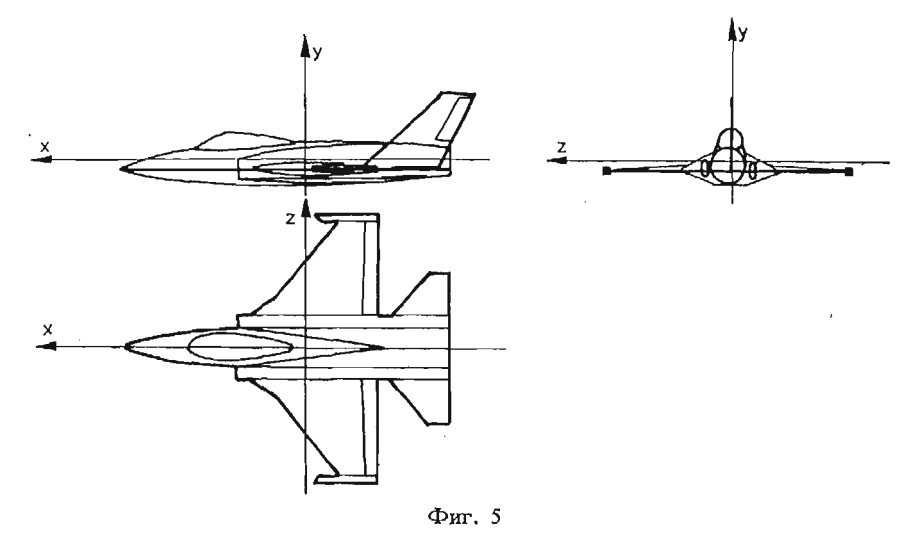

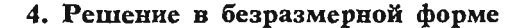

В дальнейшем тексте вместо действительных физических величин применяются величины безразмерные при сохранении одинаковых обозначений. Поэтому можно записать

$$
\vec{v} \rightarrow \frac{\vec{V}}{U_0}, \quad p \rightarrow \frac{p}{\varrho_0 U_0^2}, \quad x \rightarrow \frac{x}{b}, \quad y \rightarrow \frac{y}{b}
$$
  

$$
z \rightarrow \frac{z}{b}, \quad b \rightarrow \frac{b}{b}, \quad t \rightarrow \frac{t \cdot b}{U_0}
$$
 (4.1)

где *b* представляет характеристический размер.

Система уравнений движения (2.1) принимает следующий вид:

$$
\Delta p - \mathbf{M}^2 \left( \frac{\partial}{\partial t} - \frac{\partial}{\partial x} \right)^2 p = 0
$$
\n
$$
\left( \frac{\partial}{\partial t} - \frac{\partial}{\partial x} \right) \vec{V} = -\text{grad} \rho
$$
\n(4.2)

где М представляет число Маха.

При помощи соотношенний между трансформацией Лоренца и Галилея в связаной системе координат потом получаются соотношения между исходными переменными в системе (4.2) и новыми переменными  $x'$ ,  $t'$ , где  $t'$  уже не является физическим временем. Эти соотношения следующие:

$$
x = \gamma x', \quad t = \frac{t'}{\gamma} + \frac{M^2}{\gamma} x', \quad \gamma = \sqrt{1 - M^2}
$$
 (4.3)

Постепенными операциями с использованием нормальной слагаемой скорости из второго уравнения (4.2) получается результирующая система с новыми переменными в следующем виде:

$$
\Delta'p - M^2 \frac{\partial^2 p}{\partial t'^2} = 0
$$
  

$$
\left(\frac{\partial}{\partial t'} - \frac{\partial}{\partial x'}\right) v_n = -\frac{\partial p}{\partial n}
$$
 (4.4)

где значит

$$
\varDelta' = \frac{\partial^2}{\partial x'^2} + \frac{\partial^2}{\partial y^2} + \frac{\partial^2}{\partial z^2} \tag{4.5}
$$

Движения, предназначенные для расчета летных характеристик, можно на практике считать медленными. Учитывая гармоническую зависимость от времени, более подходящим является представление зависимости аэродинамических коэффициентов от кинематических параметров. Поэтому можно записать:

$$
q_i = q_{0i} \cos kt \t q_i = -k q_{0i} \sin kt
$$
  
\n
$$
q_i, q_i = \alpha, \alpha^*, \beta, \beta^*, \Omega_x, \Omega_x^*, \Omega_y, \Omega_y^*, \Omega_z, \Omega_z^* \t (4.6)
$$

где  $k$  является приведенной частотой и  $q_{0i}$  амплитудой. Каждый аэродинамический коэффициент можно представить при помощи производных. В случае применения метода малых возмущений, это можно сделать при помощи ряда Тейлора. Метод занимается преимущественно производными первого порядка, т.к. во многих практических случаях можно ограничиться анализом линейных зависимостей  $q_i$  и  $q_i$ и величинами более высокого порядка пренебрегать. В теоретических анализах на основе линейных методов при гармонических зависимостях от времени такое выражение коэффициента является точным.

Выпустив абсолютный член, можно записать:

$$
c = \sum_i (c^{q_i}q_i + c^{q_i}q_i)
$$

Аэродинамические характеристики самолёта

$$
p = \sum_{i} (p^{q_i}q_i + p^{q_i}q_i)
$$
  
\n
$$
\vec{v} = \sum_{i} (\vec{v}^{q_i}q_i + \vec{v}^{q_i}q_i)
$$
\n(4.7)

Абсолютный член со можно определить на основе теоремы об обратном течении [4].

Потом последние два уравнения из соотношений (4.7) необхомо преобразовать при помощи новых кинематических параметров  $Q_i, Q_i$ , которые являются функциями  $x', t'$ , введенными в (4.3). Постепенными преобразованиями и подстановкой  $B(4.4)$ , предполагая опять  $k \to 0$ , получим новую систему в следующем виде:

$$
\Delta'p^{Q'} = 0 \qquad \Delta'p^{Q_i} = 0
$$

$$
\frac{\partial v_n^{Q_i}}{\partial x'} = \frac{\partial p^{Q_i}}{\partial n} \qquad \frac{\partial v_n^{Q_i}}{\partial x'} = \frac{\partial p^{Q_i}}{\partial n} + v_n^{Q_i}
$$
(4.8)

Аналогичным путем получим краевые условия для системы (4.8) в виде:

$$
v_n^{Q_i} = v_n^{q_i} \qquad v_n^{Q_i} = M^2 x' v_n^{q_i} \tag{4.9}
$$

В связи с тем, что предполагается решение для тонкого тела по методу малых возмущений, которое моделируется системой бесконечно тонких поверхностей параллельных продольной оси (основной формой) с разрывом давлений при переходе из опной стороны на другую, для решения системы (4.8) можно использовать соотношения для двойного слоя.

# 5. Решение математической задачи для медленных колебаний при помощи соотношений для двойного слоя

Для аэродинамических производных давления  $p^{Q_i, Q_i}$  можно при помощи соотношений для двойного слоя [5] записать:

$$
p_{(N)}^{Q_i,Q_i} = \frac{1}{4\pi} \int_S \int c_{P_{(N_0)}}^{Q_i,Q_i} \frac{\partial}{\partial n_{N_0}} \left(\frac{1}{R}\right) dS \tag{5.1}
$$

$$
R = \sqrt{\frac{c_{p_{(N_0)}}^{01} e_1^0 - p_{(N_0)}^{01} c_2^1}{(x' - x_0')^2 + (y - y_0)^2 + (z - z_0)^2}}
$$
(5.2)

где N, N<sub>0</sub> обозначают точки с координатами  $(x', y, z)$ ,  $(x'_0, y_0, z_0)$  и  $c_p^{Q_i, Q_i}$  разрыв производных на основной форме в точке  $N_0$ . Используя соотношения (5.1), (5.2) и (4.9) можно последние два уравнения из (4.8) постепенно преобразить, предполагая  $v_{\pi_{(N)}}^{Q_i, Q_i} = 0$  для  $x' \rightarrow \infty$ 

к виду:

$$
\int_{x'}^{\infty} dx' \left\{ \frac{\partial}{\partial n_N} \int_{S} \int c_{p_{(N_0)}}^{Q_l} \frac{\partial}{\partial n_{N_0}} \left( \frac{1}{R} \right) dS_{N_0} \right\} = -4\pi v_{n_{(N)}}^{Q_l}
$$
\n
$$
\int_{x'}^{\infty} dx' \left\{ \frac{\partial}{\partial n_N} \int_{S} \int m_{p_{(N_0)}}^{Q_l} \frac{\partial}{\partial n_{N_0}} \left( \frac{1}{R} \right) dS_{N_0} \right\} = -4\pi (v_{n_{(N)}}^{Q_l} - x' v_{n_{(N)}}^{Q_l}) - \frac{\partial}{\partial n_N} \int_{S} \int c_{p_{(N_0)}}^{Q_l} \frac{\partial R}{\partial n_{N_0}} dS_{N_0}
$$
\n
$$
m_{p_{N_0}}^{Q_l} = c_{p_{(N_0)}}^{Q_l} - x'_0 c_{p_{(N_0)}}^{Q_l}
$$
\n(5.3)

Соотношение (5.3) потом решается по методу дискретных сил, который описан в [2]. Постепенно можно получить формулы для вычисления следующих производных:

$$
c_{y}^{q_1, q_1}, \quad c_{z}^{q_1, q_1}, \quad m_{x}^{q_1, q_1}, \quad m_{y}^{q_1, q_1}, \quad m_{z}^{q_1, q_1}
$$
\n
$$
q_1, q_i = \alpha, \alpha, \beta, \beta, \beta, \Omega_x, \Omega_x, \Omega_y, \Omega_y, \Omega_z, \Omega_{zz}
$$
\n
$$
(5.4)
$$

Следовательно, этот метод позволяет вычислить два раза 25 величин производных аэродинамических коэффициентов для докритических чисел М на основе представления, что основное прямолицейное движение является суперпонированными медленными гармоническими колебаниями.

Программа для вычисления составлена на языке Фортран IV для ЭВМ ЕС 1040. При использовании системы 100 уравнений продолжительность расчета приблизительно 10 минут и для 200 уравнений 35 минут.

## 6. Примеры расчетов

На фиг. 6 указывается пример вычисления величин производных и коэффициентов при нулевом угле атаки для продольного движения прямоугольного крыла с удлинением 6.

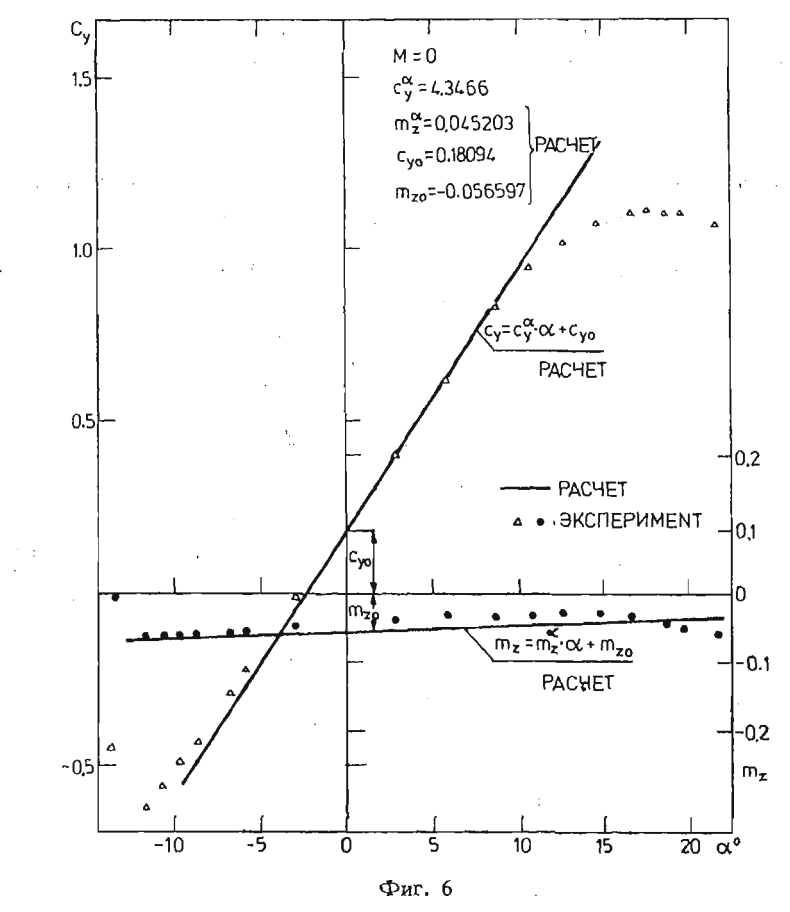

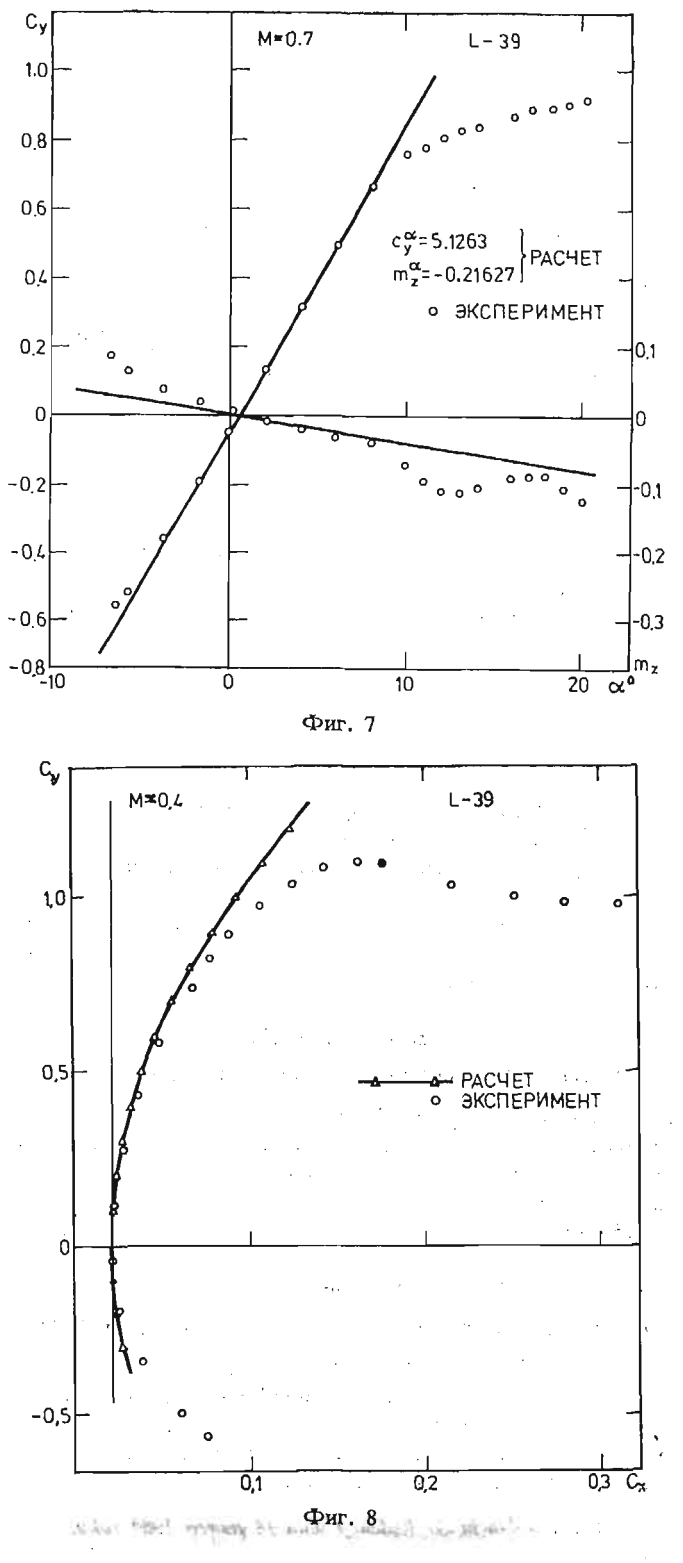

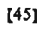

 $\mathcal{L}$ 

На фиг. 7 показан результат вычисления производных продольного движения самолета Л 39 для числа  $M = 0.7$ .

На фиг. 8 показан пример вычисления индуктивного сопротивления самолета Л 39 для  $M = 0,4$ .

На фиг. 9 приводится результат расчета зависимости производных аэродинамических коэффициентов продольного движения самолета Л 39 от числа Маха.

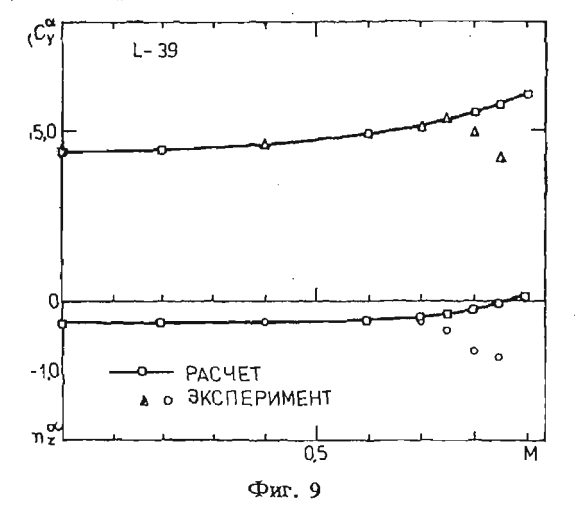

#### Литература

- 1. С. М. Белоцерковский, В. К. Скриплч, Аэродинамические производные летательного аппарата и крыла при дозвуковых скоростях, Москва 1975.
- 2. З. Шкода, Интеракция системы несущих поверхностей в идеальном газе. Докторская работа, **N**para 1979.
- 3. В. Прейзек, Расчет основных аэродинамических характеристик самолета. Отчет АИИИ, V-1457/82
- 4. В. Прейзек, Использование творемы об обратном течении. Отчет АИИИ, V-1408/80
- 5. Н. Е. Кочин, Векторное исчисление и начала тензорного исчисления, Москва 1951.

### Streszczenie

### OBLICZENIE PODSTAWOWYCH CHARAKTERYSTYK AERODYNAMICZNYCH SAMOLOTU.

W pracy przedstawiono krótko metodę obliczeń podstawowych charakterystyk aerodynamicznych samolotu traktowanego jako jedno ciało. Metoda została opracowana dla liniowego zakresu charakterystyk i dokrytycznych liczb Macha. Umożliwia wyznaczenie dwa razy po 25 pochodnych charakterystyk aerodynamicznych. Metoda może być wykorzystana również dla innych obliczeń. W pracy podano wyniki przykładowych obliczeń i przeprowadzono porównanie z danymi eksperymentalnymi.

### Summary

### COMPUTATION OF AN AEROPLANE FUNDAMENTAL AERODYNAMIC CHARACTERISTICS

A computation method has been presented for an aeroplane aerodynamic characteristics in the case when the aeroplane is treated as a whole body. The method has been worked out for a linear region of characteristics and subcritical Mach numbers. It enables to determine two times 25 derivatives of the aerodynamic characteristics. The method can be used in other computations as well. Example results and the comparison with experimental data have been given.

Praca wpłynęła do Redakcji dnia 18 marca 1986 roku.

46

**MECHANIKA TEORETYCZNA I STOSOWANA 1/2, 25, 1987**

## **LATERAL STABILITY OF THE CANARD CONFIGURATION**

TOMASZ GOETZENDORF-GRABOWSKI ZDOBYSŁAW GORAJ

*Warsaw University of Technology*

### **1. Introduction**

The Wright Brothers' aircraft was the biplane Canard. In the next years that confi guration has been supplanted by conventional one. However, starting from the early part of the third decade new designs in the Canard configuration have arised. Advantages and disadvantages of that configuration have been compared and described in bibliography in respect of the performance [1, *2]* but have not been published in respect of static and dynamic stability. One of few works in this field has been the analysis of an influence of the lateral flow to the dynamic stability, which has been performed by R. Panasiuk [3]. From this analysis it has followed that the lateral flow improves the stability of the phugoid and spiral modes.

In this paper dynamic equations of the small, lateral vibrations for the Canard confi guration have been derived and rewritten in the dimensionless form. An influence of the some design parameters to the lateral stability has been studied. Dynamic effects resulting from a change of the low-wing configuration by a high-wing one as well as from an in crease of the dihedral angle and of the fin and rudder aera and from a change of the mass balance have been analysed in detail.

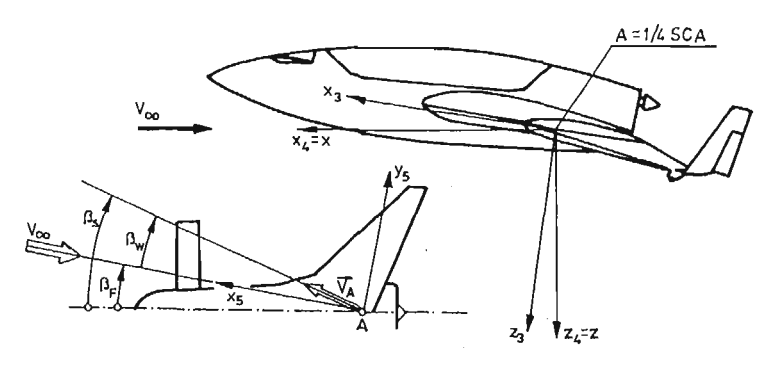

Fig. 1. System of coordinates

# **2. Notations**

 $\begin{split} \mathcal{A}^{\text{max}}_{\text{max}} &= \frac{1}{2} \mathcal{A}^{\text{max}}_{\text{max}} \\ &= \frac{1}{2} \mathcal{A}^{\text{max}}_{\text{max}} \\ &= \frac{1}{2} \mathcal{A}^{\text{max}}_{\text{max}} \\ &= \frac{1}{2} \mathcal{A}^{\text{max}}_{\text{max}} \\ &= \frac{1}{2} \mathcal{A}^{\text{max}}_{\text{max}} \\ &= \frac{1}{2} \mathcal{A}^{\text{max}}_{\text{max}} \\ &= \frac{1}{2} \mathcal{A}^{\text{max}}_{\text{max}} \\ &= \frac{1}{2}$ 

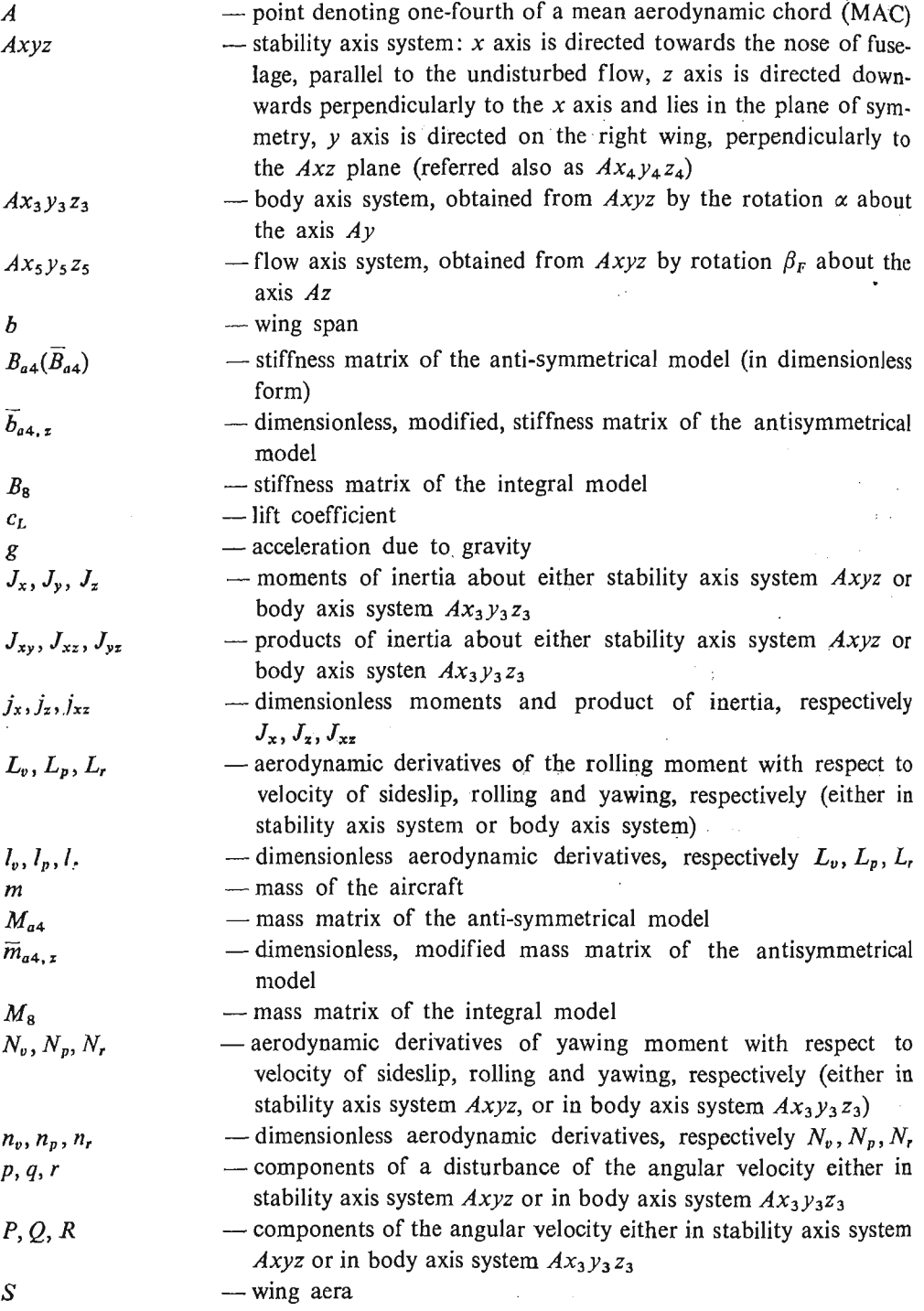

STABILITY OF THE CANARD CONFIGURATION 49

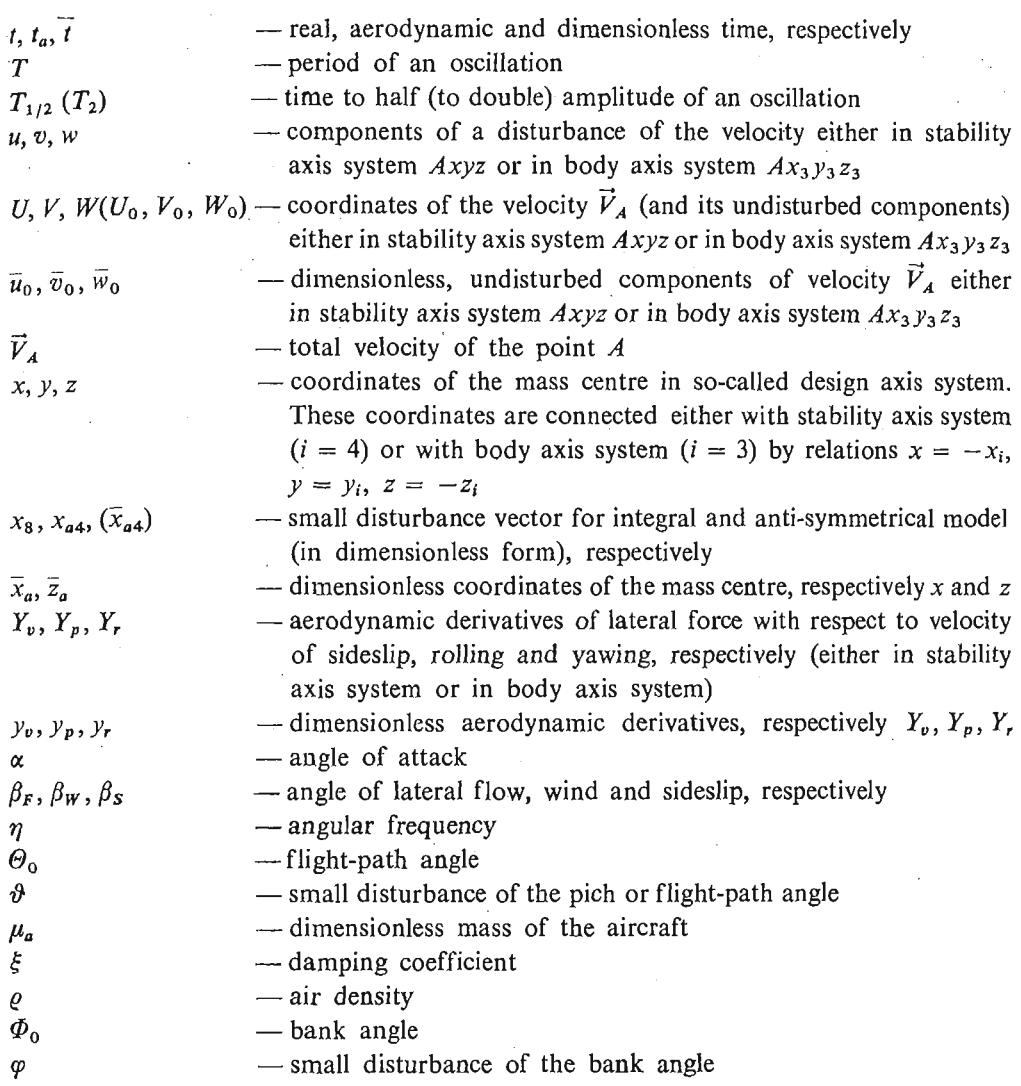

# **3. Mathematical Model for Lateral Stability**

The mathematical model, which has been used in computations, has included the mass, aerodynamic and stiffness couplings [4, 5] and will be referred as "the integral model". The linearized equations of motion have been written in matrix form [5] as follows:

$$
M_8\dot{x}_8 = B_8x_8, \qquad (1)
$$

 $\sim 10^{11}$  meV

where

$$
\{x_8\} = \{u, v, w, p, q, r, \vartheta, \varphi\}^\mathsf{T} \tag{2}
$$

is **a** small disturbance vector.

4 Mech. Teorct. i Stos. 1—2/87

ł

Coefficients of the mass matrix  $M_8$  and of the stiffness matrix  $B_8$  are placed in Appendix. Physical model employed in analysis of the lateral stability has been derived from the integral model under the following assumptions:

- 1) steady-state trajectory can be the gliding as well as the climbing one, i.e.:  $\Theta_0 \neq 0$ . There can exist a sideslip:  $\beta_s \neq 0$ , a cross-wind:  $\beta_w \neq 0$  and a lateral flow:  $\beta_w \neq 0$ (where  $\beta_S = \beta_F + \beta_W$ )
- 2) there exist only anti-symmetrical disturbances from steady-state flight parameters. The small disturbance vector  $x_{44}$  [4] has the following coordinates:  $v, p, r, \varphi$ . The symmetrical coordinates of the  $x<sub>B</sub>$  vector are equal to zero.

The anti-symmetrical model can be written as follows:

$$
M_{a4}\dot{x}_{a4} = B_{a4}x_{a4}, \qquad (3)
$$

where matrices  $M_{a4}$  and  $B_{a4}$  can be directly derived from matrices  $M_8$  and  $B_8$  respectively, neglecting the uneven columns and rows. Matrices  $M_{a4}$  and  $B_{a4}$  have the form:

$$
M_{a4} = \begin{bmatrix} m & mz & -mx & 0 \\ mz & J_x & -J_{xz} & 0 \\ -mx & -J_{xz} & J_z & 0 \\ 0 & 0 & 0 & 1 \end{bmatrix}, \qquad (4)
$$

$$
B_{a4} = \begin{bmatrix} Y_v & Y_p + mW_0 & Y_r - mU_0 & mg\cos\theta_0\cos\Phi_0 \\ L_v & L_p + m(zW_0 - yV_0) & L_r - mzU_0 & mgz\cos\theta_0\cos\Phi_0 \\ N_v & N_p - mxW_0 & N_r + m(xU_0 - yV_0) & -mgx\cos\theta_0\cos\Phi_0 \\ 0 & 1 & \tan\theta_0\cos\Phi_0 & 0 \end{bmatrix} .
$$
 (5)

Moments and products of inertia, aerodynamic derivatives and coordinates of the mass centre occuring in matrices  $M_{44}$ ,  $B_{44}$  can be related either to the body axis system or to the stability axis system. Vectorial equation (3) expanded in the body axis system are not convenient to use in computations because in this case aerodynamic derivatives, usually known in the stability axis system  $Axyz$  (or in the flow axis system  $A x_5 y_5 z_5$  (Fig. 2) — if the flow angle is not equal to zero) must be converted to the body axis system [5]. The same equation expanded in the stability axis system (or in the flow axis system) is more conventional because in such case we must transform only three components of the inertia pseudo-tensor and two components of the mass centre instead of the nine components of aerodynamic derivatives and two velocities (if we use the body axis system).

Numerical calculations have been performed on the basis of equations of motion in dimensionless form:

$$
\overline{m}_{a4} \frac{d\overline{X}_{a4}}{d\overline{t}} = \overline{B}_{a4} \overline{X}_{a4}, \qquad (6)
$$

where

 $\overline{t} = t/t_a$  is dimensionless time, while

$$
t_a = \frac{m}{0.5 \varrho V_A S} \tag{7}
$$

is aerodynamic time.

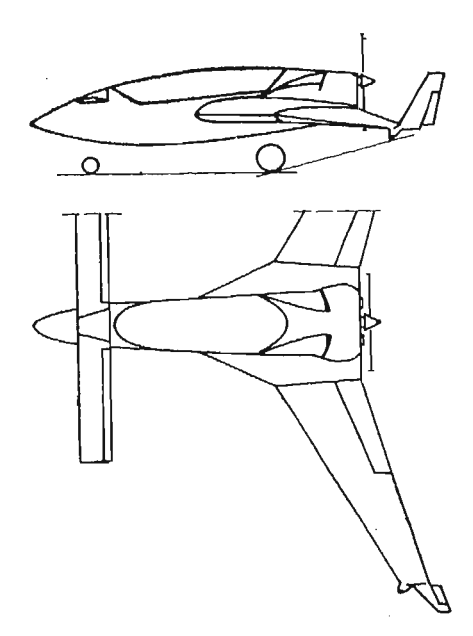

Fig. 2. Plan view of the aircraft showing the most important design parameters

One derived the following parameters: — dimensionless mass

$$
\mu_a = \frac{m}{0.5\varrho S b},\tag{8}
$$

— dimensionless coordinates of the mass centre

$$
\overline{x}_a = x/b, \quad \overline{z}_a = z/b,
$$
\n(9)

*—* dimensionless moments and products of inertia

$$
j_x = \frac{J_x}{mb^2}, \quad j_z = \frac{J_z}{mb^2}, \quad j_{xz} = \frac{J_{xz}}{mb^2}, \quad (10)
$$

— dimensionless velocities

$$
\overline{u}_0 = \frac{U_0}{V_A}, \quad \overline{v}_0 = \frac{V_0}{V_A}, \quad \overline{w}_0 = \frac{W_0}{V_A}.
$$
 (11)

One should emphasize that in the stability axis system  $\bar{u}_0 = 1$ ,  $\bar{v}_0 = \bar{w}_0 = 0$ , while in the flow axis system we have

$$
\overline{u}_0 = \cos \beta_W, \quad \overline{v}_0 = \sin \beta_W, \quad \overline{w}_0 = 0. \tag{12}
$$

Equation (6) has been transformed to modified form dividing its scalar components by a such coefficients in order to get the units at the main diagonal of the mass matrix. So, putting the small disturbance vector in the form

$$
\bar{x}_{a4} = \left\{ \frac{v}{V_A}, \frac{pb}{V_A}, \frac{rb}{V_A}, \varphi \right\} \tag{13}
$$

and assuming that

 $4*$ 

1) steady-state flight is horizontal, i.e.:  $\mathcal{O}_0 = 0$ ,

2) steady-state bank angle is equal to zero, i.e.  $\Phi_0 = 0$ ,

3) the angles of sideslip, flow and wind are equal to zero, we can rewrite the equation of motion in the form

$$
\overline{m}_{a4,\,z}\overline{\overline{x}}_{a4}\,=\,b_{a4,\,z}\,\overline{x}_{a4},\qquad \qquad (14)
$$

where

 $\overline{\phantom{a}}$ 

$$
\overline{m}_{a4,z} = \begin{bmatrix} 1 & \overline{z}_a & -\overline{x}_a & 0 \\ \overline{z}_a/j_x & 1 & -j_{xz}/j_x & 0 \\ -\overline{x}_a/j_z & -j_{xz}/j_z & 1 & 0 \\ 0 & 0 & 0 & 1 \end{bmatrix},
$$
\n(15)

$$
\overline{b}_{a4,z} = \begin{bmatrix} y_v & y_v & y_r - \mu_a & c_L \\ l_v/j_x & l_p/j_x & (l_r - \mu_a \overline{z}_a) / j_x & c_L \overline{z}_a / j_x \\ n_v/j_z & n_p / j_z & (n_r + \mu_a \overline{x}_a) / j_z & -c_L \overline{x}_a / j_z \\ 0 & \mu_a & 0 & 0 \end{bmatrix} \tag{16}
$$

and symbol  $\cdot$  indicates differentiating with respect to the dimensionless time.

A particular solution of the equation (14) has the form

$$
\left\{\frac{v_0}{V_A}e^{\tilde{\lambda}\tilde{t}}, \ \frac{p_0b}{V_A}e^{\tilde{\lambda}\tilde{t}}, \ \frac{r_0b}{V_A}e^{\tilde{\lambda}\tilde{t}} \ \varphi_0e^{\tilde{\lambda}\tilde{t}}\right\}.
$$
 (17)

Substitution of (17) into (14) gives the following characteristic equation

$$
\det\{\overline{m}_{a4,\,z}\,\lambda - b_{a4,\,z}\} = 0,\tag{18}
$$

which can be rewritten as

$$
\det\begin{bmatrix} \overline{\lambda}+a & b_1 \overline{\lambda}+c_1 & d_1 \overline{\lambda}+e_1 & f_1 \\ h_1 \overline{\lambda}+y & b_2 \overline{\lambda}+c_2 & d_2 \overline{\lambda}+e_2 & f_2 \\ h_2 \overline{\lambda}-x & b_3 \overline{\lambda}+c_3 & d_3 \overline{\lambda}+e_3 & f_3 \\ 0 & -\mu_a & 0 & \overline{\lambda} \end{bmatrix} = 0, \qquad (19)
$$

where

$$
x = n_v/j_z, \quad y = -l_v/j_x, \quad a = -y_v, \quad b_1 = \overline{z}_a, \quad c_1 = -y_p,
$$
  
\n
$$
d_1 = -\overline{x}_a, \quad e_1 = -y_r + \mu_a, \quad f_1 = -c_L, \quad h_1 = \overline{z}_a/j_x,
$$
  
\n
$$
h_2 = -\overline{x}_a/j_z, \quad b_2 = 1, \quad c_2 = -l_p/j_x, \quad d_2 = -j_{xz}/j_x,
$$
  
\n
$$
e_2 = (-l_r + \mu_a \overline{z}_a)/j_x, \quad f_2 = -c_L \overline{z}_a/j_x, \quad b_3 = -j_{xz}/j_z,
$$
  
\n
$$
c_3 = -n_p/j_z, \quad d_3 = 1, \quad e_3 = -(n_r - \mu_a \overline{x}_a)/j_z, \quad f_3 = c_L \overline{x}_a/j_z.
$$

Development of (19) gives characteristic equation of order 4:

$$
A\overline{\lambda}^4 + B\overline{\lambda}^3 + C\overline{\lambda}^2 + D\overline{\lambda} + E = 0. \tag{20}
$$

The coefficients of this equation can be represented as functions of *x* and *y* by the follo wing means:

$$
A = A_0, \quad B = B_0 - yB_1 - xB_2, \quad C = C_0 - yC_1 - xC_2, D = D_0 - yD_1 - xD_2, \quad E = E_0 - yE_1 - xE_2,
$$
 (21)

where

$$
A_0 = r_1 - h_1 r_4 + h_2 r_7, \qquad B_0 = ar_1 + r_2 - h_1 r_5 + h_2 r_8, \qquad B_1 = r_4, \qquad B_2 = r_7,
$$
  
\n
$$
C_0 = d_3 f_2 - d_2 f_3 + h_1 (d_1 f_3 - d_3 f_1) - h_2 (d_1 f_2 - d_2 f_1) + ar_2 + r_3 - h_1 r_6 + h_2 r_9, \qquad C_1 = r_5,
$$
  
\n
$$
C_2 = r_8, \qquad D_0 = e_3 f_2 - e_2 f_3 - a (d_2 f_3 - d_3 f_2) + h_1 (e_1 f_3 - e_3 f_1) - h_2 (e_1 f_2 - e_2 f_1),
$$
  
\n
$$
D_1 = r_6 - (d_1 f_3 - d_3 f_1) \mu_a, \qquad D_2 = r_9 - (d_1 f_2 - d_2 f_1) \mu_a, \qquad E_0 = -a (e_2 f_3 - e_3 f_2) \mu_a,
$$
  
\n
$$
E_1 = (e_3 f_1 - e_1 f_3) \mu_a, \qquad E_2 = (e_2 f_1 - e_1 f_2) \mu_a
$$

and

$$
r_1 = b_2d_3 - b_3d_2, \quad r_2 = c_2d_3 - c_3d_2 + b_2e_3 - b_3e_2, \quad r_3 = c_2e_3 - c_3e_2,
$$
  
\n
$$
r_4 = b_1d_3 - b_3d_1, \quad r_5 = c_1d_3 - c_3d_1 + b_1e_3 - b_3e_1, \quad r_6 = c_1e_3 - c_3e_1,
$$
  
\n
$$
r_7 = b_1d_2 - b_2d_1, \quad r_8 = c_1d_2 - c_2d_1 + b_1e_2 - b_2e_1, \quad r_9 = c_1e_2 - c_2e_1,
$$

while  $x = n_v/j_z$  and  $y = -l_v/j_z$ .

Characteristic equation in the form (20) has 4 roots, which correspond to the so-called "stiff natural modes". These modes are as follows:

- Duch Roll an oscillatory mode possessing two predominant coordinates: the sideslip with a velocity v and the rolling with an angular velocity p. The phase-angle between these coordinates is approximately equal to 180°,
- $\equiv$  Spiral  $\equiv$  an unoscillatory mode possessing two predominant coordinates: the sideslip with a velocity v and the yawing with an angular velocity *r,* which is in phase with the sideslip,

 $-$  Rolling  $-$  an unoscillatory mode which has the one predominant coordinate, i.e.: the rolling with an angular velocity *p,*

### **4. Short Characteristic of an Aircraft Employed for Computing**

The most important data are:

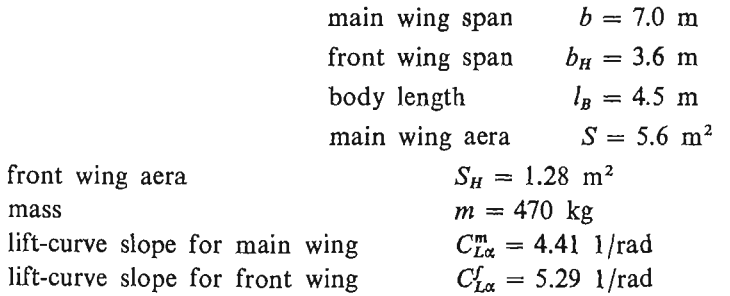

The essential differences between Canard and conventional configuration, important for aircraft dynamics, are the following:

- location of a tail ahead of the wing and as a consequence decreasing of the effective angle of attack on the main wing caused by the mean downwash angle,
- location of a mass centre far ahead of the main wing, usually about 100 or more percent MAC ahead of the one fourth of MAC. For conventional configuration the mass centre is usually situated at nerby neighbourhood of the one fouth of MAC. Location

of the mass centre far ahead of the wing for Canard configuration is caused by necessity to ensure the static longitudinal tability.

As a result of the numerical computations one could get the following characteristics: angular frequency  $\eta$  and damping coefficient  $\xi$ , either time to half  $T_{1/2}$  or time to double *T2,* period *T* and boundaries of the stability, all for the natural modes defined before. The following parameters were changing:

- 1) fin and rudder aera  $S_{\nu}$  from 0.3 m<sup>2</sup> to 0.7 m<sup>2</sup> with the steep 0.1 m<sup>2</sup>,
- 2) main wing dihedral angle G from  $-5^{\circ}$  to 5° with the steep 2.5°,
- 3) location of the mass centre along the *x* axis in the body axis system, with respect to the one fourth of MAC:

$$
\bar{x}_a = \frac{x_a}{b} = \{-.121, -.127, -.133\}.
$$

A variation of the mass centre location was achieved by shifting forwards of a mass equal to 20 kg with the steep 1 m (it can be a baggage, accumulator, radio station etc.)

4) location of the mass centre along the *z* axis in the body axis system, with respect to the one fourth of MAC. There has been realized 28 values of  $\bar{z}_a$  with the steep  $Az = 2.5$  cm (or  $\Delta \bar{z}_a = 0.0036$ ). In reality this translocation can be achieved assuming that the mass distribution of the body is invariable but that wing-body arrangement is changeable, i.e.: that low-wing configuration can be replaced by the other one, for example by the high-wing configuration.

## **5. Numerical Results**

At Fig. 3,4 is shown time to double amplitude of the spiral mode  $T_2$  versus the dihedral angle *G* and the fin and rudder aera  $S_n$  for two different values  $\bar{z}_a$ . A decrease of  $S_n$  as well as an increase of G increases  $T_2$ . Comparing Fig. 3 with Fig. 4 we can notice a slight

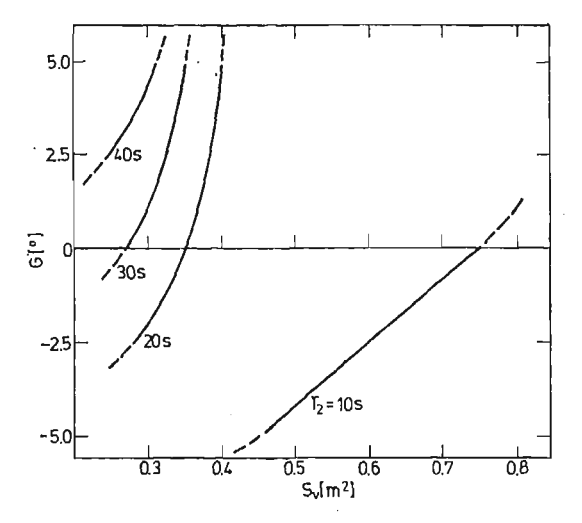

Fig. 3. Times to double amplitude  $T_2$  of the Spiral mode as functions of  $S_p$  and G for low-wing configuration  $\left( \frac{1}{2a} = 0.0159 \right)$ 

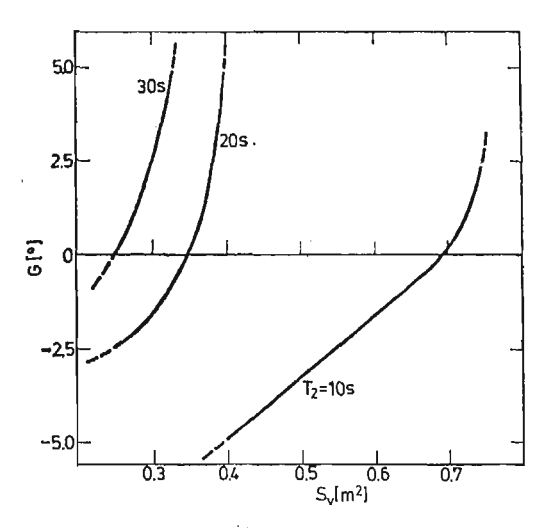

Fig. 4. Times to double amplitude  $T_2$  of the Spiral mode as functions of  $S_\nu$  and G for low-wing configuration  $(z_a = 0.0279)$ 

increase of  $T_2$  as  $\bar{z}_a$  decreases. This dependence is shown more detail at Fig. 5, 6, from which we can read the necessary changes of  $S_v$  and G caused by variation of  $\overline{z}_a$  to keep the same *T2 (T2* is equal to 30 s and 15 s at Fig. 5 and Fig. 6, respectively). Computations show that the influence of the  $\bar{x}_a$  (in the neighbourhood of  $\bar{x}_a = -0.127$ ) on the lateral dynamic stability is negligible.

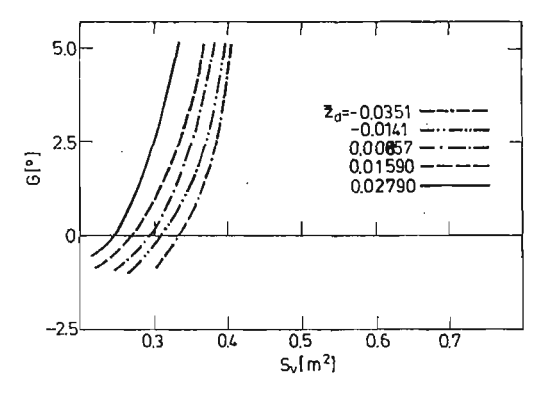

Fig. 5. Time to double amplitude  $T_2$  of the Spiral mode (equal to 30 s) as the function of  $S_v$ , G and  $\overline{z}_e$ 

Fig. 7-9 show the times to half amplitude  $T_{1/2}$  of the Duch Roll mode as functions of *G* and  $S_v$  for three different values of  $\overline{z}_a$ . An increase of  $S_v$  as well as a decrease either of *G* or of  $\bar{z}_a$  decreases  $T_{1/2}$ . An influence of  $S_v$  and *G* to the value  $T_{1/2}$  decreases with decreasing of  $\bar{z}_a$ . In the case when  $\bar{z}_a$  is negative  $T_{1/2}$  increases as the G decreases.

Regulations FAR-23 [6] and work [4] give the definition of a boundary quotient  $-\xi/\eta$  for the Duch Roll mode. This quotient must be greater or equal to 0.05. Fig. 10-12 show the value  $-\xi/\eta$  as a function of G and  $S_v$  for three different values of  $\bar{z}_a$ . When  $S_v$ 

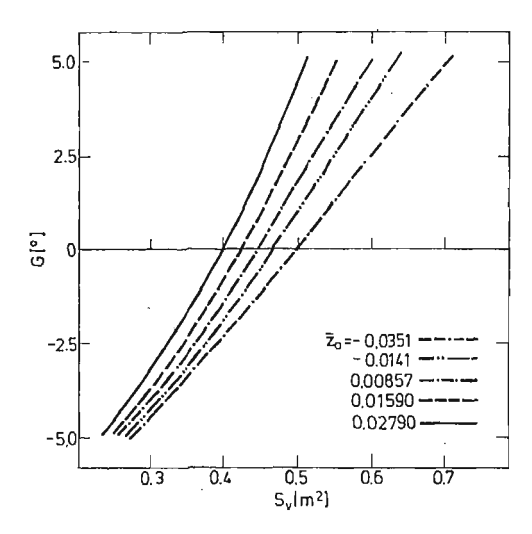

Fig. 6. Time to double amplitude  $T_2$  of the Spiral mode (equal to 15 s) as the function of  $S_p$ , G and  $\bar{z}_s$ 

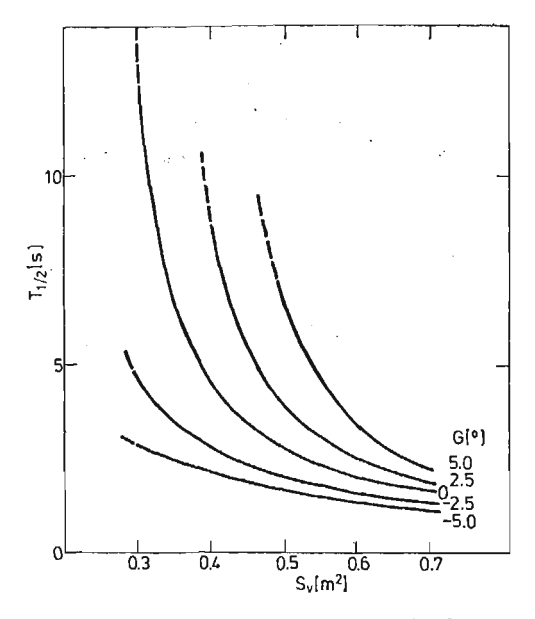

Fig. 7. Time to half amplitude  $T_{1/2}$  of the Duch Roll mode as the function of  $S_v$  for different values of *G* in case of the low-wing  $(\overline{z}_a = 0.0459)$ 

increases or *G* decreases then the quotient  $-\xi/\eta$  either increases if  $\overline{z}_a$  is positive or decreases if  $\overline{z}_a$  is negative. An influence of  $S_a$  and G on the quotient  $-\xi/\eta$  is very strong diminished in the case of negative values of *za.*

Fig. 13 shows an influence of  $\bar{x}_a$  to the value  $T_{1/2}$  for the Duch Roll mode. Shifting to the mass centre forwards increases  $T_{1/2}$ . An influence of  $\bar{x}_a$  to the quotient  $-\xi/\eta$  is shown at Fig. 14.

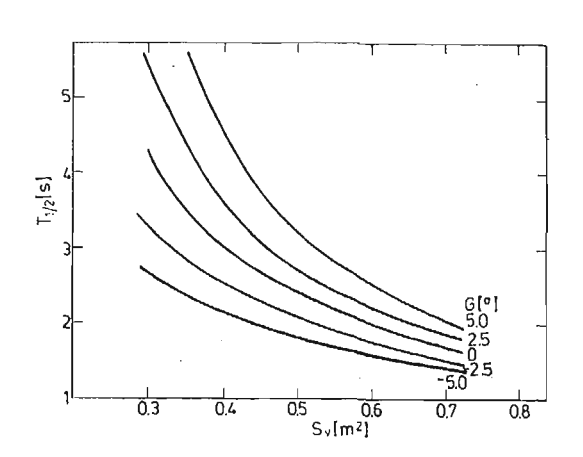

Fig. 8. Time to half amplitude  $T_{1/2}$  of the Duch Roll mode as the function of  $S_{\nu}$  for different values of G in case of the low-wing  $(\bar{z}_a = 0.0279)$ 

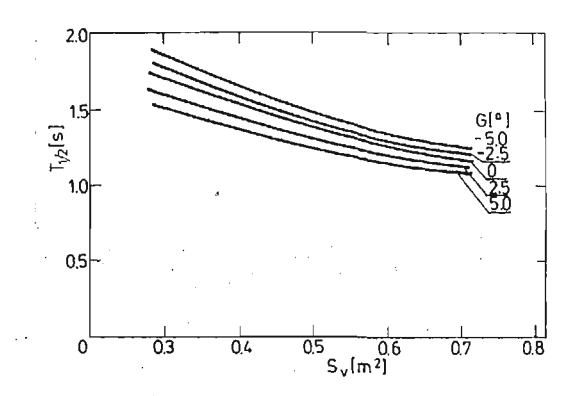

Fig. 9. Time to half amplitude  $T_{1/2}$  of the Duch Roll mode as the function of  $S_v$  for different values of G in case of the mid-wing  $(\bar{z}_a = 0.00857)$ 

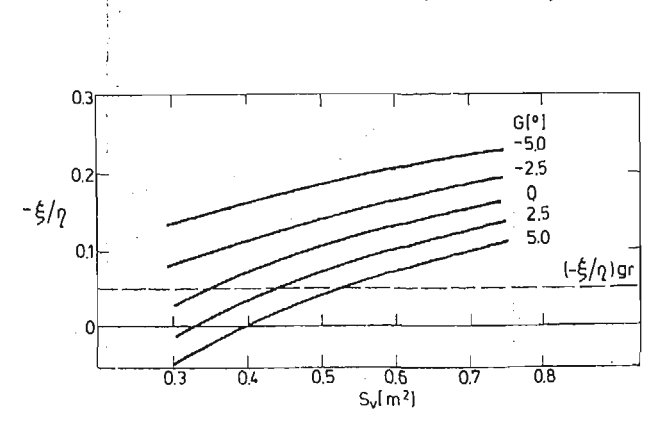

Fig. 10. Quotient  $-\xi/\eta$  as the function of  $S_{\nu}$  and G in case of the low-wing ( $\overline{z}_a = 0.0459$ ) and admissible, boundary quotient  $(-\xi/\eta)_{\text{gr}}$ 

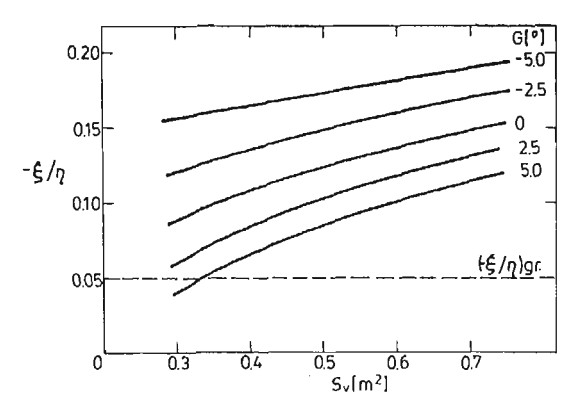

Fig. 11. Quotient  $-\xi/\eta$  as the function of  $S_{\nu}$  and G in case of the low-wing  $(\bar{z}_a = 0.0279)$  and admissible, boundary quotient  $(-\xi/\eta)_{gr}$ 

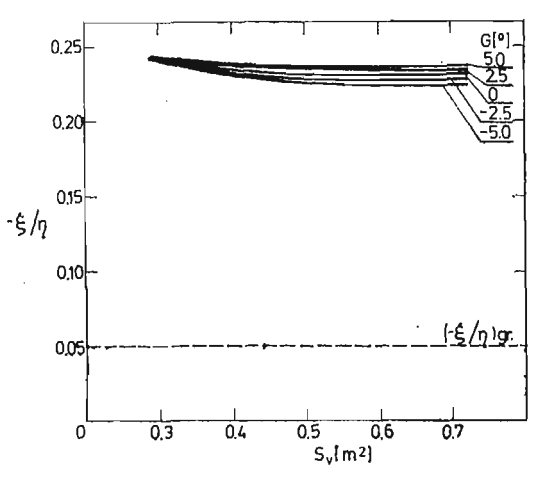

Fig. 12. Quotient  $-\xi/\eta$  as the function of  $S_{\nu}$  and G in case of the mid-wing ( $\overline{z}_e = 0.00857$ ) and admissible, boundary quotient  $(-\xi/\eta)_{\text{er}}$ 

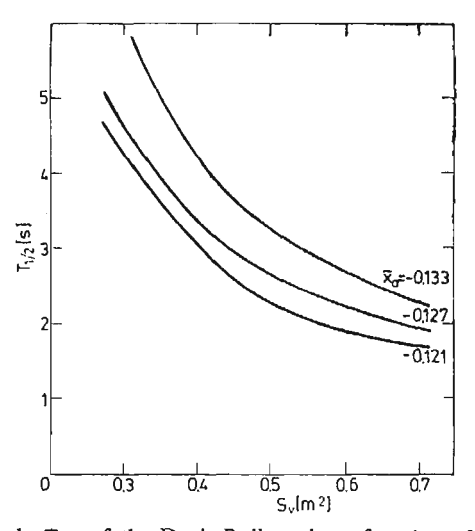

Fig. 13. Time to half amplitude  $T_{1/2}$  of the Duch Roll mode as function of  $S_v$  and  $\bar{x}_s$  for  $G = 0^\circ$  and  $\overline{z}_{\rm e}=0.028$ 

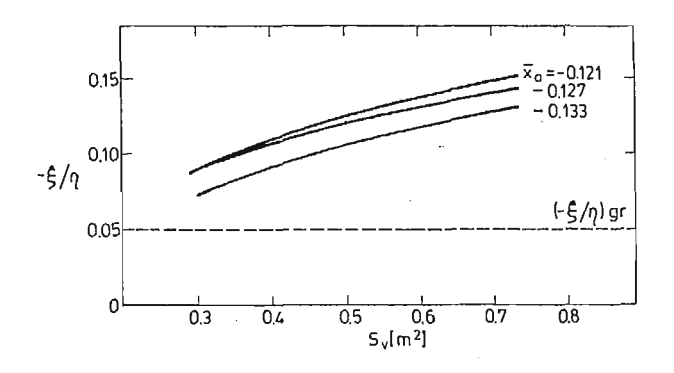

Fig. 14. Quotient  $-\xi/\eta$  as the function of  $S_{\nu}$  and  $\bar{x}_a$  (and admissible, boundary quotient for  $G = 7^{\circ}$  and  $\bar{z}_a = 0.028$ 

### **6. Concluding Remarks**

Numerical results have shown that the most important parameters for the lateral, dynamic stability of Canard configuration are: (1) vertical position of the main wing with respect to the body, (2) dihedral angle and (3) fin and rudder aera. An increase of the dihedral angle, a decrease of the fin and rudder aera as well asa shifting of the wing upwards prolong the times to double of the Spiral mode what is advantageous with point of view of the stability. Either a decrease of the dihedral angle when the fin and rudder aera is constant or an increase of the fin and rudder aera when the dihedral angle is constant can be compenseted by shifting of the main wing towards high-wing configuration.

The Duch Roll mode damping increases with an increase of the fin and rudder aera as well as with a decrease of the dihedral angle. A shifting of the mass centre forwards, improving the longitudinal static stability, deteriorates slightly the stability of the Duch Roll mode increasing the time to half amplitude of an oscillation.

### **7. Appendix**

$$
M_{8} = \begin{bmatrix} m & 0 & -X_{w}^{*} & 0 & -mz & -my & 0 & 0 \\ 0 & m & -Y_{w}^{*} & mz & 0 & -mx & 0 & 0 \\ 0 & 0 & m-Z_{w}^{*} & my & mx & 0 & 0 & 0 \\ 0 & mz & -L_{w}^{*} + my & J_{x} & -J_{xy} & -J_{xz} & 0 & 0 \\ -mz & 0 & -M_{w}^{*} + mx & -J_{xy} & J_{y} & -J_{yz} & 0 & 0 \\ -my & -mx & -N_{w}^{*} & -J_{xz} & -J_{yz} & J_{z} & 0 & 0 \\ 0 & 0 & 0 & 0 & 0 & 0 & 1 & 0 \\ 0 & 0 & 0 & 0 & 0 & 0 & 0 & 1 \end{bmatrix}
$$

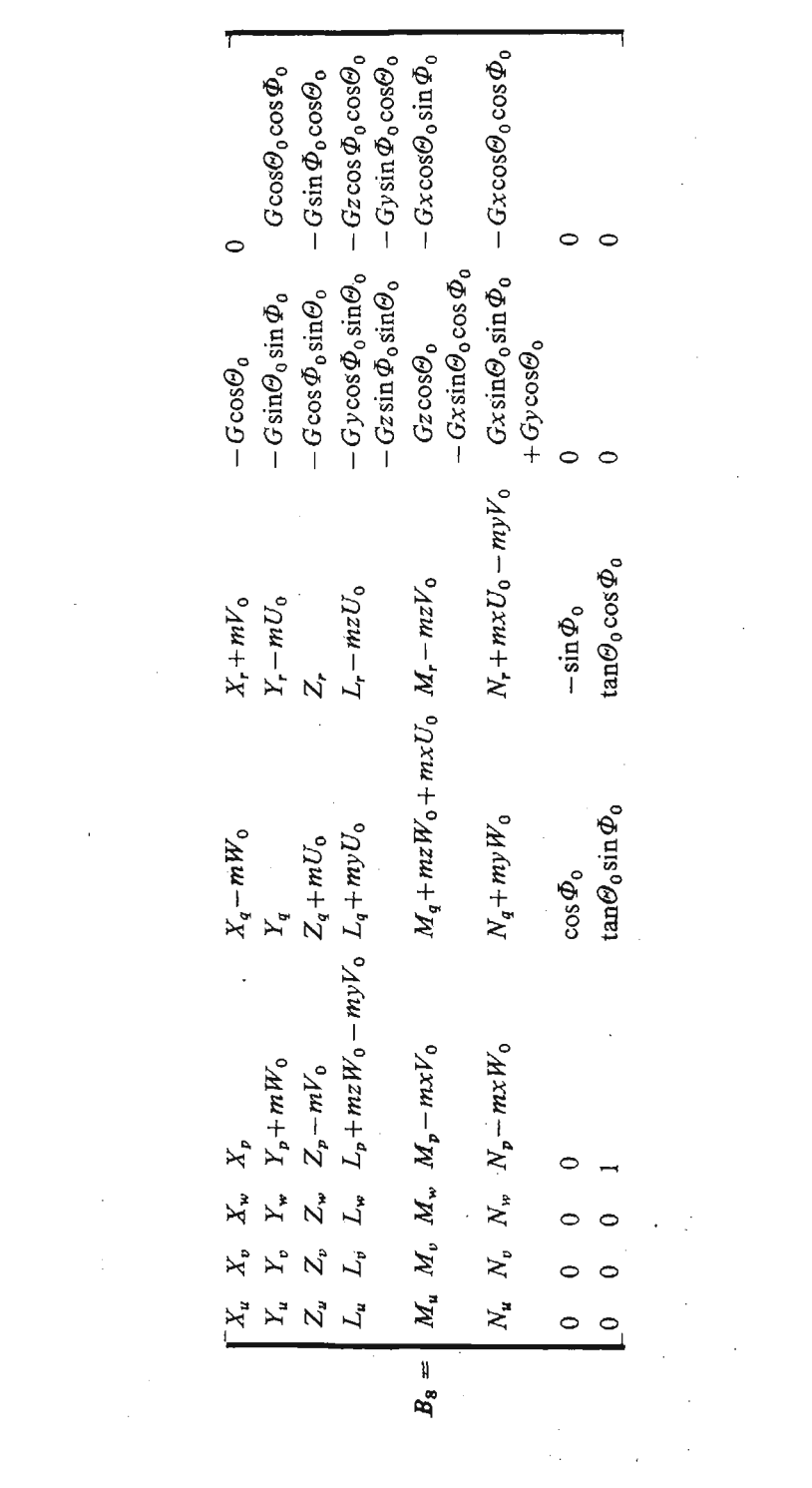

 $\mathcal{L}^{\text{max}}_{\text{max}}$  and  $\mathcal{L}^{\text{max}}_{\text{max}}$ 

 $\mathcal{L}_{\text{max}}$  and  $\mathcal{L}_{\text{max}}$  . The  $\mathcal{L}_{\text{max}}$ 

 $\mathcal{L}^{\text{max}}_{\text{max}}$  and  $\mathcal{L}^{\text{max}}_{\text{max}}$ 

 $\mathcal{L}^{\text{max}}_{\text{max}}$  and  $\mathcal{L}^{\text{max}}_{\text{max}}$ 

 $\epsilon \in \mathbb{Z}^{n \times n}$  .

T. GOETZENDORF-GRABOWSKI, Z. GORAJ

 $60$ 

where  $X_u, X_v, \ldots, N_a, N_r$  denote dimensional derivatives in accordance with the following definition (cited by way of example for the  $N_p$  derivative):

$$
N_p = \frac{\partial N}{\partial p} = \frac{\partial (0.5 \varrho V_A^2 S c_n b)}{\partial \left(\frac{p b}{V_A}\right) \frac{V_A}{b}} = \frac{\partial c_n}{\partial \left(\frac{p b}{V_A}\right)} 0.5 \varrho V_A S b^2.
$$

#### References

- 1. J. STASZEK, Kaczka a samolot konwencjonalny, TLiA, 10, Wydawnictwo Czasopism i książek Technicznych SIGMA, Warszawa 1974.
- 2. J. STASZEK, Niektóre problemy ukladu kaczka, TLiA, 7, Wydawnictwo Czasopism i Książek Technolicznych SIGMA, Warszawa 1980, pp. 8-13.
- 3. R. PANASIUK, Dynamic Stability of Canard Configuration Including Lateral Flow, M. Sc. Thesis (Unpublished), Warsaw University of Technology, Warszawa 1985.
- 4. Z. GORAJ, Obliczenia sterowności, równowagi i stateczności samolotu w zakresie poddźwiękowym, Preskrypt published by Zakłady Graficzne Politechniki Warszawskiej, Warszawa 1984.
- 5. Z. GORAJ, Numeryczne i organizacyjne aspekty obliczeń stateczności samolotu, Mech. Teor. Stos. 4, PWN, Warszawa 1985.
- 6. FAR-23, Vol. III, part 23. Federal Aviation Administration, Washington 1965 (with Amendments of 23.10.1972)

### Резюме

### БОКОВАЯ УСТОЙЧИВОСТЬ САМОЛЁТА ТИПА "УТКИ"

В работе представлено математическую модель малых, боковых колебаний самолета типа УТКИ. Уравнения движения записано в скоростной системе координат связаной с 1/4 середней аеродинамической хорды и доведено к безразмерному виду. Проанализировано собственные значения и формы жёстких колебаний самолёта. Представлено алгоритм вычисления пределов устойчивости двох основных форм колебаний: спиральи и голландского шага. Обсуждено основные разности при исследованиях устойчивости классического самолёта и самолёта типа "УТКИ". Исследовано влияние различных геометрических конфигураций самолёта на устойчивость.

#### Streszczenie

### STATECZNOŚĆ BOCZNA SAMOLOTU W UKŁADZIE KACZKA

Przedstawiono model matematyczny małych drgań bocznych samolotu w układzie kaczka. Równania ruchu zapisano w opływowym układzie współrzędnych związanym z 1/4 średniej cięciwy aerodynamicznej i doprowadzono do postaci bezwymiarowej. Przeanalizowano wartości własne i postacie drgań sztywnych samolotu. Przedstawiono algorytm na obliczanie granic stateczności spiralnej i stateczności holendrowania. Omówiono zasadnicze różnice przy badaniu stateczności układu klasycznego i układu kaczka. Zbadano wpływ różnych konfiguracji geometrycznych samolotu na stateczność.

Praca wpłynęła do Redakcji dnia 18 marca 1986 roku.

**MECHANIKA TEORETYCZNA I STOSOWANA 1/2, 25, 1987**

# **MODELOWANIE DYNAMIKI STEROWANEGO OBIEKTU LATAJĄCEGO KLASY ZIEMIA-POWIETRZE**

JAN NICZYPORUK ALEKSANDER WIELGUS

*Wojskowa Akademia Techniczna*

## **1. Wstęp**

W celu zbadania zmiany konfiguracji obszarów startu rakiety w zależności od warun ków początkowych i rodzaju manewru celu, rozpatrzono dynamikę systemu samonaprowadzania (rys. 1). System samonaprowadzania potraktowano jako układ dynamiczny [1], w którym sygnały wejściowe generuje manewrujący cel, a sygnały wyjściowe opisuj sterowany ruch rakiety. Założono, że cel jest punktem materialnym o zadanej hipotezie

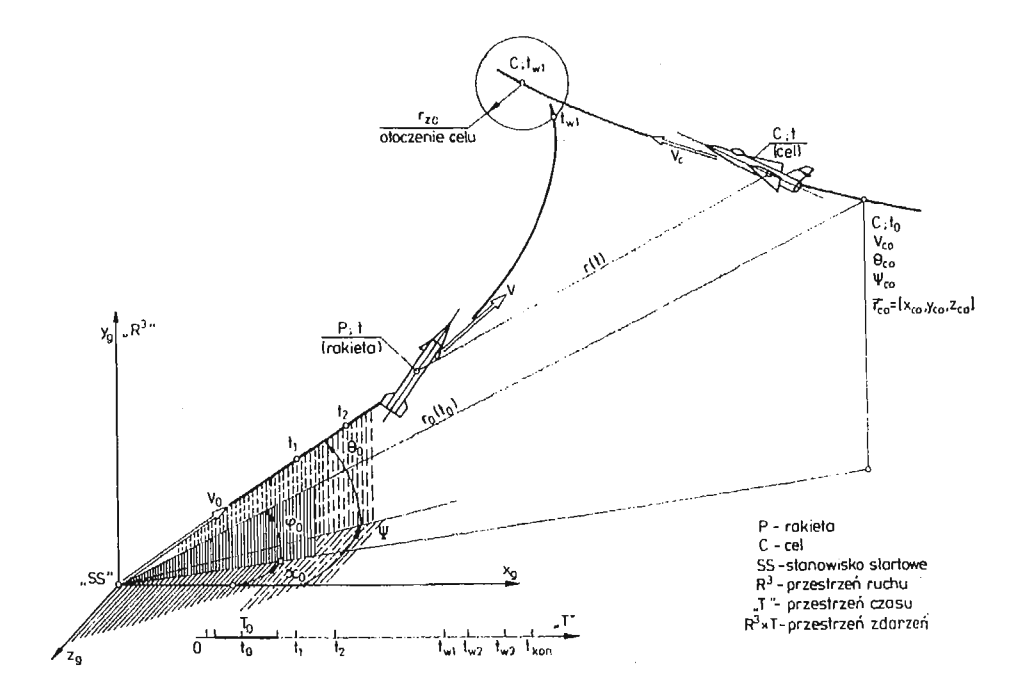

**Rys. J. Schemat procesu samonaprowadzania rakiety na cel.**

przestrzennego ruchu, a rakieta samonaprowadzana jest układem o wielu stopniach swo body, wykonującym przestrzenny lot z więzami programowymi [2] w standardowej atmo sferze. Modelowanie dynamiki systemu samonaprowadzania obejmuje klasę zagadnień prostych i odwrotnych, przedstawionych na schemacie rys. 2, który wyróżnia pięć warstw:

- warstwe obiektu czyli przedmiotu badań, jakim jest fizycznie istniejący system samonaprowadzania lub jego wzorzec;
- warstwe wiedzy apriorycznej teoretycznej i eksperymentalnej dotyczącej obiektu;
- $-$  warstwe identyfikacji tj. procedury uzyskania modelu matematycznego obiektu:

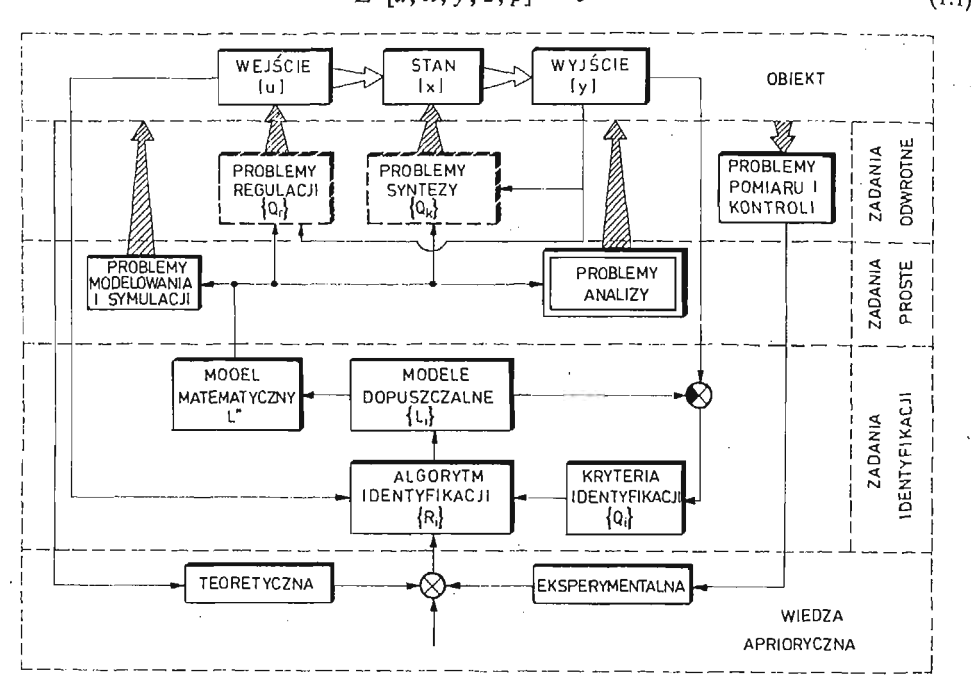

 $L^*[\bar{u}, \bar{x}, \bar{y}, \bar{z}, \bar{p}] = 0$  (1.1)

Rys. 2. Schemat formułowania problemów dynamicznych.

gdzie:  $L^*$  — operator modelu;  $\bar{u}$  — wektor wejść;  $\bar{x}$  — wektor stanu;  $\bar{y}$  — wektor wyjść; *g* — wektor zakłóceń; *p* — wektor parametrów;

- warstwę zagadnień prostych, w której wyróżniono analizę będącą przedmiotem szczegółowych rozważań;
- warstwę zagadnień odwrotnych, spośród których problemy syntezy i regulacji nie są rozpatrywane w niniejszej pracy.

## 2. Formułowanie dynamicznych zagadnień samonoprowadzania

W celu sformułowania zagadnień dynamicznych samonaprowadzania wyszczególnionych na rys. 2, do równania (1.1) obejmującego równania ruchu i więzów należy dołączy warunki graniczne (początkowe i końcowe) oraz ograniczenia na wektor sterowa *u,* stanu  $\overline{x}$  i wyjść  $\overline{y}$ .

W przestrzeni stanu  $X_n \subset \mathbb{R}^n$ , równanie (1.1) można zapisać w postaci [2], [3], [4]:

$$
\dot{x}_i = f_i(x_1, x_2, \dots x_n, u_1, u_2, \dots u_n, t) \n i = 1, 2, \dots n
$$
\n(2.1)

 $gdzie \bar{x} = col [x_1, x_2, \ldots x_n], \bar{u} = col [u_1, u_2, \ldots u_r],$ 

$$
u_l = u_l(t, x_1, x_2, \dots x_n)
$$
 (2.2)

Specyfika pracy systemu samonaprowadzania wymaga formułowania warunków początko wych w zbiorze  $\Omega_0 \subset X_n \times T \subset R^{n+1}$ , co zapisujemy:

$$
\bar{x}(t_0) = \bar{x}_0 \in \Omega_0 = {\bar{x}_0; x_{0l}(\text{var }t_0)}
$$
  
var  $t_0 = {t_0; t_{01} \le t_0 \le t_{02}} \subset T$  (2.3)

Ograniczenia sterowań typu lokalnego i globalnego, wyznaczają zbiory sterowań dopuszczalnych:

$$
U_1 = \{\tilde{u} : \max |u_i(t)| \le M_1, \quad i = 1, 2, \dots r\}
$$
  
\n
$$
U_2 = \{\bar{u} : \sum_{i=1}^r |u_i(t)|^2 \le M_2^2\}
$$
  
\n
$$
U_3 = \{\bar{u} : \int_{t_0}^{\tau} \sum_{i=1}^r |u_i(\tau)| d\tau \le M_3\}
$$
  
\n
$$
U_4 = \{\bar{u} : \int_{t_0}^{\tau} \sum_{i=1}^r |u_i(\tau)|^2 d\tau \le M_4^2\}
$$
\n(2.4)

wynikające z ograniczenia odpowiednio:  $U_1$  — składowych wektora sterowań;  $U_2$  — mocy; *U3*— wydajności; *U\* —* energii całkowitej źródła zasilania. Ograniczenia określające zbiór stanów dopuszczalnych:

$$
X_D = \{\bar{x} : \max|x_i(t)| \leqslant M_5, \max|\dot{x}_i(t)| \leqslant M_6\} \tag{2.5}
$$

Ograniczenia określające zbiór dopuszczalnych wyjść:

$$
Y_D = \left\{ \overline{y} : \begin{cases} \max |y_i = n_i[\overline{x}(t)]| \le M_7, & i = 1, 2, 3] \\ \max |y_j = h_j[x(t)]| \le M_8, & j = 1, 2, 3 \end{cases} \right\}
$$
(2.6)

gdzie: *ni, hi* — składowe odpowiednio przeciążenia i przelotu chwilowego.

Relacje  $(2.1) \div (2.6)$  stanowią zamknięty układ "danych wyjściowych" do formułowania, w zależności od etapu badań i potrzeb, zagadnień prostych i odwrotnych samonaprowadzania.

Na mocy (2.2) i (2.3) formułuje się postulat [2], że badanie dynamiki samonaprowadzania wymaga wprowadzenia abstrakcyjnych pojęć teorii pól orientorowych i w klasie tych pojęć należy interpretować rozwiązania zagadnień dynamicznych samonaprowadzania.

5 Mech. Teoret. i Stos. 1—2/87

### 66 J. NICZVPORUK, A. WrELOUS

## **3. Sformułowanie zagadnienia analizy samonaprowadzania**

Niech analiza dynamiki systemu samonaprowadzania polega na ilościowym i jakościo wym badaniu równań stanu (2.1) dla zadanej struktury systemu. Efektem końcowym analizy beda obszary startu, samonaprowadzania i realizacji zadania. Ponieważ strukture systemu, ruch celu i zakłócenia przyjmujemy za znane, to równania stanu (2.1) można zapisać w następującej formie wektorowej:

$$
\bar{x} = F(\bar{x}, t) \tag{3.1}
$$

Poszukujemy więc takich rozwiązań równania (3.1), które spełniają warunki początkowe (2.3) i ograniczenia (2.4)  $\div$  (2.6), oraz dla  $t \ge t_{w1}$  (rys. 1) mają punkty wspólne z otoczęniem celu  $Q_c$ .

Otoczenie celu definiujemy jako zbiór (3.2) określony w przestrzeni  $X_n \times T$ , w którym spełnione są warunki wynikające z technicznych wymagań realizacji zadania samonaprowadzania:

$$
\Omega_c = \{ (\bar{x}, t) : |x_l| \leq a_l, b_l \leq |x_l| \leq C_l; t \geq t_{w1}, i \leq n \}
$$
\n(3.2)

Zbiór trajektorii stanu, które w czasie  $t \geq t_{w1}$  osiągają punkty wspólne z otoczeniem celu  $\Omega_c$  nazywamy obszarem samonaprowadzania  $\varOmega_{\rm SN}$ . Natomiast zbiór  $\varOmega_{\rm ST}$  warunków początkowych  $\bar{x}_0 \in \mathcal{Q}_{ST} \subset \mathcal{Q}_0$  dla trajektorii z obszaru  $\mathcal{Q}_{SN}$  nazywamy obszarem startu lub obszarem dopuszczalnych warunków początkowych. Zbiór

$$
\Omega_{RZ} = \Omega_c \cap \Omega_{SN} \neq \emptyset \tag{3.3}
$$

będący niepustym przekrojem otoczenia celu i obszaru samonaprowadzania jest obszarem realizacji zadania. Posługując się wprowadzonymi pojęciami obszarów, możemy zagadnienie analizy sformułować następująco:

Dla zadanej hipotezy o ruchu celu, danych równań stanu (3.1), warunków (2.3) + (2.6) i otoczenia celu (3.2) należy wyznaczyć  $\Omega_{ST}$ ,  $\Omega_{SN}$  i  $\Omega_{RZ}$ .

Zauważmy, że  $\Omega_c, \Omega_{SN}, \Omega_{ST}$  i  $\Omega_{RZ}$  zdefiniowane w przestrzeni  $X_n \times T$  mają swoje obrazy w wybranej przestrzeni fizycznej. I tak w układzie startu  $x_g$ ,  $y_g$ ,  $z_g$  (rys. 1), otoczeniem celu jest tuba wyznaczona torem celu i promieniem *rzc,* a obszarem samonaprowa dzania tuba torów rakiety, mających przynajmniej jeden wspólny punkt z tubą celu. Obszarem startu i realizacji zadania odpowiadają tzw. strefy ataku (startu) i rażenia.

Jak wynika z powyższego, wyznaczenie stref startu i rażenia wymaga wcześniejszego określenia:

- struktury systemu i odpowiadającego jej modelu matematycznego w postaci np. równań stanu;
- $-$  hipotezy o ruchu celu i odpowiadających jej równań ruchu celu;
- $-$  zbioru ograniczeń nakładanych na system;
- $-$  algorytmu rozwiązania równań stanu, przy czym będzie to naogół algorytm rozwiązania numerycznego.

## 4. Struktura **i model matematyczny hipotetycznego systemu samonaprowadzania**

Załóżmy, że dana jest struktura hipotetycznego systemu samonaprowadzania przed stawiona na rys. 3. Rakieta (6), naprowadzana według metody proporcjonalnej nawigacji,

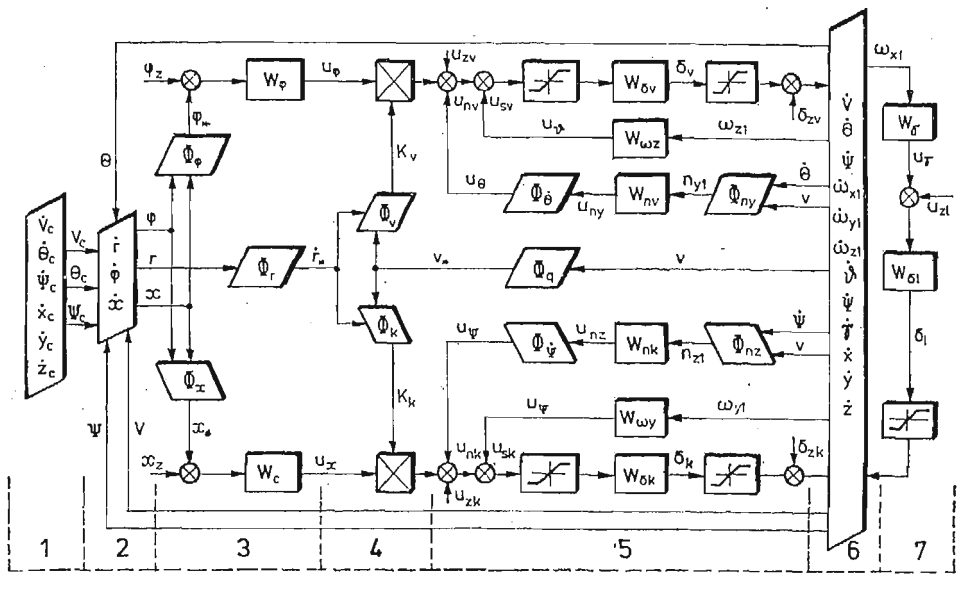

Rys. 3. Schemat strukturalny.

wyposażona jest w koordynator (3) śledzący za celem (1), układ formowania sygnałów naprowadzania (4) oraz w układy stabilizacji (5) i (7).

Dla celu traktowanego jako punkt materialny i wykonującego przestrzenny manewr przyspieszeniem otrzymujemy równania ruchu:

$$
\dot{V}_c = g \left\{ n_{xc}^0 \left[ 1 - e^{-\frac{1}{T_x} (t - t_{0x})} \right] \eta (t - t_{0x}) - \sin \theta_c \right\}
$$
\n
$$
\dot{\Theta}_c = \frac{g}{v_c} \left\{ n_{yc}^0 \left[ 1 - e^{-\frac{1}{T_y} (t - t_{0y})} \right] \eta (t - t_{0y}) - \cos \theta_c \right\}
$$
\n
$$
\dot{\Psi}_c = \frac{g}{v_c \cos \theta_c} n_{xc}^0 \left[ 1 - e^{-\frac{1}{T_x} (t - t_{0z})} \right] \eta (t - t_{0z})
$$
\n
$$
\dot{x}_c = v_c \cos \theta_c \cos \Psi_c
$$
\n
$$
\dot{y}_c = v_c \sin \theta_c
$$
\n(4.2)

gdzie:  $v_c, \Theta_c, \psi$  — moduł, kąt pochylenia i odchylenia wektora prędkości celu;  $n_{xc}^0,$ *n*<sup>0</sup><sub>γc</sub>, *n*<sup>0</sup><sub>c</sub> — maksymalne przeciążenia styczne, normalne i boczne; η(t) — pseudofunkcja Heaviside'a;  $T_x$ ,  $T_y$ ,  $T_z$  — stałe czasowe;  $t_{0x}$ ,  $t_{0y}$ ,  $t_{0z}$  — czasy początku manewru; *g* — przyspieszenie ziemskie; *x<sub>c</sub>*, *y<sub>c</sub>*, *z<sub>c</sub>* — współrzędne celu w układzie startowym.

Dla rakiety mamy [5]:

 $5^*$ 

Równania ruchu translacyjnego w układzie semiprędkości:

$$
\dot{\mathcal{V}} = \frac{1}{m} \left( P \cos \alpha \cos \beta - \frac{\varrho v^2}{2} \, S C_x - mg \sin \Theta \right) \tag{4.3}
$$

$$
\dot{\Theta} = \frac{1}{mv} \left[ P(\sin \alpha \cos \gamma_v + \cos \alpha \sin \beta \sin \gamma_v) + \frac{\varrho v^2}{2} S(C_{\nu v} \cos \gamma_v - C_{\nu v} \sin \gamma_v) - mg \cos \Theta \right]
$$

$$
\dot{\mathcal{L}} = \frac{-1}{m v \cos \theta} \left[ \left[ P(\sin \alpha \sin \gamma_v - \cos \alpha \sin \beta \cos \gamma_v) + \right] \right] \tag{4.3}
$$

$$
+\frac{\varrho v^2}{2}S(C_{\nu k}\sin\gamma_\nu+C_{zk}\cos\gamma_\nu)]
$$

gdzie: *V*,  $\Theta$ ,  $\Psi$  — moduł, kąt pochylenia i odchylenia wektora prędkości;  $\alpha$ ,  $\beta$ ,  $\gamma$ <sub>v</sub> — k<sub>ąt</sub> natarcia, ślizgu i przechylenia toru; P — ciąg;  $\rho$  — gęstość powietrza; S — powierzchnia charakterystyczna;  $C_x$ ,  $C_{yv}$ ,  $C_{yk}$ ,  $C_{zv}$ ,  $C_{zk}$  — współczynniki sił aero dynamicznych; *m* — masa.

Równania ruchu obrotowego w układzie związanym z rakietą:

$$
\dot{\omega}_{x1} = \frac{1}{I_{y1}} \frac{\varrho v^2}{2} SLm_x
$$
\n
$$
\dot{\omega}_{y1} = \frac{1}{I_{y1}} \left[ \frac{\varrho v^2}{2} Sbm_y + (I_{z1} - I_{x1}) \omega_{z1} \omega_{x1} \right]
$$
\n
$$
\dot{\omega}_{z1} = \frac{1}{I_{z1}} \left[ \frac{\varrho v^2}{2} Sbm_z + (I_{x1} - I_{y1}) \omega_{x1} \omega_{y1} \right]
$$
\n(4.4)

gdzie:  $\omega_{x1}$ ,  $\omega_{y1}$ ,  $\omega_{z1}$  — prędkości kątowe;  $I_{x1}$ ,  $I_{y1}$ ,  $I_{z1}$  — główne centralne momenty bezwładności;  $m_x$ ,  $m_y$ ,  $m_z$  — współczynniki momentów aerodynamicznych; *L*,

*b* — długoś i średnia cięciwa aerodynamiczna.

Równania kinematyczne ruchu obrotowego i translacyjnego:

$$
\hat{\psi} = \omega_{\gamma 1} \sin \gamma + \omega_{z1} \cos \gamma
$$
\n
$$
\dot{\psi} = \frac{1}{\cos \vartheta} (\omega_{\gamma 1} \cos \gamma - \omega_{z1} \sin \gamma)
$$
\n
$$
\dot{\gamma} = \omega_{x1} - \text{tg} \vartheta (\omega_{\gamma 1} \cos \gamma - \omega_{z1} \sin \gamma)
$$
\n
$$
\dot{x}_g = v \cos \theta \cos \vartheta
$$
\n
$$
\dot{y}_g = v \sin \theta
$$
\n
$$
\dot{z}_g = -v \cos \theta \sin \vartheta
$$
\n(4.6)

gdzie:  $\vartheta$ ,  $\psi$ ,  $\gamma$  — kąt pochylenia, odchylenia i przechylenia rakiety;  $x_g$ ,  $y_g$ ,  $z_g$  — współrzędne środka masy rakiety.

Równania kinematyczne ruchu względnego rakiety i celu (członu kinematycznego (2) na rys. 3):<br> $\therefore$   $\lim_{x \to 0}$   $\lim_{x \to 0}$   $\lim_{x \to 0}$ 

$$
\dot{r} = v_c[\cos\theta_c \cos(\Psi_c - \chi)\cos\varphi + \sin\theta_c \sin\varphi] - v[\cos\theta \cos(\Psi - \chi)\cos\varphi + \sin\theta \sin\varphi]
$$
  

$$
\dot{\varphi} = \frac{1}{r} \left\{ v_c[\sin\theta_c \cos\varphi - \cos\theta_c \cos(\Psi_c - \chi)\sin\varphi] + v[\cos\theta \cos(\Psi - \chi)\sin\varphi - \sin\theta \cos\varphi] \right\}
$$
(4.7)

$$
\dot{\chi} = \frac{1}{r \cos \varphi} \left[ v_c \cos \theta_c \sin(\varPsi_c - \chi) - v \cos \theta \sin(\varPsi - \chi) \right]
$$

gdzie:  $r, \varphi, \chi$  — moduł, kąt pochylenia i odchylenia promienia wektora  $\overrightarrow{PC}$  (rys. 1).

Kąty  $\alpha$ ,  $\beta$ ,  $\gamma$ , spełniają związki geometryczne [5], które zapiszemy ogólnie  $\alpha$  =  $\alpha = \alpha(\vartheta, \psi, \gamma, \Theta, \varPsi), \ \beta = \beta(\vartheta, \psi, \gamma, \Theta, \varPsi), \ \gamma_v = \gamma_v(\vartheta, \psi, \gamma, \varPsi).$ Równania koordynatora:

$$
\dot{U}_{\varphi} = a_{11}(\varphi_{\varkappa} - \varphi_{k}) - b_{11} U_{\varphi}; \quad \dot{\varphi}_{k} = k_{1} U_{\varphi}
$$
\n
$$
\dot{U}_{\chi} = a_{12}(\chi_{\varkappa} - \chi_{k}) - b_{12} U_{\chi}; \quad \dot{\chi}_{k} = k_{2} U_{\chi}
$$
\n
$$
\dot{U}_{r} = a_{13}(r_{\varkappa} - r_{k}) - b_{13} U_{r}; \quad \dot{r}_{k} = k_{3} U_{r}
$$
\n(4.8)

gdzie: U<sub>o</sub>, U<sub>r</sub>, U<sub>r</sub> — sygnały napięciowe na wyjściu z koordynatora, proporcjonalne w stanie ustalonym do  $\dot{\varphi}_*, \dot{\chi}_*$  i  $\dot{r}_*$ ;  $a_{ij}, b_{ij}, k_i$  — parametry konstruycyjne.

Równania czujników przeciążeń (człony  $W_{nv}$  i  $W_{nk}$  na rys. 3) i czujników prędkości kąto wych (człony  $W_{\omega z}$ ,  $W_{\omega y}$  i  $W_{\gamma}$  na rys. 3):

$$
\begin{aligned}\n\dot{U}_{nx} &= a_{21} \, U_{nx} + b_{21} n_{x1}; \qquad \dot{U}_0 = a_{31} \, U_0 + b_{31} \, \omega_{z1} \\
\dot{U}_{ny} &= a_{22} \, U_{ny} + b_{22} n_{y1}; \qquad \dot{U}_p = a_{32} \, U_p + b_{32} \, \omega_{y1} \\
\dot{U}_{nz} &= a_{23} \, U_{nz} + b_{23} n_{z1}; \qquad \dot{U}_p = a_{33} \, U_p + b_{33} \, \omega_{x1}\n\end{aligned}\n\tag{4.9}
$$

gdzie: *nx x,nyl,nzl* — składowe przeciążenia w związanym układzie współrzędnych;  $U_{nx}$ ,  $U_{ny}$ ,  $U_{nz}$  — odpowiadające przeciążeniom napięcia;  $U_{\vartheta}$ ,  $U_{\varphi}$ ,  $U_{\gamma}$  — napięcia

odpowiadające prędkościom kątowym.

Równania napędów sterów (człony  $W_{\delta v}$ ,  $W_{\delta k}$ ,  $W_{\delta l}$  na rys. 3):

$$
\delta_v = a_{41} \, \delta_v + b_{41} \, U_{sv} \n\dot{\delta}_k = a_{42} \, \delta_k + b_{42} \, U_{sk} \n\dot{\delta}_l = a_{43} \, \delta_l + b_{43} \, U_{sl}
$$
\n(4.10)

gdzie:  $\delta_l$ ,  $\delta_k$ ,  $\delta_v$  — kąty wychylenia sterów;  $U_{so}$ ,  $U_{sk}$ ,  $U_{sl}$  — sygnały błędów naprowa dzania dla metody proporcjonalnej nawigacji i danego (na rys. 3) układu stabili zacji :

$$
U_{sv} = K_v U_{\varphi} + U_{zv} - \Phi_{\Theta} U_{ny} - U_{\theta}
$$
  
\n
$$
U_{sk} = K_k U_{\chi} + U_{zk} - \Phi_{\Psi} U_{nz} - U_{\psi}
$$
  
\n
$$
U_{sl} = U_{\gamma} + U_{zl}
$$
\n(4.11)

Równania  $(4.1) \div (4.11)$  przedstawiają zamknięty układ równań stanu układu samonaprowadzania o danej na rys. 3 strukturze. Funkcje  $\varPhi_{\bf i}$  uwzględniają transformacje układów współrzędnych, sprzężenia skrośne, adaptacyjność metody naprowadzania i są znane. Np. dla rakiety stabilizowanej w kącie przechylenia ( $y = 0$ ) oraz dla idealnego pomiaru prędkości lotu  $(v_*) = v$ ) i prędkości zbliżania  $(\dot{r} = \dot{r}_*)$  otrzymujemy:

$$
K_v = \Phi_v(r, v, \Theta, \varphi) = \frac{N_v |\dot{r}|}{v \cos(\Theta - \varphi)}
$$
  
\n
$$
K_k = \Phi_k(r, v, \psi, \chi) = \frac{N_k |\dot{r}|}{v \cos(\Psi - \chi)}
$$
  
\n
$$
\Phi_v = \Phi_\chi = \Phi_r = \Phi_q = 1
$$
  
\n
$$
n_{y1} \approx \Phi_{ny}(\Theta, v, \alpha) = \frac{1}{g} (r\dot{\Theta} + g \cos\Theta - \dot{v} \sin\alpha)
$$
\n(4.12)

$$
n_{z1} \approx \Phi_{nz}(\Psi, v, \beta, \Theta) = \frac{1}{g} (v\dot{\Psi}\cos\Theta - v\cos\beta)
$$
 (4.12)

$$
\varPhi_{\hat{\bm{\Theta}}}=\varPhi_{\hat{\bm{\varPsi}}}\approx \frac{1}{n}
$$

W układzie samonaprowadzania występują ograniczenia typu nasycenie dla kątów śledzenia koordynatora, kątów wychylenia sterów, przeciążeń i inne (niektóre ograniczenia zaznaczono na rys. 3). Równania (4.1)  $\div$  (4.10), relacje (4.11) i (4.12) oraz ograniczenia przedstawiają model matematyczny systemu samonaprowadzania o strukturze pokazanej na rys. 3.

### 5. Obszary startu

Obszary startu wyznaczono całkując równania stanu systemu naprowadzania  $(4.1)$ (4.10) na EMC Odra-1305 metodą Mersona. W celu zbadania oraz ilustracji interesującego zjawiska ewolucji obszarów startowych kątów wyprzedzenia *r)0* w funkcji współrzędnej  $x_c$  dla  $y_c$  = const (obszary te dalej nazywane są przekrojami  $\eta_0(x_c)$  strefy startu) i wyja śnienia topologii strefy startu, przedstawiono na rys.  $4 \div 9$  wybrane wyniki obliczeń numerycznych dla danych:

1. Cel wykonuje lot poziomy przy zerowym parametrze, ze stałą prędkością i jest atakowany z przedniej półsfery. Liczbowe wartości parametrów lotu celu podaje tabela:

Tabela 1

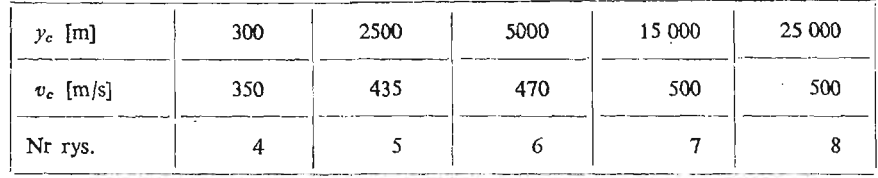

- 2. Geometrię rakiety w układzie "kaczka" charakteryzują: średnica kadłuba 0,33 m; długość kadłuba 5,6 m; powierzchnia skrzydła 0,92 m<sup>2</sup>; średnia cięciwa aerodyna miczna skrzydła 0,78 m.
- 3. Rakieta wyposażona jest w dwustopniowy układ napędowy, każdy o stałym ciągu:  $P_1 = 850$  kN,  $P_2 = 7.6$  kN. Masa rakiety maleje z czasem liniowo, od wartości początkowej  $m_0 = 578$  kg.
- 4. System sterowania rakiety zawiera idealne człony pomiarowe i napęd sterów, układ ograniczenia dopuszczalnych przeciążeń oraz adaptacyjny układ formowania sygnałów naprowadzania według metody proporcjonalnej nawigacji.
- 5. Start rakiety odbywa się z prędkością początkową  $v_0 = 41$  m/s z wyrzutni ograniczającej startowe kąty wyprzedzenia od góry ( $\eta_{0}\leqslant\eta_{gw}$ ) i od dołu ( $\eta_{0}\geqslant\eta_{dw}$ ), przy czym maksymalny kąt podniesienia wyrzutni przyjęto 80°, a minimalny 5°.
- 6. Lot rakiety odbywa się bez zakłóceń z dopuszczalnym przeciążeniem normalnym 10.
7. Algorytm obliczeń uwzględnia zmianę gęstości powietrza i prędkości dźwięku z wysokością, zależnoś współczynników aerodynamicznych od liczby Macha i transformację pochodnych aerodynamicznych względem aktualnego położenia środka masy w danej chwili lotu.

Uzyskane dla powyższych danych wykresy przekrojów  $\eta_0(x_c)$  (rys. 4÷8) wskazują, e występujące ograniczenia: maksymalnego czasu trwania lotu *twmax* = 35s , kątów startowego wyprzedzenia  $\eta_{dw} \leq \eta_0 \leq \eta_{gw}$  i wymaganie pozytywnej realizacji procesu wyrażone warunkami  $r_w$  ≥ 0 i  $r_p \le r_{zc}$  (gdzie  $\dot{r}_w = \dot{r}(t_{w1})$ ,  $r_p$  — przelot) ingerują bardzo silnie w konfigurację tych przekrojów i różnie, w zależności od wysokości  $y_c$ .

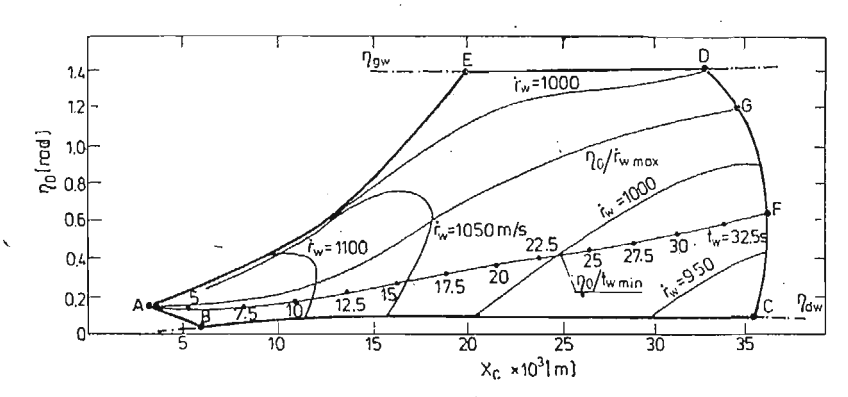

Rys. 4. Przekrój strefy startu *yc —* 300 m.

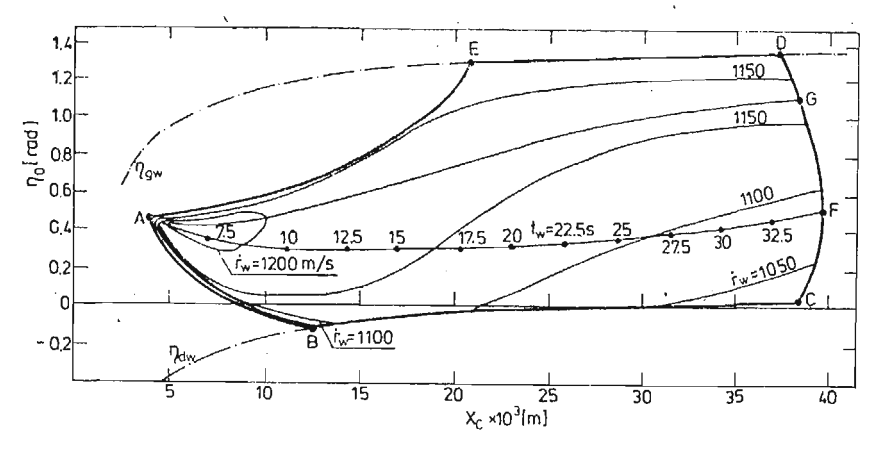

Rys. 5. Przekrój strefy startu *yc m* 2500 m.

I tak dla małych wysokości  $y_c \leqslant 3000$  m (rys. 4 i 5) przekrój  $\eta_0(x_c)$  wyznaczają odcinki linii: AB i EA o własnościach  $\dot{r}_w = 0$  i  $r_p = r_{zc}$ ; BC o własności  $\eta_0 = \eta_{dw}$ ; CD o wła sności  $t_{w1} = t_{wmax}$  oraz DE o własności  $\eta_0 = \eta_{gw}$ . Punktom przecięcia linii ograniczają- $\cosh$  pole przekroju  $\eta_{0}(x_{c})$  można przypisać własność podwójnego ograniczania: ${\rm A}-{\dot r}_{\rm w}/{\dot r}_{\rm w}$ ;  $B - \dot{r}_w / \eta_{dw}$ ; C —  $\eta_{dw}/t_{wmax}$ ; D —  $t_{wmax}/\eta_{dw}$  i  $E - \eta_{gw}/\dot{r}_w$ . Linie AF i AG wyznaczają odpowiednio kąty  $\eta_0$  o najkrótszym czasie wejścia t<sub>wmin</sub> i maksymalnej prędkości wejścia <sup>r</sup><sub>wmax</sub>. Pola przekrojów zostały sparametryzowane liniami  $\dot{r}_w = \text{const.}$ 

W przedziale wysokości  $y_c = 4500 \div 7000$  m występują dwa odcinki linii ogranicze<sub>nia</sub>  $\eta_{gw}$  (E'H i ED rys. 6), a nowy punkt podwójnego ograniczenia H jest typu  $\dot{r}_w/\eta_{gw}$ . Ze wzrostem wysokości punkty H i E zbliżają się do siebie i powyżej wysokości dla której H = E *(yc x* 13 500 m) górny brzeg przekroju *f]0(xc )* stanowi linia *7]gw* (rys. 7 i 8). Sytuacja taka ma miejsce aż do pułapu (punkt P na rys. 9).

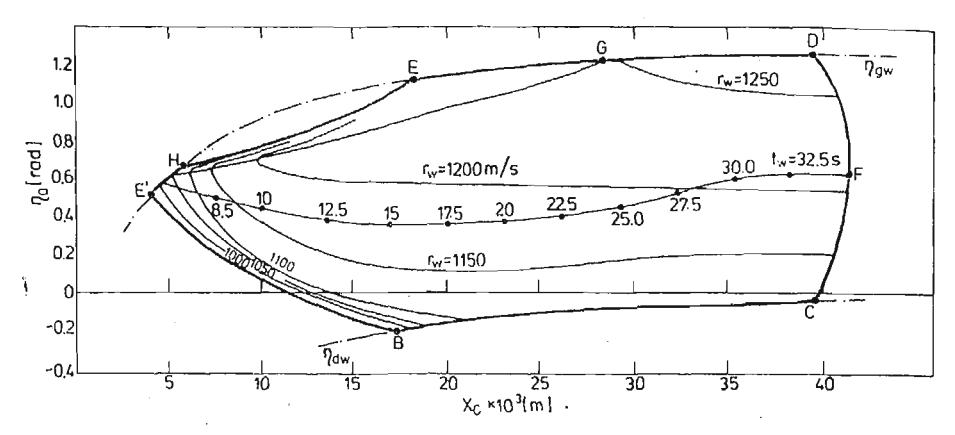

Rys. 6. Przekrój strefy startu *yc =* 5000 m.

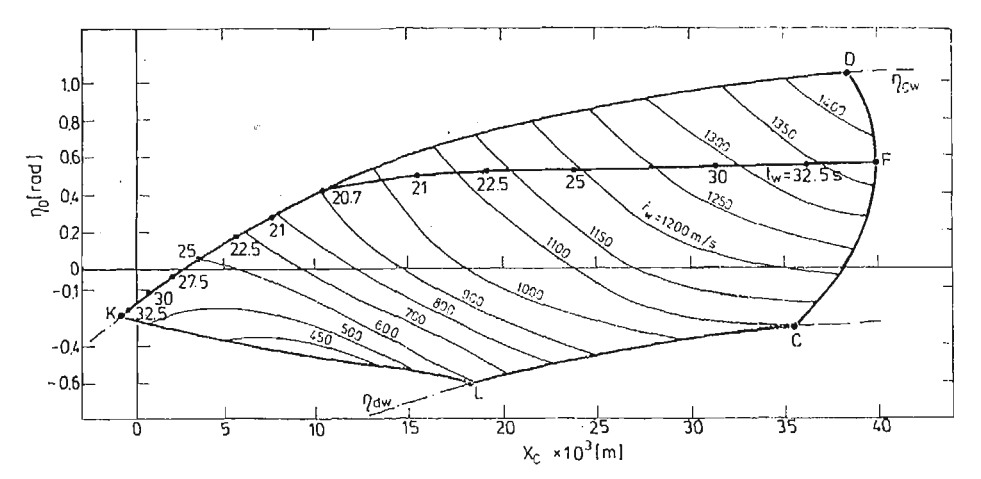

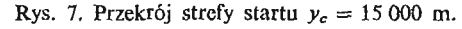

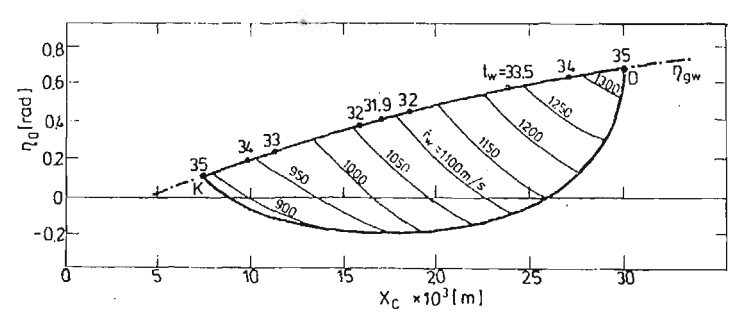

Rys. 8. Pr2ekrój strefy startu *yc* = 25 000 m.

Przy  $y_c > 12000$  m, w linii ograniczającej przekrój  $\eta_0(x_c)$  od dołu pojawia się odcinek ograniczenia maksymalnego czasu lotu (dla małych, a nawet ujemnych  $x_c$ ), zawarty między punktami K i L (rys. 7) typu  $\eta_{gw}/t_{wmax}$  i  $t_{wmax}/\eta_{dw}$  odpowiednio. Linia KL rozbudowuje się ze wzrostem wysokości i dla y<sub>c</sub> bliskich pułapowi stanowi wyłączne ograniczenie prze kroju  $\eta_0(x)$  od dołu (rys. 8).

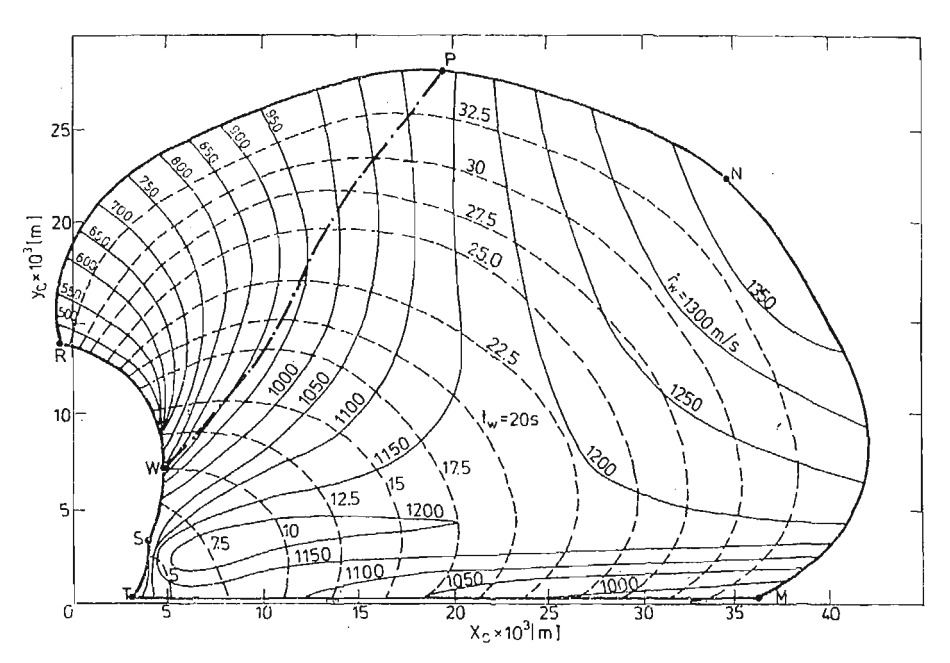

Rys. 9. Strefa startu.

Strefę startu (rys. 9) wyznaczają punkty skrajne  $(A \nvert F, E' \nvert F, K \nvert F, K \nvert D)$  przekrojów  $\eta_0(x_c)$ . Dlatego poszczególne odcinki brzegu strefy startu MN, NP, PR, RS i ST maj własności odpowiednio punktów F, D, K, E' i A. Odcinek TM odpowiada  $y_{\text{cmin}}$ . Krzywa WP wyznacza warunki startu przy których  $t_{w_1} = t_{wmin}$  tj. czas realizacji zadania jest najkrótszy. Strefę sparametryzowano liniami  $r_w =$  const i  $t_w =$  const, co daje pełniejszy obraz jej topologii.

Ocena wpływu innych ograniczeń i czynników, ujętych w opracowanym modelu matematycznym systemu samonaprowadzania, na konfigurację strefy startu jest przedmiotem badań autorów.

#### **Literatura**

- 1. JI. Г. Евлянов, Контроль динамических систем, Наука, Москва 1972.
- 2. S. DUBIEL, *Więzy uogólnione i ich zastosowanie do badania sterowalności obiektów latających.* Dodatek do Biuletynu WAT, 256, Warszawa 1973.
- 3. J.MARVNIAK, *Dynamiczna teoria obiektów ruchomych,* Prace naukowe Mechanika Nr 32, Politechnika Warszawska, Warszawa 1975.
- 4. R. GUTOWSKI, *Mechanika analityczna,* PWN, Warszawa 1971.
- 5. Э. И. Кринецкий, Системы самонаведения. Машиностроение, Москва 1970.

#### 74 *3.* NICZYPORUK, A. WlELGUS

#### P e 3 jo M e

# MOДЕЛИРОВАНИЕ ДИНАМИКИ УПРАВЛЯЕМОГО ЛЕТАЮЩЕГО ОБЪЕКТА КЛАССА 3EMJM-BO3AYX

В работе рассмотрены некоторые вопросы динамики системы самонаведения зенитной ракеты на воздушную цель. Определено множество динамических задач самонаведения, а также подробно исследовано задачу анализа системы с известной структурой. Для этой системы построена математическая модель и численно определены зоны пуска.

#### Summar y

# MODELLING OF THE DYNAMICS OF A MANOEUVERING AIRCRAFT UNDER CONTROL

Selected problems of the dynamics of target-homing system on the manoeuvering aircraft are considered. The set of the dynamical target-homing problems have been defined. The analysis problem of the system with known structure has been studied in details.

Mathematical model has been formulated and the lift-off regions have been determined by means of the digital simulation.

*Praca wpłynęła do Redakcji dnia 14 kwietnia 1986 roku.*

MECHANIKA **TEORETYCZNA** I STOSOWANA 1/2, 25, 1987

# **WPŁYW POŁOŻENIA PŁATA NA WSPÓŁCZYNNIKI AERODYNAMICZNE ZASOBNIKA LOTNICZEGO**

JERZY MARYNIAK

*Instytut Techniki Lotniczej i Mechaniki Stosowanej PW*

BOLESŁAW TARKA *Instytut Techniczny Wojsk Lotniczych*

Pewne anomalie obserwowane w procesie odejścia zasobników lotniczych od nosicieli [3] nasilające się ze wzrostem liczby Ma lotu oraz ilości i wymiarów zasobników spowodowały podjęcie przez placówki naukowe, zajmujące się problematyką aerodynamiki i mechaniki lotu prac związanych z doświadczalnym i teoretycznym badaniem zjawiska inter ferencji aerodynamicznej w układzie nosiciel-zasobniki.

Badania tunelowe w zależności od ich zakresu i zastosowanej metody badań, pozwalaj wyznaczyć współczynniki charakteryzujące wpływ nosiciela na wartości poszczególnych członów wyrażeń na współczynniki aerodynamiczne zasobnika lotniczego [1]. W trakcie w/w badań można także bezpośrednio wyznaczyć wartości współczynników aerodynamicznych zasobników lotniczych badanych w konfiguracji odpowiadającej konkretnym warunkom eksploatacyjnym.

#### **1. Siły i momenty sił aerodynamicznych zasobnika**

Siły i momenty sił aerodynamicznych działających na zasobnik wprowadzono z uw zględnieniem interferencji aerodynamicznej między podwieszeniem a samolotem [2].

Bezwymiarowe współczynniki aerodynamiczne zależą od kątów natarcia  $\alpha_{\beta}$  i ślizgu  $\beta_{\beta}$  na podwieszeniu przy czym kąty natarcia i ślizgu mierzone są względem osi symetrii.

$$
C_{XB} = C_{XB}(\alpha_B, \beta_B), \quad C_{mXB} = C_{mXB}(\alpha_B, \beta_B),
$$
  
\n
$$
C_{YB} = C_{YB}(\alpha_B, \beta_B), \quad C_{mYB} = C_{mYB}(\alpha_B, \beta_B),
$$
  
\n
$$
C_{ZB} = C_{ZB}(\alpha_B, \beta_B), \quad C_{mZB} = C_{mZB}(\alpha_B, \beta_B),
$$

gdzie:

— kąt natarcia zasobnika

$$
\alpha_B = \alpha + \varphi_{YB},\tag{1}
$$

**76** J. MARYNIAK, B. TARKA

kąt ślizgu zasobnika

$$
\beta_B = \beta - \varphi_{ZB},\tag{2}
$$

przy czym:

— kąt natarcia samolotu

$$
\alpha = \arctg \frac{W}{U},\tag{3}
$$

— kąt ślizgu samolotu

$$
\beta = \arcsin \frac{V}{V_0},\tag{4}
$$

— prędkoś lotu

$$
V_0^2 = U^2 + V^2 + W^2. \tag{5}
$$

Siły i momenty sił aerodynamicznych działających i na podwieszenia w układzie odniesie nia *Oxyz* związanym z samolotem mają postać:

— siły aerodynamiczne

$$
F_B = F_{CB} + F_{BO} = \begin{bmatrix} X^B \\ Y^B \\ Z^B \end{bmatrix}, \qquad (6)
$$

— momenty aerodynamiczne

$$
\mathfrak{M}_B = r_B \times F_{CB} + \mathfrak{M}_{CB} + \mathfrak{M}_{BD} = \begin{bmatrix} L^B \\ M^B \\ N^B \end{bmatrix}.
$$
 (7)

Składowe sił i momentów sił aerodynamicznych podwieszeń uzyskane w laboratoryjnym układzie prędkościowym wyrażają się zależnościami:

— opór aerodynamiczny

$$
P_{XB} = \frac{1}{2} \varrho S_B V_0^2 C_{XB}(\alpha_B, \beta_B), \qquad (8)
$$

—• siła boczna

$$
P_{YB} = \frac{1}{2} \varrho S_B V_0^2 C_{YB}(\alpha_B, \beta_B), \qquad (9)
$$

— siła nośna

$$
P_{ZB} = \frac{1}{2} \varrho S_B V_0^2 C_{ZB}(\alpha_B, \beta_B), \qquad (10)
$$

moment przechylający

$$
M_{XB} = \frac{1}{2} \varrho S_B V_0^2 I_B C_{mXB}(\alpha_B, \beta_B), \qquad (11)
$$

— moment pochylający

$$
M_{YB} = \frac{1}{2} \varrho S_B V_0^2 l_B C_{mYB}(\alpha_B, \beta_B), \qquad (12)
$$

— moment odchylający

$$
M_{\mathbf{Z}\mathbf{B}} = \frac{1}{2} \, \varrho \mathbf{S}_{\mathbf{B}} V_0^2 l_{\mathbf{B}} C_{\mathfrak{m} \mathbf{Z} \mathbf{B}}(\alpha_{\mathbf{B}}, \, \beta_{\mathbf{B}}). \tag{13}
$$

gdzie:

*SB* —• powierzchnia odniesienia podwieszenia, największy przekrój poprzeczny,  $l_B$  — długość podwieszenia.

Składowe prędkości lotu w układzie związanym z samolotem przedstawia rys. 1

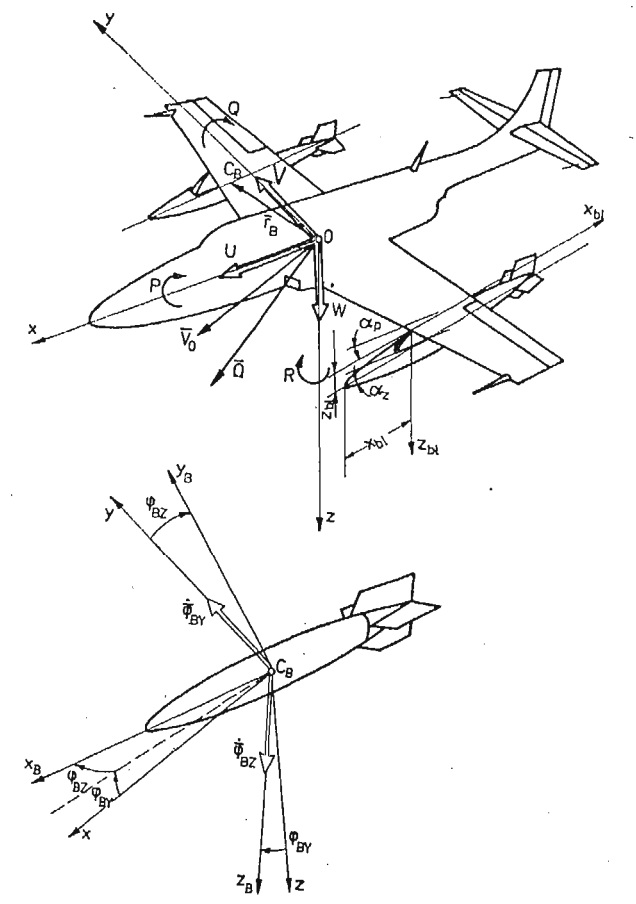

Rys. 1. Geometria wzajemnych położeń płata i zasobnika w czasie badań tunelowych.

— wektor chwilowej prędkości liniowej  $V_0$ 

$$
V_0 = iU + jV + kW, \qquad (14)
$$

 $U$  — prędkość podłużna,

*V* — prędkość boczna,

*W* — prędkość unoszenia.

wektor chwilowej prędkości kątowej samolotu *Q*

$$
\Omega = iP + jQ + kR. \tag{15}
$$

przy czym

*P* — kątowa prędkość przechylania,

*Q* — kątowa prędkość pochylania,

 $R$  — kątowa prędkość odchylania.

Składowe sił aerodynamicznych podwieszeń w układzie odniesienia Oxyz związanym z samolotem maja postać:

$$
F_B = \frac{1}{2} \rho V_0^2 A_a \sum_{i=1}^n S_{BI} \begin{bmatrix} C_{XBI} \\ C_{YBI} \\ C_{ZBI} \end{bmatrix} + \sum_{i=1}^n \begin{bmatrix} 0 & X_{Qi}^B & 0 \\ Y_{Pi}^B & 0 & Y_{Ri}^B \\ 0 & Z_{Qi}^B & 0 \end{bmatrix} \begin{bmatrix} P \\ Q \\ R \end{bmatrix} = \begin{bmatrix} X^B \\ Y^B \\ Z^B \end{bmatrix}.
$$
 (16)

gdzie:

*SBi* — powierzchnia odniesienia i-tego podwieszenia,

 $X_{0i}^B$ ,  $Y_{i}^B$ ,  $Y_{ki}^B$ ,  $Z_{0i}^B$  — pochodne aerodynamiczne sił składowych *i*-tego podwieszenia względem prędkości kątowych samolotu *P, Q, R.*

— macierz transformacji

$$
\Lambda_a = \begin{bmatrix} -\cos\beta\cos\alpha & -\sin\beta\cos\alpha & \sin\alpha \\ -\sin\beta & \cos\beta & 0 \\ -\cos\beta\sin\alpha & -\sin\beta\sin\alpha & -\cos\alpha \end{bmatrix} . \tag{17}
$$

 $\mathbf{r}$ Składowe momentów si aerodynamicznych podwiesze w układzie odniesienia *Oxyz* związanym z samolotem mają postać:

$$
\mathfrak{M}_{B} = \frac{1}{2} \rho V_0^2 \sum_{i=1}^n \left( S_{Bi} \begin{bmatrix} 0 & -Z_{Bi} & Y_{Bi} \\ Z_{Bi} & 0 & -X_{Bi} \\ -Y_{Bi} & X_{Bi} & 0 \end{bmatrix} A_a \begin{bmatrix} C_{XBi} \\ C_{YBi} \\ C_{ZBi} \end{bmatrix} \right) + + \frac{1}{2} \rho V_0^2 A_a \sum_{i=1}^n S_{Bi} I_{Bi} \begin{bmatrix} C_{mXBi} \\ C_{mYBi} \\ C_{mZBi} \end{bmatrix} + \sum_{i=1}^n \begin{bmatrix} L_{PL}^B & 0 & L_{Ri}^B \\ 0 & M_{Qi}^B & 0 \\ N_{PL}^B & 0 & N_{Ri}^B \end{bmatrix} \begin{bmatrix} P \\ Q \\ R \end{bmatrix} = \begin{bmatrix} L^B \\ M^B \\ N^B \end{bmatrix},
$$
\n(18)

przy czym  $X_{Bi}$ ,  $Y_{Bi}$ ,  $Z_{Bi}$  — składowe wektora  $r_{Bi}$  położenia środka masy  $C_{Bi}$  *i*-tego podwieszenia względem bieguna 0 w układzie odniesienia 0xyz (rys. 1) a  $L_{Pi}^B$ ,  $L_{Ri}^B$ ,  $M_{Qi}^B$ ,  $N_{Pi}^B$ *i*  $N_{RI}^B$  pochodne aerodynamiczne składowych momentów  $L_i^B$ ,  $M_i^B$ ,  $N_i^B$  *i*-tego podwieszenia względem kątowych prędkości samolotu *P, Q, R.*

# *2.* **Współczynniki aerodynamiczne zasobnika lotniczego** *z* **uwzględnieniem interferencji pląta**

Celem określenia wpływu usytuowania zasobnika lotniczego względem płata na charak terystyki aerodynamiczne zasobnika, wykonano badania modelu płat-zasobnik w tunelu aerodynamicznym Instytutu Techniki Lotniczej i Mechaniki Stosowanej Politechniki Warszawskiej.

Badany układ składał się z płata o profilu NACA 64209 odpowiadającego profilowi przykadłubowej części skrzydła samolotu TS-11 "Iskra" oraz modelu typowego zasobnika lotniczego. Na rys. 1 przedstawiono geometrię wzajemnych położeń płata i zasobnika

w czasie badań doświadczalnych. Układ płat-zasobnik był badany przy następujących położeniach jego elementów:

$$
\alpha_p = +6^\circ; +3^\circ; -2^\circ,\n\alpha_z = -15^\circ - +15^\circ \text{ z } \text{krokiem } 2,5^\circ,\n\overline{x} = -0,2-1,\n\overline{z} = 2-4.
$$

gdzie:

 $\alpha_p$  — kąt natarcia płata,

*ocz* — kąt natarcia zasobnika,

$$
\bar{x} = \frac{x_{bl}}{l_B}
$$
 - względu położenie czuba zasobnika w stosunku do cięciwy płata,  

$$
\bar{z} = \frac{z_{bl}}{R}
$$
 - odległość osi symetrii zasobnika od płaszczyzny przechodzącej przez

cięciwę płata w stosunku do średnicy zasobnika,

*lB* — cięciwa płata,

*D* — średnica zasobnika,

Wybrane wyniki badań tunelowych przedstawiono w postaci zbiorczych wykresów obrazujących wpływ  $\alpha_p$ ;  $\alpha_x$ ;  $\bar{x}$ ;  $\bar{z}$  na wartości współczynników oporu  $C_{xB}$ , współczynników siły nośnej  $C_{\text{ZB}}$  i momentu pochylającego  $C_{\text{mZB}}$  zasobnika — rys. 2, 3, 4, 5, 6 i 7.

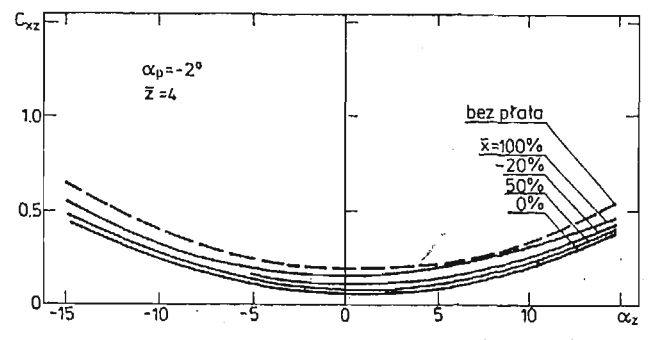

Rys. 2. Zależność współczynnika siły oporu zasobnika od kąta natarcia zasobnika  $\alpha_s$  i położenia zasobnika względem cięciwy  $\bar{x}$  dla  $\alpha_p = -2^{\circ}$  i  $\bar{z} = 4$ .

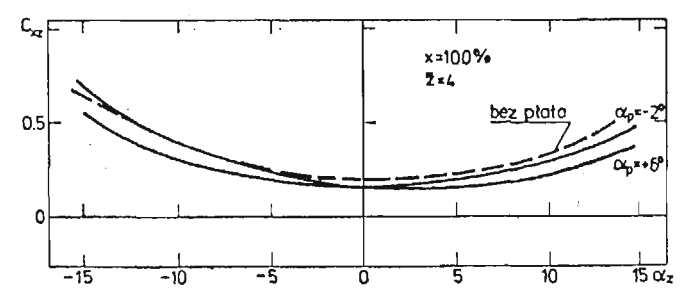

Rys. 3. Zależność współczynnika siły oporu zasobnika C<sub>xz</sub> od kąta natarcia zasobnika «, i kąta natarcia płata  $\alpha_p$  dla  $\bar{x} = 100\%$  i  $\bar{z} = 4$ .

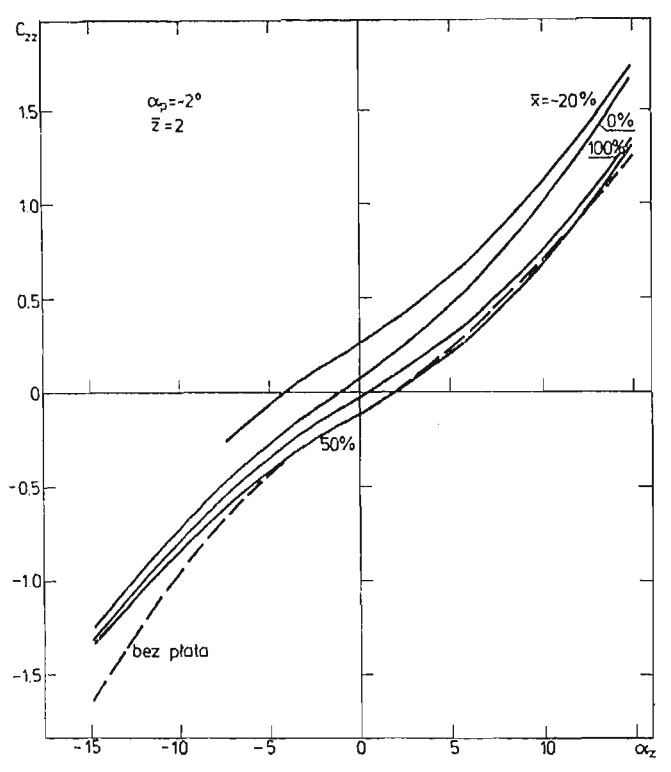

Rys. 4. Zależność współczynnika siły nośnej zasobnika C<sub>zz</sub> od kąta natarcia zasobnika  $\alpha_z$  i położenia za sobnika względem cięciwy płata  $\bar{x}$  dla  $\alpha_p = -2^{\circ}$  i  $\bar{z} = 2$ .

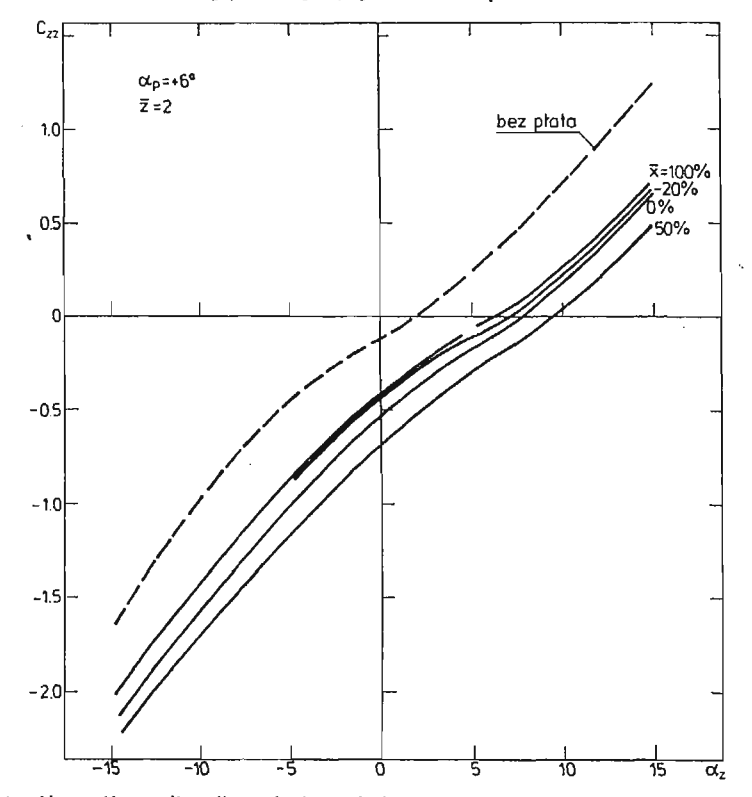

Rys. 5. Zależnoś współczynnika siły nośnej zasobnika *Czz* od kąta natarcia zasobnika a, i położenia zasobnika względem cięciwy płata  $\bar{x}$  dla  $\alpha_p = +6^{\circ}$  i  $\bar{z} = 2$ .

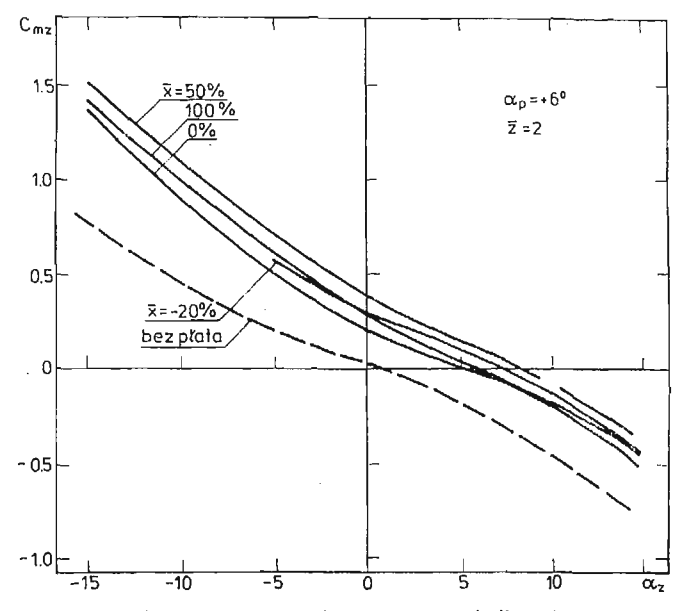

Rys. 6. Zależnoś współczynnika momentu pochylającego zasobnika *Cmz* od kąta natarcia zasobnika  $\alpha_z$  i położenia zasobnika względem cięciwy plata  $\bar{x}$  dla  $\alpha_p = +6^\circ$  i  $\bar{z} = 2$ .

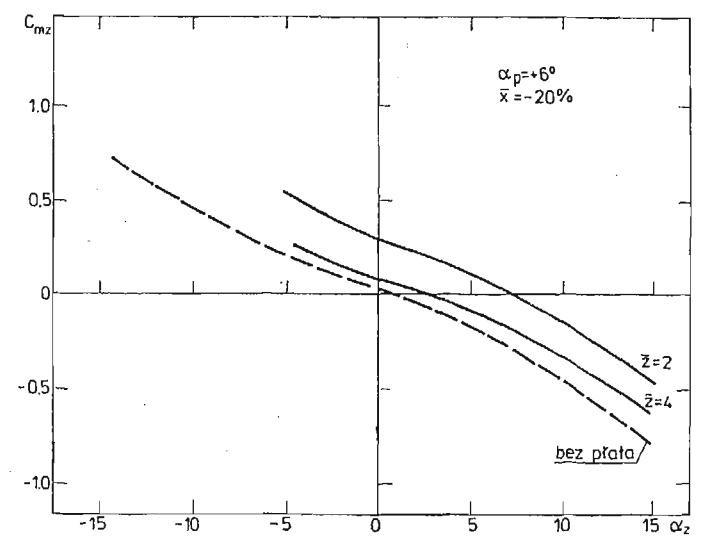

Rys. 7. Zależność współczynnika momentu pochylającego zasobnika  $C_{mZ}$  od kąta natarcia zasobnika  $\alpha_x$ i odległości osi symetrii zasobnika od cięciwy płata  $\bar{z}$  dla  $\alpha_p = +6^\circ$  i  $\bar{x} = -20\%$ .

Linia przerywana odpowiada wartościom tych współczynników dla modelu badanego bez obecności płata.

Na rys. 8, 9, 10, 11, 12 i 13 przedstawiono przebiegi zmian współczynników *CxB,*  $C_{zB}$ ,  $C_{mZB}$  w funkcji  $(\bar{x}, \bar{z})$  dla wybranych wartości  $\alpha_p$  i  $\alpha_z$ . Takie zobrazowanie miało na celu ocenę zakresu wpływu oddziaływania płata na wartości współczynników aerodynamicznych zasobnika.

6 Mech. Teoret. i Stos. 1—2/87

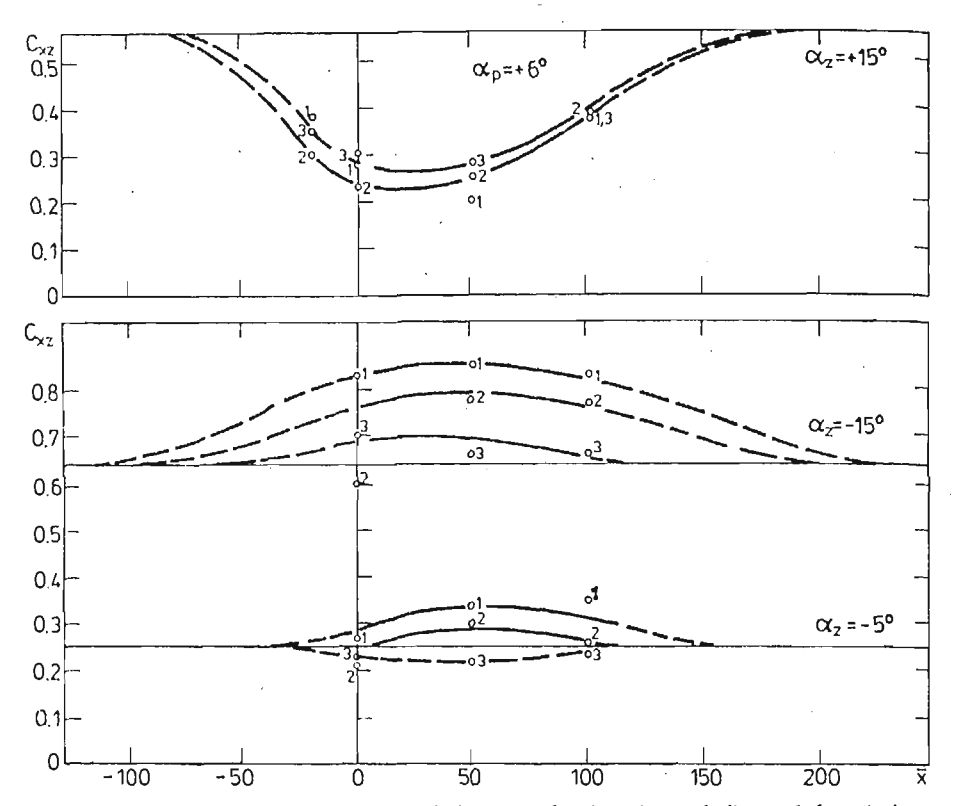

Rys. 8. Zależność współczynnika siły oporu zasobnika  $C_{XZ}$  od położenia zasobnika względem cięciwy płat  $\vec{x}$  dla  $\alpha_p = +6^\circ$ ;  $\alpha_z = +15^\circ$ ;  $-5^\circ$ ;  $-15^\circ$ ,  $\vec{z} = 2$ ; 3; 4.

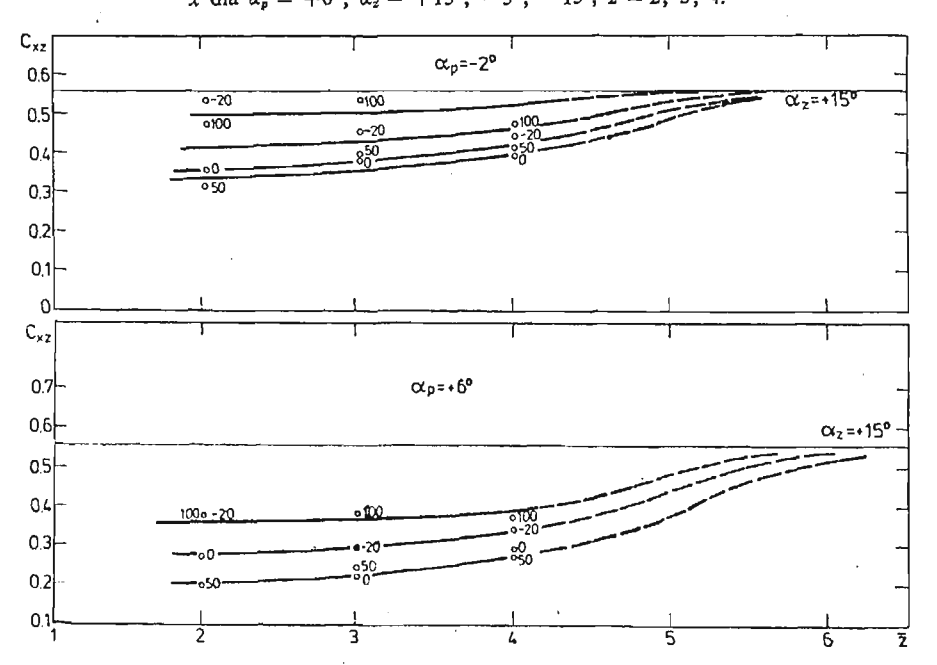

Rys. 9. Zależnoś współczynnika siły oporu zasobnika *Cxz* od odległości osi symetrii zasobnika od cięciwy płata  $\bar{z}$  dla  $\alpha_{\rho} = -2^{\circ}$ ; +6°;  $\bar{x} = -20\%$ , 0%, 50%, 100%;  $\alpha_{\bar{x}} = +15^{\circ}$ .

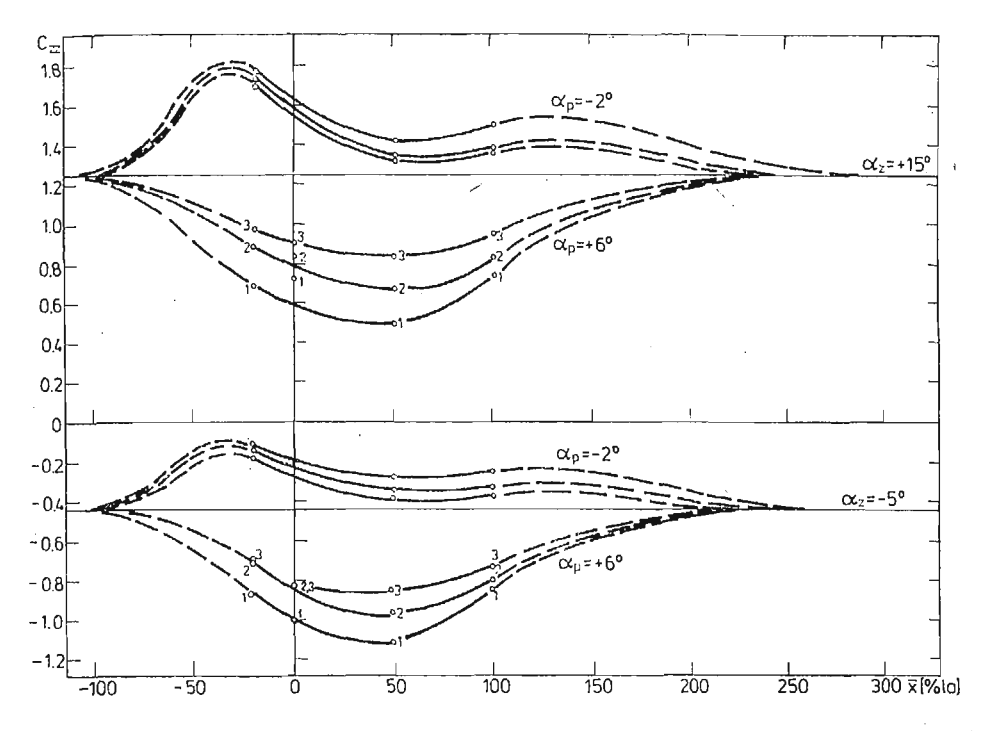

Rys. 10. Zależnoś współczynnika siły nośnej *Czz* zasobnika od położenia zasobnika względem cięciwy płata  $\bar{x}$  dla  $\alpha_p = +6^{\circ}; -2^{\circ}, \alpha_z = +15^{\circ}; -5^{\circ}, z = 2: 3; 4.$ 

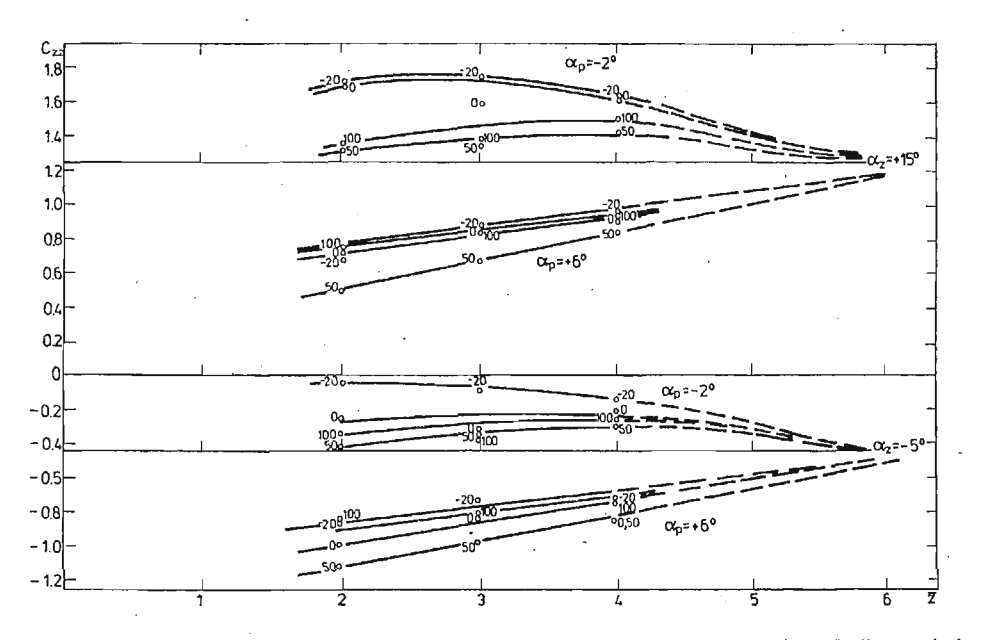

Rys. 11. Zależnoś współczynnika siły nośnej *Czz* zasobnika od odległości osi symetrii zasobnika od cięciwy płata  $\bar{z}$  dla  $\alpha_p = +6^{\circ}$ ,  $-2^{\circ}$ ,  $\alpha_z = +15^{\circ}$ ;  $-5^{\circ}$   $\bar{x} = -20\%$ ,  $0\%$ , 50%, 100%.

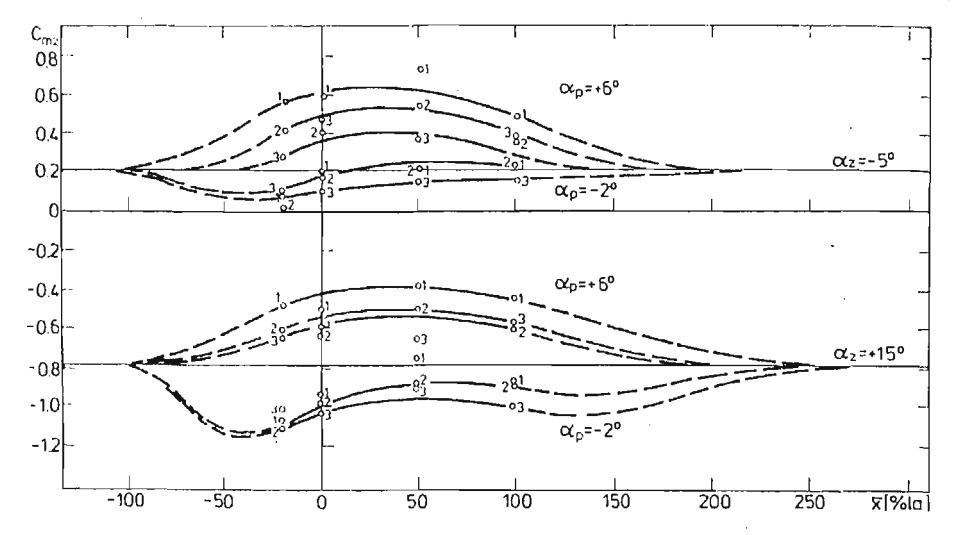

Rys. 12. Zależność współczynnika momentu pochylającego zasobnika C<sub>mz</sub> od położenia zasobnika względem cięciwy płata  $\bar{x}$  dla  $\alpha_p = +6^\circ$ ;  $-2^\circ$ ,  $\alpha_x = +15^\circ$ ;  $-5^\circ$ ,  $\bar{z} = 2$ , 3, 4.

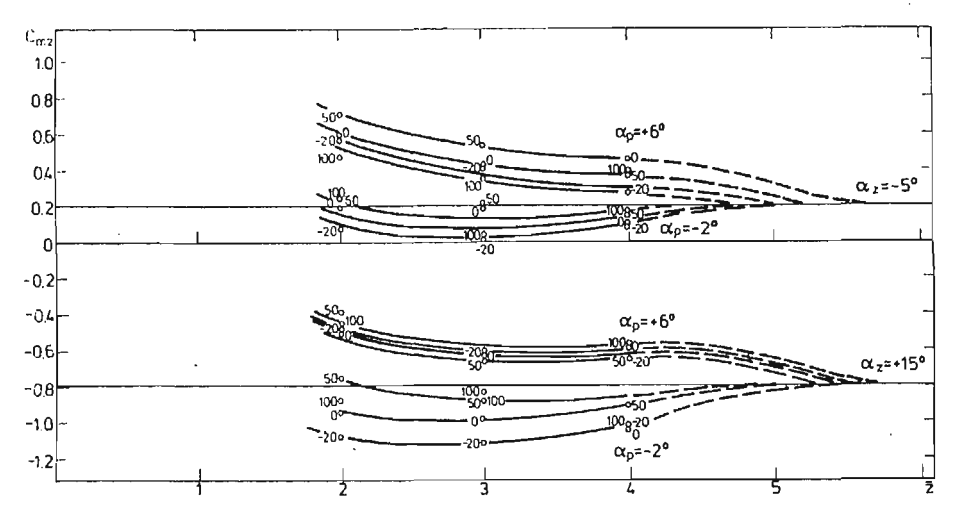

Rys. 13. Zależność współczynnika momentu pochylającego zasobnika  $C_{mZ}$  od odległości osi symetrii zasobnika od cięciwy płata  $\bar{z}$  dla  $\alpha_p = +6^\circ$ ;  $-2^\circ$ ,  $\alpha_x = +15^\circ$ ;  $-5^\circ$ ,  $\bar{x} = -20^\circ$ ,  $0^\circ$ ,  $50^\circ$ ,  $100^\circ$ ,

Liniami przerywanymi przedstawiono prawdopodobne przebiegi zmian tych współ czynników poza zakresem objętym badaniami.

## 3. Wnioski

1) Wyniki badań tunelowych pozwalają na jednoznaczne stwierdzenie, że obecność płata w zasadniczy sposób wpływa na wszystkie badane współczynniki aerodynamiczne zasobnika lotniczego.

- 2) Wpływ płata jest szczególnie widoczny na rys. 4 i 5 oraz 6 i 7 przedstawiających prze biegi wartości współczynnika C<sub>zB</sub> i współczynnika C<sub>mZB</sub> w funkcji kąta natarcia  $\alpha_z$  dla wybranych wartości  $\alpha_p$ ;  $\bar{x}$  i  $\bar{z}$ ,
- 3) Zmiana kąta natarcia płata (dla  $\overline{z} = 2$ ) od  $\alpha_p = +6^{\circ}$  do  $\alpha_p = -2^{\circ}$  powoduje przyrost wartości współczynnika siły nośnej C<sub>zB</sub> o 125% (dla  $\bar{x} = -20\%$  l i  $\alpha_z = 10\degree$ ) oraz o 70% (dla  $\bar{x} = 100\%$  1 i  $\alpha_z = 10$ °).
- 4) W przypadku współczynnika momentu pochylającego C<sub>mZB</sub>, zmiana kąta natarcia płata (dla  $\bar{z} = 2$ ) od  $\alpha_p = +6^{\circ}$  do  $\alpha_p = -2^{\circ}$  powoduje spadek  $C_{mZB}$  o 105% (dla  $\bar{x} = -20\%$  1 i  $\alpha_z = 10^{\circ}$  oraz o 45% (dla  $\bar{x} = 100\%$  1 i  $\alpha_z = 10^{\circ}$ ).
- 5) Najmniejszy wpływ wywiera płat na wartości współczynnika siły oporu  $C_{xB}$  (rys. 2 i 3). Dla  $\alpha_z = 10^{\circ}$  wzrost kąta natarcia płata od  $\alpha_p = +6^{\circ}$  do  $\alpha_p = -2^{\circ}$  powoduje zmian wartości *CxB* rzędu 20%.
- 6) Dla  $\alpha_p = +6^{\circ}$  wartości współczynnika  $C_{\text{ZB}}$  zasobnika badanego $\cdot$ w obecności płata s mniejsze od wartości  $C_{\mathbf{Z}B}$  zasobnika badanego bez płata (rys. 4). W przypadku współczynnika C<sub>mZB</sub> sytuacja jest odwrotna (rys. 6).
- 7) Z analizy przebiegu zmian współczynnika  $C_{\text{ZB}}$  w funkcji  $\bar{x}$  (rys. 10) oraz funkcji  $\bar{z}$  (rys. 11) wynika, że wpływ płata może być pomijalny dla  $-100\%$  l <  $\bar{x}$  > 250% l oraz *z >* 6. Identyczna zależnoś charakterystyk zasobnika od jego lokalizacji występuje w przypadku współczynnika  $C_{mZB}$  (rys. 12 i 13) oraz  $C_{XB}$  (rys. 8 i 9).

#### Literatura

- 1. P. MARSDEN, A. HAINES, *Aerodinamics loads on external stores. A review of experimental data and method of prediction,* R and M No 3503, November 1962.
- 2. J. MARYNIAK, *Ogólne modelowanie fizyczne i matematyczne obiektów latających jako elementów systemu symulatora* — *matematyczny model sterowanego samolotu,* Sprawozdanie nr 141/85 Instytutu Techniki Lotniczej i Mechaniki Stosowanej Politechniki Warszawskiej, Warszawa 1985.
- 3. B. TARKA, J. MARYNIAK, *Modelowanie matematyczne ruchu zasobnika w pobliżu nosiciela,* Instytut Techniczny Wojsk Lotniczych. Materiały Konferencji Naukowo-Technicznej, Warszawa 1978.

#### P e 3 IO m e

### ВЛИЯНИЕ РАСПОЛОЖЕНИЯ КРЫЛА НА АЭРОДИНАМИЧЕСКИЕ КОЭФФИЦИЕНТЫ АВИАЦИОННЫХ КОНТЕЙНЕРОВ.

В статье на основе экспериментальных испытаний в аэродинамической трубе определёно аэродинажаческие коэффициенты сопротивления, подъёмной силы и моментов сил. Разработано влияние линейного и углового расположения контейнера относительно крыла самолёта на аэродинамические силы и моменты сил.

#### Summar y

#### INFLUENCE OF THE WING POSITION ON AERODYNAMIC COEFFICIENTS OF AN UNDER -- WING PACK.

In the paper we determine the drag, lift and moments coefficients using aerodynamic balance technique. During investigations the influence of the linear and angular position of the airplane wing on the aero dynamic forces and moments has been investigated.

*Praca wpłynęła do Redakcji dnia 6 lutego 1986 roku.*

**MECHANIKA TEORETYCZNA I STOSOWANA 1/2, 25, 1987**

#### **PRZYBLIŻONA METODA BADANIA RUCHU OBROTOWEGO OBIEKTÓW LATAJĄCYCH** ×

JÓZEF GACEK *Wojskowa Akademia Techniczna*

### 1. Wstęp

Badanie ruchu niekierowanego obiektu latającego *{OL)* w atmosferze sprowadza si do analizy silnie nieliniowych równań różniczkowych ruchu. Współczesne maszyny matematyczne umożliwiają analizę wymienionych równań, lecz trzeba na ten cel przeznaczyć dużo czasu maszynowego, szczególnie w przypadkach, gdy zachodzi potrzeba zbadania wpływu na ruch *OL* wielu parametrów np: charakterystyk konstrukcyjnych i aerodyna micznych *OL,* parametrów atmosfery, warunków lotu itp. Poza tym wydłużenie czasu maszynowego wynika z konieczności stosowania odpowiednio małego odstępu całkowania, w przypadkach badania ruchu OL charakteryzującego się szybkimi zmianami kinematycznych parametrów ruchu, a w szczególności parametrów opisujących ruch dookoła środka masy. Stąd wynika potrzeba szukania przybliżonych rozwiązań analitycznych, które umożliwiłyby w szybki i ekonomiczny sposób określić charakterystyki ruchu OL. Innym powodem uzasadniającym celowość stosowania rozwiązań przybliżonych jest różna szybkoś zmian parametrów toru środka masy *OL* (prędkość, wysokość) i zmian kinema tycznych parametrów charakteryzujących ruch dookoła środka masy (kąty natarcia i ślizgu). W celu oszacowania wspomnianej różnicy w szybkości zmian parametrów ruchu lub porównania małych wielkości wygodnie jest wprowadzić mały bezwymiarowy parametr (zbiór małych parametrów) umożliwiający otrzymywanie asymptotycznych rozwiąza równań ruchu OL.

### **2. Równania i założenia wyjściowe**

Możliwoś uzyskania w sposób szybki i ekonomiczny rozwiązania dowolnego zagadnie nia z dynamiki lotu w dużym stopniu zależy od postaci równań ruchu obiektu latającego. Stąd też poszczególnym rodzajom zadań odpowiadają swoiste, najbardziej racjonalne sposoby zapisu równań problemu [3], [4], [6]. Okazuje się, że podczas badania ruchu *OL* charakteryzującego się płaszczyzną symetrii wygodnie jest posłużyć się równaniami **w** półzwiązanym układzie osi współrzędnych 0x<sub>p</sub>y<sub>p</sub>z<sub>p</sub> (rys. 1), natomiast przy rozpatry waniu ruchu osiowo-symetrycznego *OL* (szczególnie przy dużych kątach natarcia) — **w** u **88** J. GACEK

kładzie osi współrzędnych związanych z przestrzennym kątem natarcia  $\alpha_{prz}$ , czyli układem  $0x_{\alpha}y_{\alpha}z_{\alpha}$  (rys. 2).

Równania ruchu OL dookoła środka masy w układzie związanym Ox<sub>1</sub>y<sub>1</sub>z<sub>1</sub> napisać w postaci

$$
\frac{d\overline{L}}{dt} + \overline{\omega} \times \overline{L} = \overline{M} \tag{2.1}
$$

gdzie: *ćo,L* — wektor prędkości kątowej i kret *OL,*

 $\widetilde{M}$  — wektor momentu aerodynamicznego.

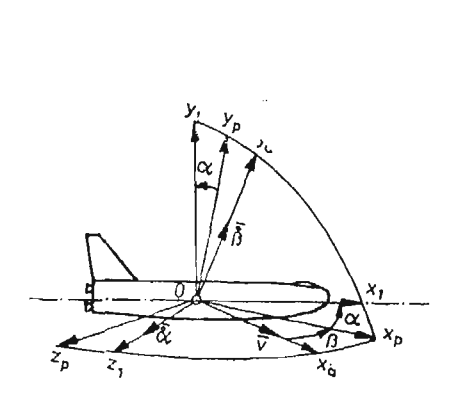

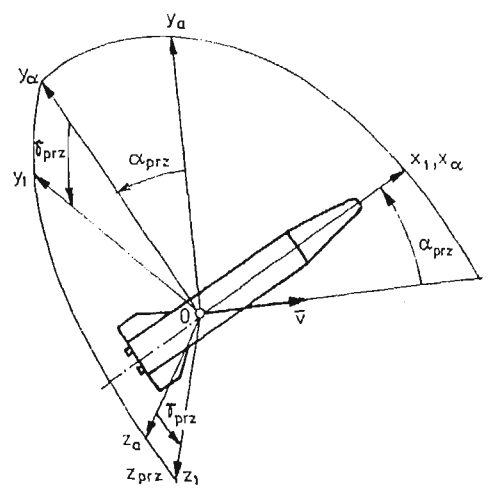

Rys. 1. Układy osi współrzędnych: prędkościowy Rys. 2. Ukfady osi współrzędnych związane z prze *az"* związany *Oxiy^i* i pólzwiązany *Oxp yp zp*

strzennym kątem natarcia.

Kąty natarcia  $\alpha$  i ślizgu  $\beta$  od których w głównej mierze zależą siły i momenty aerodynamiczne można wyznaczyć z zależności:

$$
\alpha = \arctg(-v_{y_1}/v_{z_1})
$$
  

$$
\beta = \arctg[v_{z_1}(v_{x_1}^2 + v_{y_1}^2)^{-0.5}]
$$

gdzie:  $v_{x_1}, v_{y_1}, v_{z_1}$  są składowymi wektora prędkości OL w związanym układzie osi współrzędnych  $0x_1y_1z_1$  (rys. 1).

Do określenia zmian kątów  $\alpha$  i  $\beta$  w czasie lotu *OL* sformułowano następujące równania:

$$
\dot{\alpha} = -\omega_{x_1} \cos \alpha \tan \beta + \omega_{y_1} \sin \alpha \tan \beta + \omega_{z_1} - (c_{y_p} q S + -mg \cos \theta \cos \gamma) (mv \cos \beta)^{-1}
$$
\n(2.2)

$$
\begin{aligned} \beta &= \omega_{x_1} \sin \alpha + \omega_{y_1} \cos \alpha + \left[ (c_{x_p} \sin \beta + c_{z_p} \cos \beta) q S + \right. \\ &\quad \left. + mg \cos \Theta \sin \gamma \right] (mv)^{-1} \end{aligned} \tag{2.3}
$$

$$
\dot{\gamma} = \omega_{x_1} \cos \alpha \cos^{-1} \beta - \omega_{y_1} \sin \alpha \cos^{-1} \beta + \{ [c_{y_p} \cos \gamma + (c_{x_p} \sin \beta + c_{z_p} \cos \beta) \sin \gamma] q S(m\dot{v})^{-1} - (v^{-1} +
$$
  
\n
$$
-vr^{-1}) g \cos \theta \} \text{tg} \beta \cos \gamma + (\sin \beta \sin \gamma + \cos \beta t g \theta) [c_{y_p} \sin \gamma + (c_{x_p} \sin \beta + c_{z_p} \cos \beta) \cos \gamma] q S(mv \cos \beta)^{-1}
$$
\n(2.4)

gdzie  $\gamma$  — kąt przechylenia.

Występujące w powyższych równaniach wielkości  $v, \Theta$ , y (rys. 3.) można określić w wyniku rozwiązania równań:

$$
m\dot{v} = c_{x_p} \cos \beta - c_{z_p} \sin \beta - mg \cos \theta \qquad (2.5)
$$

$$
mv\dot{\Theta} = [c_{\nu_p} \cos \gamma - (c_{x_p} \sin \beta + c_{z_p} \cos \beta \sin \gamma] qS - mg(v^{-1} - vr^{-1}) \cos \Theta \qquad (2.6)
$$

$$
\dot{y} = v \sin \Theta \tag{2.7}
$$

Dla *OL* osiowo-symetrycznych słuszny jest związek

$$
c_{x_p} \cos \beta - c_{z_p} \sin \beta = c_{x_q} (\alpha_{prz})
$$

Jeśli ograniczymy dalsze rozważania do przypadku ruchu ciała charakteryzującego sie symetria osiowa oraz pominiemy wpływ sił grawitacyjnych na jego ruch obrotowy, *to* równanie (2.2) w zastosowaniu do określenia zmian przestrzennego kąta natarcia możemy zapisać w następującej postaci

$$
\dot{\alpha}_{prz} = \omega_{z_p} - c_{y_q}(\alpha_{prz}) qS(mv)^{-1} \tag{2.8}
$$

Przyjmiemy również, że w przypadku ruchu ciała osiowo-symetrycznego wypadkowy wpływ siły aerodynamicznej na zmianę kąta  $\Theta$  jest pomijalnie mały, co pozwala odrzucić człon w nawiasie kwadratowym równania (2.6). Przy zastosowaniu metody małego para  $i$ netru często przyjmuje się, że parametry  $v, \Theta$ , y zmieniają się wolno, co pozwala wprowadzić do prawych stron równań  $(2.5) \div (2.7)$  mały parametr  $\mu$ .

# 3. **Określenie parametrów płaskiego ruchu wahadłowego OL** za pomocą metody małego parametru

Ruch obrotowy (wokół środka masy) *OL* będzie uważany za płaski, jeżeli jego po czątkowa prędkość kątowa będzie równikowa  $(\omega_x, = 0)$  i normalna do płaszczyzny kąta natarcia, a kierunek wektora prędkości w rozpatrywanym przedziale czasu będzie ulegał niewielkim zmianom.

Równanie opisujące płaski ruch *OL* dookoła środka masy przy uwzględnieniu założe przyjętych w punkcie 2 oraz zastosowaniu metody małego parametru można przedstawi w postaci

$$
\ddot{\alpha} + \mu (F_1 + F_2) \dot{\alpha} - F_3 = 0 \tag{3.1}
$$

gdzie

$$
F_1 = 0, 5c_{y_a}(\alpha) qv S m^{-1} \qquad \alpha_{prz} = |\alpha|
$$
  

$$
F_2 = 0, 5m_z^{\overline{\omega}_{z_1}} qv S l J_{z_1}^{-1} \qquad m_{z_1}^{\overline{\omega}_{z_1}} = \frac{dm_{z_1}}{d\overline{\omega}_{z_1}} = m_{z_1\overline{\alpha}}^{\overline{\omega}_{z_1}}
$$

 $F_3 = 0, 5m_{z_1}(\alpha)qv^2SU_{z_1}^{-1}$   $\qquad \overline{\omega}_{z_1} = \omega_{z_1}^r l/v$ 

Zauważmy, że równanie (3.1) jest równaniem typu

$$
\ddot{x} - \mu \Phi_1(\tau, x, \dot{x}) + \Phi_2(\tau, x) = 0 \tag{3.2}
$$

opisującym swobodny ruch wahadłowy o wolno zmieniających się parametrach. Rozwiązanie równania można przedstawić w postaci

$$
x = x_0(\tau, d, \psi) + \mu x_1(\tau, d, \psi) + \mu^2 x_2(\tau, d, \psi) + \dots
$$
 (3.3)

- gdzie: funkcje  $x_i$  są okresowe względem zmiennej  $\psi x_i(\tau, d, \psi) = x_i(\tau, d, \psi)$ — czas bezwymiarowy  $-\tau = \mu t$ 
	- $-d$  wolno zmieniający się parametr określający amplitudę wahań układu. Przyjmiemy, że d będzie maksymalną wartością zmiennej x uzyskiwaną w ruchu wahadłowym.

Zmianę wielkości d i  $\psi$  opisują równania

$$
\dot{d} = \mu C_1(\tau, d) + \mu^2 C_2(\tau, d) + \dots
$$
  
\n
$$
\dot{\psi} = \omega_0(\tau, d) + \mu \omega_1(\tau, d) + \mu^2 \omega_2(\tau, d) + \dots
$$
\n(3.4)

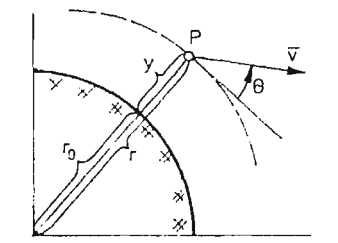

Rys. 3. Schemat określenia wielkości *r,* ®, *y, r0, v*

Poszukując rozwiązań asymptotycznych rozłożymy w szereg Taylora (względem  $\mu$ ) funkcję  $\Phi_1(\tau, x, \dot{x})$  podstawimy do równania (3.2) przyrównując do zera wszystkie człony małe wyższych rzędów:

$$
\omega_0^2(\tau, d) \frac{\partial^2 x_0}{\partial y^2} + \Phi_2(\tau, x_0) = 0 \tag{3.5}
$$

$$
\omega_0^2 \frac{\partial^2 x_1}{\partial \psi^2} + \frac{\partial \Phi_2}{\partial x} (\tau, x_0) x_1 = -2\omega_0 \frac{\partial^2 x_0}{\partial \psi \partial \tau} - \frac{\partial x_0}{\partial \psi} \frac{\partial \omega_0}{\partial \tau} + + \varphi_1 \left( \tau, x_0, \omega_0 \frac{\partial x_0}{\partial \psi} \right) - \left( 2\omega_0 \frac{\partial^2 x_0}{\partial \psi \partial d} + \frac{\partial \omega_0}{\partial d} \frac{\partial x_0}{\partial \psi} \right) C_1 + - 2\omega_0 \omega_1 \frac{\partial^2 x_0}{\partial \psi^2} = \overline{h}_1
$$
 (3.6)

$$
\omega_0^2 \frac{\partial^2 x_l}{\partial \psi^2} + \frac{\partial \Phi_2}{\partial x} (\tau, x_0) x_l = h_l - \left( 2\omega_0 \frac{\partial^2 x_0}{\partial \psi \partial d} + \frac{\partial \omega_0}{\partial d} \frac{\partial x_0}{\partial \psi} \right) C_l +
$$
  
- 2\omega\_0 \omega\_l \frac{\partial^2 x\_l}{\partial \psi^2} = \overline{h}\_l \tag{3.7}

Równanie (3.5) określa sposób zachowania się rozwiązania w jednym okresie wahań, czyli opisuje zależność funkcji  $x_0(\tau, d, \psi)$  od  $\psi$ . Funkcję  $\omega_0(\tau, d)$  określa się z warunku, aby okres funkcji *xo (f)* wynosił *2n.*

$$
\omega_0(\tau, d) = \pi \Biggl\{ \int_{a_{min}}^d \Biggl[ 2 \int_{x}^d \Phi_2(\tau, x_1) dx_1 \Biggr]^{-0.5} \Biggr\}^{-1}
$$
 (3.8)

gdzie:  $\int \Phi_2(\tau,x)=0$ *<*

W wyniku analizy równania (3.6) można sformułować dwa warunki jakie musi spełnić jego prawa strona, aby funkcja *xx (r, d, yi)* była równie okresowa względem *y>* (o okresie  $2\pi$ ). Warunki te pozwalają sformułować wyrażenie na  $C_1, \omega_1$  oraz  $x_1$ . Postępując analo gicznie z równaniem na *x2 ,* po wykorzystaniu warunku okresowości funkcji *x2* znajdujemy  $\mathcal{C}_2, \mathcal{w}_2, x_2$  itd. Metoda z niewielkimi poprawkami znajduje również zastosowanie dla przypadku ruchu obrotowego. Przejście od ruchu obrotowego do ruchu wahadłowego (lub odwrotnie) możliwe jest gdy:

$$
\Phi_1(\tau, x, \dot{x}) = 0 \quad \text{or} \quad \frac{\partial \Phi_2}{\partial \tau}(\tau, x) \neq 0
$$

Całka<sup>+</sup>

$$
N_T = \int_{\nu_{\nu}}^{\nu_{\nu} + 2\pi} \omega_0 \left( \frac{\partial x_0}{\partial \psi} \right) d\psi \tag{3.9}
$$

w przypadku obydwu tych ruchów wynosi:

— dla ruchu wahadłowego

$$
N_{T_{\text{weak}}} = 2 \int_{x_{\text{min}}}^{x_{\text{max}}} \dot{x}(\tau, x) dx \qquad (3.10)
$$

*•*— dla ruchu obrotowego

$$
N_{T_{obr}} = \int\limits_{-\pi}^{\pi} \dot{x}(\tau, x) dx \tag{3.11}
$$

Związek między tymi całkami można określić następująco

$$
N_{T_{\text{wak}}} = 2N_{T_{\text{obr}}} \tag{3.12}
$$

Zależność (3.12) jest słuszna w przypadku, gdy nie są naruszone warunki stosowalności metody małego parametru. Warunki te będą naruszone gdy okres wahań

$$
T_{wah} = 2T_{obr} = 2 \int_{x_{min}}^{x_{max}} [\dot{x}(\tau, x)]^{-1} dx
$$

rośnie nieskończenie w punkcie przejścia od ruchu obrotowego do wahadłowego ( $x_{max} \rightarrow \pi$  $x_{min} \rightarrow -\pi$ ).

3.1. Zastosowanie metody do badania ruchu obrotowego podczas wejścia OL (ponownego) w atmosferę. Jako warunki początkowe ruchu przyjmiemy parametry ruchu odpowiadające wysokości przyjętej za granicę atmosfery  $(y = Y)$ .

$$
\alpha(t_0) = \alpha_0; \quad \frac{d\alpha}{dt}(t_0) = \dot{\alpha}(t_0) = \omega_{z_{t_0}}
$$
\n(3.13)

Na części toru  $y > YOL$  wykonuje równomierny ruch obrotowy wokół osi 0 $z_{\rm 1}$  (wpływ momentów aerodynamicznych na ruch *OL* jest pomijalnie mały). W miarę jak rośnie

ciśnienie dynamiczne *q* na skutek wzrostu gęstości powietrza *Q* równomiernoś obrotu zostaje zakłócona i począwszy od pewnej chwili czasu (wysokości *y)* ruch obrotowy prze chodzi w ruch wahadłowy.

Stosując opisaną na początku punktu 3 metodę do określenia zmian amplitudy wahań *OL* przyjmiemy dodatkowo następujące założenia upraszczające:

— pomijamy tłumienie aerodynamiczne,

— zmiana prędkości *OL* nie zależy od kąta natarcia.

Na podstawie zależności (3.12) w odniesieniu do warunków zadania można napisa

$$
N_T = \int_{\alpha_{min}}^{\alpha_{max}} \dot{\alpha}(\tau, \alpha) d\alpha =
$$
  
= 
$$
2 \int_{\alpha_{min}}^{\alpha_{max}} -\left[2qS l \bar{J}_z \int_{\alpha_{min}}^{\alpha_{max}} m_{z_1}(\alpha_1) d\alpha_1\right]^{0.5} d\alpha = 2\pi \omega_{z_1}
$$
  
gdzie 
$$
\bar{J}_{z_1} = \frac{1}{J_{z_1}}
$$
 (3.14)

W przypadku dostatecznie dużych *q* amplituda  $\alpha_{max}$  może przyjmować niewielkie wartośc

$$
N_{\rm T} \approx \int_{\alpha_{min}}^{\alpha_{max}} [m_{z_1}^{\alpha} q S \hat{I} \hat{J}_{z_1} (\alpha_{max}^2 - \alpha^2)]_{\rm b}^{\alpha} 5 d\alpha = 0, 5\pi (-m_{z_1}^{\alpha} q S \hat{I} \hat{J}_{z_1})^{\alpha} 5 \alpha_{max}^2 \qquad (3.15)
$$

Skąd po uwzględnieniu (3.14) otrzymujemy

$$
\alpha_{max} \approx 2\omega_{z_{1_0}}^{0.5}(-qSlm_{z_1}^{\alpha}\bar{J}_{z_1})^{-0.5}
$$
\n(3.16)

3.2. Sprawdzenie stosowalności metody na odcinka przejścia od ruchu obrotowego do wahadłowego. Przejście od ruchu obrotowego do ruchu wahadłowego odbywa się na dostatecznie dużych wysokościach, gdzie prędkość i kąt nachylenia toru są praktycznie równe prędkości i kątowi wejścia w atmosferę a tłumienie aerodynamiczne odgrywa niewielką rolę [2]. Biorąc powyższe pod uwagę równanie (3.1) dla odcinka przejścia po odpowiednich przekształceniach możemy napisać w postaci

$$
\ddot{\alpha} + \xi^2 \exp(2\eta t) m(\alpha) = 0 \tag{3.17}
$$

gdzie:

$$
\xi = [0,5|m_{z_1}^{\alpha}|SI\bar{J}_{z_1}v_0\varrho(t_0)]^{0.5}
$$

$$
\eta = 0,5 \times v_0|\sin\theta_0| = 0,5 \times v_0 p
$$

$$
\varrho(y) = \varrho(t_0)\exp[-\varkappa(y-Y)]
$$

$$
m(\alpha) = \frac{m_{z_1}(\alpha)}{m_{z_1}(0)}
$$

Podczas sprawdzania stosowalności zaproponowanej metody na odcinku przejścia od ruchu obrotowego do ruchu wahadłowego do obliczeń przyjęto rakietę hipotetyczną o następujących podstawowych charakterystykach:

— długość rakiety — 9.8 [m],

— średnica kadłuba —  $1.85$  [m],

- masa rakiety na badanym odcinku toru 1500 [kg],
- prędkość rakiety podczas wejścia (ponownego) do atmosfery 1700  $\left\lfloor \frac{m}{s} \right\rfloor$
- wierzchołkowa toru 140 000 [m],
- kąt nachylenia toru podczas wejścia w atmosferę

$$
0.5[\text{rad}] \leq \Theta_0 \leq 1.0[\text{rad}]
$$

— początkowy kąt natarcia podczas wejścia do atmosfery

$$
0\leqslant \alpha_0\leqslant 2\pi.
$$

Na podstawie wyników otrzymanych z rozwiązania równania (3.17) możemy dla rakiety hipotetycznej określić funkcję warunków początkowych  $\Phi(x, \overline{\alpha}_0)$ , gdzie  $x =$  $=\omega_{z_{1_0}}\eta^{-1}$ . Wartości liczbowe funkcji  $\Phi(x,\overline{\alpha}_0)$  dla rakiety hipotetycznej o sinusoidalnej charakterystyce momentu zawiera tabela 1.

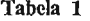

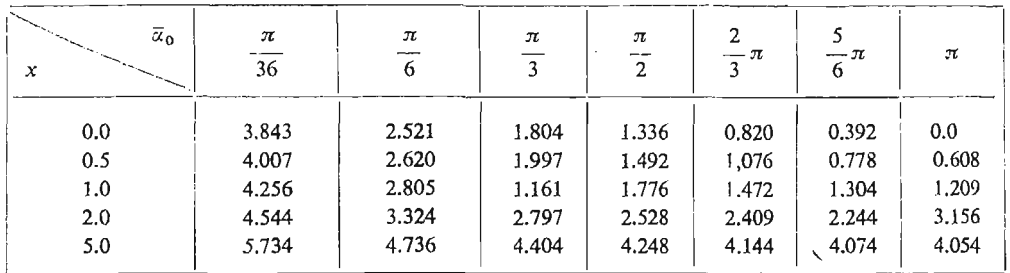

Wprowadzając nową zmienną niezależną z

$$
z = \xi \eta^{-1} \exp(\eta t)
$$

równanie (3.17) przekształcamy do postaci

$$
\frac{d^2\alpha}{dt} + z^{-1}\frac{d\alpha}{dt} + m(\alpha) = 0
$$
\n(3.18)

Równanie (3.18) rozwiązuje się dla warunków początkowych

$$
\alpha(z_0) = \alpha_0; \quad \frac{d\alpha}{dz}(z_0) = \frac{x}{z_0}
$$

gdzie

$$
x=\omega_{z} \eta^{-1}
$$

Obliczenia pokazują, że dla dużych wartości z i dowolnych wartości  $\bar{\alpha}_0$  i  $\omega_{z_{i_0}}$  wartość amplitudy kąta natarcia jest proporcjonalna do *z~°'s ,* czyli

$$
\alpha_{max} = \Phi(x, \vec{\alpha}_0) \bar{z}^{0.5} = \Phi(x, \vec{\alpha}_0) \eta^{0.5} \{-2\xi / [\bar{v}_0^2 \varrho(t_0)]\}^{-0.25}
$$
(3.19)

Okazało się również, że dla pewnych wartości x, z<sub>o</sub>,  $\alpha_{0}$  funkcja  $\Phi$  posiada nieograniczony pik. Stąd też funkcję tę zbudowano dla wartości  $\overline{\alpha}_{0}=\alpha_{0}-\alpha_{0}$ . Przyczyną powstania piku są warunki ruchu powodujące, że ciało znajduje się w położeniu równowagi niestatecznej. Przy nieuwzględnieniu wiatru i zmiany kierunku wektora prędkości i zadaniu prędkości

kątowej  $\omega_{z_{Ia}}$  w rozrzedzonych warstwach atmosfery można dobrać takie wartości kąta natarcia, że trajektoria fazowa  $\dot{\alpha}(\alpha)$  będzie się kończyła w punkcie:  $\alpha = \pi$ ,  $\dot{\alpha} = 0$  (rys. 4.a). W tym przypadku OL znajduje się w obszarze położenia niestatecznego w ciągu bliżej nie określonego długiego okresu czasu. Z tego wynika, że przy małej zmianie począt kowego kąta natarcia *OL* będzie znajdował się w obszarze  $\alpha = \pi$  przez długi okres czasu. Po wyjściu z obszaru równowagi niestatecznej *OL* będzie wykonywał wahania o stosunko wo dużej amplitudzie (rys. 4.b). Wyniki obliczeń opisanego ruchu powinny być uwzględnione w procesie konstrukcyjnym OL. Ruch niestateczny może wystąpić przy dowolnych

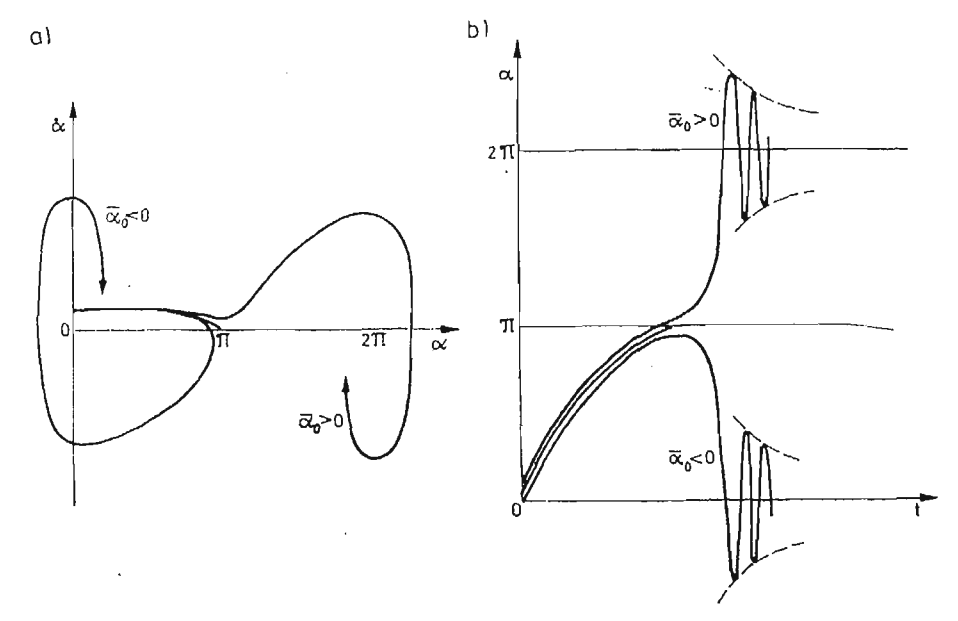

Rys. 4. Przykładowe zmiany  $\dot{\alpha}(\alpha)$  i  $\alpha(t)$  *OL* w położeniu równowagi niestatecznej.

wartościach x. Funkcja  $\Phi(\bar{\alpha}_0)$  jest symetryczna.  $\Phi_{\min}$  występuje przy  $\bar{\alpha}_0 = \pm \pi$ . Na podstawie wyników obliczeń stwierdzono, że przy  $x \to \infty$  wartość oczekiwana funkcji  $\Phi(x, \bar{x}_0)$ dąży do 2 $\sqrt{x}$ . Oznacza to, że przy  $x \to \infty$  iloraz  $\Phi(x, \alpha_0)/2\sqrt{x}$  dla dowolnych wartości  $\bar{\alpha}_0$  dąży do jedności. Podstawiając wartość  $\bar{\phi}(x, \bar{\alpha}_0) = 2\sqrt{x}$  do równości (3.19), w wyniku otrzymuje się zależność (3.16). Z kolei przy  $x \to 0$  wartości funkcji  $\Phi(x, \vec{\alpha}_0)$  dążą do osiągnięcia wartości granicznych. Można przyjąć, że już przy  $x < 0.5$  wartości funkcji  $\Phi(x, \overline{\alpha}_0)$  prawie nie zależą od wartości x. Ma to szczególnie miejsce dla małych wartości  $\overline{\alpha}_0$ .

3.3. Przybliżony sposób uwzględnienia tłumienia aerodynamicznego na amplitudę wahań OL. ROZpatrując ruch wahadłowy OL na części toru, gdzie można zastosować metodę małego parametru oraz uwzględniając wpływ kąta natarcia na współczynnik oporu c<sub>x<sub>a</sub> można otrzymać</sub> zależności opisujące zmianę amplitudy okresu wahań T<sub>wah</sub> w wyniku zmian:

a) Ciśnienia dynamicznego *—g,*

$$
\frac{(\delta \alpha_{max})_q}{\alpha_{max}} = -0,25 \frac{\delta q}{q} = -\frac{0,25}{q} \frac{dq}{dt} T_{rank} = \frac{0,5\pi}{q} (-m_{z}^{\alpha} q S l \bar{J}_{z})^{0.5} \frac{dq}{dt}
$$
(3.20)

Iloczyn  $\frac{1}{q}$   $\frac{dq}{dt}$  wyznaczymy w oparciu o rozwiązanie Allena-Eggersa [1]

$$
\frac{1}{q}\frac{dq}{dt} = -\kappa v p[1 - c_{x_a} qS(\kappa mp)^{-1}]
$$

b) Tłumienia aerodynamicznego.

$$
\frac{(\delta \alpha_{\text{max}})_a}{\alpha_{\text{max}}} = \pi |c_{y_a}^{\alpha} - m_{z_1}^{\overline{\omega}_{z_1}} m l^2 \overline{J}_{z_1}| \left[ \frac{\varrho S l}{2m} \frac{J_{z_1}}{m l^2 |m_{z_1}^{\alpha}|} \right]^{0.5} =
$$

$$
= \pi |c_{y_a}^{\alpha} - m_{z_1}^{\overline{\omega}_{z_1}} m l^2 \overline{J}_{z_1}| [2 \varrho S l^3 m^3 J_{z_1} (|m_{z_1}^{\alpha}|)^{-1}]^{0.5}
$$

Podczas obliczeń należy mieć na uwadze, że początkowy kąt natarcia w rozrzedzonych warstwach atmosfery osiąga przypadkowe wartości i stąd zadanie oszacowania amplitudy wahań OL w gęstych warstwach można rozwiązać tylko w przybliżeniu nawet w przypadkach gdy zadana jest  $\omega_{z}$ .

#### Literatura

- 1. H. ALLEN, A. EGGERS, *A Study of the motion and aerodynamic heating of ballistic missiles entering the earth's atmosphere* — NASA Report 1958. No 138.
- 2. S. DUBIEL, *Asymptotyczna postać rozwiązania równań ruchu podłużnych statku kosmicznego po zanurzeniu w atmosferę ziemską.* Biul. WAT nr 11, 1964.
- 3. S. DUBIEL, *Zjawisko autorotacji podłużnej aparatów latających.* Biul. WAT nr 6 1971.
- 4. B. A. Ягошевский, Движение неуправляемого теля в атмосфере. Машиностроение, Москва 1978.
- 5. Г. Е. Кузмак, Асимптотические решения нелинейных дифференцяльных уравнений второго порядка *c nepeMemuMU K09\$\$uijeHmaMU.* MocKBa 1959.
- 6. H . B. OCTOCJIABCKHHJ H . B. CTPAWEBA, *RuHaMUKa nojtema.* 06opoHTH3j MocKBa 1963.

#### P e 3 K) M e

### ПРИБЛИЖЕННЫЙ МЕТОД ИССЛЕДОВАНИЯ ВРАЩАТЕЛЬНОГО ДВИЖЕНИЯ JIETATEJIbHBIX OBIEKTOB

В работе представлен аналитический метод исследования вращательного движения (вокруг центра масс) неуправляемого летательного объекта, характеризующегося осевой симметрией. Уравнения вращательного движения сформулированы в системе осей координат, связанной с пространственным углом атаки, что дает возможность исследовать это движение при произвольных углах атаки. Приведено описание метода, а также способ учета влияния аэродинамического затухания на амплитуду колебаний продольной оси осесимметричного летательного объекта в пло-CKOM BpamaTCJIbHOM RBHH<eHHH.

#### Summar y

#### APPROXIMATE METHOD OF INVESTIGATION OF THE ROTATIONAL MOTION OF FLYING OBJECTS

An analytical method of investigation of rotational motion (around the centre of mass) of a flying object without guidance characterizing the axial symmetry is presented. The equations of motion are

# 96 J. GACEK

formulated in a coordinate system the axes of which are related to the angle of incidence. This enables an investigation of the motion for various angles of incidence. The description of the method and the way of including the influence of aerodynamic damping on the amplitude of oscillations of longitudinal axis of axisymmetrica! flying object in plane rotational motion is also discussed.

*Praca wpłynęła do Redakcji dnia 19 marca 1986 roku*

**MECHANIKA TEORETYCZNA I STOSOWANA 1/2, 25, 1987**

## DYNAMIKA CIAŁA OSIOWOSYMETRYCZNEGO Z ELASTYCZNYM UKŁADEM HAMUJĄCO STABILIZUJĄCYM ZRZUCANEGO Z NOSICIELA

JERZY MARYNIAK

*Instytut Techniki Lotniczej i Mechaniki Stosowanej PW*

KAZIMIERZ MICHALEWICZ ZYGMUNT WINCZURA

*Instytut Techniczny Wojsk Lotniczych*

Ciało z elastycznym układem hamująco-stabilizującym traktowano jako układ mecha niczny sztywny o sześciu stopniach swobody. Odkształcenia ubrzechwienia uwzględniono w charakterystykach aerodynamicznych. Nieliniowy model matematyczny opracowano w oparciu o zasady dynamiki ruchu brył.

# 1. Wstęp

W pracy przedstawiono badanie wpływu elastycznego ubrzechwienia ciała osiowo symetrycznego na jego parametry ruchu metodą symulacji numerycznej w przyjętych układach współrzędnych jak na rys. 1, 2.

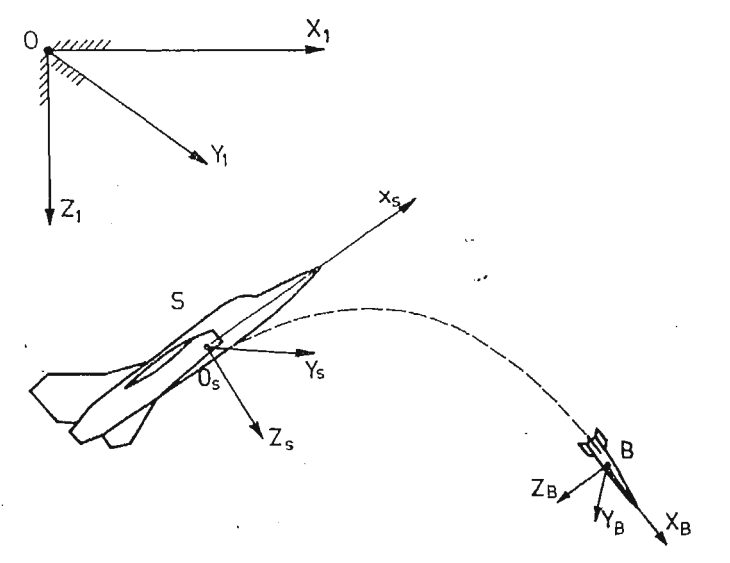

Rys. 1. Przyjęte układy współrzędnych dla opisu zjawiska zrzutu ciała ze statku powietrznego.

**<sup>7</sup> Mech. Teoret. i Stos. 1—2/87**

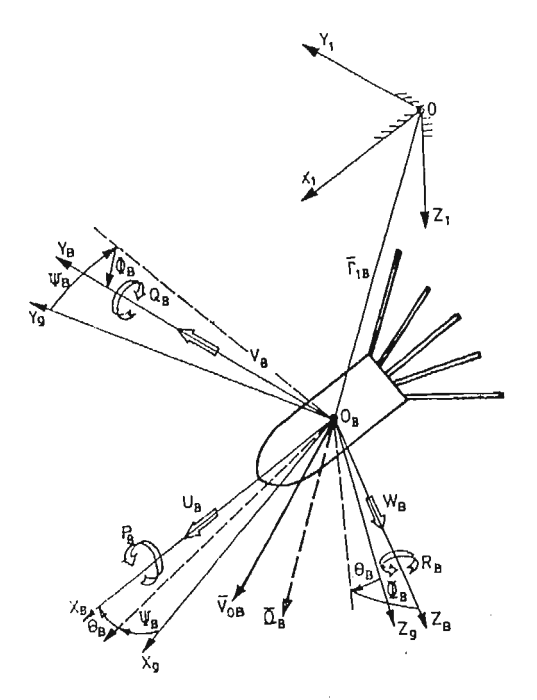

Rys. 2. Przyjęte układy współrzędnych dla opisu ruchu ciała.

Analizując dynamikę ciała w procesie projektowania do niego stabilizatorów, wykonano:

- •— badania aerodynamiczne modelu ciał,
- pomiary charakterystyk geometrycznych,
- badania charakterystyk masowych,
- model fizyczny i matematyczny dynamiki ruchu ciała miotanego ze statku powietrznego (rys. 2 i 3),
- badania symulacyjne opracowanego modelu ruchu ciał.

Sprężysty układ stabilizacji posiada właściwoś zmiany kąta wychylenia brzechw w funkcji prędkości lotu, co wpływa na zmiane współczynników aerodynamicznych.

# 2. Modele fizyczne badanych ciał

W pracy badano dwa modele ciał, oznaczone Gl i Pl, różniące się parametrami geometrycznymi, masowymi oraz konstrukcją (rys. 3).

Oba składają się z korpusu oraz elastycznego ubrzechwienia mającego spełnić rolę układu hamująco-stabilizującego.

Korpus posiada w przypadku modelu *Gl* kształt walca, a w modelu *P\* walca z opły wową częścią przednią i traktowany jest jako ciało idealnie sztywne.

Ubrzechwienie wykonano z pasków blachy o różnej sprężystości, które zostały umoco wane zawiasowo do korpusu. Zadaniem tak skonstruowanego stabilizatora jest zapewnię

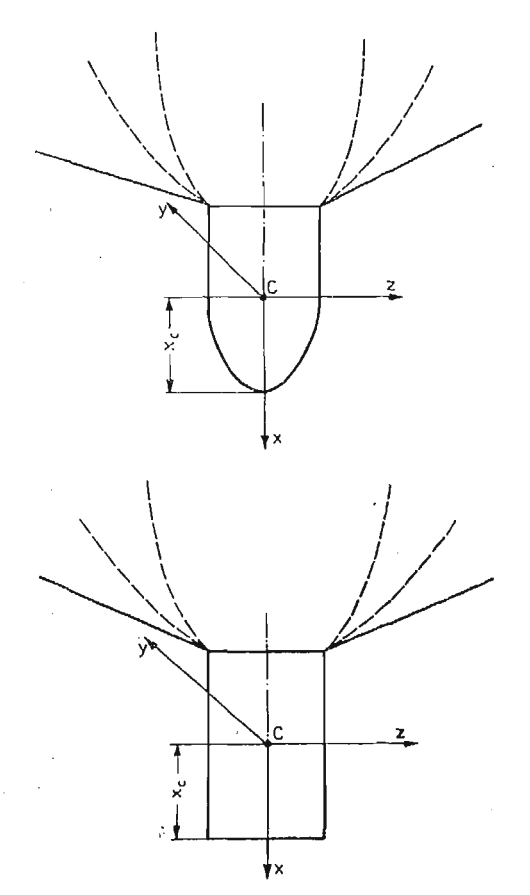

Rys. 3. Modele fizyczne analizowanych ciał.

nie stabilizacji lotu w czasie swobodnego ruchu ciała oraz wyhamowanie jego prędkości do określonej wartości.

Charakterystyki masowe modeli określono na drodze badań obiektu rzeczywistego (rys. 3) wyznaczając mas *m,* położenie środka masy *C.* Momenty bezwładności wypro wadzono względem układu osi głównych centralnych związanych sztywno z obiektem (rys. 2).

#### 3. **Badania aerodynamiczne**

Badaniom aerodynamicznym poddano oba modele ciał wykonane w skali 1:1. Prze prowadzono je w tunelu aerodynamicznym dużych prędkości w Instytucie Lotnictwa.

Pomiary charakterystyk aerodynamicznych dokonano przy prędkościach przepływu ośrodka  $M = 0,2-0,9$  oraz kątach natarcia korpusu  $\alpha = 0-0,17$  rad. Wyniki badań przedstawiono na rys. 4, 5, 6. Badane modele charakteryzują się zmniejszaniem współczynnika oporu *Cx* ze wzrostem prędkości przepływu ośrodka. Spowodowane jest to uginaniem się brzechw (zmniejszenie kąta rozwarcia), zmniejszeniem lokalnych kątów natarcia oraz zmianą efektywnej powierzchni czołowej.

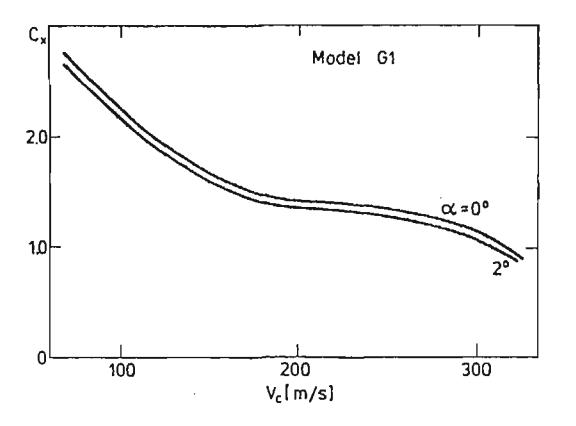

Rys. 4. Zmiana współczynnika oporu.

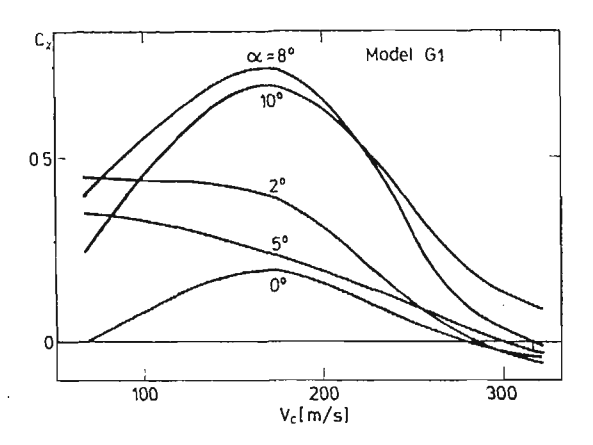

Rys. 5. Zmiana współczynnika siły nośnej.

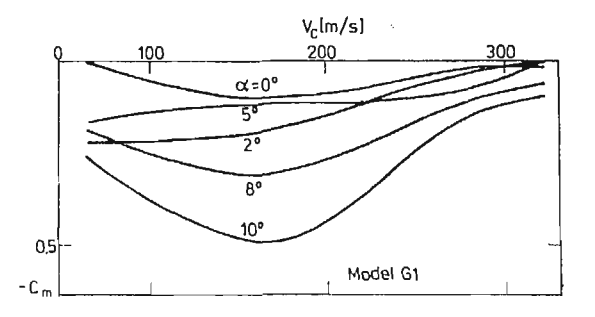

Rys. 6. Zmiana współczynnika momentu pochylającego.

Przeprowadzenie badań na modelu o wymiarach rzeczywistych i w zakresie prędkości eksploatacyjnej zapewniło wierne odwzorowanie aerodynamiczne bez konieczności stoso wania kryteriów podobieństwa.

## **4. Model matematyczny ruchu ciała zrzuconego ze statku powietrznego**

Równania ruchu ciała wyprowadzono z podstawowych równań ruchu bryły, zasady zachowania pędu i krętu [1, 2, 3, 8]. Badane obiekty traktowano jako bryły sztywne o sześciu  $_{\rm stopniach}$  swobody: trzy współrzędne liniowe  $x_1$  ,  $y_1$  ,  $z_1$  , oraz trzy kąty położenia  $\varPhi,$   $\Theta,$   $\varPsi.$ Odkształcenia ubrzechwienia uwzględniono w charakterystykach aerodynamicznych.

Ruch obiektu opisano w centralnym układzie współrzędnych *Oxyz* sztywno z nim związanym (rys. 1, 2). [3,4,5,6,8].

Otrzymano układ sześciu równań ruchu:

— równania sił,

$$
\dot{U} = RV - QW - g\sin\Theta + \frac{1}{m}(X_a + X_1),\tag{1}
$$

$$
\dot{V} = PW - RU + g\cos\theta\sin\Phi + \frac{1}{m}(Y_a + Y_1),\tag{2}
$$

$$
\dot{W} = QU - PV + g\cos\theta\cos\Phi + \frac{1}{m}(Z_a + Z_1),\tag{3}
$$

równania momentów,

$$
\dot{P} = \frac{1}{J_x} \left( L_a + L_1 \right), \tag{4}
$$

$$
\dot{Q} = \frac{1}{J_{y}} \left[ -(J_{x} - J_{z})PR + M_{a} + M_{1} \right],
$$
\n(5)

$$
\dot{R} = \frac{1}{J_z} \left[ -(J_y - J_x) P Q + N_a + N_1 \right]. \tag{6}
$$

oraz sześciu równań związków kinematycznych:

— prędkości kątowych,

$$
\dot{\phi} = P + Q\sin\Phi \,\mathrm{tg}\Theta + R\cos\Phi \,\mathrm{tg}\Theta,\tag{7}
$$

$$
\dot{\Theta} = Q\cos\Phi - R\sin\Phi,\tag{8}
$$

$$
\dot{\mathcal{V}} = Q\sin\Phi\cos^{-1}\Theta + R\cos^{-1}\Theta\cos\Phi,\tag{9}
$$

— prędkości liniowych,

 $\sim 10^7$ 

$$
\dot{x}_1 = U\cos\theta\cos\Psi + V(\sin\theta\sin\Phi\cos\Psi - \cos\Phi\sin\Psi) + \n+ W(\sin\theta\cos\Phi\cos\Psi + \sin\Phi\sin\Psi)
$$
\n(10)

$$
\dot{y}_1 = U\cos\Theta\sin\Psi + V(\sin\Theta\sin\Phi\sin\Psi + \cos\Phi\cos\Psi) + \n+ W(\sin\Theta\cos\Phi\sin\Psi - \sin\Phi\cos\Psi),
$$
\n(11)

$$
\dot{z}_1 = -U\sin\Theta + V\cos\Theta\sin\Phi + W\cos\Theta\cos\Phi. \tag{12}
$$

Kąty natarcia i ślizgu są funkcjami zmian składowych prędkości opływu i mają postać:  $-$  kąt natarcia,

$$
\alpha = \arcsin \frac{W}{\sqrt{U^2 + W^2}},\tag{13}
$$

102 J. MARYNIAK i inni

— kąt ślizgu,

$$
\gamma = \arcsin \frac{V}{V_c},\tag{14}
$$

— prędkoś całkowita,

$$
V_c^2 \,=\, U^2 + V^2 + W^2.
$$

Siły i momenty aerodynamiczne działające na obiekt ruchomy wyprowadzono przy uwzględnieniu aerodynamiki stacjonarnej. Linearyzację sił i momentów aerodynamicznych przeprowadzono wg metody Bryana, która oparta jest na założeniu, że są one funkcjami chwilowego stanu dynamicznego obiektu,

$$
R = f[U_1(t), V_1(t), W_1(t), P_1(t), Q_1(t), R_1(t)].
$$
\n(15)

Przyjęto, że przy badaniu dynamiki obiektu zmiany symetryczne ruchu powoduj zmiany symetrycznych sił i momentów, a zmiany antysymetryczne, antysymetrycznych. Można więc zapisać:

$$
X = X_a + X_1 = X_a + X_u \cdot U + X_w \cdot W + X_Q \cdot Q,
$$
  
\n
$$
Y = Y_a + Y_1 = Y_a + Y_p \cdot V + Y_p \cdot P + Y_R \cdot R,
$$
  
\n
$$
Z = Z_a + Z_1 = Z_a + Z_u \cdot U + Z_w \cdot W + Z_Q Q,
$$
  
\n
$$
L = L_a + L_1 = L_a + L_p \cdot V + L_p \cdot P + L_R \cdot R,
$$
  
\n
$$
M = M_a + M_1 = M_a + M_u \cdot U + M_w \cdot W + M_Q \cdot Q,
$$
  
\n
$$
N = N_a + N_1 = N_a + N_v \cdot V + N_p \cdot P + N_R \cdot R.
$$
 (16)

Siły i momenty aerodynamiczne pomierzone w układzie prędkościowym, wyraż si w układzie związanym z ciałem Oxyz następującymi zależnościami:

$$
\begin{bmatrix} X_a \\ Y_a \\ Z_a \end{bmatrix} = \frac{1}{2} \varrho S V_c^2 A_a \begin{bmatrix} C_x(\alpha) \\ C_y(\alpha) \\ C_z(\alpha) \end{bmatrix},
$$
\n(17)

$$
\begin{bmatrix} L_a \\ M_a \\ N_a \end{bmatrix} = \frac{1}{2} \rho SLV_c^2 A_a \begin{bmatrix} C_l(\gamma) \\ C_m(\alpha) \\ C_n(\gamma) \end{bmatrix},
$$
\n(18)

gdzie macierz transformacji ma postać:

$$
A_a = \begin{bmatrix} -\cos\alpha\cos\gamma & -\sin\gamma\cos\alpha & \sin\alpha \\ -\sin\gamma & \cos\gamma & 0 \\ -\cos\gamma\sin\alpha & -\sin\gamma\sin\alpha & -\cos\alpha \end{bmatrix}.
$$

Współczynniki X<sub>u</sub>, X<sub>w</sub>, ..., N<sub>p</sub>, N<sub>r</sub> określające zmiany sił i momentów aerodynamicz nych w funkcji parametrów kinematycznych zgodnie z przyjętymi normami nazwano pochodnymi aerodynamicznymi. Wyrażają się one przykładowo następującymi zależnościami :

$$
X_{w} = \frac{\partial X}{\partial W} = -\frac{1}{2} \varrho S \frac{V_{c}^{2}}{U} \frac{\partial C_{x}}{\partial \alpha}
$$
 (19)

DYNAMIKA CIAŁA OSIOWOSYMETRYCZNEGO. 103

$$
Y_r = \frac{\partial Y}{\partial R} = \frac{1}{2} \varrho S \frac{V_c^2}{U} \frac{\partial C_y}{\partial \gamma} \frac{1}{S_b} \int_{\lambda_2}^{x_1} C(x) x dx, \qquad (20)
$$

$$
M_q = \frac{\partial M}{\partial Q} = \frac{1}{2} \rho S L_{ch} \frac{V_c^2}{U} \frac{\partial C_m}{\partial \alpha} \frac{1}{S_b} \int_{x_1}^{x_1} C(x) x dx, \qquad (21)
$$

gdzie:

*Sb* — powierzchnia przekroju podłużnego ciała,

 $C(x)$  — funkcja zmiany przekroju poprzecznego ciała wzdłuż jego długości,

*S* — powierzchnia przekroju poprzecznego,

 $L$  — długość ciała.

Gestość  $\rho$  zmienia się wraz z wysokością lotu i wyraża się zależnością

$$
\varrho = \varrho_0 \left( 1 + \frac{z_1}{44300} \right)^{4.256}.
$$
 (22)

Siły i momenty aerodynamiczne oraz masowe działające na ciało w ruchu są funkcjami zmiennych opisujących ruch i położenie ciała w przestrzeni U, V, W, P, Q, R,  $\Phi$ ,  $\Theta$ ,  $\Psi$  [3].

### **5. Wyniki badania modelu symulującego ruchu ciała i wnioski**

Na rys. 7 przedstawiono profil toru lotu ciała w pobliżu statku powietrznego. Odle głoś względna *L* jest istotnym parametrem, rzutującym często na bezpieczeństwo statku powietrznego. Przyjęto do analizy, że statek powietrzny w tym okresie porusza się ruchem ustalonym. Zależnoś odległości względnej *L* w funkcji prędkości zrzutu *Vo* dla początko

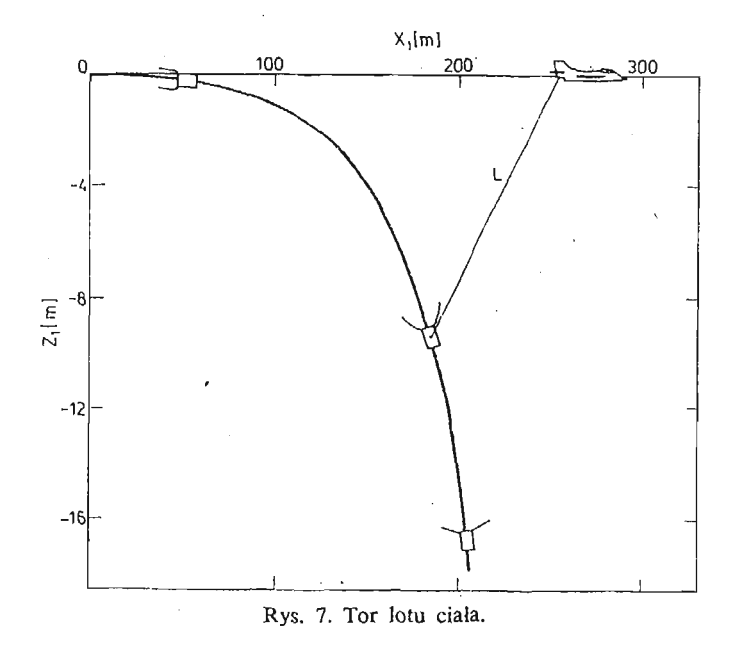

### 104 J. MAKYNIAK i inni

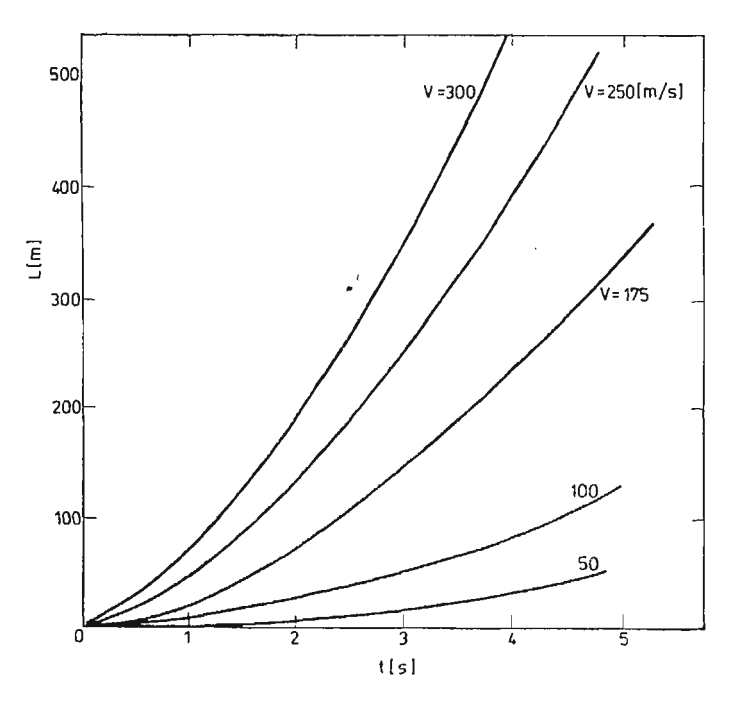

Rys. 8. Zmiana odległości względnej *L* ciała od nosiciela w funkcji prędkości zrzutu.

wego odcinka toru lotu pokazano na rys. 8. Z rysunku wynika, że odległoś *L* silnie wzra sta ze wzrostem prędkości zrzutu.

Zmianę wektora prędkości całkowitej  $v_c$  dla różnych prędkości początkowych przed stawiono na rys. 9, 10. Z przedstawionych przebiegów wynika, że wartość prędkości granicznej jak i czas jej osiągania zależą od parametrów konstrukcyjnych układu przy czym dla modelu Gl osiągają one wartości około 30 m/s i 6 s oraz dla modelu Pl — 66 m/s i 7 s.

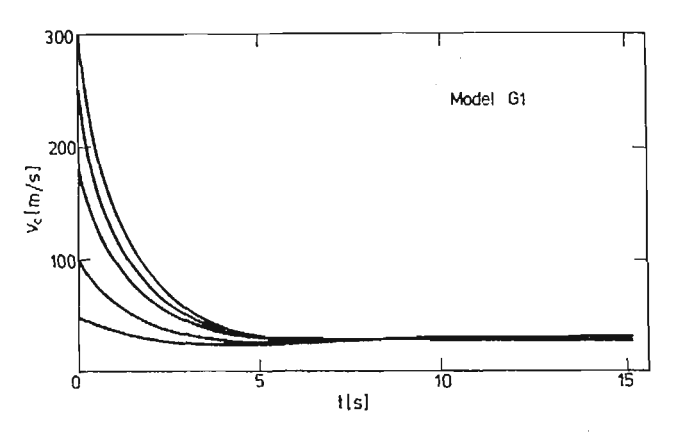

Rys. 9. Zmiany prędkości całkowitej *Vc* na torze dla modelu (71.

 $\bar{\phantom{a}}$ 

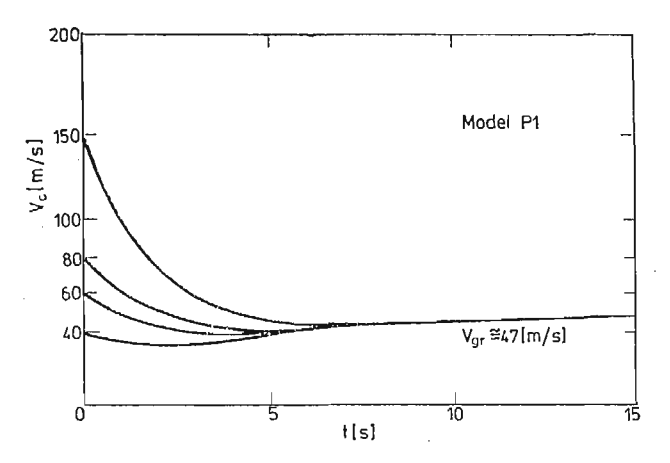

Rys. 10. Zmiany prędkości całkowitej *Vc* na torze dla modelu Pl.

Przebiegi kąta pochylenia  $\Theta$  dla różnych prędkości zrzutu przedstawiają rys. 11, 12. Dla mniejszych prędkości zrzutu następuje większy przyrost kąta nachylenia w początko wej fazie lotu. Graniczną wartością kąta pochylenia jest  $\frac{\pi}{2}$ .

Wyniki analizy numerycznej zostały potwierdzone podczas badań modeli rzeczywi-

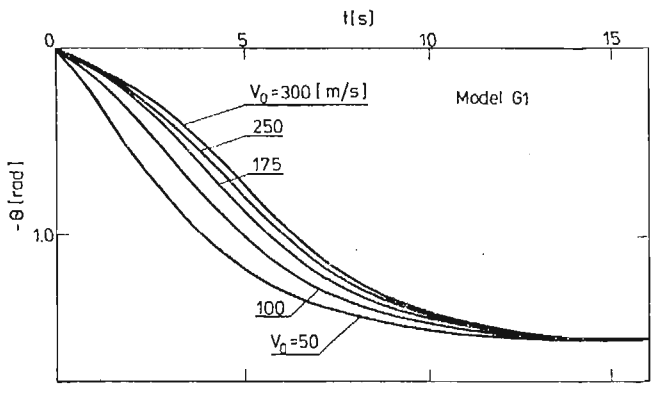

Rys. 11. Zmiana kąta pochylenia ® na torze dla modelu *G\.*

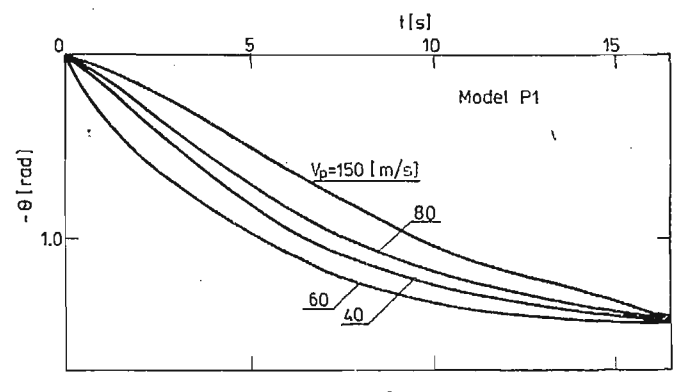

Rys. 12. Zmiana kąta pochylenia *&* na torze dla modelu Pl.

106 J. MARYNIAK i inni

stych w locie. Analiza materiału filmowego z prób pozwoliła oszacować niektóre parametry opisujące ruch obiektu opadającego swobodnie.

Zgodność wyników uzyskanych na drodze obliczeń teoretycznych i eksperymentu weryfikuje opracowany model badanego zjawiska oraz potwierdza przyjętą metodyke badania.

Istotnymi z punktu widzenia użytkowego parametrami ruchu są prędkość graniczna oraz czas jej osiągnięcia i kąt upadku *&",* przy założeniu poprawnej stabilizacji lotu ciała.

Z wykresu toru lotu rys. 13 oraz przebiegu kąta pochylenia na torze widać, że dla założonego kąta upadku  $\Theta_u$  oraz prędkości granicznej  $V_{gr}$  można dobrać parametry zrzutu ciał wynikające z wymagań taktycznych.

Interesującymi z punktu widzenia technicznego parametrami ruchu ciała są przeciążenia (rys. 14) działające na obiekt. Z przeprowadzonych obliczeń wynika, że największe wartości osiągają one w czasie otwierania układu hamująco-stabilizującego.

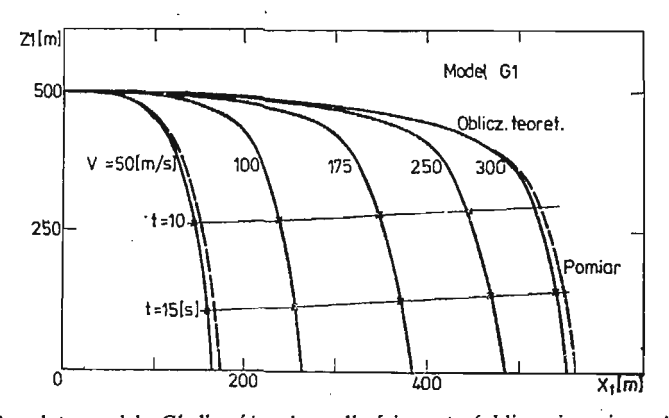

Rys. 13. Tory lotu modelu *G\* dla różnych prędkości zrzutu (obliczeniowe i pomiarowe).

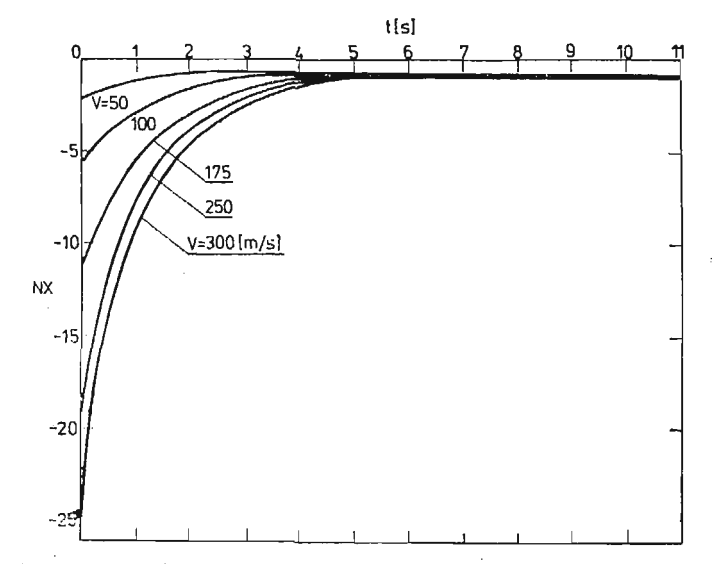

Rys. 14. Przebieg przeciążeń poosiowych *N*<sub>x</sub> na torze dla modelu *G*1
#### Literatura

- 1. Z. DŻYOADLO, A. KRZYŻANOWSKI, E. PIOTROWSKI, *Dynamika lotu osiowosymetrycznego ciała ze sztywnym urządzeniem hamującym,* Biuletyn WAT, 257, Warszawa 1974.
- 2. S. DUBIEL, *Więzy uogólnione i ich zastosowanie do badania sterowności obiektów latających,* Dodatek do Biuletynu WAT, 256, Warszawa 1973.
- 3. B. ETKIN, *Dynamics of Atmospheric Flight,* John Wileay, New York 1972. •
- 4. W. FISZDON, *Mechanika lotu, cz. I i U,* PWN, Łódź-Warszawa 1961.
- 5. R. GUTOWSKI, *Mechanika analityczna,* PWN, Warszawa 1971.
- 6. J. MARYNIAK, *Dynamiczna teoria obiektów ruchomych,* Prace naukowe PW, Mechanika nr 32, WPW Warszawa 1975.
- 7. J. MARYNIAK, MICHALEWICZ K., Z. WINCZURA, *Modelowanie matematyczne ruchu zasobników lotniczych zrzucanych z samolotu,* XXII Sympozjum "Modelowanie w mechanice" Gliwice-Wisła 1983.
- 8. K. MICHALEWICZ, *Modelowanie matematyczne i badania stateczności ruchu przyspieszanych obiektów zrzucanych z nosiciela, hamowanych aerodynamicznie,* Praca doktorska PW, Warszawa 1978, niepu blikowana.
- 9. J. N. NIELSEN, *Missile Aerodynamics,* New York, Toronto, London 1960.
- 10. W. PROSNAK, *Mechanika płynów,* 77. *Statyka płynów i dynamika cieczy,* PWN, Warszawa 1970.
- 11. Z. WINCZURA, *Badania teoretyczne własności dynamicznych obiektów osiowosymetrycznych z rakietowym układem hamująco-przyspieszającym, zrzucanych z nosiciela,* Praca doktorska PW, Warszawa 1978. niepublikowana.
- 12. T. ZAWADZKI, *Balistyka zewnętrzna rakiet, cz. III,* WAT, Warszawa 1976.
- 13. S. ZIEMBA, *Analiza drgań, tom I i II,* PWN, Warszawa 1957.

#### P e 3 IO M e

## ДИНАМИКА ОСЕВО-СИМЕТРИЧЕСКОГО ТЕЛА С ЭЛАСТИЧНОЙ СИСТЕМОЙ ТОР-МОЖЕНИЯ И СТАБИЛИЗАЦИИ БРОСАННОГО ИЗ НОСИТЕЛЯ

В статье представлено влияние эластичного оперения на динамические свойства осево-симетрических тел. Тело принято как механическую систему о шестии степенях свободы. Разработано формаций оперения на изменение аэродинамических коэффициентов. Выведено урав нения движения и на основе численной имитации испытано влияние конструкционных параметров и режимов сброса на траекторию и динамические свойства контейнера.

#### Summar y

#### DYNAMICS OF AN AXIALY-SYMMETRIC BODY DROPPED FROM MISSILE CARRIER EQUIPPED WITH ELASTIC BRAKING AND STABILIZING SYSTEM

In the paper the influence of an elastic guidance vane of body on its dynamic properties has been described. The body is treated as rig as rigid body with six degrees of freedom. Deformations of the vane were taken into account in order to improve the estimation of the aerodynamic characteristics of the body. The equations of motion of the body have been derived. By numerical simulation method the influence of the design parameters have been tested as well as the initial conditions of the dropping on the charac teristics of the under-wing pack motion.

*Praca wpłynęła do Redakcji dnia 6 lutego 1986 roku.*

# WARUNEK OSCYLACYJNOŚCI WAHAŃ RAKIETY JAKO KRYTERIUM **DOBORU DŁUGOŚCI WYRZUTNI**

 $\sqrt{2}$ 

# STANISŁAW DUBIEL RYSZARD KURNATOWSKI

*Wojskowa Akademia Techniczna*

## **1. Wstęp**

Zejście rakiety z prowadnic wyrzutni posiada istotne znaczenie w dynamice rakiet zarówno sterowanych jak i niesterowanych. W przypadku rakiet sterowanych decyduje o wejściu w pole sterowania, a więc o realizacji zadania w ogóle. W przypadku natomiast rakiet niesterowanych wpływa w sposób istotny na rozrzut.

Proces dynamiczny po zejściu z wyrzutni *zależy* w zasadniczy sposób od prędkości zejścia, a ta z kolei od długości prowadnic i przyspieszenia zespołu napędowego, oraz charakterystyki aerodynamicznej. Określenie zatem właściwej długości prowadnic wyrzutni odgrywa zasadniczą rolę w badaniu dynamiki ruchu. Rozwiązanie tego problemu jest przedsięwzięciem bardzo skomplikowanym ze względu na koniecznoś spełnienia wielu kryteriów ograniczających. Przyjęta długość prowadnicy powinna zapewnić osiągnięcie przez rakietę pewnych początkowych parametrów lotu, z których najważniejszym jest prędkość początkowa rakiety  $V_0$ . Parametr ten determinuje w znacznym stopniu zacho wanie się rakiety po zejściu z prowadnicy wyrzutni na niekierowanym, aktywnym odcinku toru.

Zasadnicze kryterium według Helmholtza [1] wymaga pełnej stabilizacji lotu zakłóco nego rakiety po zejściu z wyrzutni.

Jako kryteria ograniczające przyjęto:

- 1. Stateczność dynamiczną rakiety po zejściu z prowadnicy wyrzutni, którą dla ruchu przyspieszonego w zakresie  $M = 0 \div 0.5$  sprowadza się do zachowania oscylacyjności zmian kąta natarcia a.
- 2. Zachowanie dopuszczalnych wartości kąta przepadania i pochylenia stycznej do toru *Ay przy* zadanej prędkości końcowej *Vk.*

Warunek oscylacyjności ruchu rakiety po zejściu z wyrzutni był wykorzystywany jako kryterium doboru długości prowadnic, ale przy zastosowaniu znanej metody zamrażania współczynników równania wahań podłużnych [2]. Zasada zamrożenia eliminowała wpływ przyspieszenia zespołu napędowego, który jest bardzo wyraźny, szczególnie przy małych prędkościach ruchu. Nic też dziwnego, że otrzymywano długości prowadnic niepomiernie długie i rzadko spotykane w praktyce. Właściwą odpowiedź daje badanie stateczności ruchu nieustalonego, a więc ze zmiennymi współczynnikami równania. Problemowi temu poświęcone jest niniejsze opracowanie.

# 2. Wyprowadzanie równania ruchu rakiety

Rozważa się płaski ruch rakiety w płaszczyźnie pionowej, ograniczając się do zakresu kątów natarcia  $\alpha$ , umożliwiających linearyzację charakterystyki aerodynamicznej. Przyjęto również, że w przedziale 0 - 0.5 M współczynniki aerodynamiczne są niezależne od liczby Macha.

Przy założeniach tych mamy:

$$
C_x = C_{x0},
$$
  
\n
$$
C_z = C_z^{\alpha} \cdot \alpha,
$$
  
\n
$$
C_M = C_M^{\alpha} \cdot \alpha + C_M^{\overline{\alpha}} \frac{d\alpha}{dl} + C_M^{\overline{\alpha}} \left( \frac{d\alpha}{dl} + \frac{d\gamma}{dl} \right) + C_M^{\delta} \delta + C_M^{\overline{\delta}} \frac{d\delta}{dl}.
$$
\n(2.1)

Układ równań opisujących ruch rakiety w płaszczyźnie pionowej jest następujący:

$$
m \frac{dV}{dt} = -mg \sin \gamma + T \cos \alpha - P_x,
$$
  
\n
$$
mV \frac{d\gamma}{dt} = -mg \cos \gamma + T \sin \alpha + P_z,
$$
  
\n
$$
I_y \left( \frac{d^2 \alpha}{dt^2} + \frac{d^2 \gamma}{dt^2} \right) = M,
$$
  
\n
$$
\frac{dl}{dt} = V, \frac{dh}{dt} = V \sin \gamma, \frac{dx}{dt} = V \cos \gamma,
$$
  
\n
$$
\frac{dm}{dt} = -m_s.
$$
\n(2.2)

Oznaczenia podano na rys. 1. Ponadto: *m* — masa rakiety,

> †mg  $\theta_{0}$

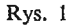

*Q* — gęstoś powietrza,

*S* — powierzchnia nośna (odniesienia),

 $C_x$ ,  $C_z$ ,  $C_M$  — współczynniki sił i momentów aerodynamicznych.

Dla zakresu małych kątów natarcia umożliwiających linearyzację charakterystyki aerodynamicznej można przyjąć:

$$
\cos \alpha \approx 1, \tag{2.3}
$$
\n
$$
\sin \alpha \approx \alpha.
$$

Wprowadza się oznaczenia:

$$
\lambda = \frac{\varrho \cdot S}{m}
$$
  
\n
$$
\kappa = \frac{\varrho_0 S t_A}{2I_y}
$$
  
\n
$$
a_T = \frac{T}{m}
$$
  
\n
$$
\overline{\varrho} = \frac{\varrho(h)}{\varrho_0}
$$
\n(2.4)

i po dokonaniu przekształceń z uwzględnieniem zależności (2.3) i przejściu na drogę jako zmienną niezależną otrzymuje się:

$$
\frac{dV}{dl} = \frac{a_T - g\sin\gamma}{V} - \frac{\lambda}{2}\bar{e}C_xV,
$$
  

$$
\frac{d\gamma}{dl} = -\frac{g\cos\gamma}{V^2} + \frac{a_T}{V^2}\alpha + \frac{\lambda}{2}\bar{e}C_x^*\alpha,
$$
  

$$
\frac{d^2\alpha}{dl^2} + \frac{d^2\gamma}{dl^2} + \frac{1}{V}\frac{dV}{dl}\left(\frac{d\alpha}{dl} + \frac{d\gamma}{dl}\right) = \varkappa\bar{\varrho}.
$$
  

$$
\left[C_\alpha^M\alpha + C_M^{\bar{\alpha}}\cdot\frac{d\alpha}{dl} + C_M^{\bar{\omega}}\gamma\left(\frac{d\alpha}{dl} + \frac{d\gamma}{dl}\right)\right],
$$
  

$$
\frac{dh}{dl} = \sin\gamma, \quad \frac{dx}{dl} = \cos\gamma, \quad \frac{dm}{dl} = -\frac{m_s}{V}
$$
 (2.5)

 $\dot{\alpha}$ ,  $\delta$ ,  $\bar{\omega}_y$  — względne prędkości kątowe.

W trzecim równaniu układu (2.5) z prawej strony pominięto człony zależne od kąta wy 1  *A &* chylenia sterów  $\delta$  i pochodnej  $\frac{1}{\delta t}$  gdyż bezpośrednio po zejściu z prowadnic wyrzutni stery aerodynamiczne są zablokowane ze względu na małą efektywność, wynikającą z małej prędkości rakiety.

Ponieważ bezpośrednio po zejściu rakiety z prowadnic wyrzutni zmiana wysokości jest nieznaczna, pociąga to za sobą również nieznaczną zmianę gęstości względnej powietrza. Dopuszczalne jest więc przyjęcie w dalszych rozważaniach:

$$
\overline{\varrho} = \text{const}, \quad \frac{d\overline{\varrho}}{dt} = 0 \tag{2.6}
$$

Różniczkując drugie równanie układu (2.5) i przy podstawieniu pierwszego i drugiego równania układu (2.5) oraz uwzględnieniu (2.6) otrzymamy trzecie równanie różniczkowe układu (2.5) opisujące zmianę kąta natarcia rakiety  $\alpha$  w postaci:

$$
\frac{d^2\alpha}{dl^2} + C_a(l)\frac{d\alpha}{dl} + C_s(l)\alpha = f(l),\tag{2.7}
$$

gdzie:

 $\ddot{\phantom{a}}$ 

$$
C_{d}[V(l), \gamma(l), l] = K_{d}(l) + \frac{2a_{T} - g\sin\gamma}{V^{2}},
$$
\n
$$
K_{d}(l) = \frac{\lambda}{2}\overline{\varrho}(C_{2}^{\alpha} - C_{x}) - \varkappa\overline{\varrho}(C_{M}^{\overline{\alpha}} + C_{M}^{\overline{\omega}})
$$
\n
$$
C_{s}[V(l), \gamma(l), l] = K_{s}(l) + \frac{\lambda}{2}\overline{\varrho}\left(C_{2}^{\alpha} + C_{x} - \frac{2\varkappa}{\lambda} \cdot C_{M}^{\overline{\omega}}\right) \cdot \frac{a_{T}}{V^{2}} + \frac{2g\sin\gamma - a_{T}}{V^{2}} \cdot \frac{a_{T}}{V^{2}} + \tilde{C}_{s}[V(l), l] \tag{2.8}
$$
\n
$$
\tilde{C}_{s}[V(l), l] = \frac{a_{T}}{V^{3}} \left(\frac{dT}{dt} \cdot \frac{1}{T} + \frac{m_{s}}{m}\right) \frac{1}{V} \frac{\lambda}{2} \overline{\varrho} C_{z}^{\alpha} \frac{m_{s}}{m}
$$
\n
$$
K_{s}(l) = -\varkappa\overline{\varrho} C_{M}^{\alpha} - \frac{\lambda^{2}}{4} \overline{\varrho}^{2} C_{z}^{\alpha} \left(C_{x} + \frac{2\varkappa}{\lambda} C_{M}^{\overline{\omega}}\right)
$$
\n
$$
f[V(l), \gamma(l), l] = -\frac{g\cos\gamma}{V^{2}} \left(\frac{a_{T} - 2g\sin\gamma}{V^{2}} - \frac{\lambda}{2} \overline{\varrho} C_{x} + \varkappa\overline{\varrho} C_{M}^{\overline{\omega}}\right)
$$

Jak wynika z zależności (2.8) współczynniki *Cd[V(l), y(I), 1], Cs [V(l), y(l),* /] oraz funkcja wymuszająca $f[V(l), \gamma(l), l]$  nie są jawnymi funkcjami drogi, lecz poprzez prędkość i funkcje trygonometryczne kąta pochylenia stycznej do toru.

Ze względu na wolnozmienną prawą stronę równania (2.7) rozpatrywany problem sprowadza się do zbadania warunku oscylacyjności rozwiązań równania:

$$
\frac{d^2\alpha}{dl^2} + C_d(l)\frac{d\alpha}{dl} + C_s(l)\alpha = 0
$$
\n(2.9)

Wprowadzimy nowa zmienna  $z(l)$ :

$$
\alpha(l) = z(l) \cdot \exp\left(-\frac{1}{2} \int_{l_0}^{l} C_d(s) ds\right), \qquad (2.10)
$$

tak, aby w powstałym z zamiany zmiennej a(/) przez *z{l)* równaniu różniczkowym znikły współczynniki przy pierwszej pochodnej:

$$
\frac{d^2z}{dl^2} + \Phi(l) \cdot z = 0,
$$
\n(2.11)

dzie:

$$
\Phi(l) = C_s(l) - \frac{1}{4} C_d^2(l) - \frac{1}{2} \frac{dC_d(l)}{dl} \,. \tag{2.12}
$$

Wykonując wskazane działania mamy:

J.

$$
\Phi[V(l)] = \frac{1}{V^4} (AV + BV^3 + CV^2 + DV + E)
$$
\n(2.13)

gdzie:

$$
A = -\kappa \overline{\varrho} C_M^{\alpha} - \frac{\lambda \kappa}{2} \cdot \overline{\varrho}^2 \cdot C_z^{\alpha} \cdot C_M^{\overline{\omega}} r - \frac{\lambda^2}{4} \overline{\varrho}^2 C_z^{\alpha} C_x +
$$
  

$$
- \frac{\lambda^2}{16} \overline{\varrho}^2 (C_z^{\alpha} - C_x)^2 - \frac{\kappa^2}{2} \overline{\varrho}^2 (C_M^{\overline{\alpha}} + C_M^{\overline{\omega}})^2 +
$$
  

$$
+ \frac{\lambda \kappa}{2} \overline{\varrho} (C_z^{\alpha} - C_x) (C_M^{\overline{\alpha}} + C_M^{\overline{\omega}})
$$
 (2.14)

$$
B = \frac{\lambda}{4} \bar{\varrho} (C_z^{\alpha} + C_x) \frac{m_s}{m} - \frac{\kappa}{2} \bar{\varrho} (C_M^{\alpha} + C_M^{\overline{\omega}}) \frac{dJ_y}{dt} \cdot \frac{1}{J_y}
$$
(2.15)

$$
C = a_T \times \overline{\varrho} C_M^{\overline{\alpha}} + g \sin \gamma \frac{\lambda}{4} \overline{\varrho} \left[ C_z^{\alpha} + C_x - \frac{2\kappa}{\lambda} \cdot (C_M^{\overline{\alpha}} + C_{M^{\prime}}^{\overline{\omega}}) \right]
$$
(2.16)

 $D = 0$  (2.17)

$$
E = g^2 \left( \frac{5}{4} \sin^2 \gamma - \frac{1}{2} \right) \tag{2.18}
$$

Odrzucając człony, w których występują współczynniki  $\lambda^2$ ,  $x^2$  i  $\lambda x$ , jako bardzo małe otrzymamy w przybliżeniu:

$$
A \cong -\kappa \bar{\varrho} C_M^{\alpha}.
$$
 (2.19)

### **2. Warunek oscylacyjności ruchu rakiety**

Warunkiem oscylacyjności rozwiązań równania (2.11) według twierdzenia Szturma [4] jest, aby  $\Phi$  (*l*) była funkcją dodatnią, rosnącą i ograniczoną dla wszystkich  $l > l_0$ . Poniewa

$$
\lim_{l \to \infty} \Phi(l) = \lim_{V(l) \to \infty} \frac{AV^4 + BV^3 + CV^2 + DV + E}{V^4} = A \tag{3.1}
$$

i dla rakiety mającej spełniony warunek stateczności statycznej  $C_M^{\alpha} < 0$  a więc zgodnie  $z$  zależnością (2.14) lub (2.19)  $\bar{\tau}$ 

$$
\lim_{l \to \infty} \Phi(l) = A > 0 \tag{3.2}
$$

Wtedy warunek oscylacyjności rozwiązań (2.11) sprowadza się do:

$$
\Phi[V(l)] = \frac{AV^4 + BV^3 + CV^2 + DV + E}{V^4} > 0,
$$
\n
$$
\Phi'[V(l)] = -\frac{BV^3 + 2CV^2 + 3DV + 4E}{V^5} \frac{dV}{dt} > 0.
$$
\n(3.3)

X Mech. Teoret. i Stos. 1—2/87

#### 114 S. DUBIEL, R. KURNATOWSKI

W najczęściej spotykanych przypadkach przy pracującym zespole napędowym $\frac{dV}{dI} > 0$ . Uwzględniając ponad to, źe *V >* 0, otrzymamy warunki (2.23) w postaci:

$$
F_1(V) = AV^4 + BV^3 + CV^2 + DV + E > 0,
$$
  
\n
$$
F_2(V) = BV^3 + 2CV^2 + 3DV + 4E < 0.
$$
\n(3.4)

Aby określić  $V_{0,min}$ , dla której warunki (3.4) są spełnione, rozpatrzmy przebieg  $\Phi[V(l)]$ dla różnych, technicznie możliwych przypadków warunkujących wielkoś i znak współ czynników *A, B,C,D'\ E.* Jak wykazano wyżej, dla wszystkich rakiet mających zapewnio na stateczność statyczna  $A > 0$ .

W najczęściej technicznie spotykanych przypadkach współczynnik *B* jest ujemny,

 $\left| \frac{m_s}{m} \right|$  < *dly dt If* gdyż zazwyczaj projektuje się rakiety w taki sposób, aby  $\left|\frac{m_s}{m}\right| < \left|\frac{m_s}{I_y}\right|$  natomiast, wiel kości pozostałych współczynników wyrażeń (2.15) są tego samego rzędu. Współczynnik *C* dla rakiet z pracującym zespołem napędowym jest przeważnie ujemny, ale nie wyklu czone są też i takie przypadki, np. dla  $a_T \cong g \sin \gamma_{sr}$ , lub  $C_M^{\dot{\alpha}} = 0$ , że otrzymamy  $C > 0$ . Wielkoś i znak współczynnika *E* zależy od kąta nachylenia stycznej do toru.

W zakresie:

$$
-\arcsin\sqrt{0.4} < \gamma < \arcsin\sqrt{0.4} \tag{3.5}
$$

mamy: *E <* 0, dla pozostałych kątów *E >* 0.

Ponieważ dla  $E \neq 0$ :

$$
\lim_{V(l)\to 0} \Phi[V(l)] = \infty \cdot \text{sign } E,\tag{3.6}
$$

lub w przypadku, gdy  $E = 0$ 

$$
\lim_{V(l) \to 0} \Phi[V(l)] = \infty \cdot \text{sign } C. \tag{3.7}
$$

Miejsca zerowe  $\Phi(V)$  i  $\Phi'(V)$  pokrywają się z odpowiednimi zerami wielomianów  $F_1(V)$  i  $F_2(V)$ . Zgodnie z regułą Descartesa [6], w zależności od ilości zmian znaku współ czynników A, B, C i E wielomian  $F_1(V)$ , a więc również i  $\Phi(V)$  może mieć trzy, dwa, jedno lub nie mieć wcale rzeczywistych zer dodatnich (dla  $V > 0$ ). Wobec powyższego wykresy  $\Phi(V)$  i  $\Phi'(V)$  dla różnych, technicznie możliwych przypadków będą miały charakter przębiegów jak pokazano na rys. 2a, 2b, 2c.

Z układu nierówności (3.4.) wynika, że istnieje pewna minimalna prędkoś rakiety  $V_{\text{Omin}}$ , po przekroczeniu której zmiany kąta natarcia *a* spowodowane zakłóceniami początkowymi będą miały charakter oscylacyjny, gdyż zostaną spełnione warunki (3.3) wynikające z twierdzenia Szturma. Rozwiązanie układu  $(3.4)$  w celu wyznaczenia  $V_0$ można dokonać metodami numerycznymi lub graficznie przyjmując:

$$
V_{0min} = \max_{i,j} \{V_{0i}, V_{0j}\},\tag{3.8}
$$

gdzie:

 $V_{0}$  — miejsce zerowe  $F_1(V)$ ,  $V_{0j}$  — miejsce zerowe  $F_2(V)$ .

Projektowana długość prowadnicy musi być tak dobrana, aby gwarantowała osiągnięcia tej prędkości przed zejściem rakiety z prowadnicy wyrzutni.

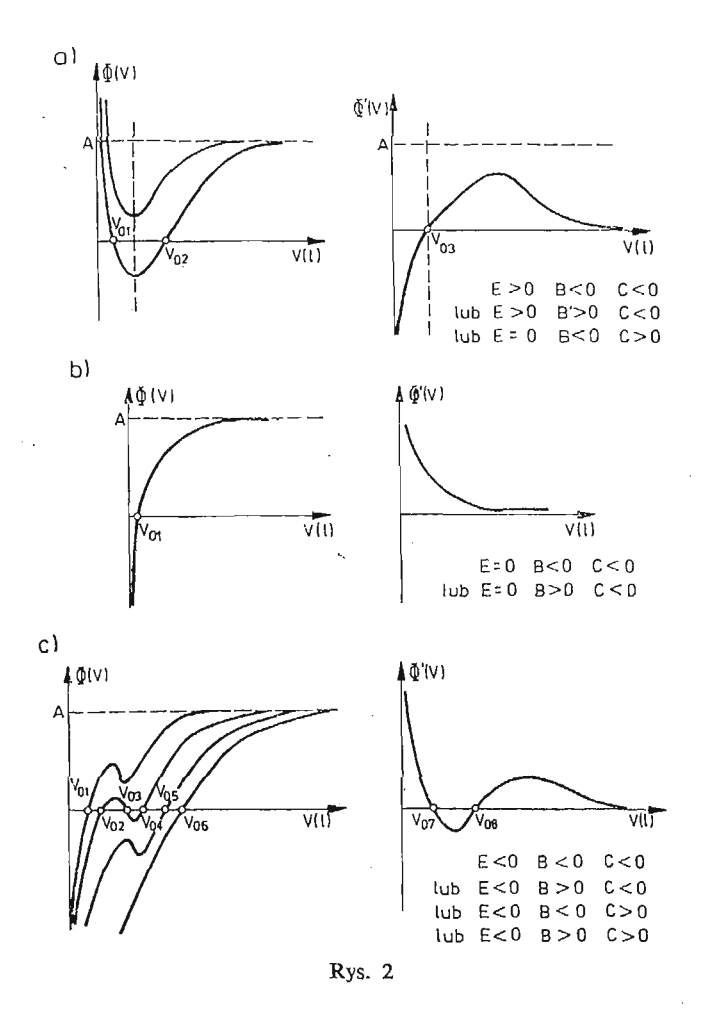

**4. Określenie minimalnej długości prowadnic wyrzutni**

Minimalną długość prowadnic wyrzutni można określić znając zmianę prędkości rakiety w czasie ruchu po prowadnicach wyrzutni.

Równanie różniczkowe opisujące ruch rakiety po prowadnicach jest analogiczne do pierwszego równania układu (2.2) (przy stałej sile tarcia podpór rakiety o prowadnice wyrzutni). Pominięcie pozostałych równań wynika z istnienia równowagi sił normalnych z reakcjami belki wyrzutni:

$$
m\,\frac{dV}{dt} = T - mg\sin\Theta_0 - P_x - R,\tag{4.1}
$$

gdzie:  $R$  — siła tarcia podpór rakiety.

Równanie (4.1) po uwzględnieniu zależności (2.4) można przedstawić w postaci:

$$
\frac{dV}{dt} = a_T - g\sin\theta_0 - 2\frac{R}{m} - \frac{\lambda}{2}\overline{\varrho}C_xV^2.
$$
 (4.2)

 $8*$ 

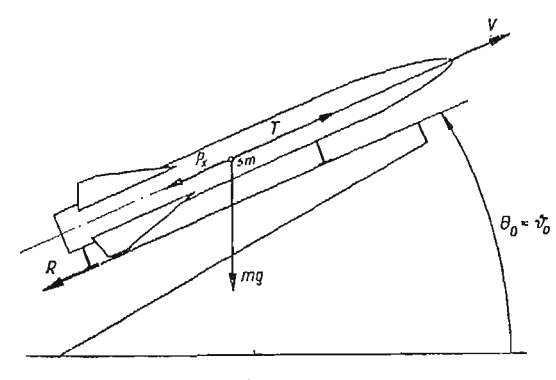

$$
Rys. \ 3
$$

Jeżeli oznaczymy:

$$
a_1 = 2(a_T - g\sin\Theta_0) - 2\frac{R}{m} \tag{4.3}
$$

i przejdziemy na drogę jako zmienną niezależną otrzymamy:

$$
\frac{d[V^2]}{dl} = a_1 - \overline{C}_x V^2, \tag{4.4}
$$

gdzie:  $C_x = \lambda \overline{Q} C_x$ .

W przypadku ruchu rakiety po prowadnicach można przyjąć:

$$
a_1 = a_{1st} = \text{const.},
$$
  
\n
$$
\overline{C}_x = \text{const.}
$$
\n(4.5)

Rozwiązanie równania (4.4) z uwzględnieniem (4.5) przy zerowych warunkach po czątkowych jest następujące:

$$
V^{2}(l) = \frac{a_{1}}{\overline{C}_{x}} (1 - e^{-\overline{C}_{x}l}).
$$
\n(4.6)

Mając określoną wg zależności (3.8)  $V_{0min}$  możemy po podstawieniu do wzoru (4.6) obliczyć długość prowadnic wyrzutni  $l_0$ :

$$
V_{0\,mln}^2 = \frac{a_1}{\bar{C}_x} (1 - e^{-\bar{C}_x I_0}) \tag{4.7}
$$

skąd:

$$
l_0 = \frac{1}{\overline{C}_x} \ln \frac{1}{1 - V_{0\min}^2 \frac{\overline{C}_x}{q_1}}
$$
(4.8)

ponieważ:

$$
V_{0\,min}^2 \frac{\bar{C}_x}{a_1} \ll 1\tag{4.9}
$$

to rozkładając logarytm naturalny na szereg potęgowy [5] i po uwzględnieniu tylko pierw szego wyrazu tego szeregu zależność określająca minimalną długość prowadnic wyrzutni przyjmuje postać [7]:

$$
l_0 = \frac{V_0^2}{a_{1\text{min}}} \tag{4.10}
$$

Zależność (4.6) opisuje zmianę prędkości takiety zarówno w ruchu po prowadnicy wyrzutni jak i w locie swobodnym. Jeżeli rozłożymy występującą we wzorze (4.6) funkcje wykładniczą w szereg potęgowy i uwzględnimy tylko dwa pierwsze wyrazy tego szeregu to otrzymamy:

$$
V^2(l) \cong a_1 l \tag{4.11}
$$

Zależność (4.1) po podstawieniu do (2.8) pozwala wyznaczyć bezpośrednio minimalną długość prowadnicy wyrzutni. Otrzymamy wtedy:

$$
C_d(l) = K_d + \frac{1}{l}, \qquad (4.12)
$$

$$
C_s(l) = K_s + \frac{\lambda}{4} \bar{\varrho} \left( C_x^{\alpha} + C_x - \frac{2\kappa}{\lambda} C_{M}^{\bar{\omega}} \right) \frac{1}{l} - \frac{1}{4} \frac{1}{l^2} + \frac{\lambda}{2} \frac{1}{\sqrt{a_1}} \bar{\varrho} C_x^{\alpha} \frac{m_s}{m} \frac{1}{\sqrt{l}} + \frac{1}{2\sqrt{a_1}} \left( \frac{\frac{dT}{dt}}{T} + \frac{m_s}{m} \right) \frac{1}{l\sqrt{l}}, \qquad (4.13)
$$

$$
f(l) = -\frac{1}{2} \frac{g \cos \gamma}{a_1} \frac{1}{l^2} + \frac{g \cos \gamma}{a_1} \left( \frac{\lambda}{2} \overline{\varrho} C_x - \varkappa \overline{\varrho} C_M^{\overline{\omega}} \right) \frac{1}{l}.
$$
 (4.14)

Po zastosowaniu podstawienia (2.10)

$$
\alpha(l) = z(l) \cdot e^{-\frac{1}{2} \int_{l_0}^{l} C_d(s) ds} = f(l) \sqrt{\frac{1}{l_0}} \cdot e^{-\frac{1}{2} K_d(l - l_0)}, \qquad (4.15)
$$

otrzymamy równania (2.7) w postaci:

$$
\frac{d^2z}{dl^2} + \varphi(l)z = \check{f}(l),\tag{4.16}
$$

gdzie *<p(I)* wyznaczono z zależności (2.12):

 $\sim$ 

$$
\varphi(l) = A^* + \frac{B^*}{\sqrt{l}} + \frac{C^*}{l} + \frac{D^*}{l\sqrt{l}},
$$
\n(4.17)

$$
A^* = K_s - \frac{1}{4} K_d^2 \cong -\varkappa \bar{\varrho} C_M^\alpha > 0, \qquad (4.18)
$$

$$
B^* = \frac{\lambda}{2} \frac{1}{\sqrt{a_1}} \overline{\varrho} C_z^{\alpha} \frac{m_s}{m}, \qquad (4.19)
$$

$$
C^* = \frac{\lambda}{2} \bar{\varrho} C_x + \frac{\kappa}{2} \bar{\varrho} C_M^{\bar{\kappa}}, \tag{4.20}
$$

$$
D^* = \frac{1}{2\sqrt{a_1}} \left( \frac{dT}{T} + \frac{m_s}{m} \right). \tag{4.21}
$$

Warunek oscylacyjności rozwiązań równania (4.16) wynikający z twierdzenia Szturma to:

$$
\varphi(l) = \frac{A^*l\sqrt{l} + B^*l + C^*\sqrt{l} + D^*}{l\sqrt{l}} > 0,
$$
  

$$
\varphi(l) = -\frac{1}{2} \frac{B^*l + 2C^*\sqrt{l} + 3D^*}{l^2\sqrt{l}} > 0.
$$
 (4.22)

Oznaczając  $\sqrt{I} = x$  warunki (4.22) dla  $I > 0$  sprowadzą się do układu nierówności:

$$
F_1(x) = A^*x^3 + B^*x^2 + C^*x + D^* > 0,
$$
  
\n
$$
F_2(x) = B^*x^2 + 2C^*x + 3D^* < 0.
$$
\n(4.23)

Ponieważ  $A^* > 0$  i  $B^* > 0$ ;  $C^* < 0$ ;  $D^* > 0$  to zgodnie z regułą Descartesa  $F_1(x)$ posiada jeden lub dwa pierwiastki rzeczywiste dodatnie. Natomiast  $F_2(x)$  może mieć dwa pierwiastki rzeczywiste dodatnie dla  $\Delta = 4(C^* - 3B^*D^*) > 0$  lub nie mieć ich wcale. Wobec tego przebieg  $\varphi$ (*l*) może mieć charakter jak na rys. 4a, 4b, 4c.

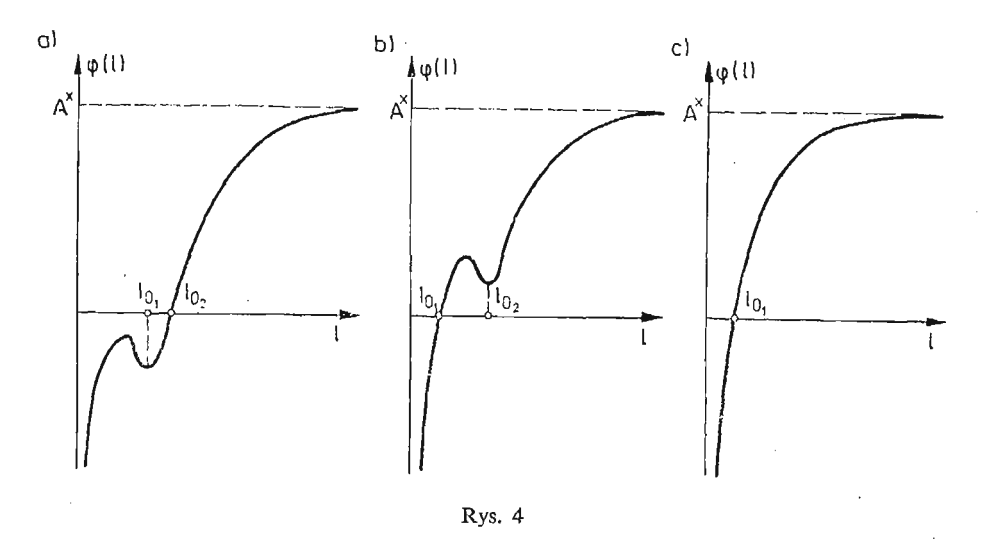

## **5. Przykład obliczeniowy**

Obliczono minimalną długość prowadnicy dla rakiety o następujących charakterystykach:

$$
m_0 = 75 \text{ [kg]}; \quad m_s = 10,25 \left\lfloor \frac{\text{kg}}{\text{s}} \right\rfloor; \quad J_{y0} = 70 \text{ [kgm}^2];
$$

$$
\frac{dJ_y}{dt} = -8 \left\lfloor \frac{\text{kgm}^2}{\text{s}} \right\rfloor; \quad s = 0,256 \text{ [m}^2]; \quad t_n = 0,47 \text{ [m]};
$$

$$
C_{x_0} = 0,0293; \quad C_x^{\alpha} = 1,514; \quad C_M^{\alpha} = -1,755;
$$

$$
C_M^{\dot{\alpha}} = -2.01;
$$
  $C_{M'}^{\overline{\omega}} = -5.97$   $T = T_{max} = \text{const}$   
 $n_T = \frac{T}{mg} = 40.0;$   $26.7;$   $23.3;$   $20.0$ 

Wyniki obliczeń pokazano na rys. 5 i rys. 6.

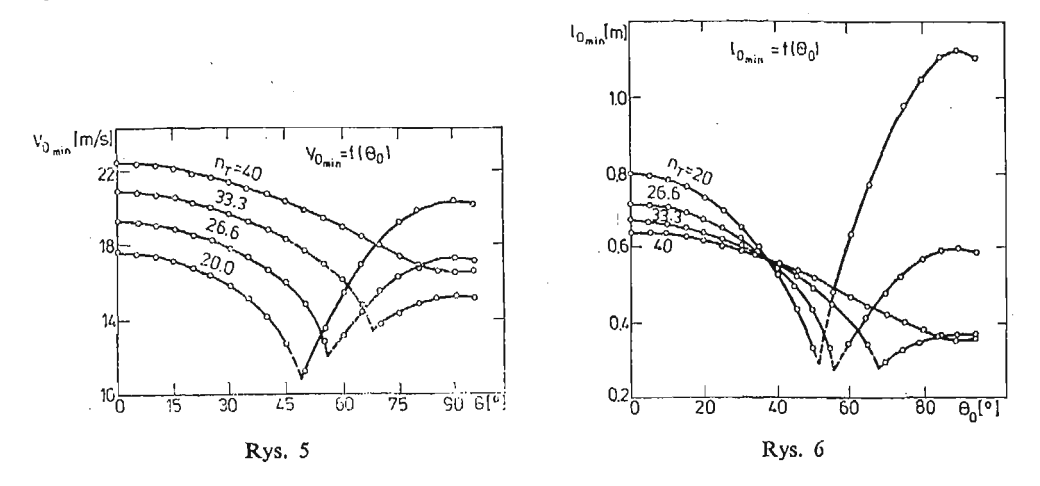

## 6. Wnioski

W niniejszej pracy rozpatrzono problem wyznaczenia długości prowadnicy wyrzutni akiet, przyjmując jako kryterium oscylacyjnoś zmian kąta natarcia *d* rakiety po zejściu z prowadnicy. W dostępnej literaturze jest mało materiałów analizujących warunki startu pocisków rakietowych z wyrzutni prowadnicowych. Dotychczas jako kryterium określające długoś prowadnicy przyjmowano prędkość, przy osiągnięciu której siła nośna rakiety  $P_z$  przewyższy jej ciężar  $Q$  [1] lub też przyjmując jako kryterium oscylacyjności ruchu rakiety wokół środka ciężkości, traktowano prędkość rakiety jako parametr oraz zaniedbywano wpływ wielkości kąta pochylenia strzały wyrzutni na prędkość minimalną pocisku [2] i [3].

Przeprowadzona analiza wykazała, że minimalna prędkość rakiety a zatem i minimalna długość prowadnicy wyrzutni, przy przyjętym kryterium zależy nie tylko od takich parametrów rakiety jak jej charakterystyki aerodynamiczne, geometryczne, ciężarowe oraz wielkości siły ciągu silnika startowego, lecz także od kąta pochylenia prowadnicy wyrzutni w chwili startu.

Ponieważ najczęściej ta sama wyrzutnia zabezpiecza start dla różnych kątów pochylenia, zatem należy przyjąć długość prowadnic dla warunków dających jej wartość największą. Jest to warunek o istotnym znaczeniu.

Proponowany sposób wyznaczania minimalnej długości prowadnic daje wyniki bardzo bliskie spotykanym w praktyce. Spotykane dotychczas kryteria w literaturze dawały wyniki znacznie przekraczające długości w rozwiązaniach praktycznych i to nawet kilka krotnie. Tak na przykład warunek oscylacyjności pomijający zmianę prędkości (zamrażanie współczynników równania) daje długości około 4- 5 razy większe od długości wy znaczonej dla lotu nieustalonego.

Kryterium oscylacyjności dla lotu nieustalonego należy traktować jako warunek konieczny, choć w wielu przypadkach jest decydujący. Dodatkowym warunkiem może być ograniczenie zmiany pochylenia stycznej do toru lotu, lub położenie i wielkość obszaru sterowalności, do którego rakietę doprowadza się lotem niesterowanym [8]. Stanowi to jednak oddzielny problem.

#### Literatura

- 1. Г. Мерипл, Г. Гольерг, Р. Гельмольц, Иследование операций, боевые части, пуск снарядов, Москва, 1953
- 2. Z. PĄCZKOWSKI, *Balistyka zewnętrzna pocisku rakietowego artylerii polowej.* Biuletyn WAT 6, 2, 1953.
- 3. L. WASILEWSM, *Zagadnienie stabilizacji początkowej pocisków rakietowych brzechwowych.* Technika Rakietowa 10, 1961
- 4. Э. Камке, Справочник по обыкновенным дифференциальным уравненям, Москва, 1952.
- 5. М. Я. Выгодский, Справочник по высшей математике, Москва, 1961.
- 6. A. TUROWICZ, *Geometria zer wielomianów.* Warszawa, 1967
- 7. J. B. ROSSER, R. R. NEWTON, G. L. GROSS, *Mathematical Theory of Rocket Flight,* Me Graw Gill Book Company 1947.
- 8. S. DUBIEL, *Szerokość wiązki i wzmocnienie sygnału niezbędne do sterowania rakiet.* Biul. WAT nr 11 1982 r.

#### P e 3 IO M e

## УСЛОВИЕ ОСЦИЛЛЯЦИЙНОСТИ КАЧАНИЯ РАКЕТЫ КАК КРИТЕРИЙ ПОДБОРА ДЛИНЫ НАПРАВЛЯЮЩИХ ПУСКОВОГО УСТРОЙСТВА

Содержанием стати является проблема определения минимальной длины направляющих пускового устройства ракетных снарядов. Как критерии принята осцилляцийность движения ракеты по отношению к центру массы после выхода из направляющих пускового устроиства. Исследуя уравнения движения ракеты выведены зависимости определяющие: минимальную скорость выхода из направляющих ПУ  $V_{0m+n}$  обеспечивающую осцилляцийность изменении угла атаки  $\alpha$ , а также минимальную длину направляющих  $l_{0min}$  обеспечивающую достижение этой CKOPOCTH.

#### Summar y

#### CONDITION OF AN OSCILLATORY MOTION OF A ROCKET AS A CRITERION FOR THE DETERMINATION OF THE LAUNCHER LENGTH

The paper deals with the problem of determination of the minimum guide length of a rocket missile launcher of variable velocity. As a criterion, the oscillability of the rocket motion with respect to the mass center after leaving the launcher guides has been assumed. Investigating the equations of the rocket motion we have derived the relations from which we can determine:

- the minimum velocity  $V_{0 \text{ min}}$  of the missile, when it leaves the launcher guides, ensuring the oscillability of variation of the angle of attack;
- the minimum guide length  $l_{0m/m}$  which allows to obtain such a velocity.

*Praca wpłynęła do Redakcji dnia 7 kwietnia 1986 roku.*

**MECHANIKA TEORETYCZNA I STOSOWANA 1/2, 25, 1987**

# **ANALIZA MOŻLIWOŚCI ZMNIEJSZENIA NIEBEZPIECZNEJ STREFY H-V W ZAWISIE I LOCIE PIONOWYM ŚMIGŁOWCA**

 $\sim 10^{-1}$ 

CEZARY KAMIŃSKI JANUSZ NARKIEWICZ

*Politechnika Warszawska*

Opracowano program komputerowy modelujący przebieg pionowego lądowania autorotacyjnego śmigłowca uwzględniający możliwość awarii jednego lub dwu silników. Zbadano wpływ momentu bezwładności i początkowej prędkości kątowej wirnika nośnego oraz sposobu sterowania kątem skoku ogólnego na charakterystyki pionowej autorotacji śmigłowca. Wykazano możliwość zmniejszenia prędkości przyziemienia przez dobór sposobu sterowania.

### **Wykaz ważniejszych** oznacze

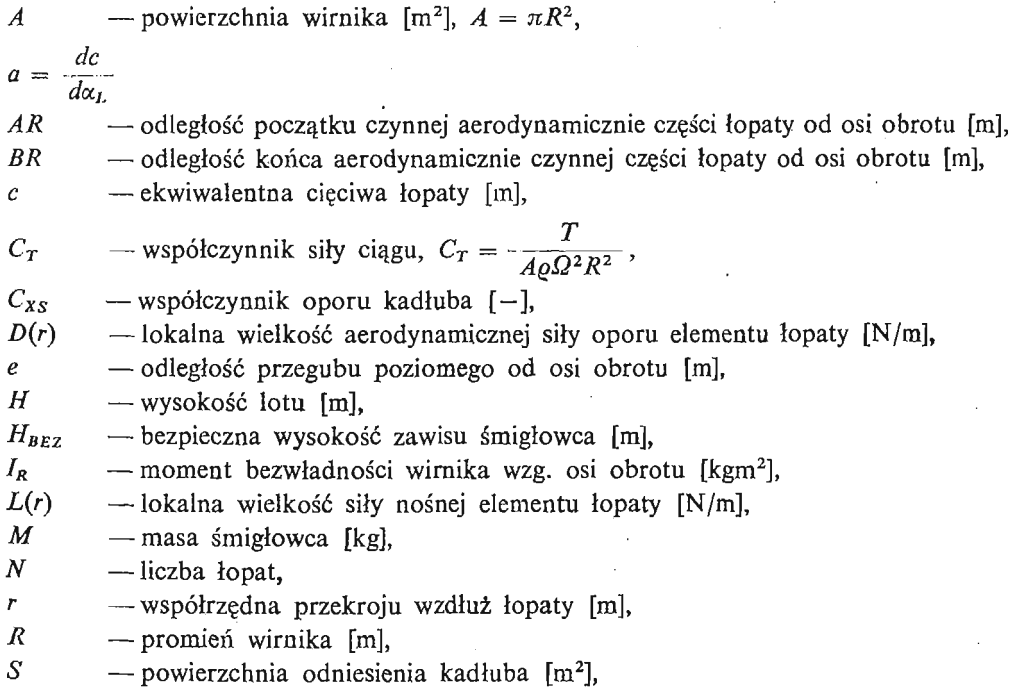

C. KAMIŃSKI, J. NARKIEWICZ

*T* -ciąg wirnika [N], -ciąg wirnika bez wpływu ziemi *N,*  $T_{\infty}$  $U_n$ prędkość przepływu powietrza przez wirnik [m/s],  $U_p = \ddot{y} - V_i$ ,  $U_T(r)$ — składowa prędkość opływu elementu łopaty w płaszczyźnie obrotów [m/s],  $U_T = \Omega r$ , *U(r)*  $-$ lokalna wypadkowa prędkość opływu elementu łopaty  $[m/s]$ ,  $-$  predkość indukowana  $[m/s]$ , *Vi*  $V_B$  $-$  predkość indukowana w zawisie  $[m/s]$ , *Z* - wysokość wirnika nad ziemią [m],  $\alpha(r)$ -lokalny kąt natarcia elementu łopaty [rad], -indukowany kąt natarcia elementu łopaty [rad],  $\phi(r)$ -lokalny kąt nastawienia elementu łopaty wzg. płaszczyzny obrotów [rad], *9(r)*  $\Theta(r) = \Theta_{\rm r}(r) + \Theta_{\rm o}$ -lokalny kąt skręcenia geometrycznego łopaty [rad],  $\Theta_{\rm s}(r)$  $\Theta_0$ -kat skoku ogólnego [rad],  $-$  chwilowa prędkość kątowa wirnika [rad/s],  $Q(t)$ *Q* -gęstość powietrza [kg/m<sup>3</sup>], — współczynnik wypełnienia wirnika [—], c,= *RcN a I* — współczynnik przepływu przez wirnik [—].

## 1. Wstęp

Możliwość wykonywania zadań przy zerowych i małych prędkościach lotu postępowego jest charakterystyczną cecha śmigłowców. Wykorzystanie śmigłowców w tym zakresie prędkości podlega ograniczeniom, które zazwyczaj ilustruje wykres H-V (Rys. 1). Obszary *A* i *B* określają stany lotu, z których nie jest możliwe bezpieczne ladowanie śmigłowca w przypadku awarii zespołu napędowego. Awaria zespołu napędowego w strefie

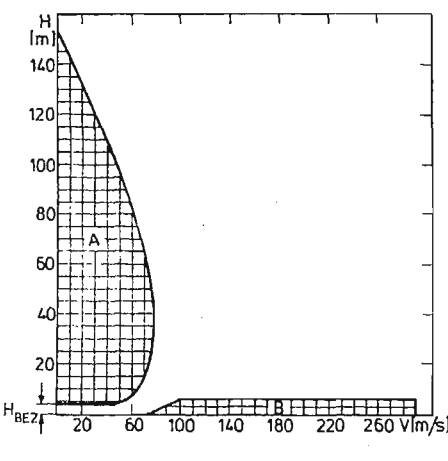

Rys. 1 Rys. 1

122

*A* grozi katastrof z uwagi na brak możliwości wyhamowania pionowej prędkości śmig łowca do wielkości dopuszczalnej ze względu na wytrzymałość konstrukcji. Awaria w strefie *B* (mała wysokość — duża prędkość) grozi uszkodzeniem śmigła ogonowego podczas próby wyhamowania prędkości lotu do wielkości dopuszczalnej dla przyziemienia noprzez "zadarcie" śmigłowca lub zmusza do przyziemienia z prędkością większą od dopuszczalnej. Istnieją jednak sytuacje, kiedy śmigłowiec musi być eksploatowany wewnątrz tych stref. Eksploatacja w strefie *A* występuje podczas wszelkich prac dźwigowych z ładunkiem zewnętrznym prowadzonych w zawisie lub podczas startu i lądowania na małych lądowiskach otoczonych wysokimi przeszkodami. Obecna taktyka lotu śmigłow ców wojskowych, charakteryzująca się lotem tuż przy powierzchni ziemi z dużą prędkością postępową, wymaga częstego wchodzenia w strefę B. Zmniejszenie lub likwidacja niebezpiecznych obszarów wykresu H-V istotnie zwiększyłoby bezpieczeństwo eksploatacji 'śmigłowców. Dlatego w wielu ośrodkach na świecie przeprowadza się badania mające na celu ograniczenie tych stref. W pracach [1], [2] podano szereg teoretycznie możliwych sposobów ograniczenia obszarów niebezpiecznych H-V. Jednak ze względu na ogólne bezpieczeństwo lotu, osiągi, stateczność i sterowność zastosowanie większości proponowanych tam sposobów wydaje się obecnie mało prawdopodobne.

W niniejszej pracy rozpatrzono możliwości zwiększenia bezpiecznej wysokości H<sub>BEZ</sub> (Rys. 1) użytkowania śmigłowca w zawisie przy ziemi tzn. przesunięcia w gór dolnej strefy *A* wykresu H-V. W przypadku awarii zespołu napędowego śmigłowca podczas lotu pionowego lub zawisu na małej wysokości bezpiecznym łądowaniem może być tylko pionowe lądowanie autorotacyjne [3], Dlatego opracowano program komputerowy modelujący przebieg takiego lądowania.

#### **2. Ruch** śmigłowca

W przyjętym modelu fizycznym śmigłowiec traktuje się jako ciało sztywne, poruszające się w spokojnej atmosferze, wzdłuż osi pionowej Oy. Podczas opadania autorotacyjnego

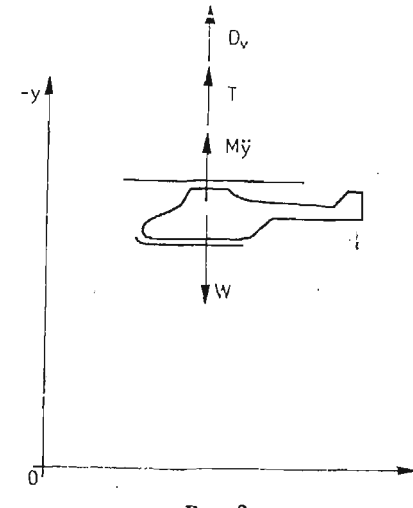

Rys. 2

na śmigłowiec działają: siła bezwładności, siła ciężkości *W,* ciąg wirnika nośnego *T* i pio nowy opór aerodynamiczny  $D_v$ . Kierunki działania tych sił przechodzą przez środek ciężkości śmigłowca (Rys. 2). Równanie ruchu śmigłowca ma postać:

$$
M\ddot{y} = W - T - D_v. \tag{1}
$$

Siłe oporu aerodynamicznego określa się z zależności:

$$
D_{\nu} = 0.5SC_{XS}U_P^2\left(\frac{U_P}{|U_p|}\right). \tag{2}
$$

## **3. Ruch wirnika nośnego**

Podczas opadania autorotacyjnego prędkoś kątowa wirnika zależy od stanu lotu i sposobu sterowania kątem skoku ogólnego łopat. Równanie ruchu obrotowego wirnika przyjęto w postaci:

$$
I_R \Omega = Q + f Q_s \tag{3}
$$

gdzie:

*Q* — moment sił aerodynamicznych działających na łopaty wirnika,

*Qs* — moment na wirniku od pracującego silnika.

Przewidziano możliwość awarii obu silników  $f = 0$  lub awarii jednego silnika  $f = 1$ . W przypadku awarii jednego silnika drugi silnik osiąga moc maksymalną po czasie t<sub>w</sub> Przyjęto liniowy przyrost mocy w tym czasie.

### **4. Obciążenie wirnika nośnego**

Obciążenia aerodynamiczne wirnika nośnego obliczone są metodą elementu łopaty w oparciu **o** quasistacjonarny dwuwymiarowy model opływu (Rys. 3). Współczynniki aerodynamiczne wyznaczone są z nieliniowych charakterystyk aerodynamicznych profilu dla kąta natarcia odpowiadającego warunkom opływu w kolejnym przekroju łopaty. Po uwzględnieniu kąta wychylenia łopaty w przegubie poziomym a<sub>0</sub> (kąt stożka), siłę ciągu T i aerodynamiczny moment obrotowy wirnika Q określają wzory:

$$
T = N\cos a_0 \left[ \int_{AR}^{BR} L\cos \alpha dr + \int_{e}^{R} D\cos \alpha dr \right],
$$
\n
$$
Q = N \left\{ \int_{AR}^{BR} L\sin \alpha [e + (r - e)\cos a_0] dr - \int_{e}^{R} D\cos \alpha [e + (r - e)\cos a_0] \right\} dr.
$$
\n(4)

Rys. 3

Założono stałą wielkość prędkości indukowanej wzdłuż długości łopaty, określoną dla aktualnej prędkości opadania śmigłowca na podstawie zależności empirycznej podanej na Rys. 4 [4].

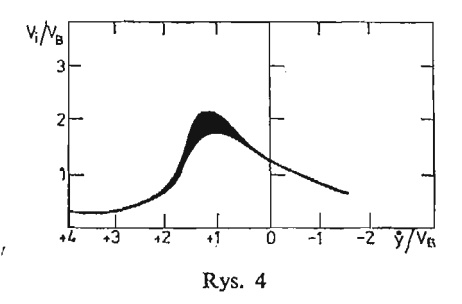

Wpływ odległości wirnika od powierzchni ziemi na siłę ciągu wytwarzaną przez wirnik uwzględniono przez zastosowanie wzoru [5];

$$
\frac{T}{T_{\infty}} = \left[1 - \frac{\sigma \lambda a}{4C_T} \left(\frac{R}{4Z}\right)^2\right]^{-1}.\tag{6}
$$

## *5.* Algorytm rozwiązania

Równania ruchu (1) i (3) wraz z omówionymi w rozdz. 4 wyrażeniami określającymi obciążenie wirnika, zaprogramowano na EMC tak, aby możliwe było prześledzenie zmian w czasie: wysokości lotu, prędkości opadania śmigłowca oraz prędkości kątowej wirnika. Opracowany program napisany został w języku Fortran IV i uruchomiony na EMC SM-4. Program podzielony jest na dwa etapy:

- I: dla zadanej pionowej prędkości lotu  $\dot{y}_0$  i wysokości lotu  $y_0$  oblicza się kąt skoku ogólnego *©o* — zapewniający wytworzenie przez wirnik ciągu *T* potrzebnego dla danych warunków lotu.
- II: dla obliczonych w I warunków początkowych oblicza się przebieg w czasie lądowania autorotacyjnego śmigłowca.

Istnieje możliwość sterowania wartością  $\mathcal{O}_0$  w czasie realizacji programu.

### 6. Wyniki oblicze

Przy wykorzystaniu opracowanego programu komputerowego przeprowadzono bada nia mające na celu określenie wpływu momentu bezwładności i początkowej prędkości kątowej wirnika oraz sposobu sterowania skokiem ogólnym na charakterystyki pionowej autorotacji śmigłowca.

Na Rys. 5 przedstawiony został wpływ momentu bezwładności wirnika na bezpieczn wysokość awarii. Za bezpieczną wysokość awarii przyjęto wysokość spadku śmigłowca z niezmienionym kątem skoku ogólnego obracającego się wirnika, równym kątowi w chwili awarii, dla której prędkość przyziemienia jest równa 3,6 [m/s].

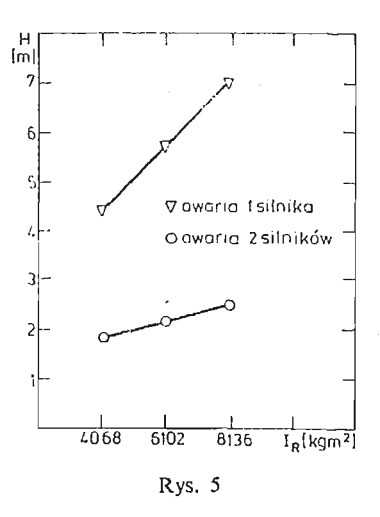

Badania zostały przeprowadzone dla trzech wartości momentu bezwładności wirnika: bezwładności początkowej  $I_R = 4068 \; [\text{kgm}^2]$  — przyjętej jako 100% oraz 150% i 200% bezwładności początkowej. W przypadku awarii jednego silnika uzyskano wzrost bezpiecz nej wysokości o 60%, a w przypadku awarii dwóch silników o 35%, przy dwukrotnym wzroście momentu bezwładności wirnika. Dla śmigłowców 2-silnikowych wydaje si ekonomicznie uzasadniona próba likwidacji lub zmniejszania niebezpiecznej strefy H-V poprzez zwiększenie momentu bezwładności wirnika np. w badanym śmigłowcu dodanie na końcu łopaty masy stanowiącej 10% jej masy początkowej powinno zwiększyć bezpieczną wysokość zawisu o ok. 30%. Dla śmigłowców 1-silnikowych metoda zwiększenia momentu bezwładności wirnika w celu polepszania charakterystyk pionowej autorotacji wydaje się zdecydowanie mniej skuteczna, dlatego należy dla tych śmigłowców poszukiwać innych metod zwiększania bezpieczeństwa lotu.

Na Rys. 6 przedstawiony został wpływ drugiego badanego parametru — początkowej prędkości kątowej wirnika na prędkość przyziemienia śmigłowca. Przyjmując  $\bm{\varOmega}_{\bm{0}}$  przy której prędkoś końca łopaty była równa 210 [m/s] jako 100% przeprowadzono badania

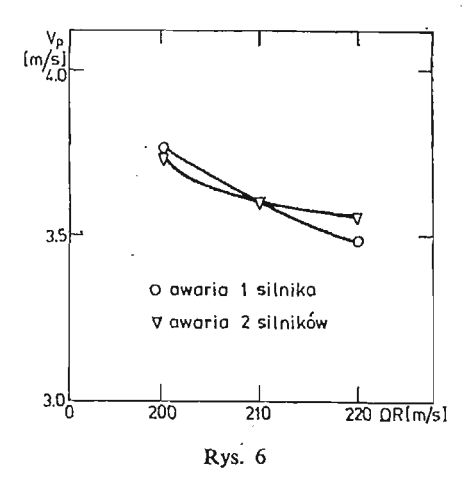

dla wielkości o 5% mniejszej  $(Q_0R = 200 \text{ [m/s]})$  i 5% większej  $(Q_0R = 220 \text{ [m/s]})$ . Jak widać im większa początkowa prędkość kątowa wirnika tym mniejsza prędkość przyziemienia śmigłowca. Jeżeli więc istnieje możliwoś startu i/lub zawisu przy różnych wielkościach prędkości kątowej wirnika najbezpieczniej wybrać jest prędkość największą.

Dla prześledzenia wpływu sposobu sterowania przez pilota skokiem ogólnym rozważono przypadek awarii jednego silnika śmigłowca 2-silnikowego podczas zawisu na wysokości 20 [m].

Początkowo przebadano zachowanie się śmigłowca, przy braku reakcji ze strony pilota (Rys. 7). Prędkoś przyziemienia, w tym przypadku wynosiła 8,5 [m/s]. Bezawaryjne

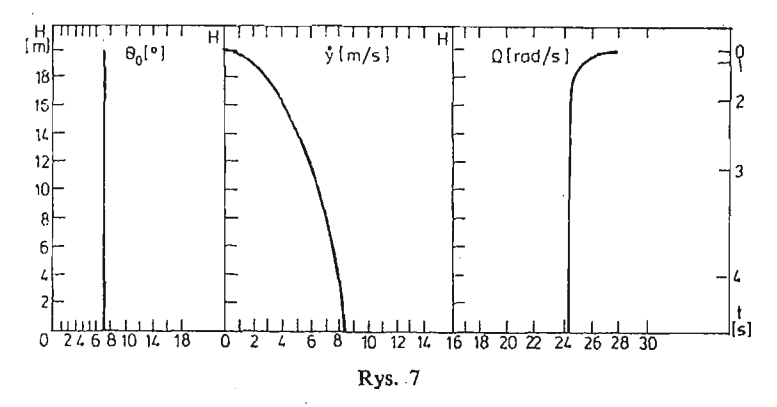

lądowanie śmigłowca występuje przy prędkości 3,6 [m/s]. W następnych przypadkach zastosowano następujący charakter zmian skoku ogólnego w czasie (Rys. 8). Po pewnym czasie od chwili nastąpienia awarii (opóźnienie reakcji pilota) pilot zmniejszał kąt skoku ogólnego, rozpędzając wirnik do prędkości kątowej dopuszczalnej na autorotacji dla

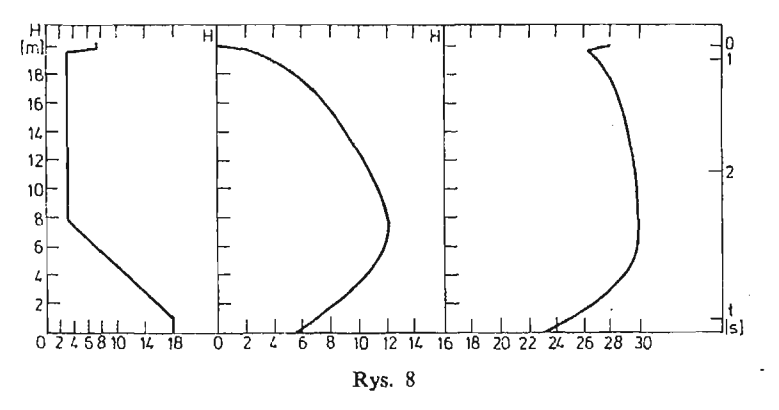

danego śmigłowca, następnie zwiększał kąt skoku ogólnego do wielkości maksymalnej, powodując wyhamowanie pionowej prędkości śmigłowca. Przebadano wpływ opóźnienia reakcji pilota i tempa wzrostu kąta skoku ogólnego w drugiej fazie lotu na prędkoś przyziemnienia i na tej podstawie określono, a właściwie wykryto sposób sterowania teoretycznie zapewniający bezpieczne lądowanie śmigłowca z prędkością przyziemnienia 2,1 [m/s]. Przebieg zmian  $\Theta_0$ ,  $\Omega$ ,  $\hat{y}$  w tym przypadku przedstawiony jest na Rys. 9.

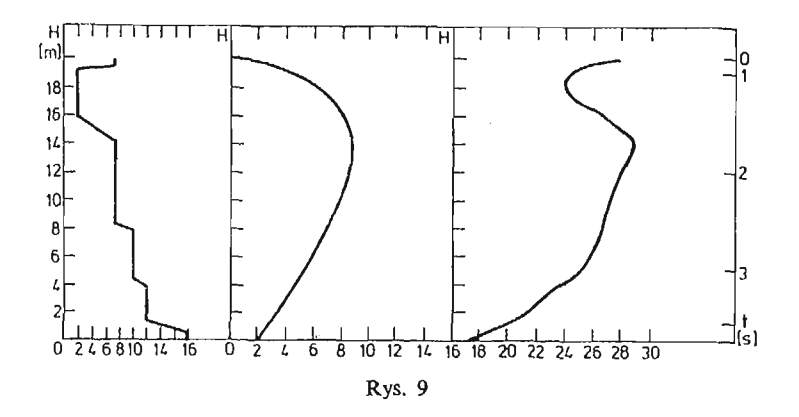

#### **7. Wnioski**

1. Opracowany program komputerowy umożliwia symulację lotu śmigłowca w warunkach pionowej autorotacji. Ponieważ ze względów bezpieczeństwa nie przeprowadza się podobnych badań na rzeczywistych śmigłowcach program ten może służyć jako źródło informacji o zachowaniu się śmigłowca w takim stanie lotu.

Możliwe jest badanie wpływu sposobu sterowania skokiem ogólnym na zachowanie się śmigłowca, po całkowitej lub częściowej awarii zespołu napędowego, określenie dolnego punktu strefy H-V, a także prześledzenie zmian charakterystyk pionowej autorotacji w zależności od parametrów konstrukcyjnych wirnika i śmigłowca.

2. Zwiększenie momentu bezwładności wirnika może istotnie zmniejszyć lub całkowicie zlikwidować niebezpieczną strefę A wykresu H-V, dla śmigłowców 2-silnikowych w przypadku awarii jednego silnika. Zwiększenie momentu bezwładności w takim przypadku nie prowadzi do nieakceptowalnego wzrostu masy śmigłowca.

Metoda zmniejszania strefy *A* wykresu H-V, poprzez zwiększanie momentu bezwład ności wirnika nie jest efektywna dla śmigłowców 1-silnikowych, próba jej wyeliminowania tym sposobem prowadzi do strat masy użytecznej śmigłowca w granicach 30 - 90% [1],

3. Zwiększanie prędkości kątowej wirnika w zawisie prowadzi do zwiększania bez pieczeństwa eksploatacji śmigłowca w przypadku awarii jednostki napędowej.

4. Możliwe jest oddziaływanie na prędkoś autorotacyjnego, pionowego przyziemienia przez dobór odpowiedniego sterowania kątem skoku ogólnego.

5. Otrzymane wyniki obliczeń świadczą o możliwości zmniejszania niebezpiecznych stref wykresu H-V poprzez odpowiedni dobór parametrów konstrukcyjnych wirnika i sposobu sterowania. Zastosowanie wyników w praktyce wymaga przynajmniej częściowej weryfikacji doświadczalnej (próby na modelach) potwierdzającej poprawność przyjętej metodyki obliczeń.

#### Literatura

Ï

<sup>1.</sup> W. A., PLEASANT, G.T., WHITE, *Status of Improved Autorotative Landing Research,* Journal of the American Helicopter Society, Vol. 28, No. 1, January 1983.

- 2. T. L. WOOD, *High Energy Rotor System,* presented at the 32nd Annual National Forum of the American Helicopter Society, Washington D.C. May 1976, Preprint No 1014.
- 3. A. M. Bonogko, *Безопастность полетов вертолётов*, Москва Транспорт 1982.
- 4. W. JOHSON, *Helicopter Theory,* Princenton University Press 1980.
- 5. I. C. CHEESMAN, W. E. BENNET, *The Effect of the Ground on a Helicopter Rotor in forward Flight,* ARC R and M 3021, September 1955.

#### P e 3 io M e

## АНАЛИЗ ВОЗМОЖНОСТИ УМЕНЬШЕНИЯ ОПАСНОЙ ЗОНЫ Н-V НА ВИСЕНИИ И ВО ВРЕМИЯ ВЕРТИКАЛЬНОГО ПОЛЕТА ВЕРТОЛЁТА

Изготовлено программу на ЭВМ для моделирования вертикальной посадки вертолета после 0TKa3a pa6oTbi oflHoro HJIH flByx flBHraTejieft. BjniHHHe MoMema *tmepupit* Hecymero BHUTB, ero na чальной угловой скорости и метода управления общим шагом несущего винта было проверено. Была указана возможность уменьшения скорости приземления выбором метода управления общим uiaroM.

#### Summar y

## THE ANALYSIS OF THE POSSIBILITIES OF DECREASING H-V DANGER REGION IN HELICOPTER HOVERING OR VERTICAL FLIGHT

The computer program was developed for helicopter vertical autorotative landing simulation after one or both engines failure. The influence of the rotor inertia, initial rotational rotor speed and collective pitch control on vertical autorotative landing characteristics was investigated. The possibility of decreasing anding velocity by proper collective control was prooved.

*Praca wpłynęła do Redakcji dnia 19 marca 1986 roku.*

**MECHANIKA TEORETYCZNA I STOSOWANA 1/2, 25, 1987**

# WAHANIA ŚMIGŁA OGONOWEGO NA ODKSZTAŁCALNEJ BELCE OGONOWEJ KADŁUBA ŚMIGŁOWCA

WIESŁAW LEŚNIEWSKI

*Instytut Lotnictwa, Warszawa*

JERZY MARYNIAK

*JTLiMS, Politechnika Warszawska*

#### **Wprowadzenie**

Ważnym elementem jednowirnikowego śmigłowca jest jego śmigło ogonowe mające równoważyć moment oporowy wirnika nośnego i umożliwić sterowanie kierunkowe. Z reguły umieszczone jest na wydłużonej belce ogonowej, wzdłuż której biegnie jego napęd w postaci wieloczłonowego tylnego wału transmisyjnego. Drgania pochodzące od prze kładni głównej oraz struktury kadłuba są przekazywane na śmigło ogonowe wywołując reakcje dynamiczne obciążające dodatkowo układ napędowy i strukturę. W pewnych stanach lotu przy dużej prędkości mogą wystąpić sprzężenia aerodynamiczne i dynamiczne drgań giętno-skrętnych belki ogonowej i wahań śmigła ogonowego, objawiające się w postaci tzw. "tail wagging" (zawijanie ogona) [1]. W prezentowanej pracy przedstawiono sposób modelowania śmigłowca z wahliwym śmigłem ogonowym osadzonym na odkształ calnej belce ogonowej kadłuba oraz podano przykładowe wyniki obliczeń. Uwzględniono zmiany prędkości obrotowej wału transmisyjnego wywołane względnymi wychyleniami odcinków połączonych przegubami Cardana.

## **1. Przyjęty model fizyczny**

Jako obiekt przyjęto śmigłowiec jednowirnikowy klasy Mi-2 (rys. 1) w ruchu prze strzennym w spokojnej atmosferze. Założono, że kadłub do pierwszej wręgi belki ogonowej jest bryłą nieodkształcalną, podobnie jak belka końcowa oraz łopaty wirnika nośnego i śmigła ogonowego. Stożkowa belka ogonowa o poziomej osi podłużnej jest podatna giętnie w płaszczyźnie *Oxy* oraz skrętnie względem osi podłużnej (rys. 1 i rys. 2). Tylny wał transmisyjny biegnący nad belką ogonową składa się z trzech odcinków połączonych przegubami Cardana. Łopaty wirnika nośnego połączone są z piastą za pomocą przegubu osiowego i poziomego. Wahliwe dwułopatowe śmigło ogonowe ma oś wahań leżącą w płaszczyźnie wirowania śmigła odchyloną od prostopadłej do osi łopat o kąt  $\delta_3$  (rys. 3).

 $\bar{1}$ 

 $\bar{z}$ 

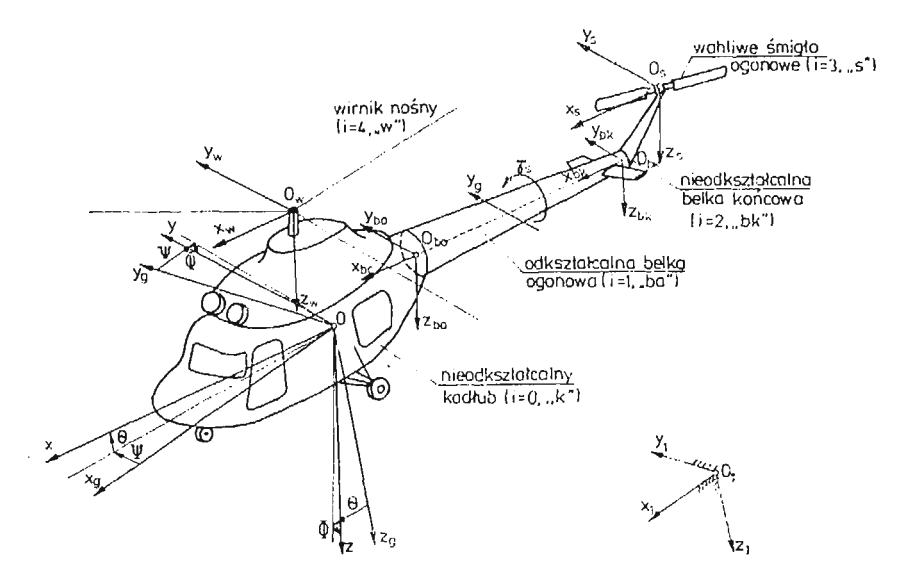

Rys. 1. Śmigłowiec i jego układy odniesienia

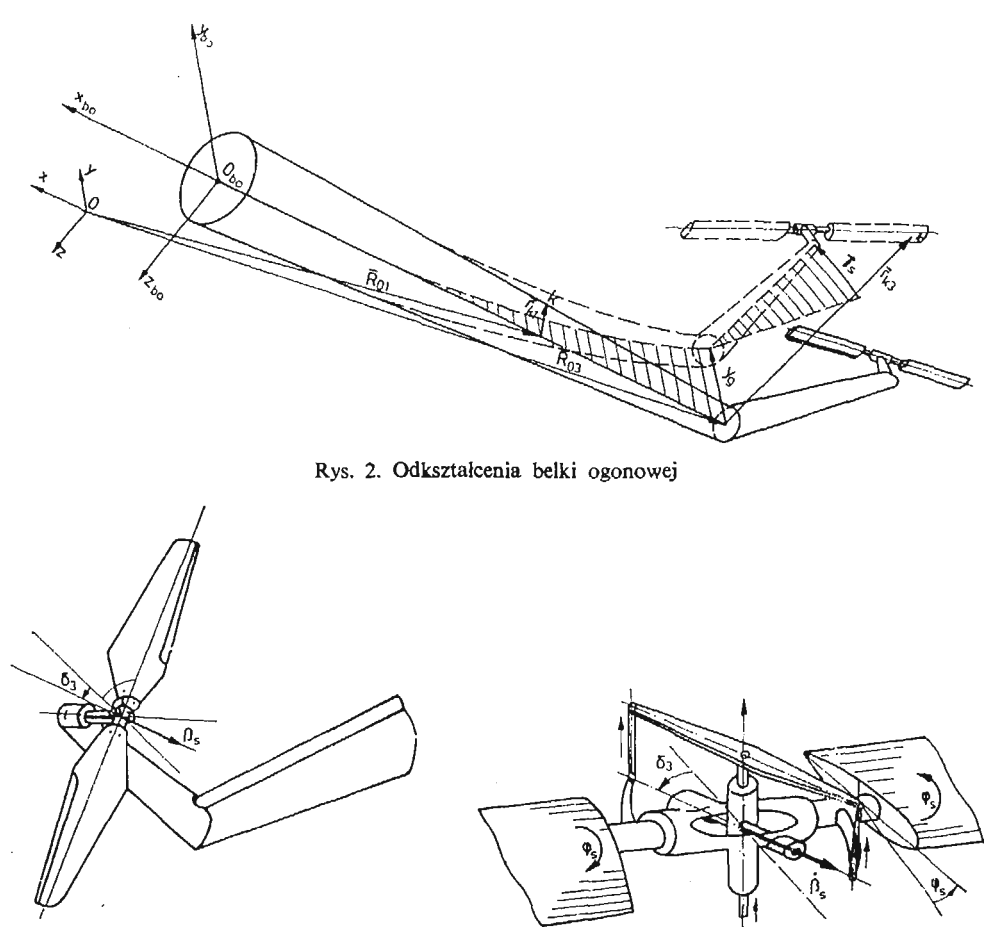

Rys. 3. Wahliwe śmigło ogonowe

Na obiekt działają siły aerodynamiczne, grawitacyjne, sprężystości i tłumienia.

Przyjęty w ten sposób model fizyczny ma dziewięć stopni swobody, tzn. sześć odnoszących się do ruchu śmigłowca jako ciała sztywnego oraz trzy wynikające z odkształceń i ruchów względnych.

# **2. Układy współrzędnych**

Do opisu ruchu śmigłowca przyjęto zgodnie z [3] następujące podstawowe układy współrzędnych (rys. 1):

- $n_1 \cdot \cdots \cdot 0_1 x_1 y_1 z_1$  nieruchomy układ grawitacyjny związany z Ziemią,
- $0 x_a y_a z_a$ układ grawitacyjny związany z obiektem i równoległy do układu  $0_1x_1y_1z_1$
- $-\partial xyz$  układ sztywno związany z poruszającym się kadłubem śmigłowca,
- — *Oxayazn* układ prędkościowy związany z kierunkiem przepływu ośrodka opływają cego obiekt.

Ponadto wprowadzono układy pomocnicze dla belki ogonowej, belki końcowej, wirnika nośnego i śmigła ogonowego, co związane jest z podziałem całego śmigłowca na pię obszarów, w których niezależnie wykonuje się obliczenia. Obszary te mają następujące nazwy i indeksy (rys. 1):

- $-$  sztywny kadłub  $-i = 0$ , indeks  $k$
- odkształcalna belka ogonowa — *i =* 1, indeks *"bo"*
- sztywna belka końcowa  $i = 2$ , indeks " $bk$ "
- śmigło ogonowe  $i = 3$ , indeks "s"
- wirnik nośny  $i = 4$ , indeks "w"

Dla każdego z obszarów określono rozkłady mas, momentów statycznych, bezwład ności i dewiacji.

## 3. Ogólna postać równań ruchu

Równania ruchu śmigłowca wyprowadzono stosując równania Boltzmanna-Hamela dla układów holonomicznych w ąuasi-współrzędnych i quasi-prędkościach w układzie sztywno związanym z kadłubem śmigłowca 0xyz (rys. 1). Ogólna postać tych równań jest następująca [2, 3]:

$$
\frac{d}{dt}\left(\frac{\partial T^*}{\partial \omega_\mu}\right) - \frac{\partial T^*}{\partial \pi_\mu} + \sum_{r=1}^k \sum_{\alpha=1}^k \gamma_{\alpha\mu}^r \frac{\partial T^*}{\partial \omega_r} \omega_\alpha = Q^*_\mu,
$$
\n
$$
\alpha, r, \mu = 1, ..., k
$$
\n(1)

gdzie:

*IQM* — quasi-prędkości,

- *it?* quasi-współrzędne,
- *T\** energia kinetyczna w ąuasi-prędkościach i ąuasi-współrzędnych,
- *Q\** —• siły uogólnione odpowiadające quasi-współrzędnym,

*k* — ilość stopni swobody,

*y'ap* — tfójwskaźnikowe symbole Boltzmanna.

Układ równań (1) zapisano w postaci macierzowej

$$
T_{\omega t}^*(\mu) - T_{\pi}^*(\mu) + T_{\omega}^{*T}(r) \Gamma(r, \mu, \alpha) \omega(\alpha) = Q^*(\mu), \qquad (2)
$$

gdzie:

$$
\mathbf{T}^*_{\omega}(\mu) = \left[\frac{d}{dt}\left(\frac{\partial T^*}{\partial \omega_\mu}\right)\right], \quad \mathbf{T}^*_{\pi}(\mu) = \left[\frac{\partial T^*}{\partial \pi_\mu}\right], \quad \mathbf{T}^*_{\omega}(\mu) = \left[\frac{\partial T^*}{\partial \omega_\mu}\right],
$$

$$
\Gamma(r, \mu, \alpha) = [\gamma'_{\alpha\mu}], \quad \mathbf{Q}^*(\mu) = [\mathcal{Q}^*_{\mu}].
$$

Dla badanego obiektu przyjęto na podstawie [3] następujące wektory współrzędnych uogólnionych *q,* ąuasi-współrzędnych *%* i ąuasi-prędkości *ca:*

$$
q = \text{col}[x_1, y_1, z_1, \Phi, \Theta, \Psi, q_1, q_2, q_3], \tag{3}
$$

$$
\pi = \text{col}[\pi_{\mathfrak{l}'}, \pi_{\mathfrak{P}}, \pi_{\mathfrak{W}}, \pi_{\mathfrak{P}}, \pi_{\mathfrak{Q}}, \pi_{\mathfrak{R}}, q_1, q_2, q_3], \tag{4}
$$

$$
\omega = \text{col}[U, V, W, P, Q, R, \dot{q}_1, \dot{q}_2, \dot{q}_3], \tag{5}
$$

gdzie:

*U, V, W* — składowe wektora prędkości unoszenia  $\tilde{V}_c$  punktu 0 względem  $0_1 x_1 y_1 z_1$ w układzie *Oxyz,*

*P,Q,R* — składowe prędkości kątowej *Qc* śmigłowca względem punktu 0,

*0,&,W*—^kąty quasi-eulerowskie (przechylania, pochylania, odchylania) rys. 1,

 $q_1, q_2, q_3$  — współrzędne uogólnione (quasi-współrzędne) odnoszące się do odkształceń sprężystych i ruchów względnych,

 $\pi_U, \ldots, \pi_R$  — quasi-współrzędne będące całkami *U*, ..., *R*.

W przyjętym modelu obliczeniowym quasi-współrzędne  $q_1, q_2, q_3$  odpowiadające dodatkowym stopniom swobody są równe współrzędnym uogólnionym, wobec czego trójskaźnikowe symbole Boltzmanna dla  $\mu = 7, 8, 9$  sa równe zero [3].

W celu określenia odkształceń belki ogonowej posłużono się dyskretyzacją belki przez postacie drgań rezonansowych przyjmując założenia, że siły i momenty aerodynamiczne śmigła ogonowego nie wpływają na te postacie. Do opisu ugięcia osi podłużnej belki ogonowej  $y_{\theta}(\bar{x}, t)$  przyjęto jedną postać drgań rezonansowych giętnych  $f(\bar{x})$  (pominięto sto warzyszone skręcanie), zaś dla kąta  $\gamma_{s}(\overline{x},t)$  obrotu przekroju względem tej osi jedną posta drgań skrętnych  $F(\bar{x})$  (pominięto stowarzyszone gięcie), układu złożonego z belki ogonowej i z belki końcowej z piastę śmigła ogonowego. Gięcie i skręcania belki ogonowej odpowiadające wybranym postaciom określone są zależnościami:

$$
y_g(\bar{x}, t) = q_1(t)f(\bar{x}), \qquad (6)
$$

$$
\gamma_s(\bar{x}, t) = q_2(t) F(\bar{x}). \tag{7}
$$

Wahania śmigła ogonowego określa się kątem obrotu  $\beta_s(t)$  płaszczyzny wyznaczonej przez oś łopat i oś wahań wokół osi wahań, wobec czego prędkość kątowa  $\hat{\beta}_s$  jest skierowana wzdłuż tej osi (rys. 3). Kąt  $\beta_s(t)$  jest równy współrzędnej uogólnionej  $q_3$ :

$$
\beta_s(t) = q_3(t) \tag{8}
$$

# 4. **Współrzędne i prędkości punktów**

Współrzędne dowolnego punktu K w "i-tym" obszarze określa zależność:

$$
R_{\kappa i} = R_{0i} + \overline{r}_{\kappa i},\tag{9}
$$

gdzie:

 $\overline{R}_{0i} = [x_{0i}, y_{0i}, z_{0i}]$  — przesunięcie układu odniesienia związanego z rozpatrywanym przekrojem względem układu *Qxyz,*

 $\bar{r}_{\textbf{k}i} = [\Delta x_i, \Delta y_i, \Delta z_i]$  — przyrosty współrzędnych punktu *K* związane z odkształ ceniami belki ogonowej oraz ruchami względnymi śmigła ogonowego i wirnika nośnego (rys. 2),

$$
\overline{R}_{\mathbf{k}i} = \begin{cases}\n0 & \text{dla} & i = 0, \\
\overline{R}_{gl} + \mathbf{A}_{Vi} \overline{R}_{gel} & \text{dla} & i = 1, 2, \\
\overline{R}_{g2} + \mathbf{A}_{V2} \overline{R}_{E} + \mathbf{A}_{\Psi\beta} \overline{R}_{o3} & \text{dla} & i = 3, \\
\mathbf{A}_{\Theta w} \mathbf{A}_{\Psi w} \overline{R}_{E w} + \mathbf{A}_{\beta w} \overline{R}_{o4} & \text{dla} & i = 4,\n\end{cases}
$$

*s i — [xg i, yg i, zg i]* — przemieszczenie środka obrotu przekroju odniesienia w wy niku odkształceń belki ogonowej,

$$
x_{gl} = -\frac{1}{2} q_1^2 l_B \int_0^x f'^2(\bar{x}) d\bar{x}, \quad y_{gl} = y_g(\bar{x}, t) = q_1 f(\bar{x}), \quad z_{gl} = 0,
$$

*eet — [\*eei > yBei* > *ze eii* — położenie punktu *K* względem osi obrotu przekroju odnie sienia w układzie pomocniczym,

 $E_E = [l_0, f_0, -z_{e3}]$  — przesunięcie układu O<sub>s</sub>x<sub>s</sub>y<sub>s</sub>z, względem układu O<sub>bk</sub>x<sub>bk</sub>y<sub>bk</sub>z<sub>bk</sub>,  $\overline{R}_{23} = [\xi_2, \eta_2, \zeta_2]$  — współrzędne punktu łopaty w układzie związanym z łopatą śmigła ogonowego,

$$
\mathbf{A}_{\gamma i} = \begin{bmatrix} \cos \vartheta_{gl} & -\sin \vartheta_{gl} \cos \gamma_{sl} & \sin \vartheta_{gl} \sin \gamma_{sl} \\ \sin \vartheta_{gl} & \cos \vartheta_{gl} \cos \gamma_{sl} & -\cos \vartheta_{gl} \sin \gamma_{sl} \\ 0 & \sin \gamma_{sl} & \cos \gamma_{sl} \end{bmatrix},
$$
(10)  

$$
\vartheta_{gl} = -\arctg \frac{\partial y_{g}}{\partial x} \approx -f'(\bar{x}) q_{1},
$$

$$
f'(\bar{x}) = \frac{\partial f(\bar{x})}{\partial x} = \frac{1}{I_{B}} \frac{\partial f(\bar{x})}{\partial \bar{x}},
$$
(11)

 $l_B$  — długość belki ogonowej,

 $A_{\Psi\beta}$  — macierz transformacji układu związanego z łopatą do układu  $0_s x_s y_s z_s$ 

*W,* — azymut śmigła ogonowego,

 $A_{\theta w}$ ,  $A_{\theta w}$ ,  $\overline{R}_{\epsilon w}$ ,  $\overline{R}_{\rho 4}$  — macierze transformacji oraz wektory przesunięć i położenia punktów wirnika nośnego.

Prędkość punktu K o współrzędnych podanych wzorem (9) określa zależność:

$$
\overline{V}_{\mathbf{K}i} = \overline{V}_c + \overline{\Omega}_c \times \overline{R}_{\mathbf{K}i} + \frac{\partial \overline{r}_{\mathbf{K}i}}{\partial t} + \sum_{j=1}^3 \frac{\partial \overline{r}_{\mathbf{K}i}}{\partial q_j} \dot{q}_j, \tag{12}
$$

lub w zapisie macierzowym:

$$
\mathbf{V}_{\kappa i} = \mathbf{V}_{\omega i} \omega + \mathbf{V}_{\kappa i} \dot{\mathbf{\Psi}}_i, \tag{13}
$$

gdzie:

$$
\overline{V}_c = [U, V, W],\n\overline{Q}_c = [P, Q, R],\n\overline{Q}_E = [\dot{q}_1, \dot{q}_2, \dot{q}_3],\n\omega = col[V_c, \Omega_c, \Omega_E]\nV_{\omega l} = \{\mathbf{I}, V_{\Omega c_l}, V_{\Omega E_l}\},\nV_{\Omega c_l} = A_{\Omega g l} + A_{\gamma l} A_{\varrho e l} A_{\gamma l}^{-1},\nV_{\Omega E l} = P_{g \pi l} + A_{\gamma l} A_{\varrho e l} A_{\omega l}^{-1} + [A_{\gamma 3} A_{\gamma \beta} A_{\varrho 3} A_{\omega \beta}] \quad \text{dla} \quad i = 3,\nA_{\varrho e 3} = A_E + A_{\gamma \beta} A_{\varrho 3},
$$

 $A_{\Omega g i}$ ,  $A_{\nu e i}$ ,  $A_{\rho}$ ,  $A_{\rho 3}$  otrzymano z wektorów  $(R_{0i} + R_{gi})$ ,  $R_{\rho e i}$ ,  $R_{\rho}$ ,  $R_{\rho 3}$  według schematu:

$$
\mathbf{A} = \begin{bmatrix} 0 & z & -y \\ -z & 0 & x \\ y & -x & 0 \end{bmatrix},
$$
\n
$$
\mathbf{P}_{\mathbf{g} \pi i}, \mathbf{A}_{\omega i}^{-1}, \mathbf{A}_{\omega \beta}^{-1} \text{ otrzymano } z \sum_{j=1}^{3} \frac{\partial \overline{r}_{\mathbf{k} i}}{\partial q_j} \dot{q} \text{ po wyłączeniu } \dot{q}_i,
$$

 $V_{Ri}$  — prędkość punktu niezależna od quasi-prędkości, otrzymana z  $\frac{\partial \overline{r}_{Ki}}{\partial t}$ .

W wyniku odkształceń belki ogonowej odcinki tylnego wału transmisyjnego połączone przegubami Cardana odchylają się względem siebie o kąty  $\beta_k = f(q_1, q_2, \overline{x})$  powodując zmiany przekazywanej prędkości kątowej i kąta obrotu wału. Dla przyjętego modelu wału na podstawie [5] wyznaczono:

$$
\Psi_s = f(q_1, q_2, t), \n\dot{\Psi}_s = f(q_1, q_2, \dot{q}_1, \dot{q}_2, t),
$$
\n(14)

W postaci macierzowej:

$$
\dot{\mathcal{Y}}_s = A_p + \mathbf{B}_{pE}^\mathsf{T} \Omega_R,\tag{15}
$$

gdzie:

$$
A_{p} = \frac{\omega_{0}}{i_{p}} \frac{B_{0}}{\cos^{2} \alpha_{0} + B_{0}^{2} \sin^{2} \alpha_{0}},
$$
  
\n
$$
B_{0} = \frac{\cos \beta_{2}}{\cos \beta_{1} \cos \beta_{3}},
$$
  
\n
$$
B_{pE} = \text{col}\left[C_{p} \frac{\partial B_{0}}{\partial q_{1}}, C_{p} \frac{\partial B_{0}}{\partial q_{2}}, 0\right],
$$
  
\n
$$
C_{p} = \frac{1}{2i_{p}} \frac{\sin 2\alpha_{0}}{\cos^{2} \alpha_{0} + B_{0}^{2} \sin^{2} \alpha_{0}},
$$

 $\omega_0$  — prędkość obrotowa wału transmisyjnego na wyjściu z przekładni głównej, (rad/s),  $\alpha_0 = \omega_0 t$ ,

*ip* — przełożenie.przekładni w belce końcowej.

# 5. Energia kinetyczna i jej pochodne

Całkowitą energię kinetyczną otrzymano w wyniku sumowania energii kinetycznych we wszystkich obszarach według zależności:

$$
T^* = \sum_{i=0}^{4} T^{*i}, \tag{16}
$$

gdzie:

$$
T^{*i} = \frac{1}{2} \int_{m_l} V_{kl}^2 dm.
$$
 (17)

*,* Po uwzględnieniu (13) w (17) otrzymano

$$
T^{*i} = \frac{1}{2} \omega^{\mathsf{T}} \mathbf{T}_2^{*i} \omega + \mathbf{T}_{1\Psi}^{*i} \omega \dot{\mathcal{Y}}_i + \frac{1}{2} T_{0\Psi}^{*i} \dot{\mathcal{Y}}_i^2, \tag{18}
$$

gdzie:

$$
\mathbf{T}_2^{*i} = \int_{m_i} \mathbf{V}_{\omega i}^{\mathsf{T}} V_{\omega i} dm,
$$
  

$$
\mathbf{T}_{1\Psi}^{*i} = \int_{m_i} \mathbf{V}_{Ri}^{\mathsf{T}} V_{\omega i} dm,
$$
  

$$
T_{0\Psi}^{*i} = \int_{m_i} \mathbf{V}_{Ri}^{\mathsf{T}} V_{Ri} dm,
$$

 $T_{1\Psi}^{*i} \neq 0$ ,  $T_{0\Psi}^{*i} \neq 0$  dla  $i = 3, 4$ .

Dla śmigła ogonowego należy uwzględnić (15) oraz  $\dot{\Psi}_s^2$  w (18).

$$
\dot{\mathbf{T}}_s^2 = A_p^2 + A_p \mathbf{B}_p^{\mathsf{T}} \boldsymbol{\omega} + \boldsymbol{\omega}^{\mathsf{T}} \mathbf{B}_p A_p + \boldsymbol{\omega}^{\mathsf{T}} \mathbf{D}_p \boldsymbol{\omega},\tag{19}
$$

gdzie:

 $B_p$  — macierz  $B_{pE}$  rozszerzona do wymiaru 9 × 9,

$$
\mathbf{D}_p = \mathbf{B}_p \mathbf{B}_p^{\mathsf{T}}.
$$

 $\mathbb{P}$  is well interested (19) and (10) indically  $\mathbb{Z}$  3 can  $\mathbb{Z}$  if  $\mathbb{P}$  we (10) indically probability probability

$$
T_2^{'*3} = T_2^{*3} + \int\limits_{m_3} [T_{0\varphi}^{*3}D_p + B_p T_{1\varphi}^{*3} + T_{1\varphi}^{*3} T_{p}] dm, \qquad (20)
$$

$$
\mathbf{T}_{1\Psi}^{\prime\ast3} = \mathbf{T}_{1\Psi}^{\ast3} + \int\limits_{m_3} T_{0\Psi}^{\ast3} \mathbf{B}_{p}^{\mathsf{T}} dm, \tag{21}
$$

oraz  $\hat{\Psi}_p$  przez  $A_p$ :

$$
\dot{\Psi}_{\bullet} \equiv A_{\bullet} \quad \text{w (18)}.
$$

138 W. LEŚNIEWSKI, J. MARYNIAK

Przykładowo macierz  $T_2^{*i}$  ma postać

$$
\mathbf{T}_{2}^{\ast l} = \begin{bmatrix} \mathbf{M}_{l} & \mathbf{S}_{DCI} & \mathbf{S}_{DEI} \\ \mathbf{S}_{DCI}^{\mathsf{T}} & \mathbf{I}_{CI} & \mathbf{I}_{CBI} \\ \mathbf{S}_{DEI}^{\mathsf{T}} & \mathbf{I}_{CBl}^{\mathsf{T}} & \mathbf{I}_{BI} \end{bmatrix}.
$$
 (22)

Linią przerywaną zaznaczono elementy odnoszące się do ciała sztywnego, pozostałe uwzględniają odkształcenia sprężyste i ruchy względne. Postać macierzy  $M_i$ ,  $S_{DCl}$  i  $I_{Cl}$ jest następująca:

$$
M_{l} = \begin{bmatrix} M_{l} & 0 & 0 \\ 0 & M_{l} & 0 \\ 0 & 0 & M_{l} \end{bmatrix},
$$
  
\n
$$
S_{DCI} = \begin{bmatrix} 0 & S_{z1} & -S_{y1} \\ -S_{z1} & 0 & S_{x1} \\ S_{y1} & -S_{x1} & 0 \end{bmatrix},
$$
  
\n
$$
I_{CI} = \begin{bmatrix} J_{xi} & -J_{xyl} & -J_{xzt} \\ -J_{xyl} & J_{yi} & -J_{yzt} \\ -J_{xzl} & -J_{yzt} & J_{z1} \end{bmatrix}.
$$
  
\n(23)

Pochodne energii kinetycznej *T\** otrzymano różniczkując wyrażenie (18) względem quasi prędkości, czasu i quasi-współrzędnych:

$$
\mathbf{T}_{\omega}^{*i} = \left[\frac{\partial T^{*i}}{\partial \omega_{\mu}}\right] = \mathbf{T}_{1\Psi}^{'*i\mathsf{T}} + \mathbf{T}_{2}^{'*i}\omega, \qquad (24)
$$

$$
\mathbf{T}_{\omega t}^{\ast i} = \frac{d}{dt}(\mathbf{T}_{\omega}^{\ast i}) = \mathbf{T}_{\omega t 0}^{\ast i} + (\mathbf{T}_{\omega t 1}^{\ast i} + \mathbf{T}_{\omega \pi 1}^{\ast i}) + \omega^{\mathsf{T}} \mathbf{T}_{\omega \pi 2}^{\ast i} \omega + \mathbf{T}_{2}^{\prime \ast i} \omega, \tag{25}
$$

$$
\mathbf{T}_{\pi}^{*i} = \left[\frac{\partial T^{*i}}{\partial \pi_{\mu}}\right] = \mathbf{T}_{0\pi}^{*i} + \mathbf{T}_{1\pi}^{*i} \omega + \frac{1}{2} \omega^{\mathsf{T}} \mathbf{T}_{2\pi}^{*i} \omega, \tag{26}
$$

gdzie:

 $\sim$ 

$$
T_{\omega t0}^{*i} = \frac{\partial}{\partial t} (T'_{1\overline{\Psi}}^{*i\overline{\Psi}}), \quad T_{\omega t1}^{*i} = \frac{\partial}{\partial t} (T'_{2}^{*i}),
$$
  
\n
$$
T_{\omega \pi 1}^{*i} = \left[ \frac{\partial}{\partial \pi(k)} (T'_{1\overline{\Psi}}^{*i\tau}(\mu)) \right], \quad T_{\omega \pi 2}^{*i} = \left[ \frac{\partial}{\partial \pi(k)} (T'_{2}^{*i}(\mu, j)) \right],
$$
  
\n
$$
T_{0\pi}^{*i} = \frac{1}{2} \dot{\Psi}_{i}^{2} \left[ \frac{\partial T_{0\overline{\Psi}}^{*i}}{\partial \pi(\mu)} \right], \quad T_{1\pi}^{*i} = \dot{\Psi}_{i} \left[ \frac{\partial}{\partial \pi(\mu)} (T'_{1\overline{\Psi}}^{*i}(j)) \right],
$$
  
\n
$$
T_{2\pi}^{*i} = \left[ \frac{\partial}{\partial \pi(\mu)} (T'_{2}^{*i}(k, j)) \right].
$$

# 6. Siły uogólnione

Siły uogólnione działające na śmigłowiec można podzielić na siły i momenty aerodynamiczne, grawitacyjne, sprężystości i tłumienia,

a) Wektor uogólnionych sił aerodynamicznych  $Q_A$ 

Uogólnione siły aerodynamiczne wyznaczono niezależnie dla wirnika nośnego, śmigła ogonowego i całego kadłuba wykorzystując założenia:

- opływ jest quasi-stacjonarny, płaski,
- $-$  charakterystyki aerodynamiczne przyjęto na podstawie badań tunelowych dla kadłuba w funkcji kąta natarcia, kąta ślizgu i kąta nastawienia statecznika, zaś dla łopat w funkcji kąta natarcia przekroju i liczby Macha,
- przyjęto jednorodny rozkład prędkości indukowanej,
- pominięto oddziaływanie strumienia zaśmigłowego wirnika nośnego na śmigło ogo nowe i belkę ogonową,
- w prędkości opływu kadłuba uwzględniono wektor prędkości indukowanej wirnika nośnego,
- $-$  siły i momenty aerodynamiczne działające na łopaty oblicza się metodą elementu łopaty niezależnie dla każdej z nich i następnie sumuje.

Siły uogólnione odpowiadające dodatkowym stopniom swobody wyznaczono według [2] z zależności:

$$
\mathbf{Q}_{A\mu} = \sum_{\nu=1}^{n} \overline{F}_{\nu} \frac{\partial \overline{r}_{\nu}}{\partial q_{\mu}}, \quad \mu = 1, 2, 3. \tag{27}
$$

Po wykonaniu odpowiednich oblicze i zsumowania otrzymanych wielkości dla wirnika nośnego, kadłuba i śmigła ogonowego uzyskano wektor uogólnionych sił aerodynamicz nych

$$
Q_A = \text{col}[X_1, Y_A, Z_A, L_A, M_A, N_A, Q_{A1}, Q_{A2}, Q_{A3}].
$$
 (28)

b) Wektor uogólnionych sił grawitacyjnych  $Q_G$ 

Składowe przyspieszenia ziemskiego w układzie odniesienia *Oxyz* związanym z kadłu bem śmigłowca mają postać:

$$
\bar{q} = A_g \cdot g,\tag{29}
$$

gdzie:

$$
A_{g} = \begin{bmatrix} -\sin\Theta \\ \cos\Theta\sin\Phi \\ \cos\Theta\cos\Phi \end{bmatrix},
$$

*g* — przyspieszenie ziemskie na danej wysokości.

Ponieważ środek masy śmigłowca nie pokrywa się z początkiem układu 0xyz oprócz sił grawitacyjnych wystąpią również momenty:

$$
\begin{bmatrix} L_G \\ M_G \\ N_G \end{bmatrix} = g \sum_{i=0}^4 \mathbf{S}_{DCi}^{\mathsf{T}} A_g.
$$
 (30)

Siły uogólnione odpowiadające dodatkowym stopniom swobody wyznaczono analo gicznie jak w przypadku *"a".* Otrzymano wektor uogólnionych sił grawitacyjnych w po staci :

$$
\mathbf{Q}_G = \text{col}[X_G, Y_G, Z_G, L_G, M_G, N_G, Q_{G1}, Q_{G2}, Q_{G3}].
$$
\n
$$
(31)
$$

140 W. LEŚNIEWSKI, J. MARYNIAK

c) Wektor uogólnionych sił sprężystości i tłumienia Q,

Siły uogólnione sprężystości i tłumienia wyznaczono na podstawie znajomości energii potencjalnej  $U_s$  odkształceń sprężystych układu i sprężystych zawieszeń elementów ruchomych oraz przyjętej dyssypacyjnej funkcji Rayleigh'a *UR.* Dla przyjętego modelu wyznaczo no:

$$
U_s = \frac{1}{2} k_g q_1^2 + \frac{1}{2} k_s q_2^2 + \frac{1}{2} k_\beta q_3^2, \tag{32}
$$

$$
U_R = -\frac{1}{2} k_{\beta} \dot{q}_3^2,
$$
 (33)

gdzie:

$$
k_{\mathfrak{g}} = \omega_{\mathfrak{g}}^2 l_{\mathfrak{g}} \int_0^1 m(\bar{x}) \left\{ f^2(\bar{x}) + \frac{1}{4} q_1^2 l_{\mathfrak{g}} \left[ \int_0^{\bar{x}} f'^2(\bar{x}) d\bar{x} \right]^2 \right\} d\bar{x},
$$
  

$$
k_{\mathfrak{s}} = \omega_{\mathfrak{s}}^2 l_{\mathfrak{g}} \int_0^1 J_x(\bar{x}) F^2(\bar{x}) d\bar{x},
$$

 $k_{\beta}$  = const., sztywność zawieszenia śmigła ogonowego,

 $k_{\beta}$  = const., współczynnik dyssypacji energii w układzie zawieszenia śmigła ogonowego,

 $\omega_g$ ,  $\omega_s$  — częstości drgań własnych odpowiadające postaciom  $f(\overline{x})$  i  $F(\overline{x})$  belki ogo nowej,

*m(x), I (x)* — masa jednostkowa i jednostkowy moment bezwładności przekroju belki ogonowej względem osi obrotu.

Siły uogólnione różne od zera obliczono według wzoru:

$$
Q_{s\mu} = -\frac{\partial U_s}{\partial q_\mu} + \frac{\partial U_R}{\partial \dot{q}_\mu}, \quad \mu = 1, 2, 3 \tag{34}
$$

otrzymano:

$$
Q_{s1} = -k_{\theta}q_1,
$$
  
\n
$$
Q_{s2} = -k_sq_2,
$$
  
\n
$$
Q_{s3} = -k_{\theta}q_3 - k_{\theta}q_3.
$$
\n(35)

Wektor  $\mathbf{Q}_s$  ma posta

$$
Q_s = col[0, 0, 0, 0, 0, 0, Q_{s1}, Q_{s2}, Q_{s3}].
$$
\n(36)

## **7. Równanie ruchu śmigłowca**

Wykorzystując zależności podane w punktach  $3 \div 6$  opracowania układ równań (2) można przekształcić do postaci

$$
\mathbf{T}'^* \dot{\boldsymbol{\omega}} = \mathbf{Q}^* + \mathbf{Q}_L^*,\tag{37}
$$

$$
Q^* = Q_A + Q_G + Q_\tau, \text{ wektor sil uogólinionych,}
$$
  
\n
$$
Q_L = T_{0C}^* + T_{1C}^* \omega + \omega^\mathsf{T} T_{2C}^* \omega,
$$
  
\n
$$
T_{0C}^* = T_{0x}^* - T_{\omega^\mathsf{T} 0}^*,
$$
  
\n
$$
T_{1C}^* = T_{1x}^* - (T_{\omega^\mathsf{T} 1}^* + T_{\omega^\mathsf{T} 1}^*) - T_{1T}^* \mathcal{F} \Gamma,
$$
  
\n
$$
T_{2C}^* = \frac{1}{2} T_{2x}^* - T_{\omega^\mathsf{T} 2}^* - T_{2}^* \mathsf{T} \Gamma.
$$

Układ równań (37) jest układem dziewięciu równań nieliniowych o zmiennych współczynnikach. Poniżej podano przykładowo równanie drugie i dziewiąte w postaci rozwiniętej dla pokazania charakteru sprzężeń:

$$
M\dot{V}-S_{z}\dot{P}+S_{x}\dot{R}+a_{27}\ddot{q}_{1}+a_{28}\ddot{q}_{2}+a_{29}\ddot{q}_{3}+M(UR-WP)+S_{x}PQ-S_{y}(P^{2}+R^{2})++S_{z}QR-a_{76}^{2}\dot{q}_{1}R-a_{77}^{2}\dot{q}_{1}^{2}-2a_{78}^{2}\dot{q}_{1}\dot{q}_{2}-2a_{79}^{2}\dot{q}_{1}\dot{q}_{3}-a_{84}^{2}\dot{q}_{2}P-a_{86}^{2}\dot{q}_{2}R+-2a_{89}^{2}\dot{q}_{2}\dot{q}_{3}-a_{94}^{2}\dot{q}_{3}P-a_{96}^{2}\dot{q}_{3}R-a_{99}^{2}\dot{q}_{3}^{2}-b_{24}P-b_{26}R-b_{27}\dot{q}_{1}+-b_{28}q_{2}-b_{29}\dot{q}_{3}-C_{2}=Q_{A2}+Q_{G2},
$$
\n(38)  
\n
$$
a_{91}\dot{U}+a_{92}\dot{V}+a_{93}\dot{W}+a_{94}\dot{P}+a_{95}\dot{Q}+a_{96}\dot{R}+a_{97}\ddot{q}_{1}+a_{98}\ddot{q}_{2}++a_{99}\ddot{q}_{3}-2[a_{15}^{2}UQ+a_{16}^{2}UR+a_{24}^{2}VP+a_{26}^{2}VR+a_{34}^{2}WP++a_{35}^{2}WQ+a_{45}^{2}PQ+a_{46}^{2}PR+a_{36}^{2}QR]-a_{44}^{2}P^{2}-a_{55}^{2}Q^{2}+-a_{66}^{2}R^{2}-(a_{47}^{2}+a_{74}^{2})\dot{q}_{1}P-(a_{48}^{2}+a_{84}^{2})\dot{q}_{2}P-(a_{57}^{2}+a_{75}^{2})\dot{q}_{1}Q+-(a_{38}^{2}+a_{85}^{2})\dot{q}_{2}Q-(a_{67}^{2}+a_{76}^{2})\dot{q}_{1}R-(a_{68}^{2}+a_{86}^{2})\dot{q}_{2}R+-a_{77}^{2}\dot{q}_{
$$

gdzie:

$$
T_2^{\prime *} = [a_{\mu j}], \quad T_{2C}^* = [a_{kj}^{\mu}],
$$
  

$$
T_{1C}^* = [b_{\mu j}], \quad T_{0C}^* = [c_{\mu}],
$$

*M*, *S<sub>x</sub>*, *S<sub>y</sub>*, *S<sub>z</sub>* odnoszą się do całego śmigłowca.

 $\bar{\beta}$ 

 $\sim$   $\mu$ 

Po uzupełnieniu (33) związkami kinematycznymi otrzymano kompletny układ równa ruchu śmigłowca z odkształcalną belką ogonową i wahliwym dwułopatowym śmigłem ogonowym:

$$
\dot{\omega} = (T_2^*)^{-1} (Q^* + Q_L^*),
$$
  
\n
$$
\dot{\phi} = P + (Q \sin \Phi + R \cos \Phi) \tan \Theta,
$$
  
\n
$$
\dot{\theta} = Q \cos \Phi - R \sin \Phi,
$$
  
\n
$$
\dot{\Psi} = (Q \sin \Phi + R \cos \Phi) / \cos \Theta,
$$
  
\n
$$
\dot{z}_1 = -U \sin \Theta + V \cos \Theta \sin \Phi + W \cos \Theta \cos \Phi,
$$
  
\n
$$
\dot{q}_1 = \dot{q}_1,
$$
  
\n
$$
\dot{q}_2 = \dot{q}_2,
$$
  
\n
$$
\dot{q}_3 = \dot{q}_3.
$$
  
\n(39)

Po zastosowaniu podstawienia

$$
\mathbf{Y} = \text{col}[\omega, \Phi, \Theta, \Psi, z_1, q_1, q_2, q_3] \tag{40}
$$

otrzymano ostatecznie

$$
\dot{\mathbf{Y}} = F(\mathbf{Y}, t). \tag{41}
$$

Układ równań w postaci (41) gotowy do obliczeń numerycznych.

#### 8. Przykład obliczeniowy

Układ równań (41) scałkowano numerycznie dla warunków początkowych opisanych wektorem  $Y_0$  i określonych jako warunki równowagi śmigłowca poruszającego się ruchem poziomym prostoliniowym z prędkością  $V_L = 210 \text{ km/h}$  ( $V = P = Q = R = 0$ ). Prędkość obrotowa wirnika nośnego  $n_w = 246$  obr/min (4.1 Hz), zaś śmigła ogonowego *n*<sub>n</sub> = 1445 obr/min (24.08 Hz). Układ równań równowagi składa się z ośmiu równań nieliniowych, z których sześć określa równowagę sił i momentów a dwa zależność na prędkość indukowaną wirnika nośnego  $V_{iw0}$  i śmigła ogonowego  $V_{is0}$ . W wyniku rozwiązania powyższego układu za pomocą procedury NONLIQ z biblioteki systemu CYBER otrzymano wartości kątów quasi-eulerowskich  $\Theta_0$ ,  $\Phi_0$ , kątów sterowania wirnika nośnego  $\Theta_{0}$ <sub>w</sub>,  $\Theta_{1w}$ ,  $\Theta_{2w}$ , kąta skoku ogólnego śmigła ogonowego  $\Theta_{0z}$  oraz prędkości indukowane  $V_{i w0}$ ,  $V_{180}$ . Ponadto wyliczono składowe prędkości lotu na osie  $0x(U_1)$  i  $0z(W_1)$  oraz  $\Psi_0$ . Wektor warunków początkowych Yo ma postać:

$$
\mathbf{Y}_0 = \text{col}[U_1, 0, W_1, 0, 0, 0, \Phi_0, \Theta_0, \Psi_0, 0, 0, 0].
$$
\n(42)

Współczynniki wahań pionowych wirnika nośnego wyznaczono według zależności podanych w [4].

Na podstawie [6] dla belki ogonowej przyjęto postać drgań giętnych  $f(x)$  dla częstości  $\omega_g = 20$  Hz oraz postać drgań skrętnych  $F(x)$  dla częstości  $\omega_s = 36$  Hz, pomijając drgania sprzężone z tymi postaciami. Przyjęto krok całkowania odpowiadający  $\Delta \psi_s = 12^{\circ}$  ( $\Delta t =$  $= 0.0014$  s). Obliczenia wykonano metodą Runge-Kutta IV rzędu (procedura systemowa RKINIT).

Zmiany współrzędnych uogólnionych w funkcji czasu przedstawiono na rys. 4:  $q_3 = \beta_s$ wahania śmigła ogonowego wokół przegubu poprzecznego,  $q_2 = \gamma_s$  skręcenie sprężyste belki ogonowej kadłuba wokół osi podłużnej i  $q_1 = y_g$  gięcie sprężyste belki ogonowej kadłuba w płaszczyźnie poziomej. Otrzymany przebieg waha śmigła *q3* rys. 4 ma podobny charakter do uzyskanego w czasie badań eksperymentalnych w locie i przedstawionego w [1] dla tzw. "zawijania ogonem" (tail wagging). Na rys. 4 widoczne jest wyraźne "dudnienie" wahań śmigła ogonowego wywołane sprężystymi drganiami giętno-skrętnymi belki ogonowej.

Przykładowo przedstawiono ze względu na objętość tylko dwa równania ruchu z dziewięciu: (38) równanie przemieszczeń bocznych V i (38a) równanie wahań śmigła ogonowego  $\beta$ ,. W równaniach bardzo wyraźnie występują sprzężenia ruchów wynikających ze stopni kadłuba jako ciała sztywnego (U, V, W, P, Q, R, P, O, Y) gięcie poziomego belki ogonowej  $q_1 = y_q$  oraz drgań skrętnych kadłuba  $q_2 = \gamma_s$ .
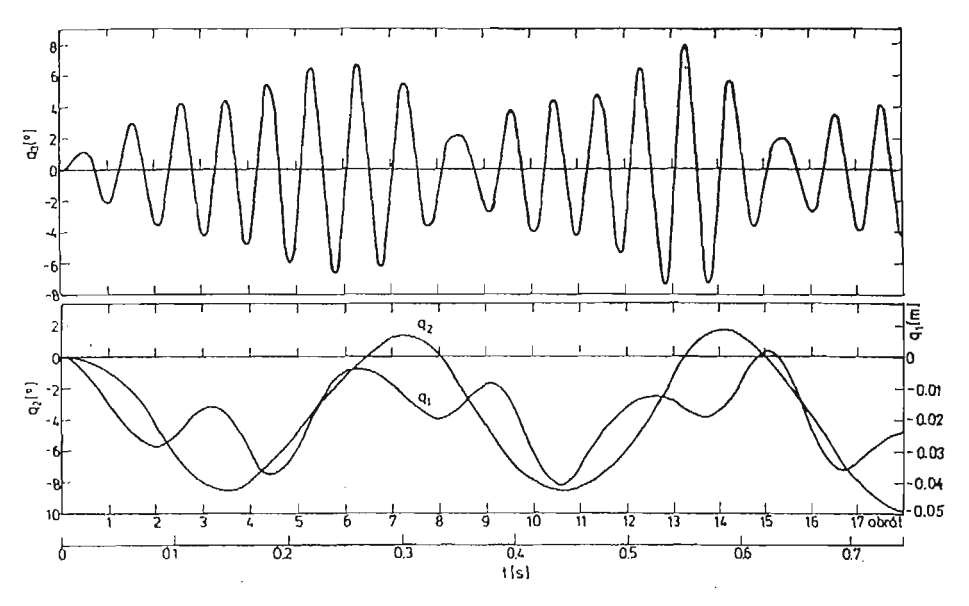

Rys. 4. Zmiany współrzędnych uogólnionych  $q_1$ ,  $vq_2$ ,  $q_3$  w czasie ( $\mu = 0.3$ )

Zastosowanie równań Boltzmanna-Hamela pozwala na uzyskanie właściwego modelu matematycznego śmigłowca w ruchu względnym z uwzględnieniem sprężystych stopni swobody i wahań elementów względem sztywnej bryły kadłuba.

W ramach prowadzonych badań teoretycznych opartych na symulacji numerycznej zjawiska dokonano analizy wpływu stopni swobody śmigłowca jako bryły sztywnej po ruszającej się w przestrzeni oraz odpowiednio zmian sztywności belki ogonowej.

#### **Literatura**

- 1. R. W. BALKE, R. L. BENNETT, T. M. GAFFEY, R. R. LYNN, *Tail Rotor Design. Part II: Structural Dynamics,* Journal of the American Helicopter Society, Vol. 15, No 4, Oct. 1970.
- 2. R. GUTOWSKI, *Mechanika Analityczna,* PWN, Warszawa, 1971.
- 3. J. MARYNIAK, *Dynamiczna teoria obiektów ruchomych,* Prace naukowe PW Mechanika, Nr 32, War szawa, 1975.
- 4. H. L. PRICE, *Rotor Dynamics and Helicopter Stability,* Aircraft Engineering, No 3, 4, 6, 7, 11, 12 z 1963 i 3, 4 z 1964.
- 5. S. WIŚNIEWSKI, *Dynamika maszyn,* Wyd. Politechnika Poznańska, Nr 697, Poznań, 1977.
- 6. *Próby rezonansowe śmigłowca Mi-2M,* Spr. wewn. ILOT nr 17/RW-W2/83.

## P e3K>M e

## КОЛЕБАНИЯ ХВОСТОВОГО ВИНТА НА УПРУГОЙ ХВОСТОВОЙ БАЛКЕ  $\Phi$ ЮЗЕЛЯЖА ВЕРТОЛЕТА

В статье представлено метод математического моделирования пространственного движения вертолёта с качающимся двулопастным хвостовым винтом осажденым на упругой хвостовой балке фюзеляжа. Применено шесть степеней свободы жёсткого вертолёта, изгибные и крутящие

колебания хвостовой балки с качающимся хвостовым винтом. Учтено изменение угловой скорости inapHHpHoro Bajia XBOCTOBoro, BHirra. YpaBHCHHH *p^oKemm* BbiBe^eHO npjiHHMaa ypaBHeHHH EOJIB цманна - Гамеля. Сделано примерные вычисления. Получено результаты представляющие сопряженные колебания хвостового винта с упругими колебаниями хвостовой балки механические биения.

#### Summar y

#### FLUCTUATIONS OF THE HELICOPTER TAIL PROPPELER ON THE DEFORMABLE TAIL BOOM

In the paper a method of the matematical modelling has been presented for a helicopter with the self-aligned tail proppeler on deformable tail boom in an arbitrary motion. The following degrees of freedom were taken into account: six degrees of freedom of the main part of fuselage treated as rigid body, two elastic degrees of freedom due to bending and torsion of the tail boom and one degree of freedom connected with fluctuations of the two blades of the tail proppeler. In addition, the changes of the angular velocity of the transmission shaft as a result of the deviations of shafts parts coupled by Cardan universal joint have been considered. Equations of motion of the mechanic system have been derived by means of Boltzmann-Hamel formulae. A numerical example is given. The computed fluctuations of the proppeler indicate that there exist the tail wagging mode for the helicopter and a distinct beat of the tail proppeler fluctuations generating transverse-torsional vibrations of the elastic tail boom.

*Praca wpłynęła do Redakcji 19 marca 1986 roku.*

**MECHANIKA TEORETYCZNA I STOSOWANA 1/2, 25, 1987**

# ANALIZA WYMUSZONYCH DRGAŃ WAŁU KORBOWEGO **ZE ŚMIGŁEM PRZY ZASTOSOWANIU METODY ELEMENTÓW SKOŃCZONYCH**

ZBIGNIEW DŻYGADŁO WIESŁAW SOBIERAJ PIOTR ZALEWSKI

 $\mathcal{L}_{\mathcal{A}}$ 

*Wojskowa Akademia Techniczna*

## **1. Wstęp**

Przeprowadzając analizę drgań wymuszonych wału korbowego z czterołopatowym śmigłem (rys. 1) lotniczego silnika gwiazdowego, przy zastosowaniu metody elementów skończonych, rozpatrywany układ rzeczywisty odwzorowano w postaci jego modelu fizycznego składającego się z elementów belkowych i elementów wału, wirujących ze

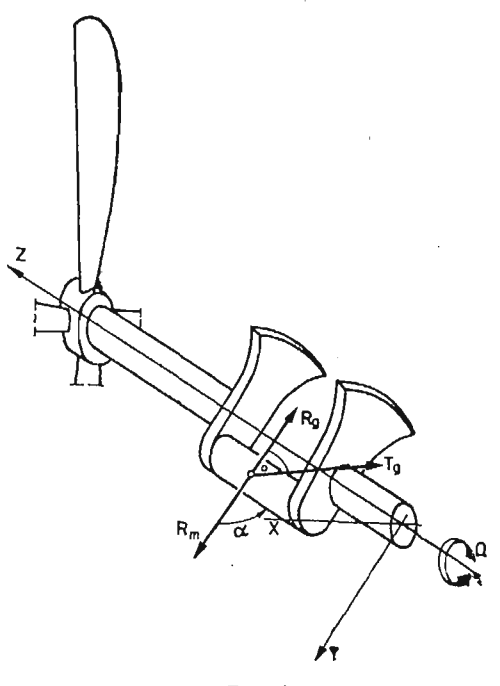

Rys. 1

**10 Mech. Teorct. i Stos. 1—2/87**

## 146 Z. DŻYGADŁO i inni

stała predkościa katowa  $\Omega$ . W rozważaniach pominięto wpływ ruchu samolotu na wymuszone drgania rozpatrywanego układu z uwagi na to, że częstości ruchu samolotu są niższe od rozpatrywanego zakresu częstości drgań wymuszonych. Przyjęty model uwzględnia odkształcalność układu, którego poszczególne elementy podlegają zginaniu w dwóch wzajemnie prostopadłych do siebie płaszczyznach oraz skręcaniu wokół osi sprężystości elementów. Wykorzystano przemieszczeniową wersję metody elementów skończonych przy założeniu jednowymiarowej dyskretyzacji rozpatrywanego układu. Uwzględniając właściwości konstrukcyjne rzeczywistych wałów korbowych, przyjęto liniowa zmiane parametrów geometrycznych, masowych i sztywnościowych w belkowych elementach skończonych oraz stałe parametry w elementach skończonych wałów. Jednocześnie zało żono możliwoś skokowych zmian parametrów konstrukcyjnych na brzegach elementów. Działające na wa korbowy obciążenia wymuszające zostały określone poprzez rozłożenie w szereg harmoniczny wyznaczonych doświadczalnie obciążeń promieniowych (R<sub>m</sub> i R<sub>a</sub>) i stycznych (T<sub>a</sub>) pochodzących od sił gazodynamicznych działających na wał korbowy lotniczego silnika tłokowego.

## *2.* Zależności wyjściowe

Rozpatrując deformacje elementu belki (rys. 2) i wału (rys. 3) w ich lokalnych układach współrzędnych Oxyz, związanych z ich nieodkształconą osią sprężystości przyjęto, że występują małe odkształcenia sprężyste o $\bar{x}$  zginania w dwóch wzajemnie prostopadłych do siebie płaszczyznach (przemieszczenia — *u, w* — dla belki; *u, v* — dla wału) i skręcania ( $\varphi$ ) wokół osi sprężystości. Ponadto, belka może być wstępnie zwichrzona (skręcona) konstrukcyjnie o kąt *6(y).* Całkowite odkształcenie wzdłużne dowolnego włókna belki lub wału w wybranym przekroju określonym przez jego lokalny układ współrzędnych głównych *Op £rjC* (układ współrzędnych związany z głównymi osiami bezwładności prze

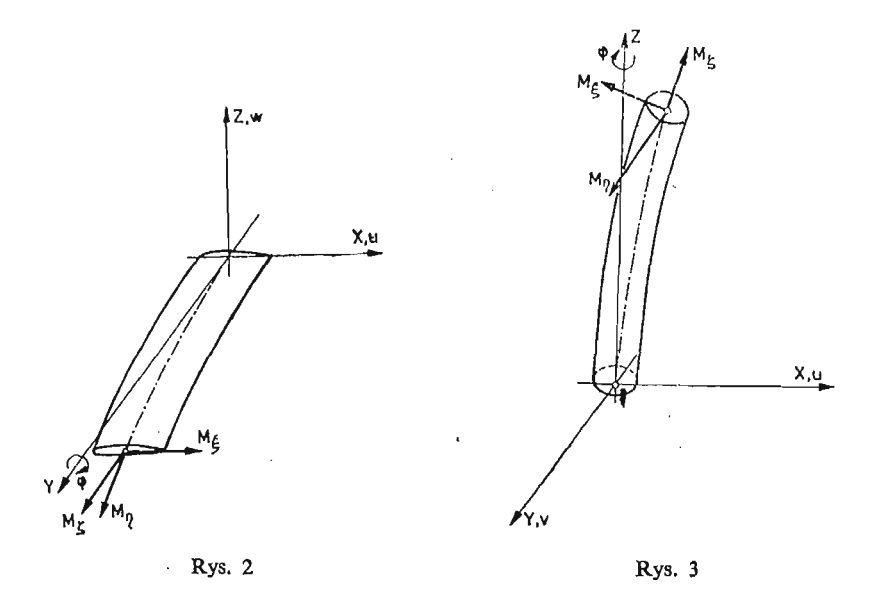

kroju i odkształconą osią sprężystości) można wyznaczyć określając przemieszczenie środka sztywności i obrót nieodkształcalnego przekroju. Wykorzystując zależności przed stawione w [1], [2] i [3], całkowite odkształcenie wzdłużne dowolnego włókna w wybra nym przekroju określono następująco:

dla wału —

$$
\varepsilon^{\mathbf{w}} = \varepsilon_c - \xi u^{\prime\prime} - \eta v^{\prime\prime} \tag{2.1}
$$

dla belki -

$$
\varepsilon^{b} = \varepsilon_{c} - \xi(u''\cos\Theta - w''\sin\Theta) - \zeta(u''\sin\Theta + w''\cos\Theta) + (\xi^{2} + \zeta^{2})\Theta'\varphi' \qquad (2.2)
$$

gdzie przez ( )' i ( )'' oznaczono pierwszą i drugą pochodną względem współrzędnej osi sprężystości.

Występujące w powyższych wzorach odkształcenie

$$
\varepsilon_c = \frac{S_c}{EA} \tag{2.3}
$$

jest odkształceniem rozciągającym od znanej siły *S,* natomiast

$$
k_r^2 = \frac{1}{A} \int_A \int (\xi^2 + \zeta^2) d\xi d\zeta
$$
 (2.4)

jest zredukowanym promieniem bezwładności czynnego sprężyście przekroju — *A.*

Dysponując określonymi w postaci związków (2.1) lub (2.2) odkształceniami wału lub belki, można wykorzystując proporcjonalność naprężeń i odlształceń

 $\sigma = E \varepsilon$ 

gdzie *E*—jest modułem sprężystości Younga

wyznaczyć momenty sprężyste —  $M_t$ ,  $M_{\eta}$ ,  $M_{\zeta}$  w lokalnym układzie współrzędnych prze krojów. Uwzględniając zaś związki pomiędzy lokalnym układem współrzędnych głównych rozpatrywanych przekrojów wyznaczono momenty sprężyste w lokalnych układach współrzędnych elementu belki lub wału — *Oxyz.*

Dla wału:

$$
M_x^{\mathbf{w}} = EJ_{\xi}v^{\prime\prime}
$$
  
\n
$$
M_y^{\mathbf{w}} = EI_{\eta}u^{\prime\prime}
$$
  
\n
$$
M_x^{\mathbf{w}} = GJ_0\varphi' + S_c r_c^2\varphi'
$$
\n(2.5)

przy czym

$$
r_c^2 = \frac{1}{A} \int_A \int \limits_{\dot{A}} (\dot{\xi}^2 + \eta^2) d\dot{\xi} d\eta
$$
 (2.6)

natomiast  $J_{\xi}, J_{\eta}$  są momentami bezwładności przekroju wału względem głównych osi bezwładności a  $J_0$  jest biegunowym momentem bezwładności przekroju.

Dla belki:

$$
M_x^b = (EI_\xi \cos^2 \Theta + EI_\xi \sin^2 \Theta)w'' + (EI_\xi - EI_\zeta)u'' \sin \Theta \cos \Theta ++ EB_2 \Theta' \varphi' \sin \Theta + S_c(e_r \sin \Theta + e_r \varphi \cos \Theta + k_r^2 \Theta' u') \tag{2.7}
$$

## 148 Z. DŻYGADŁO i inni

$$
M_{\mathbf{y}}^{b} = [GJ_0 + S_c k_{\mathbf{r}}^2 + EB_1(\Theta')^2]\varphi' - EB_2\Theta'(u''\cos\Theta - w''\sin\Theta) +
$$
  
- S\_c(u'e\_r\sin\Theta - w'e\_r\cos\Theta - k\_{\mathbf{r}}^2\Theta') [cd]

$$
M_z^b = (EJ_\xi \sin^2 \Theta + EJ_\zeta \cos^2 \Theta)u'' + (EJ_\xi - EJ_\zeta)w'' \sin \Theta \cos \Theta +
$$
  
- 
$$
-EB_2\Theta'q' \cos \Theta - S'_e(e_r \cos \Theta - e_r \sin \Theta - k_r^2 \Theta' w')
$$

 $e_r = \frac{1}{A} \iint \xi d\xi d\zeta,$ 

gdzie:

$$
B_1 = \iint\limits_A (\xi^2 + \zeta^2)(\xi^2 - \zeta^2 - k_r^2) d\xi d\zeta, \qquad B_2 = \iint\limits_A (\xi^2 + \zeta^2)(\xi - e_r) d\xi d\zeta \tag{2.8}
$$

Rozpatrując ruch wirującego z ustaloną prędkością kątową  $\Omega$  wału korbowego ze śmigłem i uwzględniając odkształcalność przyjętego do rozważań modelu fizycznego, wyznaczono przemieszczenia, prędkości i przyśpieszenia dowolnego punktu przekroju poprzecznego elementu belki lub wału w wirującym wraz z nieodkształconą osią wału korbowego układzie współrzędnych. Pozwoliło to na wyznaczenie obciążeń objętościowych działających w rozpatrywanym przekroju elementu belki lub wału. Pomijając obciążenia powstające w wyniku działania sił Coriolisa oraz dokonując umownego podziału obciążeń objętościowych na obciążenia bezwładnościowe (indeks *"b")* i obciążenia odśrodkowe (indeks " $Q$ "), określono je w następującej postaci: dla wału —

$$
p_{xb}^{\mathbf{w}} = -m\ddot{u}, \quad p_{yb}^{\mathbf{w}} = -m\ddot{v}, \quad q_{xb}^{\mathbf{w}} = -I_{\eta}\ddot{u}',\nq_{yb}^{\mathbf{w}} = -(mr_{w}^{2} + I_{\xi})\ddot{v}', \quad q_{zb}^{\mathbf{w}} = I\ddot{\varphi},\n p_{x0}^{\mathbf{w}} = \Omega^{2}mu, \quad p_{y0}^{\mathbf{w}} = \Omega^{2}mv, \quad q_{x0}^{\mathbf{w}} = -\Omega^{2}mr_{w}u,
$$
\n(2.9)

dla belki —

$$
p_{xb}^{b} = -m(\ddot{u} - e_m \ddot{\varphi} \sin \Theta), \quad p_{xb}^{b} = -m(\ddot{w} - e_m \ddot{\varphi} \cos \Theta),
$$
  
\n
$$
q_{yb}^{b} = -I\ddot{\varphi} + me_m(\ddot{w}\cos \Theta + \ddot{u}\sin \Theta),
$$
  
\n
$$
p_{x0}^{b} = m\Omega^{2}(u + e_m \varphi \sin \Theta), \quad q_{x0}^{b} = -m\Omega^{2} e_m \varphi \sin \Theta,
$$
  
\n
$$
q_{y0}^{b} = m\Omega^{2} e_m[-u \sin \Theta + \varphi(u' \sin \Theta + w' \cos \Theta)] + \Omega^{2}(I_{\zeta} - I_{\zeta}) \varphi \cos 2\Theta,
$$
  
\n
$$
q_{x0}^{b} = -m\Omega^{2} e_m \varphi \varphi \cos \Theta
$$
\n(2.10)

gdzie:

$$
e_m = \frac{1}{m} \iint_{A_m} \varrho \, d\xi \, d\zeta
$$

jest mimośrodem masy,  $y$  — odległością rozpatrywanego przekroju od osi obrotu, *m* bieżącą masą elementu, I<sub>ε</sub>, I<sub>n</sub>, I<sub>ζ</sub> — bieżącymi masowymi momentami bezwładności względem głównych osi bezwładności przekroju, I — biegunowym, bieżącym momentem bezwładności, *Am* — całkowitym polem przekroju poprzecznego, *rw* — promieniem wy korbienia. Przez "(")" oznaczono drugą pochodną przemieszczeń względem czasu.

Na rozpatrywany wał korbowy lotniczego silnika tłokowego działają jeszcze wymuszające siły gazodynamiczne (rys. 1). Siły te określono za pomocą szeregu trygonometrycznego o postaci:

$$
T = T_0 + \sum_{k=1}^{n} \{T_k \sin[3, 5k(\Omega t + \varphi_T)]\},
$$
  
\n
$$
R = R_0 + \sum_{k=1}^{n} \{R_k \sin[3, 5k(\Omega t + \varphi_R)]\}.
$$
\n(2.11)

W skład rozpatrywanego układu wału korbowego wchodzą również antywibratory w postaci tłumików Tayłora. Przyjmując najprostszy model oddziaływania tłumików tzn. tłumienie drgań skrętnych wału, ich oddziaływanie można uwzględnić wprowadzając zredukowany do osi obrotu wału korbowego moment bezwładności, zależny od do strojenia tłumików.

 $\mathcal{L}$ 

$$
I^* = I_a + m_a \frac{r^2 \lambda^2}{\lambda^2 - v^2}.
$$
 (2.12)

przy czym

$$
\mathbf{v} = \frac{\omega}{\Omega}
$$

$$
\lambda^2 = \frac{r - (D - d)}{D - d}
$$

gdzie — *Ia* —jest masowym momentem bezwładności anty wibratora względem jego środka masy,

 $m_a$  — masą antywibratora,  $r$  — odległością środka masy tłumika od osi obrotu, *(D—d)* — mimośrodem jego ruchu.

#### 3. Rozwiązanie problemu drgań wymuszonych

Położenie dowolnego punktu leżącego na osi sprężystości rozpatrywanych elementów można określić poprzez składowe wektora  $f_e$  o postaci

$$
f_e = f(\chi, t)_e = \mathcal{N}_e \beta_e \tag{3.1}
$$

gdzie **N<sub>e</sub> jest funkcją kształtu a**  $\beta_e$  **wektorem przemieszczeń węzłowych elementu, przy czym** 

$$
N_e = [N_{ie}, N_{je}]
$$
  
\n
$$
\beta_e = [\beta_{ie}, \beta_{je}]^T
$$
\n(3.2)

gdzie *i*, *j* są numerami węzłów elementu.

Wykorzystując wprowadzone na rys. 2 i rys. 3 oznaczenia, funkcję kształtu i wektor przemieszczeń węzłowych zapisano następująco:  $\sim$ 

belka —

$$
\chi = \frac{y}{l_e}, \quad \Psi_{x\mathbf{k}} = \frac{dw_{\mathbf{k}}}{dy} = w_{\mathbf{k}}', \quad \Psi_{y\mathbf{k}} = \varphi_{\mathbf{k}}, \quad \Psi_{z\mathbf{k}} = \frac{du_{\mathbf{k}}}{dy} = u_{\mathbf{k}}', \tag{3.3}
$$

więc

$$
\beta_{ke}=[u_k, 0, w_k, \varPsi_{xk}, \varPsi_{yk}, \varPsi_{zk}]
$$

oraz

$$
\mathbf{N}_{ke} = \begin{bmatrix} H_k & 0 & 0 & 0 & 0 & K_k \\ 0 & 0 & 0 & 0 & 0 & 0 \\ 0 & 0 & H_k & K_k & 0 & 0 \\ 0 & 0 & H'_k & K'_k & 0 & 0 \\ 0 & 0 & 0 & 0 & L_k & 0 \\ H'_k & 0 & 0 & 0 & 0 & K'_k \end{bmatrix}
$$
 (3.4)

Wał —

$$
\chi = \frac{z}{l_{\epsilon}}, \quad \Psi_{x\mathbf{k}} = \frac{d\mathbf{v}_{\mathbf{k}}}{dz}\bigg| = \mathbf{v}'_{\mathbf{k}}, \quad \Psi_{y\mathbf{k}} = \frac{d\mathbf{u}_{\mathbf{k}}}{dz} = \mathbf{u}'_{\mathbf{k}}, \quad \Psi_{z\mathbf{k}} = \varphi_{\mathbf{k}},
$$

więc

$$
[\beta_k]_e = [u_k, v_k, 0, \Psi_{xk}, \Psi_{yk}, \Psi_{zk}] \tag{3.5}
$$

oraz

$$
\mathbf{N}_{ke} = \begin{bmatrix} H_k & 0 & 0 & 0 & K_k & 0 \\ 0 & H_k & 0 & K_k & 0 & 0 \\ 0 & 0 & 0 & 0 & 0 & 0 \\ 0 & H'_k & 0 & K'_k & 0 & 0 \\ H'_k & 0 & 0 & 0 & K'_k & 0 \\ 0 & 0 & 0 & 0 & 0 & L_k \end{bmatrix}
$$
 (3.6)

gdzie *l<sub>e</sub>* — jest długością elementu

Występujące w macierzach funkcje kształtu (3.5) i (3.8) wyrazy, określono wykorzystując liniową funkcję Lagrange'a

$$
L_i = 1 - \chi, \quad L_j = \chi \tag{3.7}
$$

oraz dwie funkcje Hermite'a

$$
H_t = 1 - 3\chi^2 + 2\chi^3, \quad H_J = 3\chi^2 - 2\chi^3,
$$
  
\n
$$
K_t = (\chi - 2\chi^2 + \chi^2 + \chi^3)l_e, \quad K_J = (-\chi^2 + \chi^3)l_e,
$$
\n(3.8)

i ich pochodne.

Wyznaczając równania dynamicznej równowagi elementu w oparciu o zasadę prac wirtualnych

$$
\delta U_s + \delta U_\Omega = \delta W_\Omega + \delta W_b + \delta W_k + \delta W_w + \delta W_\tau \tag{3.9}
$$

gdzie  $\delta U_s$  jest wariacją energii sprężystej odkształcenia elementu,  $\delta U_\Omega$  — przyrostem wariacji energii sprężystej w polu sił odśrodkowych,

 $\delta W_\Omega$ ,  $\delta W_b$ ,  $\delta W_k$ ,  $\delta W_r$  — odpowiednio<sup>'</sup> pracą sił odśrodkowych, bezwładności, krawędziowych, wymuszających i tłumiących na przemieszczeniach wirtualnych.

Otrzymano je dla lokalnego układu współrzędnych elementu w klasycznej postaci [7] macierzowego układu równa

$$
\overline{\mathbf{K}}_{e}\boldsymbol{\beta}_{e}+\overline{\mathbf{C}}_{e}\dot{\boldsymbol{\beta}}_{e}+\overline{\mathbf{M}}_{e}\dot{\boldsymbol{\beta}}_{e}^{'}=\sum_{k=1}^{n}\overline{F}_{wke}+\overline{\mathbf{Q}}_{e}
$$
\n(3.10)

gdzie:

$$
\overrightarrow{\mathbf{K}}_{\mathbf{e}} = \overrightarrow{\mathbf{K}}_{\mathbf{se}} + \Omega^2 \overrightarrow{\mathbf{K}}_{\Omega e} - \Omega^2 \overrightarrow{\mathbf{K}}_{\Omega e} + \overrightarrow{\mathbf{K}}_{\rho e}
$$
\n
$$
\overrightarrow{\mathbf{M}}_{e} = \overrightarrow{\mathbf{M}}_{\theta dke} + \overrightarrow{\mathbf{M}}_{\mathbf{size}}
$$
\n
$$
\overrightarrow{\mathbf{C}}_{e} = \overrightarrow{\mathbf{C}}_{re} + \overrightarrow{\mathbf{C}}_{\theta tre} + \overrightarrow{\mathbf{C}}_{\text{ante}}
$$
\n
$$
\overrightarrow{\mathbf{F}}_{\mathbf{w}ke} = [\mathbf{T}_{k}, R_{k}, 0, 0, 0, 0] \text{tsin} (3, 5k(\Omega t + \varphi_k))
$$
\n
$$
\overrightarrow{\mathbf{Q}}_{e} = [\mathbf{Q}_{le}, \mathbf{Q}_{je}]_{\mathbf{a}}^{\mathsf{T}}
$$
\n(3.11)

Macierze (3.11) wchodzące w skład równania (3.19) wyznaczono z zasady prac wirtual nych (3.9) wykorzystując metodykę przedstawioną w [7] (dla macierzy sztywności sprężystej  $\widetilde{K}_{se}$  i macierzy mas  $\widetilde{M}_{odk}$ ), lub w [4] (dla pozostałych macierzy). Wprowadzając quasi-diagonalną macierz transformacji

cierz transformacji  

$$
\mathbf{H} = \begin{bmatrix} \mathbf{H}_1 & \mathbf{H}_1 \end{bmatrix} \tag{3.12}
$$

gdzie podmacierz

$$
\mathbf{H}_1 = \begin{bmatrix} \cos \Psi, & \sin \Psi, & 0 \\ -\sin \Psi, & \cos \Psi, & 0 \\ 0 & 0, & 1 \end{bmatrix}
$$
 (3.13)

natomiast *f* jest azymutem osi sprężystości elementu belkowego (dla elementu wału  $\psi = 0$ ), określono macierzowe równanie dynamicznej równowagi elementu w globalnym układzie współrzędnych

$$
\mathbf{K}_{e}\boldsymbol{\Phi}_{e} + \mathbf{C}_{e}\dot{\boldsymbol{\Phi}}_{e} + \mathbf{M}_{e}\ddot{\boldsymbol{\Phi}}_{e} = \sum_{k=1}^{u} F_{wke} + \boldsymbol{Q}_{e}
$$
\n(3.14)

przy czym:

 $\bar{z}$ 

$$
\mathbf{K}_{e} = \mathbf{H}^{\mathsf{T}} \widetilde{\mathbf{K}}_{e} \mathbf{H},
$$
\n
$$
\mathbf{C}_{e} = \mathbf{H}^{\mathsf{T}} \overline{\mathbf{C}}_{e} \mathbf{H},
$$
\n
$$
\mathbf{M}_{e} = \mathbf{H}^{\mathsf{T}} \mathbf{M}_{e} \mathbf{H},
$$
\n
$$
\Phi_{e} = \mathbf{H}^{\mathsf{T}} \beta_{e},
$$
\n
$$
\mathbf{F}_{wke} = \mathbf{H}^{\mathsf{T}} \overline{\mathbf{F}}_{wke},
$$
\n
$$
Q_{e} = \mathbf{H}^{\mathsf{T}} \overline{Q}_{e}.
$$
\n(3.15)

Dokonując składania macierzy i wektorów równania (3.14) dla całego układu drog klasycznego sumowania w węzłach [7] otrzymano równanie dynamicznej równowagi wału korbowego ze śmigłem o postaci

$$
\mathbf{K}\overline{\Phi} + \mathbf{C}\dot{\overline{\Phi}} + \mathbf{M}\ddot{\Phi} = \sum_{k=1}^{n} F_{wk}.
$$
 (3.16)

Zakładając, że zespolony wektor przemieszczeń węzłowych dla k-tej harmonicznej przyjmie posta

$$
\hat{\Phi_k}(t) = \hat{\Phi}_{0k} \sin[3, 5k(\Omega t + \varphi_{kj})] \quad \text{dla } j = 1, 2 \tag{3.17}
$$

152 Z. DŻYOADLO i inni

otrzymano równania dynamicznej równowagi układu określone zależności

$$
\sum_{k=1}^{n} \left( \mathbf{K} + i3, 5k\Omega \mathbf{C} - (3, 5k\Omega)^2 \mathbf{M} \right) \hat{\boldsymbol{\Phi}}_{ok} = \hat{F}_{wk},
$$
\n(3.18)

lub inaczej

$$
\sum_{k=1}^{n} \hat{\mathbf{Z}}_{k}(\Omega) \hat{\Phi}_{ok} = \sum_{k=1}^{n} F_{wk}.
$$
 (3.19)

Równania (3.18) lub (3.19) są ostateczną formą matematycznego zapisu rozwiązania problemu drgań wymuszonych wału korbowego ze śmigłem. Pozwalają one na określenie charakterystyk rezonansowych układu czyli zmiany wielkości przemieszczeń węzłowych w funkcji częstości wymuszającej

$$
\hat{\Phi}(\omega) = \sum_{k=1}^{n} \hat{\Phi}_k(\omega). \tag{3.20}
$$

Wykorzystując zależności (3.20), można określić zmiany amplitud i przesuniecia fazowe dla poszczególnych przemieszczeń. Przykładowo, dla przemieszczenia *"u"* w do wolnym węźle "j" układu otrzymano:  $\bar{z}$ 

dla A>tej harmonicznej

$$
\hat{u}_{jk}(t) = A_{jk}^{\mu} e^{i3,5k(\Omega t + \Theta_{jk}^{\mu})},\tag{3.21}
$$

więc amplitudę określa wyrażenie

 $\mathbf{r}$ 

$$
A_{1j}^{u} = \sqrt{[\text{Re}(\hat{u}_{jk})]^{2} + [\text{Im}(\hat{u}_{jk})]^{2}}
$$
(3.22)

a przesunięcie fazowe zależnoś

$$
\Theta_{ik}^{\mathbf{u}} = \arctg[\text{Im}(\hat{u}_{jk})/\text{Re}(\hat{u}_{jk})] + \varphi_{k1} \tag{3.23}
$$

więc

$$
Re(\hat{u}_j) = \sum_{k=1}^{n} A_{jk}^u cos(\Theta_{jk}^u)
$$
  

$$
Im(\hat{u}_j) = \sum_{k=1}^{n} A_{jk}^u sin(\Theta_{jk}^u)
$$
 (3.24)

i ostatecznie w węźle "j" amplituda wynosi

$$
A_j^u = \sqrt{[\text{Re}(\hat{u}_j)]^2 + [\text{Im}(\hat{u}_j)]^2}
$$
 (3.25)

oraz przesunięcie fazowe

 $\sim 10^7$ 

$$
\Theta_j^u = \arctg[\text{Im}(\hat{u}_j)/\text{Re}(\hat{u}_j)] \tag{3.26}
$$

## 4. Przykładowe wyniki oblicze

Przedstawione zależności wykorzystano do opracowania algorytmu i programu obli czeniowego w języku FORTRAN na EMC R-32. Opracowany program pozwalał na wyznaczenie charakterystyk rezonansowych wału korbowego z jednym wykorbieniem

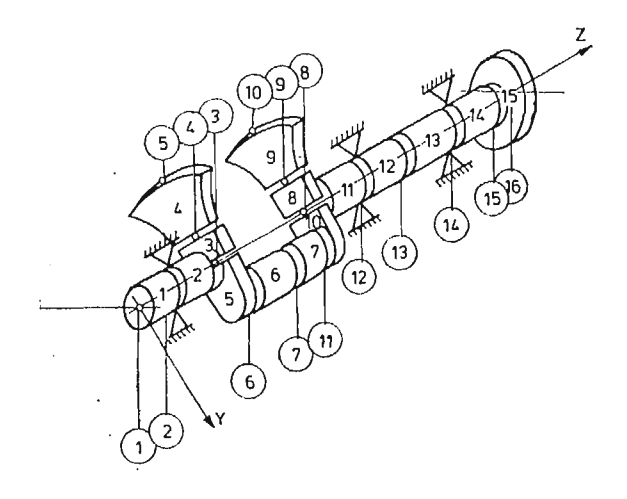

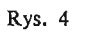

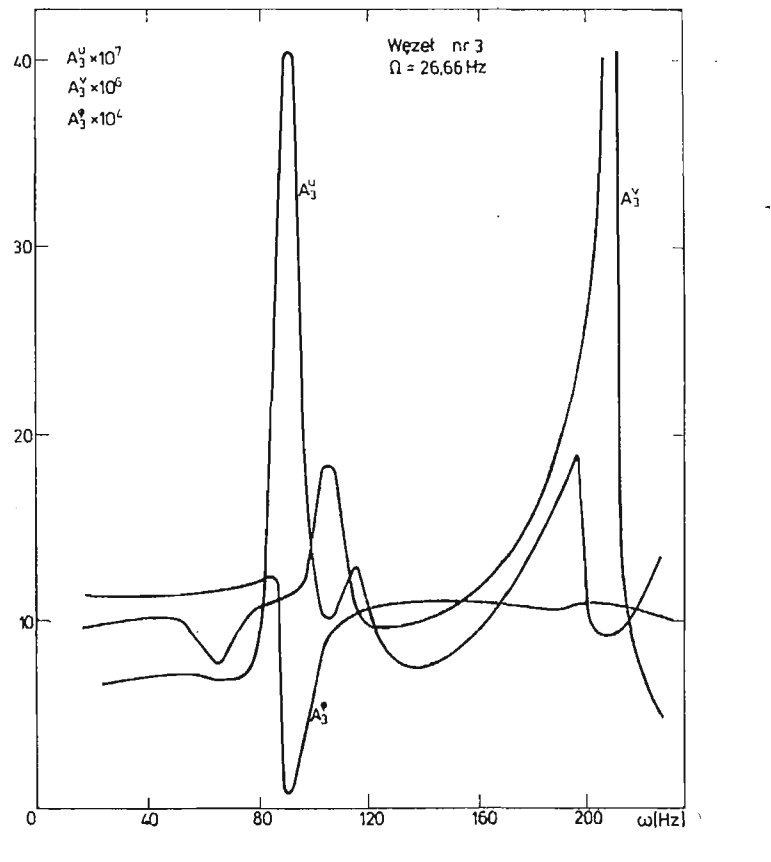

Rys. 5

# 154 Z. DŻYGADŁO i inni

i śmigłem, lotniczego silnika tłokowego. Ze względu na ograniczoną do 512 kb pamięć EMC, śmigło odwzorowano w postaci sztywnego elementu skończonego, uwzględniając jednakże jego momenty giroskopowe. Dla przedstawionego na rys. 4 wału korbowego z dwoma tłumikami Taylora opartego na trzech sprężysto-tłumiących podporach wykonano obliczenia amplitud przemieszczeń węzłowych w funkcji częstości wymuszającej dla usta-

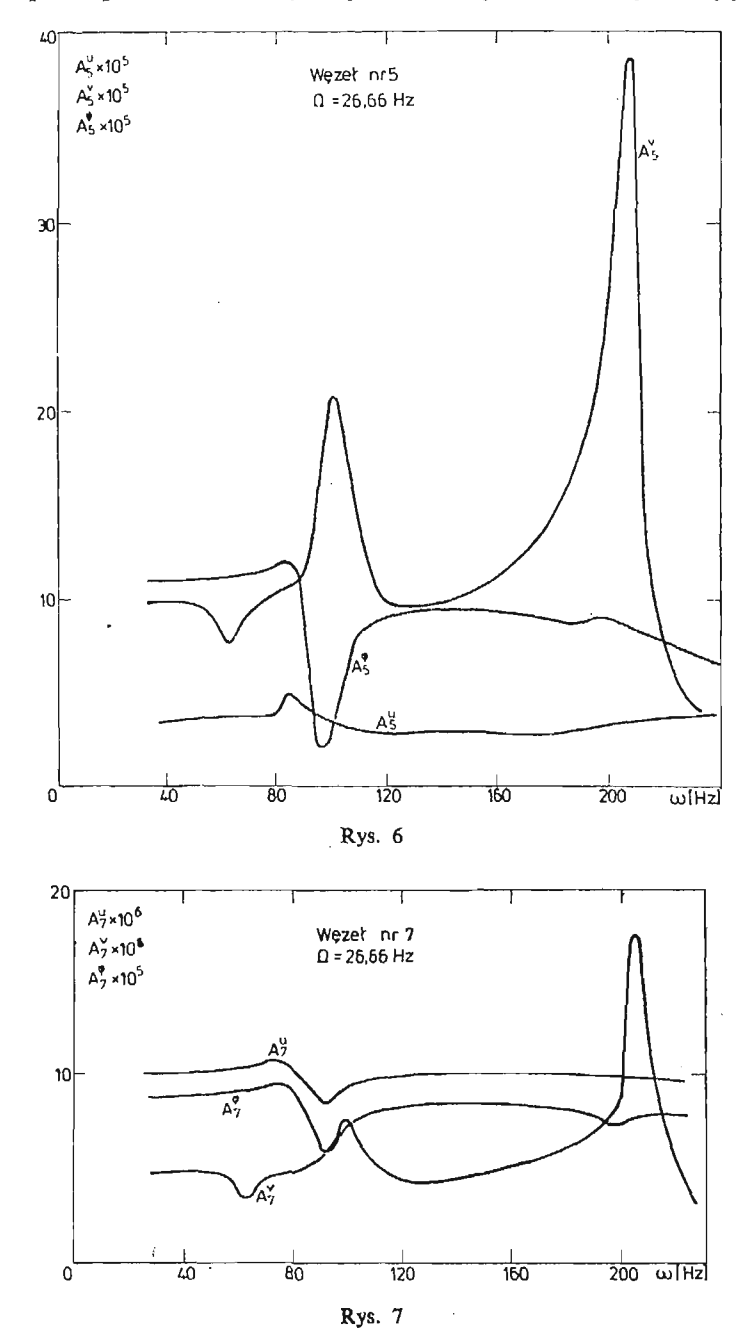

lonych prędkości obrotowych. Na przedstawionych, przykładowych wynikach oblicze dla prędkości obrotowej *Q* = 26,66 Hz, pokazano przebiegi amplitud ugię i skręcania wału korbowego w węźle nr 3 (rys. 5), węźle nr 5 (rys. 6) i w węźle nr 7 (rys. 7). Z analizy przedstawionych wykresów wynika, że w rozpatrywanych węzłach występuje tłumienie drgań skrętnych dla częstości odpowiadających dostrojeniu tłumików. Jednocześnie, w wyniku sprzężeń pomiędzy zginaniem i skręcaniem rozpatrywanego układu występuje częściowe tłumienie drgań giętnych, wyraźniejsze w płaszczyźnie prostopadłej do płaszczyzny wykorbienia wału. Tłumienie to również występuje dla częstości drgań odpowiadającej dostrojeniu tłumików Taylora.

#### Literatura

- 1. Z. DŻYGADŁO, W. SOBIERAJ, *Analiza giętno-skrętnych drgań własnych łopat wirnika nośnego śmigłowca za pomocą elementów skończonych,* Biul. WAT, XXVI, 11, 1977.
- 2. J. C. HAUBOLT, G. W. BROOKS, *Differential Equations of Motion for Combined Flapwise Bending, Chordwise Bending and Torsion of Twisted Nonuniform Rotor Blades,* NACA Report 1346, 1958.
- 3. KRUSZEWSKI i in., *Metoda sztywnych elementów skończonych,* Warszawa 1975.
- 4. W. SOBIERAJ, *Dynamiczny model łopaty wirnika śmigłowca do analizy charakterystyk dynamicznych z uwzględnieniem zróżnicowanych warunków brzegowych,* Biul. WAT, XXXII, 9, 1983.
- 5. W. SOBIERAJ, *Analiza numeryczna charakterystyk dynamicznych łopaty wirnika nośnego śmigłowca dla różnych warunków brzegowych,* Biul. WAT, XXXIII, 10, 1984.
- 6. J. SZMELTER, *Metody komputerowe w mechanice,* Warszawa 1980.
- 7. O. C. ZIENKIEWICZ, *Metoda elementów skończonych,* Warszawa 1972.

#### P e 3 to m e

#### АНАЛИЗ ВЫНУЖДЕННЫХ КОЛЕБАНИЙ КОЛЕНЧАТОГО ВАЛА ИЗ ВОЗДУШНЫМ ВИНТОМ ПРИ ПОМОЩИ МЕТОДА КОНЕЧНЫХ ЭЛЕМЕНТОВ

В работе представлена методика анализа изгибно-крутильных колебаний коленчатого вала поршневого двигателя из воздушным винтом. Динамическая модель системы определена методом конечных элементов применяя одномерную дискретизацию с использованием деформируемых элементов балок и валов.

В рассматриваемой модели учтено влияние демпфирования в опорах и антивибрационные устройства. Воздушный винт рассмотрено как жесткий элемент и учтено его гироскопический **MOMCHT.**

Представлены примерные результаты расчетов в виде резонансных характеристик системы.

#### Summar y

#### THE FINITE ELEMENT ANALYSIS OF FORCED VIBRATIONS OF A CRANKSHAFT WITH AN AIRSCREW

In the paper a method is presented for the analysis of flexural-torsional vibrations of a crankshaft of aircraft piston engine with an airscrew.

The dynamic model of the system is determined by means of the finite element method making use of the one-dimensional discretization and the deformable beam and shaft elements.

In the model the damping at the supports and the vibration eliminators are taken into account. The airscrew is considered as a rigid element its gyroscopic moment being taken into account. Calculation results are presented in the form of the resonance characteristics of the system.

*Praca wpłynęła do Redakcji dnia 8 kwietnia 1986 roku.*

**MECHANIKA TEORETYCZNA I STOSOWANA 1/2, 15, 1987**

## METODA NUMERYCZNEJ ANALIZY DYNAMIKI NIESTACJONARNIE OBCIĄŻONEGO WIRNIKA NA ANIZOTROPOWYCH PODPORACH

JERZY MANEROWSKI

*Instytut Technicmy Wojsk Lotniczych, Warszawa*

#### 1. Wstęp

Szereg prac poświęconych jest numerycznym metodom badania właściwości dynamicz nych wirników. Badanie tych właściwości, oparte na metodzie elementów skończonych, sprowadzone zostało głównie do wyznaczania giętnych drgań własnych i krytycznych prędkości obrotowych  $([1] \div [3])$  oraz ustalonych drgań wymuszonych ([2], [3]).

W niniejszej pracy przedstawiono metodę numerycznego badania przemieszczeń, sił wewnętrznych, obciążeń podpór łożyskowych niejednorodnych wirników, obracających się ze zmiennymi prędkościami kątowymi oraz obciążonych zewnętrznymi zmiennymi w czasie skupionymi siłami i momentami sił (momenty gnące i skręcające).

Równania ruchu wirnika wyprowadzono z głównymi założeniami przyjętymi w ww. pracach. Dodatkowo uwzględniono przypadek zamocowania wirnika na anizotropowych podporach. Uwzględniono również bezwładnościowe sprzężenie zginania obracającego sie wirnika ze skręcaniem.

Wyznaczone równanie ruchu wirnika, które jest nieliniowym równaniem różniczko wym zwyczajnym drugiego rzędu, rozwiązano metodą numerycznego całkowania Wilsona — Newmarka.

Niektóre przykładowe wyniki obliczeń zamieszczono w pracy.

## 2. Sformułowanie problemu

Rozpatrzymy obracający się ze zmienną prędkością kątową  $\Omega = \Omega(t)$  niejednorodny wirnik (rys. 1). Przyjmiemy, że zmiana prędkości kątowej wirnika realizowana jest zgodnie z określonym programem. Na wale wirnika zamocowane są nieodkształcalne tarcze. Przyjmiemy, że wirnik ułożyskowany jest na anizotropowych sprężysto-tłumiących pod porach. Wał wirnika wykonany jest w postaci smukłej belki o przekroju kołowym z wy drążonym otworem. Materiał wału spełnia założenia modelu Kelvina-Voigta.

Do wyznaczenia równań dynamicznej równowagi wirnika wykorzystamy metodę elementów skończonych w wersji przemieszczeniowej. Ruch wirnika określimy w nieru chomym układzie współrzędnych 0XYZ. Wprowadzimy również lokalny układ współrzędnych O<sub>l</sub>X<sub>i</sub>Y<sub>i</sub>Z<sub>i</sub>. Układ ten związany jest z *i*-tym elementem skończonym (rys. 1).

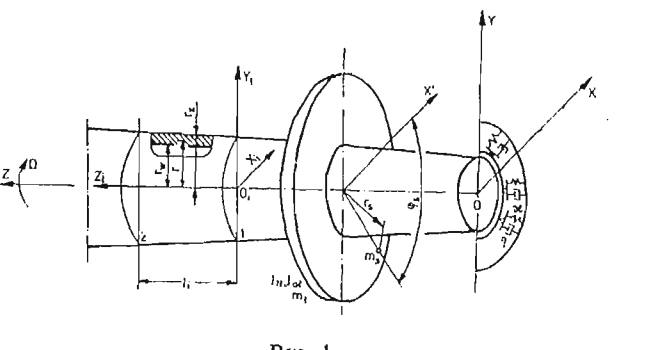

Rys. I

Przyjmiemy, że w wyniku działających obciążeń, oś wirnika przemieszcza się w kierunku osi *X* o wielkość  $u(Z, t)$  oraz w kierunku osi *Y* o wielkość  $v(Z, t)$  (rys. 2). Wał ulega również skręceniu o kąt  $\psi$  (Z, t). Zakładamy przy tym, że ww. przemieszczenia są wielkościami małymi.

Określimy naprężenia oraz odkształcenia wału wirnika. W wyniku wyżej podanych przemieszczeń, punkty przekroju poprzecznego wału ulegają przemieszczeniu w kierunku osi Z o wielkoś *w* (rys. 2). Na podstawie zależności geometrycznych (rys. 2) oraz przy założeniu, że przekroje te po odkształceniu pozostają płaskie i prostopadłe do jego osi, przemieszczenie w punkcie *A* wirnika zapiszemy w postaci

$$
w(Z,r,\varphi,t)=r\frac{\partial u(Z,t)}{\partial Z}\cos\big(\varphi+\psi_0(t)\big)+r\frac{\partial v(Z,t)}{\partial Z}\sin\big(\varphi+\psi_0(t)\big),\qquad(2.1)
$$

gdzie: *<p* — kąt określający położenie punktu *A* przekroju poprzecznego, *ip0* — kąt wynikający z wirowania.

Odkształcenie wynikające z ww. przemieszczenia wyznaczymy ze wzoru

$$
\varepsilon(Z,r,\varphi,t)=\frac{\partial w(Z,r,\varphi,t)}{\partial Z}.
$$
\n(2.2)

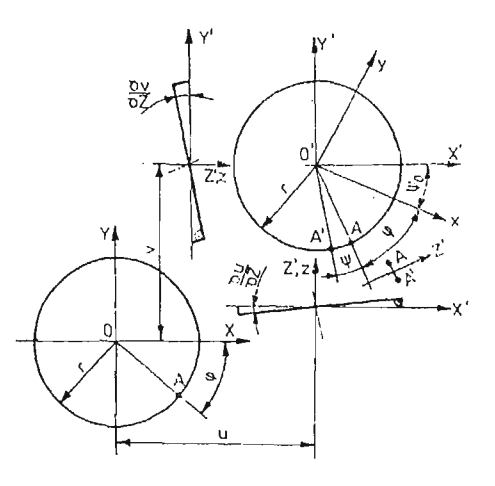

Rys. 2

Z kolei odkształcenie postaciowe wynikające ze skręcenia wału jest równe

$$
\gamma(Z, r, \varphi, t) = r \frac{\partial \psi(Z, t)}{\partial Z}.
$$
\n(2.3)

Naprężenia normalne (rozciągające) σ i styczne τ określimy zależnościami

$$
\sigma(Z,r,\varphi,t)=E\varepsilon(Z,r,\varphi,t),\,\tau(Z,r,\varphi,t)=G\gamma(Z,r,\varphi,t),\qquad\qquad(2.4)
$$

gdzie: E — moduł Younga, G — moduł Kirchhoffa.

Naprężenia wywołane siłami tłumiącymi, zgodnie z przyjętym modelem tłumienia materiałowego (wewnętrznego), zapiszemy w postaci

$$
\sigma_{tr}(Z,r,\varphi,t)=\Theta_r\cdot\dot{\boldsymbol{\epsilon}}(Z,r,\varphi,t),\,\tau_{tr}=\Theta_s\cdot\dot{\boldsymbol{\gamma}}(Z,r,\varphi,t),\,(\dot{\boldsymbol{\epsilon}})=\left(\frac{\partial}{\partial t}\right),\qquad(2.5)
$$

gdzic:  $\mathbf{\Theta}_r, \mathbf{\Theta}_s$  — współczynniki tłumienia materiałowego w przypadku rozciągania (*r*) oraz skręcania *(s).*

Przejdziemy do określenia obciążeń masowych odcinka wirnika o jednostkowej długości.

Siły *Pm* (bezwładności i ciężkości) zapiszemy następująco:

$$
P_{mX} = m \frac{\partial^2 u(Z, t)}{\partial t^2}, \qquad P_{mY} = m \frac{\partial^2 v(Z, t)}{\partial t^2} + mg, \qquad m = \varrho \pi (r_z^2 - r_w^2) \tag{2.6}
$$

gdzie: *Q* — gęstoś materiału, *m* — masa na jednostk długości, *g* — przyśpieszenie ziemskie.

Momenty sił bezwładności *M<sub>b</sub>* wyznaczymy różniczkując względem czasu wielkości krętów *K* wyznaczonych w układzie *0XYZ* (analogicznie jak w pracy [4]). Kręty względem osi *X*<sub>1</sub>, *Y*<sub>1</sub>, *Z*<sub>1</sub> (rys. 3) są równe:

$$
K_{X_1} = I_1 \dot{v}', K_{Y_1} = I_1 \dot{u}', K_{Z_1} = I_0(\dot{\psi}_0 + \dot{\psi}), \dot{\psi}_0 = \Omega,
$$
\n(2.7)

gdzie: *I*<sub>1</sub>, *I*<sub>0</sub> — masowe momenty bezwładności na jednostkę długości względem średnicy (1) i osi wirowania (0),

$$
u' = \frac{\partial}{\partial Z} u, \ v' = \frac{\partial}{\partial Z} v - \text{kąty obrotu przekrojów.}
$$

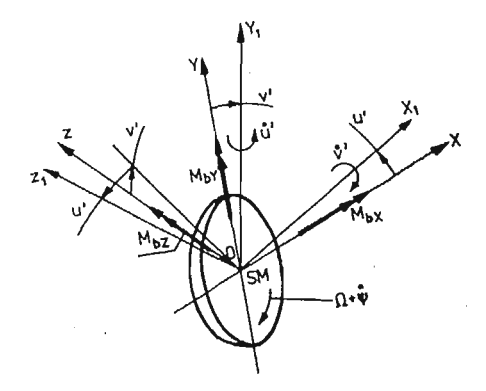

Eys. 3

160 J. MANEROWSKI

Po wykonaniu obliczeń, zgodnie z wyżej podanym sposobem, momenty sit bezwład ności zapiszemy w postaci

$$
M_{bX} = M_{bX}^L + M_{bX}^N \quad \text{oraz analogue} \quad M_{bY}, M_{bZ}, \tag{2.8}
$$

gdzie:

$$
M_{bX}^{L} = I_{1}\ddot{v}' - I_{0}(Q\dot{u} + \dot{Q}u'), \qquad M_{bX}^{N} = -I_{0}(\dot{\psi}\dot{u} + \ddot{\psi}u'),M_{bY}^{L} = I_{1}\ddot{u}' + I_{0}(Q\dot{v}' + \dot{Q}v'), \qquad M_{bY}^{N} = I_{0}(\dot{\psi}\dot{v}' + \ddot{\psi}v'),M_{bZ}^{L} = I_{0}\dot{Q} + I_{0}\ddot{\psi}, \qquad M_{bZ}^{N} = I_{1}(\ddot{v}u' - \ddot{u}'v').
$$
\n(2.9)

Momenty te rozdzielono, z uwagi na zastosowany w par. 4 sposób rozwiązania równa równowagi wirnika, na część liniową L (zależną od jednej z wielkości v', u', w oraz ich pochodnych względem czasu) oraz nieliniową N (zależną od dwóch z ww. wielkości). Momenty sił bezwładności powodują sprzężenie zginania wału ze skręcaniem.

Jak już wcześniej zaznaczono, zakładamy że rozpatrywany wirnik zamocowany jest na anizotropowych sprężysto-tłumiących podporach (rys. 1). Jest to przypadek, w którym przykładowo sztywność podpory uzależniona jest od kierunku przemieszczenia. Rozważania ograniczymy do przypadku, w którym sztywnoś poprzeczna podpory *x* w płasz czyźnie *0XY* określona jest wzorem

$$
\begin{aligned} \n\mathbf{x} &= \mathbf{x}(U, V) = \sqrt{\mathbf{x}_1^2 c_1^2 + \mathbf{x}_2^2 s_1^2} \;, \\ \n\mathbf{c}_1 &= U/\overline{U}, \quad s_1 = V/\overline{U}, \quad \overline{U} = \sqrt{\overline{U^2 + V^2}}, \n\end{aligned} \tag{2.10}
$$

gdzie:  $x_i$  — sztywność podpory w kierunku osi X gdy  $V = 0$ ,

 $x_2 \rightharpoonup$  sztywność podpory w kierunku osi *Y* gdy  $U = 0$ ,

*U,V*— przemieszczenia osi wirnika w miejscu jego podparcia w kierunku osi *Yi X.* Współczynnik tłumienia poprzecznego podpory  $\eta$ , analogicznie jak sztywność poprzeczna, zakładamy w postaci:

$$
\eta = \eta(\dot{U}, \dot{V}) = \sqrt{\eta_1^2 c_2^2 + \eta_2^2 s_2^2} ,
$$
  
\n
$$
c_2 = \dot{U}/\dot{\overline{U}}, \quad s_2 = \dot{V}/\dot{\overline{U}}, \quad \dot{\overline{U}} = \sqrt{\dot{U}^2 + \dot{V}^2} ,
$$
\n(2.11)

gdzie:  $\eta_1$  — współczynnik tłumienia podpory w kierunku osi *X* gdy  $\dot{V} = 0$ ,

 $\eta_2$  — współczynnik tłumienia podpory w kierunku osi *Y* gdy  $\dot{U} = 0$ .

Przyjmujemy, że podpory wału nie maja swobody obrotu względem osi X i Y (sztywność  $\varkappa_k$  i tłumienie  $\eta_k$ ). Zakładamy przy tym analogiczne jak wyżej zależności na  $\varkappa_k$  i  $\eta_k$ . Zależności te otrzymamy po podstawieniu w miejsce  $\varkappa_1$  i  $\varkappa_2$  wielkości  $\varkappa_{k1}$  i  $\varkappa_{k2}$  oraz w miejsce  $η$ <sub>1</sub> i η<sub>2</sub> wielkości η<sub>k1</sub> i η<sub>k2</sub>. Z kolei w miejsce przemieszczeń i prędkości przemieszcze podstawić należy kąty obrotu przekrojów U' i V' i prędkości kątowe U', V'. Zakładamy również, że moment skręcający *Ma* przekazywany jest na wał poprzez sprzęgło o liniowej charakterystyce. Przyjmiemy przy tym, że jego sztywność na skręcanie jest równa  $x_{n}$ a współczynnik tłumienia wynosi *rj,.*

# *i* **3. Równania równowagi**

Celem wyznaczenia równań dynamicznej równowagi wirnika (rys. 1) wykorzystamy metodę elementów skończonych w wersji przemieszczeniowej ([3], [6]) oraz zasadę prac **wirtualnych**

ANALIZA DYNAMIKI WIRNIKA 161

$$
\sum_{i} \delta W_{si} + \sum_{i} \delta W_{mi} + \sum_{j} \delta W_{mij} + \sum_{i} \delta W_{tri} = \sum \delta W_{zi}
$$
 (3.1)

gdzie:  $\delta W_{si}$  — praca sprężystych sił *i*-tego elementu,

 $\delta W_{mi}$ ,  $\delta W_{mi}$  — praca sił i momentów sił masowych *i*-tego elementu oraz *j*-tej tarczy, *ÓWiri* — praca sił tłumienia materiałowego elementu,

 $\delta W_{zi}$  — praca sił i momentów sił zewnętrznych elementu na odpowiednich przemieszczeniach wirtualnych.

Do wyznaczania równań równowagi wirnika przyjmujemy następujące funkcje przemieszcz<mark>enia dla *i*-tego skończonego elementu o długości /<sub>i</sub>:</mark>

$$
\psi(Z, t) = \alpha_i \Psi_i, \quad u(Z, t) = \beta_i U_{X_i}, \quad v(Z, t) = \beta_i U_{Y_{is}}
$$
(3.2)

gdzie:  $\alpha_i$ ,  $\beta_i$  — macierze wierszowe określające postać przemieszczenia wzdłuż długości elementu, **a**

$$
\alpha_{i} = [\alpha_{i}(Z)] = [\alpha_{1}, \alpha_{2}]_{i}, \quad \alpha_{1} = 1 - \frac{Z}{l_{i}}, \quad \alpha_{2} = \frac{Z}{l_{i}}, \quad (3.3)
$$

 $\beta_i = \beta_i(Z) = [\beta_1, \beta_2, \beta_3, \beta_4], \beta_1 \div \beta_4$  — sześcienne wielomiany Hermita ([1], [2]),  $\Psi_i$ ,  $U_{X_i}$ ,  $U_{Y_i}$  — wektory przemieszczeń krawędzi elementu,

$$
\Psi_{t} = \Psi_{t}(t) = [\Psi_{1}, \Psi_{2}]^{T},
$$
  
\n
$$
U_{X_{t}} = U_{X}(t) = [U_{1}, U'_{2}, U_{2}, U'_{2}]^{T},
$$
  
\n
$$
U_{Y_{t}} = U_{Y}(t) = [V_{1}, V'_{1}, V_{2}, V'_{2}],
$$
\n(3.4)

 $U_{1,2}$ ,  $V_{1,2}$  — przemieszczenia krawędzi 1 i 2 elementu w kierunku osi X i Y,  $\mathcal{Y}_{1,2}, U'_{2,1}, V'_{1,2}$  — kąty skręcania i kąty obrotu krawędzi 1 i 2 elementu (rys. 1) Wyznaczymy człony równania (3.1).

Pracę  $\delta W_{si}$  przedstawimy w postaci

$$
\delta W_{st} = \int\limits_{0}^{2\pi} \int\limits_{r_w}^{r_x} \int\limits_{0}^{l_t} [\delta \varepsilon, \, \delta \gamma] \left[\frac{\sigma}{\tau}\right] r \, d\varphi, \, dr, \, dZ \tag{3.5}
$$

Po podstawieniu do  $(3.5)$  zależności  $(2.1) \div (2.4)$  i  $(3.2) \div (3.4)$ 

$$
\delta W_{st} = \delta U_t^\top U_t, \tag{3.6}
$$

 $\mathbf{r}$ 

 $U_i$  — wektor przemieszczeń krawędzi elementu,

 $\boldsymbol{W} = \boldsymbol{W} \boldsymbol{W} \boldsymbol{W} \boldsymbol{W} \boldsymbol{W} \boldsymbol{W}$  $U_i = [Y_1, U_1, U, V_1, V_1, Y_2, U_2, U_2, V_2, V_2]$  $\int$ . (3.7)

Macierz sztywności elementu wału jest taka sama jak dla zginanego i skręcanego pręta [81.

Pracę sił tłumienia wewnętrznego na przemieszczeniach wirtualnych określimy związkiem

$$
\delta W_{\text{tr1}} = \int\limits_{0}^{2\pi} \int\limits_{r_{\text{w}}}^{r_{\text{z}}} \int\limits_{0}^{l_{\text{i}}} [\delta \varepsilon, \delta \gamma] \begin{bmatrix} \sigma_{\text{tr}} \\ \tau_{\text{rk}} \end{bmatrix} r d\varphi dr dZ.
$$
 (3.8)

U Mech. Tcoret. i Stos. 1—2/87

Po podstawieniu  $(2.1) \div (2.3)$ ,  $(2.5)$ ,  $(3.2) \div (3.4)$  oraz wykorzystaniu (3.7) prace (3.8) przedstawimy w formie zależności

$$
\delta W_{tri} = \delta U_i^{\mathsf{T}} \big( \mathbf{C}_{i_1} \dot{U}_i - \Omega \mathbf{C}_{2_i} U_i \big), \tag{3.9}
$$

gdzie:  $C_1$  — macierz tłumienia,

 $C_2$  — antysymetryczna macierz zależna od prędkości wirowania.

Macierz  $C_2$  uwzględnia wpływ zginania na tłumienie ruchu obracającego się wirnika. Pracę sił masowych (2.6) i momentów sił bezwładności (2.9) określimy ze związku

$$
\delta W_{mi} = \int\limits_0^l \left( [\delta \psi, \, \delta u, \, \delta v] \begin{bmatrix} 0 \\ P_{mx} \\ P_{mx} \end{bmatrix} + [\delta \psi, \, \delta u', \, \delta v'] \begin{bmatrix} M_{bZ} \\ M_{bY} \\ M_{bX} \end{bmatrix} \right) dZ. \tag{3.10}
$$

Z kolei pracę  $\delta W_{m,j}$  *j*-tej tarczy (*t*), zamocowanej przykładowo na prawej krawędzi ż-tego elementu, wyznaczymy ze wzoru

$$
\delta W_{mij} = [\delta \Psi, \delta u, \delta v]_{|z=0} \begin{bmatrix} 0 \\ P_{mix} \\ P_{mY} \end{bmatrix}_{|z=0} + [\delta \Psi, \delta u', \delta v']_{|z=0} \begin{bmatrix} M_{btz} \\ M_{btx} \\ M_{bix} \end{bmatrix}_{|z=0}.
$$
 (3.11)

Siły  $P_{m\ell}$  i  $M_{bt}$  określone są wzorami (2.6) i (2.9) z podstawieniem w miejsce m,  $I_1, I_0$ wielkości:  $m_t$  — masa tarczy oraz  $I_{1t}$ ,  $I_{0i}$  — masowe momenty bezwładności tarczy. Po wykonaniu obliczeń, pracę sił masowych i momentów sił bezwładności elementu z zamocowaną na jego krawędzi tarczą przedstawimy w formie zależności:

$$
\delta W_{mt} + \delta W_{mtj} = \delta U_i^{\mathrm{T}} (\mathbf{M}_i + \mathbf{M}_j + \mathbf{I}_i + \mathbf{I}_j) \dot{U}_i + \Omega (\mathbf{G}_i + \mathbf{G}_j) U_i + + \dot{\Omega} (\mathbf{G}_i + \mathbf{G}_j) U_i + \dot{\Omega} (\mathbf{F}_{1_i} + \mathbf{F}_{1_i}) + g(\mathbf{F}_{2_i} + \mathbf{F}_{2_i}) + \mathbf{F}_i^N + \mathbf{F}_j^N, \tag{3.12}
$$

gdzie: *Mtf*

$$
M_{i,j}
$$
 — macierz mas,  $I_{i,j}$  — macierz momentów bezwładności,  $G_{i,j}$  — antysymetryczna macierz giroskopowa,  $F_{1_{i,j}}$  — wektor zależny od przyśpieszenia kątowego  $\Omega = \Psi_0$ ,

 $F_{2_{i,j}}$  — wektor sił ciężkości,

 $F_{i,j}^{N}(U_i, \dot{U}_i, \ddot{U}_j)$  — wektor nieliniowych członów zależności (2.9).

Określimy pracę sił zewnętrznych elementu  $\delta W_{\text{zi}}$ . Zakładamy, że <sub>l</sub>obciążenie zewnętrzne wirnika stanowią skupione na krawędziach elementu zmienne w czasie siły i momenty sił. Przy założeniu, że prawa krawędź elementu obciążona jest siłami i momentami sił  $M_S =$  $=M_z, M_y$  i  $M_x$  (dodatnie zwroty momentów sił jak na rys. 3) pracę sił zewnętrznych przedstawimy w postaci

$$
\delta W_{zi} = \delta U_i^{\mathsf{T}} F_{z_i},
$$
  
\n
$$
F_{z_i} = [M_S, P_X, M_Y, P_Y, M_X, 0, 0, 0, 0, 0]^{\mathsf{T}}.
$$
\n(3.13)

Celem pełnego sformułowania problemu rozpatrzymy warunki brzegowe omawianego wirnika' (rys. 1). Warunki te określimy w postaci sił i momentów sił wynikających z prze mieszczeń oraz prędkości przemieszczeń podpór i sprzęgła, które omówiono w par. 2. Dla ich wyznaczenia, w pierwszej kolejności określimy energię potencjalną sprężystego odkształcenia podpory i sprzęgła  $V^*$  oraz w przypadku tłumienia podpory funkcję dysypacji D<sup>\*</sup>. Przy założeniu, że podpora i sprzęgło znajduje się na prawej krawędzi *i*-tego elementu (rys. 1)  $V_i^*$  i  $D_i^*$  przedstawimy w postaci (por.  $(2.10)$  i  $(2.11)$ )

ANALIZA DYNAMIKI WIRNIKA 163

$$
V_i^* = \frac{1}{2} [\varkappa_s \Psi_1^2 + \varkappa (\bar{U}_1)^2 + \varkappa_k (\bar{U}_1')^2],
$$
  
\n
$$
D_i^* = \frac{1}{2} [\eta_s \dot{\Psi}^2 + \eta (\dot{\bar{U}}_1')^2 + \eta_k (\dot{\bar{U}}_1')^2].
$$
\n(3.14)

Warunki brzegowe w postaci sił uogólnionych odpowiadających współrzędnym  $\Psi_1$ , /,, *U[, Vt* i *V'i* wyznaczymy z zależności

$$
P_{U_1} = -\frac{\partial V_i^*}{\partial U_1} - \frac{\partial D_i^*}{\partial U_1}.
$$
 (3.15)

oraz analogicznie dla pozostałych współrzędnych.

Po wykonaniu obliczeń omawiane siły przedstawimy w formie zależności

$$
\boldsymbol{P}_i = \mathbf{A}_i \boldsymbol{U}_i + \mathbf{T}_i \boldsymbol{U}_i, \tag{3.16}
$$

gdzie:

$$
A_{11} = \kappa_s, \quad A_{22} = \frac{1}{2} \left( a_{\kappa} + \kappa_1^2 \frac{1}{a_{\kappa}} \right), \quad A_{33} = \frac{1}{2} \left( a_{\kappa k} + \kappa_{1k}^2 \frac{1}{a_{\kappa k}} \right),
$$
  

$$
A_{44} = \frac{1}{2} \left( a_{\kappa} + \kappa_2^2 \frac{1}{a_{\kappa}} \right), \quad A_{55} = \frac{1}{2} \left( a_{\kappa k} + \kappa_{1k}^2 \frac{1}{a_{\kappa k}} \right),
$$
  

$$
a_{\kappa} = \frac{\sqrt{\kappa_1^2 U_1^2 + \kappa_2^2 V_1^2}}{\sqrt{U_1^2 + V_1^2}}, \quad a_{\kappa k} = \frac{\sqrt{\kappa_{k1}^2 (U_1')^2 + \kappa_{k2}^2 (V_1')^2}}{\sqrt{(U_1')^2 + (V_1')^2}}.
$$
  
(3.17)

Pozostałe wyrazy macierzy  $\mathbf{A}_i$  przyjmują zerowe wartości. Wyrazy macierzy  $\mathbf{T}_i$  maj analogiczną postać do wyrazów macierzy A.

Wyrazy T<sub>i</sub> otrzymamy po podstawieniu do A<sub>i</sub> w miejsce współczynników sztywności współczynniki tłumienia oraz w miejsce przemieszczeń prędkości przemieszczeń.

Zależność (3.16) wykorzystać można do modelowania ułożyskowania wirnika na izotropowych i anizotropowych podporach. Jeżeli założymy  $x_1 = x_2, \, \eta_1 = \eta_2, \, x_{k1} = x_{k2}$ i  $\eta_{k1} = \eta_{k2}$  wyrazy macierzy  $\mathbf{A}_i$  i  $\mathbf{T}_i$  przyjmują postać taką jak dla izotropowych sprężystotłumiących podpór, które rozpatrywano w [1] i [2]. Jeżeli wyznaczymy w następujący sposób wartości wyrazów ww. macierzy:

 $A_{22}$  przy  $V_1 = 0$ ,  $A_{44}$  przy  $U_1 = 0$ ,  $A_{33}$  przy  $V_1' = 0$  i  $A_{55}$  przy  $U_1' = 0$  oraz analogicznie wyrazy  $T_{ij}$  — przy zerowych wartościach prędkości przemieszczeń, zależność (3.16) przyjmuje wówczas postać taką jak dla ortotropowych podpór [3].

Po wykorzystaniu wyżej podanych zależności, równanie dynamicznej równowagi obracającego się wirnika przyjmuje postać

$$
\mathbf{K}(U)U + \mathbf{C}_1(\dot{U})\dot{U} - \Omega \mathbf{C}_2 U + \Omega \mathbf{G}\dot{U} + \dot{\Omega}\mathbf{G}U + (\mathbf{M} + \mathbf{I})\ddot{U} =
$$
  
=  $\mathbf{F}_z - \dot{\Omega}\mathbf{F}_1 - g\mathbf{F}_2 - \mathbf{F}^N(U, \dot{U}, \ddot{U}),$  (3.18)

gdzie:

*K(U)* — macierz sztywności wirnika i sztywności podpór,

 $C_1(\dot{U})$  — macierz tłumienia materiałowego wirnika i tłumienia podpór,

*U* — wektor przemieszczeń krawędzi elementów wirnika.

Znaczenie pozostałych macierzy równania (3.18) jest takie same jak dla macierzy elementu.

#### 164 J. MANEROWSKI

#### 4. Numeryczna analiza

Wyprowadzone w poprzednim paragrafie równanie (3.18) wykorzystano do wyznacze nia przemieszczeń, naprężeń w wale, obciążeń podpór łożyskowych wirnika na anizotropowych podporach.

Do rozwiązania powyższego równania zastosowano metodę numerycznego całkowania Wilsona — Newmarka ([5], [9]).

Metoda ta pozwala na obliczenie wektorów przemieszczeń {U} oraz jego pierwszej i drugiej pochodnej względem czasu w chwili  $t + \Delta t$ , jeżeli znane są te wektory w chwili t. *At* jest krokiem całkowania. Ww. wektory dla chwili  $t + At$  oblicza się po uprzednim wyznaczeniu wektora *U* w chwili  $t + \tau$  ( $\tau = 1.4 \cdot \Delta t$ ) z algebraicznego równania, które dla zależności (3.18) przyjmuje postać (por. [9])

$$
\mathbf{K}^*(t+\tau)U(t+\tau) = F^*(t+\tau) \tag{4.1}
$$

Człony nieliniowe równania (4.1), wynikające z przyjętych założeń dotyczących anizotropii podpór i momentów sił bezwładności (por. (2.10), (2.2.8) i (3.18)), przyjęto dla chwili  $t + \tau$  jako wielkości obliczone z wykorzystaniem *U*,  $\dot{U}$  i  $\ddot{U}$  określonych dla chwili t. Uprzedzając wyniki obliczeń — obliczenia testowe wykazały, że dla dostatecznie małych kroków całkowania *At* powyższe założenie pomijalnie wpływa na dokładnoś rozwiązań.

Do rozwiązania równania (4.1) wykorzystano, analogicznie jak w pracy [9], procedury IPASMO i XPASMO [7].

Bezpośrednio po wyznaczeniu wektorów  $U, \dot{U}$  i  $\ddot{U}$  określić można wartości naprężeń  $((2.4), (2.5))$ , obciążeń podpór łożyskowych  $((3.16))$ , wartości sił i momentów sił bezwładności ((2.6), (2.8)).

Niżej zamieszczono przykładowe wyniki obliczeń dla wirnika z przewieszoną tarczą, o stałym przekroju poprzecznym wału, podpartego na dwóch anizotropowych podporach. Dane wirnika:  $E = 2.05 \, 10^{11} \, \text{N/m}^2$ ,  $G = 7.9 \cdot 10^{10} \, \text{N/m}^2$ ,  $r_w = 0.0185 \, \text{m} \, r_z = 0.021 \, \text{m}$  $L = 2.4$  m,  $L_p = 2$  m,  $m_t = 1$  kg,  $I_{1t} = 0.5 I_{0t} = 0.01$  kgm<sup>2</sup> sztywność poprzeczna obu podpór — jednakowa  $x_1 = 10^4$  N/m,  $x_2 = 10^6$  N/m. Przyjęto, że kąt skręcenia wału w miejscu zamocowania pierwszej podpory (podpora A-rys. 4) jest równy zeru.

Kolejne częstości giętnych drgań własnych omawianego wirnika przy precesji współbieżnej, obliczone metodą przedstawioną w pracy [2], przy założeniu izotropii podpór  $x_1 = x_2 = 10^4$  N/m (2.10) sq równe  $\omega_{gw} = 79$ ; 779 rad/s.

Z kolei pierwsza częstość skrętnych drgań własnych  $\omega_s = 444$  rad/s. Jako obciążenie zewnętrzne przyjęto siły i momenty sił od zamocowanej na tarczy masy skupionej  $m<sub>s</sub>$  = = 0,1 kg na promieniu *r, =* 0.1 m rys. 1.

Obciążenie to określono zależnościami (por. (2.6)):

$$
P_{Xi} = -m_s \ddot{U}_t + m_s r_s (Q + \dot{\Psi}_t)^2 c + m_s r_s (\dot{Q} + \dot{\Psi}_t) s,
$$
  
\n
$$
P_{Yt} = -m_s \ddot{V}_t - m_s r_s (Q + \dot{\Psi}_t)^2 s + m_s r_s (\dot{Q} + \ddot{\Psi}_t) c - m_s g,
$$
  
\n
$$
M_{Zt} = -m_s r_s^2 (\dot{Q} + \ddot{\Psi}_t) + m_s r_s \dot{U} s + m_s r_s \ddot{V} c + m_s g r_s c,
$$
  
\n
$$
s = \sin \overline{\Psi}, \qquad c = \cos \overline{\Psi}, \qquad \Psi = \psi_0 + \Psi_t + \psi_s.
$$

Dodatkowo założono obciążenie wirnika w postaci momentu skręcającego *Ms* przyłożo nego w miejscu zamocowania tarczy. Zamieszczone na rys.  $4 \div 6$  wyniki obliczeń dotyczą ww. wirnika podczas rozruchu. Prędkoś kątowa rośnie liniowo w czasie ls — od zera do wartości  $\Omega = 100$  rad/s. Moment skręcający również rośnie liniowo od zera do 1000 Nm w czasie ls.

Na rys. 4 i 5 zamieszczono wyniki obliczeń przemieszczeń osi wirnika w miejścach jego podparcia (rys. 4) oraz zamocowania tarczy (rys. 5). Pokazano tu zmianę w funkcji czasu przemieszczeń w kierunku osi  $X-U$ , w kierunku osi  $Y-V$  oraz kąty skręcenia  $\mathcal{V}$ . O wału wiruje wokół statycznej linii ugięcia, określonej przemieszczeniami w chwili / *r=* o — wynikającymi z działania sił ciężkości.

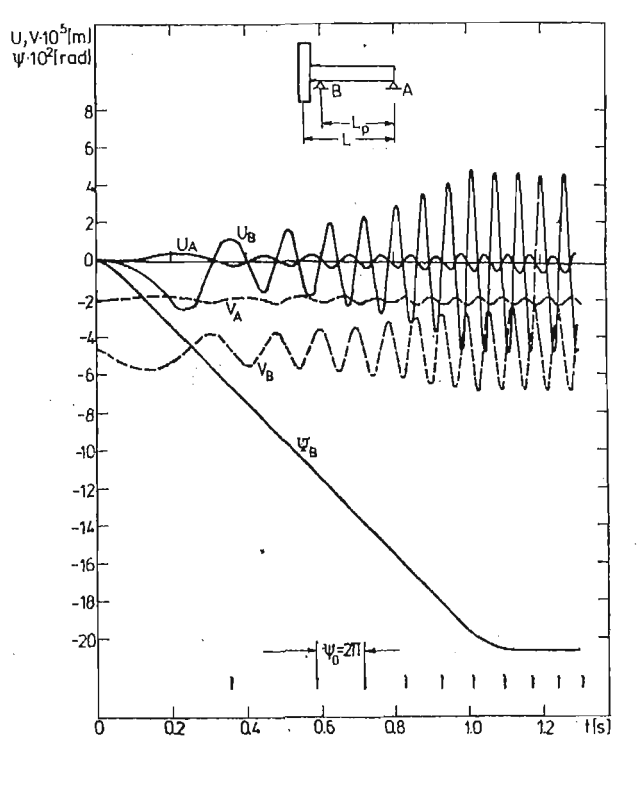

Rys. 4

W początkowym okresie rozruchu następuje intensywny wzrost ww. przemieszczeń. Po czasie ok. 0.3 s występuje spadek wielkości przemieszczeń. Po zakończeniu rozruchu następuje bardzo szybkie ustalenie wartości przemieszczeń (amplitud przemieszczeń). W czasie rozruchu i po jego zakończeniu tory ruchu osi wirnika mają kształt eliptyczny. Kierunek wirowania osi wału jest zgodny z kierunkiem wektora prędkości kątowej *Q.* Zamieszczone na ww. rysunkach kąty skręcenia  $\Psi$  rosną liniowo w czasie, z wyjątkiem początkowego i końcowego etapu rozruchu.

#### 166 J. MANEROWSKI

Na rys. 6 przedstawiono zmianę w czasie naprężeń normalnych w wale. Rys. 6a dotyczy zmian ww. naprężeń na promieniu zewnętrznym w części międzypodporowej wału w odległości 0.25 L od podpory B,

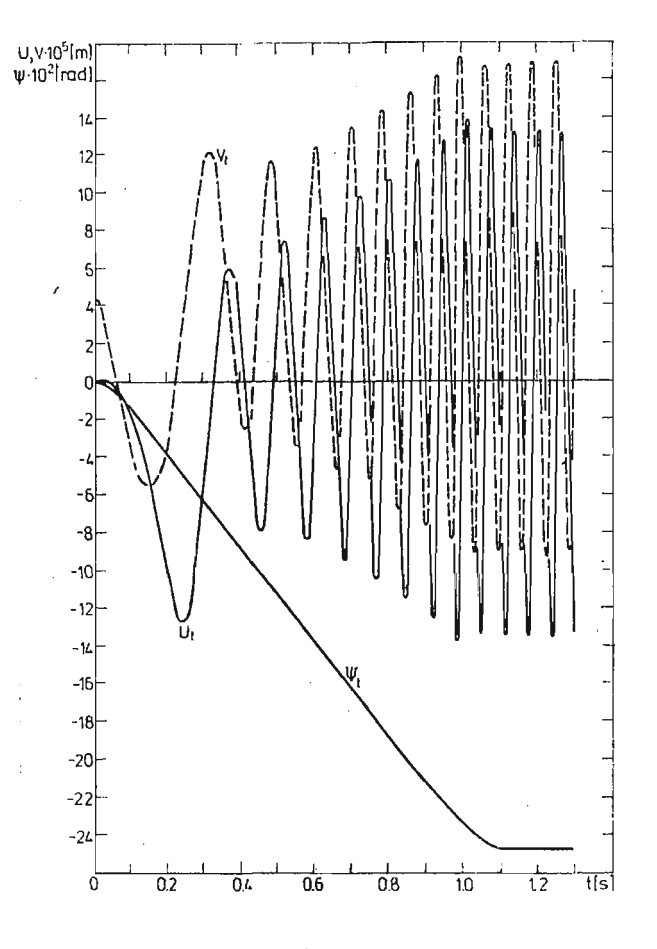

Rys. 5

Z kolei rys. 6b — analogicznie w połowie długości przewieszonego odcinka wału. Omawiane naprężenia określone są dla kąta  $\varphi = 0$  (por. rys. 1 i 2).

Przeprowadzono również obliczenia dla ww. wirnika z pominięciem nieliniowych członów momentów sił bezwładności (por. (2.8)). Dla założonego przebiegu rozruchu, uwzględnienie lub pominięcie ww. członów ma pomijalny wpływ na wartości otrzymanych wyników (dla rozpatrywanego wirnika).

Zamieszczone przykłady obliczeń stanowią jedynie ilustrację zastosowań przedstawionej metody.

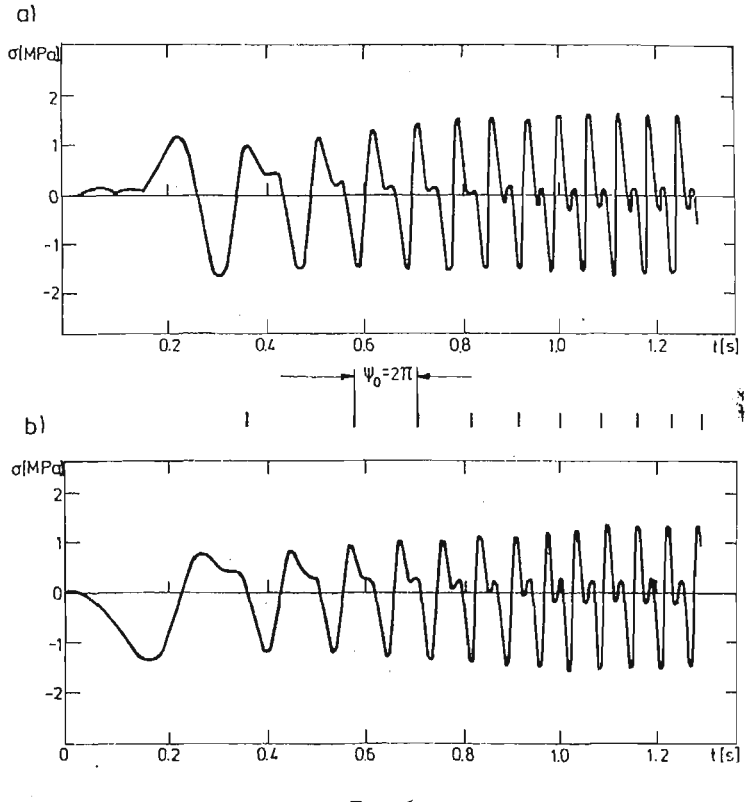

Rys. 6

#### **Literatura**

- 1. Z. DŻYGADŁO, *Numerical analysis of flexural vibrations of rotors resting on elastic supports,* J. Tech. Phys., 22, 4, 1981.
- 2. Z. DŻYGADŁO, J. MANEROWSKI, *Zastosowanie złożonych elementów skończonych do analizy giętnych drgań wirników turbinowych silników lotniczych,* Biul. WAT. 31.1.1982
- 3. Z. DŻYGADŁO, J. MANEROWSKI, *Vibration and stability analysis of rotors on orthotropic supports,* J. Techn. Phys. 23, 3—4, 1982
- 4. R. ŁĄCZKOWSKI, *Drgania elementów turbin cieplnych,* Warszawa 1974.
- 5. E. L. WILSON, *Numerical method for dynamics analysis,* International symposium on numerical methods Offshore enginering, Swensa 1977.
- 6. O. C. ZIENKIEWICZ, *Metoda elementów skończonych,* Arkady, Warszawa 1972.
- 
- 7. J. SZMELTER, *Metody komputerowe w mechanice,* PWN, Warszawa 1980. 8. J. SZMELTER, M. DACKO, S. DOBROCIŃSKI, M. WIECZOREK, *Programy metody elementów skończonych,*
- $\frac{1}{1}$  May  $\frac{1}{2}$  Marchand 1973. 9. J. MANEROWSKI, *A method for numerical analysis of the dynamics of a controlled rotor blade of a helicopter,* J. Tech. Phys. 26, 1985.

#### 168 J. MANEROWSKI

#### P e 3 to M e

## МЕТОД ЧИСЛЕННОГО АНАЛИЗА ДИНАМИКИ НЕСТАЦИОНАРНОГО НАГРУЖЕННОГО РОТОРА НА АНИЗОТРОПНЫХ ПОДПОРАХ

Представлен метод численного исследования перемещений внутренних сил, нагрузок подшипниковых подпор неоднородных роторов, вращающихся с переменными угловыми скоростями с нагрузкой переменными с учётом времени силами и моментами сил. Использован метод конечных элементов в варианте перемещений.

Рассмотрен ротор, подкреплённый анизотропными подпорками, вал ротора имеет вид гибкой балки.

Выведенные уравнения равновесия вращающегося ротора учитывают инерционное сопряжение изгиба и скручивания.

Помещены примерные результаты расчётов.

#### Summar y

## A METHOD OF NUMERICAL ANALYSIS OF THE DYNAMICS OF A NONSTATIONARY LOADED ROTOR ON ANISOTROPIC SUPPORTS

A method of numerical analysis has been presented for displacements, internal forces, loads on bea rings for heterogeneous rotors, rotating with variable angular velocities and loaded by variable in time forces and moments of forces. The finite element method in version of the displacement method has been applied.

The rotor resting on anisotropic supports has been analysed; the rotor shaft has the form of a slender beam. The equations of equilibrium for rotating rotor include the inertial coupling of bending and torsion. Results of example calculations have been given.

*Praca wpłynęła do Redakcji dnia 18 marca 1986 roku.*

**MECHANIKA TEORETYCZNA STOSOWANA 1/2, 25, 1987**

# **UPROSZCZONY MODEL MATEMATYCZNY UKŁADU STEROWANIA JEDNOWIRNEKOWYM TURBINOWYM SILNIKIEM ODRZUTOWYM** —**SILNIK SO-3** — **Z UWZGLĘDNIENIEM STANÓW AWARYJNYCH**

ZBIGNIEW ZAGDAŃSKI

*Instytut Techniczny Wojsk Lotniczych, Warszawa*

## **1. Wstęp**

Opracowany w IL (1974 r.) pełny model układu sterowania silnikiem SO-3 umożliwiał prowadzenie badań symulacyjnych zwłaszcza na maszynach analogowych. Ze względu na rozbudowany opis matematyczny (silne nieliniowości, duża ilość równań różniczkowych) model ten jest mało przydatny do zastosowania w postaci elementu składowego symulatora lotu. Badania prowadzone w ITWL wykazały, że pominięcie dynamiki układu sterowania w procesie symulacji zespołu napędowego prowadzi do zbyt dużych błędów.

Przyjęto następującą metodę postępowania:

a) zachowując istote działania układu, zsyntetyzowano go ponownie — eliminując te elementy, które w istotny sposób nie wpływają na charakterystyki dynamiczne;

b) sformalizowano opis matematyczny układu na podstawie charakterystyk elementów składowych — (przy zastosowaniu odpowiednich uproszczeń) — w postaci układu *n* — rów na algebraicznych zależnych od wielkości sterujących i parametrów kinematycznych lotu samolotu.

#### **2. Synteza okładu sterowania**

Wiadomo, że pompa paliwowa w całym zakresie pracy silnika może dysponowa wydatkiem paliwa większym od niezbędnego. Wydatek ten jest następnie formowany w czasie przez: automat sterowania silnikiem, automat przyśpieszania, korektor obrotów maksymalnych, zawory elektromagnetyczne, magistralę paliwową i wtryskiwacze. Zachowując istotę funkcjonowania układu, zaproponowano nowy schemat, jak na rys. 1.

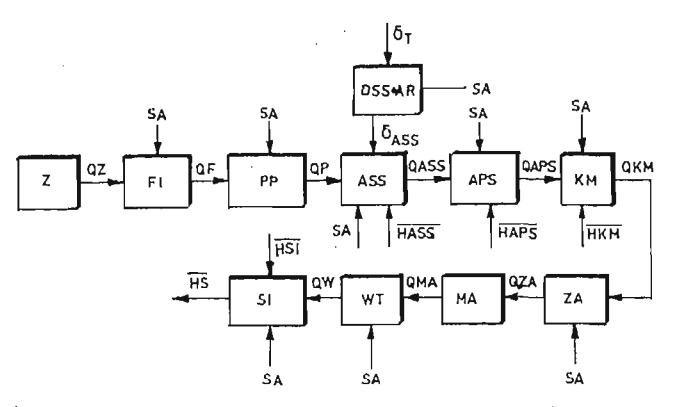

Rys. 1. Przyjęty scemat funkcjonalny układu sterowania siinikiem

gdzie:  $Z$ — zbiorniki paljwa; *FI* — filtr paliwowy; *PP* — pompa paliwowa; *DSS+AR* — dźwignia sterowania silnikiem + arens; *ASS* — automat sterowania silnikiem; *APS* — automat przyśpieszenia silnika; *KM* — korektor maksymalnej prędkości obrotowej; *ZA* — zawory elektromagnetyczne; *MA*—magistrala paliwowa; *WT*—wtryskiwacze; 5/ — silnik turboodrzutowy; *QZ* — wy datek pobierany ze zbiorników paliwa; *QF*—wydatek filtra; *QP* — wydatek pompy; *QASS* — wydatek *ASS; QAPS* — wydatek *APS; QKM —* wydatek *KM; QZA* — wydatek zaworów elektromagnetycznych; *QMA* — wydatek magistrali; *QW* — wydatek wtryskiwaczy;  $\delta_T$  — kąt wychylenia DSS;  $\delta_{\mathcal{ASS}}$  — nastawa ASS; SA — sygnał określający stan pracy urządzenia; HASS — wektor regulacji *ASS; HAPS —* wektor regulacji *APS; HKM~* wektor regulacji *KM; HSI —* wektor regulacji silnika; HS —wektor wielkości wyjściowych silnika

#### **3. Założenia upraszczające**

- **1.** Przyjęto, że następujące elementy układu: zbiorniki paliwa, filtry, pompa, zawory elektromagnetyczne i magistrala paliwowa posiadają 2 stany pracy:
- a praca poprawna; (1) b — awaria.  $(2)$

Wówczas:

$$
\bigwedge_{(1)}\;Gpal=f(\delta_T;\,M_a;\,n;\,\tau)\tag{3}
$$

$$
\bigwedge_{(2)}\;Gpal=0\qquad \qquad (4)
$$

2. Przyjęto, że wtryskiwacze posiadają 3 stany pracy: a — praca poprawna;

b — awaria całkowita (zatkane wtryskiwacze); (5) (6)

c — awaria częściowa (częściowe zatkanie wtryskiwaczy). Wówczas: (7)

$$
\bigwedge_{(5)}\text{Gpal} = f(\delta_T; M_a; n; \tau) \tag{8}
$$

$$
\bigwedge_{(6)} Gpal = 0 \tag{9}
$$

$$
\bigwedge_{(7)}\text{Gpal} = 0,6\text{ Gpal (5)}
$$
 (10)

3. Przyjęto, że ASS może pracować w zakresie akceleracji ( $\delta_{T}$ ) deceleracji ( $\delta_{T}/$ ) lub mieć stałe nastawy ( $\delta_T = \text{const}$ ). Ponadto może pracować poprawnie lub ulegać awariom w postaci:

- brak korekcji barometrycznej; .
- zmiany korekcji czasowej (zmiany czasu opóźnienia i czasu załamania charaktery styki dynamicznej). ,
- 4. *APS* ma 4 stany pracy:

 $a$  — praca poprawna; (11)

b — awaria polegająca ńa ustaleniu wydatku; (12)

 $c - a$ waria — brak wydatku; (13)

 $d$  — awaria — brak korekcji związanej ze zmianą ciśnienia ze sprężarką silnika. (14) Wówczas:

$$
\bigwedge_{(11)}\text{Gpal} = Q(\text{APS}) = f(\delta_T; M_a; n; \tau) \tag{15}
$$

$$
\bigwedge_{(12)} \text{Gpal} = Q(APS) = f(\delta_T; M_a; n) = \text{const.} \tag{16}
$$

$$
\bigwedge_{(13)} \text{Gpal} = Q(APS) = 0 \tag{17}
$$

$$
\bigwedge_{(14)} Gpal = Q(APS) = Q(ASS) \tag{18}
$$

5. Korektor maksymalnej prędkości obrotowej ma 2 stany pracy:

 $a \rightarrow p \text{ raca poprawna}$ , (19) b — awaria polegająca na braku korekcji. (20)

Wówczas:

$$
\bigwedge_{(19)} Gpal = Q(KM) = f(\delta_T; M_a; n; \tau; n_{max})
$$
\n(21)

$$
\bigwedge_{(20)} \text{Gpal} = Q(KM) = f(\delta_T; M_a; n; \tau) \tag{22}
$$

6. Zasadniczy tor sterowania *(DSS+AR)* ma 2 stany pracy:

 $a$  — praca poprawna; (23)

b — awaria polegająca na zaklinowaniu lub pęknięciu arensa (cięgło półsztywne łączą ce *DSS z ASS).* (24)

Wówczas:

$$
\bigwedge_{(23)} \delta_{\mathcal{A}SS} = \delta_T \tag{25}
$$

 $\hat{\boldsymbol{\beta}}$ 

$$
\bigwedge_{(24)} \delta_{ASS} = \delta_T(\tau_{AW}) = \text{const}
$$
 (26)

## **4. Modelowanie elementów składowych układu sterowania**

# 4.1. Automat sterowania silnikiem *(ASS):*

1. Modelowanie charakterystyki statycznej automatu

$$
(\delta_T = \text{const.}).
$$

172 Z. ZAGDAŃSKI

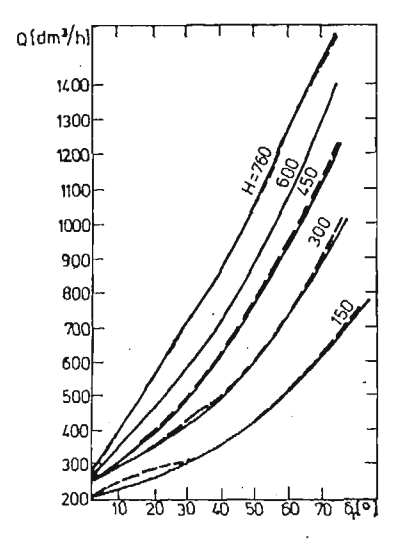

Rys. 2. Charakterystyka statyczna *ASS—* dla kolejnych wysokości *H* = [mm Hg]; opisana równaniem:  $Q = a(H)\delta_T^2 + b(H)\delta_T + C(H)$  — linie ciągłe są wynikiem aproksymacji, linie przerywane są obrazem przebiegów rzeczywistych

Charakterystykę statyczną  $ASS-(\delta_T = \text{const.})$  aproksymowano wielomianem:

$$
Q = a\delta_T^2 + b\delta_T + c; \tag{27}
$$

gdzie:

$$
a; b; c = f(H) \tag{28}
$$

Współczynniki (28) aproksymowano wielomianami typu (29)

$$
B = a_n H^{\bullet} + a_{n-1} H^{\bullet - 1} + \dots + a_0 \tag{29}
$$

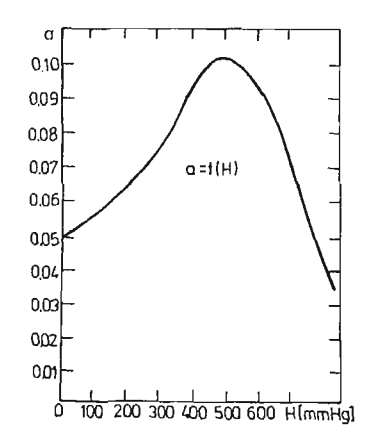

Rys. 3. Wykres zależności współczynnika *a— f(H)* — z równania aproksymującego charakterystyk statyczną  $ASS$  (z rys. 1)  $a = 4,416 \ 10^{-12}H^4 - 9,134$  $10^{-6}H - 0,141$   $10^{-2}H + 0,1673$ 

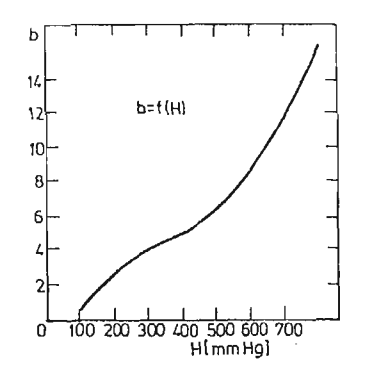

Rys. 4. Wykres zależności współczynnika *b* = *f(H* z równania aproksymującego charakterystykę statyczną *ASS* (z rys. 1)  $b = -2,0375 \ 10^{-10}H^4 +$  $H^5 - 0,296$  $+4,3362$   $10^{-7}$  $10^{-3}H^2 + 0,09135$ *H+* -6,8225

STEROWANIE SILNIKIEM ODRZUTOWYM 173

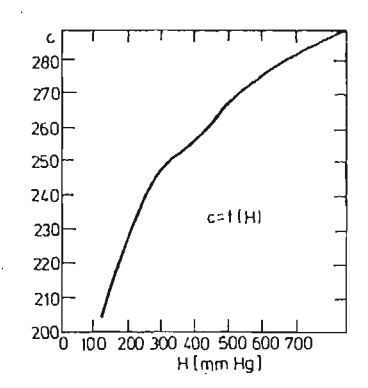

Rys. 5. Wykres zależności współczynnika  $c = f(H)$  z równania aproksymującego charakterystykę statyczną *ASS* (z rys. 1)  $c = -1,5673 \ 10^{-9}H^4 + 3,2369 \ 10^{-6}H^3 - 2,475 \ 10^{-3}H^2 + 0,91677 \ H + 123,053$ 

kolejno:

$$
\begin{cases}\n a \to n = 4; & \varepsilon \le 0,08\% \\
b \to n = 4; & \varepsilon \le 0,1\% \\
c \to n = 4 & \varepsilon \le 0,066\%\n\end{cases}
$$
\n(30)

Przy tak dobranych współczynnikach błąd odwzorowania charakterystyki statycznej (27) i (28) nie przekracza  $0.5\%$ .

2. Modelowania charakterystyk dynamicznych automatu (akceleracja i deceleracja).

Przyjęto metodę identyfikacji własności dynamicznych układu za pomocą analizy odpowiedzi na wymuszenie skokowe (rys. 6). Po unormowaniu charakterystyki (rys. 7) wyznaczono zależności  $Q_0 = f(H)$ , przyjmując postać (29) i rząd wielomianu  $n = 3$ 

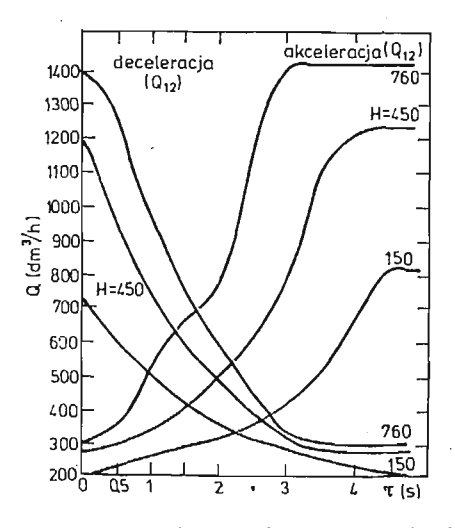

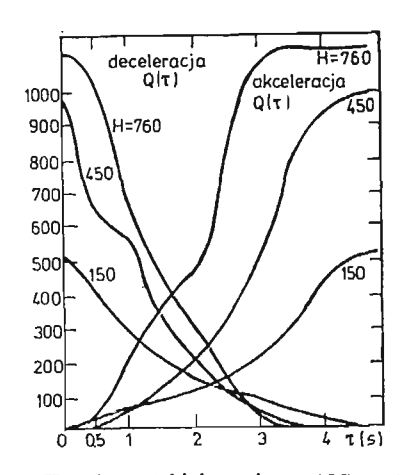

Rys. 6. Charakterystyki dynamiczne *ASS* w zakresie akceleracji i deceleracji dla *H* = const. — przebiegi rzeczywiste, nienormowane (wymuszenie  $\Delta \delta_T =$  $= 72^{\circ}$ 

Rys. 7. Charakterystyki dynamiczne *ASS* w zakresie akceleracji i deceleracji dla  $H = \text{const.} - \text{prze}$ biegi rzeczywiste, normowane (wymuszenie  $\Delta \delta_T =$  $= 72$ <sup>3</sup>)

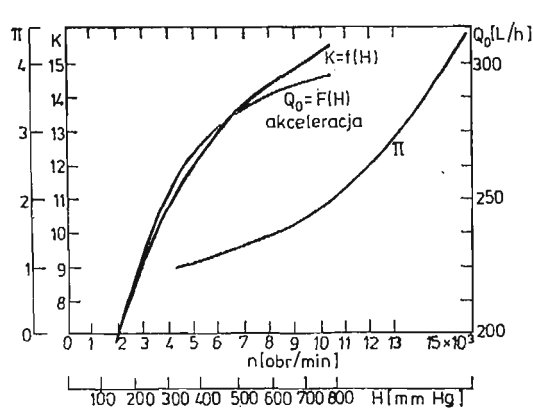

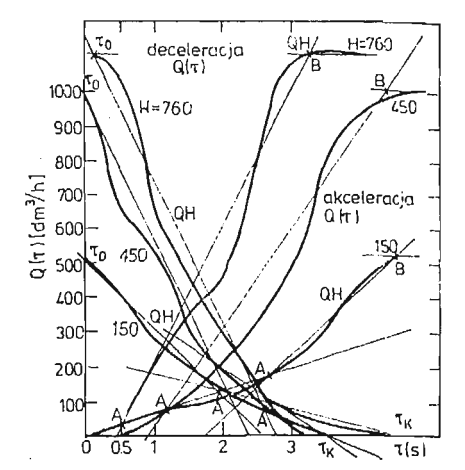

Rys. 8. Wykres stałej składowej charakterystyki dynamicznej *ASS*  $Q_0 = f(H)$ :  $Q_0 = 3,142$  $10^{-7}H^3 - 7,2$   $10^{-4}H^2 + 0,588H + 126,789$ . Wykres sprężu statycznego silnika SO-3  $\pi = f(n)$ . Wykres współczynnika wzmocnienia *K* = *f(H),* — dla charakterystyki dynamicznej *ASS*

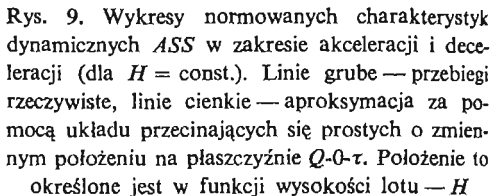

 $(\varepsilon \le 0.8\%)$  (rys. 8). Normowane charakterystyki dynamiczne aproksymowano za pomoca układu prostych przecinających się (rys. 9).

Współczynniki opisujące położenie tych prostych na płaszczyźnie {Q, 0, τ) przedstawiono na rys.  $10 \div 17$  — przyjmując, że są one funkcjami parametrów lotu (H). Współczynniki te aproksymowano wielomianami (29), przyjmując rząd wielomianu:

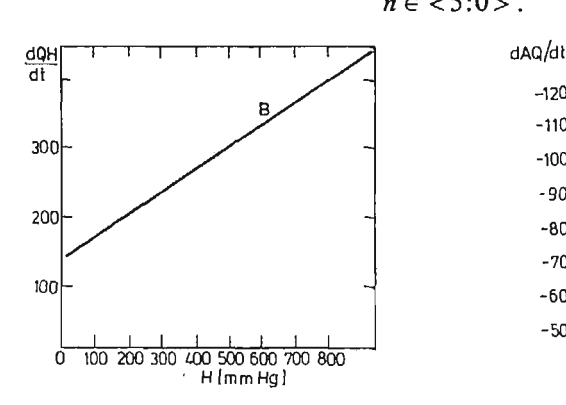

Rys. 10. Wykres pochodnej wydatku paliwa *dQH* (*Q<sub>ASS</sub>) → <sub>dł</sub> w funkcji wysokości H*—dla zakresu A-B akceleracii (z rys. 9. charakterystyka  $\frac{2}{3}$  antonious and  $B = 0.322H + 137.5$ 

aproksymowana) *B* = 0,322H+137,5

$$
n \in \langle 5:0 \rangle. \tag{31}
$$

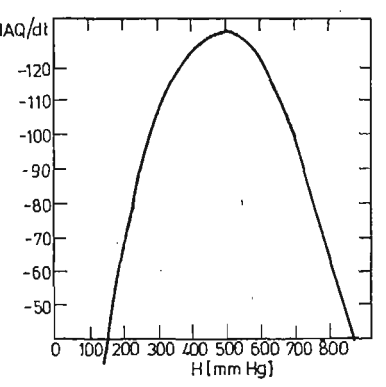

Rys. 11. Wykres pochodnej wydatku paliwa Q<sub>455</sub> dla punktu *A(z* rys. 9) charakterystyka aproksy mowana deceleracja  $\frac{d^{2}x}{dt}$  — w funkcji wysokości  $H. \frac{dAQ}{dt} = -2,802 \ 10^{-7}H^3 + 0,0011 \ H^20,864 \ H^2$ 

$$
+61,6
$$

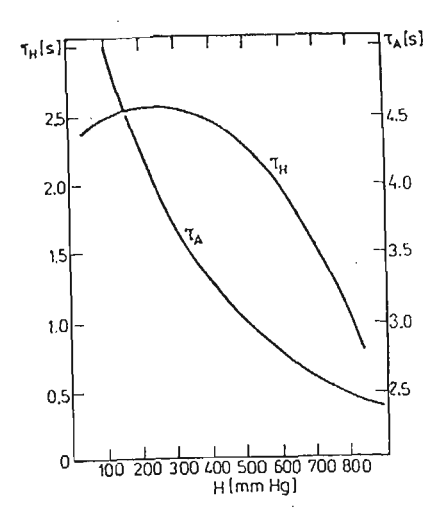

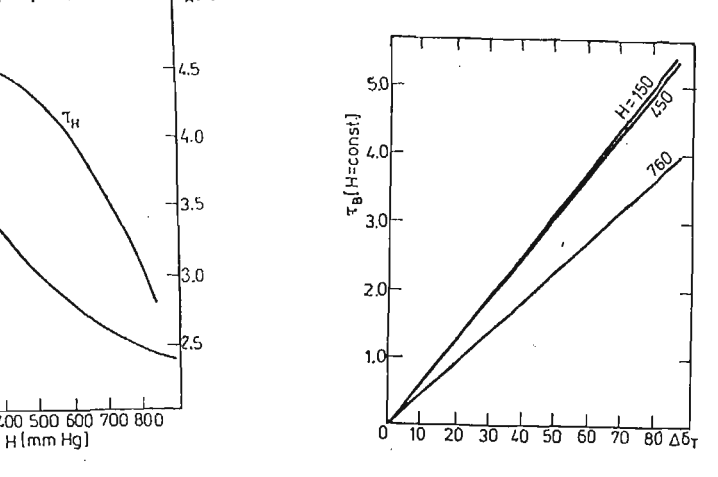

i czasu nasycenia tej charakterystyki  $\rightarrow \tau_H =$  $=f(H)$ — dla zakresu akceleracji  $\tau_A = 10^{-10}$  $H^4 - 2,1$  10<sup>-7</sup>  $H^3 + 1,5$  10<sup>-4</sup>  $H^2 - 0,049H + 7,224$  $\tau_{\rm H} = -2{,}32 \; 10^{-9} \; H^3 - 2{,}22 \; 10^{-6} \; H^2 + 1{,}63 \; 10^{-3}$  $H+4,315$ 

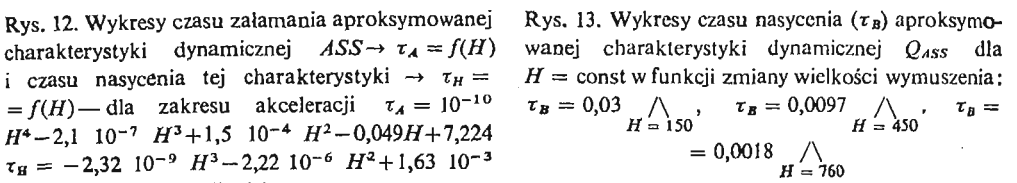

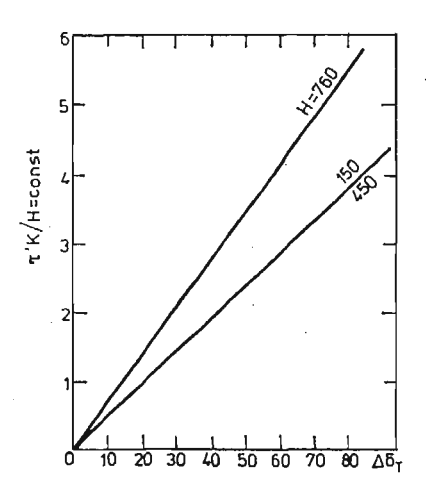

(rys. 9) — normowanego dla *H* = const, w funkcji dla zakresu deceleracji normowanej charakterystyki zmiany wielkości wymuszenia *(A8T)*

$$
\tau'_{\mathbf{k}} = \frac{d\tau'_{\mathbf{k}}}{d(\Delta \delta_T)} \cdot \Delta \delta_T
$$
prostej *QH.*  $\frac{dQ}{dt}$ 

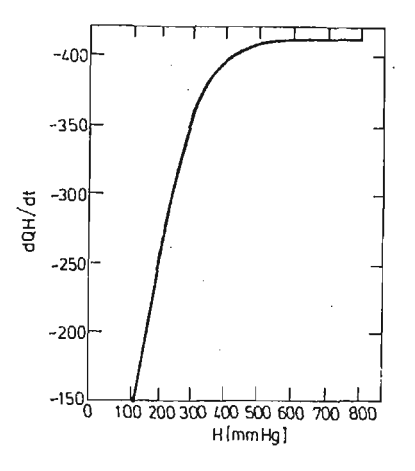

Rys. 14. Wykresy czasu końcowego deceleracji Rys. 15. Wykres pochodnej wydatku paliwa  $Q_{\text{ASS}}$ dynamicznej *ASS* opisanej na rys. 8. za pomoc

prostej *QH.* 
$$
\frac{dQH}{dt} = -2,898 \quad 10^{-6} \quad H^3 - 5,13
$$

$$
10^{-3}H^2 - 2,97 \quad H + 147
$$

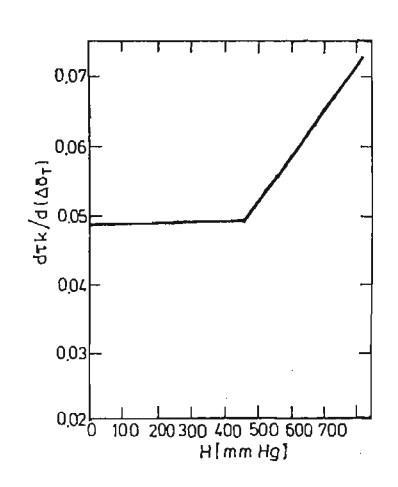

Rys. 16. Wykres czasu pochodnej czasu końcowego rzeczywistego — normowanego — deceleracji

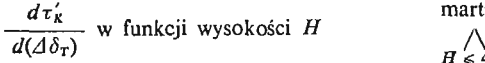

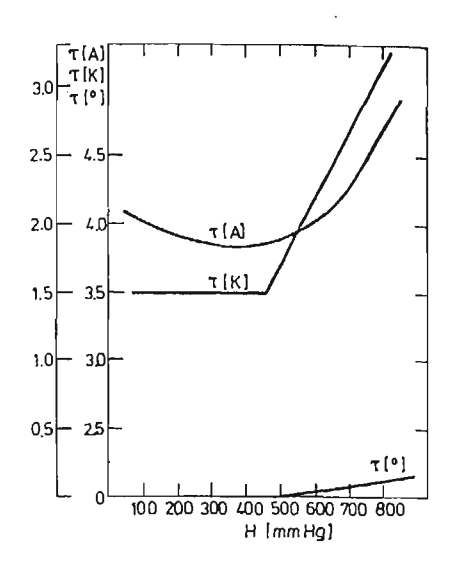

Rys. 17. Wykres dla zakresu deceleracji normowa nej charakterystyki dynamicznej ASS; a) czasu martwego  $\tau_0 = f(H)$ 

*R* 450<br>*H*–0,1814; b) czasu załamania charakterystyki  $= 0 \cup \bigwedge \Rightarrow \tau_0 = 4{,}032 \cdot 10^{-4}$ *H >* 450 aproksymowanej  $\tau_A = f(H)$   $\tau_A = 5,435$  10<sup>-9</sup>  $H^3 - 3{,}128$  10<sup>-6</sup> $H^2 + 3$  10<sup>-5</sup> $H+1{,}997$ ; c) czasu końcowego unormowanego  $\tau_K = f(H)$ 

$$
\bigwedge_{H \geq 450} \Rightarrow \tau_K = 3.5
$$

Przy tak dobranym rzędzie wielomianu błąd odwzorowania współczynników nie prze kraczał:  $\epsilon \leq 1\%$ , a błąd odwzorowania charakterystyki dynamicznej:  $\epsilon \leq 5\%$ .

- 3. Modelowanie zjawisk przejściowych automatu odbywa się wg niżej podanego schematu:
- a. Weż dane:  $(\delta_T; H)$  wyznacza  $Q = f(\delta_T; H);$
- b. Sprawdź, czy znajdujesz się w zakresie akceleracji ( $\delta_{\scriptscriptstyle T} \nearrow$ ) czy deceleracji ( $\delta_{\scriptscriptstyle T} \swarrow$ );
- c. Dla kolejnego kroku czasu  $(\Delta \tau)$  wyznacz Q i ASS; sprawdź czy  $Q \ge QASS$  jeżeli tak — skocz do pkt 1—jeżeli nie — koniec obliczeń.

4.2. Automat przyspieszania silnika *(APS).* Zadaniem *APS* jest ograniczenie *QASS* tak, aby uniknąć zjawisk związanych z niedostateczną pracą silnika podczas akceleracji i deceleracji. Należało zatem odpowiednio określić charakterystyki APS. Charakterystyki te określano na płaszczyźnie {Q;0; P<sub>2</sub>} (gdzie: P<sub>2</sub> — ciśnienie za sprężarką silnika SO-3) w postaci układu przecinających się prostych (rys. 18) — których współczynniki aproksymowano wielomianem (29) o rzędzie  $n \leq 2$ ; otrzymując błąd aproksymacji:  $\varepsilon \leq 0.5$ (rys. 19; 20); ciśnienie (P<sub>2</sub>) za sprężarką silnika określa się, znając parametry lotu (H;T) oraz spręż sprężarki silnika;  $\pi = f(n)$  (rys. 8).

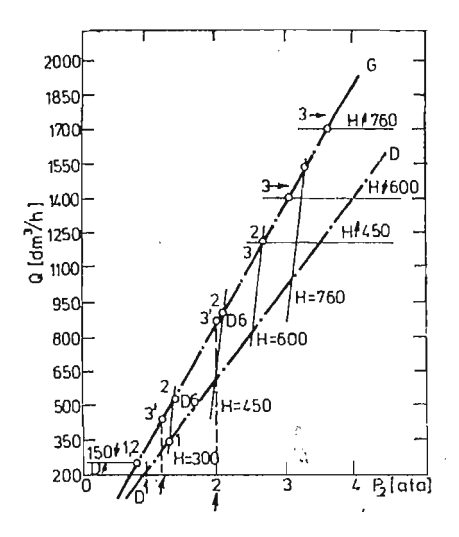

 $1300$ 1200 1100 **Andrew Controller State State State State State**  $Q(3!)$   $\text{Idm}^3/h$ 1000 900 800 700 600 500  $400$  $\frac{1}{2005}$ 200 300 400 0C HlmmHg]

Rys. 18. Charakterystyka *QAPS* = *f(p2 )* gdzie:  $p_{\mathsf{z}}$  — ciśnienie za sprężarką silnika i aproksymowana za pomocą układu prostych przecinających się: *D; DG:* G; *H*

Rys. 19. Wykres wydatku *QAPS* dla zakresu nasy cenia; linia ciągła — przebieg rzeczywisty, linia punktowa — próba aproksymacji przebiegu rze czywistego za pomocą prostej  $Q = aH + C$ . Przyjęto aproksymację:  $Q = 0,192 \quad 10^{-2} \quad H^2 - 0,827$ *H*+1,2236 10<sup>3</sup> — co odpowiada przebiegowi rze czywistemu (linia ciągła)

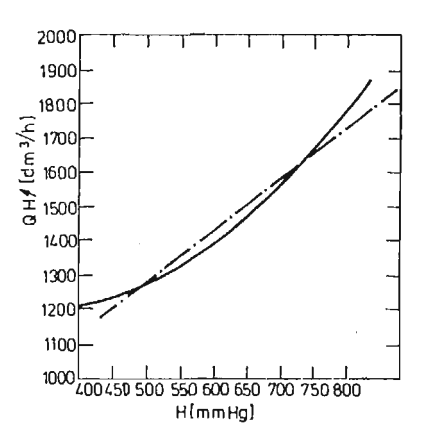

Rys. 20. Wykres ograniczeń wydatku  $Q_{\texttt{\tiny APS}}$  poprzez istnienie nasycenia charakterystyki

$$
\frac{dp_2(1)}{dH} = 0,00375; \qquad \frac{dp_2(3)}{dH} = 0.0028; \qquad \frac{dp_2(3')}{dH} = 0,0058
$$

 $H \leq 400$  $\Rightarrow$   $p_2(3)$  nie istnieje (brak nasycenia charakterystyki, istnieje punkt  $p_2(3)$  będący ograniczeniem

wydatku).

 $H > 400$  $\Rightarrow$   $p_2(3)$  istnieje (istnieje ograniczenie charakterystyki wydatku poprzez nasycenie).

**12 Mech. Tcoret. i Stos. 1—2/87 [177)**

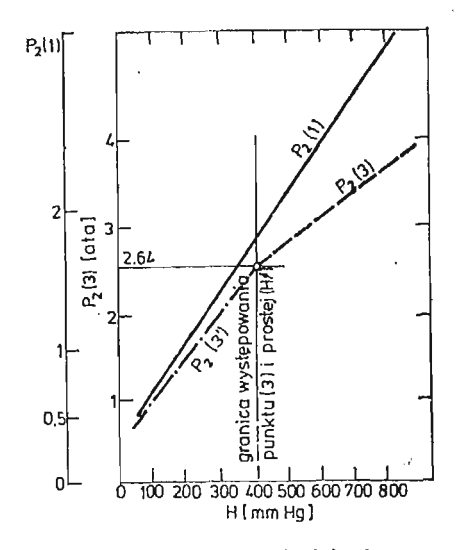

Rys. 21. Wykres wydatku *QAPS* dla zakresu braku nasycenia linia ciągła — wykres rzeczywistego przebiegu linia punktowa — wykres aproksymowany prosty  $Q(3') - 3,13H + 52,125$ 

Modelowanie zjawisk przejściowych automatu odbywa się wg podanego niżej schematu: 1. Sprawdź, czy automat nakłada ograniczenia na *QASS* (rys. 21), jeżeli nie — przyjmij  $QAPS = QASS$  - jeżeli tak, określ ograniczenia (czyli położenie prostych  $\{D; P_B^G; H\}$ dla danych parametrów lotu tj.  $H; P_2$ ).

2. Sprawdź, czy dla danej chwili czasu wielkość *QASS* jest większa, niż dozwolona przez *APS;* jeżeli tak; przyjmij *QAPS* równe ograniczeniu—jeżeli nie — przyjmij  $QAPS = QASS$ .

3. Sprawdź, czy koniec obliczeń. Jeżeli nie — skocz do pkt 1, jeżeli tak — koniec obliczeń.

Przy modelowaniu charakterystyk APS przyjęto, że charakterystyki te nie są zależne od czasu (rzeczywiste opóźnienie czasowe wynosi 0,05 *s).*

# **5. Wnioski**

- **1.** Sumaryczny błąd odwzorowania charakterystyki układu sterowania silnikiem  $Q = f(\delta_T; V; H; T; n; \tau)$  nie przekracza 5%.
- 2. Przyjęty sposób opisu układu za pomocą równań algebraicznych zależnych od czasu i parametrów lotu, przy założonym rzędzie równania  $n \leq 5$  pozwala uzyskać znaczne oszczędności czasowe przy realizacji modelu na EMC w porównaniu do modelu opisanego za pomocą układu równań różniczkowych i algebraicznych.
- 3. Przy opracowaniu modelu uwzględniono możliwoś zaistnienia 8 typowych stanów awaryjnych. mogących występować w rzeczywistym układzie.
- 4. Tak opracowany model może być użyty jako element składowy oprogramowania sterującego działaniem symulatora lotu samolotu TS—11 "Iskra".
#### Literatura

- 1. Badania hamowniane doświadczalnego układu sterowania silnika Kaszub-3B, IL, W-wa, 1974 r. (niepubl.).
- 2. Badania stoiskowe doświadczalnych układów sterowania silnika Kaszub-3B, IL, W-wa, 1974 r. (niepubl.).
- 3. Silnik SO-3. Opis silnika, WSK-PZL Rzeszów, 1977 r.
- 4. A. STRZAŁKOWSKI, A. ŚLEŻYŃSKI. Matematyczne metody oprracowania wyników pomiarów, WNT 1976 r.
- 5, Z. ZAGDAŃSKI. Uproszczony model układu sterowania silnikiem turboodrzutowym jednowalowym. Silnik  $SO-3$  (Kaszub 3B, samolot TS-11,, Iskra") — z uwzględnieniem stanów awaryjnych, ITWL, W-wa, 1985 r. (niepubl.).

### Резюме

## УПРОШЕННАЯ МАТЕМАТИЧЕСКАЯ МОЛЕЛЬ СИСТЕМЫ УПРАВЛЕНИЯ ОДНОВОЛОВОГО, ТУРБОРЕАКТИВНОГО ДВИГАТЕЛЬЯ (СО-3) - С УЧЁТОМ АВАРИИ.

В работе представлено синтезированную физическую модель системы управления турбореактивным двигателем СО-3 и составленную на её основе математическую модель, которая имеет все элементы реальной системы. Характеристика этих элементов представлена как многочлены стецени  $u \leq 5$ . Кроме того в работе представлены блок - схемы математической модели с учётом основных аварий.

#### Summary

## A SIMPLIFIED MATHEMATICAL MODEL OF A SINGLE -- SPOOL TURBOJET ENGINE (SO-3) CONTROL SYSTEM WITH THE ENGINE BREAK - DOWNS TAKEN INTO ACCOUNT

The paper presents a synthesized physical model of SO-3 turbojet engine control system. On the basis of the physical model it also gives a mathematical model which contains all the constituent elements are shown in the form of polynomials of the n-degree  $(n \le 5)$ . In addition to this the present work includes an algorythm of the model which consider the basic stages of break - down.

Praca wpłynęła do Redakcji dnia 14 lipca 1986 roku.

**MECHANIKA TEORETYCZNA I STOSOWANA 1/2, 25, 1987**

# **MODELE OBLICZENIOWE I BADANIA DOŚWIADCZALNE ZAWIESZENIA LOTNICZEGO SILNIKA TŁOKOWEGO**

MARIAN JE

*Instytut Lotnictwa*

#### **1. Wstęp**

Obiektem pracy jest lotniczy silnik tłokowy ze śmigłem zawieszony elastycznie na płatowcu. Ten rodzaj napędu dominuje wśród samolotów lekkich. Wynika to z przyczyn zarówno technicznych (duży gradient mocy) jak i ekonomicznych. Jednakże charaktery styczna dla silnika tłokowego cyklicznoś przemian termodynamicznych i zamiana ruchu posuwisto-zwrotnego tłoka na ruch obrotowy wału korbowego generują złożone oddziaływanie na zewnątrz. Stąd wyłania się potrzeba metodycznego podejścia do zagadnienia wibroizolacji śmigło-silnikowego zespołu napędowego.

Celem pracy jest sformułowanie i zastosowanie modeli fizycznych i matematycznych badanego obiektu. Obliczenia według wyprowadzonych modeli umożliwiły dobór podat ności więzów obiektu tj. zawieszenia aby zapobiec nadmiernemu przenoszeniu się drgań.

Badania doświadczalne służyły weryfikacji obliczonych wariantów zawieszenia.

# **2. Założenia i model fizyczny**

Zagadnienie wibroizolacji zespołu śmigło-silnikowego na płatowcu uproszczono do dwóch zagadnień szczegółowych a mianowicie:

- 1. Zagadnienie statyki ciała sztywnego o masie *m* i momentach bezwładności  $I_x$ ,  $I_y$ ,  $I_z$ na *n* amortyzatorach o nieliniowej podatności typu  $K_x = b_x x + d_x x^3$  (pominięto ewen tualne oddziaływanie płatowca traktowanego jako drugie ciało sztywne modelu).
- 2. Zagadnienie drgań własnych i odstrojenia od rezonansu ciała sztywnego z płaszczyzną symetrii.

Aby było możliwe efektywne rozwiązanie tych zagadnień dostępnymi metodami obliczeniowymi sprowadzono badany obiekt do modelu fizycznego. W tym celu przyjęto następujące założenia dodatkowe: '

- 1. Przemieszczenia kątowe silnika podczas pracy są bardzo małe.
- 2. Istnieje pionowa płaszczyzna symetrii ciała i zawieszenia.
- 3. Osie układu współrzędnych związanego z ciałem są głównymi centralnymi osiami bezwładności ciała.
- 4. Pominięto tłumienie wewnętrzne w elementach gumowych.
- 5. Pominięto sprzężenia kinematyczne współrzędnych uogólnionych (tj. iloczyny pierwszych pochodnych przemieszczeń).

Orientację ciała sztywnego modelującego zespół śmigło-silnikowy opisano przy pomocy współrzędnych Eulera (*x*, *y*, *z*,  $\Theta$ ,  $\psi$ ,  $\Phi$ ). Ciało jest pobudzane do drgań uogólnionymi siłami okresowymi  $P(t)$  i  $M(t)$ . Siły te wynikają z pracy silnika i są sprowadzone do jego środka masy — punkt 0, na rys. ].

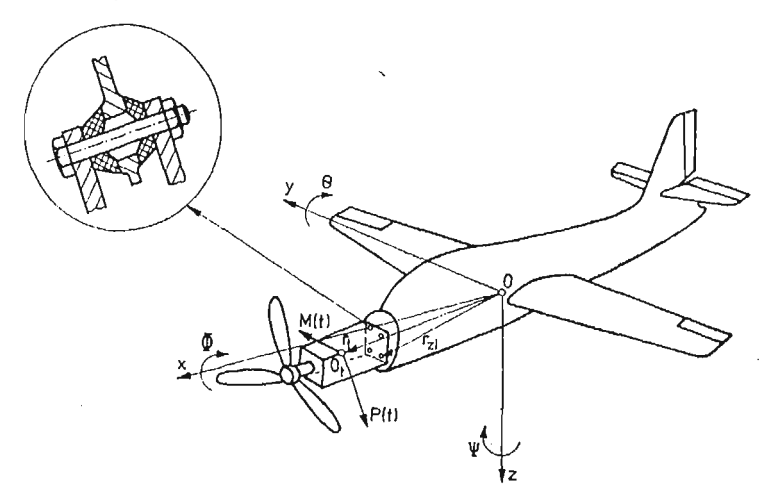

Rys. 1. Schemat zespołu śmigło-silnikowego na samolocie.

## **3. Modele matematyczne i ich rozwiązania**

Określony powyżej model fizyczny poddano formalizacji matematycznej przy pomocy aparatu mechaniki klasycznej — patrz [1]. Wyprowadzone tam równania ruchu ciała sztywnego na zawieszeniu podatno-tłumiącym uproszczono wpierw do zagadnienia sta tycznego. Otrzymany model (1) został zaprogramowany i posłużył do obliczeń sześciu współrzędnych uogólnionego przemieszczenia silnika pod działaniem dowolnych obcią żeń statycznych. Podatności występujące w modelu zostały wyznaczone drogą identyfikacji gumowych elementów zawieszenia. Położenie tych elementów określają współrzędne  $(x_i, y_i, z_i)$ . Identyfikacja statyczna polegała na zdjęciu charakterystyk obciążenie/odkształcenie badanych amortyzatorów w trzech kierunkach na maszynie INSTRON. Otrzymane charakterystyki były następnie aproksymowane numerycznie do dwóch po staci :

1) liniowej  $K_x = a_x x$ ,

2) nieparzystego wielomianu 3-go rzędu  $K_x = b_x x + d_x x^3$ .

Identyfikacja dynamiczna amortyzatorów gumowych wymagała zastosowania wymu szenia harmonicznego. Zrealizowano je przy pomocy wzbudnika indukcyjnego DERRIT RON w zakresie częstotliwości od 1 do 100 Hz. Mierzono przebiegi siły wymuszającej i wywołanego przemieszczenia. Korelacja dwóch odpowiadających sygnałów elektrycz nych umożliwiła rozdzielenie reakcji amortyzatora *Rx (t)* na dwie składowe, a mianowicie:

#### ZAWIESZENIE SILNIKA LOTNICZEGO 183

1) składową sprężystą *K<sub>x</sub>(t*), która jest w przeciwfazie z przemieszczeniem *x(t*), 2) składową tłumiącą  $C_x(t)$ , która jest opóźniona względem przemieszczenia o 90°. Stwierdzono, że przy wymuszeniu harmonicznym gumowych amortyzatorów wywołane przemieszczenie jest prawie dokładnie harmoniczne. Wektory poszczególnych harmonik, wchodzących w grę przy identyfikacji dynamicznej można dogodnie i jasno przedstawić na płaszczyźnie zmiennej zespolonej — rys. 2 (siły masowe były pomijalnie małe). Wyniki doświadczalnej identyfikacji dynamicznej były następnie aproksymowane wielomianami 1-go i 3-go rzędu przy pomocy programu już wykorzystanego dla identyfikacji statycznej.

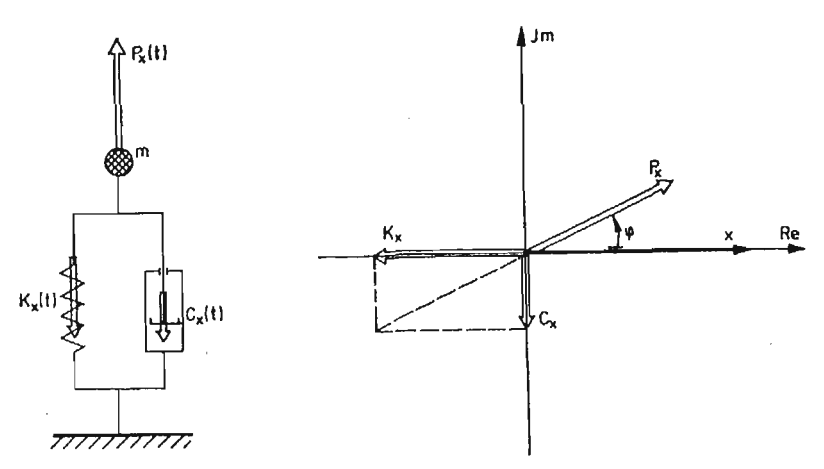

Rys. 2. Schemat wektorowy identyfikacji dynamicznej amortyzatorów gumowych

Elementy gumowe zawieszenia tłokowego silnika lotniczego pracują głównie na ściskanie i dlatego mają wyraźne nieliniowe charakterystyki podatności. Do obliczeń statycznych wg modelu (1) przyjęto więc aproksymację podatności nieparzystym wielomianem 3-go stopnia. Rozwiązanie iteracyjne tych 6-ciu równań dało wartości współrzędnych przemieszczenia silnika dla dwóch założonych wariantów sztywności łoża. Obciążeniami statycznymi zawieszenia był ciężar silnika oraz średnia wartość jego momentu napędowego. Opracowana metoda znalazła zastosowanie do obliczenia odkształceń zawieszenia podczas przeciążeń akrobacyjnych. Wyniki rozwiązania zagadnienia statycznego są punktem wyjścia dla zagadnienia wibroizolacji.

# STATYKA CIAŁA SZTYWNEGO ZAWIESZONEGO PODATNIE

$$
\sum_{i=1}^{n} (b_{x_i} + d_{x_i}x^2) x + \sum_{i=1}^{n} z_i (b_{x_i} + d_{x_i}x^2) \Theta = P_{xx},
$$
\n
$$
\sum_{i=1}^{n} (b_{y_i} + d_{y_i}y^2) y + \sum_{i=1}^{n} x_i (b_{y_i} + d_{y_i}y^2) \Psi - \sum_{i=1}^{n} z_i (b_{y_i} + d_{y_i}y^2) \Phi = P_{yy},
$$
\n
$$
\sum_{i=1}^{n} (b_{x_i} + d_{x_i}z^2) z - \sum_{i=1}^{n} x_i (b_{x_i} + d_{x_i}z^2) \Theta = P_{zz},
$$
\n(1)

$$
-\sum_{i=1}^{n} z_{i}(b_{y_{i}}+d_{y_{i}}y^{2})y - \sum_{i=1}^{n} x_{i}z_{i}(b_{y_{i}}+d_{y_{i}}y^{2})\Psi +
$$
  
+  $\sum_{i=1}^{n} z_{i}^{2}(b_{y_{i}}+d_{y_{i}}y^{2})\Phi + \sum_{i=1}^{n} y_{i}^{2}(b_{z_{i}}+d_{z_{i}}z^{2})\Phi = M_{\pi_{\theta}},$   
-  $\sum_{i=1}^{n} x_{i}(b_{z_{i}}+d_{z_{i}}z^{2})z + \sum_{i=1}^{n} z_{i}(b_{x_{i}}+d_{x_{i}}x^{2})x +$   
+  $\sum_{i=1}^{n} x_{i}^{2}(b_{z_{i}}+d_{z_{i}}z^{2})\Theta + \sum_{i=1}^{n} z_{i}^{2}(bx_{i}+d_{x_{i}}x^{2})\Theta = M_{\gamma_{\theta}},$   

$$
\sum_{i=1}^{n} x_{i}(b_{y_{i}}+d_{y_{i}}y^{2})y + \sum_{i=1}^{n} y_{i}^{2}(b_{x_{i}}+d_{x_{i}}x^{2})\Psi +
$$
  
+  $\sum_{i=1}^{n} x_{i}^{2}(b_{y_{i}}+d_{y_{i}}y^{2})\Psi - \sum_{i=1}^{n} x_{i}z_{i}(b_{y_{i}}+d_{y_{i}}y^{2})\Phi = M_{\gamma_{\theta}}.$  (1)

Podstawowa metoda wibroizolacji jest odstrojenie układu drgającego od rezonansów. Wymaga to doboru sztywności elementów zawieszenia. Dokonano tego metodą przeszukiwania obszaru rozwiązań zbudowanego w dwóch wariantach, a mianowicie:

- 1 sztywności amortyzatorów dostępnych lub projektowanych w trzech wzajemnie prostopadłych kierunkach są zadane — poszukiwanie optymalnego typu,
- 2 zadana jest proporcja między sztywnościami składowymi oraz ich zakres poszuki wanie optymalnej wielkości.

Dobór sztywności elementów zawieszenia odbywał się w dwóch etapach, rozwiązujących zagadnienie wartości własnych dla dwóch zestawów danych zdefiniowanych powyżej (z tym, że liczbowe określenie zestawu, drugiego odbywa się po ocenie rozwiązania dla zestawu pierwszego).

Model matematyczny (2) zagadnienia dynamicznego otrzymano z ogólnego algorytmu [1] ciała sztywnego na zawieszeniu podatno-tłumiącym zubożonego o człony reprezentu jące siły tłumienia. Te ostatnie będą mieć szczególne znaczenie przy symulacji procesów przejściowych. Założenie symetrii względem płaszczyzny *xOz* (Rys. 1), umożliwiło rozdzielne badanie drgań w tej płaszczyźnie, jak i pozostałych, czyli tzw. drgań asymetrycznych. Program cyfrowy realizujący model matematyczny (2) pozwala dla każdego zestawu danych obliczyć częstości własne, a także tzw. współczynnik odstrojenia od rezonansu, tj. stosunek minimalnej częstości wymuszającej do maksymalnej częstości własnej, który winien być większy niż  $\sqrt{2}$ , ale nie nadmiernie. Pozwala to na wybór takich sztywności amortyzatorów, które stanowią kompromis między wymaganiami wibroizolacji z jednej strony, a wytrzymałością zmęczeniową gumy i siłami przekazywanymi na podłoże, z drugiej strony.

Niektóre wyniki obliczeń wibroizolacji silnika Franklin-4 na samolocie "Koliber" przedstawia diagram na Rys. 3.

#### DYNAMIKA CIAŁA SZTYWNEGO ZAWIESZONEGO PODATNIE

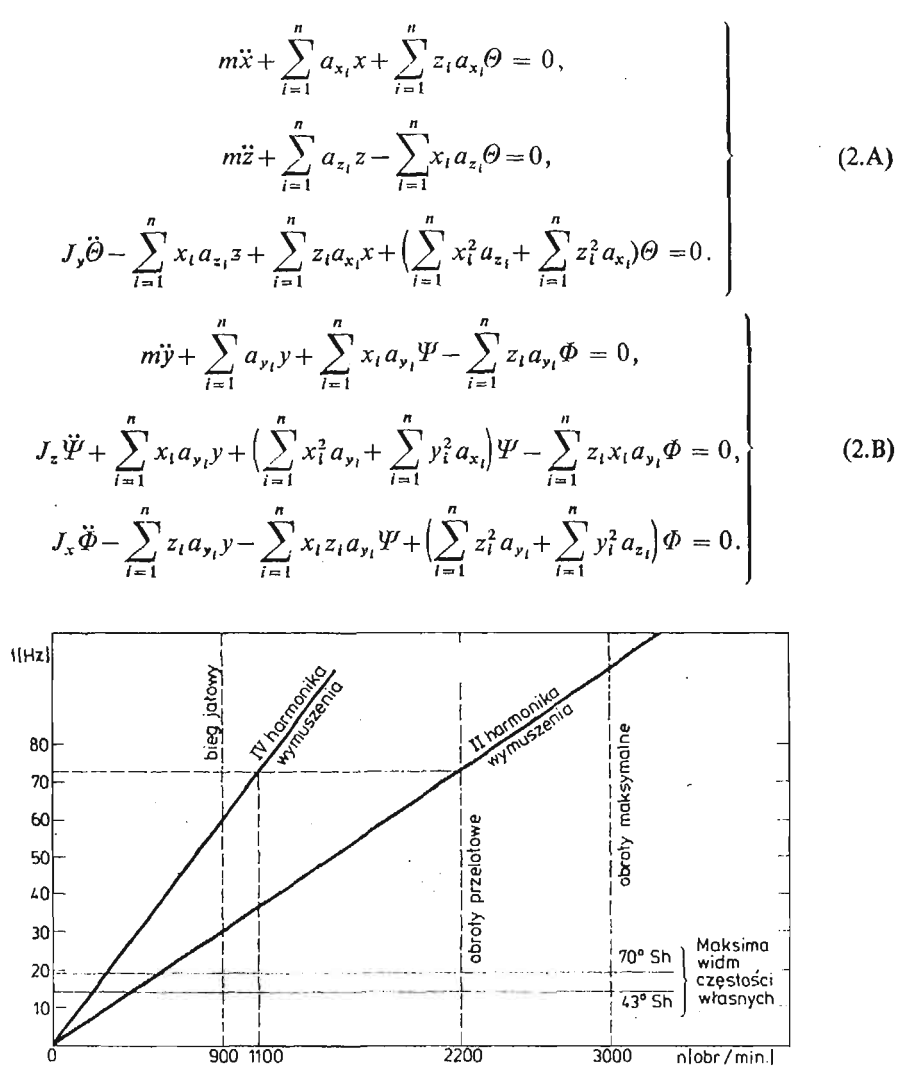

Rys. 3. Diagram odstrojenia od rezonansów dwóch wersji zawieszenia silnika FRANKLIN na samolocie KOLIBER

# **4. Badania doświadczalne**

Obliczone warianty zawieszenia silnika tłokowego na samolocie były przedmiotem weryfikacji doświadczalnej. Przy kilku reżimach pracy silnika na płatowcu mierzono i przetwarzono sygnały przyspieszeń. Są one preferowanym nośnikiem informacji o jakości prototypu lub stanie zużycia konstrukcji. Wynika to z tego, że zawierają one mniej zakłóceń, niż sygnały akustyczne, a są łatwiejsze do zmierzenia, niż przebiegi ciśnień lub sił. Niemniej jednak, w każdym punkcie obserwujemy kombinację oddziaływań różnych przyczyn (uszkodzeń, błędów) po przejściu drogami propagacji o różnych transmitancjach. Dlatego na podstawie znajomości obiektu trzeba wpierw ustalić punkty i kierunki pomiaru. Z pomocą przychodzą tu również normy (np. ISO 2372), które postulują pomiary tam, gdzie energia drgań jest przekazywana na zewnątrz obiektu. Dla lotniczego silnika tłokowego jest to łożysko przednie oraz ucha korpusu do mocowania na płatowcowym łożu silnika. Głównym kryterium porównawczym poziomu drgań dla różnych wariantów zawieszenia były wartości skuteczne przyspieszeń mierzone po dwóch stronach amortyzatora gumowego. Stwierdzono, że wartości te maleją ze wzrostem podatności zawieszenia. Niemniej ogólnomaszynowe normy dopuszczalnych drgań (wg normy ISO 2372), zostały przekroczone nawet dla "miękkich" wariantów. Badania statystyczne przebiegów przyspieszeń drganiowych silnika wykazały również, że ze wzrostem podatności zawieszenia maleje liczba sprzeżeń drgań poszczególnych stopni swobody — poszczególne częstości własne zbliżają się, a ich postaci stają się coraz bardziej wyodrębnione.

### **5. Wnioski**

Aby ograniczyć przenoszenie się drgań generowanych przez silnik tłokowy na płatowiec należy:

- 1. Zmierzyć momenty bezwładności zespołu napędowego
- 2. Wyznaczyć sztywności dostępnych amortyzatorów zawieszenia w trzech ortogonalnych kierunkach
- 3. Zastosować zaproponowane modele obliczeniowe celem optymalnego doboru:
	- a) współrzędnych punktów zawieszenia zespołu,
	- b) typu i wielkości amortyzatorów,
	- c) częstości własnych oraz współczynników odstrojenia od rezonansu dla różnych możliwych wersji zawieszenia.

#### Literatura

- 1. M. JEŻ, *Analogowa metoda syntezy zawieszenia silnika stacjonarnego,* Archiwum Budowy Maszyn, Zesz. 2, 1979.
- 2. J. MARYNIAK, *Dynamiczna teoria obiektów ruchomych,* Prace naukowe Politechniki Warszawskiej Nr 32, 1975.
- 3. J. OSIECKI, *Problemy dynamiki maszyn,* XI Sympozjum Podstaw Konstrukcji Maszyn, 1983.

#### $P$  е 3 ю м е

# РАСЧЕТ МОДЕЛИ И ЭКСПЕРИМЕНТАЛЬНЫЕ ИССЛЕДОВАНИЯ ПОДВЕСКИ АВИАЦИОННОГО ПОРШНЕВОГО ДВИГАТЕЛЯ

Поршиевые двигатели широко распространены в области легкой авиации. Но они характеризуются значительными возбуждающими силами вредными для структуры, инструментов и самого пилота. Решение этой проблемы заключается в примснении эластично-демпфирующей подвески.

В этой работе задача виброизоляции рассматривается теоретическими и экспериментальными методами.

# Summar y

# MODEL CALCULATIONS AND EXPERIMENTAL TESTING OF AIRCRAFT'S PISTON ENGINE SUSPENSION

Piston I.C. engine still dominates in the light aviation domain. However it generates exciting forces which are harmful for the structure, the avionics and the pilot himself. The solution is based on the assump tion of elasto-damping suspension. The problem is approached here from the theoretical as well as numerical and experimental point of view.

*Praca wpłynęła do Redakcji dnia 6 lutego 1986 roku.*

 $\hat{\mathcal{E}}$ 

 $\ddot{\phantom{0}}$ 

 $\mathcal{A}$ 

 $\bar{z}$ 

 $\bar{z}$ 

 $\mathcal{L}_{\text{eff}}$ 

 $\mathcal{L}_{\mathcal{A}}$ 

**MECHANIKA TEORETYCZNA I STOSOWANA 1/2, 25, 1987**

# **SYSTEM SYMULACJI TRENAŻERA LOTU, NAPROWADZANIA I WALKI POWIETRZNEJ SAMOLOTU**

## JERZY MARYNIAK

*Instytut Techniki Lotniczej i Mechaniki Stosowane) PW*

W opracowaniu przedstawiono ogólną koncepcje symulatora lotu samolotu, niszczenia celów naziemnych, użycia broni: strzeleckiej, rakietowej i bomb samolotu oraz walki powietrznej z aktywnym przeciwnikiem. Dla tak przedstawionego modelu koncepcyjnego opracowano schematy blokowe samolotu trenażera, samolotu przeciwnika, rakiety, bomby i pocisku z uwzględnieniem wszelkich sprzężeń. Opracowano ogólny — uniwer salny model samolotu w dowolnie usytuowanym, związanym sztywno z samolotem układem odniesienia odpowiadający przyjętym założeniom systemu.

### **1. Ogólny model systemu symulatora**

Przy budowie modelu fizycznego symulacji: naprowadzania samolotu + lot samolotu (trenażera) + lot samolotu przeciwnika + odpalenie i lot rakiety zwalczającej przeciwnika, użycie broni strzeleckiej, założono, że ruch odbywa się w przestrzeni  $0_N x_N y_N z_N$  naprowadzania dowodzenia *N-D* związanej z ściśle określonym punktem na Ziemi, rys. **1+9.** W przyjętej przestrzeni porusza się dowolnym ruchem sterowany automatycznie komputerem samolot przeciwnika *P* (rys. 1) o zadanych przez instruktora własnościach: geometrycznych, aerodynamicznych, masowych, dynamicznych, bojowych i agresywności w zależności od decyzji kontrolera-instruktora *K-I.*

W przestrzeni *N-D* porusza się samolot-trenażer *S* (rys. 1) sterowany przez pilotaczłowieka. Posiada możliwoś symulacji dowolnych stanów lotu: start, lot, walka, lądo wanie. Pilot posiada możliwość symulacji użycia uzbrojenia pokładowego i śledzenia skutków np. odpalania rakiety samonaprowadzanej *R,* uzbrojenia strzeleckiego PC, zrzutu bomb *B* (rys. 1).

Pokazana na rys. 1 ogólna koncepcje systemu: samolot + rakieta + przeciwnik + bomba + pocisk przedstawiono na schemacie blokowym rys. 2. Na Rys. 2 przedstawiono poszczególne bloki i relacje między nimi: blok *S* — samolot trenażera, blok *P* — samolot przeciwnika, blok *R,* — rakieta samonaprowadzana, blok *B,* — bomba zrzucana z samo lotu, blok *PC,* — pociski wystrzeliwane z broni strzeleckiej samolotu, blok *ND* — napro wadzania i dowodzenia, blok K-I kontroli i instruktarzu. Linią ciągłą przedstawiono

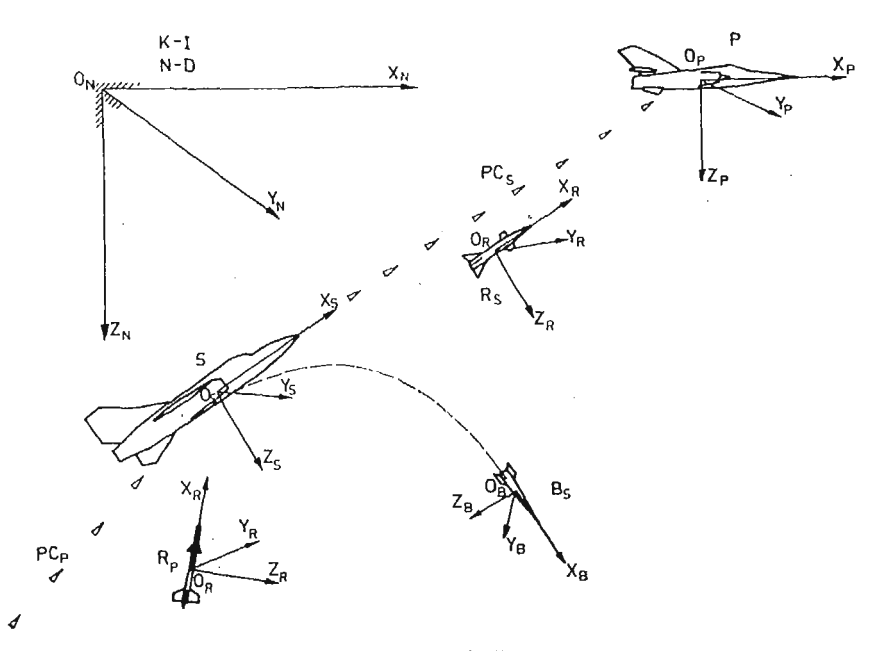

Rys. 1. Schemat Fizyczny bloków systemu symulacji w jednolitym układzie odniesienia.

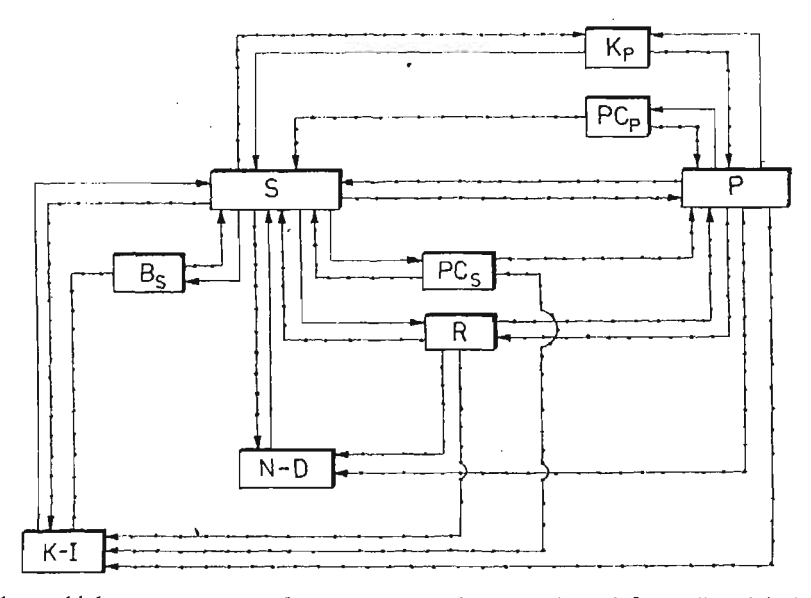

Rys. 2. Schemat blokowy systemu symulatora z zaznaczeniem przepływu informacji — linie kropkowane i decyzji — linie ciągłe.

zależności decyzyjne zachodzące w trakcie ćwiczenia na symulatorze natomiast linie z kropkami pokazują przebiegi informacji. Strzałkami przedstawiono kierunki przebiegu decyzji i informacji [9].

## 2. Blok symulacji samolot-trenażer S

Przyjęto, że samolot jest sztywnym układem mechanicznym o sześciu stopniach swo body sterowanym przez pilota, człowieka (rys. 3). Na schemacie blokowym samolotu trenažera *S* (rys. 4) "dynamika samolotu" opisana jest równaniami ruchu, które posiadają składniki sił i momentów sił pochodzące od sterowania:  $\delta_T$  — wychylenie dźwigni ciągu silnika,  $\delta_H$  — wychylenie steru wysokości (rys. 3 i rys. 4),  $\delta_L$  — wychylenie lotek (rys. 3),

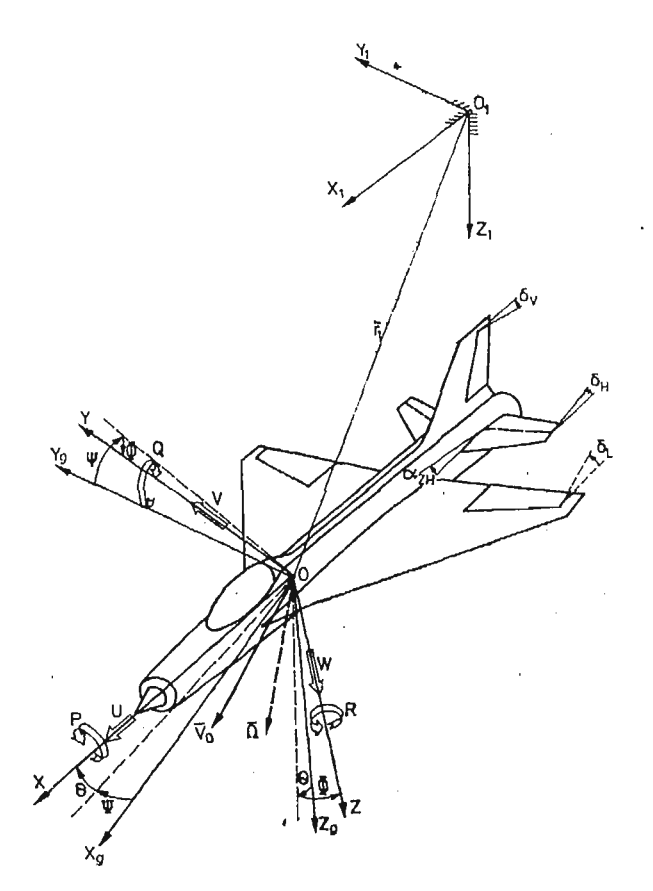

Rys. 3. Przyjęte układy odniesienia i parametry kinematyczne samolotu — trenażera *S.*

 $\delta_V$  — wychylenie steru kierunku (rys. 3),  $\delta_p$  — sterowanie wypuszczaniem i chowaniem podwozia (rys. 4),  $\delta_k$  — klap i  $\delta_h$  — hamulców aerodynamicznych oraz  $\alpha_{ZH}$  — zmiana kąta zaklinowania statecznika (rys. 3) [9], [10]. Pilot — człowiek oddziaływiije na symu lację ruchú samolotu poprzez wychylenie sterów  $\delta_i$  jak również przez użycie uzbrojenia pokładowego, gdzie reakcja od broni wpływa na dynamikę samolotu "blok symulacji broni pokładowej" (rys. 4). Na dynamikę samolotu ma również wpływ zmiana wysokości lotu powodująca zmianę gęstości powietrza poprzez "blok całkujący symulacji współrzędnych położenia samolotu", "warunki atmosferyczne i stany awaryjne" zadawane przez kontrolera-instruktora, blok *S* (rys. 4), ale również przez "blok dynamiki silnika" (rys. 4).

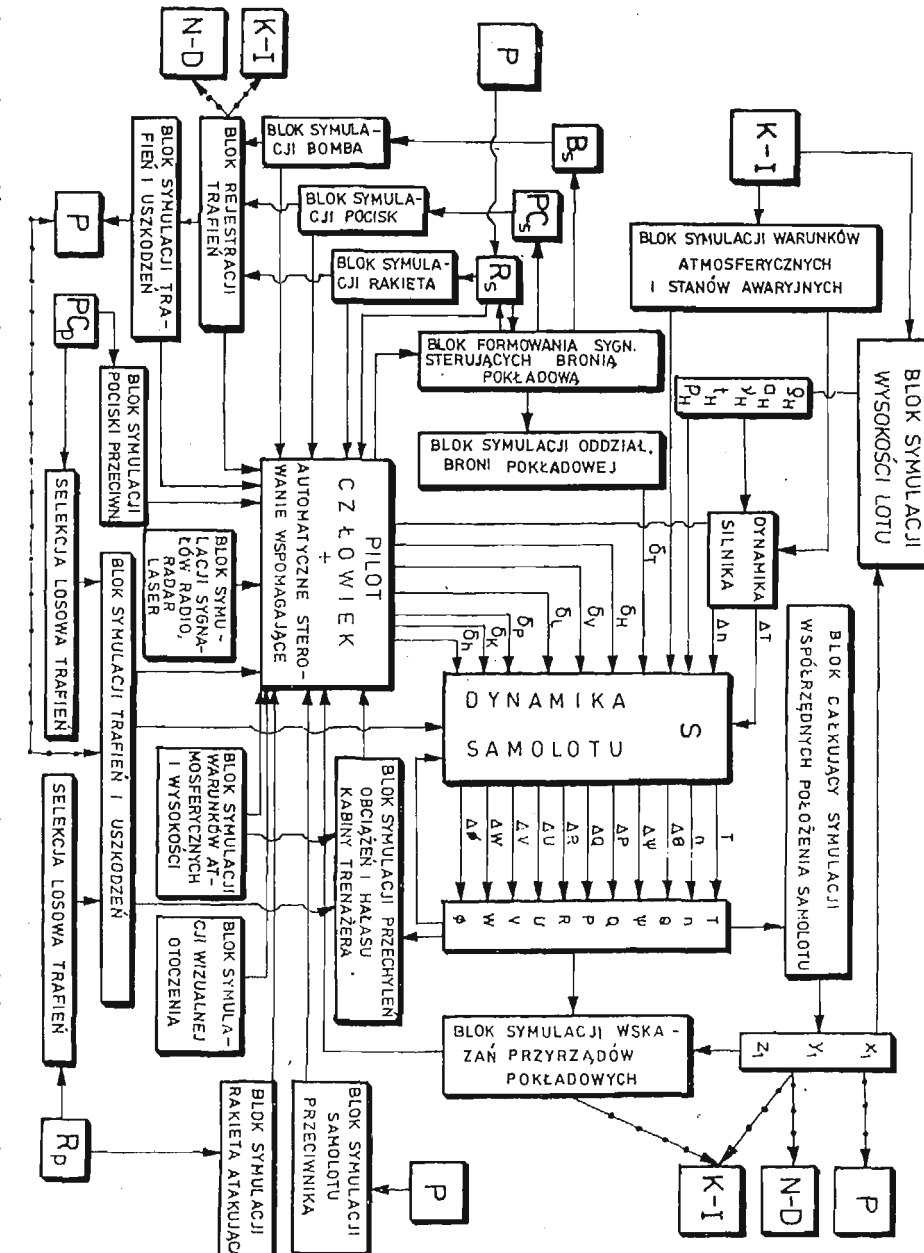

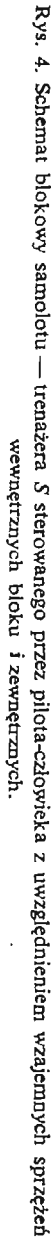

Otrzymana z równa dynamiki ruchu samolotu "dynamika samolotu" macierz sygna łów wyjściowych (rys. 3 i rys. 4): *0*—-przechylenie samolotu, *O* — pochylenie, *W*—odchylenie, *P* — prędkoś kątowa przechylenia, *Q* — prędkoś kątowa pochylania, *R* — pręd kość katowa odchylania; składowe prędkości postępowej lotu:  $U$  – podłużna,  $V$  – ślizgu,  $W$ — wznoszenia oraz  $T$ — ciąg silników,  $n_T$ — obrotów zespołu turbo-sprężarkowego stanowi macierz danych wejściowych niezbędnych do symulacji wskazań przyrządów pokładowych "blok symulacji wskazań przyrządów pokładowych" (rys. 5), symulacji przechyleń, obciąże i hałasu układów wykonawczych trenażera w kabinie którego znajduje sie pilot przez "blok symulacji przechyleń obciążeń i hałasu kabiny trenażera" (rys. 4) oraz po scałkowaniu wyznaczenie położenia samolotu w obszarze naprowadzania dowo dzenia N-D poprzez "blok całkujący symulacji współrzędnych położenia samolotu" (rys. 4).

Bloki symulacji uzbrojenia "blok rakieta", "blok działka", "blok bomby" sterowane przez pilota, "blok symulacji broni pokładowej" system celowników na podstawie informacji wizualnej i radarowej o przeciwniku P poprzez bloki "blok symulacji przeciwnika" i "blok symulacji sygnałów radio-radar-laser" (rys. 4). Pilot posiada w kabinie trenażera symulację wizualną otoczenia "blok symulacji wizualnej otoczenia" i symulację warunków atmosferycznych, wpływu wysokości lotu "blok symulacji warunków atmosferycznych i wysokości" oraz efekty od trafień pociskami i rakietą przeciwnika (rys. 4).

Otoczenie ma wpływ na własności dynamiczne (rys. 4) samolotu i silnika poprzez zmiany:  $\varrho_H$  — gęstości powietrza,  $a_H$  — prędkości dźwięku,  $v_H$  — lepkości kinematycznej,  $t_H$  — temperatury otoczenia i ciśnienia powietrza  $p_H$ . Zmiany parametrów otoczenia z wysokością uzyskuje się po wyznaczeniu wysokości lotu przez określenie współrzędnej  $Z_1$  w nieruchomym układzie odniesienia związanym z Ziemią (rys. 3).

Parametry wyjściowe otrzymane z dynamiki samolotu są parametrami wejściowymi dla pozostałych bloków systemu samolot (rys. 4), systemów symulatora (rys. 2) oraz symulacji wskazań przyrządów pokładowych znajdujących się w kabinie trenażera jak również na pulpicie kontrolera-instruktora.

Na schemacie blokowym indeksy dolne przyjęte w blokach B, R, PC oznaczają "s" bombę, rakietę, pocisk miotane z samolotu "trenażera"  $B_s$ ,  $R_s$ ,  $\mathit{PC}_s$  a " $p$ " z samolotu przeciwnika  $B_p$ ,  $R_p$ ,  $PC_p$ .

#### **3. Blok symulacji samolotu przeciwnika** *P*

Przyjęto, że samolot przeciwnik ,;przeciwnik" *P* jest sztywnym układem mechanicznym o sześciu stopniach swobody (rys. 5) sterowany automatycznie komputerem. Posiada pilota automatycznego działającego zgodnie z zadanymi prawami sterowania traktowa nymi jako więzy nałożone na dynamikę układu [9].

Przeciwnik *P* (rys. 1, rys. 2 i rys. 5) posiada zadane przez instruktora *K-I* własności: geometryczne, aerodynamiczne, masowe, dynamiczne i bojowe. Instruktor ma wpływ na system sterowania przeciwnika *P* przez zmiany stałych czasowych i współczynników wzmocnienia w prawach sterowania oraz ograniczenia nakładane na dopuszczalne prze ciążenia, współczynniki siły nośnej, wysokości dopuszczalnej do podjęcia manewru.

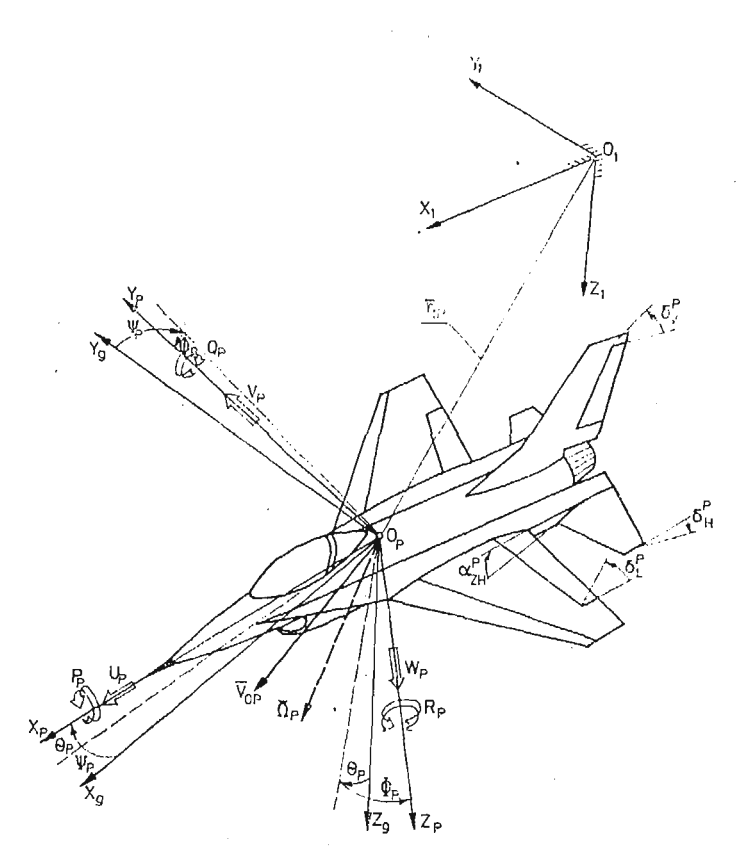

Rys. 5. Przyjęte układy odniesienia i parametry kinematyczne samolotu — przeciwnika *P*

Cel może mieć własności celu pasywnego, półaktywnego i aktywnego tzn.:

- a) przeciwnik pasywny latająca tarcza, cel nie reagujący na przechwycenie, kontynuuje zadany lot ustalony,
- b) przeciwnik półaktywny samolot przeciwnika posiada pełne informacje o przechwy ceniu przez samolot S, locie rakiety oraz o ostrzelaniu z broni strzeleckiej PC<sub>s</sub>, wykonuje manewry ochronne przed zestrzeleniem oraz obronę pasywną,
- c) przeciwnik aktywny (cel inteligentny) posiada informacje jak w przypadku przeciwnika półaktywnego wykonuje manewry obronne przed zestrzeleniem, obronę pasywną i atakuje samolot przechwytujący £ (trenażer).

Samolot przeciwnika *P* porusza się w przestrzeni  $0_N x_N y_N z_N$  — rys. 1  $(0_1 x_1 y_1 z_1$  rys. 5) naprowadzania-dowodzenia N-D. Równania ruchu wyprowadzone są w układzie odniesienia związanym z samolotem przeciwnikiem 0<sub>p</sub> x<sub>p</sub> y<sub>p</sub> z<sub>p</sub>. Sterowany jest przez auto matyczne wychylenie sterów:  $\delta_r^p$  — wychylenie dźwigni ciągu silnika,  $\delta_\mu^p$  — steru wysokości,  $\delta_L^p$  — lotek,  $\delta_V^p$  — steru kierunku (rys. 5 i rys. 6).

Jako parametry wyjściowe po rozwiązaniu równań ruchu i związków kinematycznych oraz uwzględnieniu prędkości dźwięku na wysokości *H* otrzymano: położenie kątowe  $\Phi_p$ ,  $\Theta_p$ ,  $\Psi_p$  i prędkości kątowe  $P_p$ ,  $Q_p$ ,  $R_p$  (rys. 5 i rys. 6), prędkości liniowe  $U_p$ ,  $V_p$ ,  $W_p$ 

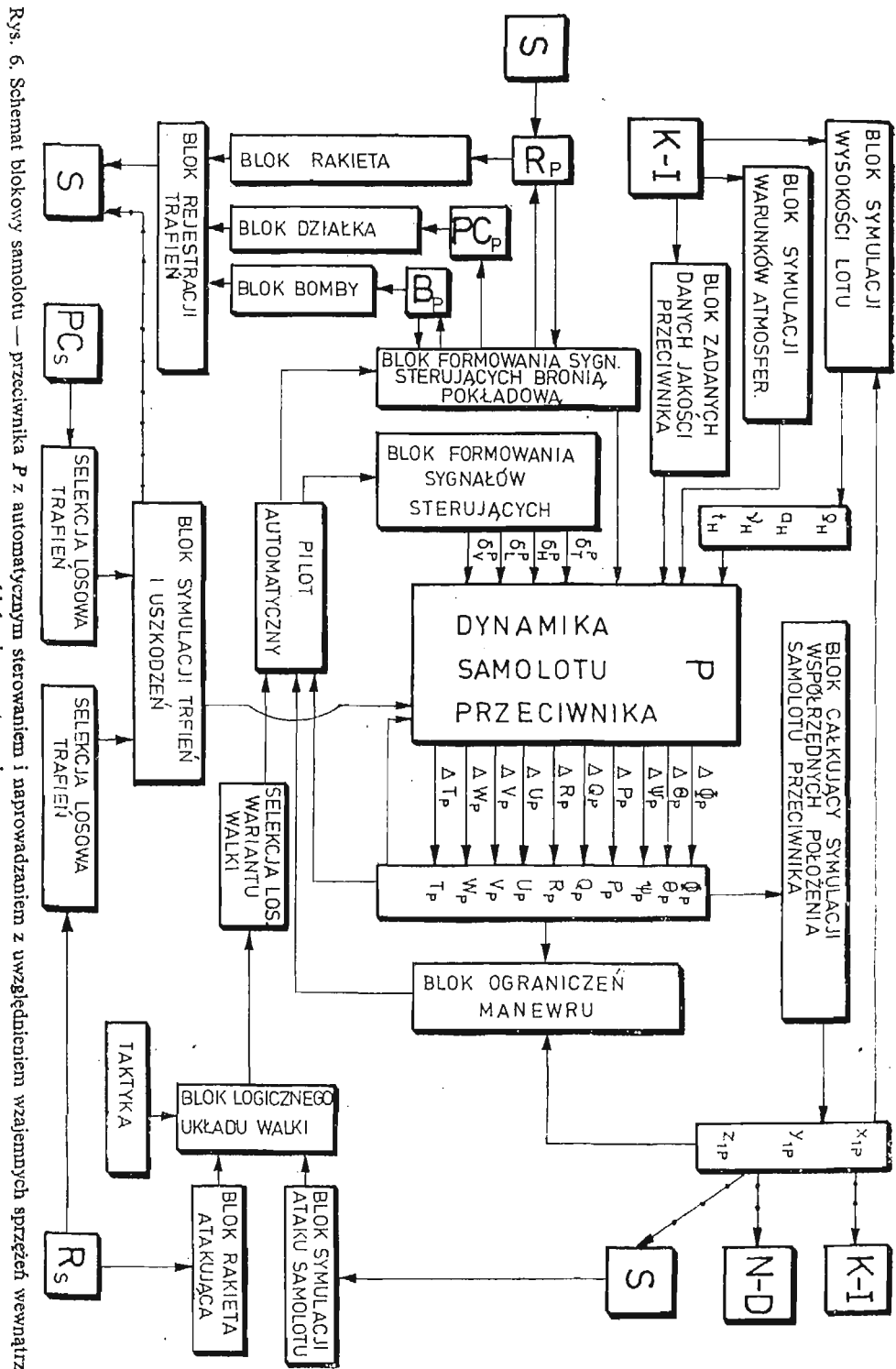

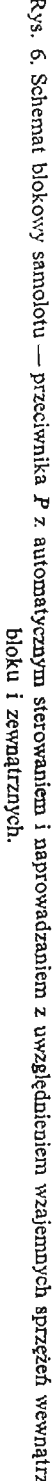

## 196 J. MARYNIAK

rys. 5 i rys. 6), ciąg silnika T, obroty silnika  $n<sub>T</sub>$ , kąt ślizgu  $\beta^p$  kąt natarcia  $\alpha^p$ , całkowitą prędkość przyrządową przeciwnika  $V_0^p$  oraz odpowiadającą jej liczbę Ma<sup>p</sup>.

Po scałkowaniu związków kinematycznych otrzymano  $x_1^p, y_1^p, z_1^p$  wyznaczające położenie przeciwnika w nieruchomym układzie odniesienia *N-D* co pozwala na wyznaczenie położenia przeciwnika P względem samolotu trenażera S jak również na symulatorze radaru w bloku *S,* w bloku *N-D* i bloku *K-I.*

# **4. Blok** symulacji rakiety *R*

Rakiete przyjęto jako nieodkształcalny układ mechaniczny o sześciu stopniach swobody (rys. 8) poruszającą się w przestrzeni N-D opisanej nieruchomym układem odniesienia na rys. 1 i  $0_1x_1y_1z_1$  na rys. 7 [9].

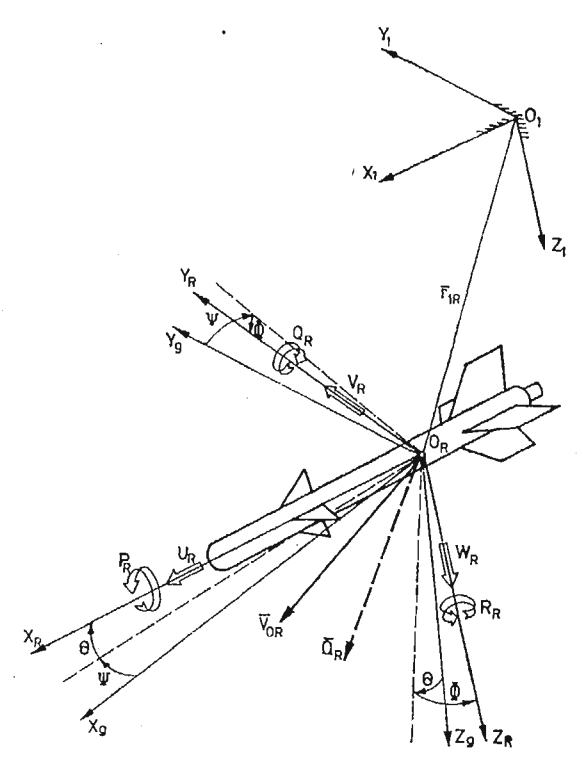

Rys. 7. Przyjęte układy odniesienia i parametry kinematyczne rakiety *R* odpalanej z samolotu — trenażera *S* lub samolotu — przeciwnika *P.*

Rakieta posiada własności zależne od jej typu i rodzaju. W ogólnym przypadku jest to rakieta z automatycznym systemem samonaprowadzania (blok *R,* rys. 8).

Równania ruchu zostaną wyprowadzone w układzie odniesienia O<sub>R</sub>x<sub>R</sub>y<sub>R</sub>z<sub>R</sub> związanym sztywno z rakietą (rys. 7).

Po rozwiązaniu równań ruchu i związków kinematycznych otrzyma się: położenie kątowe rakiety  $\Phi_R$ ,  $\Theta_R$ ,  $\Psi_R$ , prędkości kątowe  $P_R$ ,  $Q_R$ ,  $R_R$ , prędkości liniowe  $U_R$ ,  $V_R$ ,  $W_R$  (rys. 7)

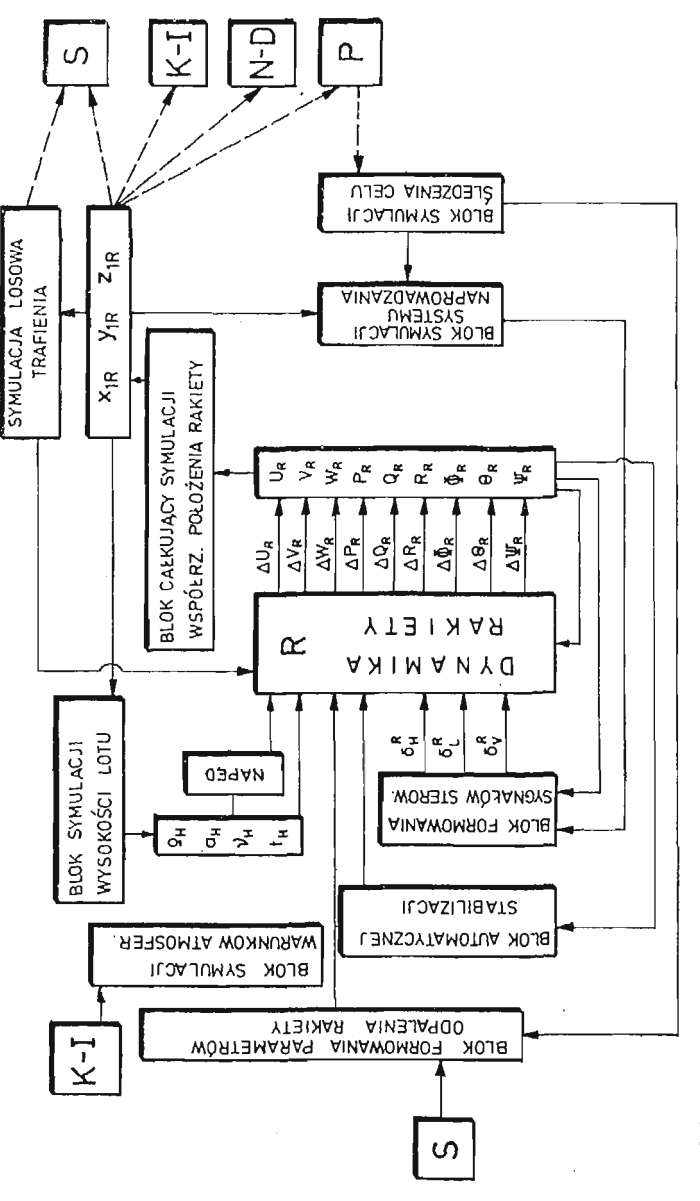

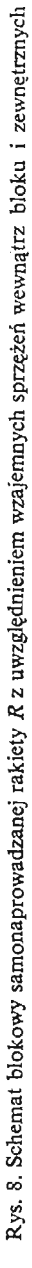

 $[197]$ 

*i* rys. 8), całkowitą prędkość rakiety  $V_0^R$  oraz położenie w nieruchomym układzie odniesienia N-D związanym z Ziemią  $X_1^R$ ,  $Y_1^R$ ,  $Z_1^R$ , co pozwala na umiejscowienie rakiety w systemach symulacji radarowej bloków *S, P, N-D* i *K-I.*

Model matematyczny pozwala również na symulację wizualną rakiety przez pilotaczłowieka w samolocie *S.*

Należy liczyć tor rakiety i symulować trafienie w przypadku osiągnięcia przez rakiety przeciwnika *S* z symulacją wizualną lotu rakiety i smug oraz rejestracją parametrów odpalania rakiety i czasu trafienia (rys. 8).

Poprzez blok  $R_s$  na samolot *S* oddziaływują efekty związane z odpalaniem rakiety z samolotu *S.*

## **5. Bloki symulacji bomba B i pocisk** *PC*

Analogicznie jak w przypadkach samolotu *S,* przeciwnika *P* i rakiety *R* rozważono bloki: bomba *B* (rys. 1, rys. 2, rys. 9 i rys. 10) oraz pocisk *PC* (rys. 1, rys. 2, rys. 11 i rys. 12).

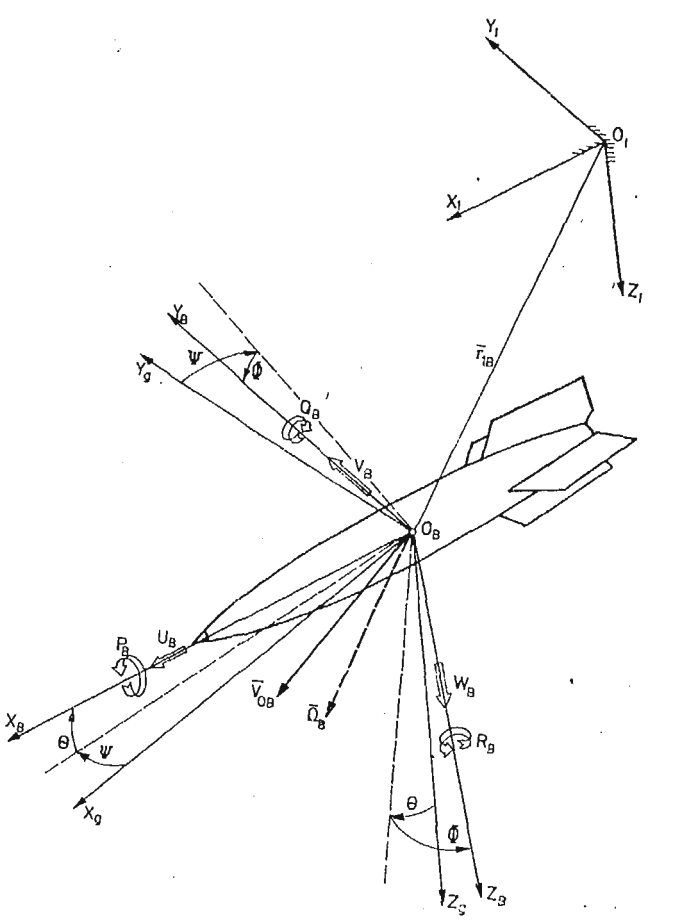

Rys. 9. Przyjęte układy odniesienia i parametry kinematyczne bomby *B* zrzucanej z samolotu — trenażera *S.*

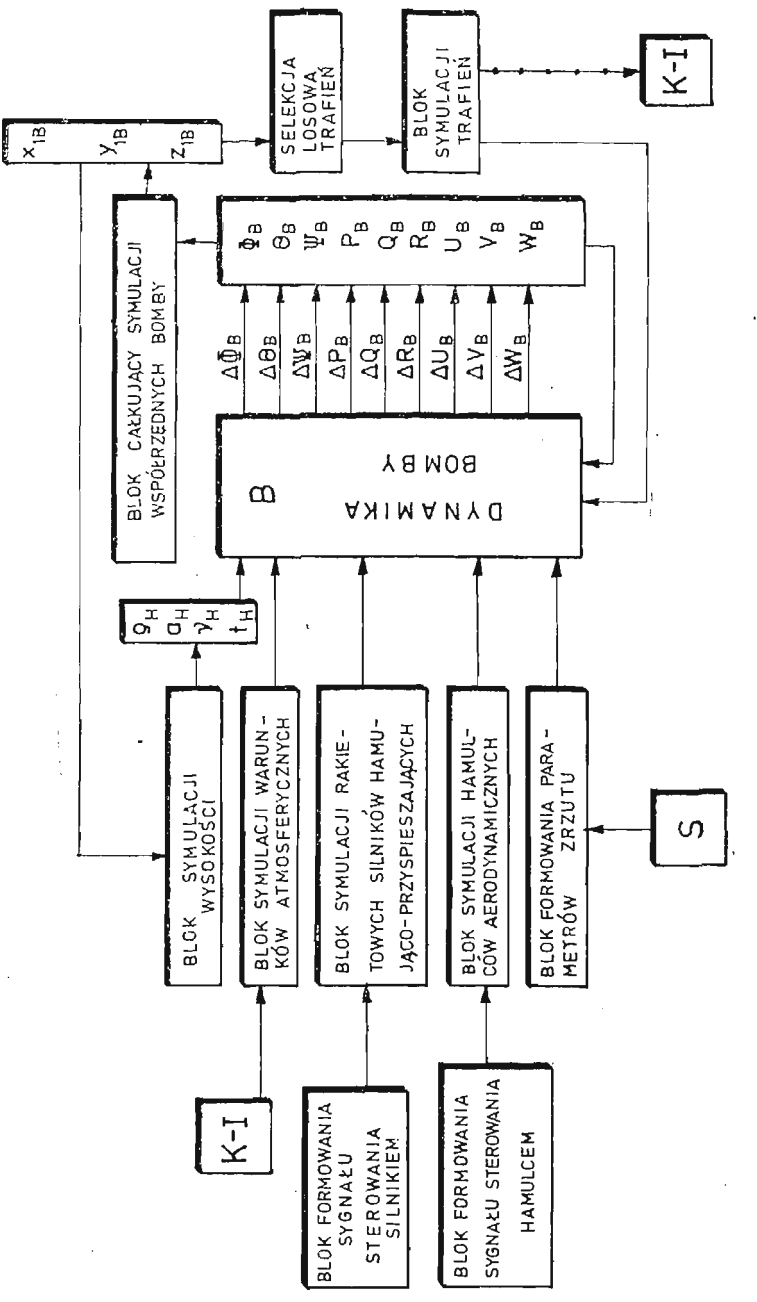

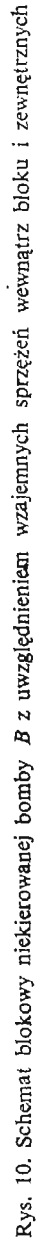

 $[199]$ 

Przedstawione układy odniesienia rys. 9 i rys. 10 spójne z przyjętymi układami a współ rzędne liniowe i katowe wynikają z sekwencji przyjętych kątów samolotowych jednolicie dla wszystkich bloków systemu [9J.

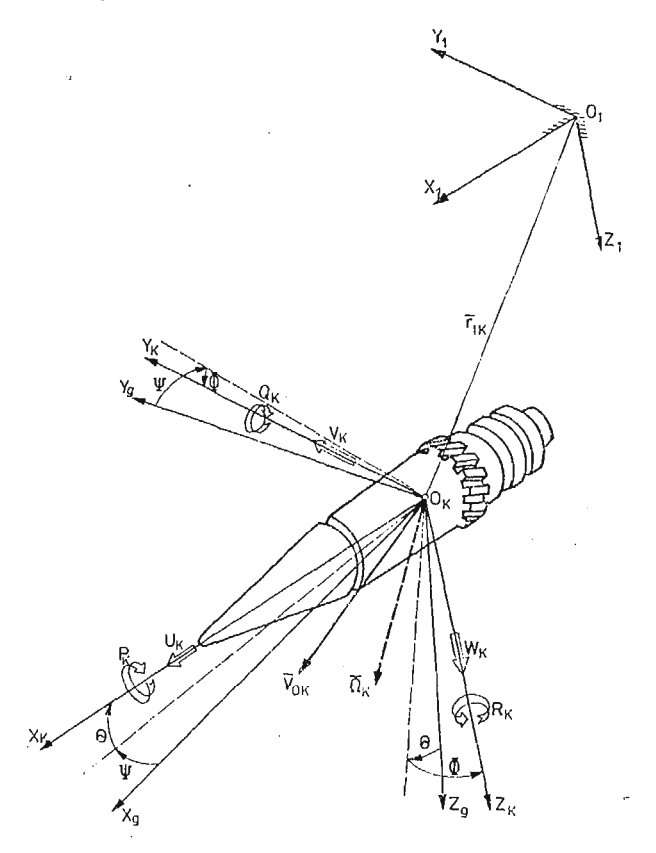

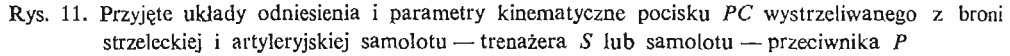

Całkowanie równań ruchu wraz ze związkami kinematycznymi pozwoli na wyznaczenie położenia w przestrzeni bomby lub poszczególnego pocisku co umożliwi w przypadku pocisków zastosowanie wizualizacji smug pocisków jak również efektów dynamicznych i akustycznych przenoszonych przez samolot *S.*

Parametry lotu samolotu *S* w momencie użycia uzbrojenia strzeleckiego lub zrzutu bomb będą parametrami początkowymi dla ruchu bomby i lotu pocisku.

## **6. Ogólne równania ruchu samolotu w locie przestrzennym**

Ogólne równania ruchu samolotu zostaną wyprowadzone w układzie odniesienia związanym z samolotem *(Oxyz)* z początkiem układu odniesienia w dowolnie przyjętym biegunie nie będącym ani środkiem masy "C" ani środkiem aerodynamicznym "A" (rys. 3), przyjmując samolotowe kąty  $\Phi$ ,  $\Theta$ ,  $\Psi$  [1, 2, 4, 5, 6, 7.10].

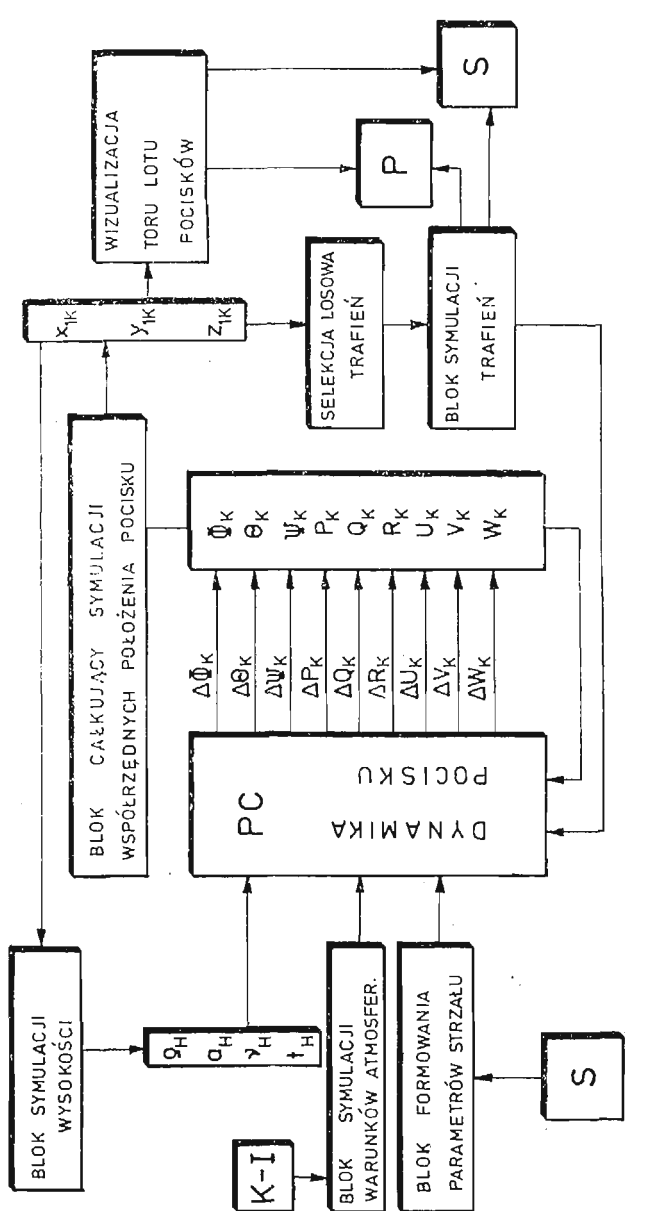

 $\mathbb{Z}$ 

 $\bar{\gamma}$ 

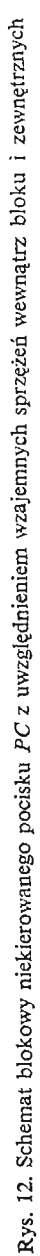

202 J MARYNIAK

Stosując podstawowe równania dynamiki

— pochodnej pędu  $\pi_0$  (ilości ruchu) względem czasu

$$
\frac{\delta \pi_0}{\delta t} + \Omega \times \pi_0 = F, \tag{1}
$$

pochodnej krętu *Ko* (momentu ilości ruchu) względem czasu

$$
\frac{\delta K_0}{\delta t} + \Omega \times K_0 + V_0 \times \pi_0 = \mathfrak{M}_0, \tag{2}
$$

[1, 2, 5, 8, 10] wyprowadzono ogólne równania ruchu w postaci:

$$
\frac{d}{dt}\left(\frac{\partial T^*}{\partial U}\right) + Q \frac{\partial T^*}{\partial W} - R \frac{\partial T^*}{\partial V} = X,
$$
\n(3)

$$
\frac{d}{dt}\left(\frac{\partial T^*}{\partial V}\right) + R\frac{\partial T^*}{\partial U} - P\frac{\partial T^*}{\partial W} = Y,
$$
\n(4)

$$
\frac{d}{dt}\left(\frac{\partial T^*}{\partial W}\right) + P \frac{\partial T^*}{\partial V} - Q \frac{\partial T^*}{\partial U} = Z,
$$
\n(5)

$$
\frac{d}{dt}\left(\frac{\partial T^*}{\partial P}\right) + Q \frac{\partial T^*}{\partial R} - R \frac{\partial T^*}{\partial Q} + V \frac{\partial T^*}{\partial W} - W \frac{\partial T^*}{\partial V} = L,\tag{6}
$$

$$
\frac{d}{dt}\left(\frac{\partial T^*}{\partial Q}\right) + R\frac{\partial T^*}{\partial P} - P\frac{\partial T^*}{\partial R} + W\frac{\partial T^*}{\partial U} - U\frac{\partial T^*}{\partial W} = M,\tag{7}
$$

$$
\frac{d}{dt}\left(\frac{\partial T^*}{\partial R}\right) + P \frac{\partial T^*}{\partial Q} - Q \frac{\partial T^*}{\partial P} + U \frac{\partial T^*}{\partial V} - V \frac{\partial T^*}{\partial U} = N.
$$
\n(8)

Składowe wektorów chwilowej prędkości liniowej *Vo* i kątowej *Q* w układzie odniesie nia 0xyz związanym z samolotem (rys. 3) są następujące: — wektor chwilowej prędkości liniowej  $V_0$  (rys. 3):

$$
V_0 = iU + jV + kW,
$$
\n(9)

gdzie:

*U* — prędkość podłużna,

 $V$  — prędkość ślizgu,

*W*—prędkość wznoszenia,

— wektor chwilowej prędkości kątowej samolotu *Q* (rys. 3):

$$
\Omega = iP + jQ + kR, \qquad (10)
$$

przy czym:

*P* — kątowa prędkość przechylania,

*Q* — kątowa prędkość pochylania,

 $R$  — kątowa prędkość odchylania.

Po uwzględnieniu masy, momentów bezwładności i momentów statycznych obiektu energia kienetyczna *T\** sztywnego obiektu latającego w dowolnym ruchu przestrzennym wyrażona w quasiprędkościach ma postać [5, 10.]:

SYSTEM SYMULACJI TRENAŻERA... 203

$$
T^* = \frac{1}{2}[(U^2 + V^2 + W^2)m + P^2J_x + Q^2J_y + R^2J_z] + PQJ_{xy} - QRJ_{yz} +- PRJ_{xz} + (VR - WQ)S_x + (WP - UR)S_y + (QU - VP)S_z.
$$
\n(11)

Podstawiając do układu równań (3) $\div$ (8) pochodne energii kinetycznej (11) i uwzględniając różniczkowanie względem czasu otrzymano układ równań różniczkowych zwyczajnych:

$$
\begin{bmatrix}\nm & 0 & 0 & 0 & S_z & -S_y \\
0 & m & 0 & -S_z & 0 & S_x \\
0 & 0 & m & S_y & -S_x & 0 \\
\hline\n0 & -S_z & S_y & J_z & -J_{xy} & -J_{yz} \\
S_z & 0 & -S_x & -J_{xy} & J_y & -J_{yz} \\
-S_y & S_x & 0 & -J_{xz} & -J_{yz} & J_z\n\end{bmatrix}\n\begin{bmatrix}\nU \\
\dot{V} \\
\dot{W} \\
\dot{\theta} \\
\dot{\theta} \\
\dot{\theta} \\
\dot{\theta} \\
\dot{\theta} \\
\dot{\theta} \\
\dot{\theta} \\
\dot{\theta} \\
\dot{\theta} \\
\dot{\theta} \\
\dot{\theta} \\
\dot{\theta} \\
\dot{\theta} \\
\dot{\theta} \\
\dot{\theta} \\
\dot{\theta} \\
\dot{\theta} \\
\dot{\theta} \\
\dot{\theta} \\
\dot{\theta} \\
\dot{\theta} \\
\dot{\theta} \\
\dot{\theta} \\
\dot{\theta} \\
\dot{\theta} \\
\dot{\theta} \\
\dot{\theta} \\
\dot{\theta} \\
\dot{\theta} \\
\dot{\theta} \\
\dot{\theta} \\
\dot{\theta} \\
\dot{\theta} \\
\dot{\theta} \\
\dot{\theta} \\
\dot{\theta} \\
\dot{\theta} \\
\dot{\theta} \\
\dot{\theta} \\
\dot{\theta} \\
\dot{\theta} \\
\dot{\theta} \\
\dot{\theta} \\
\dot{\theta} \\
\dot{\theta} \\
\dot{\theta} \\
\dot{\theta} \\
\dot{\theta} \\
\dot{\theta} \\
\dot{\theta} \\
\dot{\theta} \\
\dot{\theta} \\
\dot{\theta} \\
\dot{\theta} \\
\dot{\theta} \\
\dot{\theta} \\
\dot{\theta} \\
\dot{\theta} \\
\dot{\theta} \\
\dot{\theta} \\
\dot{\theta} \\
\dot{\theta} \\
\dot{\theta} \\
\dot{\theta} \\
\dot{\theta} \\
\dot{\theta} \\
\dot{\theta} \\
\dot{\theta} \\
\dot{\theta} \\
\dot{\theta} \\
\dot{\theta} \\
\dot{\theta} \\
\dot{\theta} \\
\dot{\theta} \\
\dot{\theta} \\
\dot{\theta} \\
\dot{\theta} \\
\dot{\theta} \\
\dot{\theta} \\
\dot{\theta} \\
\dot{\theta} \\
\dot{\theta} \\
\dot{\theta} \\
\dot{\theta} \\
\dot{\theta} \\
\dot{\theta} \\
\dot{\theta} \\
\dot{\theta} \\
\dot{\theta} \\
\dot{\theta} \\
\dot{\theta} \\
\dot{\theta} \\
\dot{\theta} \\
\dot{\theta} \\
\dot{\theta} \\
\dot{\theta} \\
\dot{\theta} \\
\dot{\theta} \\
\dot{\theta} \\
\dot{\
$$

Wektory sił zewnętrznych F o składowych X, Y, Z i momentów sił zewnętrznych  $\mathfrak M$ o składowych *L*, *M*, *N* (rys. 13) działających na samolot pochodzą od ciągu i momentów giroskopowych napędu, sił grawitacyjnych samolotu i podwieszeń, sił i momentów aero dynamicznych: samolotu, podwieszeń, spadochronu hamującego; reakcji uzbrojenia strzeleckiego, ciągu startujących rakiet oraz sił sterujących pochodzących od wychyle sterów są postaci:

— wektor sił zewnętrznych:

$$
F = F_g + F_a + F_T + F_B + F_S + F_{U} + F_R + F_{\delta_{i}},
$$
\n(13)

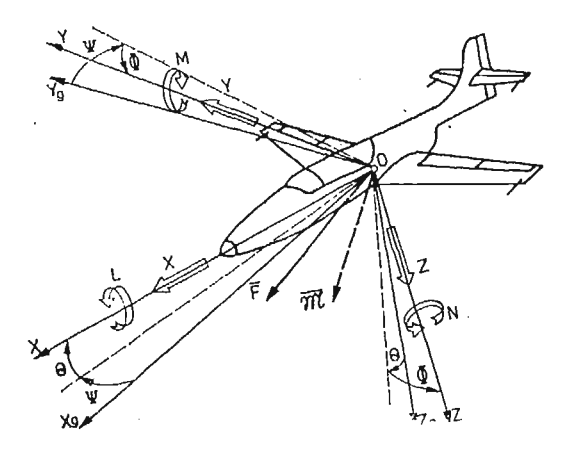

Rys. 13. Przyjęte układy odniesienia, siły i momenty sił i ich składowe w układzie związanym z samolotem

— wektor momentów sił zewnętrznych:

$$
\mathfrak{M} = \mathfrak{M}_q + \mathfrak{M}_q + \mathfrak{M}_r + \mathfrak{M}_s + \mathfrak{M}_s + \mathfrak{M}_v + \mathfrak{M}_k + \mathfrak{M}_{\delta_i},\tag{14}
$$

gdzie:

 $F_g$ ,  $\mathfrak{M}_g$  — siły i momenty od sił grawitacyjnych,  $F_a$ ,  $\mathfrak{M}_a$  — siły i momenty od sił aerodynamicznych,  $F_T$ ,  $\mathfrak{M}_T$  — siły i momenty od napędu,  $F_B$ ,  $\mathfrak{M}_B$  — siły i momenty sił od podwieszeń,  $F_s$ ,  $\mathfrak{M}_s$  — siły i momenty od spadochronów hamujących,  $F_{\nu}$ ,  $\mathfrak{M}_{\nu}$  — siły i momenty od reakcji uzbrojenia strzeleckiego,  $F_{\delta_t}$ ,  $\mathfrak{M}_{\delta_t}$  — siły i momenty od wychyleń sterów:  $\delta_{V}$  — kierunku,  $\delta_{H}$  — wysokości,  $\delta_{L}$  — lotek,  $\delta_{ZH}$  — statecznika poziomego.

Po wyznaczeniu sił i momentów sił od obciążeń zewnętrznych  $(13) \div (14)$  to znaczy prawych stron równań ruchu (12) i po uwzględnieniu związków kinematycznych i innych zależności otrzymuje się układ równań stanowiących ogólny model dynamiki sterowanego obiektu łatającego w dowolnym ruchu przestrzennym.

## **7. Siiy i momenty od sił grawitacji działające na samolot**

Składowe sił  $F_g$  (13) i momentów grawitacyjnych  $\mathfrak{M}_g$  (14) w układzie 0*xyz* związanym z samolotem (rys. 3 i rys. 14) mają postać  $[5, 6, 14]$ : — składowe siły ciężkości:

Ĵ

$$
F_g = mgA_g = \begin{bmatrix} X^9 \\ Y^9 \\ Z^9 \end{bmatrix}, \tag{15}
$$

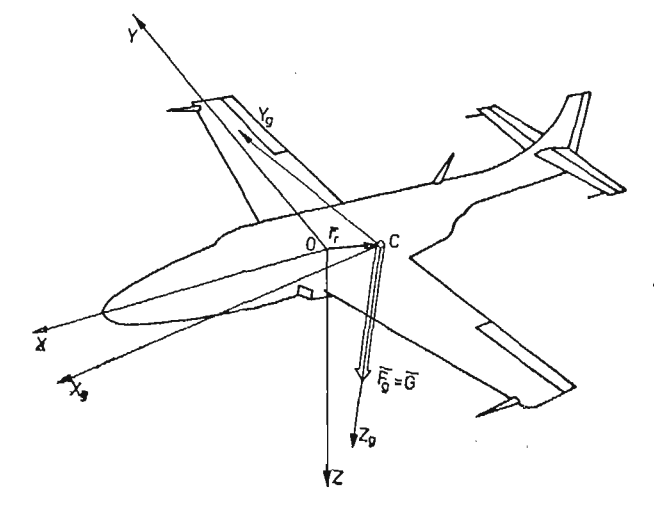

Rys. 14. Przyjęte układy odniesienia związane z samolotem: 0xyz - sztywno związany z bryłą samolotu i *Cx<sub>2</sub>y<sub>0</sub> z, — g*rawitacyjny, związany z środkiem masy z zaznaczeniem siły ciężkości samolotu i jej położenia

gdzie:

*m* — masa samolotu w konfiguracji gładkiej,

*g* — przyspieszenie ziemskie,

 $A_{g}$  — macierz transformacji sił ciężkości

$$
A_g = \begin{bmatrix} -\sin\Theta \\ \cos\Theta\sin\Phi \\ \cos\Theta\cos\Phi \end{bmatrix},
$$
 (16)

— składowe momentu od sił ciężkości samolotu w konfiguracji gładkiej:

$$
\mathfrak{M}_{g} = r_{c} \times F_{g} = mgA_{g_{\mathfrak{M}}} \begin{bmatrix} x_{c} \\ y_{c} \\ z_{c} \end{bmatrix} = \begin{bmatrix} L^{9} \\ M^{9} \\ N^{9} \end{bmatrix}, \qquad (17)
$$

gdzie:

*re —* wektor położenia środka masy samolotu w układzie związanym z samolotem (rys. 14)

$$
r_c = ix_c + jy_c + kz_c, \qquad (18)
$$

 $A_{\varrho_{00}}$  — macierz transformacji momentów od sił ciężkości

$$
A_{\rho_{gp}} = \begin{bmatrix} 0 & \cos\theta\cos\Phi & -\cos\theta\sin\Phi \\ -\cos\theta\cos\Phi & 0 & -\sin\theta \\ \cos\theta\sin\Phi & \sin\theta & 0 \end{bmatrix}.
$$
 (19)

# **8. Siły i momenty sil od napędu turbinowym silnikiem odrzutowym działające na samolot**

**W** przypadku turbinowych silników odrzutowych dowolnie zabudowanych na pła towcu oś obrotu wału i linia działania ciągu jest jednoznacznie wyznaczona dwoma kątami: pochylenia  $\varphi_{TY}$  i odchylenia  $\varphi_{TZ}$  oraz wektorem położenia  $\varphi_{TZ}$  (rys. 15).

Ciąg silników zabudowanych równy jest:

$$
F_T = T = \sum_{i=1}^{n} T_i = \begin{bmatrix} X^T \\ Y^T \\ Z^T \end{bmatrix},
$$
 (20)

a składowe ciągu *i*-tego silnika

$$
T_l = T_l A_{Tl} = \begin{bmatrix} X_l^T \\ Y_l^T \\ Z_l^T \end{bmatrix},
$$
 (21)

gdzie macierz transformacji  $\Lambda_{Ti}$  ma postać:

$$
A_{Tl} = \begin{bmatrix} \cos \varphi_{TZl} \cos \varphi_{TYl} \\ \sin \varphi_{TZl} \\ -\cos \varphi_{TZl} \sin \varphi_{TYl} \end{bmatrix} . \tag{22}
$$

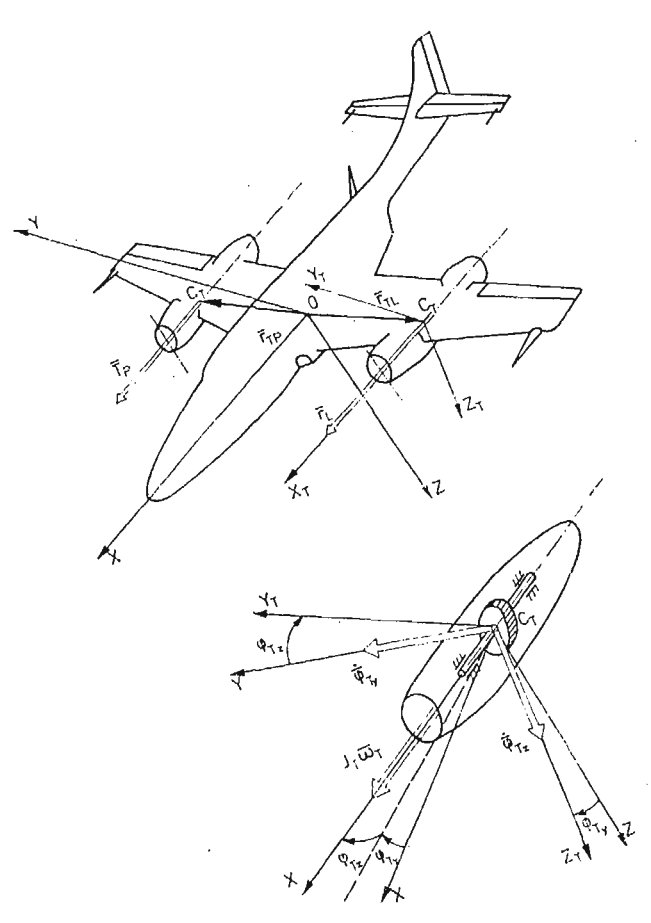

Rys. 15. Układy odniesienia samolotowy *Oxyz* i związany z silnikiem *CXT}>TZT* Z zaznaczeniem wektorów ciągu T i krętu  $J_T\omega_T$  silnika oraz położenia  $r_T$  i kątów zaklinowania: pochylenia osi silnika  $\varphi_{TY}$ 'i odchylenia osi silnika  $\varphi_{\texttt{TZ}}$ 

Momenty od silnika pochodzące od wektora ciągu *T* i efektów giroskopowych elemen tów wirujących (rys. 15) są postaci:

$$
\mathfrak{M}_T = \mathbf{r}_T \times T + \mathfrak{M}_{gir},\tag{23}
$$

gdzie:

$$
\mathfrak{M}_{\sf dir} = J_T \omega_T \!\times\! \boldsymbol{\Omega}\,,
$$

.przy czym:

- *JT* moment bezwładności zespołu turbo-sprężarkowego względem osi ob rotu,
- *coT* prędkoś kątowa zespołu turbo-sprężarkowego silnika,
- *rT* —wektor położenia silnika (rys. 15) względem układu odniesienia *Oxyz* sztywno związanego ż samolotem

$$
r_T = ix_T + jy_T + kz_T,
$$

*Q* —wektor prędkości kątowej samolotu (10) (rys. 3).

Wzór (23) można zapisać w postaci:

$$
\mathfrak{M}_T = \sum_{i=1}^n \mathfrak{M}_{Ti} = \sum_{i=1}^n \left( r_{Ti} \times T_i + J_{Ti} \omega_{Ti} \times \Omega \right). \tag{24}
$$

Składowe momentów od napędu turbinowymi silnikami odrzutowymi działające na samolot zapiszemy jako:

$$
\mathfrak{M}_T = \sum_{i=1}^n \mathfrak{M}_{Ti} = \sum_{i=1}^n \left( T_i A_{T\mathfrak{M}i} \begin{bmatrix} x_{Ti} \\ y_{Ti} \\ z_{Ti} \end{bmatrix} + J_{Ti} \omega_{Ti} A_{T\mathfrak{M}i}^{-1} \begin{bmatrix} P \\ Q \\ R \end{bmatrix} \right) = \begin{bmatrix} L^T \\ M^T \\ N^T \end{bmatrix},
$$
(25)

Macierz transformacji  $A_{Tmi}$  dla *i*-tego turbinowego silnika odrzutowego ma postać:

$$
A_{T \mathfrak{M}^i} = \begin{bmatrix} 0 & -\cos \varphi_{TZi} \sin \varphi_{TYi} & -\sin \varphi_{TZi} \\ \cos \varphi_{TZi} \sin \varphi_{TYi} & 0 & \cos \varphi_{TZi} \cos \varphi_{TYi} \\ \sin \varphi_{TZi} & -\cos \varphi_{TZi} \cos \varphi_{TYi} & 0 \end{bmatrix} .
$$
 (26)

# **9. Siły i momenty sil aerodynamicznych samolotu**

Siły i momenty sił aerodynamicznych jako działające na samolot w konfiguracji gładkiej bez podwieszeń i od podwieszeń zostaną rozpatrzone w następnej pracy.

Należy uprzednio wyznaczyć współczynniki aerodynamiczne dla całego samolotu w następującej konfiguracji (rys. 16):

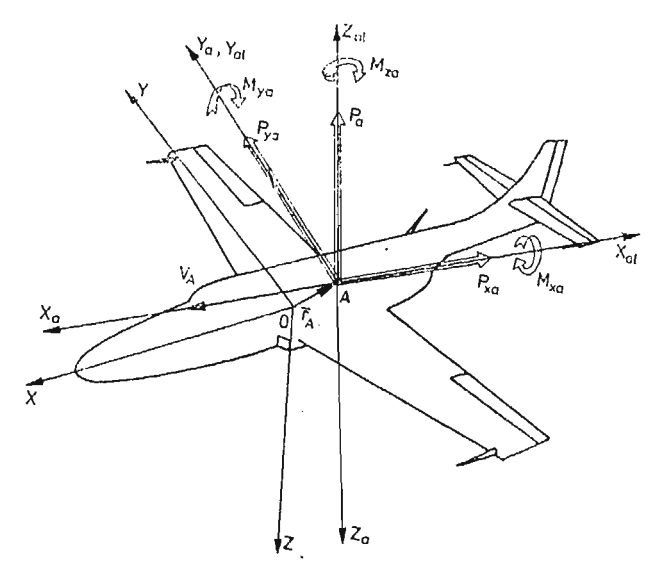

Rys. 16. Układy odniesienia: samolotowy *Oxyz* związany z biegunem 0, przepiywowy-aerodynamiczny *Axay,z,* związany ze środkiem aerodynamicznymi, aerodynamiczny laboratoryjny *Axaiyaizai* z zaznacze niem położenia środka *A* aerodynamicznego *rA* oraz zwrotów sił i momentów aerodynamicznych uzyska nych w czasie badań tunelowych.

 $\alpha_{ZH} = \alpha_{ZH_0}$  — kąt zaklinowania statecznika poziomego,

 $\delta_H = 0$  — kąt wychylenia steru wysokości,

 $\delta_V = 0 - k$ ąt wychylenia steru kierunku,

 $\delta_L = 0 - kqt$  wychylenia lotek.

Bezwymiarowe współczynniki aerodynamiczne zależą od kątów natarcia  $\alpha$ , ślizgu  $\beta$ liczby Ma i liczby Re:

$$
C_{Xa} = C_{Xa}(\alpha, \beta, \text{Ma}, \text{Re}), \quad C_{mXa} = C_{mXa}(\alpha, \beta, \text{Ma}, \text{Re}),
$$
  
\n
$$
C_{Ya} = C_{Ya}(\alpha, \beta, \text{Ma}, \text{Re}), \quad C_{mYa} = C_{mYa}(\alpha, \beta, \text{Ma}, \text{Re}),
$$
  
\n
$$
C_{Za} = C_{Za}(\alpha, \beta, \text{Ma}, \text{Re}), \quad C_{mZa} = C_{mZa}(\alpha, \beta, \text{Ma}, \text{Re}).
$$

W locie ustalonym siły aerodynamiczne i momenty od sił aerodynamicznych w ogól nym przypadku gdy biegun redukcji sił i momentów aerodynamicznych *A* nie pokrywa si z początkiem układu odniesienia 0 (rys. 16) mają postać:

— siły aerodynamiczne

$$
F_a = F_A + F_{A\Omega} = \begin{bmatrix} X_a \\ Y_a \\ Z_a \end{bmatrix}, \tag{27}
$$

— momenty sił aerodynamicznych

$$
\mathfrak{M}_a = \mathbf{r}_A \times \mathbf{F}_A + \mathfrak{M}_{aA} + \mathfrak{M}_{a\Omega} = \begin{bmatrix} L^a \\ M^a \\ N^a \end{bmatrix},
$$
\n(28)

gdzie wektor położenia środka aerodynamicznego *A* względem początku układu odniesie nia 0 układu *Oxyz* (rys. 16) jest:

$$
r_A = ix_A + jy_A + kz_A. \tag{29}
$$

Składowe sił i momentów aerodynamicznych uzyskane w laboratoryjnym układzie pręd kościowym  $Ax_a, y_a, z_a$  (rys. 16) wyrażają się zależnościami: — opór aerodynamiczny

$$
P_{Xa} = \frac{1}{2} \varrho S V_0^2 C_{Xa}(\alpha, \beta), \qquad (30)
$$

— siła boczna

$$
P_{\Upsilon a} = \frac{1}{2} \varrho S V_0^2 C_{\Upsilon a}(\alpha, \beta), \qquad (31)
$$

—• siła nośna

$$
P_{Za} = \frac{1}{2} \varrho S V_0^2 C_{Za}(\alpha, \beta) , \qquad (32)
$$

moment przechylający

$$
M_{Xa} = \frac{1}{2} \varrho S V_0^2 c C_{mXa}(\alpha, \beta), \qquad (33)
$$

- moment pochylający

$$
M_{Ya} = \frac{1}{2} \varrho S V_0^2 c C_{mYa}(\alpha, \beta), \qquad (34)
$$

- moment odchylający

$$
M_{Za} = \frac{1}{2} \rho S V_0^2 c C_{mZa}(\alpha, \beta), \qquad (35)
$$

gdzie:

*S* — powierzchnia odniesienia,

*c* — średnia cięciwa aerodynamiczna płata,

*Q* — gęstoś powietrza na danej wysokości,

przy czym

$$
\varrho = \varrho_0 \left( 1 + \frac{Z_1}{44300} \right)^{4,256},\tag{36}
$$

dla  $h = -Z_1 \le 11000 \text{ m}$ ,

 $\rho_0$  — gęstość na poziomie morza,

 $Z_1$ ,  $h$  — mierzone od poziomu morza.

Składowe sił aerodynamicznych samolotu w układzie odniesienia 0xyz są następujące:

$$
F_a = \frac{1}{2} \varrho S V_0^2 A_a \begin{bmatrix} C_{xa} \\ C_{ya} \\ C_{za} \end{bmatrix} + \begin{bmatrix} 0 & X_Q & 0 \\ Y_P & 0 & Y_R \\ 0 & Z_Q & 0 \end{bmatrix} \begin{bmatrix} P \\ Q \\ R \end{bmatrix} = \begin{bmatrix} X^a \\ Y^a \\ Z^a \end{bmatrix},
$$
(37)

gdzie:

*XQ, YP,YR, ZQ* — pochodne aerodynamiczne sił *X", Y", Z"* względem prędkości kątowych *P, Q, R* [1, 2, 3,4, 5, 6, 7,10],

przy czym macierz transformacji *Aa* ma postać:

$$
A_a = \begin{bmatrix} -\cos\beta\cos\alpha & -\sin\beta\cos\alpha & \sin\alpha \\ -\sin\beta & \cos\beta & 0 \\ -\cos\beta\sin\alpha & -\sin\beta\sin\alpha & -\cos\alpha \end{bmatrix}.
$$
 (38)

Składowe momentów sił aerodynamicznych samolotu w układzie odniesienia *Oxyz* (28) w zapisie macierzowym mają postać:

$$
\mathfrak{M}_{a} = \frac{1}{2} \varrho S V_{0}^{2} \begin{bmatrix} 0 & -z_{A} & y_{A} \\ z_{A} & 0 & -x_{A} \\ -y_{A} & x_{A} & 0 \end{bmatrix} A_{a} \begin{bmatrix} C_{Xa} \\ C_{Ya} \\ C_{Za} \end{bmatrix} + \\ + \frac{1}{2} \varrho S V_{0}^{2} c A_{a} \begin{bmatrix} C_{mxa} \\ C_{mxa} \\ C_{mza} \end{bmatrix} + \begin{bmatrix} L_{P} & 0 & L_{R} \\ 0 & M_{Q} & 0 \\ N_{P} & 0 & N_{R} \end{bmatrix} \begin{bmatrix} P \\ Q \\ R \end{bmatrix} = \begin{bmatrix} L^{a} \\ M^{a} \\ N^{a} \end{bmatrix}
$$
\n(39)

przy czym *xA)yA) zA* składowe wektora położenia bieguna *A* względem 0 w układzie od niesienia Oxyz (29) (rys. 16) a  $L_P$ ,  $L_R$ ,  $M_Q$ ,  $N_P$ ,  $N_R$ ,  $M_W$  pochodne aerodynamiczne składowych momentów *L", M",* JV°względem kątowych prędkości samolotu *P, Q, R* i zmian prędkości wznoszenia *W* [1, 2, 3, 4, 5, 7,10].

Prędkości opływu przy pogodzie bezwietrznej równe są co do kierunku i wartości prędkości ruchu samolotu:

— prędkoś lotu

$$
V_0^2 = U^2 + V^2 + W^2,\tag{40}
$$

14 Mech. Teoret. i Stos. ł—2/87

J. MARYNIAK

— kąt natarcia

$$
\alpha = \arctg \frac{W}{U},\tag{41}
$$

— kąt ślizgu

$$
\beta = \arctg \frac{V}{V_0}.
$$
\n(42)

# **10. Ogólny model matematyczny samolotu w konfiguracji gładkiej**

Po wprowadzeniu w prawe strony równań (12) sił i momentów sił pochodzących od: sił ciężkości (15) i (17), napędu (20) i (25), sił i momentów aerodynamicznych (37) i (39) oraz uwzględnieniu (36) otrzymano układ równań ruchu samolotu o konfiguracji gładkiej w locie przestrzennym.

Do równań ruchu należy dołączyć zależności (40), (41) i (42) oraz następujące związki kinematyczne:

— składowe prędkości kątowej samolotu:

$$
\begin{bmatrix} \dot{\phi} \\ \dot{\theta} \\ \dot{\psi} \end{bmatrix} = A_{\Omega}^{-1} \begin{bmatrix} P \\ Q \\ R \end{bmatrix}, \tag{43}
$$

składowe prędkości liniowej samolotu:

$$
\begin{bmatrix} \dot{x}_1 \\ \dot{y}_1 \\ \dot{z}_1 \end{bmatrix} = A_{\tilde{V}}^{-1} \begin{bmatrix} U \\ V \\ W \end{bmatrix}, \tag{44}
$$

gdzie macierze transformacji mają postać: — macierz transformacji prędkości kątowych

$$
A_{\mathbf{D}}^{-1} = \begin{bmatrix} 1 & \sin \Phi \, \text{tg} \Theta & \cos \Phi \, \text{tg} \Theta \\ 0 & \cos \Phi & -\sin \Phi \\ 0 & \sin \Phi \sec \Theta & \cos \Phi \sec \Theta \end{bmatrix},
$$

— macierz transformacji prędkości liniowych

$$
A_{\overline{V}}^{1} = \begin{bmatrix} \cos\theta\cos\Psi & \cos\Psi\sin\theta\sin\Phi + & \sin\Phi\sin\Psi + \\ -\cos\Phi\sin\Psi & & +\sin\theta\cos\Phi\cos\Psi \\ \cos\theta\sin\Psi & \sin\Psi\sin\theta\sin\Phi + & \sin\theta\cos\Phi\sin\Psi + \\ +\cos\Psi\cos\Phi & & -\cos\Psi\sin\Phi \\ -\sin\theta & & \sin\Phi\cos\theta & & \cos\Phi\cos\theta \end{bmatrix}
$$

W przypadku sterowanego samolotu klasycznego w konfiguracji gładkiej posiadającego płaszczyzny *Oxyz* symetrii aerodynamicznej, geometrycznej i masowej oraz jeden turbinowy silnik odrzutowy znajdujący się w płaszczyźnie symetrii samolotu w układzie odniesienia Oxyz związanym z samolotem, którego początek znajduje się w środku masy tzn.:

$$
x_c = y_c = z_c = 0; \quad S_x = S_y = S_z = 0; \quad J_{YZ} = J_{XY} = 0.
$$
  

$$
y_T = 0; \quad \varphi_{TZ} = 0, \quad y_A = 0,
$$

210

 $\sim$ 

$$
F_R = F_B = F_S = F_U = 0;
$$
  

$$
\mathfrak{M}_R = \mathfrak{M}_B = \mathfrak{M}_S = \mathfrak{M}_U = 0.
$$

- równania ruchu samolotu mają postać:

$$
\begin{bmatrix}\nm 0 & 0 & 0 & 0 \\
0 & m & 0 & 0 \\
0 & 0 & -m-1 & -1 & -1 \\
0 & 0 & 0 & -1 & -1 & -1 \\
0 & 0 & 0 & 0 & -1 & -1 & -1 \\
0 & 0 & 0 & 0 & -1 & -1 & -1 \\
0 & 0 & 0 & 0 & -1 & -1 & -1 \\
0 & 0 & 0 & 0 & -1 & -1 & -1 \\
0 & 0 & 0 & 0 & 0 & 0 \\
0 & m & 0 & 0 & 0 & 0 \\
0 & 0 & m & 0 & 0 & 0 \\
0 & 0 & 0 & 0 & 0 & 0 \\
0 & 0 & 0 & 0 & m & 0 \\
-1 & -1 & -1 & -1 & -1 & -1 & -1 \\
-1 & -1 & -1 & -1 & -1 & -1 & -1 \\
-1 & -1 & -1 & -1 & -1 & -1 & -1 \\
-1 & -1 & -1 & -1 & -1 & -1 & -1 \\
-1 & -1 & -1 & -1 & -1 & -1 & -1 \\
-1 & -1 & -1 & -1 & -1 & -1 & -1 \\
-1 & -1 & -1 & -1 & -1 & -1 & -1 \\
-1 & -1 & -1 & -1 & -1 & -1 & -1 \\
-1 & -1 & -1 & -1 & -1 & -1 & -1 \\
-1 & -1 & -1 & -1 & -1 & -1 & -1 \\
-1 & -1 & -1 & -1 & -1 & -1 & -1 \\
-1 & -1 & -1 & -1 & -1 & -1 & -1 \\
-1 & -1 & -1 & -1 & -1 & -1 & -1 \\
-1 & -1 & -1 & -1 & -1 & -1 & -1 \\
-1 & -1 & -1 & -1 & -1 & -1 & -1 \\
-1 & -1 & -1 & -1 & -1 & -1 & -1 \\
-1 & -1 & -1 & -1 & -1 & -1 & -1 \\
-1 & -1 & -1 & -1 & -1 & -1 & -1 \\
-1 & -1 & -1 & -1 & -1 & -1 & -1 \\
-1 & -1 & -1 & -1 & -1 & -1 & -1 \\
-1 & -1 & -1 & -1 & -1 & -1 & -1 \\
-1 & -1 & -1 & -1 & -1 & -1 & -1 \\
-1 & -1 & -1 & -1 & -1 & -1 & -1 \\
-1 & -1 & -1 & -1 & -1 & -1 & -1 \\
-1 & -1 & -1 & -1 & -1 & -1 & -1 \\
-1 & -1 & -1 & -1
$$

 $211$ 

 $\mathcal{L}^{\mathcal{L}}(\mathcal{L}^{\mathcal{L}}(\mathcal{L}^{\mathcal{L$ 

— równania obrotów silnika

$$
n_T = K_1(\text{Ma}, \varrho, h, V, T_h) \frac{n_{max} - n_0}{\delta_{T max}} \delta_T,
$$
\n(46)

— równania ciągu silnika

$$
T = K_2(\text{Ma}, h, \delta_H, \delta_T) \frac{T_{max} - T_0}{n_{max} - n_0} n_T,
$$
\n(47)

— prędkoś kątowa obrotów zespołu turbo-sprężarkowego

$$
\omega_T = \frac{2\pi n_T}{60} \tag{48}
$$

— związki kinematyczne prędkości kątowych

$$
\dot{\Theta} = Q\cos\Phi - R\sin\Phi,\tag{49}
$$

$$
\Phi = P + Q \sin \Phi \, \text{tg} \Theta + R \cos \Phi \, \text{tg} \Theta, \tag{50}
$$

$$
\dot{\mathcal{Y}} = (Q\sin\Phi + R\cos\Phi)\sec\Theta, \qquad (51)
$$

— związki kinematyczne prędkości liniowych w układzie odniesienia związanym z ziemi

$$
\dot{x}_1 = U\cos\Theta\cos\Psi + V(\sin\Phi\sin\Theta\cos\Psi - \cos\Phi\sin\Psi) ++ W(\cos\Phi\sin\Theta\cos\Psi + \sin\Phi\sin\Psi),
$$
\n(52)

$$
\dot{y}_1 = U\cos\Theta\sin\Psi + V(\sin\Phi\sin\Theta\sin\Psi + \cos\Phi\cos\Psi) +
$$

$$
+ W(\cos \Phi \sin \Theta \sin \Psi - \sin \Phi \cos \Psi), \qquad (53)
$$

$$
\dot{z}_1 = -U\sin\theta + V\sin\Phi\cos\theta + W\cos\Phi\cos\theta, \qquad (54)
$$

— wysokoś lotu

$$
h = -Z_1,\tag{55}
$$

— prędkoś postępowa samolotu

$$
V_0^2 = U^2 + V^2 + W^2,\tag{56}
$$

— kąt natarcia

$$
\alpha = \arctg \frac{W}{U},\tag{57}
$$

kąt ślizgu

$$
\beta = \arcsin \frac{V}{V_0},\tag{58}
$$

- gęstość powietrza  $h \le 11000$ m.

$$
\varrho = \varrho_0 \left( 1 + \frac{Z_1}{44300} \right)^{4.256} . \tag{59}
$$

Przedstawiony model matematyczny stanowi fragment schematu blokowego "samolotu S" (rys. 4) i można przedstawić go na schemacie blokowym (rys. 17).

W dalszych pracach zostaną przedstawione modele matematyczne sił pochodzące od sterowania *Fs* i *Md,* rakiet odpalanych z samolotu *FR, WtR* i spadochronów hamujących  $F_S$  i  $\mathfrak{M}_S$ 

Przedstawiony model pozwala na pełną analizę własności dynamicznych i symulacji dowolnego obiektu latającego.

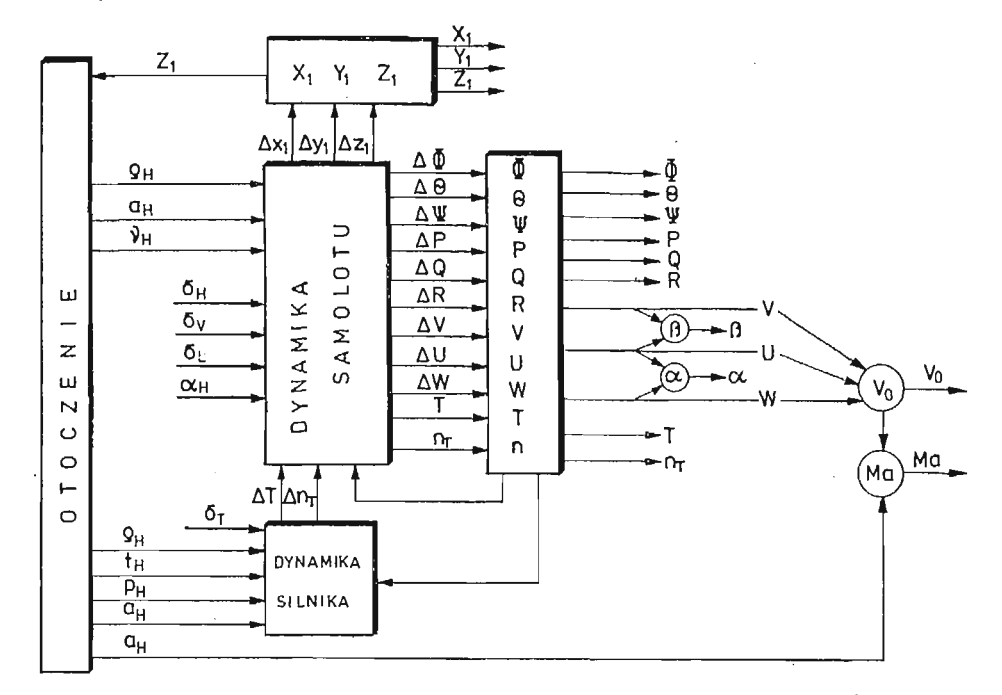

Rys. 17. Schemat blokowy modelu matematycznego samolotu — trenażera *S z* zaznaczeniem parametrów kinematycznych otrzymywanych z rozwiąza

#### Literatura

- 1. B. ETKIN, *Dynamics of Atmospheric Flight,* John Wiley, New York, 1972.
- 2. W. FISZDON, *Mechanika Lotu —Cześć II,* PWN, Łódź-Warszawa, 1961.
- 3. Z. GORAJ, *Obliczenia sterowności równowagi i stateczności samolotu w zakresie poddźwiękowym,* Zakłady Graficzne Politechniki Warszawskiej, 1984 (preskrypt).
- 4. Z. GORAJ, *Identyfikacja parametrów obiektu symulacji, Etap 11/1, Sprawozdanie 138/84* — *część I, Algorytmy do obliczania pochodnych aerodynamicznych w układzie prędkościowym z transformacją na układ samolotowy.* Sprawozdanie Zespołu N-B Dynamiki Obiektów Ruchomych ITLiMS PW, War szawa 1985 (niepublikowane).
- 5. J. MARYNIAK, *Dynamiczna teoria obiektów ruchomych,* Prace Naukowe, Mechanika Nr 32, Wydaw nictwa Politechniki Warszawskiej, Warszawa 1975.
- 6. J. MARYNIAK, *Równowaga samolotu w locie przestrzennym, Sprawozdanie 137/84: Ogólny model symulacji samolotu.* Sprawozdanie Zespołu N-B Dynamiki Obiektów Ruchomych ITLiMS PW, Warszawa 1984 (niepublikowane).
- 7. J. MARYNIAK, *Identyfikacja parametrów obiektu symulacji Etap II/l Sprawozdanie 138/84* —*Częś II, Uproszczone metody obliczefi pochodnych aerodynamicznych obrotowych i sil sterujących w samolotowym układzie odniesienia.* Sprawozdanie Zespołu N-B Dynamiki Obiektów Ruchomych ITLiMS PW Warszawa 1985 (niepublikowane).

#### J. MARYNIAK

- 8. G. K. Sustow, Mechanika teoretyczna, PWN, Warszawa 1960.
- 9. J. MARYNIAK, Ogólna koncepcja systemu symulatora z uwzględenieniem sprzężeń między poszczególnymi blokami. Sprawozdanie nr 140/85 Instytut Techniki Lotniczej i Mechaniki Stosowanej Politechnika Warszawska, Warszawa 1985.
- 10. J. MARYNIAK, Ogólne modelowanie fizyczne i matematyjne obiektów latających jako elementów systemu symulator-matematyczny model sterowanego samolotu, Instytut Techniki Lotniczej i Mechaniki Stosowanej Politechnika Warszawska, 1985.

## Резюме

t,

# СИСТЕМА СИМУЛЯЦИИ ИМИТАТОРА ПОЛЁТА, НАВЕДЕНИЯ И ВОЗДУШНОГО СРАЖЕНИЯ САМОЛЁТА

В статье представлено общую концепцию имитатора полёта самолёта, борьбу с наземной целыо, пользование пулёмётно - пушечным вооружением, ракетного оружия и авиабомбами а также воздушное сражение с активным противником. Для так принятой модели концепции разработано бло - схему имитатора полёта самолёта, самолёта противника, ракеты, бомбы и снаряда с применением сопряжений. Выведено общую универсальную математическую модель самолёта в системе координат жёстко связаных с самолётом.

#### Summary

#### THE SYSTEM OF AIRPLANE FLIGHT SIMULATION FOR HOMING AND AIR COMBAT

In the paper a general concept of the airplane flight simulator, including ground target, the use of guns, missiles and air combat with active enemy airplane is presented. For the general simulator model block diagrams of the own and enemy airplane as well as misiles, bombs and projectiles including the coupling is developed. This general, universal airplane simulator model is developed for an arbitrary coordinate system connected with the plane, according to initial assumptions of the system.

Praca wpłynęła do Redakcji 6 lutego 1986 roku.
**MECHANIKA TEORETCZNA I STOSOWANA 1/2, 25, 1987**

# SYNTEZA GROWEGO SYSTEMU NAPROWADZANIA SAMOLOTU NA SAMOLOT-CEL W PŁASZCZYŹNIE PODŁUŻNEJ METOD GIER ELEMENTARNYCH

JERZY GAŁAJ JERZY MARYNIAK

*Instytut Techniki Lotniczej i Mechaniki Stosowanej PW*

W pracy przedstawiono suboptymalne rozwiązanie problemu sterowania growcgo w procesie naprowadzania samolotu na samolot-cel przy pomocy metody gier elementar nych. Dla przyjętego modelu systemu growego w płaszczyźnie podłużnej podano warunki konieczne istnienia sterowań optymalnych dla obu samolotów graczy. Przeprowadzono symulacje cyfrową rozważanego procesu growego w oparciu o zaproponowany algorytm suboptymalnego rozwiązania problemu wykorzystującego dekompozycję danej gry na gry elementarne. Uzyskane wyniki uzasadniaj celowoś zastosowania wspomnianej metody w przypadku gier pościgowych ze względu na znaczne uproszczenie, w porównaniu z me todami klasycznymi, rozwiązania numerycznego problemu dwugranicznego.

# 1. Wprowadzenie

Problemy walki powietrznej w kategoriach sterowania growego rozważane były m.in. w pracach [2] i [3]. Stanowia one jedne z nielicznych opracowań z dziedziny zastosowań teorii gier w technice lotniczej. Jednym z istotnych elementów walki powietrznej jest proces naprowadzania samolotu na cel w sensie zbliżenia się do atakowanego obiektu latającego (najczęściej jest nim samolot przeciwnika) na odległoś skutecznego rażenia. Proces ten staje się coraz bardziej skomplikowany ze względu na zwiększającą się manewrowość celów powietrznych i skutecznoś odpierania przez nie ataków strony przeciwnej. W związku z powyższym celowe staje się ciągłe zwiększanie efektywności pościgu za celem poprzez zapewnienie takiego sterowania ruchem samolotu atakującego, aby nie tylko zbliżyć się do celu na założoną odległość, ale również dokonać tego w minimalnym czasie.

W niniejszej pracy autor proponuje potraktować proces naprowadzania w kategoriach sterowania growego, w którym jedną ze stron jest samolot atakujący (strona A), a drugą ze stron jest samolot-cel (strona B). Takie podejście zastosowano również w pracach [1 rozdz. 8], [2] i [3]. Ogólny schemat blokowy takiego systemu growego pokazano na rysunku 1.

 $\sim$ 

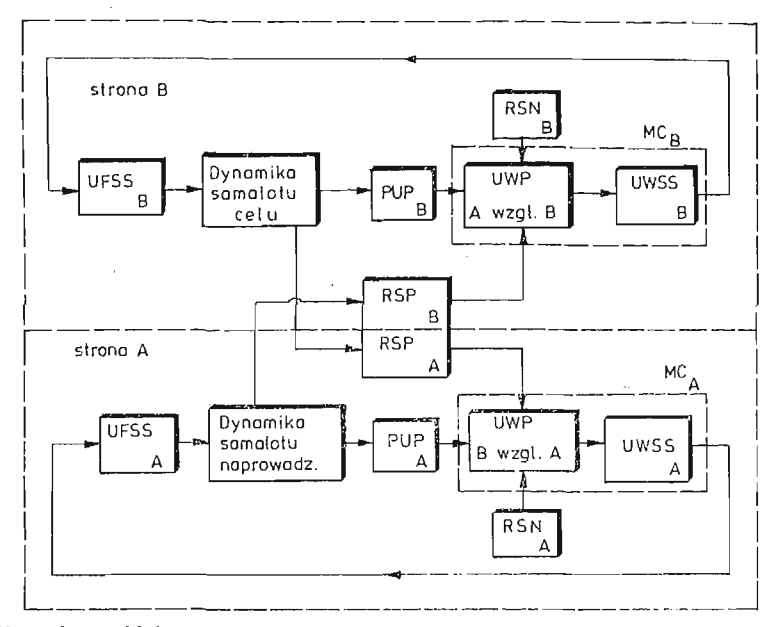

Rys. 1. Ogólny schemat blokowy systemu growego procesu naprowadzania samolotu na cel. Objaśnienia do rysunku: PUP — pokładowe układy pomiarowe; RSP — radiolokacyjne stacje pokładowe; RSN radiolokacyjne stacje naziemne; UWP — układ wyliczania pozycji względnej; UWSS — układ wyliczania sygnałów sterujących; UFSS — układ formowania sygnałów sterujących

Głównym celem pracy było określenie suboptymalnych strategii dla obu samolotów graczy przy przyjętym modelu matematycznego systemu growego. Aby osiągnąć wspomniany cel przy pomocy maszyny cyfrowej zaproponowano metodę gier elementarnych, która pozwala na znaczne uproszczenie procesu obliczeniowego w stosunku do klasycznych metod optymalizacji stosowanych w tego typu zagadnieniach. Idea metody opiera się na poniżej podanej definicji gry elementarnej i założeniu o suboptymalności sterowań.

# Definicja:

Grą elementarną  $G_k$  danej N-osobowej dynamicznej gry wieloetapowej G nazywamy taką grę, której przebieg i czasokres odpowiadaj A:-temu etapowi gry *G.*

# Założenie:

Dla każdej N-osobowej gry pościgowej z addytywnym wskaźnikiem jakości spełniony jest następujący warunek:

$$
\sum_{k=1}^{K} \min_{u_k^1...u_k^N} J_k^1 - \min_{u^1...u^N} J^1 \leq \delta, \quad i = 1, ..., N
$$

gdzie:

- $\delta$  założona maksymalna wartość różnicy między sumą suboptymalnych wskaźników jakości dla poszczególnych gier elementarnych a optymalnym wskaźnikiem jakości dla całej gry,
- $J_k^i$  wartość wskaźnika jakości *i*-tego gracza odpowiadająca *k*-tej grze elementarnej,
- *J'* wartoś wskaźnika jakości j-tego gracza dla całej gry.

W pierwszej części pracy podano założenia oraz model ruchu podłużnego dwóch samolotów we względnym układzie odniesienia związanym z samolotem atakującym. W dalszej części pracy sformułowano problem optymalizacji dla danego modelu gry pościgowej i w oparciu o zasadę maksimum Pontriagina podano zestaw równań określających warunki konieczne istnienia sterowań optymalnych dla obu samolotów-graczy. W następnym rodziale ciągły model systemu growego przedstawiono w postaci dyskretnej oraz podano algorytm suboptymalnego rozwiązania gry pościgowej dla danego procesu naprowadzania oparty na metodzie gier elementarnych. Wyniki badań symulacyjnych przedstawiono w postaci przebiegów funkcji odległości między samolotami oraz trajektorii pościgowych na płaszczyźnie *(x, z)* odpowiadających różnym parametrom modelu gro wego.

Na podstawie otrzymanych rezultatów sformułowano szereg wniosków, które uza sadniaj celowoś zastosowania zaproponowanej metody w tego typu zagadnieniach.

### 2. Założenia i model systemu growego

Rozważmy proces naprowadzania samolotu na samolot-cel potraktowany jako klasycz ny przykład gry pościgowej, w której celem ma być osiągnięcie uprzednio zadanej odległości między samolotami (np. promienia skutecznego rażenia *Rz ).* Proces sterowany obejmuje tutaj zarówno sterowanie ruchem samolotu naprowadzanego jak i samolotu-celu. Aby określić model matematyczny procesu growego przyjęto następujące założenia wstępne:

- 1. Samoloty potraktowano jako ciała sztywne poruszające się w przestrzeni inercjalnej.
- 2. Ruch samolotów odbywa się tylko w płaszczyźnie podłużnej.
- 3. Prędkości obu samolotów przyjęto jako stałe równe odpowiednio *vn* dla samolotu napro wadzonego i *vc* dla samolotu-celu.
- 4. Pominięto zmiany kąta natarcia obu samolotów ( $\dot{\alpha} = 0$ ).
- 5. Sterowanie ruchem podłużnym samolotów realizowane jest tylko za pośrednictwem wychyleń sterów wysokości.
- 6. Oś obrotu samolotu jest jego główną osią bezwładności.
- 7. W ruchu pochylającym uwzględniono jedynie momenty sterujące i momenty tłumiące.
- 8. Moment pochylający pochodzący od sił aerodynamicznych na sterze wysokości jest proporcjonalny do wychylenia powierzchni sterowej, przy czym współczynnik propor cjonalności zachowuje stałą wartość podczas procesu growego (współczynniki aerodynamiczne momentów oraz własności geometryczne i masowe samolotów pozostaj niezmienne podczas gry).

Równania ruchu podłużnego samolotów w inercjalnym układzie odniesienia  $0x_0y_0z_0$ związanym z pewnym wyróżnionym punktem na kuli ziemskiej mają postać (ze względu na niewielki obszar działania nie uwzględniono kulistości Ziemi):

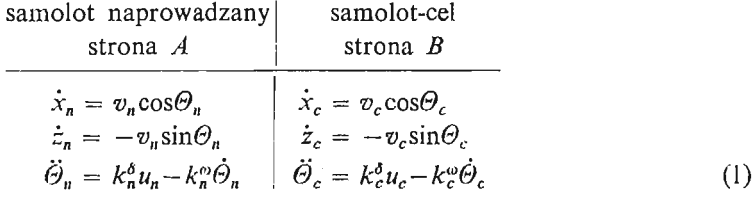

gdzie:

- z<sub>n</sub> współrzędne położenia ś.ć. samolotu naprowadzanego w układzie 0x<sub>0</sub>y<sub>0</sub>z<sub>0</sub>,
- *zc* —współrzędne ś.ć. samolotu-celu w układzie *0xo yo zo*
- $\mathcal{O}_n$ ,  $\mathcal{O}_c$  kat toru lotu odpowiednio samolotu naprowadzanego i samolotu-celu,
- *ks c* — współczynniki efektywności sterowania odpowiednio samolotu naprowadza nego <sup>t</sup>i samolotu-celu,
- *kc c* współczynniki tłumienia aerodynamicznego odpowiednio samolotu napro wadzanego i samolotu-celu,
- *uc* — wychylenia sterów wysokości odpowiednio samolotu naprowadzanego i samo lotu-celu.

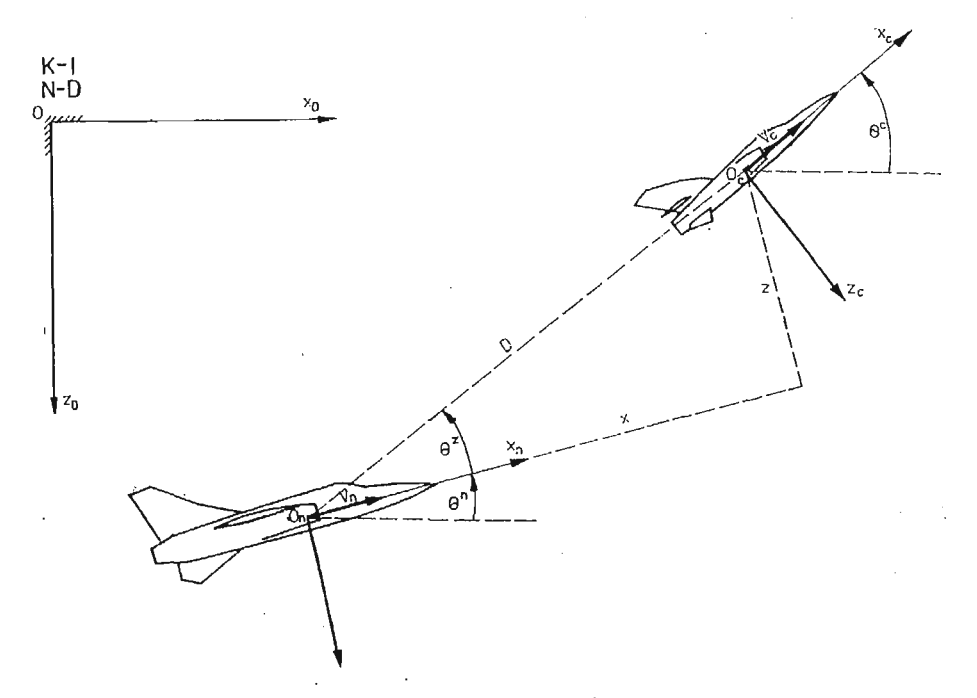

Rys. 2. Względny układ współrzędnych związany z samolotem naprowadzanym

W celu zredukowania liczby równań w modelu (1) wprowadzono względny układ współrzędnych *Oxyz* związany z wektorem prędkości samolotu atakującego (patrz rys. 2). W układzie przedstawionym na rysunku 2 równania (1) przyjmą następującą postać (założono, że początkowe wartości prędkości kątowych pochylania obu samolotów s równe zeru, a więc  $\dot{\theta}_0^n = \dot{\theta}_0^c = 0$ 

$$
\dot{x}(t) = -v_n + v_c \cos(\Theta_c(t) - \Theta_n(t)) - z(t) \Big[ k_n^{\delta} \int_0^t u_n(t) dt +
$$
  

$$
-k_n^{\alpha} (\Theta_n(t) - \Theta_0^{\alpha}) \Big],
$$

$$
z(t) = -v_c \sin(\Theta_c(t) - \Theta_n(t)) + x(t) \Big[ k_n^{\delta} \int_0^t u_n(t) dt +
$$
  
\n
$$
-k_n^{\omega} (\Theta_n(t) - \Theta_0^n) \Big],
$$
  
\n
$$
\dot{\Theta}_n(t) = k_n^{\delta} \int_0^t u_n(t) dt - k_n^{\omega} (\Theta_n(t) - \Theta_0^n).
$$
  
\n
$$
\dot{\Theta}_c(t) = k_c^{\delta} \int_0^t u_c(t) dt - k_c^{\omega} (\Theta_c(t) - \Theta_0^c).
$$
\n(2)

Model (2) posiada postać równań stanu, dla którego wektor stanu i wektor sterowań mają postać:

$$
\mathbf{x} = (x, z, \Theta_n, \Theta_c); \quad \mathbf{u} = (u_n, u_c). \tag{3}
$$

Celem sterowania growego jest osiągnięcie odległości między samolotami równej zada nemu promieniowi skutecznego rażenia *Rz ,* czyli:

$$
\varLambda = \{x: x^2 + z^2 \leq R_z^2\},\
$$

a jego brzeg stanowi okrąg o promieniu *R,* i środku związanym ze ś.ć. samolotu napro wadzanego.

Jako kryterium jakości sterowania growego przyjęto minimalizację czasu potrzebnego na osiągnięcie powierzchni docelowej *dA,* czyli

$$
J_n = \min_{u_n} \max_{u_c} \int_0^T dt; \quad J_c = \max_{u_c} \min_{u_u} \int_0^T dt
$$
 (4)

Jeżeli proces growy posiada punkt siodłowy, to wartość gry będzie równa wartości wskaźnika jakości odpowiadającej optymalnym strategiom obu samolotów-graczy *tin* =  $=\hat{\gamma}_n(x, t)$  i  $\hat{u}_c = \hat{\gamma}_c(x, t)$ 

Ograniczenia na zmienne sterujące wynikają z ograniczonych wychyleń powierzchni sterowych i przy założeniu symetrii ich ruchów mogą być zapisane w postaci:

$$
|u_n| \leq u_{n\max}; \quad |u_c| \leq u_{c\max}, \tag{5}
$$

gdzie:

*u nmax> u cmax* — maksymalne wychylenie steru wysokości odpowiednio dla samo lotu naprowadzanego i samolotu-celu

# **3. Optymalizacja procesu** growego

Dla sformułowanego w poprzednim rozdziale problemu optymalizacji gry pościgowej funkcja Hamiltonianu będzie miała postać [4]:

$$
H = p_1(t) \Big[ -v_n + v_c \cos (\Theta_c(t) - \Theta_n(t)) - z(t) \Big( k_n^{\delta} \int_0^t u_n(t) dt +
$$
  

$$
-k_n^{\omega} (\Theta_n(t) - \Theta_0^{\delta}) \Big] + p_2(t) \Big[ -v_c \sin (\Theta_c(t) +
$$

$$
-\Theta_n(t)\big)+x(t)\Big(k_n^{\delta}\int\limits_0^t u_n(t)dt - k_n^{\infty}(\Theta_n(t)) +
$$
  

$$
-\Theta_0^n)\Big)\Big] +p_3(t)\Big[k_n^{\delta}\int\limits_0^t u_n(t)dt - k_n^{\infty}(\Theta_n(t)-\Theta_0^n)\Big] +
$$
  

$$
+p_4(t)\Big[k_c^{\delta}\int\limits_0^t u_c(t)dt - k_c^{\infty}(\Theta_c(t)-\Theta_0^c)\Big] + 1.
$$
 (6)

Po odpowiednim przekształceniu Hamiltonianu (6) otrzymano:

$$
H = H_p(x, p) + k_n^{\delta} \int_0^t u_n(t) (p_2(t)x(t) - p_1(t)z(t) + p_3(t)) dt +
$$
  
+  $k_c^{\delta} p_4(t) \int_0^t u_c(t) dt,$  (7)

gdzie

 $H_p(x, p)$  — część Hamiltonianu niezależna od wektora sterującego u  $p = (p_1, p_2, p_3, p_4)$  — wektor sprzężonych zmiennych stanu.

Z zasady maksimum Pontriagina, ograniczeń (5) oraz postaci Hamiltonianu (7) wynika, że na podstawie tw. 2 [1, str. 349] sterowania optymalne (jeżeli istnieją) będ miały postać:

$$
\hat{u}_n = u_{n \max} \text{sgn}(p_1(t)z(t) - p_2(t)x(t) - p_3(t)),
$$
\n
$$
\hat{u}_c = u_{c \max} \text{sgn}(p_4(t)).
$$
\n(8)

Równania sprzężone i warunki brzegowe dla rozważanego problemu growego przyjm postać: [4]  $\bar{z}$ 

$$
\dot{p}_1(t) = -p_2(t) k_0^{\delta} \int_{0}^{t} u_n(t) dt + p_2(t) [k_n^{\omega} (\Theta_n(t) - \Theta_0^n)],
$$
\n
$$
\dot{p}_2(t) = p_1(t) k_0^{\delta} \int_{0}^{t} u_n(t) dt - p_1(t) [k_n^{\omega} (\Theta_n(t) - \Theta_0^n)],
$$
\n
$$
\dot{p}_3(t) = -v_c [p_1(t) \sin (\Theta_c(t) - \Theta_n(t)) + p_2(t) \cos (\Theta_c(t) - \Theta_n(t))] +
$$
\n
$$
-p_1(t) z(t) k_n^{\omega} + x(t) p_2(t) k_n^{\omega} + p_3(t) k_n^{\omega},
$$
\n
$$
\dot{p}_4(t) = v_c [p_1(t) \sin (\Theta_c(t) - \Theta_n(t)) + p_2(t) \cos (\Theta_c(t) +
$$
\n
$$
- \Theta_n(t))] + p_4(t) k_n^{\omega},
$$
\n
$$
x(0) = x_0; \quad p_1(T) = 2 dx(T),
$$
\n
$$
z(0) = z_0; \quad p_2(T) = 2 dz(T),
$$
\n
$$
\Theta_n(0) = \Theta_0^n; \quad p_3(T) = p_4(T) = 0,
$$
\n
$$
\Theta_c(0) = \Theta_0^c; \quad H(p(T), \hat{x}(T), \hat{u}_n(T), \hat{u}_c(T), d) = 0.
$$

gdzie:

 $\mathcal{A}$ 

 $d$ — zmienna pomocnicza

W procesie sterowania growego założono, że wszystkie zmienne stanu są mierzalne (pośrednio lub bezpośrednio) bez zakłóceń oraz sterowanie przekaźnikowe typu (8) jest realizowalne.

# 4. Rozwiązanie numeryczne problemu growego metodą gier elementarnych

Ciągły model procesu naprowadzania samolotu na samolot-cel w płaszczyźnie podłużnej (2), (8), (9) sprowadzono do postaci dyskretnej  $(dt \rightarrow \Delta t)$ . Model dyskretny opisany jest następującymi zależnościami:

\n
$$
\text{równania stanu} \begin{cases}\n x_k = x_{k-1} + \Delta t f_{k-1}^1 \quad (\cdot) \\
 z_k = z_{k-1} + \Delta t f_{k-1}^2 \quad (\cdot) \\
 \Theta_k^n = \Theta_{k-1}^n + \Delta t f_{k-1}^3 \quad (\cdot) \\
 \Theta_k^c = \Theta_{k-1}^c + \Delta t f_{k-1}^4 \quad (\cdot)\n \end{cases}\n k = 1, \ldots, K
$$
\n

\n\n (10.1)\n

równania sprzężone  $\{p_{i,k-1} = p_{i,k} + \Delta th_k^i(\cdot) \quad i = 1, \dots 4\}$ (10.2)

$$
\begin{aligned}\nx(0) &= x_0 \quad p_{1,K} = 2dx_K \\
z(0) &= z_0 \quad p_{2,K} = 2dz_K \\
\Theta_n(0) &= \Theta_0^n \quad p_{3,K} = p_{4,K} = 0 \\
\Theta_c(0) &= \Theta_0^c \quad p_{1,K}/\chi(c) + p_{2,K}/\chi(c) + \n\end{aligned} \tag{10.3}
$$

sterowania optymalne' *Ą* **I** (10.4)

gdzie:

$$
f_{k-1}^{1}(\cdot) = -v_{n} + v_{c} \cos(\Theta_{k-1}^{n} - \Theta_{k-1}^{c}) - k_{n}^{d} z_{k-1} \Delta t \sum_{i=1}^{k} u_{i-1}^{n} + k_{n}^{\omega} z_{k-1} (\Theta_{k-1}^{n} - \Theta_{0}^{n}),
$$
  
\n
$$
f_{k-1}^{2}(\cdot) = -v_{c} \sin(\Theta_{k-1}^{n} - \Theta_{k-1}^{c}) + k_{n}^{d} x_{n-1} \Delta t \sum_{i=1}^{k} u_{i-1}^{n} +
$$
  
\n
$$
- k_{n}^{\omega} x_{k-1} (\Theta_{k-1}^{n} - \Theta_{0}^{n}),
$$
  
\n
$$
f_{k-1}^{3}(\cdot) = k_{n}^{\delta} \Delta t \sum_{i=1}^{k} u_{i-1}^{n} - k_{n}^{\omega} (\Theta_{k-1}^{n} - \Theta_{0}^{n}),
$$
  
\n
$$
f_{k-1}^{4}(\cdot) = k_{c}^{\delta} \Delta t \sum_{i=1}^{k} u_{i-1}^{c} - k_{c}^{\omega} (\Theta_{k-1}^{c} - \Theta_{0}^{c}),
$$
  
\n
$$
h_{k}^{1}(\cdot) = p_{2,k} k_{n}^{\delta} \Delta t \sum_{i=1}^{k} u_{i}^{n} - p_{2,k} k_{n}^{\omega} (\Theta_{k}^{n} - \Theta_{0}^{n}),
$$
  
\n
$$
h_{k}^{2}(\cdot) = -p_{1,k} k_{n}^{\delta} \Delta t \sum_{i=1}^{k} u_{i}^{n} + p_{1,k} k_{n}^{\omega} (\Theta_{k}^{n} - \Theta_{0}^{n}),
$$
  
\n
$$
h_{k}^{3}(\cdot) = v_{c}[p_{1,k} \sin(\Theta_{k}^{c} - \Theta_{k}^{n}) + p_{2,k} \cos(\Theta_{k}^{c} - \Theta_{k}^{n})] + k_{n}^{\omega} (z_{k} p_{1,k} +
$$
  
\n
$$
-x_{k} p_{2,k} - p_{3,k}),
$$
  
\n
$$
h_{k}^{4}(\cdot) = -v_{c}[p_{1,k} \sin(\Theta_{k}^{
$$

*At*— stały krok dyskretyzacji modelu ciągłego.

Zbiór zależności (10) sprowadza się do znanego problemu dwugranicznego, który może być rozwiązany przy pomocy jednej z klasycznych metod iteracyjnych [4] (metoda najszybszego spadku, quasilinearyzacji itp.). Wspomniane metody wymagają jednak bardzo dużego nakładu obliczeń i nie zawsze dają pozytywne rezultaty (rozbieżność procesu iteracyjnego, niewłaściwy dobór warunków startowych procedury itp.).

W celu znacznego uproszczenia rozwiązania numerycznego problemu dwugranicznego występującego w rozważanej klasie problemów growych, zaproponowano metode gier elementarnych. Zgodnie z definicją gry elementarnej, podaną na początku pracy, proces growy traktujemy jako uporządkowany ciąg gier, których czas trwania każdej z nich odpowiada pojedynczemu krokowi dyskretyzacji *At* lub jego wielokrotności, czyli *Atge* = = *LAt.* Czas trwania gry *T,* przyjęty jako globalny wskaźnik jakości dla rozważanej gry pościgowej, poddano odpowiedniej modyfikacji przyjmując w proponowanej metodzie równoważny mu wskaźnik k-tej gry elementarnej  $J_k$  w postaci:

$$
J_k(x(T_k)) = \sqrt{x_k^2 + z_k^2}, \quad k = 1, \dots K
$$
 (11)

Powyższy wskaźnik reprezentuje funkcję kosztu końcowego, która określa odległość samolotu naprowadzanego od samolotu-celu w końcu  $k$ -tej gry elementarnej. Warunki brzegowe dla  $k$ -tej gry elementarnej przyjmą postać:

$$
x(T_{k-1}) = x_{k-1};
$$
  
\n
$$
p_1(T_k) = \frac{x_k}{D_k},
$$
  
\n
$$
\theta_n(T_{k-1}) = \theta_{k-1}^n; \quad p_2(T_k) = \frac{z_k}{D_k},
$$
  
\n
$$
\theta_c(T_{k-1}) = \theta_{k-1}^c; \quad p_3(T_k) = p_4(T_k) = 0,
$$
  
\n
$$
p_1(T_k) = \frac{z_k}{D_k},
$$
  
\n
$$
\theta_c(T_{k-1}) = \theta_{k-1}^c; \quad p_3(T_k) = p_4(T_k) = 0,
$$
  
\n(12)

gdzie:  $k = 1, ... K$ ,  $T_k = k \Delta t_{ge}$ ,  $D_k = \sqrt{x^2 + z^2}$ 

Pozostałe równania modelu growego (10) pozostają bez zmian. Poniżej podano opis algorytmu, który posłużył m.in. do wyznaczenia sterowań suboptymalnych i odpowiadających im trajektorii pościgowych metodą gier elementarnych.

Opis algorytmu (dla  $\Delta t_{ge} = \Delta t$ ):

- 1. Podstawienie  $k = 1$  oraz  $it = 1$ .
- 2. Wczytanie kroku dyskretyzacji *At,* maksymalnego czasu trwania gry *Tmax* oraz sku tecznego promienia rażenia *Rz .*
- 3. Wczytanie początkowych wartości zmiennych stanu  $x_{k-1} = x_0, z_{k-1} = z_0, \Theta_{k-1}^n = \Theta_0^n$  $\Theta_{k-1}^c = \Theta_0^c$  oraz założonych wartości zmiennych sterujących  $u_k^n = u_1^n$  i  $u_k^c = u_1^c$ .
- 4. Obliczenie wartości zmiennych stanu *x<sub>k</sub>*, *z<sub>k</sub>*,  $\Theta_k^n$  i  $\Theta_k^c$  na końcu *k*-tej gry elementarnej (wg. 10.1).
- 5. Obliczenie aktualnego czasu trwania procesu growego  $t = k \Delta t_{ge}$
- 6. Sprawdzenie czy  $D_k = \sqrt{x_k^2 + z_k^2} < R_z$  lub  $t > T_{max}$ ? Jeżeli tak to skok do pktu 11. Jeżeli nie to przejście do następnego etapu.
- 7. Obliczenie wektora stanu sprzężonego  $p_k$  na końcu  $k$ -tej gry elementarnej wg (12).
- 8. Obliczenie wektora stanu sprzężonego  $p_{k-1}$  na początku *k*-tej gry elementarnej wg. (10.2).
- 9. Obliczenie suboptymalnych sterowań  $\tilde{u}^n_k$  i  $\tilde{u}^c_k$  zgodnie z (10.4)
- 10. Sprawdzenie czy  $u_k^n = \tilde{u}_k^n$  i  $u_k^c = \tilde{u}_k^c$

Jeżeli nie to: a)  $u_k^n = \tilde{u}_k^n$  i  $u_k^c = \tilde{u}_k^c$ **b**) *it* = *it* + 1 c) powrót do pktu 4. Jeżeli tak to: a) wydruk wartości  $x_k, z_k, \mathcal{O}_k^n, \mathcal{O}_k^c$  $D_k$ ,  $\tilde{u}_k^c$ ,  $\tilde{u}_k^n$ b)  $k = k+1$ ,  $it = 1$ c) powrót do pktu 4.

11. Zakończenie eksperymentu symulacyjnego.

Podczas badań symulacyjnych przeanalizowano proces naprowadzania growego dla różnych wartości stosunku prędkości samolotów  $\beta = v_{\textit{n}}/v_{\textit{c}} (v_{\textit{n}} = 300 \, \text{m/s})$  początkowych wartości względnego kąta toru  $\Theta_0 = \Theta_0^c - \Theta_0^r(\Theta_0^u = 0)$  oraz czasów trwania gry elementarnej *Atge*

Przyjęto następujące warunki początkowe:

a) dla zmiennego  $\beta$  i  $\Delta t_{ge}$ :  $x_0 = 1200$  m,  $z_0 = -100$  m,  $\Theta_0^c = -\pi/4$ ,  $\Theta_0^n = 0$ . b) dla zmiennego  $\Theta_0$ :  $x_0 = 1200$  m,  $z_0 = 100$  m,  $\Theta_0^n = 0$ .

We wszystkich przypadkach przyjęto ten sam zbiór celu  $A = \{x : x^2 + z^2 \leq 1000 \text{ m}\}\$ t samą wartość maksymalnego wychylenia steru wysokości  $u_{n \text{max}} = u_{c \text{max}} = 0.5$  rd oraz te sama zależność na współczynniki efektywności sterowania i tłumienia aerodynamicznego wg  $[5]$ . Na rysunkach  $3 \div 6$  przedstawiono wybrane trajektorie pościgowe oraz przebiegi funkcji odległości między samolotami uzyskane w wyniku eksperymentów symulacyjnych. Otrzymane wyniki pozwoliły na sformułowanie szeregu wniosków, z których najważniejsze zostały wymienione poniżej:

- 1. Wnioski dla zmiennego  $\beta(\beta = 1,2; 1,5; 2);$ 
	- a) trajektorie pościgowe na płaszczyźnie (x, z) charakteryzują się nieregularnymi oscylacjami wokół osi x, których częstotliwość i tłumienie maleją wraz ze wzrostem β,
	- b) odchylenie trajektorii od osi x nie przekracza wartości  $|Az| = 6$  m po czasie *t* równym: 0,75 s dla  $\beta = 1,2$ ; 0,8 s dla  $\beta = 1,5$  i 0,76 s dla  $\beta = 2$ ,

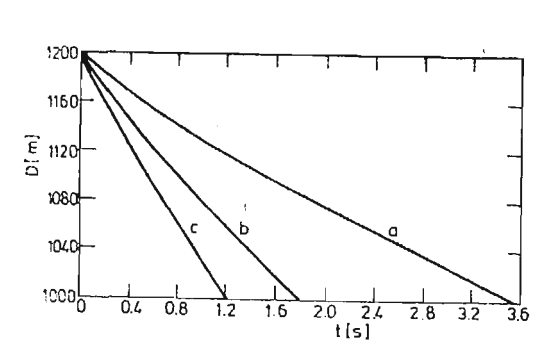

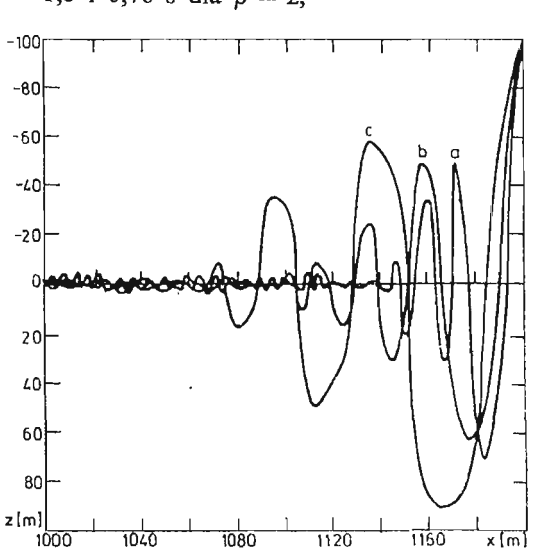

b)  $\beta = 1,5$ ; c)  $\beta = 2$  b)  $\beta = 1,5$ ; c)  $\beta = 2$ 

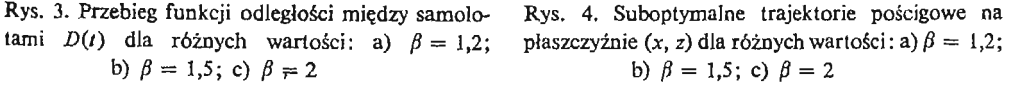

### 224 J. GAŁAJ, J. MARYNIAK

- c) czas osiągniecia celu gry T maleje wraz ze wzrostem  $\beta$  i wynosi odpowiednio: 3,25 s dla  $\beta = 1,2; 1,77$  s dla  $\beta = 1,5$  i 1,21 s dla  $\beta = 2$ ,
- d) za wyjątkiem początkowej fazy gry odległość między samolotami zmienia się w sposób liniowy a szybkość jej zmian jest tym większa im większa jest wartość  $\beta$ , i tak:  $\dot{D}(t) = 50$  m/s dla  $\beta = 1,2$ ;  $\dot{D}(t) = 100$  m/s dla  $\beta = 1,5$  i  $\dot{D}(t) = 180$  m/s dla  $\beta=2$ .
- 2. Wnioski dla zmiennego  $\Theta_0 \Big( \Theta_0 = -\frac{\pi}{4}, 0, \frac{3\pi}{4} \Big);$ 
	- a) częstotliwoś oscylacji trajektorii pościgowych wokół osi *x* zależy od wartości po czątkowej względnego kąta toru i jest tym większa im mniejsze jest jego odchylenie od początkowej wartości względnego kąta położenia celu *0%* gdzie *0% —*  $= \arctg(-z_0/x_0),$
	- b) czas osiągnięcia celu *T* jest *tym* większy im mniejsze jest początkowe odchylenie  $\Delta\Theta_0 = \Theta_0 - \Theta_0^z$  wartości względnego kąta toru od kierunku optymalnej ucieczki wyznaczonego przez kąt  $\Theta_0^z$ , i tak: dla  $\Delta\Theta_0 = 2,439$  ( $\Theta_0 = 3\pi/4$ )  $T = 0,52$  s; dla  $A\Theta_0 = 0,702 \ (\Theta_0 = -\pi/4) \ T = 1,86 \text{ s i dla } A\Theta_0 = 0,083 \ (\Theta_0 = 0) \ T = 2,05 \text{ s},$
	- c) odległość między samolotami w procesie naprowadzania zmienia się w przybliżeniu w sposób liniowy (największe odchylenie od liniowości ma miejsce w przypadku  $\Theta_0 = 3\pi/4$ ), a szybkość tych zmian jest zależna od wartości  $\Delta\Theta_0$ , i tak: dla  $\Delta\Theta_0 =$  $= 2,439$   $\dot{D}(t) = 400$  m/s; dla  $\Delta\Theta_0 = 0,702$   $\dot{D}(t) = 120$  m/s i dla  $\Delta\Theta_0 = 0,083$  $\dot{D}(t) = 100$  m/s.
- 3. Wnioski dla zmiennego  $\Delta t_{\text{ge}}(\Delta t_{\text{ge}} = 0.01 \text{ s}, 0.03 \text{ s}, 0.06 \text{ s} \text{ i } 0.1 \text{ s})$ ;
	- a) wraz ze wzrostem długości przedziału gry elementarnej wzrasta amplituda niere gularnych oscylacji trajektorii pościgowych wokół osi *x,* co jest równoznaczne ze wzrostem odchylenia celu od linii celowania w momencie osiągnięcia odległości *Rz ,*

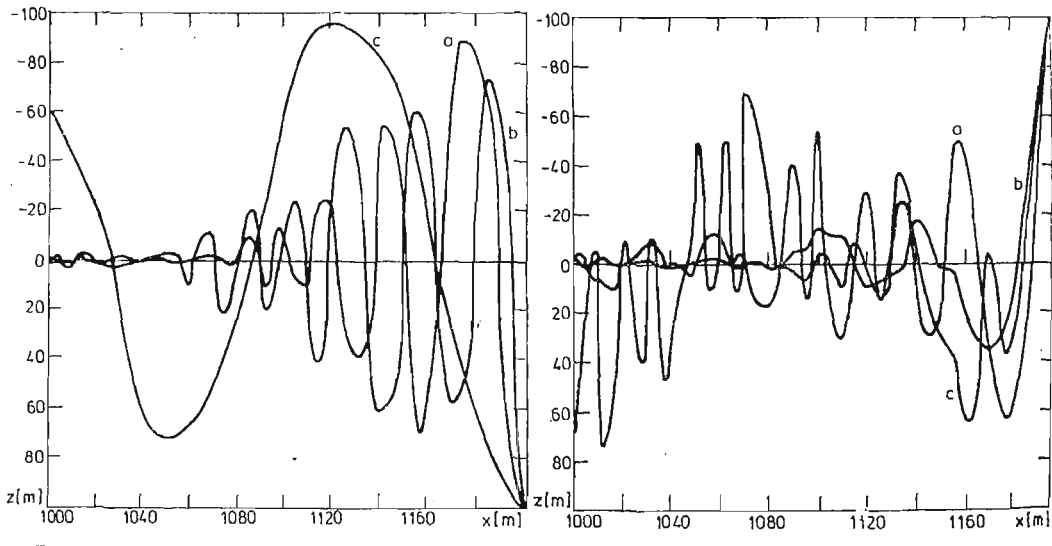

Rys. 5. Suboptymalne trajektorie pościgowe na płaszczyźnie *(x,*z) dla różnych wartości *60:* a)  $\Theta_0 = -\pi/4$  b)  $\Theta_0 = 0$  c)  $\Theta_0 = 3\pi/4$ 

Rys. *6,* Suboptymalne trajektorie pościgowe na płaszczyźnie *(x,* z) różnych wartości *Atae'* a)  $\Delta t_{ge} = 0.01 \text{ s}$ ; b)  $\Delta t_{ge} = 0.03 \text{ s}$ ; c)  $\Delta t_{ge} = 0.06 \text{s}$ 

- b) jednoznaczne zwiększenie *Atge* w procesie sterowania obu stron,, pomaga" samolo towi atakującemu w szybszym osiągnięciu skutecznego promienia rażenia kosztem naprowadzania celu na linię celowania, i tak: dla  $\Delta t_{ge} = 0.01$  s  $T = 1.77$  s; dla  $A_{t_{ge}} = 0.03$  s  $T = 1.73$  s; dla  $A_{t_{ge}} = 0.06$  s  $T = 1.7$  s i dla  $A_{t_{ge}} = 0.1$  s  $T = 1.69$  s,
- c) przy wzroście  $\Delta t_{ge}$  wzrasta szybkość wzajemnego zbliżania się obu samolotów w pierwszej fazie gry  $(0 < t < 0.6$  s), po czym jest ona w przybliżeniu jednakowa (równa około 100 m/s dla rozważanego przypadku) dla wszystkich analizowanych wartości *Atge.*

# *5.* Uwagi i wnioski końcowe

Na podstawie przeprowadzonych badań symulacyjnych procesu naprowadzania przy wykorzystaniu metody gier elementarnych można stwierdzić, że:

1. Suboptymalne trajektorie pościgowe na płaszczyźnie (x, z) charakteryzują się nieregularnymi tłumionymi oscylacjami wokół osi *x,* których okres, amplituda i tłumienie zależą m.in. od:

a) stosunku prędkości obu samolotów  $\beta$ ,

- b) wartości początkowej względnego kąta toru  $\Theta_0$ ,
- c) wartości początkowej różnicy *A0O* między kątem *60* a kątem *0%* określającym położenie samolotu-celu względem samolotu atakującego,
- d) długości przedziału gry elementarnej.
- 2. Odległość między samolotami we wszystkich rozważanych przypadkach zmienia się w czasie w przybliżeniu w sposób liniowy, przy czym szybkość jej zmian jest zależna od stosunku prędkości  $\beta$  i wartości początkowej względnego kąta toru  $\Theta_0$ .
- 3. Stosunek prędkości samolotów  $\beta$  i względny kąt toru  $\Theta_0$  mają istotny wpływ na czas trwania procesu growego *T.*
- 4. Przełączanie suboptymalnych funkcji sterujących zachodzi w następujących momen tach:
	- a) w przypadku sterowania *u"* (samolot naprowadzany) podczas przejścia trajektorii pościgowej przez oś x,
	- b) w przypadku sterowania *uc* podczas przejścia funkcji *A0(t)* (odchylenie względnego kąta toru *0{t)* od kierunku optymalnej ucieczki *@z (t))* przez zero.

Uzyskane wyniki świadczą o prawidłowych tendencjach występujących w tego typu procesach growych (m.in. odpowiedni dobór momentów przełączania funkcji sterujących obu graczy). Wskazują one na przydatność metody gier elementarnych, która prowadzi do znacznego uproszczenia rozwiązania numerycznego.

Ze względu na przyjęte wcześniej założenia, w pracy zastosowano podejście teoretyczne, które w następnych pracach z tego cyklu powinno być odpowiednio zmodyfikowane w celu zbliżenia rozwiązania problemu do warunków jakie występują w rzeczywistym procesie. Chodzi tu m.in. o brak możliwości praktycznej realizacji suboptymalnych sterowań typu przekaźnikowego ze względu na dynamikę sterowych serwomechanizmów wykonawczych. Ponadto ruch samolotów w procesie naprowadzania odbywa się w przestrzeni trójwymiarowej ze zmienną prędkością, a na dynamikę tego ruchu ma wpływ również kąt natarcia.

### 226 J. GAŁAJ, J. MARYMAK

Z powyższych względów najbliższe zamierzenia autora dotyczące problemów rozważa nych w niniejszej pracy będą polegały na:

- a) uwzględnieniu dynamiki serwomechanizmów wykonawczych,
- b) uwzględnieniu ruchu przestrzennego samolotów w procesie growym,
- c) uwzględnieniu zmian prędkości samolotów,
- d) uwzględnieniu zmian w dynamice obu samolotów,
- e) uwzględnieniu niedokładności w określeniu pozycji względnej przez oba samoloty.

### Literatura

- 1. T. BASAR, G. J. OLSDER, *Noncooperative game theory,* Academic Press, 1982.
- 2. G. J. OLSDER, J. V. BREAKWELL, : *Role determination in an aerial dogfight,* International Journal of Game Tehory, 3, 47—66, 1974.
- 3. W. Y. PENG, T. L. VINCENT, *Some aspects of aerial combat,* A1AA Journal vol. 13, No. 1 January 1975.
- 4. D. E. KIRK, *Optimal Control Theory. An Introduction,* Prentice Hall, 1970.
- 5. R. VOGT, G. SZCZEPAŃSKI, J. GAJDA, *Sprawozdanie z pracy zleconej wykonywanej na zlecenie WAT,* 1983.

# P e 3 IO M e

# СИНТЕЗ ИГРОВОЙ СИСТЕМЫ НАВЕДЕНИЯ САМОЛЁТА НА САМОЛЁТ-ЦЕЛЬ В ПРОДОЛЬНОЙ ПЛОСКОСТИ МЕТОДОМ ЭЛЕМЕНТАРНЫХ ИГР

В работе представлено решение проблемы игрового управления в процессе наведения самолёта на самолёт - цель в продольной плоскости методом элементарных игр. Для принятой модели игровой системы учитывающей только продольное движение самолётов выведено конечные условия существования оптимального управления. Проведено цифровую симуляцию игровой системы на основе предложенного алгоритма использующего декомпозицию данной игры на элементарные игры. Полученные результаты обосновывают целесообразность применения метода, Который значительно упращает игровую проблему по сравнению с классическими методами.

### Summar y

### SUBOPTIMAL SOLUTION OF FIGHTER INTERCEPTION CONTROL PROCESS USING ELEMENTARY GAMES METHOD

In the paper a method of solution of fighter interception problem considered as game control system was presented. For a given two-dimensional continuous model of aircraft longitudinal motion the neces sary conditions for the existence of optimal controls were determined. The game problem was solved nu merically by the use of elementary games method. Based on results of digital simulation, the influence of different parameters on characteristics of game process was analyzed. General conclusions is that the applied method is useful for a solution of game control systems considered here.

*Praca wpłynęła do Redakcji dnia 6 lutego 1986 roku.*

**MECHANIKA TEORETYCZNA 1 STOSOWANA 1/2, 25, 19S7**

# MODELOWANIE SAMOLOTU JAKO ZAMKNIĘTEGO SYSTEMU STEROWANIA

CEZARY SZCZEPAŃSKI RYSZARD VOGT

*Politechnika Warszawska*

# **Streszczenie**

W pracy przedstawiono metodę badań oraz model systemu sterowania lotem samolotu. Podano sposób wyprowadzenia równań opisujących system oraz ich postać ostateczna. Omówiono budowe programu symulacji przeznaczonego na maszyne cyfrowa oraz zamieszczono wyniki przykładowych badań, uzyskane przy wykorzystaniu tego programu.

### 1. Wprowadzenie

Pod pojęciem systemu sterowania lotem samolotu rozumiano zbiór elementów o we wnętrznych sprzężeniach zwrotnych, których zadaniem jest wymuszenie określonego stanu na obiekt sterowania (samolocie).

- W skład systemu sterowania lotem samolotu wchodzą:
- samolot jako obiekt sterowania,
- układy wykonawcze sterowania,
- zespół napędowy,
- pilot lub autopilot.

Na system oddziałuje otoczenie poprzez przyciąganie ziemskie i atmosferę. Wzajemne zależności pomiędzy poszczególnymi elementami systemu ilustruje rysunek 1 w [3]. Ele menty systemu potraktowano jako moduły, zaś niektóre z nich, jak na przykład samolot jako obiekt sterowania, rozbito na dwa moduły opisujące dynamikę lotu samolotu oraz jego aerodynamikę. Także program symulacyjny stworzony na podstawie opisanego modelu systemu ma budowę modułową.

# 2. Metoda badań i przyjęty model

Jako zmienne stanu opisujące system przyjęto wielkości mające bezpośrednią interpretację fizyczną. Ma to duże znaczenie dla łatwości analizy uzyskiwanych wyników oraz modyfikacji symulowanego systemu.

Do opisu ruchu przestrzennego samolotu przyjęto, że samolot jest ciałem sztywnym o sześciu stopniach swobody, ze sztywnymi wirnikami i wychylanymi, sztywnymi powierz chniami sterowymi. Układy odniesienia zastosowane do opisu ruchu samolotu w prze strzeni, prędkościowy, samolotowy i ziemski, są kartezjańskie i prawoskrętne. Początki układów prędkościowego i samolotowego leżą w środku masy samolotu, zaś jako układ ziemski przyjęto układ lokalnego horyzontu o początku w środku masy samolotu stojącego na pasie startowym. Taki sposób opisu pozwala uzyskać żądane wyniki bez zbednych komplikacji obliczeń. Poniżej podano równania opisujące poszczególne elementy systemu sterowania lotem samolotu uzyskane po przyjęciu opisanej metody.

2.1. Samolot jako obiekt sterowania. Równania ruchu samolotu wyprowadzono korzystając z zasady zachowania pędu (ruch postępowy) i krętu (ruch obrotowy). Równania ruchu postępowego zapisano w układzie prędkościowym odniesienia, zaś ruchu obrotowego w układzie samolotowym. Do transformacji poszczególnych zmiennych pomiędzy układami odniesienia wykorzystano równania cosinusów kierunkowych.

— Równania ruchu postępowego środka masy samolotu

$$
\dot{V} = \frac{P\cos\alpha\cos\beta - R_x}{m} - g \cdot \sin\theta, \qquad A = \frac{R_z + P\sin\alpha}{mV}, \quad B = \frac{R_y + P\cos\alpha\sin\beta}{mV}, \quad (1)
$$

$$
\dot{\mathcal{L}} = A \frac{\sin \Phi}{\cos \Theta} + B \frac{\cos \Phi}{\cos \Theta},\tag{2}
$$

$$
\dot{\Theta} = A\cos\Phi - B\sin\Phi - \frac{g}{V}\cos\Theta, \tag{3}
$$

$$
\dot{x}_g = V \cos \Theta \cos \Psi,\tag{4}
$$

$$
\dot{y}_g = V \cos \Theta \sin \Psi,\tag{5}
$$

$$
\dot{z}_g = -V\sin\Theta,\tag{6}
$$

- gdzie: *V* prędkość lotu; Ψ, Θ, Φ kąty opisujące tor lotu samolotu;  $x_g$ ,  $y_g$ , z $_g$  współ rzędne środka masy samolotu względem ziemskiego układu odniesienia; R<sub>x</sub>, R<sub>y</sub>, *Rz* — składowe siły aerodynamicznej działającej na samolot; *P*—-ciąg zespołu napędowego.
- Równania ruchu wokół środka masy samolotu:

$$
\dot{\omega}_{x_1} = \frac{1}{I_{x_1}} [(I_{y_1} - I_{z_1}) \omega_{y_1} \omega_{z_1} + I_{z_1 x_1} (\omega_{x_1} \omega_{y_1} + \dot{\omega}_{z_1}) + M_{ax_1} + M_{xx_1}], \tag{7}
$$

$$
\dot{\omega}_{y_1} = \frac{1}{I_{y_1}} \left[ (I_{z_1} - I_{x_1}) \omega_{z_1} \omega_{x_1} + I_{z_1 x_1} (\omega_{z_1}^2 - \omega_{x_1}^2) + M_{a y_1} + M_{s y_1} \right],\tag{8}
$$

$$
\dot{\omega}_{z_1} = \frac{1}{I_{z_1}} [(I_{x_1} - I_{y_1}) \omega_{x_1} \omega_{y_1} + I_{z_1 x_1} (\dot{\omega}_{x_1} - \omega_{x_1} \omega_{y_1}) + M_{a z_1} + M_{s z_1}], \tag{9}
$$

$$
\dot{\psi} = \frac{1}{\cos \vartheta} \left( \omega_{\nu_1} \sin \varphi + \omega_{z_1} \cos \varphi \right), \tag{10}
$$

$$
\dot{\vartheta} = \omega_{y_1} \cos \varphi - \omega_z \sin \varphi, \tag{11}
$$

$$
\dot{\varphi} = \omega_{x_1} + \text{tg}\,\vartheta(\omega_{y_1}\sin\varphi + \omega_{z_1}\cos\varphi),\tag{12}
$$

gdzie:  $\omega_{\mathbf{x}_1},\omega_{\mathbf{x}_1}$  — prędkości kątowe' samolotu;  $\psi,\vartheta,\varphi$  — kąty orientacji przestrzen nej samolotu;  $I_{x_1}, I_{y_1}, I_{z_1}, I_{z_1x_1}$  — momenty bezwładności samolotu;  $M_{ax_1}, M_{ay_1}$ ,  $M_{az}$  — składowe momenty aerodynamicznego działającego na samolot;  $M_{\mathbf{J}\mathbf{x}_1}$ ,  $M_{\mathbf{J}\mathbf{y}_2}$ ,  $M_{\mathbf{J}\mathbf{z}_1}$  — składowe momentu od zespołu napędowego.

— Równania do wyznaczenia kątów ślizgu  $\beta$  i natarcia  $\alpha$ 

÷.

$$
\sin \beta = \sin \Theta \sin \varphi \cos \vartheta - \cos \Theta \cos \varPsi (\sin \varphi \sin \vartheta \cos \varphi - \cos \varphi \sin \psi) +
$$

# $-\cos\Theta\sin\psi\left(\sin\varphi\sin\vartheta\sin\psi + \cos\varphi\cos\psi\right),$  (13)

$$
\Phi = \varphi, \tag{14}
$$

$$
\sin \alpha = \cos \Phi \cos \Theta \sin \vartheta - (\cos \Phi \sin \Theta \cos \vartheta' + \sin \Phi \sin \vartheta) \cos \vartheta \cos \psi +
$$
  
-(\cos \Phi \sin \Theta \sin \vartheta' - \sin \Phi \cos \vartheta) \cos \vartheta \sin \psi. (15)

Poniższe zależności opisujące aerodynamikę samolotu, tzn. siły i momenty aerodynamiczne działające na samolot, uzyskano na podstawie aproksymacji danych doświadczalnych: — Siła oporu

$$
R_x = \frac{1}{2} \varrho_h V^2 S c_x, \quad c_x = f(\alpha, \, \delta_{kl}, \, z_g, \, \delta_h, \, \delta_p, \, \delta_{sp}, \, Ma), \tag{16}
$$

— Siła boczna

$$
R_{y} = \frac{1}{2} \varrho_{h} V^{2} S c_{y}, \qquad c_{y} = f(\beta, \delta_{k}, \omega_{z_{1}}, Ma), \qquad (17)
$$

Siła nośna

$$
R_z = \frac{1}{2} \varrho_h V^2 S c_z, \quad c_z = f(\alpha, \delta_{kl}, z_g, Ma), \tag{18}
$$

— Moment przechylający

$$
M_{ax_1} = \frac{1}{2} \varrho_h V^2 S b m_{x_1}, \quad m_{x_1} = f(\beta, \delta_l, \delta_k, \omega_{x_1}, \omega_{z_1}, \delta_p, \delta_h, \delta_{sp}, Ma), \tag{19}
$$

— Moment pochylający

$$
M_{ay_1} = \frac{1}{2} \varrho_h V^2 SC_a m_{y_1}, \quad m_{y_1} = f(\alpha, \delta_w, \delta_{ws}, \delta_{kl}, \omega_{y_1}, z_g, \delta_p, \delta_h, \delta_{sp}, Ma), \tag{20}
$$

— Moment odchylający

$$
M_{az_1} = \frac{1}{2} \varrho_h V^2 S b m_{z_1}, \quad m_{z_1} = f(\beta, \delta_k, \omega_{z_1}, \delta_h, \delta_{sp}, Ma), \tag{21}
$$

gdzie:  $\varrho_{\pmb{k}}$  — gęstość powietrza; *S* — powierzchnia charakterystyczna;  $C_{\pmb{a}}$  — średnia cię ciwa aerodynamiczna; *b* — rozpiętość płata, Ma — liczba Macha; *δ<sub>t</sub>* — wychylenia zespołów wpływających na aerodynamikę samolotu.

Funkcje wielu zmiennych opisujące współczynniki sił i momentów aerodynamicznych (c<sub>x</sub>, c<sub>y</sub>, c<sub>z</sub>, m<sub>x<sub>1</sub></sub>, m<sub>y<sub>1</sub></sub>, m<sub>z<sub>1</sub></sub>) przekształcono do postaci sum lub iloczynów funkcji jednej zmiennej, co pozwoliło na znaczne skrócenie i uproszczenie obliczeń symulacyjnych.

Masa samolotu *m* i jego momenty bezwładności w równaniach 1 - 3 oraz 7 - 9 s zmienne i zależą od zużycia paliwa oraz działania pilota.

2.2. Układy wykonawcze sterowania. Do opisu układów wykonawczych sterowania przyjęto modele proporcjonalne tj. wychylenie powierzchni sterowej lub innego elementu układu wykonawczego  $\delta_i$  jest proporcjonalne do sygnału sterującego  $\gamma_i$  lub zmienia  $_\text{si}$ proporcjonalnie w czasie, gdy sygnał sterujący ma wartość - 1,0 lub 1. Wyjątkami od tej zasady są modele układów wykonawczych w kanale przechylenia samolotu i sterowania spadochronem hamującym. Układ sterowania spadochronem hamującym zamodelowano jako układ z czystym opóźnieniem. Zabudowany w kanale przechylenia serwomechanizm zamodelowano jako człon inercyjny 1 rzędu.

2.3. Zespół napędowy. Założono, że zespół napędowy składa się z dwu silników tego samego typu, umieszczonych symetrycznie po obu stronach samolotu. Jednakże w ogólnym przy padku można rozważać dowolną liczbę silników dowolnego typu zabudowanych na samolocie. Przyjęto quasiliniowy model dynamiki silnika. Model ten zapewnia odpowiednie reakcje silnika na ruch samolotu podczas symulacji lotu. Model systemu daje możliwoś sterowania każdym z silników niezależnie, z uwzględnieniem ich wpływu na dynamik lotu samolotu. Dla każdego z silników równania opisujące model dynamiki mają postać:

$$
\dot{n}_{z_{r_i}} = \frac{k_t(n_{z_{r_i}})}{\tau_i(n_{z_{r_i}})} \, \varDelta Q_{z_{r_i}}(n_{z_{r_i}}, \, \gamma_{s_i}) \tag{22}
$$

$$
P_{zr} = P_{zr_1}(n_{zr_1} Ma) \tag{23}
$$

zależności dla *k<sub>i</sub>, t<sub>i</sub>, AQ<sub>zri</sub> oraz P<sub>i</sub> uzyskano na drodze aproksymacji danych doświad* czalnych, gdzie: *k<sub>i</sub> —* współczynnik wzmocnienia *i-*tego silnika,  $\tau_i$  — stała czasowa *i-*tego silnika,  $AQ_{z\bm{r}_t}$ — przyrost wydatku paliwa *i*-tego silnika,  $P_t$  — ciąg *i*-tego silnika. Oddziaływanie całego zespołu napędowego na dynamikę lotu opisują zależności:

$$
P = \sum_{(i)} P_i \tag{24}
$$

$$
M_{sx_1} = A_1 (P_{tt} - P_{pi})
$$
\n(25)

$$
M_{s\nu_1} = A_2 P - A_3 \omega_{z_1} \Big( \sum_{(i)} n_i \Big) \tag{26}
$$

$$
M_{sz_1} = A_4 (P_{11} - P_{pi}) + A_5 \omega_{y_1} (n_{11} - n_{pi})
$$
 (27)

gdzie: *tin* — prędkości obrotowe lewych silników; *npi* — prędkości obrotowe prawych silników; *Pu*—-ciąg lewych silników; *Ppi* — ciąg prawych silników; *At* — współ czynniki zależne od konstrukcji.

2.4. Pitol, autopilot. W omawianym modelu systemu sterowania lotem samolotu przy jęto, że pilot wykonuje zadanie sterowania w czterech kanałach, a mianowicie steruje wysokością i prędkością lotu oraz kursem i przechyleniem samolotu. Przyjęto liniowy model pilota, którego strukturę i pracę w każdym z kanałów można opisać równaniem:

$$
T_c T_m \frac{d^2 \gamma_i^*}{dt^2} + (T_c + T_m) \frac{d \gamma_i^*}{dt} + \gamma_i^* = K_s \left( \varepsilon_i + T_c \frac{d \varepsilon_i}{dt} \right)
$$
\n
$$
\gamma_i^*(t) = \gamma_i (t - \tau_p)
$$
\n(28)

gdzie: *Tc —* stała czasowa kory mózgowej; *Tm* — stała czasowa układu nerwowo-mięśnio wego, *Ks —* współczynnik wzmocnienia zależny od rodzaju wykonywanego zadania;  $\varepsilon_i$  — błąd minimalizowany przez pilota (sygnał wejściowy);  $y_i$  — sygnał wyjściowy np. wychylenia odpowiedniego organu sterowania;  $\tau_p$  — opóźnienie.

Opisany powyżej model pilota pozwala na przeprowadzenie badań symulacyjnych dla bardzo różnego pod względem jakościowym sterowania.

W modelach autopilotów wydzielono część wykonawczą i blok formujący. Część wykonawczą, odpowiedzialną za przemieszczenie odpowiednich powierzchni sterowych, zamodelowano w postaci członów inercyjnych 1 rzędu. Blok formujący, który wypracowuje sygnały uchybu dla części wykonawczej, modelowano każdorazowo w postaci praw stero wania, innego dla każdego z symulowanych manewrów, czy faz lotu.

Jako model otoczenia przyjęto Międzynarodową Atomsfere Wzorcową stosowaną powszechnie w badaniach. Jako oddziaływanie otoczenia na samolot podczas lotu przyjęto także wpływ wiatru i turbulencji atmosfery.

Koncepcje budowy modułowej modelu systemu zachowano przy tworzeniu programu symulacji systemu sterowania lotem samolotu. Umożliwia to modyfikacje i zmiany poszcze gólnych elementów systemu wraz z odpowiednimi procedurami bez zmiany pozostałych elementów i odpowiadających im procedur. Pozwala to na badania symulacyjne lotu samolotu z różnymi typami silników, różnymi serwomechanizmami układów wykonaw czych sterowania lub z innymi właściwościami aerodynamicznymi i dynamicznymi samego samolotu. Można też badać procesy sterowania lotem samolotu przy różnym udziale człowieka, a więc różnym stopniu automatyzacji. Stworzony model umożliwia symulacj dowolnych stanów sterowanego lotu samolotu z możliwością uwzględnienia niektórych stanów awaryjnych.

### **3. Przykładowe badania**

Jako przykładowe wyniki symulacji przedstawiono pętlę oraz beczkę szybką na wznoszeniu. Pętlę symulowano wykorzystując model pilota, zaś beczkę model autopilota.

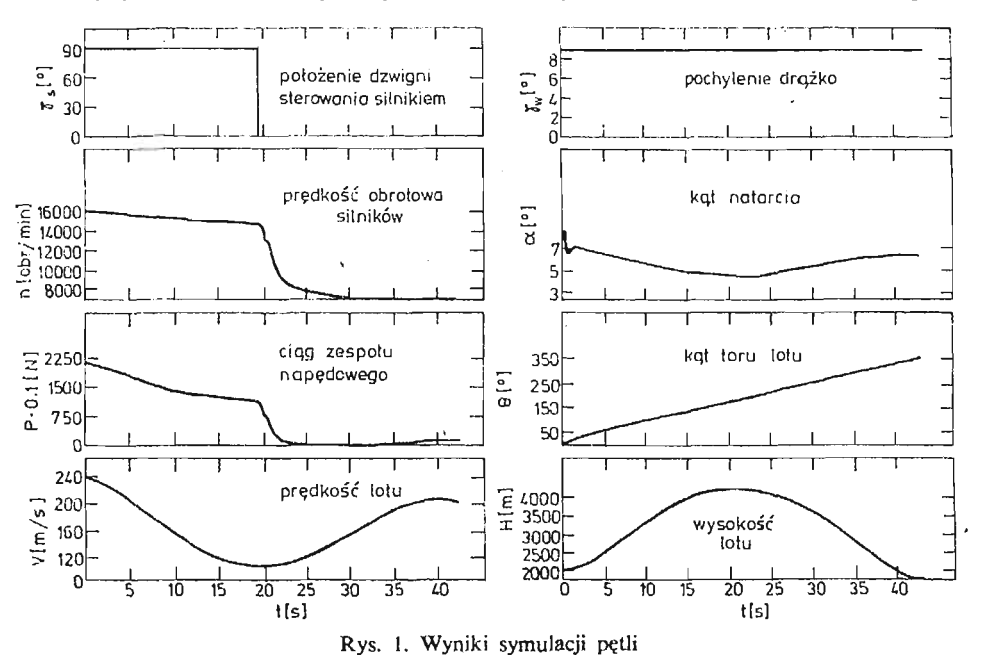

Przebieg sygnałów w poszczególnych kanałach wykazuje prawidłowości obserwowane w rzeczywistym locie samolotu. Różnice w stosunku do tych ostatnich wynikają z przybliżonej postaci modeli opisujących aerodynamikę samolotu oraz zespół napędowy i układy sterowania. Wyniki uzyskiwane podczas symulacji wykazują jednak prawidłowość stworzonych modeli i potwierdzają możliwość ich stosowania w całym zakresie eksploatacji modelowanego systemu-samolotu.

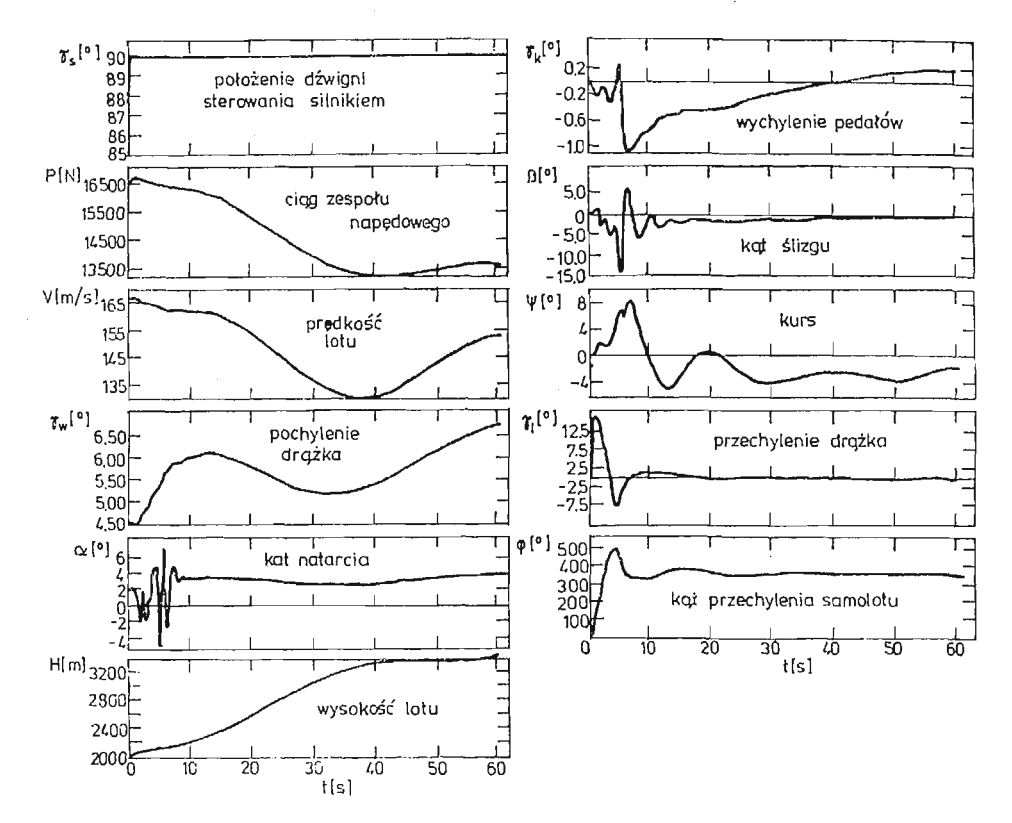

Rys. 2. Wyniki symulacji beczki na wznoszeniu

# **4. Wnioski**

- **1)** Przyjęty model umożliwia całościowe przebadanie właściwości samolotu jako systemu sterowania z uwzględnieniem oddziaływania wszystkich jego elementów składowych oraz wzajemnych sprzężeń pomiędzy nimi.
- 2) Model systemu może znaleźć zastosowanie przy projektowaniu samolotów we wszystkich fazach i na wszystkich poziomach projektowania.
- 3) Przedstawiony model systemu po odpowiednich modyfikacjach umożliwiających symu lację w czasie rzeczywistym oraz uwzględniających wymagania stawiane symulatorom lotu może być zastosowany do ich budowy.

#### • Literatura

- 1. Г. С. Бюштенс, Р. В. Студиев, Аэродинамика самолёта. Динамика продольного и бокового дви- $O(3)$  MainthocrpoeHHe MocKBa 1979.
- 2. B. ETKIN, *Dynamics of Atomspheric Flight.* New York: John Wiley and Sons 1972.
- 3. J. GAJDA, R. VOGT, *Symulacja sterowanego ruchu samolotu podczas startu i lądowania.* II Ogólnopolska Konferencja "Mechanika w Lotnictwie". Warszawa 27/28.02.1986.
- 4. R. VOGT, *Dynamika systemów kierowania obiektów ruchomych.* Prace naukowe PW, Mechanika z. 58. Warszawa: WPW 1979.
- 5. R. VOGT, J. GAJDA, C. SZCZEPAŃSKI, *Szczegółowa symulacja wybranych elementów lotu oraz ostateczna weryfikacja modelu matematycznego dynamiki lotu, napędu i sterowania na podstawie obliczeń komputerowych.* Sprawozdanie nr 122/2 ITLiMS PW. Warszawa 1984.

#### P e 3 io M e

### МОДЕЛИРОВАНИЕ САМОЛЁТА В ВИДЕ ЗАКРЫТОЙ УПРАВЛЯЕМОЙ СИСТЕМЫ

Иредставлено метод исследований и модель системы управления полётом самолёта, а тоже Mcron *nhweppmm* ypaBHenHii flHnaMHKH CHCTCMŁI H HX oKOHMaTejibnyw (popMy. O6cy>i<fleno crpyKTypy симуляционной программы предназначеной для ЭВМ и представлено результать полученых pacviëroB.

#### Summar y

#### MODELLING OF AN AIRPLANE AS A CLOSED-LOOP CONTROL SYSTEM

The paper presents a method of investigation and a model of an airplane flight control system. It includes: derivation of formulae describing the system and their final form, discussion of the structure of the computer simulating program, and presentation of the results obtained with the program.

*Praca wpłynęła do Redakcji dnia 6 lutego 1986 roku.*

**MECHANIKA TEORETYCZNA** *I* **STOSOWANA 1/2, 25, 1987**

# OPTYMALIZACJA ZWIĄZKÓW SPRZĘŻENIA W AUTOMATYCZNYM STEROWANIU LOTEM

MACIEJ MRÓZ

*Wojskowa Akademia Techniczna*

Automatyczne sterowanie lotem samolotu wymaga, aby oddziaływania si zewnętrznych nie wpływały na charakter jego ruchu, a ewentualne efekty dynamiczne tych oddziaływa były jak najszybciej wytłumione. Zmiany w konstrukcji samolotu, a w szczególności wprowadzenie odpowiednich sprzężeń pomiędzy jego elementami wpływa zasadniczo na dynamikę lotu. Zadaniem optymalizacji jest zatem ustalenie takich związków miedzy układem sterowania a parametrami konstrukcyjnymi samolotu, aby proces przejściowy wahań samolotu wywołany zewnętrznymi wymuszeniami był jak najszybciej wytłumiony.

# **1. Równania ruchu samolotu**

Jako szczególny przypadek rozpatruje się podłużny ruch samolotu o napędzie odrzutowym zaburzony warunkami początkowymi [4]. Przyjmuje się, iż ruch odbywa się w płaszczyźnie pionowej, która pokrywa się z płaszczyzną symetrii samolotu. Równania ruchu zapisano posługując się układem osi przepływu  $0x_a z_a$ , którego początek umieszczono w środku masy samolotu. Założono, że samolot jest bryłą sztywną, w którym uwzględniono sztywność i tłumienie, ale układ sterowania sterem wysokości jest odkształcalny. Ponadto przyjęto dodatkowe założenia:

- lot jest poziomy ze stałą prędkością;
- małe wartości kąta natarcia i wychylenia sterów wysokości pozwalające na lineary zacje (sin  $\angle \cong \angle$ ; cos  $\angle \cong$  1);
- za zerowe wychylenie steru wysokości, przy którym zapewniony jest lot poziomy, uważa się położenie, odpowiadające najczęściej spotykanym warunkom lotu, a stwarzające możliwie największą przejrzystość proponowanej metody optymalizacji.

### **Stosowane oznaczenia:**

 $\tilde{C}_{\mu}$  — współczynnik tłumienia wiskotycznego w układzie sterowania, (zredukowany)

- $\bar{x}_H$  zredukowany współczynnik sztywności w układzie sterowania,
- *k* —współczynnik sztywności zastępczej w układzie sterowania,

$$
\overline{C}_H=C\cdot r_{SH}^2, \overline{\varkappa}_H=k\cdot r_{SH}^2,
$$

236 **M. MRÓZ** 

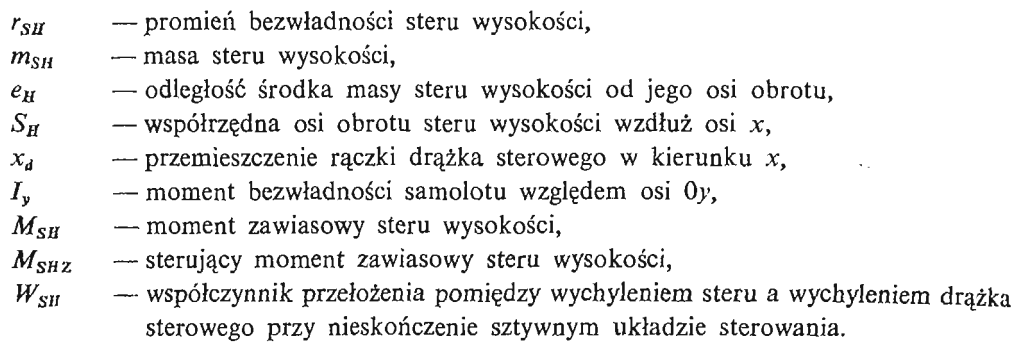

Przy powyższych założeniach i oznaczeniach układ równań opisujących ruch samolotu względem trajektorii lotu poziomego ma postać:

$$
\frac{dV}{dt} = \frac{T}{m}\cos\alpha - C_x \cdot \frac{\varrho V^2}{2m} \cdot S - g\sin\gamma_a,\tag{1}
$$

$$
V\frac{d\gamma_a}{dt} = \frac{T}{m}\sin\alpha + C_\mathbf{z}^\alpha \frac{\varrho V^2}{2m} \cdot S \cdot \alpha - g\cos\gamma_a,\tag{2}
$$

$$
I_{\nu}\left(\frac{d^2\alpha}{dt^2}+\frac{d^2\gamma_a}{dt^2}\right)=(M^q+M^{\alpha})\cdot\frac{d\alpha}{dt}+M^q\frac{d\gamma_a}{dt}+M^{\alpha}\cdot\alpha+M^{\delta}\cdot\frac{d\delta_H}{dt}+M^{\delta}\cdot\delta_H,\quad (3)
$$

$$
\overline{C}_H \cdot \delta_H + \overline{\kappa}_H \cdot \delta_H = m_{SH} \cdot e_H \cdot V \frac{d\gamma_a}{dt} - (m_{SH} \cdot e_H \cdot S_H) \cdot \left( \frac{d^2\alpha}{dt} + \frac{d^2\gamma_a}{dt} \right) + M_{SH} + M_{SHZ} + m_H \cdot e_H \cdot \cos\gamma_a, \tag{4}
$$

gdzie:

$$
q = \frac{d\alpha}{dt} + \frac{d\gamma_a}{dt}; \quad M_{SH} = W_{SH}(\tilde{\varkappa}_H \cdot x_d + \overline{C}_H \cdot \dot{x}_d).
$$

Wyeliminowując z równań kąt  $\gamma_a$  i jego pochodne oraz pomijając równanie (1) jako że przyjęto lot poziomy ze stałą prędkością równanie (2) można zapisać w postaci:

 $\frac{d\gamma_a}{dt} = b_1 \cdot \alpha - g = 0,$  (2)

gdzie

 $\sim$ 

 $\Delta \sim 10^4$ 

 $\overline{a}$ 

$$
b_1 = \frac{T}{mV} + C_z^{\alpha} \cdot \frac{\varrho V}{2m} \cdot S.
$$

Uwzględniając (2') w równaniach (3) i (4) otrzymuje się układ równań samolotu z odkształcalnym układem sterowania w następującej postaci:

 $\bar{z}$ 

$$
\frac{d^2\alpha}{dt^2} + a_1^* \frac{d\alpha}{dt} + a_0^* \cdot \alpha = C_1 \cdot \frac{d\delta_H}{dt} + C_0 \cdot \delta_H,
$$
 (5)

$$
\frac{d\delta_H}{dt} + \dot{\overline{h}}_0 \cdot \delta_H = \overline{a}_3 \frac{d\alpha}{dt} + \overline{a}_2 \cdot \alpha + f,\tag{6}
$$

gdzie:

$$
a_0^* = -\frac{M^{\alpha}}{I_y}; \qquad \overline{h}_0 = \frac{\overline{x}_{H} + b_2 \cdot M^{\delta}}{C_H + b_2 \cdot M^{\delta}},
$$
  
\n
$$
\overline{a}_2 = -\frac{b_2 M^{\alpha}}{\overline{C}_H + b_2 \cdot M^{\delta}}, \qquad f = \frac{M_{SHZ} + M_{SH}(1 + e_H)}{\overline{C}_H + b_2 \cdot M^{\delta}}.
$$
  
\n
$$
b_2 = \frac{m_{SH} \cdot e_H \cdot S_H}{I_y}, \qquad a_1^* = -\frac{M^4 + M^{\dot{\alpha}}}{I_y},
$$
  
\n
$$
C_0 = \frac{M^{\delta}}{I_y}, \qquad C_1 = \frac{M^{\dot{\delta}}}{I_y}, \qquad \overline{a}_3 = -b_2 \frac{M^{\dot{\alpha}} + M^{\dot{\alpha}}}{\overline{C}_H + b_2 \cdot M^{\dot{\delta}}},
$$

W zapisie macierzowym układ równań (5) i (6) przedstawia się następująco:

$$
\hat{\mathbf{x}} = \mathbf{A} \cdot \mathbf{x} + \mathbf{F},
$$

gdzie:  $x_1 = \alpha$ ,  $x_2 = \frac{\alpha \alpha}{dt}$ ;  $x_3 = \delta_H$ 

$$
\mathbf{A} = \begin{bmatrix} 0 & 1 & 0 \\ a_2 & a_3 & h_0 \\ \bar{a}_2 & \bar{a}_3 & h_0^* \end{bmatrix}, \quad \mathbf{F} = \begin{bmatrix} 0 \\ 0 \\ f \end{bmatrix},
$$

a współczynniki macierzy:

$$
a_2 = (C_1 \cdot \bar{a}_2 - a_0^*),
$$
  
\n
$$
a_3 = (C_1 \cdot \bar{a}_3 - a_1^*),
$$
  
\n
$$
h_0 = (C_0 - C_1 \cdot \bar{h}_0),
$$
  
\n
$$
h_0^* = -\bar{h}_0.
$$

# **2. Optymalizacja parametrów dynamicznych**

Własności dynamiczne samolotu reprezentuje macierz stanu A, zatem dla określenia optymalnych parametrów zapewniających najszybsze tłumienie wahań samolotu dalsze rozważania sprowadza się do analizy układu bez wymuszeń, czyli:

$$
\dot{\mathbf{x}} = \mathbf{A} \cdot \mathbf{x}.\tag{8}
$$

Wartości własne macierzy stanu A określone są przez równanie charakterystyczne o postaci:

 $|A-rI| = 0$ , gdzie: I — macierz jednostkowa,

 $r_i$  — wartości własne macierzy A.

Macierz A nie musi posiadać rzeczywistych wartości własnych, ale ponieważ  $|A-rI| = 0$ ma współczynniki rzeczywiste, to ewentualne zespolone wartości własne winny być sprzężonymi. Ponieważ tr $A = \sum_{i=1}^{r=3} r_i$ , a dla najszybszego tłumienia wahań samolotu żąda się aby wartości własne były niezależne i posiadały jednakowe ujemne części rzeczywiste *a o* jak największym module [2], zatem:

$$
\mathrm{Re}\,r_i=\sigma=\frac{\mathrm{tr}\mathbf{A}}{3}.
$$

**(7)**

238 M. MRÓZ

Warunek ujemnych wartości *a* jest spełniony zgodnie z tzw. Sylvestra, gdy:

$$
\det \mathbf{A} = \prod_{i=1}^{r=3} r_i < 0.
$$

Warunki optymalizacyjne uzyskuje się na drodze przekształcenia macierzy stanu A w macierz stanu A\* stosując przekształcenie [1]:

$$
\mathbf{x} = \mathbf{y} \cdot e^{\sigma t},
$$
  
(9)  

$$
\mathbf{y}, \text{ gdzie: } \mathbf{A}^* = \mathbf{A} - \sigma \mathbf{I} = \begin{bmatrix} -\sigma & 1 & 0 \\ a_2 & a_3 - \sigma & h_0 \\ \bar{a}_2 & \bar{a}_3 & h_0^* - \sigma \end{bmatrix}
$$
  

$$
f = \text{tr}(\mathbf{A} - \sigma \mathbf{I}) = \text{tr} \mathbf{A} - n \cdot \sigma = 0.
$$

Ponieważ ślad macierzy A\* jest równy zeru, to wartości własne detA\* są równe zeru lub sa uroionymi [1].

Aby rozwiązanie równania (8) było nierosnącym, to w wyznaczniku charakterystycznym macierzy:

$$
|\mathbf{A} - \omega \mathbf{I}| = -(\omega^3 - p_1 \omega^2 + p_2 \omega - p_3), \tag{10}
$$

wsnółczyr

$$
p_1 = \text{tr}\,\mathbf{A}^* = a_3 + h_0^* - 3\sigma,
$$
  
\n
$$
p_2 = \begin{vmatrix} -\sigma & 1 \\ a_2 & a_3 - \sigma \end{vmatrix} + \begin{vmatrix} a_3 - \sigma & h_0 \\ \bar{a}_3 & h_0^* - \sigma \end{vmatrix},
$$
  
\n
$$
p_3 = \det \mathbf{A}^*,
$$

winny spełniać warunki:

$$
p_i < 0
$$
 dla *i* parzystych,  $p_i = 0$  dla *i* nieparzystych,

czyli:

— warunek pierwszy:

$$
a_3 + h_0^* - 3\sigma = 0,\t\t(11)
$$

— warunek drugi:

$$
4a_3h_0^* - h_0^{*2} - 9\overline{a}_3h_0 - 4a_3^2 - 9a_2 < 0,\tag{12}
$$

— warunek trzeci:

$$
2h_0^{*3} - 3a_3h_0^{*2} + (9\overline{a}_3h_0 - 18a_2 - 3a_3^2)h_0^* + (27\overline{a}_2h_0 + 9a_2a_3 + 9a_3\overline{a}_3h_0 + 2a_3^3) = 0.
$$
 (13)

Na podstawie warunków (11-13) przy zachowaniu stałych charakterystyk masowo geometrycznych samolotu można otrzymać relację pomiędzy sztywnością a tłumieniem w układzie sterowania zapewniającą najszybsze wytłumienie wahań samolotu. Relacja ta jest funkcją prędkości lotu i dla określonego typu samolotu jako znana zależność może być wykorzystana przy automatycznym sterowaniu lotem. Przykładowo, dla samolotu o następujących danych

$$
T = 10.000 \text{ N};
$$
  $Q = 35900 \text{ N};$   $I_y = 2268 \text{ kgm}^2;$   $S = 17,5 \text{ m}^2,$   
 $I_a = 1,827 \text{ m};$   $L = 11,5 \text{ m};$   $C_m^a = 9,9621;$   $C_m^{\alpha} = -3,1601;$   
 $C_s^{\alpha} = -0,0744,$ 

zatem:  $\dot{y} = A^*$ 

w którym dla uproszczenia obliczeń przyjęto, iż oś obrotu steru przechodzi przez środek masy steru, czyli  $e_{\text{H}} = 0$ . Przy parametrycznie zmiennej prędkości *V* (100, 150, 200, 250)  $[m/s]$  uzyskano odpowiednio optymalne wartości współczynnika  $\overline{h}_0$ 

$$
\overline{h}_0 = \frac{\overline{\varkappa}_H}{\overline{C}_H} (2,015; 2,998; 3,985; 4,976).
$$

Uzyskane wyniki świadczą, iż dla otrzymania optymalnych warunków tłumienia wahań samolotu należy zmieniać wraz z prędkością lotu wartość  $\overline{h}_0$ , przy czym wzrostowi predkości odpowiada wzrost tego współczynnika.

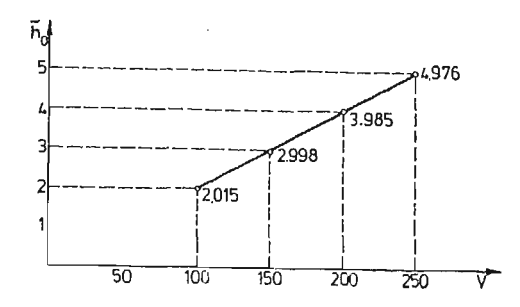

Rys. 1. Zmiana optymalnej wartości współczynnika h<sub>0</sub> w funkcji prędkości lotu samolotu

Zmiana współczynnika  $\overline{h}_0$  w rozpatrywanym przedziale zmian prędkości jest niemalże liniową funkcją, co sugeruje łatwość technicznej realizacji np.: poprzez zmianę wartości współczynnika tłumienia wiskotycznego w układzie sterowania wraz ze zmianą prędkości lotu.

### Literatura

- 1. S. DUBIEL, *Liniowy układ dynamiczny o najszybszym tłumieniu.* Mech. Teoret. i Stosów. M/1985
- 2. A. H. Голубенцев, Интегральные методы в динамике. Киев 1967 г.
- 3. B. KOWALCZYK, *Macierze i zastosowania,* WNT, Warszawa 1976 r.
- 4. A. KRZYŻANOWSKI, *Dynamika nieautonomicznego ruchu samolotu z odksztalcalnymi układami sterowania,* rozprawa doktorska, WAT, Warszawa 1982 r.

### P e 3K> M e

### OIITHMAJIH3AUHA CBA3H COIIPAKEHHA B ABTOMATHUECKOM YIIPABJIEHHH riOJIETOM

оптимизации системы, обеспечивающая самое быстрое затухание процесса А. Н. Голубенцева для линейных уравнений н-ого степени, модифицирована для системы описанной матрично-векторными уравнениями. Условия в матричной форме дают возможность быст рого установления соответствующих козффициентов для линейных систем, а в большинстве случаев уравнения управляемых динамических объектов приведены в форме матричной системы уравнений. Модифицированный метод использовано для оптимизации жесткости и демпфирования колебаний самолета в автоматическом управлении полетом.

# 240 M. MRÓZ

### Summatr y

# OPTIMIZATION OF COUPLING RELATIONS IN AUTOMATIC FLIGHT CONTROL

A concept of system optimization, which ensures the fastest damping of A. N. Golubyentsev's process for the linear n-th degree equations has been modified for the system described by matrix-vector equations The matrix form conditions enable the fast determination of suitable coefficients for the linear systems It is know that in the most of the cases the equations of controlled dynamic objects are presented in the form of a matrix set of equations.

The modified method has been used for optimization of the "stiffness" and damping of the aircraf oscilations in the automatic flight control.

*Praca wpłynęła do Redakcji dnia 18 marca 1986 roku.*

MECHANIKA **TEORETYCZNA** 1 STOSOWANA 1/2, 25, 1987

# **MINIMALNO-CZASOWY PROGRAM STEROWANIA LOTEM ZE ZMIENNA PREDKOŚCIA**

STANISŁAW DUBIEL WITOLD PŁECHA

*Wojskowa Akademia Techniczna*

# **Streszczenie**

Przedstawiono podstawy wyznaczania ograniczeń przy minimalno-czasowym programie wprowadzania rakiety w pole sterowania przy zmiennej prędkości lotu. Skupiono si przede wszystkim na ograniczeniu wielkości sterowania (kąta wychylenia steru) i ograni czeniu przeciążeń dopuszczalnych.

### **Wprowadzenie**

Ruch rakiet sterowanych składa się najczęściej z kilku charakterystycznych faz. Zazwyczaj wymienia się i rozpatruje trzy fazy (rys. 1):

- ruch nieswobodny po prowadnicach wyrzutni (lub nosiciela),
- lot swobodny niesterowany lub sterowany programowo,
- lot sterowany automatycznie.

Zachodzi więc dwukrotna zmiana charakteru ruchu i to w stosunkowo krótkim czasie. O powodzeniu realizacji zadania (przechwycenie celu przez rakietę) decyduje nie tylko właściwy dobór układu sterowania dla fazy trzeciej, ale w równej mierze faza druga, a więc przejście rakiety od wyrzutni do pola sterowania. Możliwe tu są co najmniej dwa sposoby wprowadzenia rakiety w pole sterowania. Pierwszy, to "wejście" rakiety w wiązkę metodą ,,wstrzeliwania", drugi to "wprowadzenie" rakiety w pole sterowania lotem programowym.

Metoda "wstrzeliwania" wymaga sprzężenia wyrzutni z ruchem wiązki sterującej, a więc dość rozbudowanego układu automatycznego sterowania wyrzutnią, którego ciężar znacznie przewyższa ciężar samej wyrzutni. Ponadto sprzężenia ruchu wyrzutni ogranicza się najczęściej do ruchów obrotowych, ponieważ zmiana położenia wyrzutni względem bieguna wiązki jest technicznie nie do zrealizowania.

Trudności rozwiązania technicznego dla metody "wstrzeliwania" odpadają, jeżeli drugą fazę zastąpić programowym "wprowadzeniem" rakiety w pole sterowania. Korzyści

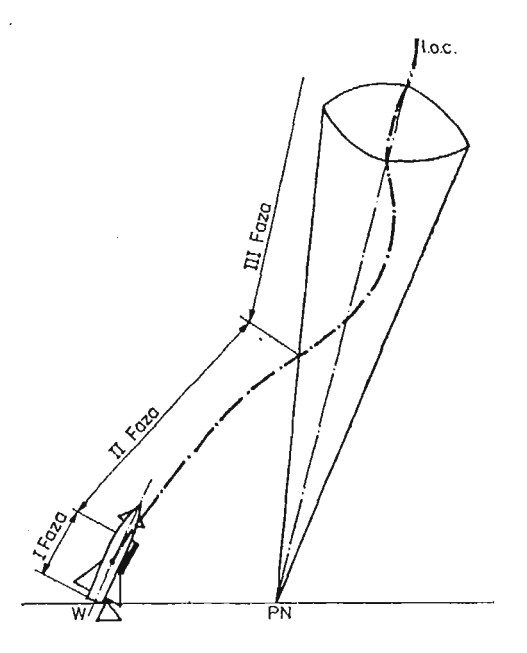

Rys. 1, Fazy lotu rakiet sterowanych

takiego rozwiązania są dość oczywiste, wyrzutnia jest nieruchoma, ma bardzo prostą, a więc i bardzo lekką konstrukcję i może być umieszczona w dowolnym miejscu w stosunku do bieguna wiązki. Zalety bardzo cenne dla zestawów przenośnych, zwiększających znacz nie bezpieczeństwo obsługi.

Metoda programowego wprowadzenia rakiety w pole sterowania pociąga za sob wydłużenie czasu trwania drugiej fazy lotu, należy więc dążyć do skrócenia tego czasu do możliwie najmniejszych granic.

Możliwość taką daje minimalno-czasowy program sterowania, który może być wyznaczony zasadą "maksimum" Potriagina lub na podstawie analizy wektorowej.

### **1. Sformułowanie problemu i wyjściowe równania ruchu**

Przy wyznaczaniu równań ruchu rakiety założono, że układ równań w przestrzeni daje się rozdzielić na dwie niezależne grupy opisujące ruch rakiety w dwóch wzajemnie prostopadłych płaszczyznach oraz, że rakieta podczas lotu nie wykonuje ruchu obrotowego względem swojej osi. Tak więc, opracowanie programu ograniczono do ruchu płaskiego w płaszczyźnie poziomej dla sytuacji początkowej pokazanej na rys. 2.

Zapotrzebowanie na takie ujęcie wypływa z dynamiki rakiet ppanc i jest przeznaczone przede wszystkim dla zestawów tego typu rakiet. Nie należy tego traktować jako ograniczenia sztywnego, ponieważ wyniki można wykorzystać i dla innych zestawów.

Układ równań opisujący ruch rakiety, dla której będzie poszukiwany optymalny program wprowadzania jest następujący:

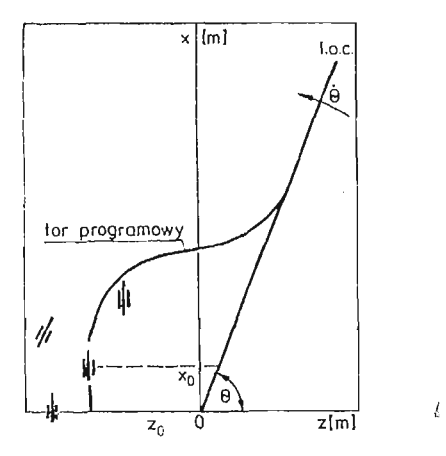

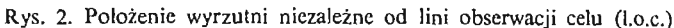

$$
\frac{dV}{dt} = n_T g - \frac{\lambda}{2} C_x \overline{\varrho} V^2
$$
  

$$
\frac{d\Psi}{dt} = \left( n_T g + \frac{\lambda}{2} C_x^{\beta} \overline{\varrho} V^2 \right) \beta
$$
  
(1)

$$
I_y \frac{d\omega}{dt} = N(\beta, \dot{\beta}, \omega, \delta); \qquad \frac{dz}{dt} = V \cos \Psi; \qquad \frac{dx}{dt} = V \sin \Psi; \qquad \frac{dm}{dt} = -\mu
$$

gdzie:

 $V$ — prędkość lotu rakiety

 $\beta$  — kąt ślizgu rakiety (kąt między osią rakiety a kierunkiem lotu)

V — kąt odchylenia wektora prędkości rakiety od osi *x*

*d —* kąt wychylenia steru kierunku

*m* — masa rakiety

*z,x* — współrzędne położenia środka masy rakiety

 $\lambda = \frac{208 \text{ m}}{Q}$  — współczynnik obciążenia rakiet

*Iy* — moment bezwładności rakiety

 $C_x$ ,  $C_z$  — współczynniki aerodynamiczne odpowiednich sił  $n_T = \frac{T}{Q}$  — przeciążenie styczne od zespołu napędowego.

Przy czym na kąt wychylenia steru nakłada się ograniczenie

$$
-\delta_{max} \leq \delta \leq \delta_{max} \tag{1.2}
$$

Układ (1.1) można zapisać w postaci ogólnej jako:

$$
f_1(x_1 \dots x_n, u_1 \dots u_r) = x_1 = A - Bx_1^2
$$
  
\n
$$
f_2(x_1 \dots x_n, u_1 \dots u_r) = x_2 = \left(\frac{A}{x_1} + Cx_1\right)u_1
$$
  
\n
$$
f_3(x_1 \dots x_n, u_1 \dots u_r) = x_3 = x_1 \cdot \cos x_2 \tag{1.3}
$$

16\*

244 S. DUBIEL, W. PŁECHA

$$
f_4(x_1 \dots x_n, u_1 \dots u_r) = x_4 = x_1 \cdot \sin x_2 \tag{1.3}
$$

$$
f_5(x_1 ... x_4, u_1 ... u_r) = x_5 = -\mu
$$
 [cd]

$$
f_6(x_1 \ldots x_4, u_1 \ldots u_r) = x_6 = 1
$$

gdzie:

$$
A = n_T \cdot g; \quad B = \frac{\lambda}{2} C_x \overline{\varrho}; \quad C = \frac{\lambda}{2} C_x^{\beta} \overline{\varrho}
$$

 $x_1 \ldots x_n$  — przedstawia punkt przestrzeni stanów (stan rakiety)  $u_1 \ldots u_r$  — przedstawia wielkości sterujące (sterowanie).

Tak opisaną rakietę należy przeprowadzić od rozmaitości brzegowej:

$$
II_0 = \begin{cases} x_1(t_0) = V_0 \\ x_2(t_0) = \Psi_0 \\ x_3(t_0) = z_0 \\ x_4(t_0) = x_0 \\ x_5(t_0) = m_0 \\ x_6(t_0) = t_0 \end{cases}
$$
(1.4)

do rozmaitości brzegowej:

 $\dot{b}$ 

$$
I_k = \begin{cases} x_1(t_k) = V_k \\ x_2(t_k) = \Psi_k = \Theta \\ x_3(t_k) & \text{if } x_4(t_k) \in R(x) = x_4 - x_3 \cdot \text{tg}\Theta = 0 \\ x_5(t_k) = m_k \\ x_6(t_k) = t_k \end{cases} \tag{1.5}
$$

Rozwiązania układu (1.1) można dokonać przechodząc na masę jako zmienną niezależną

$$
\frac{dV}{dm} = -\frac{T}{\mu \cdot m} + \frac{C_x \cdot \overline{\varrho} \cdot S}{2\mu m} \cdot V^2
$$
  
\n
$$
\frac{d\Psi}{dm} = \left( -\frac{T}{\mu \cdot m \cdot V} - \frac{C_z^{\varrho} \cdot \overline{\varrho} S \cdot V}{2 \cdot \mu \cdot m} \right) \beta
$$
  
\n
$$
\frac{dz}{dm} = -\frac{V}{\mu} \cdot \cos \Psi
$$
  
\n
$$
\frac{dx}{dm} = -\frac{V}{\mu} \cdot \sin \Psi
$$
  
\n
$$
\frac{dm}{dt} = -\mu
$$
 (1.6)

gdzie:

 $T$ — ciąg silnika,

 $S$  — powierzchnia odniesienia sił aerodynamicznych,

$$
\overline{\varrho} = \frac{\varrho(h)}{\varrho_0} - \text{względna gęstość powietrza.}
$$

Rozwiązania otrzymujemy w postaci

$$
m = m_0 - \mu \cdot t
$$
  
\n
$$
V = V_0 + D \ln \frac{m}{m_0}
$$
  
\n
$$
\Psi = \left[ \left( \ln V + \frac{G}{2D} V^2 \right) - \left( \ln V_0 + \frac{C}{2D} V_0^2 \right) \right] \cdot \beta + \Psi_0
$$
  
\n
$$
z = R \cos \Psi + z_0
$$
  
\n
$$
x = R \sin \Psi + x_0
$$
\n(1.7)

gdzie:

$$
D = -\frac{T}{\mu}; \quad G = \frac{C_{z}^{\beta} \cdot \overline{\varrho} \cdot S}{2\mu}; \quad H = m_{0} e^{-\frac{V_{0}}{D}}
$$
  

$$
R = -\frac{H}{\mu} \left[ e^{\frac{V}{D}} (V - D) - e^{\frac{V}{D_{0}}} (V_{0} - D) \right]
$$
 (1.8)

Po podniesieniu do kwadratu i dodaniu stronami dwóch ostatnich równań układu (1.7) otrzymujemy równanie opisujące ruch rakiety

$$
(z-z_0)^2 + (x-x_0)^2 = R^2 \tag{1.9}
$$

Analizując wyrażenie na promień R widzimy, że dla rakiety o stałej prędkości torami będą okręgi, natomiast dla zmiennej prędkości torem będzie konchoida (rys. 3).

Właściwe rozwiązanie problemu programowego wprowadzenia daje kombinacja dwóch, a w przypadku gdy występuje również potrzeba ustawienia sterów w położenie zerowe  $(\delta = 0)$ , trzech rozwiązań (rys. 4.).

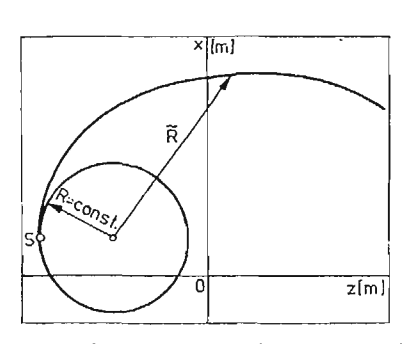

okrąg dla stałej prędkości; konchoida dla rosnącej wacji celu prędkości

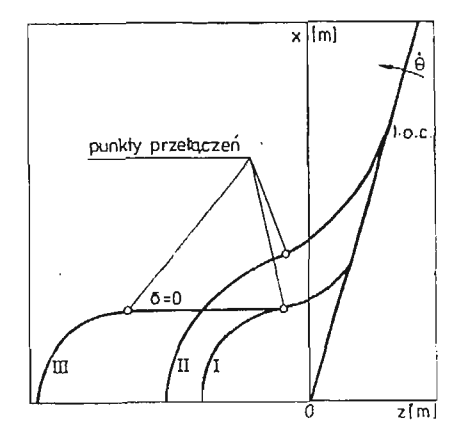

Rys. 3. Tory lotu z dopuszczalnym sterowaniem; Rys. 4. Tory wprowadzenia rakiety na linię obser-

### **2. Wyznaczenie ogranicze**

Manewrowość rakiety ograniczają zazwyczaj maksymalny kąt wychylenia sterów lub dopuszczalne przeciążenia (przyspieszenia jednostkowe), których wartość maksymalna odpowiada dopuszczalnym ze względów wytrzymałościowych obciążeniom.

Optymalny ze względu na minimum czasu program wprowadzenia rakiety w pole stero wania można wyznaczyć dla pełnego układu równań ruchu (1.1). Program sterowania dla tego układu będzie jakościowo podobny do programu, jaki można wyznaczyć dla uproszczonego układu równań z pominięciem wahań dookoła osi y, czyli jeśli przyjąć

$$
\omega_y \cong \dot{\omega}_y \cong 0
$$

Jest to równoznaczne z szybkim wygaszaniem procesu przejściowego, wywołanego zmian położenia równowagi momentów.

Dla tego rodzaju założeń uzyskamy relację między kątem ślizgu, a kątem wychylenia steru dla układu "kaczka" w postaci

$$
\beta = -\frac{C_m^{\delta}}{C_m^{\beta}} \delta \tag{2.1}
$$

Kąt ślizgu  $\beta$ , któremu odpowiada położenie równowagi momentów dla odpowiedniego wychylenia sterów traktujemy w dalszym ciągu jako sterowanie  $u$ , którego maksymalne wartości można wyznaczyć dla dopuszczalnych przeciążeń n<sub>d</sub>.

$$
u_{\max} = \frac{n_{\text{u}}}{n_{\text{T}} + \frac{\lambda}{2g} \cdot C_z^{\beta} \cdot \bar{\varrho} \cdot V^2}
$$
 (2.2)

Przeprowadzone obliczenia przedstawiono na wykresach (rysunki 5, 6, 7). I tak, na rysunku 5 widzimy, jak dla założonego sterowania zmieniają się przeciążenia dopuszczalne w funkcji prędkości, przy czym punktami zaznaczono prędkości dopuszczalne dla przeciążeń 3, 6, 9, 15.

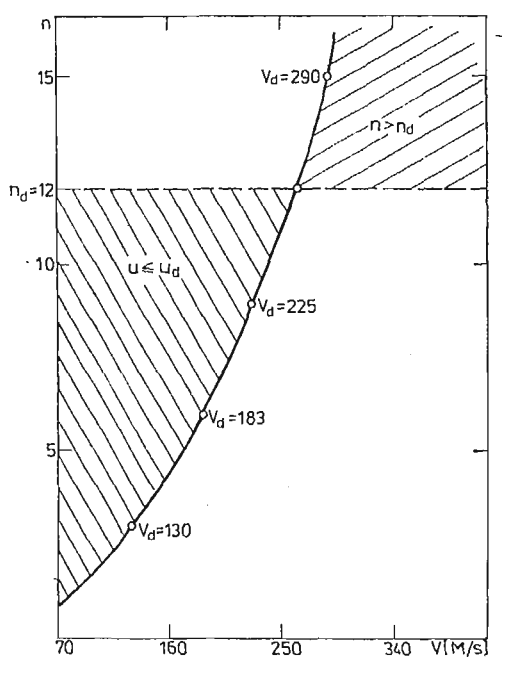

Rys. 5. Zmiana przeciążenia w funkcji prędkości lotu

Na rysunku 6 przedstawiono zmianę n w funkcji prędkości dla kilku wybranych katów wychylenia sterów — 9°, 13°, 17°, na wykresie 7 natomiast pokazano jak zmienia sie dopuszczalne sterowania w funkcji prędkości, dla założonych różnych przeciążeń.

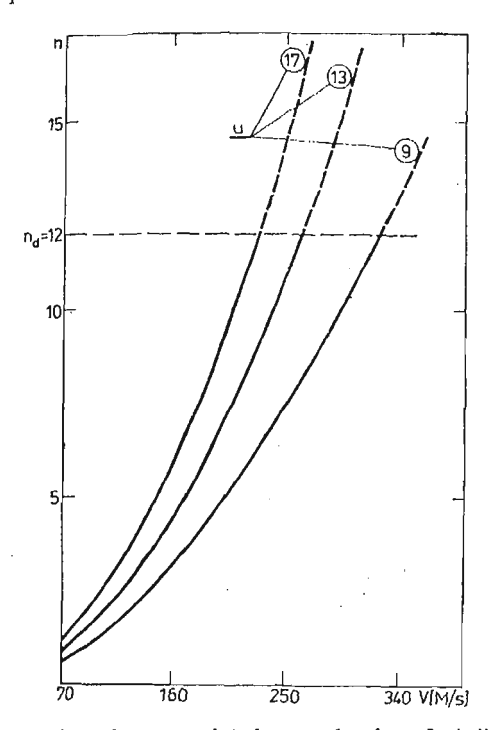

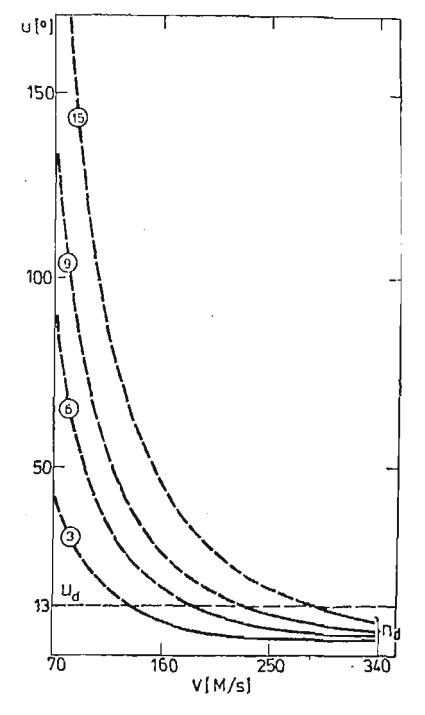

prędkości lotu dla różnych dopuszczalnych wychy- nym wychyleniem steru,  $u_4$ , dopuszczalnym prze-

Rys. 6. Zmiana przeciążeń normalnych w funkcji Rys. 7. Zakresy prędkości sterowania: dopuszczalleń sterów ciążeniem  $n_4 = 3, 6, 9, 15$ 

### . **3. Wnioski**

Przedstawiony minimalno-czasowy program sterowania lotem oraz konsekwencje wypływające z istniejących ograniczeń dotyczy rakiet o zmiennej prędkości. Niewątpliwie, większej rangi nabiera program wprowadzenia w pole sterowania (obserwacji) rakiet o większych wymiarach, jako że dla tego typu rakiet częściej występuje rozdzielenie wy rzutni i punktu naprowadzania, jak również większe prędkości rakiety i celu, a co się z tym wiąże, większe zakresy prędkości kątowej linii obserwacji.

Zwiększenie sterowania rakiety zwiększa jej manewrowość, która wspólnie z dużymi prędkościami kątowymi linii obserwacji powoduje występowanie dużych przeciążeń. Przy czym, wielkość sterowania nie wpływa zasadniczo na promień krzywizny toru lotu rakiety, a tylko na punkt przełączania programu, a tym samym na położenie toru lotu. Jest więc ściśle związana z optymalizacją minimalno-czasową programu.

Zmianę przeciążeń dopuszczalnych w wyniku narastającej prędkości przedstawiają rysunki. Im większe sterowanie, tym wcześniej wchodzi się w zakres prędkości, dla których gwałtownie rosną przeciążenia.

Należy również zaznaczyć, co widać na rys. 7, że mała wielkość sterowania nie zawsze gwarantuje zachowanie dopuszczalnych przeciążeń w całym zakresie prędkości. W związku z tym należałoby się zastanowić nad programową zmianą sterowania, która by w zakresie większych prędkości ograniczała występowanie przeciążeń większych od dopuszczalnych.

Problemy te, mimo istniejących rozwiązań praktycznych nie doczekały się dokładnych opracowań teoretycznych.

#### Literatura

- 1. S. DUBIEL, W. PŁECHA, *Analiza geometryczna toru lotu w programowym prowadzeniu rakiety w pole sterowania wiązką,* Biul. WAT 7/85.
- 2. S. DUBIEL, W. PŁECHA, K. SUKRDYK, *Optymalny program wprowadzenia rakiety w pole sterowania wiązką wyznaczony zasadą max Pontriagina,* Biul. WAT 11/82.

### P e 3 io M e

# MИНИМАЛЬНО-ВРЕМЕННАЯ ПРОГРАММА УПРАВЛЕНИЯ ПОЛЕТОМ ПРИ nEPEMEHHOfł CKOPOCTH

Работа представлает метод определения оптимальной программы для минимуми времении введения ракеты в область управления. Решение приведено для двух родов допустимых условий: 1 допустимый угол отклонения руля, 2 допустимая нормальная перегрузка.

# Summar y

# MINIMUM-TIME PROGRAM FOR CONTROL FLIGHT WITH VARIABLE VELOCITY

In the paper a method is presented for the determination of the optimal minimal-time control program to introduce a rocket into the control field.

- The solution is given in the case of two limiting conditions:
- 1) admissible angle of control vane;
- 2) admissible normal forces in the flight.

*Praca wpłynęła do Redakcji dnia 19 marca 1986 roku.*

**MECHANIKA TEORETYCZNA 1 STOSOWANA 1/2, 25, 1987**

# **PROBLEM STABILIZACJI SAMOLOTU Z ZASTOSOWANIEM IDENTYFIKACJI PARAMETRYCZNEJ**

WŁADYSŁAW JAROMINEK

*Polska Akademia Nauk. Warszawa*

TADEUSZ STEFAŃSKI

*Politechnika Świętokrzyska, Kielce*

# **1. Wprowadzenie**

Samolot jest obiektem sterowania, którego właściwości statyczne i dynamiczne zmie niają się wraz ze zmianą warunków lotu, np. prędkości czy wysokości lotu. Zmiana tych właściwości powoduje znaczne odchylenie wskaźników jakości układu stabilizacji od wartości założonych. Przyczynia się to do złej sterowalności lub nawet także do utraty stabilności samolotu. Szczególnie niebezpieczne są duże zmiany charakterystyk statycznych, które mogą prowadzić do przekroczenia wartości granicznej przyśpieszenia normalnego. Aby zmiany właściwości samolotu nie wpływały na charakterystyki układu stero wania samolotem, należy je uwzględnić podczas projektowania tego układu. Sprowadza się to w konsekwencji do zastosowania sterowania adaptacyjnego. O sposobie kompensacji wpływu właściwości obiektu na charakterystyki układu sterowania w głównej mierze decydują wymagania stawiane układowi sterowania oraz sposób otrzymywania informacji o zmianach parametrów obiektu, tj. metoda identyfikacji parametrów jego modelu mate matycznego. Obecnie dla większości obiektów niestacjonarnych stosowane są metody syntezy układów sterowania oparte na identyfikacji parametrycznej, dokonywanej w czasie rzeczywistym. Związane jest to z wyższą jakością i elastycznością pracy takich układów, a także z coraz większym zastosowaniem mikrokomputerów, które mogą rozwiązywać złożone zadania identyfikacji i sterowania.

Poniżej przedstawiono zasady syntezy algorytmów sterowania i adaptacji układu stabilizacji samolotu w kanale podłużnym. Algorytmy adaptacji bazują na informacjach 0 parametrach modelu matematycznego samolotu uzyskanych drog identyfikacji para metrycznej w czasie rzeczywistym. Postępowanie takie jest możliwe przy założeniu, że w czasie trwania procesu przejściowego identyfikacji i adaptacji właściwości statyczne i dynamiczne samolotu nie ulegają istotnym zmianom.

250 W. JAROMINEK, T. STEFAŃSKI

### **2. Identyfikacja modelu matematycznego samolotu**

Dyskretny model matematyczny samolotu w kanale podłużnym przyjęto w postaci [3]:

$$
x(k+1) = A(k)x(k) + B(k)\delta(k) + w(k), \quad x(k) = [\dot{\theta}(k), \alpha(k)]^T,
$$
  
\n
$$
z(k) = Hx(k) + v(k), \qquad (1)
$$

gdzie: *x(k), w(k), z(k)* i *v(k)* — odpowiednio wektor stanu, zakłóceń, pomiarów i szumów pomiarowych;  $\delta(k)$  — sygnał sterujący;  $A(k)$ ,  $B(k)$  i  $H$  — odpowiednio macierz stanu, sterowania i wyjścia.

W przypadku słabej niestacjonarności modelu (1), na odcinku czasu  $\Delta T$ nie dłuższym niż czas procesu przejściowego identyfikacji, można zaniedbać zmienności w czasie elementów macierzy *A{k)* oraz *B{k)* i wówczas:

$$
x(k+1) = Ax(k) + B\delta(k) + w(k),
$$
  
\n
$$
z(k) = Hx(k) + v(k).
$$
\n(2)

Do identyfikacji parametrów modelu matematycznego (2) na podstawie pomiaru sygnału wejściowego  $\delta(k)$  i sygnałów wyjściowych  $z(k)$  zastosowano metodę najmniejszych kwadratów. Alogrytmy identyfikacji, otrzymane według metody najmniejszych kwadra tów, cechuja się postacią rekurencyjną — a więc wygodną do obliczeń numerycznych a także wysoką zbieżnością i dokładnością identyfikacji.

Identyfikacja parametrów modelu matematycznego samolotu możliwa jest poprzez pomiar sygnału wejściowego *d(k)* (wychylenia steru) oraz:

- jednej współrzędnej wektora stanu  $x(k)$  (prędkości kątowej pochylenia  $\vartheta(k)$ ),
- pełnego wektora stanu *x(k)* (pod warunkiem, że możliwa jest obserwacja kąta natarcia  $\alpha(k)$ ).

W przypadku obserwacji skalarnego sygnału wejściowego i wyjściowego, model mate matyczny (2) przetransformowano do postaci kanonicznej Frobeniusa i następnie prze kształcono do skalarnego równania różnicowego o postaci

$$
\dot{\vartheta}(k) = G(k)\varphi + f(k) \tag{3}
$$

gdzie:  $f(k)$  — dyskretna funkcja przypadkowa z zerową wartością oczekiwaną (reszta modelu),

$$
G(k) = [\dot{\vartheta}(k-1), \dot{\vartheta}(k-2), \delta(k-1), \delta(k-2)],
$$
  

$$
\varphi = [a_1, a_2, c_1, c_2]^{\mathrm{T}}.
$$

Identyfikowane elementy macierzy  $\varphi$  związane są z elementami macierzy stanu A i macierzy sterowania *B* równania (2) zależnościami:

$$
a_1 = a_{12}a_{21} - a_{11}a_{22}, \qquad a_2 = a_{11} + a_{22},
$$
  
\n
$$
c_1 = b_1, \qquad c_2 = b_1(a_{11} - a_{12} - a_{22}) + b_2 a_{22}.
$$

Jeżeli zmiany parametrów modelu (1) w czasie trwania procesu identyfikacji są niewielkie, wówczas do identyfikacji parametrów równania (3) zastosować można algorytm rekurencyjny metody najmniejszych kwadratów:

$$
\hat{\varphi}(k) = \hat{\varphi}(k-1) + P(k)G^{T}(k)Q(k)[\hat{\varphi}(k) - G(k)\hat{\varphi}(k-1)],
$$
  
\n
$$
P(k) = P(k-1) - P(k-1)G^{T}(k)[Q^{-1}(k) + G(k)P(k-1)G^{T}(k)]^{-1}G(k)P(k-1),
$$
\n(4)

J.
$$
\begin{aligned} \hat{\varphi}(k) &= \hat{\varphi}(k-1) + P(k)G^{\mathrm{T}}(k)Q(k)[\vartheta(k) - G(k)\hat{\varphi}(k-1)], \\ P(k) &= R(k-1) - R(k-1)G^{\mathrm{T}}(k)[Q^{-1}(k) + G(k)R(k-1)G^{\mathrm{T}}(k)]^{-1}G(k)R(k-1), \end{aligned} \tag{5}
$$

przy czym:  $\hat{\varphi}(k)$  — estymator macierzy parametrów  $\varphi$ ;  $Q(k)$  — współczynnik wagi;  $R(k) = (10^3 \div 10^5) I, I$  — macierz jednostkowa.

Jeśli niestacjonarnoś identyfikowanych parametrów jest silna, wówczas algorytmy  $(4)$  i  $(5)$  sa na ogół rozbieżne. Wówczas zdecydowanie lepsze wyniki otrzyma się stosując tzw. układ równań normalnych metody najmniejszych kwadratów [3].

Przy dodatkowym określeniu kąta natarcia *a(k),* identyfikacja jest możliwa według następującego algorytmu;

$$
\begin{aligned} \hat{\psi}^{\mathrm{T}}(k) &= \hat{\psi}^{\mathrm{T}}(k-1) + P(k)S(k)Q(k)[z^{\mathrm{T}}(k) - S^{\mathrm{T}}(k)\hat{\psi}^{\mathrm{T}}(k-1)],\\ P(k) &= P(k-1) - P(k-1)S(k)[Q^{-1}(k) + S^{\mathrm{T}}(k)P(k-1)S(k)]^{-1}S^{\mathrm{T}}(k)P(k-1), \end{aligned} \tag{6}
$$

gdzie:  $\hat{\psi}$  — estymator macierzy parametrów  $\psi$ 

$$
\Psi = [A \,|\, B], \quad S(k) = \begin{bmatrix} z(k-1) \\ \delta(k-1) \end{bmatrix}, \quad z(k) = \begin{bmatrix} \vartheta(k) \\ \alpha(k) \end{bmatrix}.
$$

Algorytm ten wykazuje dużo wyższą zbieżność i dokładność identyfikacji niż algorytm **(4)** lub (5).

## 3. **Algorytmy stabilizacji**

Podstawowym zadaniem układu stabilizacji samolotu w kanale podłużnym jest utrzy manie charakterystyk stabilności i sterowalności na określonym, zadanym poziomie. Ponadto układ ten powinien tłumić zakłócenia występujące podczas lotu samolotu w turbulentnej atmosferze.

Ogólny schemat układu stabilizacji przedstawiono na rys. 1.

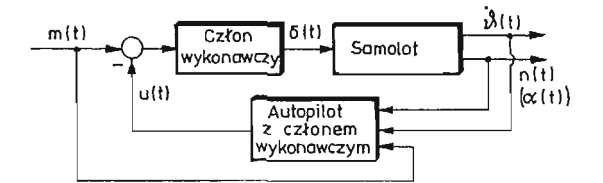

Rys. 1. Schemat układu stabilizacji w kanale podłużnym samolotu

Autopilot w oparciu o wielkości wyjściowe samolotu i sygna *m(t)* przemieszczenia drążka przez pilota generuje sygna *u(t).* Różnica sygnałów *m(t)* i *u(t)* stanowi sygna uchybu, który człon wykonawczy przekształca w przemieszczenie steru *d(t).* W dalszych rozważa niach uwzględniono tylko właściwości statyczne członów wykonawczych, wyrażone po przez współczynniki wzmocnienia statycznego, które jawnie nie występują, a zawarte s odpowiednio we współczynnikach wzmocnienia samolotu i w parametrach autopilota.

Biorąc pod uwagę spełnienie postawionych przed układem stabilizacji zadań, najbardziej odpowiednią jest następująca struktura autopilota

$$
u(t) = K_1(t)m(t) + K_2(t)\,\vartheta(t) + K_3(t)n(t),\tag{7}
$$

gdzie *n(t)* jest przyśpieszeniem normalnym, a współczynniki  $K_1(t)$ ,  $K_2(t)$  i  $K_3(t)$  są para metrami autopilota. Struktura ta wykorzystuje informacje o sygnałach bezpośrednio mierzalnych. Wprowadzenie członu  $K_1(t)$  m(t) zapewnia stabilizację statycznego współczynnika wzmocnienia układu zamkniętego, a pozostałe człony uwzględniającę prędkość katowa pochylenia  $\dot{\vartheta}(t)$  i przyśpieszenie normalne  $n(t)$  dają możliwość wpływania na te dwie wielkości.

Inne struktury autopilota, wykorzystujące informacje o pochodnej prędkości kątowej pochylenia  $\hat{\vartheta}(t)$  lub pochodnej przyśpieszenia normalnego  $n(t)$ , cechuja się większa wrażliwościa na szumy pomiarowe (wynika to z różniczkowania sygnałów) i tendencja do wzmacniania zakłóceń działających na samolot.

Dokonując syntezy układu stabilizacji metodami przestrzeni stanów można zbudowa autopilot w postaci sprzeżeń proporcjonalnych od zmiennych stanu, co wyrazi się równaniem

$$
u(k) = K_1(k)m(k) + K_2(k)\vartheta(k) + K_5(k)\alpha(k),
$$
\n(8)

gdzie k jest dyskretnym operatorem czasu, a  $K_5(k)$  — parametrem autopilota. Procesy przejściowe  $\alpha(t)$  i  $n(t)$  mają zbliżony charakter, stąd należy wnioskować, że właściwości struktury  $(8)$  i  $(7)$  sa podobne.

W przypadku wolnych zmian parametrów obiektu interesujący rezultat uzyskano stosując jednokrokowy, suboptymalny algorytm sterowania o postaci

$$
\delta(k) = -[R(k) + B^{T}Q(k)B]^{-1}B^{T}Q(k)Ax(k|k), \qquad (9)
$$

który minimalizuje wskaźnik jakości

$$
Q = x[(k+1)|k]^T Q(k)x[(k+1)|k] + R(k)\,\delta^2(k),\tag{10}
$$

przy ograniczeniach

$$
\mathbf{x}[(k+1)|k] = A\mathbf{x}(k|k) + B\delta(k),\tag{11}
$$

przy czym:  $x[(k+1)|k]$  — predykcja wektora stanu;  $O(k)$  — macierz współczynników wagi; *R{k)* — współczynnik wagi; *x(k\k)* — wektor stanu otrzymany na wyjściu filtru optymalnego.

Poniewa

stąd:

$$
\delta(k) = K_1(k)m(k) - u(k)
$$
  

$$
u(k) = K_1(k)m(k) - \delta(k).
$$
 (12)

Podstawową wadą algorytmów (8) i (12) jest konieczność określenia kąta natarcia  $\alpha(k)$ .

Na rys. 2 przedstawiono stopień kompensacji zakłócenia działającego na samolot przez poszczególne struktury autopilota. Podczas symulacji układu stabilizacji założono, e zakłócenie w *(t)* ma charakter sygnału sinusoidalnego o jednostkowej wartości średniej. Odpowiedź samolotu na zakłócenie w (t) oznaczono poprzez  $\hat{\theta}_w(t)$  i  $n_w(t)$ , natomiast odpowiedź układu stabilizacji — poprzez  $\dot{\theta}(t)$  i  $n(t)$ . Z przedstawionego rysunku wynika,

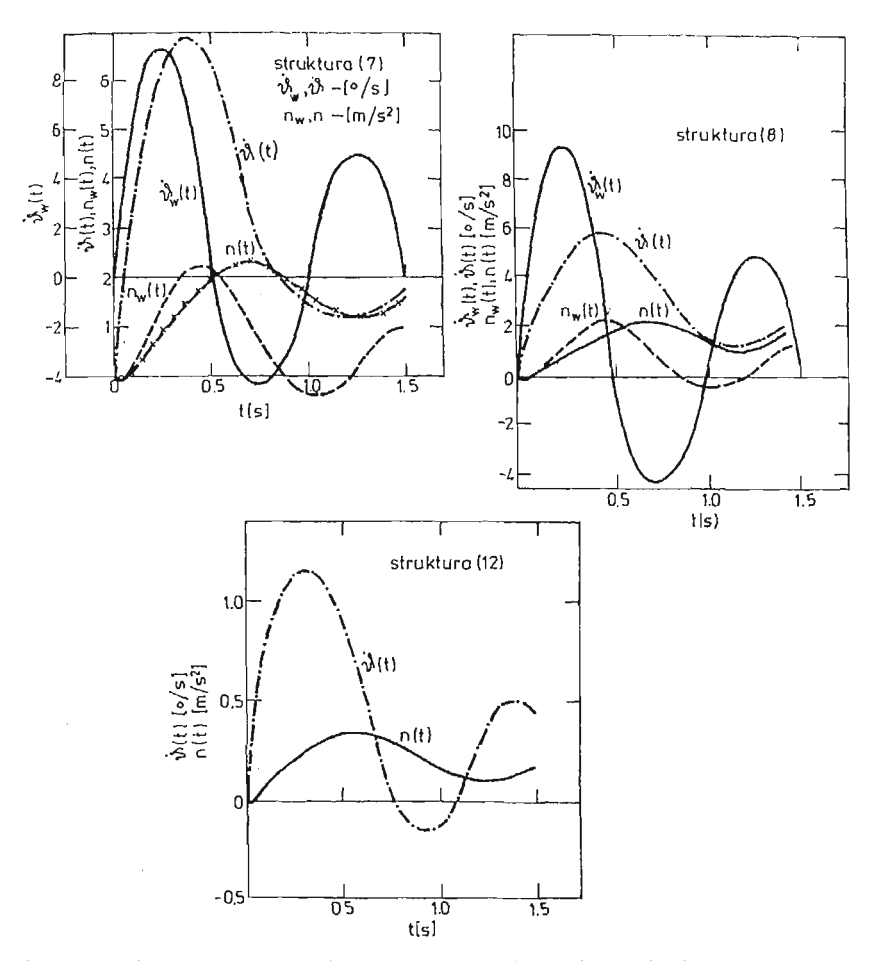

Rys. 2. Wpływ struktury autopilota na kompensację zakłóceń działających na samolot

że struktury (7) i (8) mają zbliżone właściwości z punktu widzenia tłumienia zakłóceń; natomiast struktura (12) silnie tłumi zakłócenie. We wszystkich przypadkach założono identyczne położenie biegunów układu zamkniętego.

## **4. Algorytmy adaptacji**

Punktem wyjścia do syntezy algorytmów adaptacji jest bieżąca znajomoś charakte rystyk samolotu w postaci macierzy stanu *A* i sterowania *B* dyskretnego modelu matema tycznego (2). Możliwe jest także określenie macierzy  $A_c$  i  $B_c$  ciągłego modelu matematycz nego samolotu w kanale podłużnym za pośrednictwem związków przybliżonych

$$
A_c = (A - I)/T,
$$
  
\n
$$
B_c = B/T,
$$
\n(13)

gdzie T jest okresem impulsowania sygnałów, a  $I$  — macierzą jednostkową. Jeżeli okres impulsowania jest duży, to równań (13) nie można stosować ze względu na duży błąd określenia macierzy *A<sub>c</sub>* i *B<sub>c</sub>.* Również w przypadku małej wartości *T* równań tych nie można stosować, gdyż błąd identyfikacji silnie wpływa na macierze  $A_c$  i  $B_c$ . Dokładniej parametry modelu ciągłego wyznaczyć można z równań:

$$
A_c = \frac{1}{T} \ln A,
$$
  
\n
$$
B_c = [\exp(A_c T) - I]^{-1} A_c B.
$$
\n(14)

Transmitancje ciągłego modelu matematycznego uzyska się z równania

$$
G_{\hat{\theta}}(s) = \frac{\hat{\theta}(s)}{\delta(s)} = H[sI - A_c]^{-1}B_c = \frac{K_{\hat{\theta}}(1 + T_1 s)}{T^2 s^2 + 2\xi T s + 1},
$$
\n(15)

gdzie  $H = [1, 0].$ 

 $\bar{\alpha}$ 

Podana metoda identyfikacji nie pozwala wyznaczyć transmitancji  $G(s) = \frac{n(s)}{\delta(s)}$  =  $X_n(1-T_2^2s^2)$ <br>  $= \frac{K_n(1-T_2^2s^2)}{T_2^2s^2+25T_2+1}$ , a właściwie zer tej transmitancji, gdyż mianowniki transmitancji

 $G_n(s)$  i  $G \cdot (s$  są identyczne [3]. Zera te na ogół mają znikomy wpływ na proces przejściowy *n*(t) i można je zaniedbać. Współczynnik wzmocnienia przeciążenia określa się z zależności

$$
K_n = K_{\dot{\theta}} \frac{V}{57,3g} \,, \tag{16}
$$

gdzie: *V*—prędkość lotu; *g* — przyśpieszenie ziemskie.

Zakładając, że w czasie trwania procesu przejściowego identyfikacji i adaptacji para metry modelu matematycznego samolotu nie ulegną istotnym zmianom, to problem syntezy algorytmów adaptacji można rozwiązać klasycznymi metodami teorii sterowania. Dla algorytmu autopilota (7), zastosowanego w obwodzie sprzężenia zwrotnego, transmi tancja układu zamkniętego samolot-autopilot ma postać (patrz rys. 1)

$$
G_{\hat{\phi}}(s) = \frac{\hat{\vartheta}(s)}{m(s)} = \frac{K_{\hat{\phi}_z}(1+T_1 s)}{T_z^2 s^2 + 2\xi_z T_z s + 1},
$$
\n(17)

gdzie: *m(s)* — transformata sygnału przemieszczenia drążka;

$$
K_{\hat{\theta}z} = \frac{K_{\hat{\theta}}(1 - K_1)}{1 + K_2 K_{\hat{\theta}} + K_3 K_n}, \quad K_{nz} = \frac{K_n}{K_{\hat{\theta}}} K_{\hat{\theta}z},
$$

$$
T_z = \sqrt{\frac{T^2 - K_3 K_n T_2^2}{1 + K^2 K^* + K_3 K_n}},
$$

$$
\xi_z = \frac{2\xi T + K_2 K_{\hat{\theta}} T_1}{2\sqrt{(1 + K_2 K_{\hat{\theta}} + K_3 K_n)(T^2 - K_3 K_n T_2^2)}}.
$$

Algorytmy doboru nastaw (algorytmy adaptacji) parametrów autopilota  $K_1(t),\,K_2(t)$ i  $K_3(t)$  można określić [4]:

— z warunku stabilizacji wartości maksymalnego przeregulowania *ap* i stałej czasowej  $T_{z}$ 

 $-$  z warunku stabilizacji stałej czasowej  $T_z$ i współczynnika tłumienia  $\xi_z$ .

Jeżeli jest możliwość określania kąta natarcia  $\alpha(t)$  wskazane jest posłużyć się algorytmem (8) lub ewentualnie (12), gdyż wówczas nie ma potrzeby wyznaczania parametrów ciągłego modelu matematycznego na podstawie modelu dyskretnego, co związane jest z określonymi błędami. Dyskretna transmitancja układu zamkniętego, dla algorytmu autopilota (12), ma posta

$$
G(z) = \frac{y(z)}{m(z)} = C[zI - A + BK]^{-1}B(1 - K_1),
$$
 (18)

przy czym: jeśli  $C = [1, 0]$ , to  $y(z) = \dot{\vartheta}(z)$ , a gdy  $C = [0, 1]$  to  $y(z) = \alpha(z)$ ; natomiast  $K = [K_2, K_5].$ 

Alogrytmy adaptacji parametrów *K*<sub>2</sub> i *K*<sub>5</sub> można określić na podstawie zadanego położenia biegunów transmitancji (18). Przyjmując, dla zadanego położenia biegunów, równanie charakterystyczne układu zamkniętego w postaci:

$$
z^2 + dz + e = 0 \tag{19}
$$

oraz porównując odpowiednie współczynniki równania (19) i równania charakterystyczne go transmitancji (18), otrzyma się związki na wartości parametrów autopilota K<sub>2</sub> i K<sub>5</sub> dla dwu przedstawionych metod identyfikacji. Parametr *K*<sub>1</sub> określony został z warunku utrzymywania na stałym zadanym poziomie *Kt* statycznego współczynnika wzmocnienia *Knz* przyśpieszenia normalnego *n(t),* czyli (patrz równanie (16)) -

$$
K_{nz} = K_{\delta z} \frac{V}{57,3g} = K_t
$$
 (20)

lub ewentualnie z warunku stabilizacji współczynnika wzmocnienia kąta natarcia *oc(t),* określonego z transmitancji (18).

W przypadku stosowania algorytmu (12), macierze modelu matematycznego samolotu  $A$  i  $B$  określane są w procesie identyfikacji, natomiast  $K_1$  — z równania (20). Istotny tu jest właściwy dobór wartości współczynników wagi tego algorytmu, które należy określi np. drogą symulacji układu. Dobre rezultaty uzyskano uzależniając wartości tych współczynników od aktualnej wartości wychylenia steru w układzie zamkniętym. Jeżeli zmiany  $\frac{1}{2}$  parametrów modelu matematycznego samolotu są szybkie, wówczas układ stabilizacji z algorytmem (12) może utracić stabilność.

## **5. Podsumowanie**

**W** pracy przeanalizowano problem stabilizacji samolotu w kanale podłużnym z uw zględnieniem zmian parametrów statycznych i dynamicznych samolotu. Zmiany te określa no poprzez identyfikację parametryczną, której wyniki wykorzystano do korygowania wartości parametrów autopilota przy pomocy odpowiednich algorytmów adaptacji. Zagadnie nia syntezy algorytmów identyfikacji, stabilizacji i adaptacji omówiono przy założeniu quasistacjonarnosci parametrów samolotu w czasie trwania procesu identyfikacji i adap tacji. Założenie to można przyjąć dla większości obiektów latających.

#### 256 W. JAROMINEK, T. STEFAŃSKI

#### Literatura

- 1. A. P. SAGE, J. L. MELSA, *Estimation Theory with Applications to Communication and Control,* New York, Me Graw-Hill 1971.
- 2. T. STEFAŃSKI, *Zagadnienie syntezy dyskretnego, adaptacyjnego układu sterowania samolotu w kanale podłużnym,* Rozprawa doktorska. AGH, Kraków 1978.
- 3. W. JAROMINEK, T. STEFAŃSKI, *Identyfikacja parametryczna modelu matematycznego samolotu,* II Ogól nopolska Konferencja "Mechanika w Lotnictwie". Warszawa, 1986.
- 4. W. JAROMINEK, T. STEFAŃSKI, *Metoda syntezy algorytmu adaptacji układu stabilizacji samolotu,* II Ogól nopolska Konferencja "Mechanika w Lotnictwie". Warszawa, 1986.

## P e 3 IO M e

### ПРОБЛЕМА СТАБИЛИЗАЦИИ САМОЛЁТА С ИСПОЛЬЗОВАНИЕМ ПАРАМЕТРИЧЕСКОЙ ИДЕНТИФИКАЦИИ

В работе проведён анализ стабилизации самолёта в продольном канале учитивая изменения статических и динамических параметров самолёта. Эти изменения определяется через параметрическую идентификацию дискретной математической модели самолёта методом найменьших квадратов. Результаты идентификации являются основой для исправления значений параметров системы стабилизации — используя соответствующие алгоритмы адаптации во время изменяющихся условий цолёта. Проблемы идентификации, стабилизации и адаптации предстаблено исходя из предпосылки небольших изменений параметров математической модели самолёта во время произхождения переходного процесса идентификации и адаптации.

#### Summar y

## SOLUTION OF THE PROBLEM OF STABILIZATION OF AIRCRAFT BY MEANS OF PARAMETRIC IDENTIFICATION

The problem of stabilization of an aircraft in the oblong channel with regard to changes of its static and dynamic parameters is analysed. The changes are determined by means of parametric identification of discrete mathematical model of aircraft by the method of least squares. The results of identification provide the basis for correcting the values of the parameters of stabilization system provided proper algo rithms of adaptation during changeable conditions of the flight are used. The problems of identification, stabilization and adaptation are presented on the assumption that small changes of the parameters of the mathematical model of aircraft take place during the transient process of identification and adaptation.

*Praca wpłynęła do Redakcji dnia 19 marca 1986 roku.*

**MECHANIKA TEORETYCZNA I STOSOWANA 1/2, 25, 1987**

## **MODEL MATEMATYCZNY WYZNACZANIA FUNKCJI STEROWANIA SAMOLOTEM W PĘTLI**

 $\bar{\lambda}$ 

WOJCIECH BLAJER JAN PARCZEWSKI

*Wyższa Szkoła Inżynierska w Radomiu*

Modelowano programowy ruch samolotu w pętli. Postulowano by środek masy samo lotu opisywał podczas ruchu okrąg o stałym promieniu. Przedstawiono model matema tyczny wyznaczania funkcji sterowania sterem wysokości zapewniającej ścisła realizacje nałożonego warunku więzu programowego. Samolot potraktowano jako sztywny obiekt latający ze sztywnymi układami sterowania.

#### **1. Wstęp**

Typowym zagadnieniem symulacji nieustalonych ruchów samolotu jest badanie od powiedzi zamodelowanego układu na narzucony model sterowania [1, 7, 8]. Warunkiem symulacji danego manewru czy figury akrobacji lotniczej jest jednakże przyjęcie odpowied niego modelu sterowania. Najczęściej jednak znane są tylko ogólne zasady sterowania przy wykonywaniu poszczególnych manewrów, ścisłe wartości parametrów sterowania oraz ich przebiegi czasowe mogą być trudne do ustalenia. Geometria symulowanego ruchu zależeć może natomiast silnie od niedużych zmian w modelu sterowania.

W pracy podjęto aspekt zagadnienia odwrotnego. Nakładając na ruch samolotu od powiednie warunki (więzy programowe [2, 3, 5]) poszukiwać można takiej funkcji sterowania, która zapewni realizację założonego ruchu programowego. Ograniczono się do modelowania programowego ruchu samolotu w pętli. Jako więz programowy przyjęto warunek pozostawania środka masy samolotu na okręgu o zadanym promieniu, zawartym w płaszczyźnie pionowej względem ziemi.

Samolot traktowano jako sztywny obiekt latający o trzech stopniach swobody (tylko ruchy symetryczne). Sterowanie samolotem realizowano poprzez zmianę ciągu silnika oraz zmiany wychyleń steru wysokości. Przyjęto przy tym, że wychylenia steru mają parametryczny wpływ jedynie na wartoś aerodynamicznego momentu pochylającego.

Ze względu na istotne uproszczenia w formułowaniu zapisu modelu matematycznego rozważanego ruchu programowego, dynamiczne równania ruchu samolotu zapisano w formie  $[4, 6]$ :

**17 Mech. Tcoret. i Stos. 1—2/87**

$$
m \cdot \dot{V} = -P_x + T \cdot \cos(\alpha + x) - m \cdot g \cdot \sin \gamma, \tag{1}
$$

$$
m \cdot V \cdot \dot{\gamma} = P_z + T \cdot \sin(\alpha + x) - m \cdot g \cdot \cos \gamma, \tag{2}
$$

$$
JQ = M + T \cdot e,\tag{3}
$$

gdzie: *m* — masa samolotu, / — moment bezwładności, *V*—-prędkość samolotu, *y* — kąt nachylenia wektora prędkości do poziomu, *T*— ciąg silnika, *%* — kąt pomiędzy wektorem ciągu i osią 0x, e — odległość linii działania wektora ciągu od środka masy, g — przyspieszenie ziemskie,  $P_x$ ,  $P_z$ ,  $M$  — siła oporu aerodynamicznego, siła nośna i aerodynamiczny moment pochylający,  $\alpha$  — kąt natarcia samolotu,  $Q$  — prędkość pochylania samolotu.

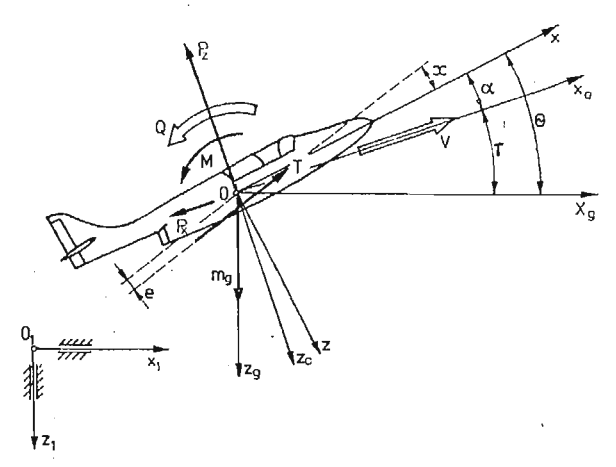

Rys. 1 Stosowane układy odniesienia:  $0_1x_1z_1$  — układ inercjalny o osi  $0_1z_1$  pionowej,  $0xz$  — układ własny samolotu, 0x<sub>a</sub>z<sub>a</sub> — układ aerodynamiczny o osi 0x skierowanej wzdłuż kierunku wektora prędkości całkowitej,  $0x_2z_0$  — układ grawitacyjny, równoległy w każdej chwili do układu  $0_1x_1z_1$ 

Równania  $(1) \div (3)$  uzupełniają związki kinematyczne

$$
\dot{x}_1 = V \cdot \cos \gamma, \tag{4}
$$

$$
\dot{z}_1 = -V \cdot \sin \gamma, \tag{5}
$$

$$
\dot{\Theta} = Q \tag{6}
$$

oraz zależność pomocnicza (rys. 1)

$$
\alpha = \Theta - \gamma, \tag{7}
$$

gdzie:  $x_1, z_1$  — współrzędne środka masy samolotu w inercjalnym układzie odniesienia  $0_1x_1z_1, \Theta$  — kąt pochylenia samolotu.

Występujące w równaniach ruchu siła oporu, nośna oraz aerodynamiczny moment pochylający są ogólnie znanymi zależnościami:

$$
P_x = \frac{1}{2} \varrho S V^2 c_x, \quad P_z = \frac{1}{2} \varrho S V^2 c_z, \quad M = \frac{1}{2} \varrho S V^2 c_a c_m,
$$

gdzie: *o* — gęstość powietrza, *S* — powierzchnia nośna, *c<sub>x</sub>, c<sub>z</sub>, c<sub>m</sub> —* współczynniki siły oporu, siły nośnej i momentu pochylającego,  $c_a$  — średnia cięciwa aerodynamiczna.

W pracy przyjęto prosty model oddziaływań aerodynamicznych. Założono, że współczynniki siły nośnej i oporu aerodynamicznego zależą tylko od wartości kąta natarcia, natomiast współczynnik momentu pochylającego przyjęto jako zależny od kąta natarcia, kątowej prędkości pochylania i kąta wychylenia steru wysokości. Dodatkowo zależnoś  $c(x)$  potraktowano jako liniową.

$$
c_x = c_x(\alpha), \quad c_z = a \cdot \alpha, \quad c_m = c_m(\alpha, Q, \delta_H), \tag{8}
$$

gdzie *ÓH* — wychylenie steru wysokości. Dla zmniejszenia skomplikowania zapisu dalszych wyprowadzeń przyjęto też, że wartość gęstości powietrza jest ustalona,  $\rho = \text{const.}$ 

## 2. Sformułowanie zagadnienia

Postulat ażeby w każdej chwili lotu środek masy samolotu 0 znajdował się na okręgu pętli o zadanym promieniu *r* równoważny jest z nałożeniem na ruch układu więzu progra mowego o postaci

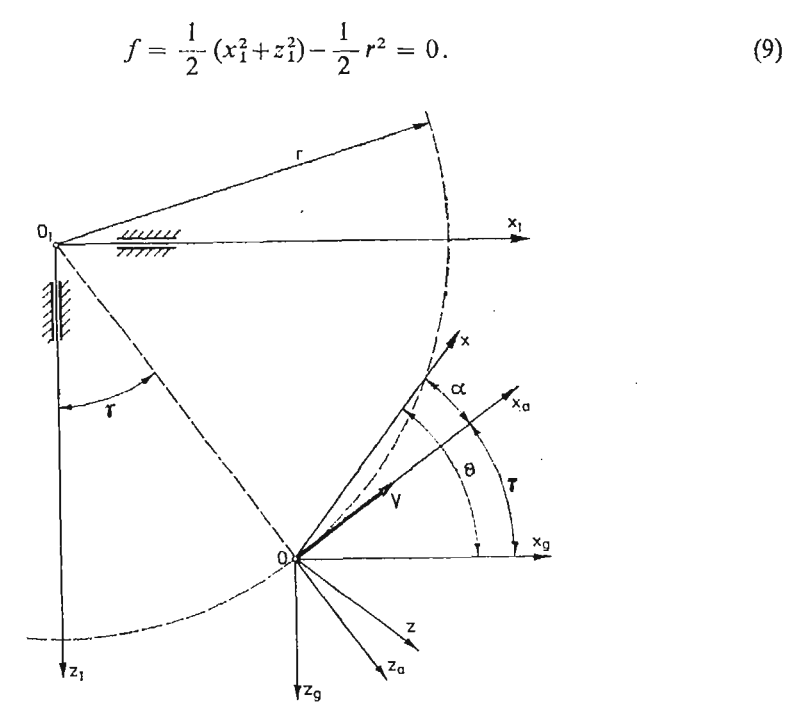

Rys. 2 Geometryczna ilustracja nałożonego więzu programowego

Jeżeli w chwili początkowej układ spełnia więz, tzn

$$
f(x_{10}, z_{10}) = 0, \tag{10}
$$

to warunek (9) równoważny jest jego formie różniczkowej [2, 3]  $f = x_1 \dot{x}_1 + z_1 \dot{z}_1 = 0$ , która po uwzględnieniu (4) i (5) może być zapisana jako

$$
f^* = V(x_1 \cos \gamma - z_1 \sin \gamma) = 0. \tag{11}
$$

 $17<sup>*</sup>$ .

Podobnie jak poprzednio, żądając ażeby w chwili początkowej spełniony był warunek (11), czyli

$$
\dot{f}^*(x_{10}, z_{10}, V_0, \gamma_0) = 0, \qquad (12)
$$

w dowolnej chwili czasu spełniony będzie warunek (11), gdy w każdej chwili czasu speł niany będzie warunek  $\ddot{f}^* = 0$ . Stosując analogiczne podstawienia i wykorzystując zależności z rys. 2, równanie to można sprowadzić do postaci

$$
\ddot{f}^* = V^2 - \dot{\gamma} \cdot r \cdot V = 0. \tag{13}
$$

Przekształcony warunek więzu (13) interpretować należy następująco. Jeżeli w chwili początkowej stan układu spełnia warunki (10) i (12), to spełnianie przez ruch samolotu warunku (13) jest równoważne z realizacją więzu w postaci (9). Z drugiej strony, jeśli ruch samolotu ma być zgodny z nałożonym więzem (9), zmiana kąta y związana jest równaniem (13). Odrzucając przypadek zerowej prędkości lotu, postulowanie realizacji rozważanego ruchu programowego jest równoważne warunkowi

$$
\dot{\gamma} = \frac{V}{r}.\tag{14}
$$

Jeżeli w każdej chwili rozważanego ruchu programowego spełniona ma być zależność (14), z równania (2) wynika, że spełniony musi być warunek

$$
\frac{m \cdot V^2}{r} - \frac{1}{2} \varrho S V^2 c_z - T \cdot \sin(\alpha + x) + m \cdot g \cdot \cos \gamma = 0.
$$
 (15)

Równanie powyższe wyraża sobą warunek równoważenia się wszystkich sił czynnych **i** bezwładności na kierunku promieniowym. Oczywistym jest, że realizacja tego warunku implikuje stałą wartość promienia pętli, a spełnienie dodatkowo warunków (10) i (12), wykonywanie przez samolot konkretnie narzuconej pętli.

Reasumując, z punktu widzenia realizacji ruchu programowego opisanego równaniem więzu (9), model sterowania samolotem winien być dobrany tak, ażeby odpowiedź układu opisanego równaniami różniczkowymi:

$$
\dot{V} = \frac{1}{m} \left( -\frac{1}{2} \varrho S V^2 c_x + T \cdot \cos(\alpha + x) - m \cdot g \cdot \sin \gamma \right),\tag{16}
$$

$$
\dot{\gamma} = \frac{V}{r},\tag{17}
$$

$$
\dot{Q} = \frac{1}{J} \left( \frac{1}{2} \varrho S V^2 c_a c_m + T \cdot e \right),\tag{18}
$$

uzupełnionymi związkami  $(4) \div (6)$  oraz dodatkowo (7), w każdej chwili ruchu spełniała warunek (15). Wartości początkowe składowych wektora stanu tak określonego układu równań różniczkowych muszą przy tym być dobrane tak, ażeby spełnione były równania (10) i (12).

## **3. Modele sterowania samolotem w pętli**

W rozważanym przykładzie ruchu programowego sterowanie samolotem realizowano poprzez zmiany wychylenia steru wysokości  $\delta_H$  oraz poprzez zmiany wartości ciągu sil-

 $\lambda$ 

nika T. Model zmian tych parametrów dobrany musi być przy tym tak, ażeby w każdej chwili zachodził warunek (15). Przy uwzględnieniu poprzednich założeń o stałej wartości <sub>Q</sub>, zależności *c<sub>z</sub>* tylko od kąta α oraz biorąc pod uwagę zależność (7), równanie (15) jest ogólną zależnością typu

$$
w(V, \gamma, \Theta, T) = 0. \tag{19}
$$

Równanie powyższe zależy więc jawnie tylko od jednego parametru sterowania — ciągu silnika *T.* Zadanie sterowania w zadanym ruchu programowym rozwiązane mogłoby by następująco. Przy dowolnie dobranej (z punktu widzenia realizacji więzu (9)) funkcji zmian wychyleń steru wysokości  $\delta_H$ , zmiany wartości ciągu silnika można wyznaczać bezpośrednio z równania (15) w zależności od aktualnych wartości *V*,  $\gamma$  i  $\Theta$ . Inaczej mówiąc, wyliczoną z równań (15) funkcję

$$
T = T(V, \gamma, \Theta) \tag{20}
$$

wystarczy podstawić do prawych stron równań (16) i (18). Niezależnie od modelu sterowania sterem wysokości, odpowiedź rozważanego układu równań różniczkowych  $(16) \div (18)$ i (4) $\div$ (6) realizować będzie wówczas narzucony ruch programowy. W każdej chwili bowiem realizowany będzie warunek (15).

Chociaż przedstawiony powyżej model sterowania polegający na nałożeniu warunków od więzu programowego na funkcję sterowania ciągiem silnika jest poprawny od strony teoretycznej, w praktyce realizacja takiego modelu sterowania może okazać się niefizyczna. Sterowanie w pętli realizowane jest bowiem głównie poprzez zmiany wartości wychylenia steru wysokości [1]. Zmiany ciągu silnika dokonywane są zwykle dla zapewnienia odpowiedniej prędkości lotu, a pętla wykonana może również być przy stałej wartości ciągu. O wiele ciekawszym zagadnieniem wydaje się więc narzucenie (niezależnie od warunków więzu programowego) pewnego modelu zmian ciągu silnika i poszukiwanie modelu zmian  $\delta_H$  zapewniającego realizację programu ruchu.

Formalnie warunek (15) nie zależy jawnie od δ<sub>H</sub>. Aktualne wartości *V*, γ i Θ zależ jednak od przebiegu zmian tego parametru sterowania. Wartość kąta wychylenia steru wysokości wpływa bowiem poprzez współczynnik momentu pochylającego *cm* (wzory (8)) na zmiany wartości kątowej prędkości pochylania *Q.* Co za tym idzie, funkcja zmian *6B* decyduje o aktualnych wartościach kąta natarcia *x,* a więc pośrednio wpływa na prze biegi czasowe wszystkich elementów wektora stanu odpowiedniego układu równań różniczkowych. Poniżej przedstawiono sposób wyznaczenia funkcji zmian *da* zapewniającej ścisłą realizację rozważanego ruchu programowego. Dla skrócenia zapisu, w dalszej części pracy przyjmowano przy tym stałą wartość ciągu silnika  $T =$  const.

Różniczkując po czasie warunek (15) otrzymamy:

$$
\frac{2mV\dot{V}}{r} - \varrho SV\dot{V}a\alpha - \frac{1}{2}\varrho SV^2a\dot{\alpha} - T\dot{\alpha}\cos(\alpha + \chi) - mg\dot{\gamma}\sin\gamma = 0.
$$
 (21)

Jeśli w równaniu powyższym *Vi y* zastąpimy zależnościami (16) i (17), natomiast zgodnie  $z(7)$  oraz (6) i (17),  $\dot{\alpha}$  przedstawimy jako

$$
\dot{\alpha} = \dot{\Theta} - \dot{\gamma} = Q - \frac{V}{r},\qquad(22)
$$

przekształci się ono do równania o następującej ogólnej formie

$$
\dot{w}(V, Q, \gamma, \Theta) = 0. \tag{23}
$$

Poddając kolejnemu różniczkowaniu po czasie równanie (21) otrzymamy

$$
\frac{2 \cdot m}{r} (\dot{V}^2 + V\ddot{V}) - \varrho S(\dot{V}^2 + V\ddot{V}) a\alpha - 2\varrho SV \dot{V} a\dot{\alpha} - \frac{1}{2} \varrho SV^2 a\ddot{\alpha} +- T\ddot{\alpha}\cos(\alpha + \chi) + T\dot{\alpha}^2 \sin(\alpha + \chi) - m\ddot{\alpha}\dot{\gamma} \sin\gamma - m\dot{\alpha}\dot{\gamma}^2 \cos\gamma = 0.
$$
\n(24)

Jeśli zapewnimy, że w chwili początkowej t<sub>0</sub> spełnione będą związki (15) i (21), czyli

$$
w(V_0, \gamma_0, \Theta_0) = 0 \tag{25}
$$

oraz

$$
\dot{w}(V_0, Q_0, \gamma_0, \Theta_0) = 0,
$$

to realizacja w każdej chwili ruchu warunku (24) zapewniać będzie, że warunek (15) będzie zachowany.

Równanie (24) interpretować można jako warunek nakładany m.in. na drugą pochodna kąta natarcia  $\alpha$ . Jeżeli z równań (16) i (17) wyznaczymy  $\ddot{V}$  i  $\ddot{y}$  jako:

$$
\ddot{V} = \frac{1}{m} \left( -\varrho SV \dot{V} c_x - \frac{1}{2} \varrho SV^2 \frac{dc_x}{d\alpha} \dot{\alpha} - T \dot{\alpha} \sin(\alpha + \chi) + m g \dot{\gamma} \cos \gamma \right),\tag{26}
$$

$$
\ddot{y} = \frac{V}{r} \tag{27}
$$

oraz uwzględnimy zależności na V,  $\dot{y}$  i  $\dot{\alpha}$  identyczne jak przy przejściu od wzoru (21) do jego postaci (23), druga pochodna kąta natarcia a otrzymana z równania (24) będzie funkcją

$$
\ddot{\alpha} = \ddot{\alpha}(V, Q, \gamma, \Theta). \tag{28}
$$

Z drugiej strony z zależności (22) wynika, że

$$
\dot{Q} = \ddot{\alpha} + \frac{\dot{V}}{r}.
$$
\n(29)

Równanie powyższe traktować można jako tożsame z równaniem (18) równań ruchu. Postulowanie realizacji więzu (9), którego równanie przekształcono przy odpowiednich założeniach do postaci (24), implikuje ścisłą zależność na  $\ddot{\alpha}$  zgodnie z (28). Wynika stąd, e jeżeli w równaniach ruchu równanie (18) zastąpimy tak określonym równaniem (29), ruch opisany tymi równaniami realizować będzie założony program. Wartości początkowe  $V_0$ ,  $\gamma_0$ ,  $Q_0$ ,  $x_{10}$ ,  $z_{10}$  i  $\Theta_0$  muszą być dobrane przy tym tak, by spełnione były warunki (10), (12) i (25).

Tożsamość równań (18) i (29) możliwa będzie wówczas, gdy model sterowania zmianami wychyleń steru wysokości dobrany będzie tak, że w każdej chwili lotu prawe strony równań będą sobie równe, czyli

$$
\frac{1}{J}\left(\frac{1}{2}\varrho S V^2 c_a c_m(\alpha, Q, \delta_H) + T e\right) = \ddot{\alpha} + \frac{\dot{V}}{r}.
$$
\n(30)

Z równania tego w każdej chwili wyznaczyć można aktualną wartość wychylenia steru wysokości. Tak wyznaczona funkcja *8"{t)* będzie poszukiwanym modelem sterowania sterem wysokości w narzuconym ruchu programowym.

#### 4. Uwagi końcowe

Jak wynika z przedstawionej pracy, warunek realizacji więzu programowego narzuca odpowiednie ograniczenie na model sterowania zamodelowanyni samolotem. W przypadku jednego więzu determinowane są przy tym przebiegi tylko jednego z niezależnych parametrów sterowania. W danym przypadku są to odpowiednio warunki (20) i (30), w zależ ności od tego, który z parametrów sterowania obrano jako przyjęty arbitralnie. Przyjęty a priori model sterowania jednym z parametrów sterowania ma oczywiście wpływ na model sterowania drugim parametrem wyznaczanym z warunków więzów. Ten ostatni "dopasowuje" jakby odpowiedź układu tak, by w każdej chwili realizowany był więz (9). Podobnie, wyznaczany model sterowania zależny jest od wartości początkowych stanu lotu. Spełniać one muszą przy tym odpowiednie warunki (10), (12) i (25).

Przy wyznaczaniu modelu sterowania  $\delta_H$  założono  $T =$  const. Przyjęcie dowolnej innej funkcji zmian ciągu silnika podczas ruchu spowoduje, że w równaniach (21) i (24) pojawią się człony z pierwszymi i drugimi pochodnymi po czasie wartości ciągu T. Przyjęta arbitralnie funkcja zmian  $T$ musi być więc odpowiedniej klasy.

W rozważonym przypadku ruchu sterowanego poprzez zmiany dwu niezależnych parametrów sterowania, ilość nałożonych na ruch układu więzów programowych nie może być większa niż dwa. W ogólnym przypadku ilość więzów programowych nie może przekroczy ilości niezależnych kanałów sterowania. Jest to oczywiście tylko warunek konieczny realizowalności sterowania w ruchu programowym.

#### Literatura

- 1. W. BLAJER, J. MARYMIAK, *Modelowanie, matematyczne sterowanego ruchu samolotu wpętli,* zb. ref. XXIV Symp. "Modelowanie w Mechanice", Gliwice - Szczyrk 1985.
- 2. Do SANH, On the Equations of Motion of a Controlled Mechanical System, Zag. Drgan Niel., 21, 1983.
- 3. Do SANH, On the Motion of Controlled Mechanical Systems, Успехи Механики, 2, 7, 1984.
- 4. Z. DŻYGADŁO, K. SIBILSKI, *Wpływ zrzutu ładunku na dynamiką ruchu samolotu,* zb. ref. XXIV Symp. "Modelowanie w Mechanice", Gliwice - Szczyrk 1985.
- 5. R. GOTOWSKI, *Mechanika analityczna,* PWN, Warszawa 1971.
- *6.* W. FISZDON, *Mechanika lotu, cz. I i II,* PWN, Warszawa 1961.
- 7. J. MARYNIAK, W. BLAJER, *Numeryczna symulacja korkociągu samolotu,* Mech. Teoret. i Stos., 2/3, 21 1983.
- 8. Z. PATURSKI, M. ZŁOCKA, *Symulacja numeryczna sterowanego ruchu samolotu,* zb. ref. XXIV Symp. "Modelowanie w Mechanice", Gliwice — Szczyrk 1985.

 $\mathcal{A}$ 

#### 264 W. BLAJER, J. PARCZEWSKI

#### ${\bf P}$ е з ю м е

## МАТЕМАТИЧЕСКАЯ МОДЕЛЬ ОПРЕДЕЛЕНИЯ ФУНКЦИИ УПРАВЛЕНИЯ CAMOJIËTOM B HETJIE

Моделируется управляемое движение самолёта в петле. Поставлено требование, чтобы центр тяжести самолёта выполнял вертикальную петлю постоянного радиуса. Представлена математическая модель определения функции управления рулём высоты, обеспечивающей реализацию принятой программой связи. Самолёт смоделирован как жёсткий летающий объект с жёсткими рулями управления.

#### S u.m mar y

### A MATHEMATICAL MODEL FOR DETERMINING THE FUNCTION OF AIRPLANE CONTROL IN LOOP

An airplane programed motion in loop has been studied. The airplane center of gravity has been postulated to perform a vertical loop as an ideal circle. A mathematical model for finding such a function of horizontal tail controlling that the motion be compliant with the program constraint is presented. The airplane was modelled as a rigid body with rigid flying controls.

*Praca wpłynęła do Redakcji dnia 6 lutego 1986 roku.*

**MECHANIKA TEORETYCZNA I STOSOWANA 1/2, 25, 1987**

# SYMULACJA STEROWANEGO RUCHU SAMOLOTU PODCZAS STARTU I LĄDOWANIA

JANUSZ GAJDA RYSZARD VOGT

*Politechnika Warszawska*

## Streszczenie

Przedstawiono model systemu sterowania lotem samolotu dostosowanym do symulacji startu i lądowania samolotu. Zaproponowano metodę wyprowadzania równań opisujących dynamikę samolotu podczas tych etapów lotu oraz podano przykładowe wyniki symulacji przeprowadzonej na EMC.

## ' 1. Wprowadzenie

Symulacja startu i lądowania wymaga uwzględnienia zmian sił aerodynamicznych wy nikających z położenia takich zespołów jak klapy lub podwozie, aerodynamicznego wpływu bliskości ziemi oraz sił powstających podczas kołowania po ziemi. Jeżeli podczas lądowania zakłada się stosowanie spadochronów hamujących lub odwracanie ciągów silników, oba te czynniki powinny być uwzględnione podczas symulacji.

W celu symulacji startu i lądowania zmodyfikowano system sterowania lotem samolotu przedstawiony w [7]. Wprowadzone zmiany obejmowały:

— wypracowanie dodatkowych sygnałów sterujących przez pilota — operatora:

- *Yg* położenie przełącznika umożliwiającego sterowanie kołem przednim,
- *ygh* położenie przełącznika umożliwiającego hamowanie kołami głównymi,
- *yg t* wychylenie dźwigni hamowania kołem lewym,
- *Ygp* wychylenie dźwigni hamowania kołem prawym,
- wyznaczenie stanów dodatkowych zespołów sterowania ruchem samolotu (koło przednie, hamulce kół podwozia),
- obliczenie reakcji podłoża (nacisków i sił tarcia) oraz momentów sił działających na podwozie,

— uwzględnienie aerodynamicznego wpływu bliskości ziemi.

Otrzymany w ten sposób system sterowania lotem samolotu przedstawiono na rysunku 1.

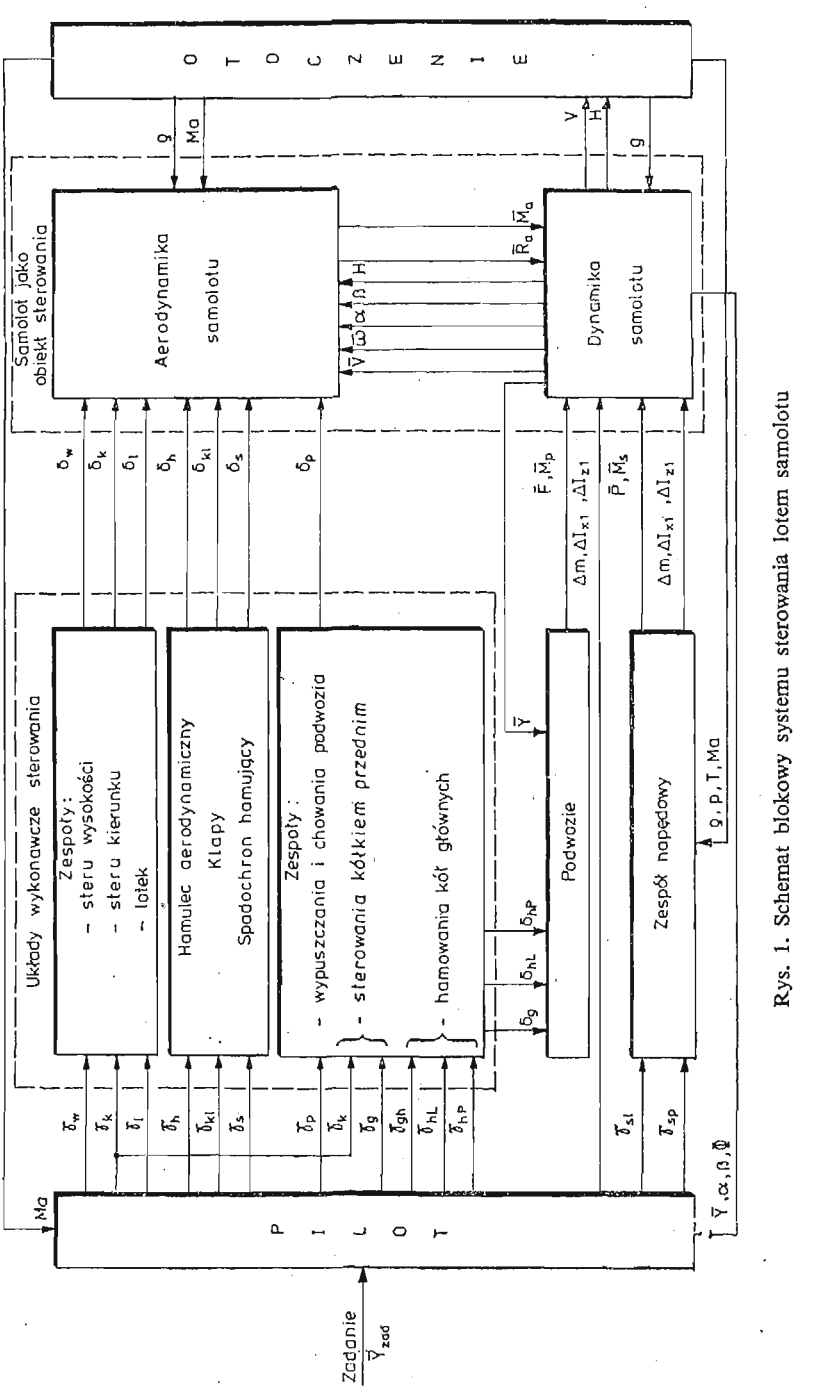

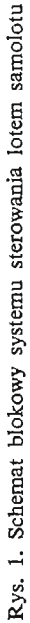

f266j

Ŷ,

## 2. Model systemu sterowania lotem samolotu

Do symulacji startu i lądowania wykorzystano model przedstawiony w [7] po uprzed nim wprowadzeniu zmian uwzględniających powstanie dodatkowych sil *Fx ,Fy ,Ft* i mo mentów *Mx i, Myi, Mzl* wskutek oddziaływania podłoża. W związku z tym równanie ruchu postępowego z [7] przyjęło posta

$$
\dot{V} = \frac{P \cos \alpha \cos \beta - R_x + F_x}{m} - g \sin \theta, \tag{1}
$$

zmienne *A* i *B* wykorzystywane w równaniach (2) i (3) z [7] obliczono z równa

$$
A = \frac{R_z + P\sin\alpha + F_z}{mV},
$$
 (2)

$$
B = \frac{R_{y} + P\cos\alpha\sin\beta + F_{y}}{mV},
$$
\n(3)

natomiast prędkości kątowe samolotu wyznaczono z równa

$$
\dot{\omega}_{x_1} = -\frac{1}{I_{x_1}} \left[ (I_{y_1} - I_{z_1}) \omega_{y_1} \omega_{z_1} + I_{z_1 x_1} (\omega_{x_1} \omega_{y_1} - \dot{\omega}_{z_1}) + M_{ax_1} + M_{sx_1} + M_{px_1} \right],\tag{4}
$$

$$
\dot{\omega}_{y_1} = \frac{1}{I_{y_1}} \left[ (I_{z_1} - I_{x_1}) \omega_{z_1} \omega_{x_1} - I_{z_1 x_1} (\omega_{x_1}^2 - \omega_{z_1}^2) + M_{a y_1} + M_{s y_1} + M_{p y_1} \right],
$$
 (5)

$$
\dot{\omega}_{z_1} = \frac{1}{I_{z_1}} \left[ (I_{x_1} - I_{y_1}) \omega_{x_1} \omega_{y_1} - I_{z_1 x_1} (\omega_{x_1} \omega_{y_1} - \dot{\omega}_{x_1}) + M_{az_1} + M_{az_1} + M_{pz_1} \right],\tag{6}
$$

gdzie:  $F_x$ ,  $F_y$ ,  $F_z$  — składowe siły oddziaływania podłoża na samolot w układzie pręd kościowym,

 $M_{px_1}$ ,  $M_{py_1}$ ,  $M_{pz_1}$  — składowe momentu oddziaływania podłoża na samolot w układzie osi własnych samolotu.

Ponadto zamodelowano układy wykonawcze sterowania kołem przednim oraz hamowania kół głównych podwozia:

$$
\delta_g(t) = A_1 \gamma_g(t) \gamma_k(t), \qquad (7)
$$

$$
\delta_{hL}(t) = A_2 \gamma_{gh}(t) \gamma_{gL}(t), \qquad (8)
$$

$$
\delta_{hP}(t) = A_2 \gamma_{gh}(t) \gamma_{gP}(t), \qquad (9)
$$

gdzie: *dg* — kąt obrotu goleni przedniej; *dhL, di,P* — umowne funkcje określające stopie hamowania koła lewego i prawego *yg* — położenie przełącznika sterowania ko łem przednim (sygnał zerojedynkowy);  $\gamma_k$  — wychylenie pedałów;  $\gamma_{gh}$  — położenie przełącznika hamowania kół głównych (sygnał zerojedynkowy);  $\gamma_{gL}$ ,  $\gamma_{gP}$  — wychy lenia dźwigni hamowania kołem lewym i prawym; *Ai —* współczynniki aproksy mowane na podstawie danych doświadczalnych  $(A_1 = f(\gamma_k), A_2 = \text{const.}).$ 

Przedstawiony model systemu sterowania lotem samolotu wykorzystano do przepro wadzenia symulacji cyfrowej za pomocą programu, którego logiczną sieć działań przedstawiono na rysunku 2.

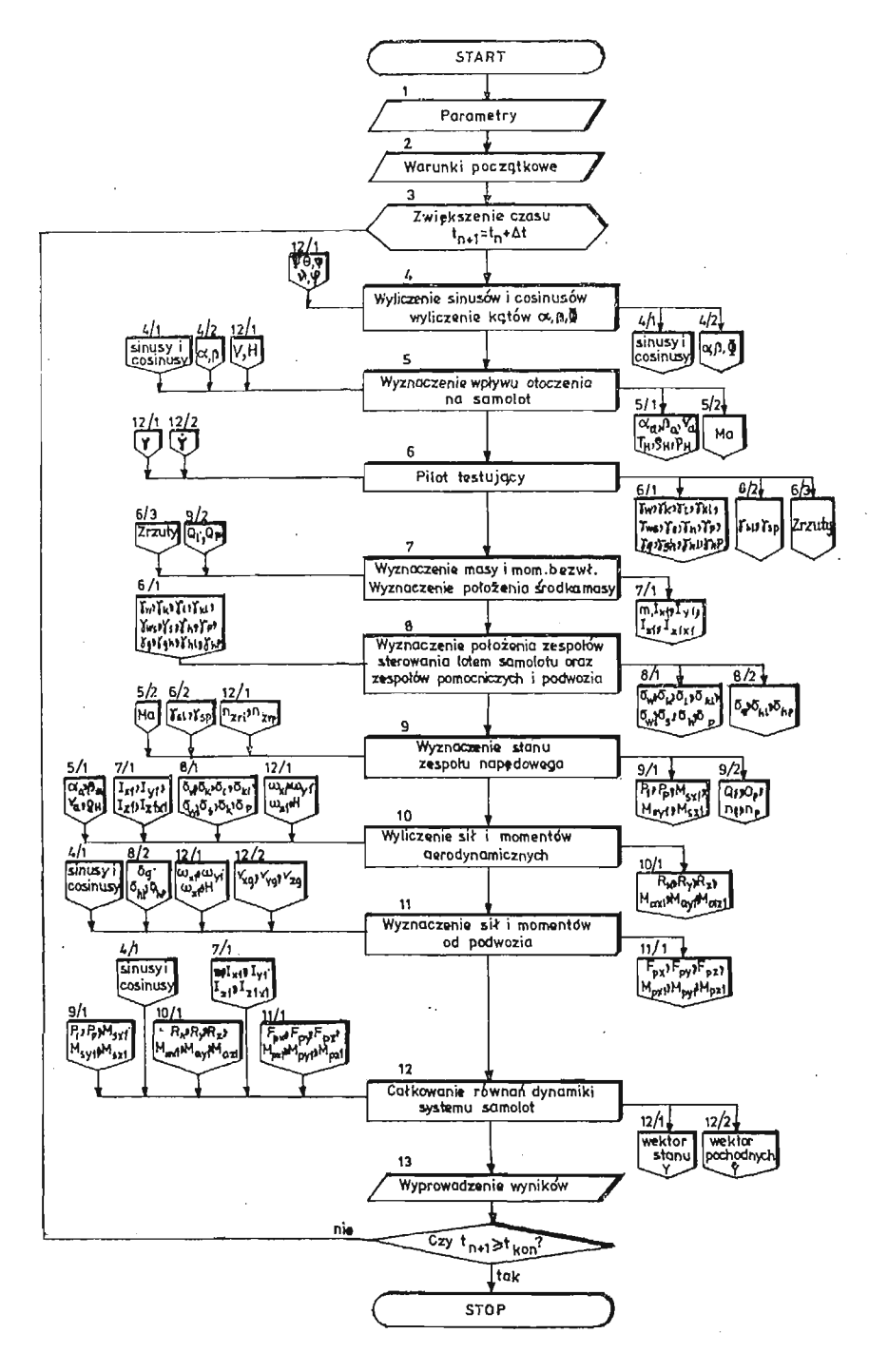

Rys. 2. Logiczna sieć działań programu symulacji lotu

## **3. Model oddziaływania podwozia**

Podczas startu i lądowania na samolot działają dodatkowo poprzez każdą goleń siły pionowe reakcji podłoża N<sub>i</sub>, siły tarcia T oraz momenty od tych sił. Ponieważ proponowany model dopuszcza możliwość zetknięcia się samolotu z płytą lotniska również tylko jedną golenią, toteż siły te muszą być obliczane oddzielnie dla każdej z goleni. Wyznaczenie oddziaływania podwozia polega na obliczeniu kolejno:

- 1) ugięć goleni (na podstawie wysokości H oraz kątów orientacji samolotu  $\vartheta$  i  $\varphi$ ),
- 2) współrzędnych punktów styku goleni z płytą lotniska w układzie związanym z samolotem  $OX_1 Y_1 Z_1$  (na podstawie ugięć goleni),
- 3) prędkości środka masy samolotu wzdłuż osi Z<sub>1</sub> (na podstawie  $\psi$ ,  $\vartheta$ ,  $\varphi$  oraz  $\dot{x}_g$ ,  $\dot{y}_g$ ,  $\dot{z}_g$ ), a następnie prędkości punktów styku goleni z płytą lotniska wzdłuż osi Z<sub>1</sub> (na podstawie pkt 2,  $\omega_{x_i}$  oraz  $\omega_{y_i}$ ),
- 4) sił pionowych reakcji *N(* (po założeniu modelu goleni jako równoległego układu sprężyny i tłumika, a na podstawie pkt 1, charakterystyki statycznej amortyzacji, pkt 3 oraz wartości współczynników tłumienia poszczególnych goleni),
- 5) sił tarcia  $T_i$  przy następujących założeniach:
	- a) siłe tarcia można rozłożyć na dwie składowe: leżącą w płaszczyźnie obrotu koła (zależn wyłącznie od nacisku, stanu nawierzchni lotniska oraz hamowania koła) i prostopadłą do tej płaszczyzny (zależną od nacisku oraz kąta znoszenia),
	- b) współczynniki tarcia zależą jedynie od stanu nawierzchni lotniska, hamowania kół oraz ewentualnego poślizgu,
	- c) pozioma prędkoś liniowa goleni wynikająca z ruchu obrotowego samolotu wokół osi pionowej jest mała **w** stosunku do prędkości środka masy,

6) momentów działających na samolot *Mpi* (na podstawie *Ni, Ti* oraz pkt 2). Szczegółowe zależności podano w [8].

## **4. Wyniki przykładowej symulacji**

Prezentowany model zastosowano do badania dynamiki sterowanego ruchu samolotu szkolno-bojowego **o** zespole napędowym złożonym z dwóch silników, posiadającego trójkołowe podwozie ze sterowanym kołem przednim oraz przestawialnym statecznikiem poziomym. Na rysunkach 3 i 4 przedstawiono wyniki symulacji startu samolotu pod wiatr o prędkości 5 m/s przy następującym zadaniu pilota:

- 1) po sekundzie postoju włączenie silników i zwiększenie ciągu do wartości maksymalnej przy jednocześnie zahamowanych kołach podwozia głównego,
- 2) po osiągnięciu ciągu maksymalnego zwolnienie w ciągu jednej sekundy hamulców podwozia głównego,
- 3) po osiągnięciu prędkości *V* = 5 m/s uzyskanie *& =* 0,1 rad,
- 4) po oderwaniu się od pasa startowego uzyskanie  $\Theta = 0.25$  rad,
- 5) po uzyskaniu wysokości  $H = 5$  m schowanie podwozia, a w jedną sekundę potem schowanie klap.

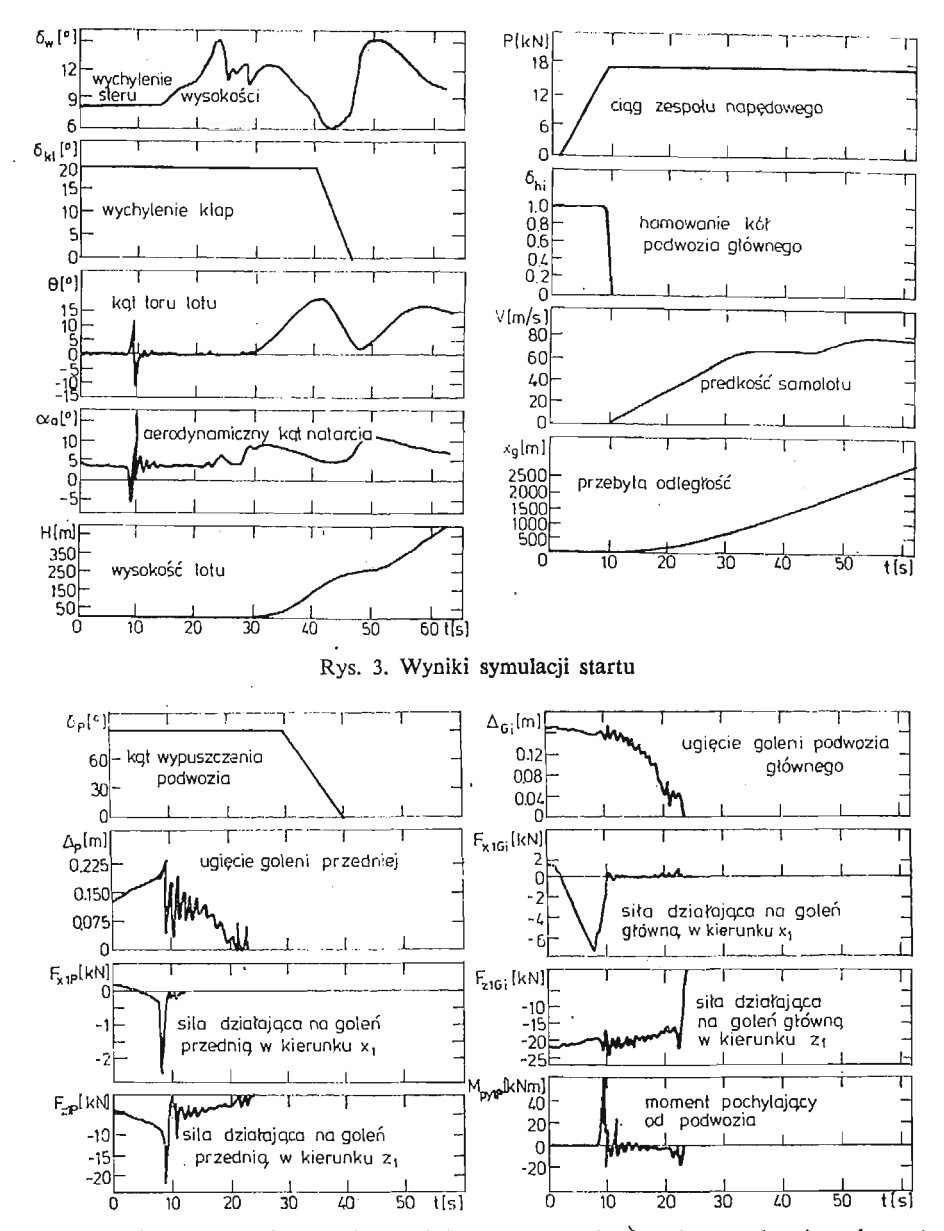

Rys. 4. Wyniki symulacji ugięć goleni oraz sił i momentów działa)ących na podwozie podczas startu

### **5. Podsumowanie**

Przedstawiony system sterowania lotem samolotu może być użyty do badania dynamiki startu i lądowania. Modułowa budowa systemu umożliwia łatwą jego modyfikację, a dzięki temu prowadzenie badań samolotów różnych typów i konfiguracji. Niezależne obliczanie sił przyłożonych do każdej goleni podwozia pozwala na pełną symulację ruchu

samolotu podczas startu i lądowania z uwzględnieniem błędów pilota. Opisany system może być zastosowany:

- 1) w symulatorach lotu do badania stanów awaryjnych oraz wpływu wiatru,
- 2) w trenażerach do szkolenia pilotów oraz wypracowania optymalnych reakcji pilotów podczas ręcznego sterowania,
- 3) do analizy struktury i parametrów systemów automatycznego sterowania samolotem (autopilotów) podczas startu i lądowania,
- 4) do analizy dynamiki samolotu podczas startu i lądowania dla różnych typów podwozia.

#### Literatura

- 1. Г. С. Бюштенс, Р. В. Студнев, Аэродинамика самолёта. Динамика продольного и бокового дви*жения. Машиностроение Москва 1979*
- 2. B. ETKIN, *Dynamics of Atmospheric Flight.* John Wiley and Sons New York 1972
- 3. Z. GORAJ, J. MARVNIAK, Z. PATURSKI, M. ZŁOCKA: *Stateczność boczna w czasie dobiegu lądującego samolotu sportowego.* Mech. Teor. i Stos. 4/1977 t. XV
- 4. M. Г. Котик, Динамика взлёта и посадки самолётов. Машиностроение Москва 1984
- 5. A. B. MARKOV, *The Landing Approach in Variable Winds, Curved Glidepath Geometries and Worst Case Wind Modeling.* UTIAS Rept. 254 Toronto 1981
- 6. И. А. Михляев, Б. Н. Окоемов, М. С. Чикуляев, Системы автоматической посадки. МаimiHocrpoeHHe MocKBa 1975.
- 7. C. SZCZEPAŃSKi, R. VOGT, *Modelowanie samolotu jako zamkniętego systemu sterowania.* II Ogólnopolska Konferencja "Mechanika w Lotnictwie" Warszawa 27-28.01.1986
- 8. R. VOGT, J. GAJDA, C. SZCZEP AŃSKI; *Szczegółowa symulacja wybranych elementów lotu oraz ostateczna weryfikacja modelu matematycznego dynamiki lotu, napędu i sterowania na podstawie obliczeń komputerowych.* Sprawozdanie nr 122/2 ITLiMS PW Warszawa 1984.

### $P$  е з ю м е

#### СИМУЛЯЦИЯ УПРАВЛЕНИЯ ДВИЖЕНИЯ САМОЛЁТА ПРИ ВЗЛЁТЕ И ПОСАДКЕ

Представлена модель системы управления полётем самолёта предназначена к симуляции нзлёта и посадки самолёта. Предложено метод выведения уравнений динамики полёта самолёта во время этих этапов полёта и примерные результаты расчётов на ЭВМ.

### Summar y

## SIMULATION OF AN AIRPLANE FLIGHT CONTROL AT THE TAKE-OFF AND LANDING

The model of airplane flight control system during the take-off and landing has been presented in this paper. The derivation of formulae describing the dynamics of airplanes flight during the take-off and landing has been proposed. The results of simulating these phases of flight by the digital computer has been shown.

*Praca wpłynęła do Redakcji dnia 6 lutego 1986 roku.*

**MECHANIKA TEORETYCZNA I STOSOWANA 1/2, 25, 1987**

## MODELOWANIE SERWOMECHANIZMU HYDRAULICZNEGO NA MASZYNIE CYFROWEJ

 $\mathbb{R}^2$ 

WŁADYSŁAW JAROMINEK

*Polska Akademia Nauk, Warszawa*

TADEUSZ STEFAŃSKI

*Politechnika Świętokrzyka, Kielce*

## 1. Wprowadzenie

Urządzeniom wykonawczym układów sterowania obiektami latającymi narzuca si wysokie wymagania. Dotyczy to zarówno charakterystyk statycznych jak i dynamicznych. Charakterystyki statyczne winny cechować się: małym statycznym uchybem położenia, małym błędem histerezy i minimalnym progiem czułości; natomiast charakterystyki dyna miczne winny charakteryzować się: szerokim pasmem przenoszenia (szczególnie duża prędkość działania wymagana jest dla amplitud osiągających wartość do 40% wartości maksymalnej amplitudy sygnału sterującego, gdyż na ogół w takim zakresie pracuje autopilot — dla większych wartości amplitud prędkość działania winna być mniejsza), mała wartościa maksymalnego przeregulowania, dużym tłumieniem itd. Biorąc pod uwage wymienione wymagania najbardziej odpowiednimi okazały się serwomechanizmy hydrauliczne. Zastosowanie to uzasadnione jest szczególnie tam, gdzie wymagana jest duża moc wyjściowa, duża szybkoś działania, małe gabaryty, duża niezawodnoś itp. Szerokie zastosowanie powoduje koniecznoś opracowywania nowych konstrukcji, które powinny charakteryzować się poprawnymi własnościami statycznymi i dynamicznymi, niskim kosztem wytwarzania i eksploatacji. Właściwa konstrukcja musi być poparta nowoczesną technologia wytwarzania, zapewniającą głównie wysoką niezawodność i długi okres eksploatacji.

Opracowywanie nowych lub modyfikacja istniejących konstrukcji musi bazować na pewnych i tanich metodach. Z pewnością nie mogą to być metody opierające się tylko na pracochłonnych i kosztownych badaniach eksperymentalnych lecz także metody wykorzy stujące analize modeli matematycznych.

Stosowanie do projektowania serwomechanizmów znanych z literatury liniowych lub uproszczonych nieliniowych modeli matematycznych nie jest w stanie sprostać wysokim wymaganiom stawianym tym urządzeniom. W większym stopniu w tym celu należy wyko rzystywać modele matematyczne do symulacji serwomechanizmu, tym bardziej, że obecnie

 $\mathcal{A}$ 

projektant ma na ogół łatwy dostęp do środków obliczeniowych. Modele te pozwalaj uwzględnić takie czynniki, jak: efekt dławienia natężenia przepływu oleju przez suwak sterujący, spowodowany obciążeniem tłoka, tarcie suche i ograniczenia przemieszcze elementów ruchowych, charakterystyki instalacji hydraulicznej, sprężystoś zamocowania i połączenia z obciążeniem, które mają niezmiernie istotny wpływ na dynamike serwomechanizmu.

Poniżej przedstawiono model matematyczny do symulacji serwomechanizmu hydra ulicznego, zaproponowano także zastosowanie tego modelu i funkcji wrażliwości trajek torii do jego projektowania. Taki sposób projektowania winien pozwolić na dokładna analizę procesów zachodzących w serwomechaniźmie, a także na właściwy kierunek zmian wartości parametrów konstrukcyjnych.

#### 2. Dyskretny model matematyczny serwomechanizmu

Uproszczony schemat ideowy jednostopniowego serwomechanizmu hydraulicznego przedstawiono na rys. 1.

Podstawowymi elementami tego serwomechanizmu są: popychacz sterujący (1), dźwignia sprzężenia zwrotnego (2), suwak sterujący (3), zawór antykawitacyjny (4), korpus (5), tłumik siłownika wykonawczego (6) i siłownik wykonawczy (7).

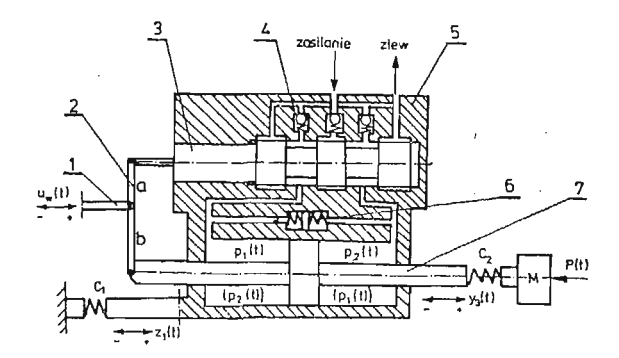

Rys. 1. Uproszczony schemat serwomechanizmu hydraulicznego.

Podczas budowy modelu matematycznego zwrócono szczególną uwagę na jego adekwatnoś w stosunku do rzeczywistych procesów zachodzących w serwomechanizmie. Uwzględniono więc wszystkie istotne z technicznego punktu widzenia czynniki wpływające na charakterystyki statyczne i dynamiczne serwomechanizmu, które uprzednio wymieniono, a także m.in. wpływ sił hydrodynamicznych, zmiennoś objętości komór roboczych siłow nika, obciążenie zewnętrzne itd.

Sumaryczny spadek ciśnienia  $p_k(k)$  w części tłocznej serwomechanizmu określono związkiem

$$
p_s(k) = f_1[Q(k)] + f_2[Q(k)] + f_3[Q(k)],
$$
\n(1)

gdzie:  $Q(k)$  — natężenie przepływu;  $f_1, f_2$  i  $f_3$  — nieliniowe operatory funkcyjne aproksymujące charakterystyki statyczne przewodów i kanałów zasilających, filtru i zaworów zwrotnych; *k* — dyskretny operator czasu. Jeżeli instalacja hydrauliczna wyposażona jest w źródło zasilania o niesztywnej charakterystyce, to fakt ten należy uwzględnić w równaniu (1).

Ciśnienie zasilania*p(k)* na suwaku sterującym ma wartość:

$$
p(k) = p_z(k) - p_s(k),\tag{2}
$$

przy czym *pz (k)* jest ciśnieniem na wejściu instalacji hydraulicznej.

Przemieszczenie korpusu serwomechanizmu  $z_1(k)$ , spowodowane sprężystym zamoco waniem, wyznaczono z równania

$$
z(k) = A_k^* z(k-1) + B_k^* [p_1(k-1) - p_2(k-1)] \text{sign}\, x_1(k), \tag{3}
$$

gdzie:

$$
z(k) = [z_1(k), z_2(k)]_{1}^T = \left[z_1(k), \frac{dz_1(t)}{dt}\right]t = k\bigg]^T;
$$

 $p_1(k-1)$  i  $p_2(k-1)$  — ciśnienia odpowiednio w komorze tłocznej i zlewowej siłownika;  $x_1(x)$  — przemieszczenie suwaka.

Macierz *A%* i *B%* określono z zależności:

$$
A_k^* = \exp(A_k T),
$$
  
\n
$$
B_k^* = A_k^{-1} [\exp(A_k T) - I] B_k,
$$
\n(4)

przy czym:

$$
A_k = \begin{bmatrix} 0 & 1 \\ -\frac{C_1}{m_k} & 0 \end{bmatrix}, \quad B_k = \begin{bmatrix} 0 \\ \frac{F_k}{m_k} \end{bmatrix},
$$

*T* — okres dyskretyzacji;  $C_1$  — współczynnik sprężystości zamocowania korpusu;  $m_k$  masa korpusu; *Fk* — powierzchnia czynna komór siłownika.

Rozwiązując numerycznie równania (4) najwygodniej jest rozwinąć macierz  $exp(A_kT)$ w szereg potęgowy.

Przemieszczenie tłoka *y3{k)* siłownika wykonawczego wyznaczono z równania

$$
y(k) = A_t^* y(k-1) + B_t^* u(k-1),
$$
\n(5)

przy czym:

$$
y(k) = [y_1(k), y_2(k), y_3(k)]^T, \quad u(k-1) = [u_1(k-1), u_2(k-1)]^T,
$$
  

$$
u_1(k-1) = F_t[p_1(k-1)-p_2(k-1)]\text{sign}\,x_1(k-1)-|T_t|\text{sign}\,y_p(k-1),
$$

 $u_2(k-1) = P(k-1)$  — obciążenie zewnętrzne tłoka;  $p_1(k-1)$  i  $p_2(k-1)$  — ciśnienia odpowiednio w komorze tłocznej i zlewowej siłownika; *F,* — powierzchnia czynna tłoka; *T*<sub>t</sub> — siła tarcia suchego;  $y_p(k-1)$  — prędkość przemieszczenia tłoka.

Macierze ciągłego modelu ruchu tłoka określone są następująco:

$$
A_{t} = \begin{bmatrix} 0 & 0 & 0 \\ 1 & 0 & -\frac{C_{2}}{M} \\ 0 & 1 & -\frac{C_{2}}{B_{t}} \end{bmatrix}, \quad B_{t} = \begin{bmatrix} \frac{C_{2}}{MB_{t}} & -\frac{C_{2}}{MB_{t}} \\ 0 & 0 \\ \frac{1}{B_{t}} & 0 \end{bmatrix},
$$

 $18*$ 

gdzie: *C<sub>2</sub> —* współczynnik sprężystości połączenia tłoka z masą obciążenia *M* ; *B*, — współ czynnik tarcia wiskotycznego.

Wybór zmiennych stanu został tak dokonany, że przemieszczenie tłoka określone jest przez  $y_3(k)$ , a prędkość przemieszczenia  $y_p(k)$  wyznaczono z równania:

$$
y_p(k) = y_2(k) - \frac{C_2}{B_t} y_3(k) + \frac{1}{B_t} u_1(k).
$$
 (6)

Również przemieszczenie tłoka jest ograniczone i wynosi

$$
|y_3(k)| \leq y_M - z_1(k), \tag{7}
$$

gdzie *yM* jest maksymalnym skokiem tłoka. Otwarcie okna suwaka wynosi:

$$
x_1(k) = \frac{a+b}{a} u_w(k) - \frac{b}{a} y_3(k) + z_1(k), \tag{8}
$$

przy warunku  $|x_1(k)| \le x_{1M}$ , przy czym:  $a, b$  – długość ramion dźwigni sprzężenia zwrotnego;  $u_w$  — przemieszczenie suwaka;  $x_{1M}$  — maksymalne otwarcie okna suwaka. Jeśli  $|x_1(k)| \ge x_{1M}$ , to  $x_1(k) = x_{1M}$ sign $x_1(k)$ .

Równanie bilansu natężeń przepływu dla zespołu suwak—siłownik wykonawczy dla części tłocznej ma postać:

$$
\mu \pi d \sqrt{\frac{2g}{\gamma} [p(k) - p_1(k)]} |x_1(k)| = F_t |y_p(k)| +
$$
  
+ K<sub>1</sub>[p<sub>1</sub>(k) - p<sub>2</sub>(k)] + K<sub>2</sub>[p<sub>1</sub>(k) - p<sub>0</sub>(k)] + Q<sub>t</sub>(k), (9)

oraz dla części zlewowej:

$$
\mu \pi d \int \frac{\overline{2g}}{\gamma} [p_2(k) - p_0(k)] |x_1(k)| = F_t |y_p(k)| + K_1 [p_1(k) - p_2(k)] + Q_t(k), \qquad (10)
$$

gdzie: *p* — współczynnik natężenia przepływu przez suwak; *d*—średnica suwaka; *Kt* i *K*<sub>2</sub> — współczynniki przecieków przez tłok i suwak;  $Q_t(k)$  — chłonność układu tłumienia tłoka wykonawczego;  $p_0(k)$  — ciśnienie na linii zlewu.

Równania (9) i (10) rozwiązano odpowiednio względem ciśnienia w komorze tłocznej  $p_1(k)$  i w komorze zlewowej  $p_2(k)$  siłownika. Jeśli  $x_1(k) = 0$ , to  $p_2(k) = p_0(k)$  a  $p_1(k) =$  $=\frac{F(k)}{E}$ , gdy natomiast sign  $x_1(k) \neq$  sign  $y_p(k)$ , to  $p_1(k) = p(k)$  i  $p_2(k) = p_0(k)$ , a natę-

żenie przepływu zarówno w części tłocznej jak i zlewowej należy przyjąć równe zeru.

Chłonność całkowitą  $Q(k)$  serwomechanizmu .określono z zależności

$$
Q(k) = \mu \pi d \sqrt{\frac{2g}{\gamma} [p(k) - p_1(k)]} |x_1(k)| \qquad (11)
$$

a następnie w oparciu o wartość  $Q(k)$  wyznaczono ciśnienie na linii zlewu  $p_0(k)$ . Jeśli obliczona wartość ciśnienia  $p_0(k)$  różni się istotnie od przewidywanej, to w miejsce prze widywanej wartości należy wstawić wartość obliczoną i procedurę obliczeń powtarzać dotąd, aż uzyska się zgodność wyników z założoną dokładnością.

### 4. Ocena wpływu parametrów konstrukcyjnych na dynamikę serwomechanizmu

Określenie ilościowego oraz jakościowego wpływu parametrów konstrukcyjnych na charakterystyki serwomechanizmu pozwala wybrać właściwy kierunek zmian konstrukcyjnych, w celu otrzymania żądanych jego własności. Najbardziej odpowiednimi, a jedno cześnie dającymi pełny obraz zmian własności serwomechanizmu pod wpływem wariacji wartości parametrów, są funkcje wrażliwości trajektorii ruchu jego elementów. Należy tu jednak uwzględnić, że funkcje te mogą często mieć charakter lokalny i ewentualnie błędną ocenę wpływu wartości parametrów na dynamikę, spowodowaną nieliniowości modelu matematycznego, można wyeliminować poprzez określenie funkcji wrażliwości trajektorii dla kilku przedziałów wartości tych parametrów.

Funkcje wrażliwości *rj(k)* trajektorii *y(k)* dla przyrostu wartości parametrów *Aa* okre ślone są następująco:

$$
\eta(k) = \frac{\partial y(t, \alpha)}{\partial \alpha} \bigg|_{t=k} = \lim_{\Delta \alpha \to 0} \frac{y(k, \alpha) - y(k, \alpha + \Delta \alpha)}{\Delta \alpha}.
$$
 (12)

Jako trajektorie *y(k)* można przyjąć: ciśnienia w komorach siłownika, natężenia przepły wu, przemieszczenie suwaka i tłoka silnika, błąd położenia tłoka itd. Przyrost wartości parametrów konstrukcyjnych przyjmuje się zwykle  $5 \div 10\%$  ich wartości nominalnych.

Analizując otrzymane odpowiednie funkcje wrażliwości trajektorii można wyodrębni parametry konstrukcyjne, które nie wpływają, wpływają pozytywnie lub negatywnie na trajektorie  $y(k)$ . Można więc wybrać właściwy kierunek zmian oraz właściwe proporcje wartości parametrów konstrukcyjnych, zapewniających poprawną współpracę poszczególnych podzespołów i żądane charakterystyki serwomechanizmu.

Możliwoś dokonania ilościowej oceny wpływu wartości parametrów na własności serwomechanizmu pozwala wytypować te parametry, których wpływ ten jest bardzo duży

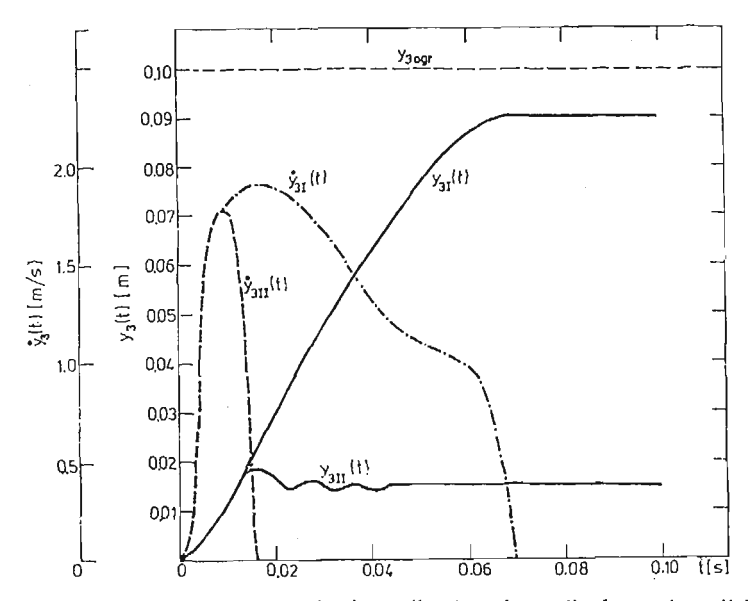

Rys. 2. Odpowiedź skokowa serwomechanizmu dla różnych amplitud sygnalu wejściowego.

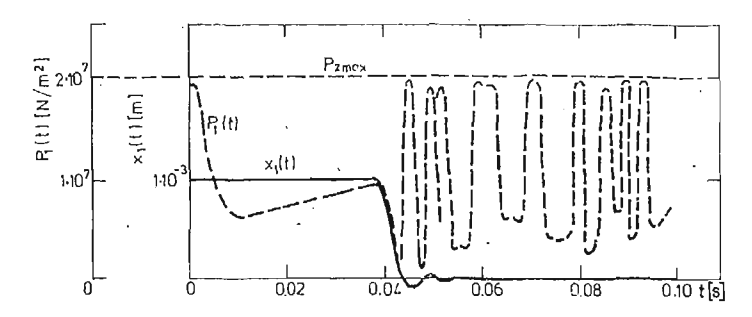

Rys. 3. Odpowiedź skokowa przemieszczenia suwaka  $x_1(t)$  oraz ciśnienia  $p_1(t)$  w komorze tłocznej serwomechanizmu

i te — których jest znikomy. Wówczas wartości parametrów należących do pierwszej z wymienionych grup dobiera się w oparciu o analizę funkcji wrażliwości trajektorii i dynamiki serwomechanizmu, natomiast wartości parametrów należących do drugiej grupy określa się na podstawie innych kryteriów i przesłanek. W przypadku, gdy funkcje wrażliwości odpowiednich trajektorii są mało czytelne, należy wyznaczyć je dla trajektorii prędkości, np. dla trajektorii prędkości przemieszczenia, prędkości zmian ciśnienia itd.

Na dynamikę serwomechanizmu zasadniczo mają wpływ takie parametry, jak: wzmoc-

nienie w torze sprzężenia zwrotnego (stosunek $\frac{b}{a}$ ), średnica suwaka *d* i ograniczenie przemieszczenia suwaka *x1M.* Na rys. 2 przedstawiono proces przejściowy przemieszczenia tłoka dla różnych amplitud sygnału wejściowego. Widoczna zależnoś charakteru procesu przejściowego od amplitudy sygnału wejściowego wskazuje na nieliniowość modelu matematycznego. Natomiast na rys. 3 przedstawiony został proces przejściowy przemieszczenia suwaka sterującego względem korpusu *xx {t)* oraz ciśnienia w komorze tłocznej siłow nika *Pi(t).*

Proces *Xi(t)* zanika, z tym, że nie przyjmuje szybko zerowej wartości ustalonej, lecz oscyluje z bardzo małą amplitudą wokół tej wartości. Z tych też względów pojawiają się oscylacje ciśnienia *Pi(t) o* znacznej amplitudzie.

Na rys. 4 jako przykład zamieszczono prędkoś odpowiedzi serwomechanizmu *y3(t)*

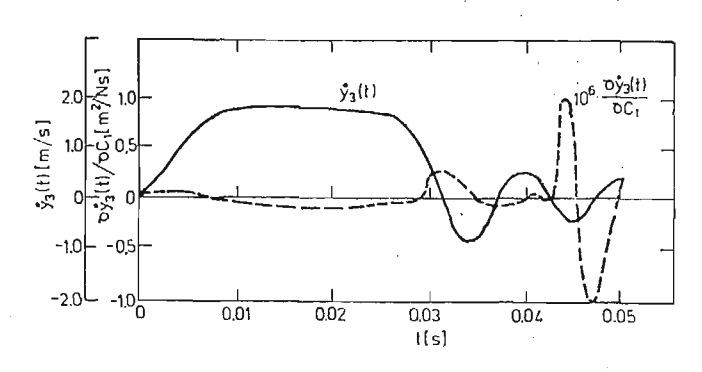

Rys. 4. Funkcja wrażliwości trajektorii prędkości tłoka dla wariacji współczynnika sztywności  $\delta C_1$ zamocowania serwomechanizmu

i funkcję wrażliwości trajektorii przemieszczenia tłoka dla przyrostu współczynnika sztywności zamocowania  $C_1$ . Zwiększenie wartości współczynnika  $C_1$  wpływa stabilizująco na proces *y3(t) a* także zmniejsza statyczny uchyb regulacji, gdy na serwomechanizm działa znaczne obciążenie *P(t).* W przypadku małego obciążenia serwomechanizmu lub mniejszej od jedności wartości współczynnika wzmocnienia w układzie zamkniętym, zmniejszenie wartości C<sub>1</sub> wpływa stabilizująco.

## 4. Zakończenie

W pracy zbudowano dyskretny model matematyczny do symulacji serwomechanizmu hydraulicznego. Do jakościowej oraz ilościowej oceny wpływu struktury i wartości para metrów konstrukcyjnych na charakterystyki serwomechanizmu zastosowano funkcje wrażliwości trajektorii przemieszczenia tłoka i suwaka, ciśnień w komorach siłownika, błędu położenia, natężeń przepływu — dla przyrostu wartości tych parametrów.

Zrezygnowanie z klasycznych metod syntezy i analizy serwomechanizmów na korzyś symulacji cyfrowej zasadniczo zwiększa efektywność projektowania, gdyż umożliwia w szerszym zakresie właściwy wybór jego struktury i parametrów, a także pozwala analizo wać współpracę z instalacją hydrauliczną. Taki sposób projektowania winien znacznie obniżyć koszty badań eksperymentalnych i gwarantować poprawność konstrukcji.

#### Literatura

1. J. CRUZ, *Układy ze sprzężeniem zwrotnym.* PWN, Warszawa 1977.

2. M. GUILLON, *Teoria i obliczanie układów hydraulicznych.* WNT, Warszawa 1967.

3. M. GUILLON, *Vasservissement hydraulique electrohydrailiąue.* Dunod, Paris 1972.

#### P e 3 K) M e

## ЦИФРОВЫЕ МОДЕЛИРОВАНИЕ ГИДРОПРИВОДА

В работе предложено дискретную математическую модель для исследования гидропривода на ЭВМ. Для качественной и количественной оценки влияния структуры и значений конструкционных параметров на характеристики сервопривода использовано функции чуствительности траектории перемещения поршня, определённые для приращения значении этих параметров. Использование для проектирования гидропривода предложенной математической модели и функции чувствительности траектории даст возможность проведения точного анализа процессов происходящих в гидроприводе, а также соответствующее направление изменений значений конструкционных napaMeTpoB.

#### Summar y

#### MODELLING OF HYDRAULIC SERVO-MECHANISM ON A DIGITAL COMPUTER

The discrete mathematical model used for the purpose of simulation of servo-mechanism on a digital computer is presented. The sensitivity function of trajectory of the piston shift determined for the increment of values of the structural parameters is applied with the object of evaluating the qualitative and quanti tative effects of their structure and value upon servo-mechanism characteristics. It is pointed out that the application of the suggested mathematical model and the sensitivity function of trajectory in designing of hydraulic servo-mechanism enables both precise analysis of the processes taking place in servo-mechanism and proper changes of values of structural parameters.

*Praca wpłynęła do Redakcji dnia 19 marca 1986 roku.*

 $\mathcal{A}$ 

 $\mathcal{A}^{\mathcal{A}}$  and  $\mathcal{A}^{\mathcal{A}}$ 

**MECHANIKA TEORETYCZNA I STOSOWANA 1/2, 25, 1987**

## POSTULOWANE POMIARY WIDMA OBCIAŻEŃ EKSPLOATACYJNYCH SKRZYDEŁ SZYBOWCÓW W LOCIE

WIESŁAW STAFIEJ

*PZL-Blelsko*

### 1. Wstęp

Aby udowodnić zakładany przez wytwórce resurs szybowca, konieczne jest przeprowadzenie próby zmęczeniowej. Próbie takiej poddaje się skrzydło, jako zespół reprezentatywny dla całej struktury płatowca, albowiem tutaj tworzywo poddane jest największemu wytężeniu.

Dla jak najwierniejszego odtworzenia w próbie rzeczywistych obciążeń płatowca, konieczna jest znajomość widma obciążeń eksploatacyjnych, towarzyszących różnym stanom lotu i sytuacjom naziemnym.

Wiarygodną charakterystykę widma można uzyskać jedynie drogą pomiarów, albowiem rozważania teoretyczne obarczone są zawsze błędami wynikającymi z założeń upraszczających, przyjmowanych przy analitycznym przybliżaniu zjawisk rzeczywistych.

## 2. Odtwarzanie widma obciąże

W trakcie próby zmęczeniowej widmo obciążeń może być realizowane poprzez symulację odtwarzającą:

 $-$  obciążenia pojawiające się lot po locie,

— obciążenia zbiorcze ze wszystkich lotów, zgrupowane w charakterystyczne bloki.

Sposób pierwszy symuluje wiernie "historię życia" szybowca, jednakże obciążenia następujące po sobie są bardzo zróżnicowane. Sposób drugi pozwala na usystematyzowanie obciążeń co do ich wielkości i charakteru. Odtwarzanie obciążeń lot po locie może być praktyczne tam, gdzie charakter obciążeń nie jest skomplikowany i wykazuje dużą powtarzalność. Dotyczy to np. samolotów latających na ustalonych trasach i w ustalonych wa runkach meteorologicznych.

Szybowiec z natury wykorzystuje termikę, co stwarza ogromne zróżnicowanie warun ków, a w ślad za tym zróżnicowanie obciążeń. Dlatego w realizowanych dotychczas próbach zmęczeniowych skrzydeł szybowców stosowano programy oparte na widmie ujętym w po staci blokowej.

 $\ddot{\phantom{a}}$ 

#### 282 W. STAFIEJ

Pomiary mogą być oczywiście dokonywane w określonym odcinku czasu a wyniki należy ekstrapolować na całą przewidywaną żywotność szybowca. Reprezentatywny czas pomiaru w przypadku widma o urozmaiconym przebiegu musi być więc odpowiednio długi, co dodatkowo komplikuje pomiary w szybownictwie.

## 3. Postać bloku obciążeń

Blok obciążeń zmęczeniowych jest graficznym przedstawieniem funkcji:

$$
n = f(H)
$$

gdzie: *n* — wielkość współczynnika obciążenia szybowca,

*H* — krotność powtórzeń obciążenia o poziomie n

Wielkościami charakteryzującymi blok obciążeń (rys. 1) są:

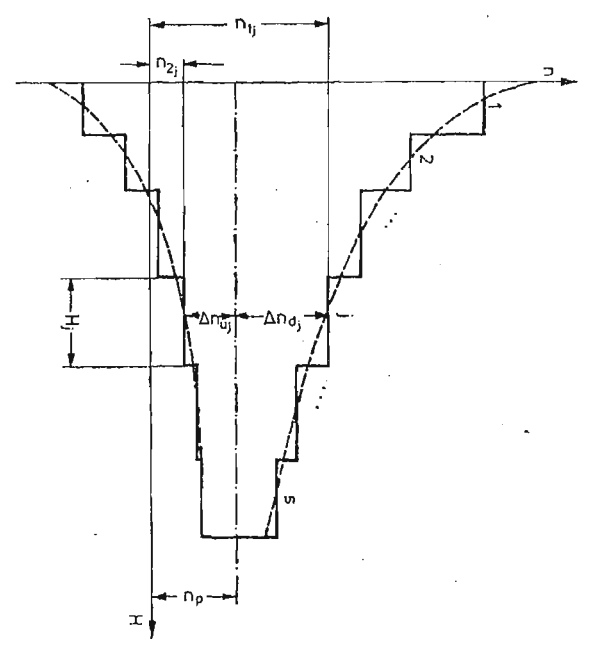

Rys. 1, Postać bloku obciążeń.

- współczynnik obciążenia podstawowego  $n_p$ , podający poziom względem którego za chodzą zmiany obciążenia określone przyrostami współczynnika obciążenia  $\varDelta n_d$ (dodatnim) oraz *Anu* (ujemnym).
- iloś stopni *s* jakimi widmo ciągłe aproksymowano układem dyskretnym

wielkoś współczynników obciążenia dla *j* stopnia obciążenia:

 $n_{1} = n_p + \Delta n_d$  (górna wartość obciążenia) oraz

 $n_{2}$ <sub>i</sub> =  $n_p + \Delta n_{\nu}$  (dolna wartość obciążenia),

ilość zmian obciążenia od wartości  $n_1$ , do wartości  $n_2$ , przypadających na *j* stopie obciążenia:

$$
H_j = \sum_{i=1}^n H_i
$$
, gdzie *m* określa ilość cykli  $H_i$  dla *j* stopnia.

-- ilość zmian obciążeń w bloku:

$$
H_s = \sum_{j=1}^s H_j
$$

Jeżeli  $\Delta n_{d_1} + \Delta n_{d_2} = 0$  blok posiada budowę symetryczną względem obciążenia podstawowego  $n_p$ . Może być usytuowany względem osi poziomej układu  $n = f(H)$ : centralnie, gdy *np* = 0 lub przesunięty do góry *np >* 0 względnie do dołu *nt <* 0. Obciążenie podsta wowe może przybierać formę:  $n_p = \text{const}$  lub  $n_p = f(p)$ , gdzie  $\varphi$  może być wyrażone w postaci czasu lub odcinka drogi.

# **4. Przebieg programowania widma**

Algorytm programowania widma przedstawiono na rys. 2 Geometryczna, masowa aerodynamiczna charakterystyka szybowca oraz aerologiczna charakterystyka atmosfery

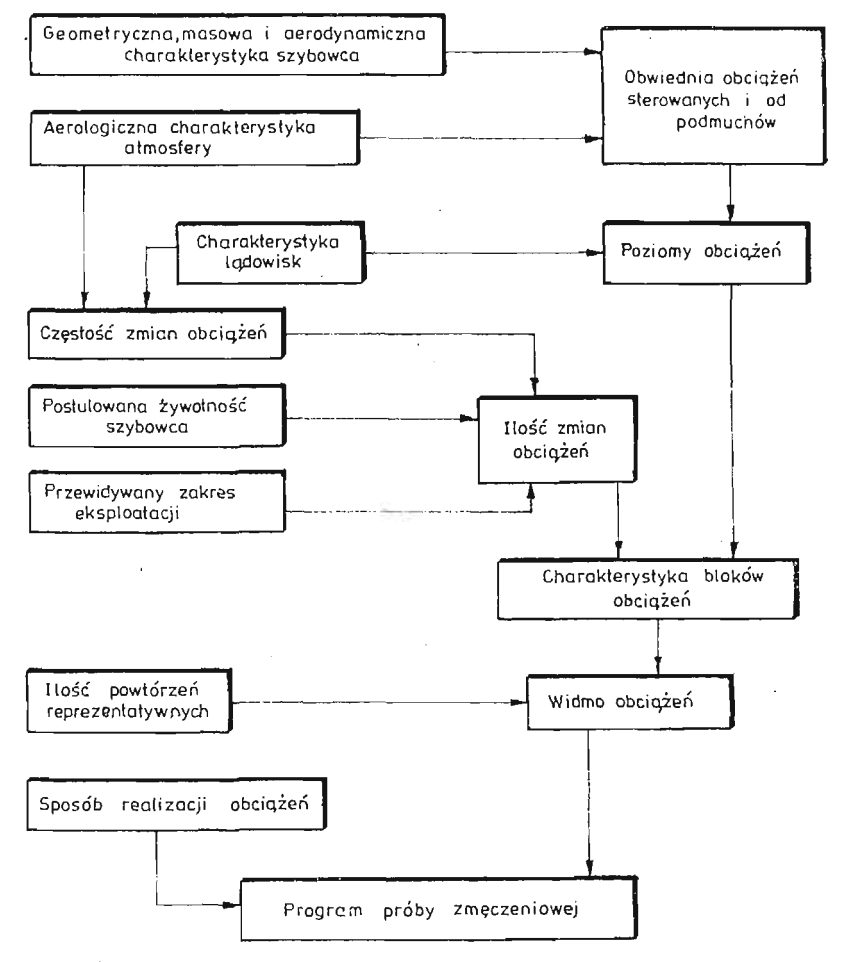

Rys. 2. Algorytm programowania widma.

#### 284 W. STAFIEI

i stan nawierzchni lotnisk lub lądowisk, w powiązaniu ze zdolnościami amortyzacyjnymi podwozia, pozwalają na ustalenie wielkości obciążeń płatowca. Przyjęty model eksploatacji szybowca pozwala na przybliżone ustalenie powtarzalności tych obciążeń, co w sumie tworzy widmo obciążeń eksploatacyjnych. Rzeczywiste widmo posiada przebieg ciągły, który w próbie zmęczeniowej, ze względów wykonawczych, symuluje się widmem dyskretnym, podzielonym na poszczególne stopnie obciążeń, podzielonym na charakterystyczne bloki, symulujące określone stany eksploatacji.

Ponieważ względy ekonomiczne pozwalają na przeprowadzenie próby na jednym tylko egzemplarzu skrzydła, fakt istniejącego w rzeczywistości rozrzutu wyników zastępuje si zwiększoną ilością zmian obciążeń, ujętych w programie próby, zwaną "ilością zmian reprezentatywnych".

W programie próby należy również podać sposób realizacji obciążeń oraz wymagana rejestrację parametrów próby.

Elementami widma, wymagającymi rejestracji w trakcie prób szybowca, celem dostar czenia danych do wyznaczania programu próby zmęczeniowej, są: reakcje płatowca na aerologiczne stany zmian w atmosferze oraz reakcje płatowca na ukształtowanie terenu lądowiska wzgl. lotniska.

## **5. Elementy pomiarów**

Ponieważ pomiary mają służyć programowaniu próby zmęczeniowej skrzydła, należy rejestrować wielkość i powtarzalność obciążeń w tym zespole płatowca.

Przejawem wielkości obciążenia płata jest wartość naprężeń pojawiających się w elementach struktury skrzydła, zatem pomiar sprowadza się do rejestracji funkcji  $\sigma = f(H)$ , gdzie *o* jest naprężeniem pojawiającym się w pomiarowym punkcie skrzydła.

Przejście od zależności  $\sigma = f(H)$  do zależności  $n = f(H)$  opiera się na odpowiednim wyskalowaniu urządzenia pomiarowego np. podczas realizacji prób statycznych.

Istotnym zagadnieniem jest ustalenie punktu pomiarowego na skrzydle (względnie kilku punktów), które winno opierać się na analizie pracy konkretnej struktury skrzydła i musi być ustalone indywidualnie dla każdego typu szybowca.

## **6. Charakterystyczne bloki obciąże**

Przyjmując metodę zbiorczej realizacji obciążeń, systematyzuje się je w charakterystyczne bloki, odtwarzające typowe stany eksploatacji (rys. 3). Każdy blok charaktery zuje się indywidualnym przebiegiem widma i sposób pomiarów wymaga oddzielnego omówienia dla każdego z bloków. Pomiary muszą być prowadzone dla różnych konfiguracji masowych (stany załadowania, lot z balastem wodnym lub bez) i aerodynamicznych (zmiennoś geometrii profilu lub powierzchni nośnej).

Pewne bloki, jako proste, dadzą się zaprogramować bez konieczności pomiarów widma (np. blok "ziemia-powietrze-ziemia"), zostały więc tutaj pominięte.

6.1. Blok lotów holowanych za samolotem. Pomiary w locie holowanym winny dotyczyć: różnych prędkości holowania, zróżnicowanych warunków meteorologicznych, określonych

| L.p.           | <b>BLOK</b>                      | <b>SYTUACJA</b> |
|----------------|----------------------------------|-----------------|
| 1              | Ziemia-powietrze-ziemia          |                 |
| $\overline{2}$ | Lotów holowanych za samolotem    |                 |
| 3              | Wzłotów przy pomocy wyciągarki   |                 |
| ι,             | Krażenia w kominach termicznych  |                 |
| 5              | Przeskoków miedzykominowych      | w powietrzu     |
| f.             | Lołów szybkich                   |                 |
| 7              | Lotów szkolnych                  |                 |
| 8              | Obciążeń sterowanych (akrobacji) |                 |
| 9              | Lotów treningowych i kontrolnych |                 |
| 10             | Rozbiegu i dobiegu               |                 |
| 11             | Kołowania                        | na ziemi        |
| 12             | Transportu drogowego             |                 |

Rys. 3. Charakterystyczne bloki obciążeń.

wysokości operacyjnych oraz różnych parametrów krążenia zespołu w kominach termicz nych, przy typowych konfiguracjach masowych i aerodynamicznych.

6.2. Blok wzlotów przy pomocy wyciągarki. Pomiary w tym bloku powinny oddawać przebieg widma podczas wzlotu w warunkach atmosfery spokojnej i burzliwej, ustalić współczynnik obciążenia podstawowego jako funkcję drogi wzlotu, oraz wpływ różnych wysokości wzlotu. Zakres prób winien obejmować straty z zaczepu przedniego i dolnego przy zastosowaniu wyciągarek o różnej mocy.

6.3. Blok krążenia w kominach termicznych. Krążenie w kominach termicznych wymaga rejestracji obciążeń w prądach wznoszących o różnej intensywności w pełnym przewidywanym zakresie prędkości krążenia z uwzględnieniem zróżnicowanych kształtów komina w różnych porach roku.

6.4. Blok przeskoków międzykominowych. Pomiar powinien dostarczyć danych odnośnie obciążeń wywoływanych podmuchami w przelotach typu: termicznego, falowego i "delfinowania". Winien być przeprowadzony dla różnych tras przelotowych (trójkąty, docelepowroty itp.) oraz dla symulacji typowych treningowych lotów przylotniskowych.

6.5. Blok lotów szybkich. Różnica pomiarów w porównaniu z blokiem przeskoków międzykominowych dotyczy przedziału stosowanych prędkości lotu (doloty końcowe na linię mety, loty rekordowe, pokonywanie trasy pod szlakami chmur Cu), oraz innego udziału czasu lotu w ogólnym nalocie.

6.6. Blok lotów szkolnych. Rejestracja winna obejmować typowe loty szkolne wykonywane przy pomocy holu za samolotem i wyciągarki. Na szybowcach dwumiejscowych w obsa

#### 286 W. STAFIEJ

dzie: uczeń + instruktor i uczeń solo, a na jednomiejscowych uczeń solo, w różnej fazie zaawansowania nauki pilotażu

6.7. Blok obciążeń sterowanych. Obciążenia sterowane w trakcie wykonywania figur akrobacji należy mierzyć na szybowcach akrobacyjnych i szybowcach innych klas dopuszczonych do wykonywania określonych figur akrobacji. Pomiary winny dotyczyć pilotażu uczniów (początkujących w akrobacji) i pilotów doświadczonych, na sprzęcie dwumiejsco wym i jednomiejscowym: Parametry figur należy rejestrować przy ich oddzielnym wykonywaniu oraz we wiązankach akrobacji.

6.8. Blok lotów treningowych i kontrolnych. Obciążenia w tym bloku są zlepkiem obciążeń określonych w blokach poprzednich, zależnie od postawionego pilotowi zadania treningowego. Celem rejestracji jest stwierdzenie jaki procent obciążeń z bloków poprzednich pojawia się w lotach treningowych.

6.9. Blok rozbiegu, dobiegu i kołowania. Blok ujmuje stany obciążeń szybowca na ziemi. Celem pomiarów jest ustalenie: funkcji wielkości obciążenia podstawowego względem drogi (rozbiegu, dobiegu i kołowania) oraz wielkości przyrostów obciążeń nakładających się na stan podstawowy wywoływanych reakcją płatowca na nierówności podłoża, przy zmieniającej się wartości siły nośnej płata (rozbieg i dobieg). Przy rejestracji należy wziąć pod uwagę: różne stany nawierzchni lotnisk i lądowisk, porę roku, wprawę pilota (uczeń, pilot doświadczony) oraz różne rodzaje startów (hol za samolotem, wyciągarka).

Kołowanie objemuje stany obciążeń wywoływane przetaczaniem szybowca po lotnisku (ręcznie, przy pomocy traktora, samochodu). Należy dokonać pomiaru przy różnych, dopuszczalnych prędkościach kołowania.

6.10. Blok transportu kołowego. W przypadku mocowania szybowca na wózku transpor towym za nośne elementy struktury, co wprowadza siły skupione w konstrukcję, należy również dokonać pomiaru obciążeń tych elementów z uwzględnieniem prędkości holowania wózka, własności trakcyjnych samochodów i różnych stanów nawierzchni dróg oraz przeciętne odległości lądowań przygodnych od lotniska.

## 7. Ograniczenia pomiarów

Możliwości przeprowadzenia pełnych pomiarów są ograniczone. Te elementy prób, które mogą być włączone do programu prób fabrycznych i państwowych mogą być wykonane w sposób względnie pełny. Jednakże obciążenia typowo eksploatacyjne wymagaj organizacji współpracy z użytkownikiem sprzętu, a ta może napotykać na różne obiektywne i subiektywne trudności, wiążące się, głównie z obsługą aparatury pomiarowej, jako elementu nietypowego w praktyce aeroklubowej.

Należy również liczyć się z dużym rozrzutem wyników, tak więc uzyskany materiał musi być na tyle bogaty, aby pozwolił na statystyczną obróbkę wyników.

### 8. Wyniki pomiarów dotychczasowych

Sposób technicznej realizacji pomiarów oraz przetwarzania danych pomiarowych omówiony jest w artykule P. Lamersa: "Pomiar i rejestracja widma obciążeń skrzydeł metodą tensometryczną", stanowiącym integralną całość z niniejszym opracowaniem.
Pomiary widma dla szybowca SZD-51-1 "Junior", zapoczątkowane w "PZL-Bielsko" pozwalają na podanie przykładowo niektórych wyników uzyskanych w zrealizowanym dotychczas etapie założonego programu badań.

Przebieg widma obciążeń skrzydła podczas startu (rozbieg po nawierzchni lotniska trawiastego przedstawiono na rys. 4, gdzie:

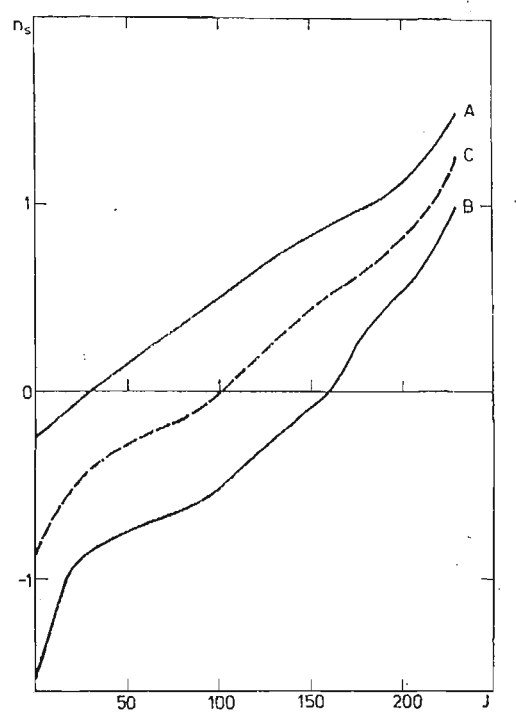

Rys. 4. Widmo obciążeń skrzydła (obwiednia) dla jednego startu.

- *n,* współczynnik obciążenia skrzydła, przy czym wartoś *n, —* 1 odpowiada obciążeniu skrzydła równemu sile nośnej w locie ustalonym (ciężar szybowca w locie) pomniej szonej o ciężar własny skrzydła.
- $J$  ilość zmian obciążeń podczas rozbiegu od momentu ruszenia szybowca (obciążenie postojowe równe ciężarowi skrzydła, skierowane do dołu, a więc ujemne) do momentu oderwania się szybowca od ziemi (obciążenie skierowane do góry, a więc dodatnie).

Linia *A* określa obwiednię maksimów obciążeń, linia *B* obwiednię minimów. Linia C reprezentuje wartoś obciążenia podstawowego względem którego zachodzi oscylacja do linii *A* i *B*. Obciążenie podstawowe podczas rozbiegu zmienia się od postojowego do obciążenia w locie. Wartość  $n_s > 1$ , ponieważ nośność skrzydła równoważy także siłę na usterzeniu konieczną dla zachowania równowagi podłużnej szybowca.

Przebiegi widma obciążeń skrzydła dla kilku figur akrobacji podstawowej pokazano na rys. 5 i rys. 6. Wartoś współczynnika obciążenia skrzydła *n,* podano w funkcji kumu latywnej ilości zmian obciążeń H. W przypadku akrobacji poziomem podstawowym jest wielkość  $n_s = 1$ , t.j. stan lotu ustalonego z którego szybowiec wprowadzany jest każdorazowo w omawianą figurę akrobacji.

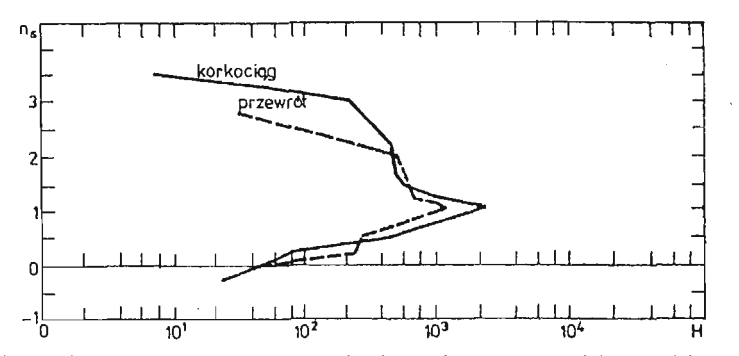

Rys. 5. Widmo obciążeń skrzydła podczas korkociągów i przewrotów (dla 1 godziny akrobacji)

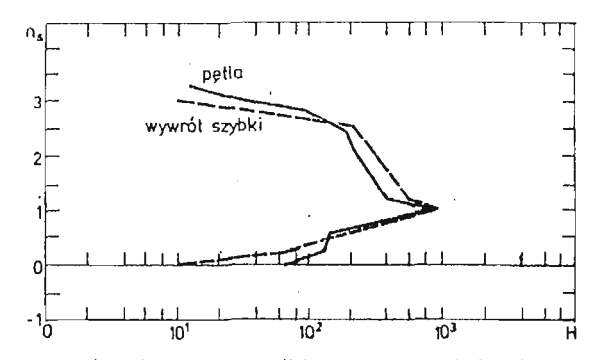

Rys. 6. Widmo obciążeń skrzydla podczas pętli i wywrotów szybkich (dla 1 godziny akrobacji)

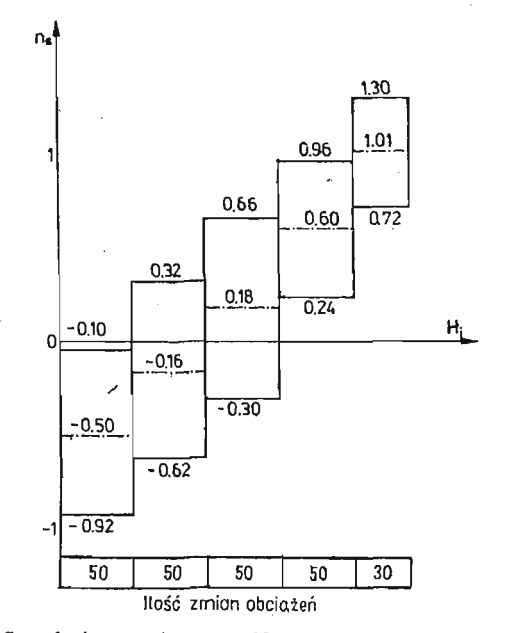

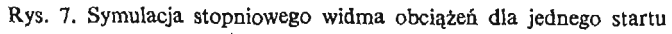

[288]

## **9. Sposób wykorzystania wyników**

Uzyskane przebiegi widm dla poszczególnych stanów modelu eksploatacji szybowca pozwalają na opracowanie programu naziemnych prób zmęczeniowych. Z uwagi na zastosowany sposób laboratoryjnej realizacji prób widmo ciągłe wymaga dyskretyzacji na poszczególne poziomy obciążeń zebrane w charakterystyczne bloki.

Blok symulujący rozbieg szybowca (stanowiący zarazem program odnośnej próby zmęczeniowej) dla 1 startu przedstawiono na rys. 7. Wielkość współczynnika obciążenia skrzydła  $n_s$  przedstawiono w funkcji ilości zmian obciążeń J w trakcie jednego startu.

Blok symulujący obciążenia w trakcie wywrotu szybkiego pokazano na rys. 8 jako wartość  $n_s$  w funkcji  $H_i$  (ilości zmian obciążeń dla poszczególnych stopni bloku).

Na stoisku badawczym skrzydło obciążane jest układem sił przybliżającym stan rzeczy wisty (rys. 9). Siła *Po* skierowana do góry odpowiada obciążeniu dla *ns -* 1, a skierowana

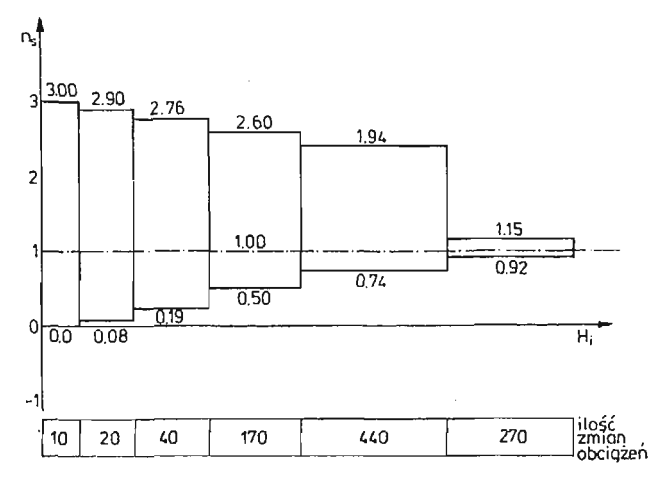

Rys. 8. Symulacja stopniowego widma obciążeń podczas wywrotu szybkiego (dla 1 godziny akrobacji)

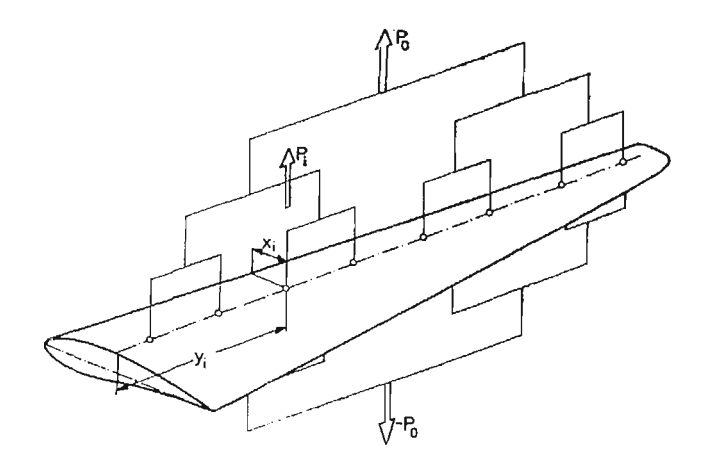

Rys. 9. Układ obciążający skrzydło na stoisku badawczym. Ilość punktów przyłożenia sił do skrzydła zależy od przyjętej wierności symulacji obciążenia

19 Mech. Teoret. i Stos. 1—2/87

#### 290 • W. STAHEJ

do dołu obciążeniu dla  $n_s=-1$ . Stany obciążeń określone wartościami  $n_s$  wymagaj przyłożenia odpowiedniej krotności siły *Po* wg zależności: *P — ns Pa.* Odpowiednie usytuowanie na skrzydle sił składowych układu: P; względem zamocowania skrzydła *(y,)* i względem krawędzi natarcia (x<sub>i</sub>) pozwala na symulację zginania i skręcania.

# 10. Wnioski

Celem uzyskania wiarygodnych danych dla programowania prób zmęczeniowych skrzydeł szybowców konieczne jest prowadzenie systematycznych pomiarów widma obcią żeń. Optymalną drogą byłyby równoległe badania prowadzone przez wytwórcę sprzętu i użytkowników.

Konieczne jest zebranie szerokiego materiału statystycznego w pełnym zakresie obciażeń eksploatacyjnych, jako danych do przetwarzania informacji, prowadzącego do budowy programu próby zmęczeniowej i wzbogacenia wiedzy na ten temat. Podjęcie badań jest sprawą pilną, albowiem wynik próby zmęczeniowej jest podstawą do określania resursu szybowców.

Zapoczątkowane w "PZL-Bielsko" pomiary na szybowcu SZD-51-1 "Junior" pozwoliły na uzyskanie wstępnych wyników, umożliwiając korektę założeń teoretycznych przyjmowanych przy programowaniu dotychczas prowadzonych prób. Realizacja pełnego programu badań pozwoli na wierniejszą symulacje stanu rzeczywistego pojawiającego się w eksploatacji i przygotowanie dalszych publikacji na ten temat.

#### Literatura

- 1. F. FRANZMAYER, *Statische und dynamische Festigkeituntersuchungen an einer Tragflachę des Segelflugzeuges "Cirrus",* Aerokurier Nr 10/1969
- 2. F. FRANZMAYER, *Etn Kunststoff-Flugzeug in der Zerreissprobc,* Aerokurier Nr 5/1970
- 3. V. KAHANEK, *Fatigue life analysis of the L-13 (Blanik) glider,* Zprava VZLU Z-31/1977
- 4. C. KENSCHE, *Betriebsbelastungsversuch an aincm Segelflugzeugfliigel in CFK Bauweise,* OSTIV Publi cation XVII
- 5. H. KOSSIRA, W. REINKE, *Ermittlung von Lastkollektiven fur die Bemessung von Segelflugzeugen,* OSTIV Publication XVII
- 6. C. PATCHING, C. ESSON, *Fatigue life considerations far gliders operated in Australia,* Gliding Federation of Australia, Technical Commitee.
- 7. W. STAFIEJ, *Program próby zmęczeniowej skrzydła szybowca SZD-37 "Jantar",* Technika Lotnicza i Astronautyczna Nr 7/1973
- 8. W. STAFIEJ, *Obciążenia szybowca wyczynowego podczas toczenia się po lotnisku,* Technika Lotnicza i Astronautyczna Nr 8/1981
- 9. W. STAFIEJ, Model eksploatacji szybowca, Technika Lotnicza i Astronautyczna Nr 11/1983
- 10. W. STAFIEJ, *Wing loading spectrum of glider in aerobatics measured on training two-seater SZD-9 bis "Bocian",* Aero Revue Nr 8/1985.

#### P e 3 IO M e

## ТРЕБОВАННЫЕ ИЗМЕРЕНИЯ СПЕКТРА ЭКСПЛУАТАЦИОННЫХ НАГРУЗОК KPLIJLEB ILIAHEPOB B NOJIËTE

Представлен вопрос программирования наземных усталостних испытаний крыльеи в качестве основы для определения ресурса.

Рассмотрена структура спектра нагрузок и его характеристические параметры.

Величина эксплуатационных нагрузок планера и частота их появлении зависят от эксплуатанионной модели выраженной с помощью характеристических блоков нагрузок.

Для запрограммирования спектра нагрузок необходимым ивляется знание вида отдельных блоков в связи с чём обсужден необходимый диапазон измерений и полёте.

Приведены полученные до настоящего времени результаты испытаний в этой области, а также способ их использования для постройки программы усталостного испытания реализованного методом применяемым в настоящие время.

#### Summary

#### FLIGHT MEASUREMENTS OF LOADS SPECTRUM FOR A GLIDER WING IN EXPLOITATION

The problem of a programme on ground fatigue tests, as a base for glider life estimation has been presented. The structure of loading spectrum and it's parameters has also been described. The load level and frequency depending on the glider operation patterns are represented by the particular loading blocks.

To prepare the ground test programm the structure of particular loading blocks should be defined on the base of flight measurements of load spectrum.

The results obtained recently have been presented and the way of application to the fatigue test programm for the performed tests have been discussed.

Praca wpłynęła do Redakcji dnia 19 marca 1986 roku.

# **POMIAR I REJESTRACJA WIDMA OBCIĄŻEŃ SKRZYDEŁ SZYBOWCÓW** LAMINATOWYCH METODĄ TENSOMETRYCZNĄ

PIOTR LAMERS

*PZL-Bielsko*

#### *1.* **Idea pomiaru**

Dotychczasowa metoda tworzenia tzw. bloku obciążeń skrzydeł w czasie eksploatacji polegała na pomiarze pośrednim. Mierzono przyśpieszenia dynamiczne w środku ciężkości szybowca oraz w środku ciężkości skrzydła i na ich podstawie wnioskowano o wielkości obciążeń doznawanych przez skrzydło.

Uzyskane dane były nieadekwatne do rzeczywistych wartości obciążeń doznawanych przez dźwigar i okucie w trakcie pomiaru, tj. do wartości momentu gnącego, a w konsek wencji naprężeń.

Wspomniany błąd powstawał zwłaszcza przy pomiarze wielkości szybkozmiennych dynamicznych, w trakcie startu i lądowania. W istocie mierzono pobudzenia jakim pod dawane było skrzydło, a nie jego odpowiedź.

Istota omawianej metody polega na bezpośrednim pomiarze obciążeń poprzez pomiar naprężeń w interesującym nas miejscu metodą tensometryczną. Jako obiekt pomiarów wybrano szybowiec SZD-48-1 "Jantar Standard".

Podstawową trudnością był brak doświadczeń związanych z pomiarem naprężeń w laminatowym materiale kompozytowym. Należało zebrać dane dotyczące sposobu klejenia tensometrów oraz błędów pomiarowych, spowodowanych ewentualnymi odkształ ceniami plastycznymi oraz tzw. pełzaniem tensometrów.

Wydawało się, iż przy zastosowaniu odpowiedniego ograniczenia na tzw. wydłużenie względne, czy wielkość momentu gnącego badany element, materiał kompozytowo-laminatowy można będzie potraktować jako całkowicie sprężysty.

W celu zarejestrowania momentu zginającego, działającego na końcówkę dźwigara dokonywano rejestracji sygnału z tensometrów pracujących w układzie pełnego mostka, przyklejonych do końcówki dźwigara, w odległości od okucia około 2/3 długości końcówki.

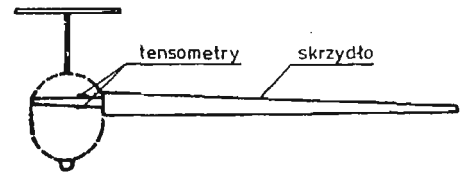

Rys. 1. Miejsce naklejenia tensometrów.

#### 294 P. LAMERS

### 2. Zestaw **aparatury pomiarowej**

Do pomiarów użyto tensometrów foliowych firmy Philips o oporności 120 Ohm i bazie 30 mm. Na odpowiednio przygotowaną powierzchnie przyklejono po 2 tensometry z każdej strony dźwigara. Następnie tensometry połączono w układzie pełnego mostka.

Do klejenia użyto żywicy epoksydowej tego samego rodzaju z jakiej wykonano dźwigar Tensometry zasilano stałym napieciem  $+5$  V z zasilacza zintegrowanego, o wysokich parametrach stabilności napiecia wyjściowego, mogącego służyć jako źródło napiecia wzorcowego. Prąd płynący przez tensometry wynosi około 41,6 mA, co zapewnia dobr stabilność termiczną. Czułość tak połączonego mostka odniesiono do wartości obciążenia. Wynosi ona około 10 mV/n, gdzie  $n = 1$  jest współczynnikiem obciążenia skrzydeł w locie swobodnym w spokojnym powietrzu, gdy przyśpieszenie wynosi 1 g.

Napięcie z mostka wzmocniono dwukrotnie we wzmacniaczu pomiarowym pracującym w układzie wzmacniacza różnicowego (Rys. 2).

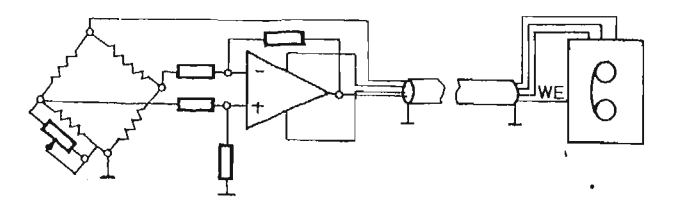

Rys. 2. Wzmacniacz pomiarowy.

Wyjście wzmacniacza podłączono na wejście kanału Nr 4 rejestratora. Zakres napięcia wejściowego rejestratora wynosi  $\pm 100$  mV, co daje możliwość pomiarów w zakresie około 6,5 g. W trakcie rejestracji naprężeń rejestrowano również wartości przyśpieszeń chwilowych, posługując się czujnikiem potencjometrycznym firmy SFIM typu J 4221, o zakresie  $\pm 4$  g.

Do pomiarów użyto aparatury SRD składającej się z 8-mio kanałowego rejestratora kasetowego RL8 oraz czytnika stacjonarnego CS8.

### **3. Przedstawienie wyników pomiarów**

Sposób wzorcowania:

Rejestrowano sygnał z mostka tensometrycznego dla różnych wartości sił przykłada nych do końcówki skrzydła. Wartości te wynosiły odpowiednio: 50, 100, 150 ... 500 N. Znając długoś skrzydła oraz jego ciężar, wyznaczono momenty gnące w miejscu pomiaro wym. W ten sposób utworzono skalę, do której odniesiono wielkości zarejestrowanych obciążeń. Szczególnie interesujące wyniki pomiarów uzyskano w trakcie startów i lądowań, jako że są to stany lotu mające największy udział w zmęczeniu konstrukcji podczas eksploatacji. Otrzymane przebiegi pokazano na rys. 4.

Na osi rzędnych naniesiono siłę F odpowiadającą wartościom zarejestrowanych naprężeń. Obciążenie *n = \* (lot swobodny) odpowiada momentowi gnącemu od siły około

1000 N przyłożonej do końcówki skrzydła. Poziom -300 N to obciążenie dźwigara na ziemi przez ciężar skrzydła. Po wykreśleniu zarejestrowanych przebiegów i sporządzeniu skali, okazało się, że amplituda obciążeń doznawanych przez końcówkę dźwigara wraz z okuciem, wynosi nie więcej niż 1500 N na końcówce skrzydła, co współczynnikowi obciążenia około *n —* 1,5.

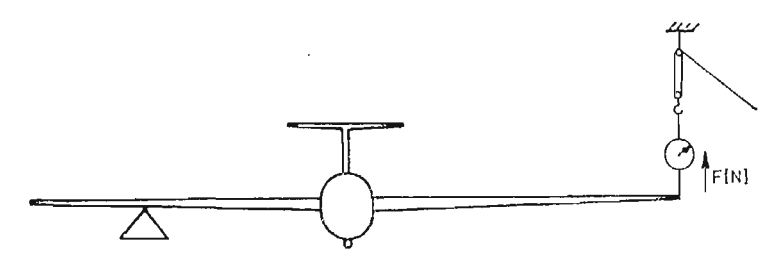

Rys. 3. Wzorcowanie mostka tensometrycznego.

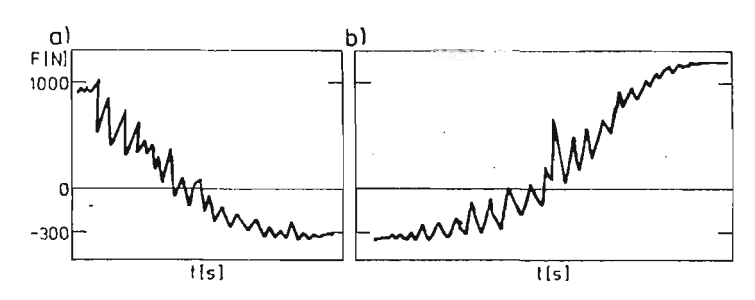

Rys. 4. Przebieg obciążeń dynamicznych; a) lądowanie; b) start.

W celu wyznaczenia błędu histerezy wykonano specjalne loty testowe. W kilku lotach uzyskano parokrotnie przeciążenia statyczne równe  $+3.5$  g. Rejestrowano wielkość przyśpieszeń oraz sygnał z tensometrów. Następnie porównywano zarejestrowane wartości obciążenia z kilku lotów dla tej samej wartości przeciążenia 3,5 g. Uzyskano blisko 2,5% rozrzut wyników. Z dobrym przybliżeniem można uznać, że błąd histerezy jest 2,5%. Pozostaje jedynie sprawdzenie zmiany wartości błędu histerezy w miarę stopnia zmęczenia materiału. Materiał staje się bardziej plastyczny, więc błąd histerezy będzie prawdopodobnie wzrastał.

Uwzględniając błąd pomiaru przyśpieszeń, wynoszący 1%, można przyjąć, że pomiar obciążeń doznawanych przez skrzydło laminatowe jest dokonywany z błędem 3,5% w zakresie od  $-2$  do 3,5 g.

ł

### **4. Komputerowa obróbka danych pomiarowych**

Komputerową analizę zarejestrowanych przebiegów przeprowadzono w Instytucie Technologiczno-Samochodowym Politechniki Łódzkiej. Zestaw aparatury składał si z przetwornika analogowo-cyfrowego z pamięcią ferrytową, komputera Mera 400 oraz digigrafu sterowanego komputerem.

#### 296 P. LAMERS

Odczytywany na czytniku CS8 przebieg analogowy podlegał przetworzeniu na posta cyfrową z częstotliwością próbkowania 20 Hz. Próbki w postaci binarnej umieszczane były w pamięci przetwornika, następnie wyprowadzane na taśmę perforowaną. Dane z taśmy wprowadzane były do pamięci komputera. Przetworzenie polegało na "wyczyszczeniu" sygnału z szumu oraz umieszczeniu na osi układu współrzędnych o odpowiednio unormowanej skali. Przetworzony przebieg był wykreślany automatycznie za pomoc digigrafu sterowanego przez komputer.

Obecnie pomiary przetwarzane są za pomocą własnego Modułowego Systemu Komputerowego MSK-ł, który posiada możliwoś bezpośredniego przetwarzania przebiegów analogowych z 16 kanałów, przy pomocy scalonych przetworników analogowo-cyfrowych o maksymalnym okresie przetwarzania 100 µs. Sposób analizy sygnału i oprogramowanie, będą przedmiotem odrębnego omówienia.

## 5. Wnioski

Dzięki przeprowadzonym próbom stwierdzono możliwoś dokonywania pomiarów naprężeń w elementach laminatowych, przy ograniczonej wartości wydłużeń względnych. Ponadto stwierdzono, że stosowanie, jako kleju do tensometrów, żywicy epoksydowej tego samego rodzaju co podłoże, daje zadowalające rezultaty.

Nie stwierdzono zjawiska pełzania tensometrów podczas długotrwałego obciążania elementu badanego.

Ze względu na wykonanie zbyt małej ilości lotów próbnych, nie można jeszcze ustali wpływu zmęczenia materiału na wielkość błędów pomiarowych. Nie mniej wydaje się, e poczyniono istotny krok w kierunku wyznaczenia "rzeczywistego widma obciąże eksploatacyjnych szybowców laminatowych. Dotychczasowe pomiary zdają się wskazywać, iż rzeczywiste widmo obciążeń będzie zdecydowanie inne, "łagodniejsze", od dotychczas przyjmowanego, częściowo teoretycznego. Oznacza to, że maksimalne amplitudy zmierzonych obciążeń są znacznie mniejsze od dotychczas przyjmowanych. Wydaje się, e ich udział procentowy jest mniejszy od przyjmowanego w obliczeniach. Wstępna analiza przeprowadzonych pomiarów wskazuje na możliwoś znacznego przedłużenia resursów istniejących konstrukcji oraz możliwoś dokonania korzystnych zmian konstrukcyjnych projektowanych prototypów.

Pomiary będą kontynuowane, a komplet danych umożliwi wyznaczenie rzeczywistego widma obciążeń.

Posiadany przez PZL-Bielsko sprzęt komputerowy umożliwia szybką analizę rejestrowanych przebiegów.

Obecnie prowadzone są pomiary obciążeń eksploatacyjnych skrzydła szybowca SZD-51-1 "Junior".

## P e 3 io M e

#### ИЗМЕРЕНИЕ И РЕГИСТРАЦИЯ СПЕКТРА НАГРУЖЕНЫХ КРЫЛЬЕВ ЛАМИНИРОВАННЫХ ПЛЯНЕРОВ ТЕНЗОМЕТРИЧЕСКИМ МЕТОДОМ

Представлен способ измерения спектра нагружений крыльев планеров из стеклоспоксидного памината.

Описаны тип и способ размещения тепзометров, а также измерительная аппаратура содержащая регистратор данных и компютерную систему обработки данных.

Полученные до настоящего времени результаты во время полётных испитаций приведены в заключенях.

# Summary

# A COMPOSITE GLIDER WING LOAD SPECTRUM MEASUREMENTS AND REGISTRATION BY STRAIN GAUGE TECHNIQUE

The practice of load spectrum measurements for a composite glider wing have been presented.

The kind of stress-gauge and their location as well as the measuring system consisting of data logger and data acquision unit have been descirbed.

A method of strain gauge calibration has been discussed. All to-day experience gained in flight tests is given in the conclusions.

Pruca wpłynęła do Redakcji 18 marca 1986 roku.

**MECHANIKA TEORETYCZNA I STOSOWANA 1/2, 25, 1987**

# **PRAWA STEROWANIA JAKO WIĘZY NIEHOLONOMICZNE AUTOMATYCZNEGO UKŁADU STEROWANIA ŚMIGŁOWCEM**

JERZY MARYNIAK

*Instytut Techniki Lotniczej i Mechaniki Stosowanej Politechniki Warszawskiej*

W przedstawionym opracowaniu w oparciu o prace [5, 6, 7, 8, 9, 10, 11, 14, 20] podano propozycję wprowadzania praw sterowania jako więzów nieholonomicznych nałożonych na ruchomy obiekt mechaniczny. Okazało się, że takie podejście daje bardzo dobre rezul taty w przypadku sterowania automatycznych układów podwyższenia stabilizacji oraz przy zastosowaniu do automatycznego sterowania śmigłowców. Metoda ta może mieć zastosowanie przy automatycznym sterowaniu samolotów i rakiet.

# **1. Model ogólny dynamiki śmigłowca**

**W** ogólnym przypadku równania różniczkowe opisujące ruch dowolnego obiektu ruchomego z uwzględnieniem procesu sterowania i zakłóceń zewnętrznych i wydzieleniu członów nieliniowych mają postać: [9]:

$$
\dot{\mathbf{z}} = \mathbf{R}(t)\mathbf{z}(t) + \mathbf{S}(t)\mathbf{m}(t) + \mathbf{n}(t) + \mathbf{N}(\mathbf{z}, \mathbf{m}, \mathbf{n}, t), \tag{1}
$$

w którym:

 $R(t)$  — macierz stanu  $n \times n$  rozpatrywanego obiektu,

 $S(t)$  — macierz sterowania  $n \times r$ ,

 $N(z, m, n, t)$  — macierz członów nieliniowych  $n \times 1$ ,

 $z(t)$  — wektor stanu  $n \times 1$ ,

*m(t)* — wektor sterowania *rx* 1,

 $n(t)$  — wektor przypadkowych zakłóceń zewnętrznych,  $s \times 1$ .

Równanie (1) jest ogólnym modelem matematycznym stacjonarnego procesu dynamicz nego n-tego rzędu [9]. W przypadku liniowych procesów stacjonarnych macierz stanu i macierz sterowania nie zależą od czasu i równania (1) bez uwzględnienia zakłóceń zewnętrznych upraszcza się do postaci

$$
\dot{\mathbf{z}}(t) = \mathbf{R}\mathbf{z}(t) + \mathbf{Sm}(t),\tag{2}
$$

Jeżeli na układ znajdujący się w ruchu swobodnym niesterowanym:

$$
\dot{\mathbf{z}}(t) = \mathbf{R}\mathbf{z}(t),\tag{3}
$$

nałożymy więzy kinematyczne wynikające z praw sterowania, które wiążą ze sobą wektor stanu  $z(t)$  z wektorem sterowania m(t) i jeżeli sterowanie ma być skuteczne to znaczy, że więzy kinematyczne są związane z równaniami ruchu, są więzami niecałkowalnymi a układ rozważany jest układem o więzach nieholonomicznych [2, 8, 9, 10, 11,14, 20].

Ogólny model matematyczny własności dynamicznych śmigłowca jednowirnikowego ze śmigłem ogonowym w zapisie macierzowym ma posta

$$
A\ddot{x} + B\dot{x} + Cx = N(\dot{x}, x, t), \qquad (4)
$$

gdzie:

A — macierz współczynników bezwładności,

B — macierz współczynników tłumienia,

C — macierz współczynników sztywności, *f*

N — macierz wyrazów nieliniowych,

przy czym macierze A, B, C w ogólnym przypadku śmigłowca mają następującą budowe np.

$$
C = \begin{bmatrix} S & S^{R} & S^{W} & S^{T} & S^{P} \\ R^{s} & R & R^{W} & R^{T} & R^{P} \\ W^{s} & W^{R} & W & W^{T} & W^{P} \\ T^{s} & T^{R} & T^{W} & T & T^{P} \\ P^{s} & P^{R} & P^{W} & P^{T} & P \end{bmatrix}
$$
(5)

Przedstawiona macierz (5) posiada budowę klatkową zawierającą kwadratowe klatki S, R, W, T, P, rozmieszczone wzdłuż przekątnej głównej stanowiące opis następujących własności modelu fizycznego:

S — macierz własności śmigłowca jako obiektu sztywnego,

R —macierz własności wirnika (rotora) nośnego śmigłowca,

W — macierz własności śmigła (wirnika) ogonowego,

- T —macierz własności zespołu turbo-sprężarkowego silników napędu,
- P macierz własności więzów kinematycznych, prawa sterowania w automatycznym, układzie sterowania.

Pozostałe elementy macierzy klatkowej (5) nie leżące na przekątnej głównej są macierzami sprzężeń, określającymi wzajemne wpływy poszczególnych zespołów układu na siebie, natomiast macierz więzów kinematycznych P daje dwojakiego rodzaju sprzężenia z równaniami ruchu obiektu:

S<sup>p</sup>, R<sup>p</sup>, W<sup>p</sup>, T<sup>p</sup> — są to sprzężenia dynamiczne określające wpływ więzów kinematycz nych na przemieszczenia obiektu sztywnego, wirnik nośny, śmigło ogonowe i zespół sprężarko-turbinowy silników;

 $\mathbf{P}^s$ ,  $\mathbf{P}^R$ ,  $\mathbf{P}^T$  — są to sprzężenia kinematyczne określające wpływ przemieszcze obiektu sztywnego, wirnika nośnego, śmigła ogonowego i napędu na kinematyczne równania więzów.

Wektor współrzędnych uogólnionych *X* w przypadku ogólnym omawianego śmigłowca ma posta

$$
\mathbf{x} = \text{col}[\mathbf{s}, \mathbf{r}, \mathbf{w}, \mathbf{t}, \mathbf{p}] = \text{col}[x_g, y_g, z_g, \Phi, \Theta, \Psi, |\psi, \beta_0, \beta_1, \beta_2, \beta_3, \xi_0, \xi_1, \xi_2, \xi_3 | \xi_0, \xi_1, \xi_2 | \psi_{kL}, \psi_{kP} | \varkappa, \eta, \varphi_g, \varphi_s].
$$
 (6)

## gdzie:

- **s** współrzędne uogólnione obiektu sztywnego,
- r współrzędne uogólnione wirnika nośnego,
- w współrzędne uogólnione śmigła ogonowego,
- t współrzędne uogólnione zespołu turbo-sprężarkowego silników,
- $p k$ ąty wychyleń organów sterowania.

# **2. Model fizyczny śmigłowca i przyjęte układy odniesienia**

Śmigłowiec potraktowano jako złożony układ uruchamiany składający się ze sztywnego kadłuba względem którego poruszają się: części obrotowe silników, wirnik nośny z wałem i układem przenoszenia mocy, przechylenie i obrót łopat wirnika nośnego, piasta śmigła ogonowego z przegubowo połączonymi łopatami oraz statecznik poziomy. Położenie śmigłowca w przestrzeni wyznaczają współrzędne środka masy kadłuba  $x_g$ ,  $y_g$ ,  $z_h$  w układzie inercjalnym związanym z Ziemią 0 $x_{g}y_{g}z_{g}$  rys. 1 oraz przez kąty samolotowe układu zwią zanego sztywno z kadłubem śmigłowca *Oxyz* względem układu inercjalnego: *0* — kąt przechylenia,  $\Theta$  — pochylenia i  $\varPsi$  odchylenia a odpowiednie składowe prędkości kątowej  $\overline{\Omega}$ :

gdzie:

 $\overline{Q} = P\overline{i} + O\overline{i} + R\overline{k}.$ **(7)**

*P* — prędkość kątowa przechylenia,

*Q* — prędkość kątowa pochylenia,

*R* — prędkość kątowa odchylenia.

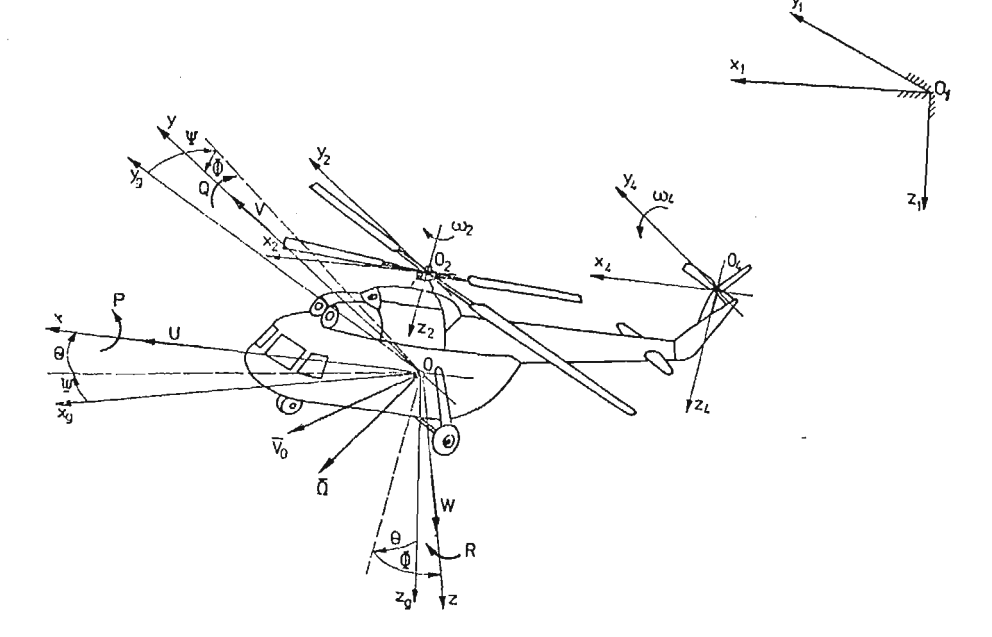

Rys. 1. Przyjęte układy odniesienia, prędkości liniowe i kątowe oraz ich składowe.

Quasi-predkości kątowe związane są z prędkościami uogólnionymi następującym związkiem

$$
\begin{bmatrix} P \\ Q \\ R \end{bmatrix} = \Lambda_{\Omega} \begin{bmatrix} \dot{\phi} \\ \dot{\phi} \\ \dot{\psi} \end{bmatrix}, \tag{8}
$$

gdzie macierz transformacji *Ao* ma posta

$$
A_{\Omega} = \begin{bmatrix} 1 & 0 & -\sin\Theta \\ 0 & \cos\Phi & \sin\Phi\cos\Theta \\ 0 & -\sin\Phi & \cos\Phi\cos\Theta \end{bmatrix}.
$$
 (9)

Składowe prędkości środka masy kadłuba *Vc :*

$$
\overline{V}_c = U\overline{i} + V\overline{j} + W\overline{k} \tag{10}
$$

gdzie:

*U* — prędkość podłużna,

 $V$  — prędkość ślizgu,

*W*—prędkość wznoszenia.

· Quasi-prędkości liniowe związane są z prędkościami uogólnionymi następująco

$$
\begin{bmatrix} U \\ V \\ W \end{bmatrix} = A_p \begin{bmatrix} \dot{x}_g \\ \dot{y}_g \\ \dot{z}_g \end{bmatrix} = \begin{bmatrix} a_{11} & a_{12} & a_{13} \\ a_{21} & a_{22} & a_{23} \\ a_{31} & a_{32} & a_{33} \end{bmatrix} \begin{bmatrix} \dot{x}_g \\ \dot{y}_g \\ \dot{z}_g \end{bmatrix},
$$
(11)

gdzie macierz transformacji:

$$
A_{\nu} = \begin{bmatrix} \cos\Psi\cos\Theta & \sin\Psi\cos\Theta & -\sin\Theta \\ \sin\Phi\cos\Psi\sin\Theta + & \sin\Phi\sin\Theta\sin\Psi + & \sin\Phi\cos\Theta \\ -\sin\Psi\cos\Phi & +\cos\Phi\cos\Psi \\ \cos\Phi\cos\Psi\sin\Theta + & \cos\Phi\sin\Theta\sin\Psi + & \cos\Phi\cos\Theta \\ +\sin\Psi\sin\Phi & -\sin\Phi\cos\Psi \end{bmatrix} .
$$
 (12)

Przyjęto następujące współrzędne uogólnione wirnika nośnego (6)

 $y$  — kąt obrotu piasty wirnika nośnego,

 $\beta_i(i = 0, 1, ..., n-1)$  — kąt wahań pochylających łopat wirnika nośnego (wokół przegubu poziomego),

*n* — liczba łopat wirnika nośnego,

 $\xi_i$ ( $i = 0, 1, ..., n-1$ ) — kąt wahań odchylających łopat wirnika nośnego (wokół przegubu pionowego),  $\omega$ 

 $\zeta_j$ ( $j = 0, 1, ..., m-1$ ) — kąt wahań łopat śmigła ogonowego wokół osi przegubu piasty,

*m* — liczba łopat śmigła ogonowego,

*fkL, Wkp* — kąty obrotu zespołu' turbosprężarkowego silników napędo wych iewego i prawego,

, *k* — liczba turbin i sprężarek silników.

Przyjęto pełne sterowanie śmigłowcem w czterech kanałach: pochylania, przechylania, wznoszenia i odchylania zmianą kątów w układach sterowania:

*x* — kąt pochylenia pierścienia sterującego rys. 2,

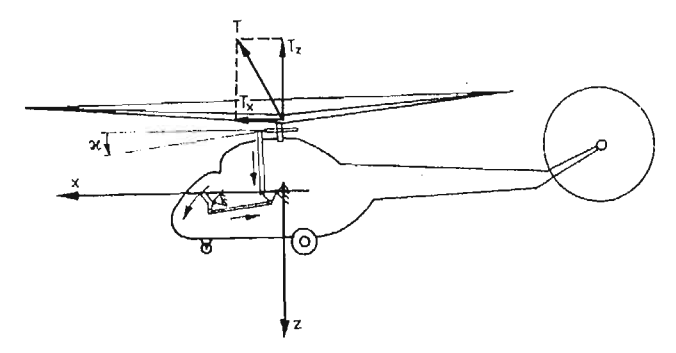

Rys. 2. Sterowanie w kanale pochylenia, przez pochylenie pierścienia sterującego

*•ą* — kąt przechylenia pierścienia sterującego rys. 3,

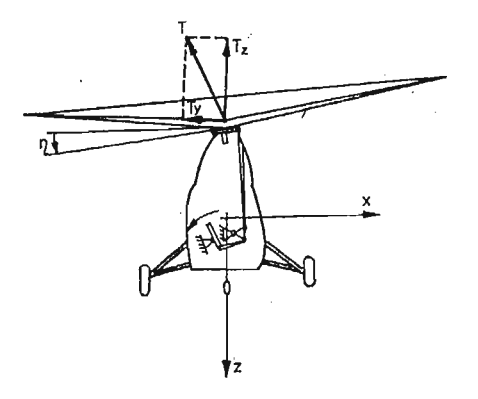

Rys. 3. Sterowanie w kanale przechylania, przez przechylenie pierścienia sterującego

*tpg* — kąt skoku ogólnego łopat wirnika nośnego rys. 4,

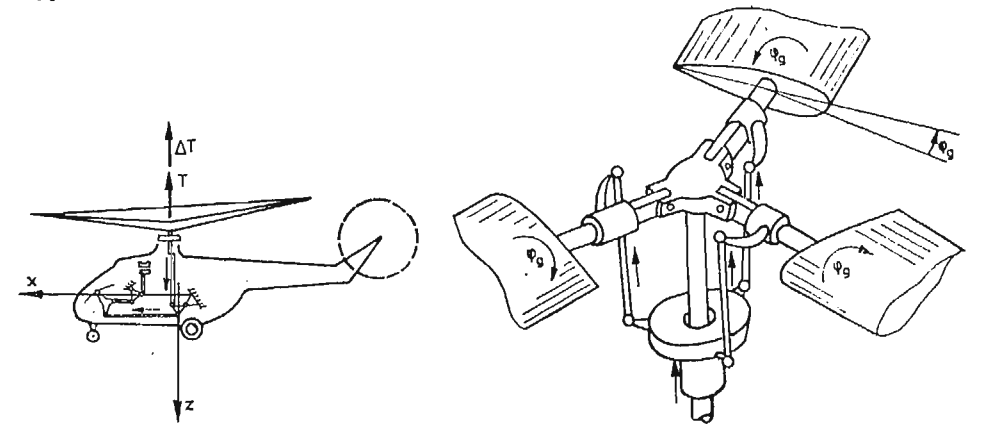

Rys. 4. Sterowanie w kanale wysokości, przez zmianę skoku ogólnego łopat wirnika nośnego sprężonego ze sterowaniem silnikiem

 $\varphi_s$  — kąt skoku łopat śmigła ogonowego rys. 5.

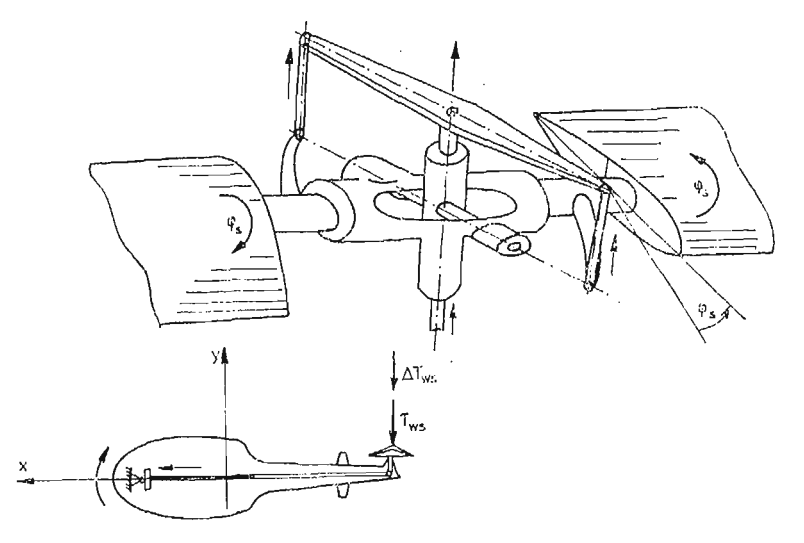

Rys. 5. Sterowanie w kanale odchylania zmianą skoku śmigła ogonowego

## **3. Prawa sterowania i związki kinematyczne**

Śmigłowiec jako obiekt latający na ogół nie posiada dobrych własności dynamicznych i charakterystyk stateczności [6, 14, 15, 17, 20] na większości etapów lotu należy stosowa automatyczne układy podwyższania stateczności lub automatycznego sterowania.

Prawo sterowania w kanale pochylania rys. 2 przez pochylanie pierścienia sterującego  $\boldsymbol{\varkappa}$ :

$$
T_1\dot{x} + x = k_\theta(\Theta - \Theta_z) + k_g(Q - Q_z) + k_x(x_g - x_{gz}) + k_x(\dot{x}_g - \dot{x}_{gz}) + \kappa_0.
$$
 (13)

Prawo sterowania w kanale przechylania rys. 3 przez przechylanie pierścienia sterują cego η:

$$
T_2 \dot{\eta} + \eta = k_{\varphi} (\Phi - \Phi_z) + k_p (P - P_z) + k_g (y_g - y_{gz}) + k_g (\dot{y}_g - \dot{y}_{gz}) +
$$
  
+  $k_{\perp \varphi} (Y - Y_z) + \eta_0,$  (14)

Prawo sterowania w kanale wysokości rys. 4 przez zmianę skoku ogólnego łopat wirnika nośnego  $\varphi_g$  sprzężonego ze sterowaniem silnikiem "skok-gaz" [17]

$$
T_3 \dot{\varphi}_g + \varphi_g = k_z (z_g - z_{gz}) + k_z (\dot{z}_g - \dot{z}_{gz}) + \varphi_{g0}.
$$
 (15)

Prawo sterowania w kanale odchylania rys. 5 zmiana skoku śmięła ogonowego śmigłowca *φ* :

$$
T_4 \dot{\varphi}_s + \varphi_s = k_{\Psi} (\Psi - \Psi_s) + k_r (R - R_z) + \varphi_{s0}.
$$
 (16)

Związki geometryczne zachodzące między parametrami sterowania, wychyleniami, skokiem ogólnym a skokiem śmigła ogonowego podano w [6, 14].

W równaniach (13)  $\div$  (16)  $T_1 \div T_4$  oznaczają stałe czasowe członów inercyjnych, opisujących charakterystyki dynamiczne elementów wykonawczych autopilota [6, 10, 17, 18, 20]

 $\mathcal{S}$ 

wielkości z indeksem "z" oznaczają zadane wartości parametrów lotu rys. 6. z indeksem ..0" przy symbolu kąta sterowania oznacza jego wartość w stanie ustalonym (początkowym). Wybrany stan pracy układu automatycznego sterowania lotem otrzymuje się przez nadanie odpowiednich wartości (w tym zerowych) współczynnikom wzmocnienia.

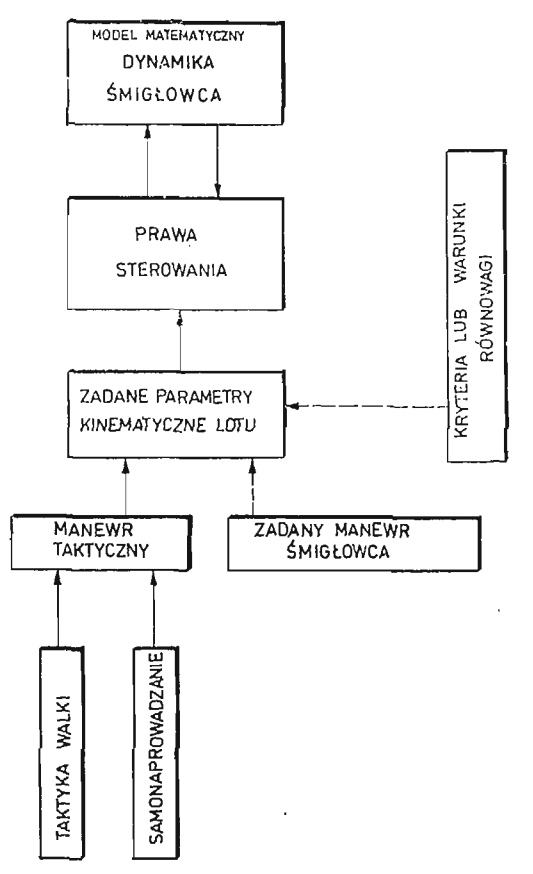

Rys. 6. Schemat blokowy sprzężeń własności dynamicznych śmigłowca z prawami sterowania i blokiem zadanych parametrów lotu

Na rys. 6 przedstawiono schemat blokowy sprzężeń własności dynamicznych śmigłowca z prawami sterowania i blokiem zadanych parametrów lotu. Zadane parametry kinema tyczne i geometryczne lotu mogą być narzucone przez kryteria stateczności, lub warunki równowagi dla ściśle określonego stanu lotu, zadany manewr śmigłowca względnie manewr taktyczny wynikający z przyjętej taktyki walki, pościgu, ucieczki, metody samonapro wadzania na cel.

# **4. Ogólne równania ruchu śmigłowca sterowanego**

Równania ruchu śmigłowca wyprowadzano stosując równania Boltzmanna-Hamela dla układów mechanicznych o więzach nieholonomicznych [2, 6, *9,* 10, 11, 13, 14, 16, 19, 20], w postaci

20 Mech. Teoret. i Stos. 1—2/87

306 J. MARYNIAK

$$
\frac{d}{dt}\frac{\partial T^*}{\partial \omega_\mu} - \frac{\partial T^*}{\partial \pi_\mu} + \sum_{r=1}^k \sum_{\alpha=1}^l \gamma_{\mu\alpha}^r \frac{\partial T^*}{\partial \omega_r} \omega_\alpha = Q_\mu^* \tag{17}
$$

gdzie:

 $\mu = 1, 2, ..., l$ 

przy czym trójwskaźnikowe symbole Boltzmanna mają postać

$$
\gamma_{\mu\alpha}^{\prime} = \sum_{\delta=1}^{k} \sum_{\lambda=1}^{k} \left( \frac{\partial a_{r\delta}}{\partial q_{\lambda}} - \frac{\partial a_{r\lambda}}{\partial q_{\delta}} \right) b_{\delta\mu} b_{\lambda\alpha}, \tag{18}
$$

dla  $r = 1, 2, ..., k$ .

Położenie śmigłowca w przestrzeni opisane jest za pomocą  $k = 2n + m + 13$  współrzednych uogólnionych  $q_1, q_2, ..., q_k$  i odpowiadającym im quasiprędkościom  $\omega_\alpha$  dla  $\alpha =$  $= 1, 2, ..., k$  będących związkami prędkości uogólnionych i funkcji współrzędnych uogólnionych.

Na układ nałożone są więzy kinematyczne niecałkowalne w postaci  $l = 2n + m + 9$ równa

$$
\sum_{\lambda=1}^{k} a_{l+\beta,\lambda} \dot{q}_{\lambda} = 0 \tag{19}
$$

dla  $\beta = 1, 2, ..., k-l$  jeżeli więzy mają postać (19) wygodnie jest tak wprowadzić quasiprędkości aby " $k-l$ " ostatnich quasi-prędkości było równych zeru [14],

$$
\omega_{l+\beta} = \sum_{\lambda=1}^{K} a_{l+\beta,\lambda} \dot{q}_{\lambda} = 0, \qquad (20)
$$

a "l" pierwszych quasi-prędkości spełnia dowolny liniowy układ równań

$$
\omega_{\mu} = \sum_{\lambda=1}^{k} a_{\mu\lambda} \dot{q}_{\lambda} \tag{21}
$$

dla  $\mu = 1, 2, ..., l$  współczynniki  $a_{\alpha\lambda}(\sigma, \lambda = 1, 2, ..., k)$  są funkcjami współrzędnych uogólnionych (11).

gdzie:

 $\ddot{\phantom{1}}$ 

$$
\mathbf{a} = \begin{bmatrix} A_r & 0 & 0 \\ 0 & A_{\Omega} & 0 \\ 0 & 0 & 1 \end{bmatrix}.
$$

Równania (17) w liczbie "l" wraz z "k–l" równaniami więzów (19) i "l" równaniami związków kinematycznych (21) stanowią układ "k+l" równań, z którego przy zadanych wartościach początkowych można wyznaczyć " $k+l$ " niezerowych funkcji czasu: prędkości  $\omega_1, \omega_2, \ldots, \omega_l$  i współrzędnych  $q_1, q_2, \ldots, q_k$ 

W równaniach (17) T<sup>\*</sup> jest energią kienetyczną w quasi-prędkościach otrzymaną przez zastąpienie w energii kinetycznej *T* prędkości uogólnionych  $\dot{q}_o(\sigma = 1, 2, ..., k)$  przez związki (22)

$$
\dot{q}_{\sigma} = \sum_{\mu=1}^{k} b_{\sigma\mu} \omega_{\mu}, \quad (\sigma = 1, 2, ..., k)
$$
 (22)

otrzymane z przekształceń (20) i (21). Ponieważ energia kinetyczna  $T^*$  jest funkcją "k" quasi-prędkości  $\omega_1, \omega_2, \omega_3, \ldots, \omega_k$  zatem związki (20) mogą być wykorzystane po wyprowadzeniu równań (17) gdzie:

 $a = b^{-1}$ .

Do opisu ruchu przyjęto współrzędne uogólnione zgodnie z (6) natomiast jako quasi prędkościnastępujące parametry kinematyczne:

- $\omega_1, \omega_2, \omega_3$  rzuty wektora prędkości środka masy kadłuba śmigłowca w układzie związanym ze śmigłowcem rys. 1 (10), (11), (12),
- $\omega_4$ ,  $\omega_5$ ,  $\omega_5$  rzuty wektora prędkości kątowej kadłuba śmigłowca na osie układu związanego rys. 1 (7), (8), (9),

— przyjęte quasi-prędkości jako równe pochodnym współrzędnych uogólnionych:

$$
\omega_7 = \dot{\psi},\tag{23}
$$

$$
\omega_{8+i} = \hat{\beta}_i, \quad (i = 0, 1, 2, 3)
$$
 (24)

$$
\omega_{n+8+i} = \dot{\xi}_i, \quad (i = 0, 1, 2, 3), \quad (n = 4)
$$
 (25)

$$
\omega_{2n+8+j} = \zeta_j, \qquad (j = 0, 1, 2) \tag{26}
$$

$$
\omega_{2n+m+8} = \omega_{19} = \dot{\psi}_{kL}, \quad (m = 3)
$$
 (27)

$$
\omega_{2n+m+9} = \omega_{20} = \dot{\psi}_{kP},\tag{28}
$$

ostatnie cztery quasi-prędkości tak wprowadzono, że zgodnie z (20) na podstawie praw sterowania  $(13) \div (16)$  traktowanych jako równania więzów były równe zeru.

$$
\omega_{2n+m+10} = \omega_{21} = k_0(\Theta - \Theta_z) + k_q(\mathcal{Q} - \mathcal{Q}_z) + k_x(x_g - x_{gz}) +
$$
  
+  $k_x(x_g - x_{gz}) - T_1 \varkappa - \varkappa + \varkappa_0,$   

$$
\omega_{2n+m+11} = \omega_{22} = k_q(\Phi - \Phi_z) + k_p(P - P_z) + k_y(y_g - y_{gz}) +
$$
(30)

$$
+ k_{\mathbf{y}}(\dot{y}_g - \dot{y}_{gz}) + k_{\mathbf{1}\psi}(\Psi - \Psi_z) - T_2 \dot{\eta} - \eta + \eta_o,
$$

$$
\omega_{2n+m+12} = \omega_{23} = k_z(z_g - z_{gz}) + k_z(\dot{z}_g - \dot{z}_{gz}) - T_3\dot{\varphi}_g - \varphi_g + \varphi_{g0} \tag{31}
$$

$$
\omega_{2n+m+13} = \omega_{24} = k_{\varphi}( \Psi - \Psi_z) + k_r (R - R_z) - T_4 \dot{\varphi}_s - \varphi_s + \varphi_{s0}.
$$
 (32)

Po wyznaczeniu niezerowych trójwskaźnikowych symboli Boltzmanna [14] w przyję tym układzie odniesienia rys. 7 otrzymano równania w postaci ogólnej w następującej formie:

— ruchów podłużnych

$$
\frac{d}{dt}\left(\frac{\partial T^*}{\partial U}\right) - \left(\frac{\partial T^*}{\partial x_g}a_{11} + \frac{\partial T^*}{\partial y_g}a_{12} + \frac{\partial T^*}{\partial z_g}a_{13} + \frac{\partial T^*}{\partial x}\frac{k_{\dot{x}}}{T_1}a_{11} + \frac{\partial T^*}{\partial \eta}\frac{k_{\dot{y}}}{T_2}a_{12} + \right.
$$
\n
$$
+ \frac{\partial T^*}{\partial \rho_g}\frac{k_{\dot{z}}}{T_3}a_{13}\right) - \frac{\partial T^*}{\partial V}R + \frac{\partial T^*}{\partial W}Q + \frac{\partial T^*}{\partial \omega_{l+1}}\left(\frac{k_{\dot{x}}}{T_1} - k_x\right)a_{11} + \left(\frac{\partial T^*}{\partial \omega_{l+2}}\left(\frac{k_{\dot{y}}}{T_2} - k_y\right)a_{12} + \frac{\partial T^*}{\partial \omega_{l+3}}\left(\frac{k_{\dot{z}}}{T_3} - k_z\right)a_{13} = X_k^o + X_w^a + X_s^a + m_c g a_{13}, \quad (33)
$$

 $20*$ 

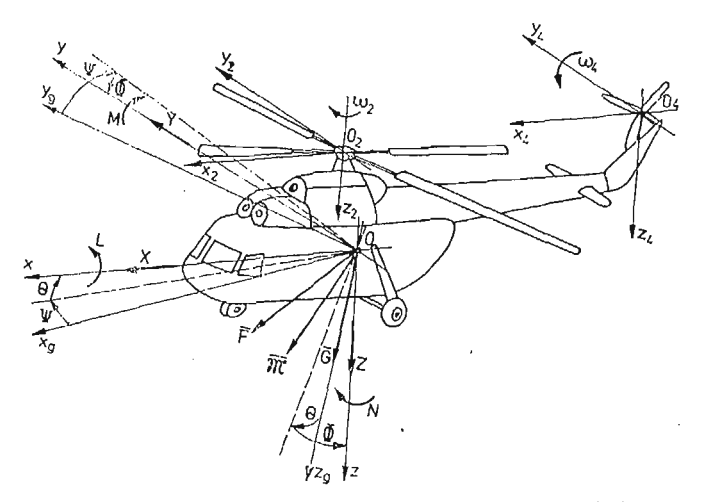

Rys. 7. Siły i momenty sił oraz ich składowe działające na śmigłowiec w przyjętym układzie odniesienia — ruchów poprzecznych  $\bar{z}$ 

$$
\frac{d}{dt}\left(\frac{\partial T^*}{\partial V}\right) - \left(\frac{\partial T^*}{\partial x_g}a_{21} + \frac{\partial T^*}{\partial y_g}a_{22} + \frac{\partial T^*}{\partial z_g}a_{23} + \frac{\partial T^*}{\partial x}\frac{k_{\dot{x}}}{T_1}a_{11} + \frac{\partial T^*}{\partial \eta}\frac{k_{\dot{y}}}{T_2}a_{22} + \frac{\partial T^*}{\partial \varphi_g}\frac{k_{\dot{z}}}{T_3}a_{23}\right) + \frac{\partial T^*}{\partial U}R - \frac{\partial T^*}{\partial W}P + \frac{\partial T^*}{\partial \omega_{i+1}}\left(\frac{k_{\dot{x}}}{T_1} - k_x\right)a_{21} + \frac{\partial T^*}{\partial \omega_{i+2}}\left(\frac{k_{\dot{y}}}{T_2} - k_y\right)a_{22} + \frac{\partial T^*}{\partial \omega_{i+3}}\left(\frac{k_{\dot{z}}}{T_3} - k_z\right)a_{23} = Y^a_k + Y^a_w + Y^a_s + m_c g a_{23},
$$
\n(34)

— ruchów pionowych

$$
\frac{d}{dt}\left(\frac{\partial T^*}{\partial W}\right) - \left(\frac{\partial T^*}{\partial x_\theta} a_{31} + \frac{\partial T^*}{\partial y_\theta} a_{32} + \frac{\partial T^*}{\partial z_\theta} a_{33} + \frac{\partial T^*}{\partial x} \frac{k_{\dot{x}}}{T_1} a_{31} + \frac{\partial T^*}{\partial \eta} \frac{k_{\dot{y}}}{T_2} a_{32} + \frac{\partial T^*}{\partial \varphi_\theta} \frac{k_{\dot{z}}}{T_3} a_{33} \right) - \frac{\partial T^*}{\partial U} Q + \frac{\partial T^*}{\partial V} P + \frac{\partial T^*}{\partial \omega_{l+1}} \left(\frac{k_{\dot{x}}}{T_1} - k_x\right) a_{31} + \frac{\partial T^*}{\partial \omega_{l+2}} \left(\frac{k_{\dot{y}}}{T_2} - k_y\right) a_{32} + \frac{\partial T^*}{\partial \omega_{l+3}} \left(\frac{k_{\dot{z}}}{T_3} - k_z\right) a_{33} = Z_{\kappa}^a + Z_{\kappa}^a + Z_{\kappa}^a + m_c g a_{33},
$$
\n(35)

ruchów przechylających

$$
\frac{d}{dt}\left(\frac{\partial T^*}{\partial P}\right) - \left(\frac{\partial T^*}{\partial \Phi} + \frac{\partial T^*}{\partial \eta} \frac{k_p}{T_2}\right) - \frac{\partial T^*}{\partial V}W + \frac{\partial T^*}{\partial W}V + \n+ \frac{\partial T^*}{\partial R}Q - \frac{\partial T^*}{\partial Q}P - \frac{\partial T^*}{\partial \omega_{1+1}}Rk_g - \frac{\partial T^*}{\partial \omega_{1+2}}\left(\frac{k_p}{T_2} - k_\varphi\right) + \n+ \frac{\partial T^*}{\partial \omega_k}Qk_r = L_k^a + L_w^a + L_s^a + L_w^a + L_{s1}^a + L_{s1}^a,
$$
\n(36)

ruchów pochylających

$$
\frac{d}{dt} \left( \frac{\partial T^*}{\partial Q} \right) - \left( \frac{\partial T^*}{\partial \Phi} \sin \Phi t g \Theta + \frac{\partial T^*}{\partial \Theta} \cos \Phi + \frac{\partial T^*}{\partial Y} \frac{\sin \Phi}{\cos \Theta} + \frac{\partial T^*}{\partial \alpha} \frac{k_g}{T_1} \right) +
$$
\n
$$
+ \frac{\partial T^*}{\partial U} W - \frac{\partial T^*}{\partial W} U + \frac{\partial T^*}{\partial P} R - \frac{\partial T^*}{\partial R} P + \frac{\partial T^*}{\partial \omega_{l+1}} \left( \frac{k_g}{T_1} - K_0 \cos \Phi \right) +
$$
\n
$$
+ \frac{\partial T^*}{\partial \omega_{l+2}} \left( k_p R - k_\varphi \sin \Phi t g \Theta - k_{1\varphi} \frac{\sin \Phi}{\cos \Theta} \right) + \frac{\partial T^*}{\partial \omega_k} \left( -k_r P +
$$
\n
$$
- k_\varphi \frac{\sin \Phi}{\sin \Theta} \right) = M_k^a + M_w^a + M_s^a + M_w^g + M_{s1}^g + M_{s1}^g + M_{s1}^g,
$$
\n(37)

— ruchów odchylających

$$
\frac{d}{dt}\left(\frac{\partial T^*}{\partial R}\right) - \left(\frac{\partial T^*}{\partial \Phi}\cos\Phi t g\Theta - \frac{\partial T^*}{\partial \Theta}\sin\Phi + \frac{\partial T^*}{\partial \Psi}\frac{\cos\Phi}{\cos\Theta} + \right.
$$
\n
$$
+ \frac{\partial T^*}{\partial \varphi_s} \frac{k_r}{T_4}\right) + \frac{\partial T^*}{\partial V} U - \frac{\partial T^*}{\partial U} V - \frac{\partial T^*}{\partial P} Q + \frac{\partial T^*}{\partial Q} P + \right.
$$
\n
$$
+ \frac{\partial T^*}{\partial \omega_{l+1}} (k_q P + k_\vartheta \sin\Phi) + \frac{\partial T^*}{\partial \omega_{l+2}} (-k_p Q - k_\varphi \cos\Phi t g\Theta) + \left. -k_1 \varphi \frac{\cos\Phi}{\cos\Theta} - \frac{\partial T^*}{\partial \omega_k} \left(\frac{k_r}{T_4} - k_\varphi \frac{\cos\Phi}{\cos\Theta}\right) = N_k^a + N_w^a + N_s^g + N_s^g + N_{s1}^g + N_{s1}^g, \tag{38}
$$

wirnika nośnego

 $\sim 10^6$ 

 $\overline{\phantom{a}}$ 

 $\sim 10^{-1}$ 

$$
\frac{d}{dt}\left(\frac{\partial T^*}{\partial \omega_7}\right) - \frac{\partial T^*}{\partial \Psi} = M_{02}^a + M_{02}^g + i_s(M_{04}^g + M_{04}^a) + M_{02}^n \tag{39}
$$

— i-tej łopaty wirnika nośnego wokół osi przegubu poziomego

$$
\frac{d}{dt} \left( \frac{\partial T^*}{\partial \dot{\beta}_i} \right) - \frac{\partial T^*}{\partial \beta_i} M_{hi}^c + M_{hi}^g - C_H \beta_i - k_H \dot{\beta}_i
$$
\n
$$
i = 0, 1, ..., n-1.
$$
\n(40) ÷ (43)\n  
\n(40) ÷ (43)

 $-$  *i*-tej łopaty wirnika nośnego wokół osi przegubu pionowego

$$
\frac{d}{dt}\left(\frac{\partial T^*}{\partial \dot{\xi}_t}\right) - \frac{\partial T^*}{\partial \xi_t} = M_{\nu i}^a + M_{\nu i}^g - C_{\nu} \xi_t - k_{\nu} \dot{\xi}_t
$$
\n
$$
i = 0, 1, ..., n-1
$$
\n
$$
n = 4
$$
\n(44) ÷ (47)

 $\rightarrow$  j-tej łopaty śmigła ogonowego wokół osi przegubu wahań

$$
\frac{d}{dt}\left(\frac{\partial T^*}{\partial \dot{\zeta}_1}\right) - \frac{\partial T^*}{\partial \zeta_j} = M_{pj}^a + M_{pj}^g - C_p \zeta_j - k_p \dot{\zeta}_j,
$$
\n
$$
j = 0, 1, ..., m - 1.
$$
\n(48) ÷ (50)\n
$$
m = 3
$$

 $\bar{L}$ 

 $-$  zespołu napędowego silnika lewego turbina + sprężarka

$$
\frac{d}{dt}\left(\frac{\partial T^*}{\partial \dot{\psi}_{kL}}\right) - \frac{\partial T^*}{\partial \psi_{kL}} = M_{kL},\tag{51}
$$

— zespołu napędowego silnika prawego turbina + sprężarka

$$
\frac{d}{dt}\left(\frac{\partial T^*}{\partial \dot{\psi}_{kP}}\right) - \frac{\partial T^*}{\partial \psi_{kP}} = M_{kP}.
$$
\n(52)

W równaniach wprowadzono następujące oznaczenia: *T\** — energia kinetyczna układu w quasi-prędkościach, *m<sub>c</sub>* — masa całkowita śmigłowca, momenty sił działające na:  $N_{02}$  — wirnik nośny wokół osi 0<sub>2</sub> z<sub>2</sub>,  $M_{04}$  — śmigło ogonowe wokół osi 0<sub>4</sub>  $y$ <sub>4</sub>  $M_{Hi}$ ,  $M_{nl}$  — *i*-ta lopatę wirnika nośnego wokół osi przegubu poziomego i pionowego,  $M_{pl}$  — *j*-ta łopatę śmigła ogonowego wokół osi przegubu wahań,  $M_{kL}$ ,  $M_{kP}$  — turbiny i sprężarki silnika lewego oraz prawego;  $C_H$ ,  $C_V$ ,  $C_P$  — stałe sprężyn w przegubach: poziomych i pionowych łopat wirnika nośnego oraz śmigła ogonowego;  $k_{\textit{\textbf{H}}}$ ,  $k_{\textit{\textbf{r}}}$ ,  $k_{\textit{\textbf{p}}}$ , — współczynniki tłumienia w przegubach: poziomych i pionowych łopat wirnika nośnego oraz śmigła ogonowego. Indeksy dolne oznaczają: *k* — kadłub, *w* — wirnik nośny, *s* — śmigło ogo nowe, *sil* — silnik, *st* — statecznik poziomy. Indeksy górne przy siłach i momentach sił: *a* — aerodynamiczne, *g* — grawitacyjne i *n —* napędu.

Równania ruchu (33) $\div$ (52) wraz z czterema równaniami sterowania (13) $\div$ (16), zależnościami określającymi quasi — prędkości (8) i (11) oraz prędkościami uogólnionymi  $(23) \div (28)$  stanowią ogólny model matematyczny jednowirnikowego śmigłowca ze śmigłem ogonowym i statecznikiem poziomym przydatny do badań symulacyjnych i symulacji numerycznej śmigłowca sterowanego w dowolnym locie. Zastosowanie przedstawionych równań ruchu wymaga wprowadzenia w poszczególne wyrazy odpowiednich pochodnych energii kinetycznej [14] czynność tą można wykonać na drodze analitycznej lub poprzez bezpośrednią generację numeryczną równań.

W przedstawionych równaniach w formie ogólne uwidacznia się bardzo jasno, że model matematyczny wyprowadzony jako system równań układu mechanicznego z nieholonomicznymi więzami daje pełne sprzężenie równań ruchu  $(33) \div (52)$  z prawami automatycznego sterowania  $(13) \div (16)$  jako kinematycznymi więzami nałożonymi na układ. W poszczególnych wyrazach równań ruchu widoczne są współczynniki zależne od stałych czasowych  $T_1 \div T_4$  współczynników wzmocnienia  $k_a$  oraz funkcji współrzędnych uogólnionych  $a_{\alpha\lambda}$ .

Symulację lotu sterowanego śmigłowca znajdującego się w dowolnym ruchu przestrzennym przedstawiono na schemacie blokowym rys. 8. Schemat zawiera cztery podstawowe bloki: blok dynamiki śmigłowca, blok pilota-człowieka, blok układu automatycznego sterowania i podwyższający statecznoś układu oraz blok napędu — dynamika silnika. Na schemacie podane są sprzężenia dynamiczne ( $\Phi$ ,  $\Theta$ ,  $\Psi$ ,  $P$ ,  $Q$ ,  $R$ ,  $U$ ,  $V$ ,  $W$ ), kinematyczne  $(x_1, y_1, z_1)$  sygnały sterowania  $(\varphi_s, \kappa, \eta, \varphi_q + \varphi_t)$  realizowane przez pilota — człowieka lub układ automatycznego sterowania. Podano również drogę informacji oraz ingerencji na własności dynamiczne i decyzyjne zmian parametrów lotu, warunków atmo sferycznych i wysokości lotu przedstawiając odpowiednie sprzężenia rys. 8.

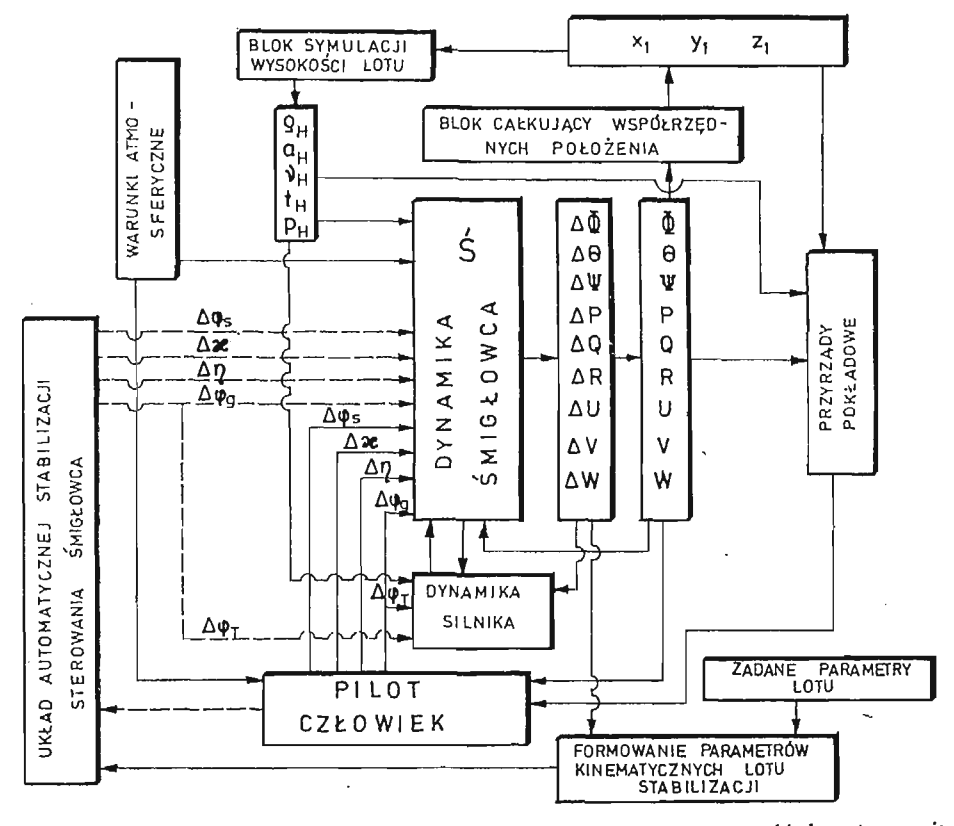

Rys. 8. Schamat blokowy dynamiki sterowanego śmigłowca z automatycznym układem sterowania i podwyższenia stabilizacji.

## **4. Wnioski**

Przedstawiony model matematyczny został przetestowany numerycznie na przykładzie śmigłowca klasy *Mi —6 [5,* 7, 8, 10, 11, 14] a uzyskane wyniki pomimo skomplikowanego układu równań świadczą o właściwym opisie matematycznym przyjętego modelu fizycznego odpowiadającego w pełni własnościom dynamicznym rozważanego śmigłowca. Obliczenia wykonano dla różnych konfiguracji lotu, wyznaczając warunki równowagi [5, 6, 8, 14] i stateczność śmigłowca [5, 6, 7, 8, 14] oraz zawis [5, 6, 14]. Stwierdzono, że uzyskany model matematyczny śmigłowca sprzęgający kinematyczne równania automatycznego sterowania z dynamicznymi równaniami ruchu i włączony jako układ wspomagający pilota zabezpiecza równowagę i stateczność śmigłowca w pełnym zakresie prędkości eksploatacyjnych i zawisie.

Przedstawiony model po modyfikacji można zastosować do symulacji numerycznej automatycznie sterowanych obiektów ruchomych jak samoloty, rakiety szczególnie samo naprowadzane różnych typów jak ziemia—powietrze, powietrze—powietrze i przeciw pancerne. Jak również, przy projektowaniu mikrokomputerowych bloków wykonawczych automatycznego sterowania obiektami jako niezbędny model matematyczny.

#### 312 J. MARYNIAK

#### Literatura

- 1. T. R. CROSSLEY, B, PORTER, *Synthesis of Helicopter Stabilization Systems Using Modal Control Theory,* Journal of Aircraft, Vol. 9, No. 1, 1972.
- 2. R. GUTOWSKI, *Mechanika analityczna,* WNT, Warszawa 1971
- 3. W. E. HALL, A. E. BRYSON, — *"Inclusion of Rotor Dynamics in Controller Design for Helicopters",* Journal of Aircraft, Vol. 10, No. 4, 1973.
- 4. J. P. DEN, HARTOG *Mechanical Vibrations,* McGraw-Hill, New York 1956.
- 5. K. JANKOWSKI, *Metodyka wyznaczania parametrów ruchu ustalonego śmigłowca na przykładzie lotu poziomego i zawisu,* Mech. Teoret. i Stos., T 23, Zeszyt 3/4, PWN Warszawa 1985
- 6. K. JANKOWSKI, J. MARYNIAK, *Modelowanie matematyczne automatycznie sterowanego śmigłowca w ruchu przestrzennym,* Mech. Teoret. i Stos., T 23, Zeszyt 3/4 PWN Warszawa 1985
- 7. K. JANKOWSKI, J. MARYNIAK, *Badanie stateczności ustalonych stanów lotu sterowanego śmigłowca i analiza sprzężeń ruchów przestrzennych jego elementów* — Mech. Teoret. i Stos. T 23 Zeszyt 3/4 PWN Warszawa 1985
- 8. K. JANKOWSKI, J. MARYNIAK, *Sprzężenie ruchów przestrzennych śmigłowca w prostoliniowym poziomym locie ustalonym*, I Ogólnopolska Konferencja "Mechanika w Lotnictwie", Warszawa 1984. Mech. Teor. i Stos. T 24, Zeszyt 1 /2, PWN Warszawa 1986
- 9. J. MARYNIAK, *Dynamiczna teoria obiektów ruchomych,* WPW Mechanika Nr 32, Politechnika Warszawska Warszawa 1975.
- 10. J. MARYNIAK, K. JANKOWSKI, *Symulacja numeryczna sterowanego śmigłowca jako układu mechanicznego o więzach nieholonomicznych*, II Ogólnopolskie Sympozjum SPD - 2 "Symulacja Procesów Dynamicznych" — Zakopane 1985
- 11. J. MARYNIAK, K. JANKOWSKI, Prawa sterowania jako więzy nieholonomiczne automatycznego układ *sterowania^* II Ogólnopolska Konferencja "Mechanika w Lotnictwie" —• Warszawa 1986
- 12. MURPHY R. D., NARENDRA K. S., *Design of Helicopter stabilization Systems Using Optimal Control Theory,* Journal of Aricraft, Vol. 6, No, 2, 1969
- 13. NEJMARK J. I., FUFAJEW N. A., *Dynamika układów nieholonomicznych,* PWN, Warszawa 1971
- 14. K. JANKOWSKI, *Modelowanie fizyczne i matematyczne własności dynamicznych sterowanego śmiglowcaw ruchu przestrzennym",* Rozprawa doktorska, Politechnika Warszawska, Warszawa 1992 (niepublikowana)
- 15. И. С. Дмитеев, С. Ю. Еслулов, Системы урправления одновинтовых вертолетов, Машиностроение, Москва 1969.
- 16. B. B. Добронравов, *Основы механики неголономных систем*, Изд. Высшая Школа, Москва 1970.
- 17. C. Ю. Есаулов, О. П. Бахов, И. С. Димитрев, Вертолет как объект управления, Маши-HOCTpoeHHe, MocKBa 1977.
- 18. B. A. KOЖЕВНИКОВ, *Автоматическая стабилизация вертолетов*, Машиностроение, Москва 1977.
- 19. E. MAPBIHAK, II. PУбэлек, M. Злоцка, Применение уравнени Больцманна-Гамеля в исследованиях боковой устойчивости упругого летающего объекта, Годишник на ВУЗ Приложона математика T. XI кн. 3, София 1975.
- 20. Е. Марыняк, К. Янковски, *Применение уравиений Болыүманна-Гамеля при моделировании динамических свойств управляемого вертолета*, У Национальный Контресс по Теоретической и Прикладной Механике. Варна 1985.
- 21. В. Ф. Ромасевич, Г. А. Самойлов, *Практическал аэродинамика вертолетов*", Воениздат, MocKBa 1980.

## P e 3 IO M e

### ЗАКОНЫ УПРАВЛЕНИЯ КАК НЕГОЛОНОМНЫЕ СВЯЗИ АВТОМАТИЧЕСКОГО YNPABJIEHMA BEPTOJIËTOM

B статье представлено выведение законов управления как неголономных связей накладываных на движущийся механический объект. При принятой модели получено очень хорошие результаты в случае автоматического управления движущихся объектов и автоматической стабилизации. Этот метод может быть принят при автоматическом управлении самолётов, ракет, бомб и промышленных роботов.

# Summary

# EQUIVALENCE OF THE CONTROL RULES AND NONHOLONOMIC CONSTRAINS IN AUTOMATIC CONTROL OF HELICOPTER

In the paper we have derived the control rules as nonholonomic constrains acting on the moving mechanical object. The method gives very good results in the following situations: automatic control of the moving objects, automatic increasing of the dynamic stability and automatic control of helicopters. It can be applied in automatic control of airplanes and missiles.

Praca wpłynęła do Redakcji dnia 18 marca 1986 roku.

W kwietniu 1987 roku zmarł nagle w wieku 64 lat długoletni, zasłużony pracownik naszej Redakcji, kreślarz PWN HENRYK KADLER

Cześć Jego Pamięci!

## XXV **SYMPOZJON "MODELOWANIE W MECHANICE" Kudowa Zdrój 17.03.—22.03.1986 r.**

### **1.** Miejsce obrad:

Obrady XXV Sympozjonu "Modelowanie w Mechanice" zorganizowanego przez Gliwicki Oddział PTMTS odbywały się w DW "Gwarek,, Zabrzańskiego Gwarectwa Węglowego w Kudowie Zdroju.

2. Uczestnicy:

W sympozjonie uczestniczyło ogótem 127 uczestników krajowych oraz goście zagraniczni z CHRL (1 osoba), Jugosławii (1 osoba), i RFN (2 osoby).

Krajowi uczestnicy sympozjonu reprezentowali następujące ośrodki naukowe:

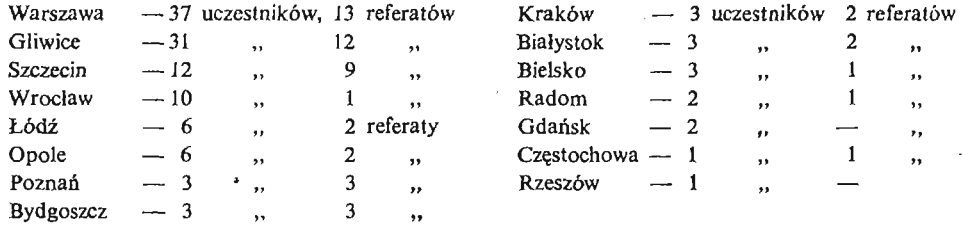

### 3. Sesje plenarne i sesje robocze:

Odbyły się trzy plenarne sesje naukowe, podczas których wygłoszono referaty przegłądowej

- 1. prof. J. Dietrych Politechnika Śląska, *Model*—*faktyczna konieczność*
- 2. prof. J. Wojnarowski Politechnika Śląska, *O zastosowaniu grafów w modelowaniu układów mechanicznych*

3. Prof. Fu Hua Ling — Univ. Jiao Tong Shanghai. *Chaotic Motion* — *a new from of Steady Motion.* Ponadto odbyło się 10 sesji roboczych, podczas których wygłoszono 43 referaty i 5 komunikatów naukowych. W dyskusjach, które każdorazowo odbywały się w dwóch częściach - bezpośrednio po wygłoszonych referatach podczas sesji roboczych oraz podczas wieczorowych spotkań dyskusyjnych wzięło udział ok. 105 osób.

W czasie trwania Sympozjonu odbyło się również spotkanie dyskusyjne z uczestnikami III Kongresu Nauki Polskiej — prof. prof. Markiem Dietrichem, Józefem Wojnarowskim i Wiesławem Ostachowi czem.

4. Materiały:

Materiały sympozjonu zostały opublikowane w dwóch tomach wydawnictw Oddziału Gliwickiego Zbiór ref. XXV Sympozjonu "Modelowanie w Mechanice", z. 53, T. 1 ss. 291, T. 2 ss. 281, PTMTS Gliwice 1986.

*Henryk Skowron*

#### EUROPEJSKA KONFERENCJA TURBULENCJI Lyon,  $1 - 4$  lipca 1986 r.

Konferencja zorganizowana została przez Ecole Centrale de Lyon jako pierwsze ogólnoeuropejskie spotkanie poświęcone ogólnym zagadnieniom turbulencji. Współrzewodniczącymi konferencji byli:

— prof. G. Comte—Bellot, oraz prof. J. Mathieu,

reprezentujący Laboratoria Mechaniki Płynów i Akustyki tejże Uczelni. W skład komitetu naukowego wchodzili ponadto profesorowie:

— H. H. Fernholz z Uniwersytetu Technicznego w Berlinie Zachodnim.

— J. C. Hunt z Uniwersytetu w Cambridge,

— E. Krause z Instytutu Aerodynamicznego w Aachen, RFN,

— M. Landahe z Królewskiego Instytutu Technicznego w Sztokholmie

— H. Tennekes z Królewskiego Instytutu Metrologii w Holandii oraz

— A. M. Yaglom z Instytutu Fizyki Atmosfery ZSRR.

Obrady odbywały się w ośrodku uniwersyteckim w Ecully, położonym 7 km od Lyonu. W konferencji wzięło udział 125 przedstawicieli świata nauki z 18 krajów, w tym z 14 krajów europejskich (Anglia, Austria, Bułgaria, Dania, Francja, Grecja, Holandia, Hiszpania, NRD, Polska, RFN, Szwajcaria, Szwecja i Włochy) oraz ponadto z USA, Kanady, Australii i Izraela.

W trakcie obrad plenarnych przedstawiono 6 zaproszonych wykładów oraz 13 referatów szczegóło wych. Tematem wykładów zaprószonych o przeglądowym charakterze były następujące zagadnienia:

P. Berge: ..Chaos w systemach nieliniowych"

H. H. Fiedler: "Struktury koherentne"

H.K. Moffatt: "Turbulencja geo- i astrofizyczna"

P. Perrier: ..Przemysłowe zastosowania badań podstawowych w zakresie turbulencji"

U. Schumann: R. Friedrich: "Bezpośrednia wielkoskalowa symulacja turbulencji"

J. T. Stuart: "Niestabilność i przejście do turbulencji".

Główna część 54 zgłoszonych na konferencję prac prezentowana była w ramach 5 sesji plakatowych:

A. Chaos and Transition (4 prace),

- B. Numerical Simulation (6 prac),
- C. Geo and Astrophysical Turbulence (14 prac),
- D. Coherent Structures (13 prac),

E. Experimental Techniques (!7 prac).

Każda z wymienionych wyżej sesji tematycznych trwała ok. 1,5 godziny i kończona była 1-godzinną dyskusją plenarną, obejmującą wszystkie prezentowane prace. Praca p.t. "Coherent Structures and Their Relation to Instability Processes in a Round Free Jet" przedstawiająca wyniki badań uzyskane w Politechnice Częstochowskiej wzbudziła znaczne zainteresowanie. Jej streszczenie zamieszczone zostało na str. 130-131 materiałów konferencyjnych, których egzemplarz znaleź można w bibliotece Instytutu Maszyn Cieplnych P.Cz. Przewidywana jest publikacja pełnych tekstów wszystkich prezentowanych prac w ramach specjalnego woluminu Wydawnictwa Springer — Verlag.

W programie drugiego dnia konferencji zorganizowano zwiedzanie Laboratoriów Mechaniki Płynów i Akustyki Ecole Centrale de Lyon, kierowanych przez profesorów J. Mathieu i G. Comte-Bellot.

Na zakończenie trzeciego dnia obrad, uczestnicy konferencji przyjęci zostali przez mera miasta w jego rezydencji, Hotel de Ville de Lyon".

W trakcie końcowej sesji plenarnej w czwartym dniu obrad podkreślono celowość kontynuowaniatego typu spotkań, które stanowić by miały uzupełnienie szczegółowych zagadnień turbulencji podejmowanych w ramach kolokwiów EUROMECH-u. Ustalono wstępnie, że II Europejska Konferencja Tur bulencji zorganizowana zostanie w 1988 roku przez Uniwersytet Techniczny w Berlinie Zachodnim.

*Janusz W. Eisner*

 $\bar{z}$ 

### XXVI POLSKA KONFERENCJA MECHANIKI CIAŁA STAŁEGO Sobieszewo, 8 —13 września 1986

26-ta Polska Konferencja Mechaniki Ciała Stałego odbyła się w dniach 8 - 13 września 1986 r. w Sobieszewie koło Gdańska, w ośrodku Bałtyckiego Centrum Spotkań Młodzieży. Te cykliczne spotkania organizowane przez Instytut Podstawowych Problemów Techniki PAN przy wsparciu Komitetu Mechaniki PAN mają długoletnią tradycję.

Obowiązki zorganizowania) Konferencji przypadły w udziale Zakładowi Teorii Ośrodków Ciągłych IPPT, zaś jej przewodniczenia prof. dr Kazimierzowi Sobczykowi. Pracom Konferencji patronował Komitet Naukowy pod honorowym przewodnictwem prof. Witolda Nowackiego, w skład którego wchodzili profesorowie: H. Frąckiewicz, W. Szczepiński, M. Sokolowski, W. Gutowski, S. Kajfasz, J. A. Konig, Z. Mróz, W. K. Nowacki, P. Perzyna, K. Sobczyk, H. Zorski. Sekretarzem Naukowym Kon ferencji był doc. J. Holnicki-Szulc, zaś sprawy administracyjne prowadziła Anna Gutweter.

W czasie sesji otwierającej Konferencję (prowadzonej przez Przewodniczącego Komitetu Organizacyjnego prof. K. Sobczyka) prof. H. Zorski wygłosił wspomnienie o życiu, pracy i dorobku naukowym niedawno zmarłego prof. Witolda Nowackiego.

W 26-tej Konferencji Mechaniki Ciała Stałego wzięło udział 175 osób, w tym 29 naukowców zagra nicznych reprezentujących następujące kraje: Austria, Bułgaria, Chiny, Czechosłowacja, Dania, Indie, Jugosławia, NRD, RFN, Szwecja, Wielka Brytania, Włochy, USA.

Zgodnie z ustaloną tradycją Konferencja miłała na celu zaprezentowanie wielu różnych kierunków badawczych uprawianych w ramach mechaniki ciała stałego i mechaniki konstrukcji, nie zaś zawężenie obrad do wąskiej dziedziny specjalistycznej. Problematykę Konferencji podzielono na grupy tematycznej reprezentowane przez następujące hasła:

- kompozyty plastyczność i pełzanie
- metody komputerowe reologia
- zniszczenie problemy stochastyczne
- metody matematyczne mechanika konstrukcji
- optymalizacja fale
- fizyka ciała stałego

Najliczniej reprezentowane były tematy: mechanika konstrukcji, problemy stochastyczne i optymalizacja. W programie Konferencji znalazło się 10 następujących, 45-minutowych referatów przeglądowych

wygłoszonych na zaproszenie Komitetu Organizacyjnego Konferencji:

- 1. W. Pietraszkiewicz (Instytut Maszyn Przepływowych PAN), Non-linear theories of thin elastic shells.
- 2. J. R. Willis (University of Bath, Anglia),
	- Some recent advances in the static and dynamic of composities,
- 3. O. Mahrenholtz (technical University Hamburg-Harburg, RFN), On the simulation of precise metal forming process.
- 4. Y. K. Lin (Florida Atlantic University, USA),
- Structural response to turbulent flow excitations.
- 5. W Szczepiński (Instytut Podstawowych Problemów Techniki PAN), Theoretical and experimantal modelling of the processes of ductile fracture of metals.
- 6. R. A. Heller (Virginia Politechnic, USA) The effects of variable temperature on fracture.
- 7. W. Gutkowski (Instytut Podstawowych Problemów Techniki PAN),
- Structural Optimization with large number of design variables.
- 8. F. Ziegler (Technical University of Vien, Austria),
- Randomly forced vibrations of linear and nonlinear structures.
- 9. P. Will (Academy of Sciences of GDR),
- Stress and strain measurements by means of lassers, X-rays, neutrons and electrons.
- 10. O. Ditlevsen (Technical University of Denmark, Dania), The reliability problem for structural systems.

Ponadto wygłoszonych zostało 19 półgodzinnych referatów sekcyjnych oraz 79 komunikatów dwudziesto minutowych. Dwugodzinna sesja plakatowa, na której zaprezentowano 30 prac cieszyła się dużym zainte-

resowaniem, co potwierdza atrakcyjność tej formy inspirowania wymiany doświadczeń naukowych. Językiem obrad był język angielski.

Urozmaiceniem Konferencji były imprezy towarzyskie i turystyczne, z których można tu wymienić wycieczkę do Gdańska połączoną z koncertem organowym w Katedrze Oliwskiej oraz wycieczke do Malborka.

#### *Jan Holnicki-Szulc*

# EUROMECH COLLOQUIUM 214 "MECHANICAL BEHAVIOUR OF COMPOSITES<sup>"</sup> AND LAMINATES", **Kupari,** Jugosławia, **16** —**19** września **1986**

Kolokwium Euromech 214 poświęcone mechanice kompozytów zostało zorganizowane przez Jugo słowiańskie Towarzystwo Mechaniki wspólnie z Uniwersytetem Svetozara Markovica (Kragujevac, Jugo sławia). Udział w kolokwium zapowiedziało 52 pracowników nauki, którzy zgłosili łącznie 36 referatów; wskutek nieobecności kilku osób nie doszło jednak do wygłoszenia wszystkich referatów. Stronę polską reprezentowało 6 osób, przy czym wygłoszono 5 referatów. Tematyka kolokwium obejmowała zagadnienia modelowania fizycznego, metody matematyczne badania i rozwiązywania poszczególnych problemów oraz wyniki badań doświadczalnych. Tym samym reprezentowane były podstawowe kierunki rozwoju mechaniki kompozytów. W szczególności omawiano zagadnienia: efektu brzegowego, koncentracji na prężeń, wytrzymałości, pękania i zniszczenia, rozchodzenia się fal, drgań, formułowania i badania modeli homogenizowanych, plastyczności, lepkoplastyczności oraz dużych odkształceń materiałów oraz ciał kompozytowych. Większość prac o charakterze teoretycznym dotyczyła zagadnień ogólnych (modelowanie kompozytów, metody matematyczne) natomiast stosunkowo niewiele uwagi poświęcono rozwiązaniom problemów inżynierskich o znaczeniu praktycznym, w szczególności przy wykorzystaniu metod numerycz nych. Kolokwium wykazało, że mechanika kompozytów stanowi w dalszym ciągu jeden z najbardziej intensywnie rozwijających się działów mechaniki tak w zakresie teorii jak i eksperymentu. Prace zgłoszone na kolokwium mają zostać opublikowane przez Elsevier Applied Science Publishers Ltd już z początkiem roku 1987.

*Czesław Woźniak*

#### KONFERENCJA

- 1. II Ogólnopolska Konferencja "Mikrokompu- Politechnika Warszawska Instytut Techniki tery w Mechanice,, Jabłonna pod Warszawą Lotniczej i Mechaniki Stosowanej 4-5 marca 1988 Nowowiejska 24, 00-665 Warszawa
- 2.111 Ogólnopolska Konferencja " Mechnika Prof, dr hab. Jerzy Maryniak ITLiMS, Poli Warszawa 18-19 kwietnia 19S8 Warszawa

w Lotnictwie,, technika Warszawska Nowowiejska 24, 00-665

- Z. DźyGADŁO, W. SOBIERAJ, P. ZALEWSKI, Analiza wymuszonych drgań wału korbowego ze śmigłem  $145$ przy zastosowaniu metody elementów skończonych Анализ выпужденных колебаний коленчатого вала из воздушным винтом при помощи метода конечных элементов The finite element analysis of forced vibrations of a crankshaft with an airscrew
- J. MANEROWSKI, Metoda numerycznej analizy dynamiki niestacjonarnie obciążonego wirnika na 157 anizotropowych podporach
	- Метод численного анализа динамики нестационарного нагруженного ротора на аиизотропных подпорах

A method of numerical analysis of the dynamics of a nonstationary loaded rotor on anisotropic supports

- Z. ZAGDAŃSKI, Uproszczony model matematyczny układu sterowania jednowirnikowym turbinowym 169 silnikiem odrzutowym -- silnik SO-3 -- z uwzględnieniem stanów awaryjnych Упрощенная математическая модель системы управления одновалового, турбореактивного двигатели (CO-3) - с учётом аварии A simplified mathematical model of a single - spool turbojet engine (SO-3) control system with the engine break — downs taken into account
- M. Jeż, Modele obliczeniowe i badania doświadczalne zawieszenia lotniczego silnika tłokowego 181 Расчёт модели и экспериментальные исследования подвески авиационного поршиевого двигателя

Model calculations and experimental testing of aircraft's piston engine

- J. MARYNIAK, System symulacji trenażera lotu, naprowadzania i walki powietrznej samolotu 189 Система симуляции имитатора полёта, наведения и воздушного сражения самолёта The system of airplane flight simulation for homing and air combat
- J. GAŁAJ, J. MARYNIAK, Synteza growego systemu naprowadzania samolotu na samolot-cel w plasz-215 czyźnie podłużnej metodą gier elementarnych Синтез игровой системы наведения самолёта на самолёт-цель в продольной плоскости методом элементарных игр Suboptional solution of flighter interception control process using elementary games method
- 227 C. Szczepański, R. Vogr, Modelowanie samolotu jako zamkniętego systemu sterowania Моделирование самолёта в виде закрытой управляемой системы Modelling of an airplane as a closed-loop contrd system
- M. Mróz, Optymalizacja związków sprzężenia w automatycznym sterowaniu lotem  $235^{\circ}$ Оптимализация связи сопряжения в автоматическом управлении полетом Optimization of coupling relations in automatic flight control
- 241 S. DUBIEL, W. PLECHA, Minimalno-czasowy program sterowania lotem ze zmienną prędkością Минимально-временная программа управления полетом при переменной скорости Minimum-time program for control flight with variable velocity
- 249 W. JAROMINEK, T. STEFAŃSKI, Problem stabilizacji samolotu z zastosowaniem identyfikacji parametrycznej Проблема стабилизации самолёта с использованием параметрической идентификации
	- Solution of the problem of stabilization of aircraft by means of parametric identification
- 257 W. BLAJER, J. PARCZEWSKI, Model matematyczny wyznaczania funkcji sterowania samolotem w pętli Математическая модель определения функции управления самолётом в петле A mathematical model for determining the function of airplane control in loop
- J. GAJDA, R. VOGT, Symulacja sterowanego ruchu samolotu podczas startu i lądowania 265 Симуляция управления движения самолёта при взлёте и посадке Simulation of an airplane flight control at the fake-off and landing
- W. JAROMINEK, T. STEFAŃSKI, Modelowanie serwomechanizmu hydraulicznego na maszynie cyfrowej 273 Цифровые моделирование гидропривода Modelling of hydraulic servo-mechanism on a digital computer
- W. STAFIEJ, Postulowane pomiary widma obciążeń eksploatacyjnych skrzydeł szybowców w locie 281 Требованные измерения спектра эксплуатационных нагрузок крыльев планеров в полёте

Flight measurements of loads spectrum for a glider wing in exploitation

 $\alpha$ 

P. LAMERS, Pomiar i rejestracja widma obciążeń skrzydeł szybowców laninatowych metodą ten-293 sometryczną

Измерение и регистрация спектра нагруженых крыльев ламинированных планеров тензометрическим методом

A composite glider wing load spectrum measurements and registration by strain gauge technique

J. MARYNIAK, Prawa sterowania jako więzy nieholonomiczne automatycznego układu sterowania 299 śmigłowcem

Законы управления как неголономные связи автоматического управления вертолётом Equivalence of the control rules and nonholonomic constrains in automatic control of helicop $ter$ 

> $\sim$  $\ddot{\phantom{a}}$

BIULETYN INFORMACYJNY

315

Prenumeratę na kraj przyjmują i informacji o cenach udzielają urzędy pocztowe i doreczyciele na wsi oraz Oddziały RSW "Prasa-Książka-Ruch" w miastach<sub>?</sub>

Prenumerate ze zleceniem wysyłki za granicę przyjmuje RSW "Prasa-Książka-Ruch", Centrala Kolportażu Prasy i Wydawnictw, ul. Towarowa 28, 00-958 Warszawa, konto NBP XV Oddział w Warszawie Nr 1153-201045-139-11<sub>5</sub> Wysyłka za granicę pocztą zwykłą jest droższa od prenumeraty krajowej o 50% dla zleceniodawców indywidualnych i o 100% dla zlecających instytucji i zakładów pracy.

## **Terminy przyjmowania prenumerat na kraj i za granicę:**

— do dnia 10 listopada na I półrocze roku następnego i na cały rok następny,

— do dnia 1 czerwca na II półrocze roku bieżącego.

Bieżące i archiwalne numery można nabyć lub zamówić we Wzorcowni Ośrodka Rozpowszechniania Wydawnictw Naukowych PAN, Pałac Kultury i Nauki, 00-901 Warszawa.

Subscription orders for all the magazines published in Poland available through the local press distributors or directly through the Foreign Trade Enterprise ARS POLONA 00-068 Warszawa, Krakowskie Przedmieście 7, Poland.

#### Our bankers:

 $\overline{1}$ 

### **BANK HANDLOWY WARSZAWA S.A5**

*MECHANIKA TEORETYCZNA 1 STOSOWANA jest organem Polskiego Towarzystwa Mechaniki Teoretycznej i Stosowanej; ukazuje się poczynając od 1 stycznia 1967 r. jako kwartalnik. Zeszyty z lat poprzednich można nabywać w sekretariacie Zarządu Głównego PTMTS (Warszawa, Pałac Kultury i Nauki, Sala Kongresowa, pokój 309)*

Mech. Teor. T. 25, z. 1—2, s. 1—320, Warszawa 1987, Indeks 36523